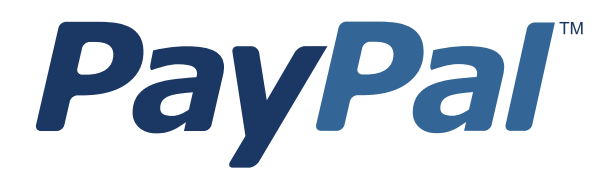

# *SOAP API Developer Reference*

Last updated: July 17, 2013

*SOAP API Developer Reference* Document Number: 100002.en\_US-201307

© 1999 - 2013 PayPal, Inc. All rights reserved. PayPal is a registered trademark of PayPal, Inc. The PayPal logo is a trademark of PayPal, Inc. Other trademarks and brands are the property of their respective owners.

The information in this document belongs to PayPal, Inc. It may not be used, reproduced or disclosed without the written approval of PayPal, Inc. Copyright © PayPal. All rights reserved. PayPal (Europe) S.à r.l. et Cie, S.C.A., Société en Commandite par Actions. Registered office: 22-24 Boulevard Royal, L-2449, Luxembourg, R.C.S. Luxembourg B 118 349

Consumer advisory: The PayPal™ payment service is regarded as a stored value facility under Singapore law. As such, it does not require the approval of the Monetary Authority of Singapore. You are advised to read the terms and conditions carefully.

Notice of non-liability:

PayPal, Inc. is providing the information in this document to you "AS-IS" with all faults. PayPal, Inc. makes no warranties of any kind (whether express, implied or statutory) with respect to the information contained herein. PayPal, Inc. assumes no liability for damages (whether direct or indirect), caused by errors or omissions, or resulting from the use of this document or the information contained in this document or resulting from the application or use of the product or service described herein. PayPal, Inc. reserves the right to make changes to any information herein without further notice.

## **Contents**

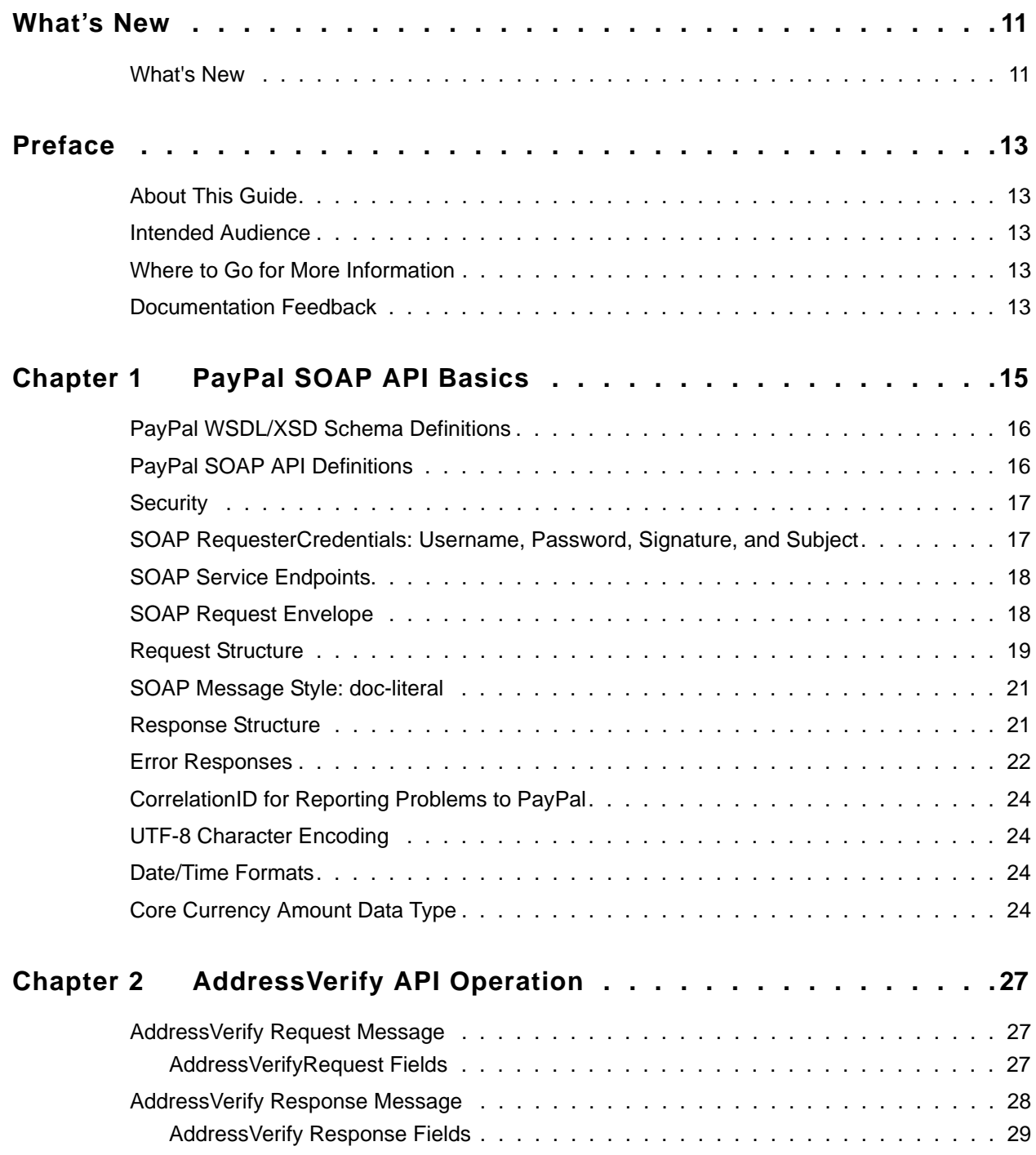

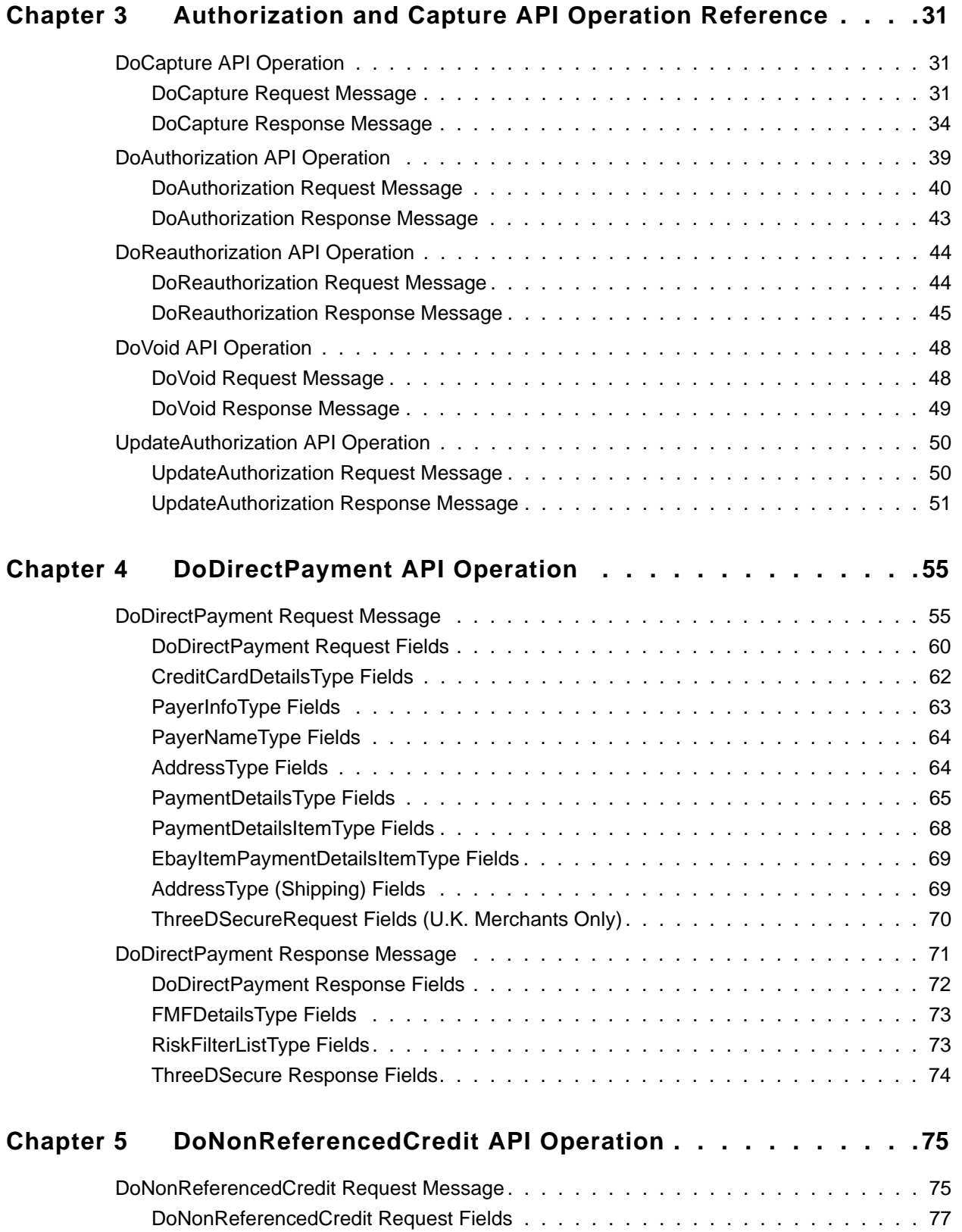

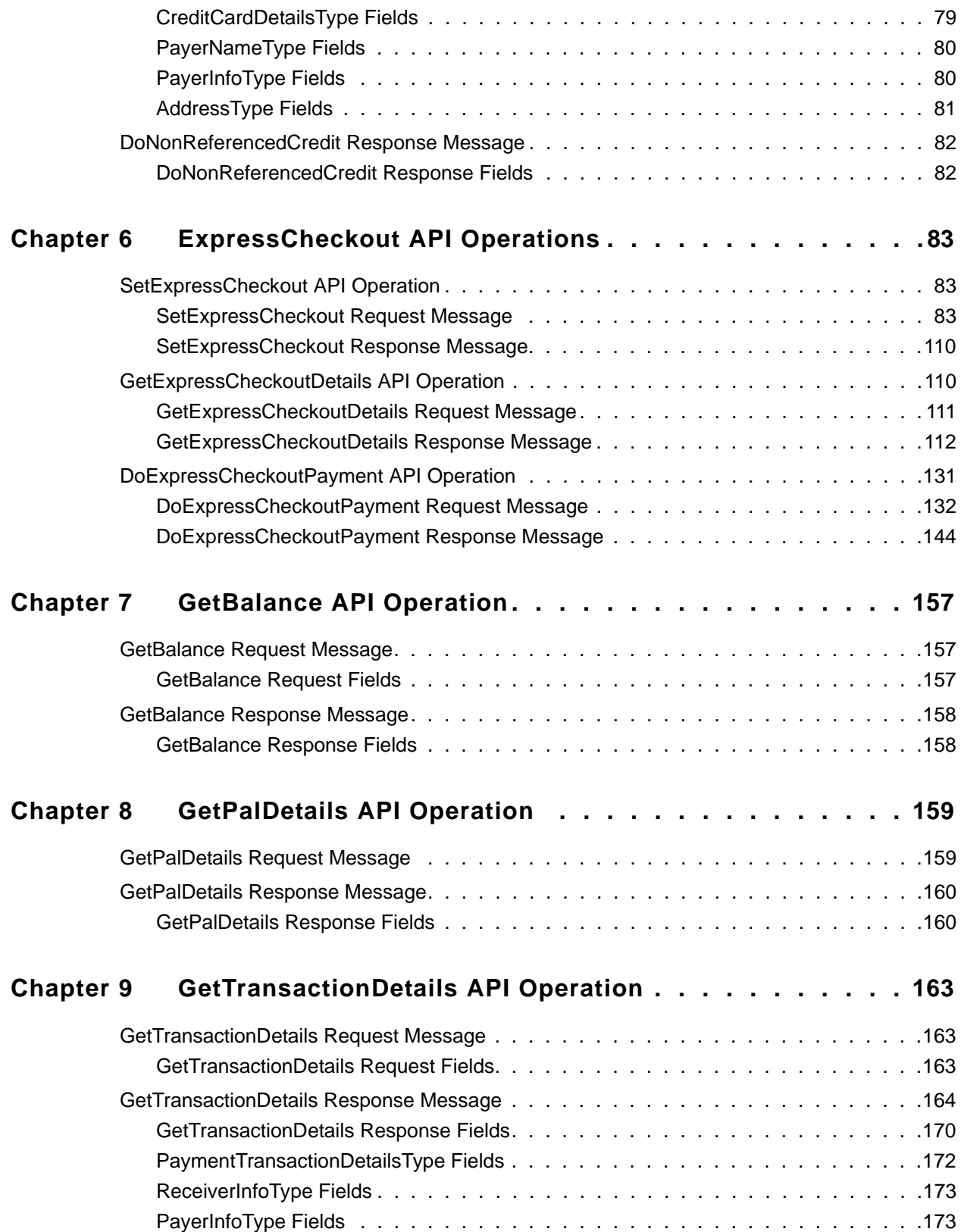

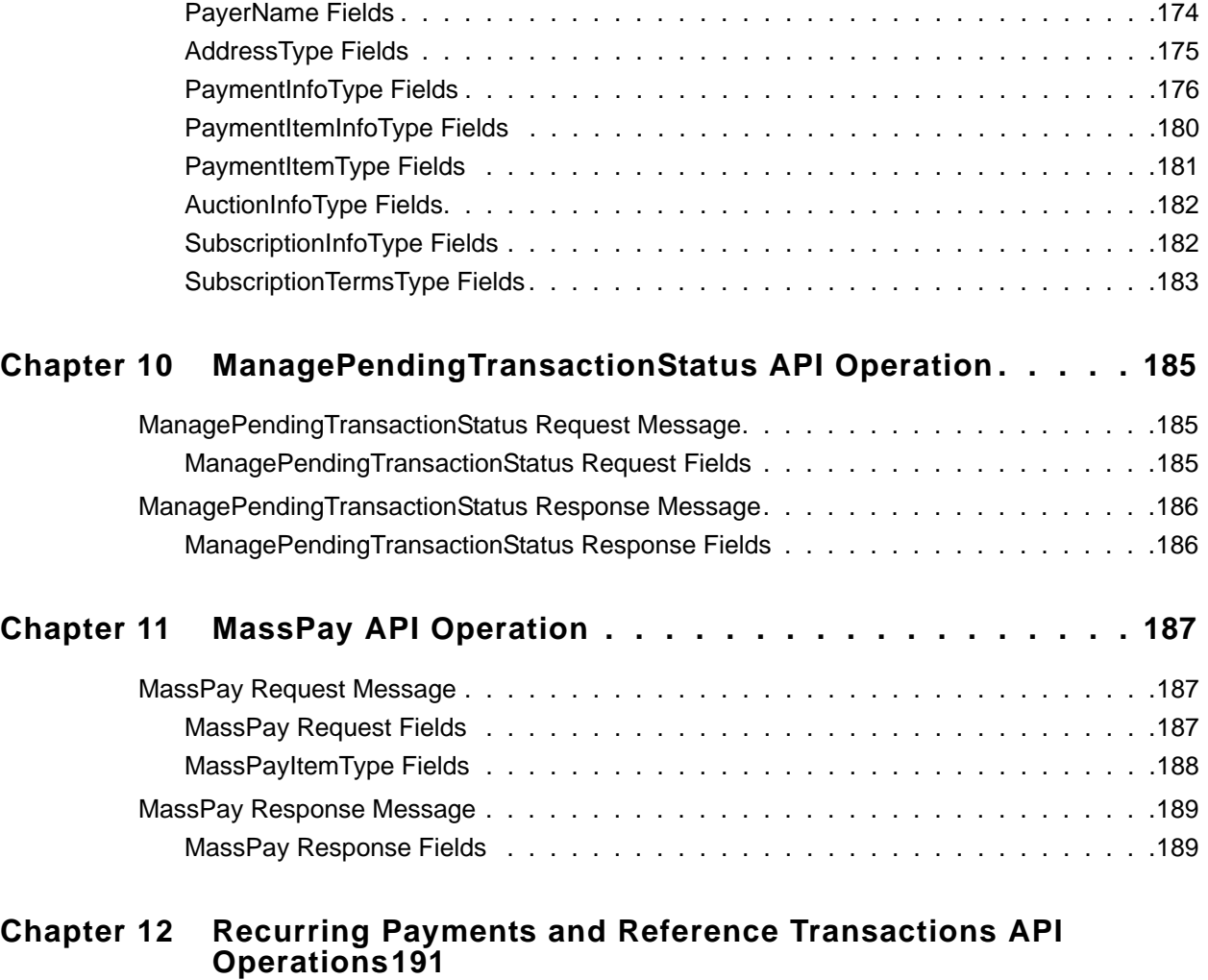

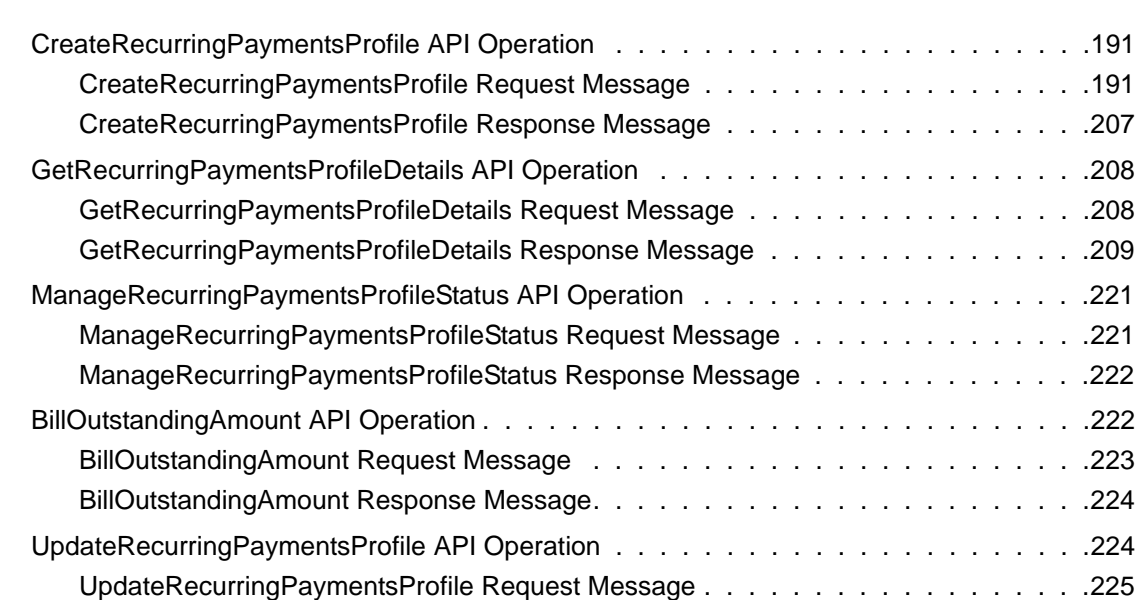

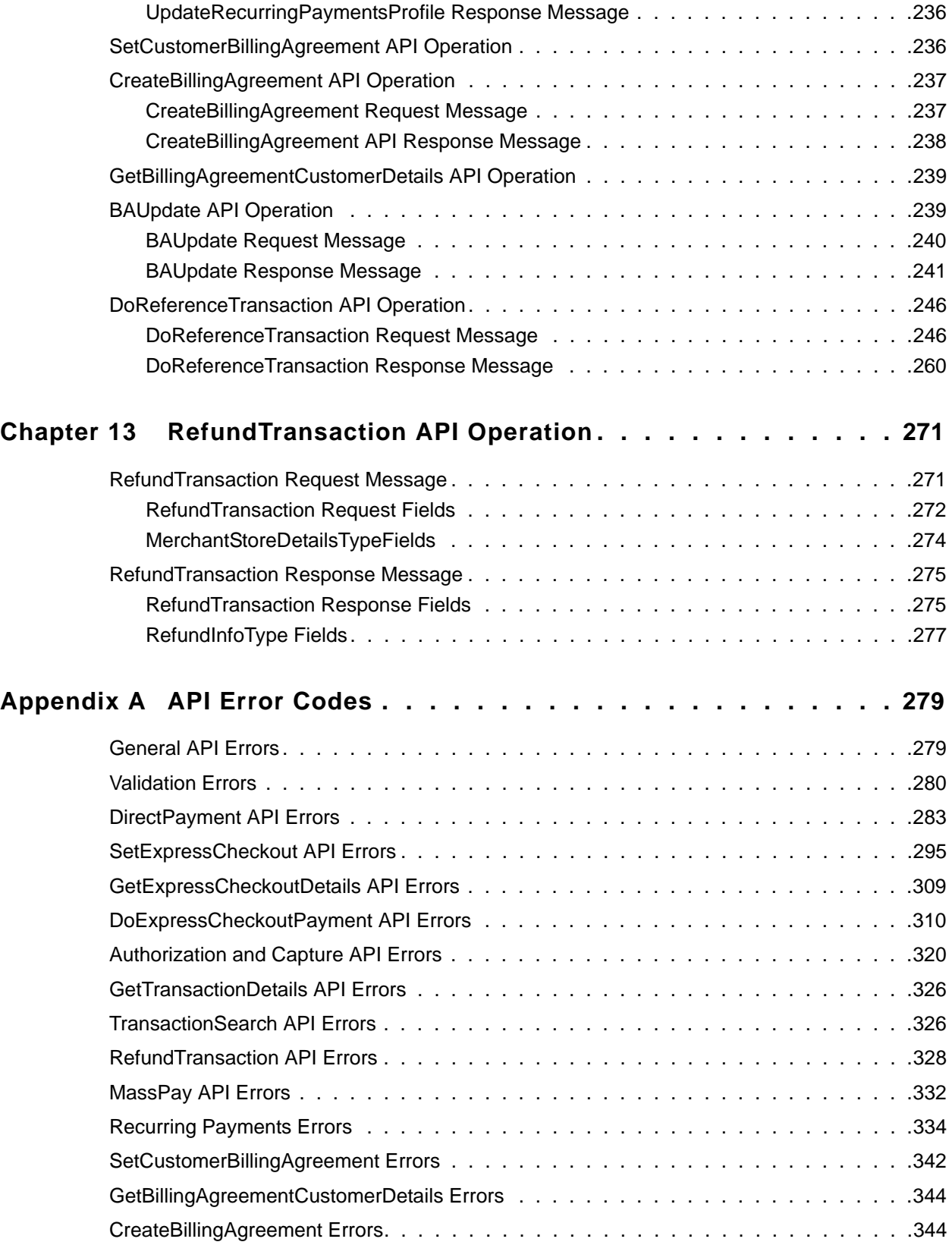

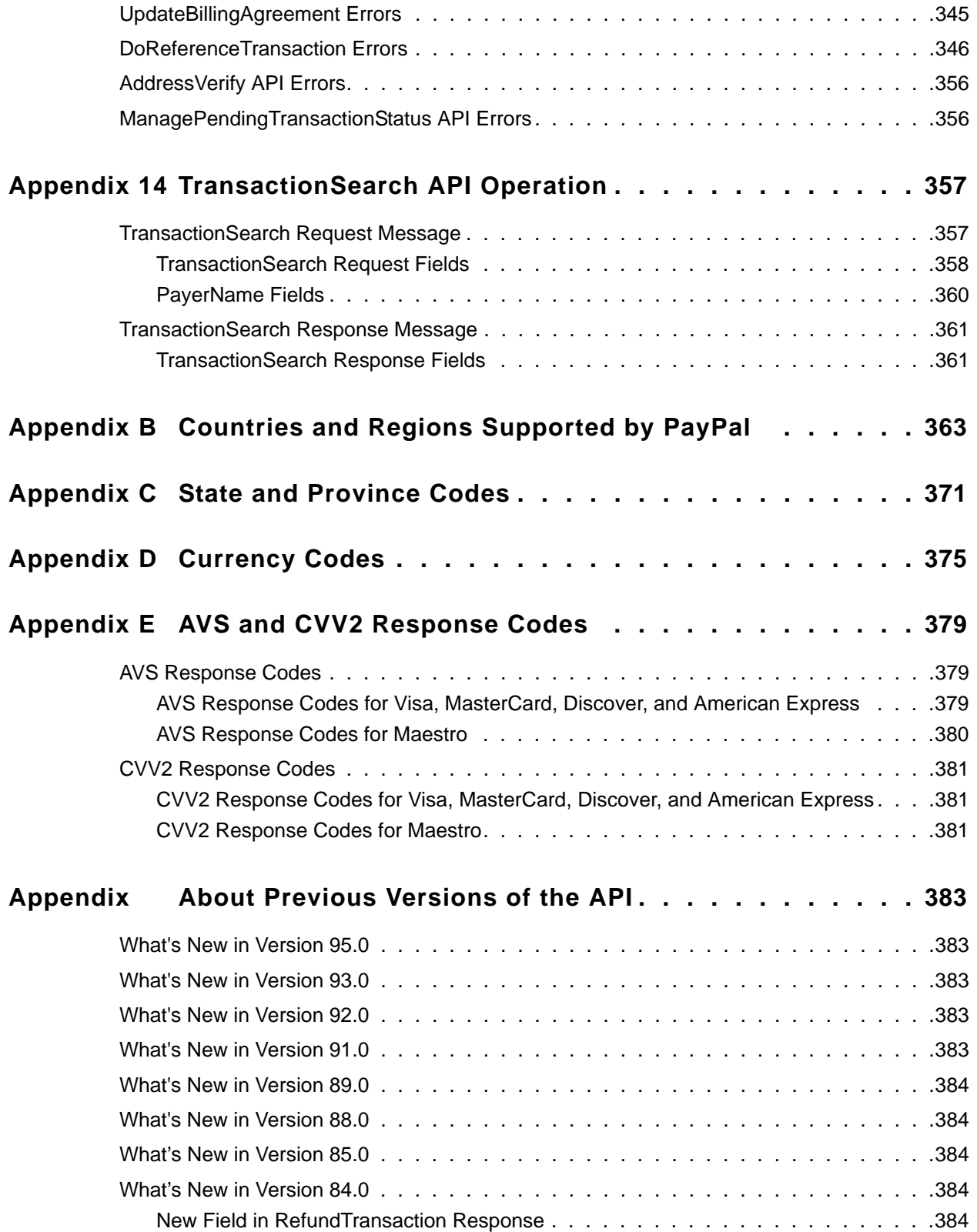

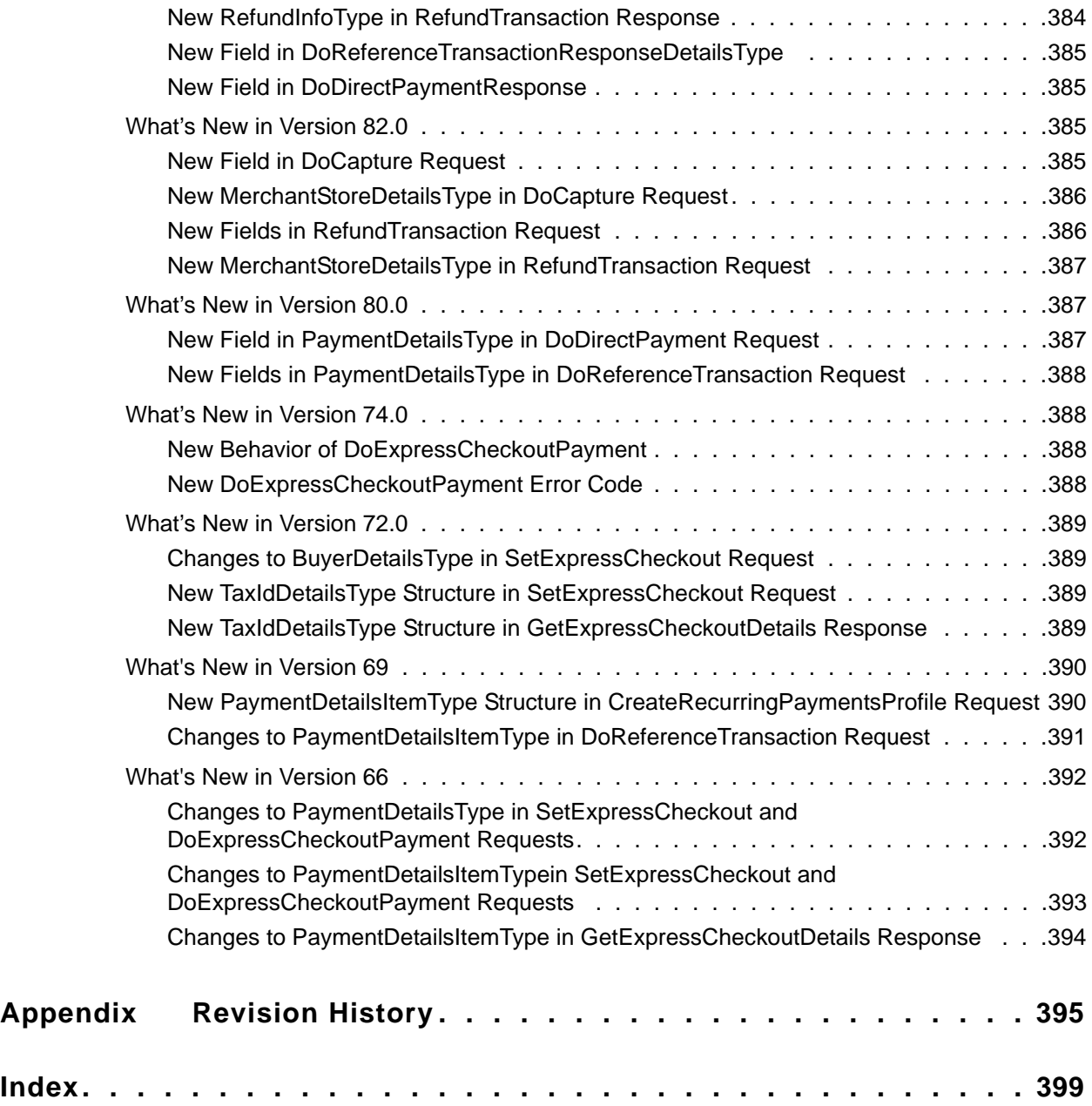

## <span id="page-10-0"></span>**What's New**

## <span id="page-10-1"></span>**What's New**

Maintenance release. See the latest version of the PayPal **Merchant API** Release Notes for more information: [https://developer.paypal.com/webapps/developer/docs/classic/release](https://developer.paypal.com/webapps/developer/docs/classic/release-notes/#MerchantAPI#MerchantAPI)[notes/#MerchantAPI#MerchantAPI](https://developer.paypal.com/webapps/developer/docs/classic/release-notes/#MerchantAPI#MerchantAPI)

*What's New*

## <span id="page-12-1"></span><span id="page-12-0"></span>**About This Guide**

The *SOAP API Developer Reference* describes the PayPal SOAP API.

## <span id="page-12-2"></span>**Intended Audience**

This guide is written for developers who are implementing solutions using the SOAP API.

## <span id="page-12-3"></span>**Where to Go for More Information**

- [Express Checkout Integration Guide](https://www.paypalobjects.com/webstatic/en_US/developer/docs/pdf/pp_expresscheckout_integrationguide.pdf)
- **[Express Checkout Advanced Features Guide](https://www.paypalobjects.com/webstatic/en_US/developer/docs/pdf/pp_expresscheckout_advancedfeaturesguide.pdf)**
- [Merchant Setup and Administration Guide](https://www.paypalobjects.com/webstatic/en_US/developer/docs/pdf/pp_merchantsetupadministrationguide.pdf)

## <span id="page-12-4"></span>**Documentation Feedback**

Help us improve this guide by sending feedback to:

documentationfeedback@paypal.com

*Documentation Feedback*

## <span id="page-14-0"></span>**1 PayPal SOAP API Basics**

The PayPal SOAP API is based on open standards known collectively as *web services*, which include the Simple Object Access Protocol (SOAP), Web Services Definition Language (WSDL), and the XML Schema Definition language (XSD). A wide range of development tools on a variety of platforms support web services.

Like many web services, PayPal SOAP is a combination of client-side and server-side schemas, hardware and software servers, and core services.

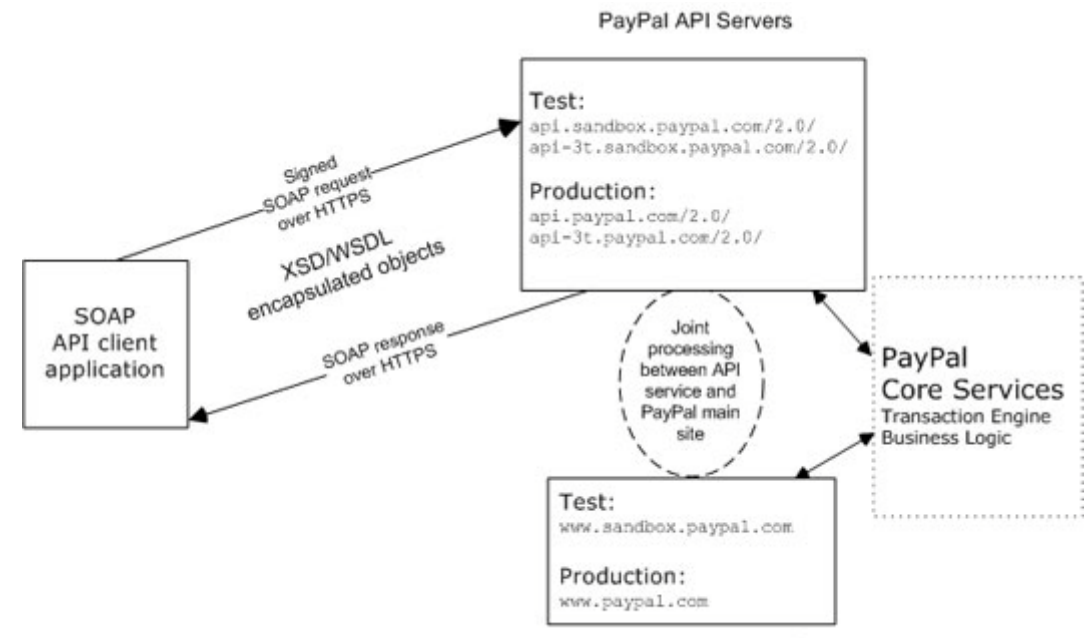

PayPal Main Interactive Site

In an object-oriented processing model, the interface to SOAP requests/responses is an object in your application's native programming language. Your third-party SOAP client generates business-object interfaces and network stubs from PayPal-provided WSDL and XSD files that specify the PayPal SOAP message structure, its contents, and the PayPal API service bindings. A business application works with data in the form of object properties to send and receive data by calling object methods. The SOAP client handles the details of building the SOAP request, sending it to the PayPal service, and converting the response back to an object.

*PayPal SOAP High-level Diagram*

## <span id="page-15-0"></span>**PayPal WSDL/XSD Schema Definitions**

The PayPal Web Services schema and its underlying eBay Business Language (eBL) base and core components are required for developing applications with the PayPal Web Services API. The following are the locations of the WSDL and XSD files.

#### **Location of PayPal WSDL and XSD Files**

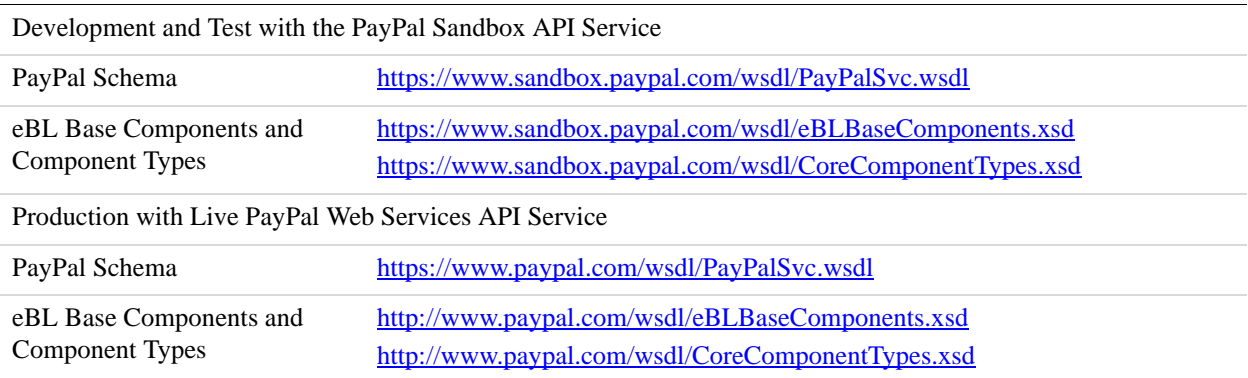

## <span id="page-15-1"></span>**PayPal SOAP API Definitions**

The PayPal SOAP API comprises individual API definitions for specific business functions. As a foundation, the API relies on eBay Business Language (eBL) base and core components. The core eBL structures AbstractRequestType and AbstractResponseType are the basis of the SOAP request and response of each PayPal API. AbstractResponseType is also the framework for error messages common across all PayPal APIs.

PayPal has made some schema design decisions that can affect how businesses design their own applications.

- Enumerations: Enumerations are defined directly in the PayPal API schema.
- Troubleshooting information: The PayPal API returns information about elements that trigger errors.
- Backward compatibility: The PayPal API is versioned so that business applications are backward compatible when new elements are introduced to the server-side schema.
- **NOTE:** eBL defines many structures that are specific to processing auctions. PayPal's SOAP schema includes these definitions to maintain compatibility with eBay's SOAP and for possible future joint use of SOAP across both eBay and PayPal. The material focuses only on those SOAP definitions pertinent to use of the PayPal SOAP API.

## <span id="page-16-0"></span>**Security**

The PayPal SOAP API service is protected to ensure that only authorized PayPal members use it. There are four levels of security:

- **1.** A required API username (Username field) and API password (Password field).
- **2.** A third required authentication mechanism, which is either one of the following:
	- Client-side request signing using a PayPal-issued API Certificate
	- Request authentication using an API Signature included in the request (Signature field)
- **3.** An optional third-party authorization to make the API call on some other account's behalf (the optional Subject field).
- **4.** Secure Sockets Layer (SSL) data transport.

A failure of authenticated security at any one of these levels denies access to the PayPal SOAP API service.

## <span id="page-16-1"></span>**SOAP RequesterCredentials: Username, Password, Signature, and Subject**

For the security of your business, PayPal must verify that merchants or third-party developers are permitted to initiate a transaction before they make one. PayPal authenticates each request. If the request cannot be authenticated, a SOAP security fault is returned.

In the SOAP request header, your SOAP client must set the Username, Password elements to pass an API username/password combination. In addition, you can set the Signature or Subject elements to specify your API signature string and an optional third-party account email address for authentication.

The following example shows part of the RequesterCredentials elements. These elements are required for all SOAP requests.

```
<SOAP-ENV:Header> 
     <RequesterCredentials xmlns="urn:ebay:api:PayPalAPI" 
xsi:type="ebl:CustomSecurityHeaderType"> 
        <Credentials xmlns="urn:ebay:apis:eBLBaseComponents" 
xsi:type="ebl:UserIdPasswordType"> 
            <Username>api_username</Username> 
            <Password>api_password</Password> 
            <Signature>api_signature</Signature> 
            <Subject>authorizing_account_emailaddress</Subject> 
        </Credentials> 
     </RequesterCredentials> 
</SOAP-ENV:Header>
```
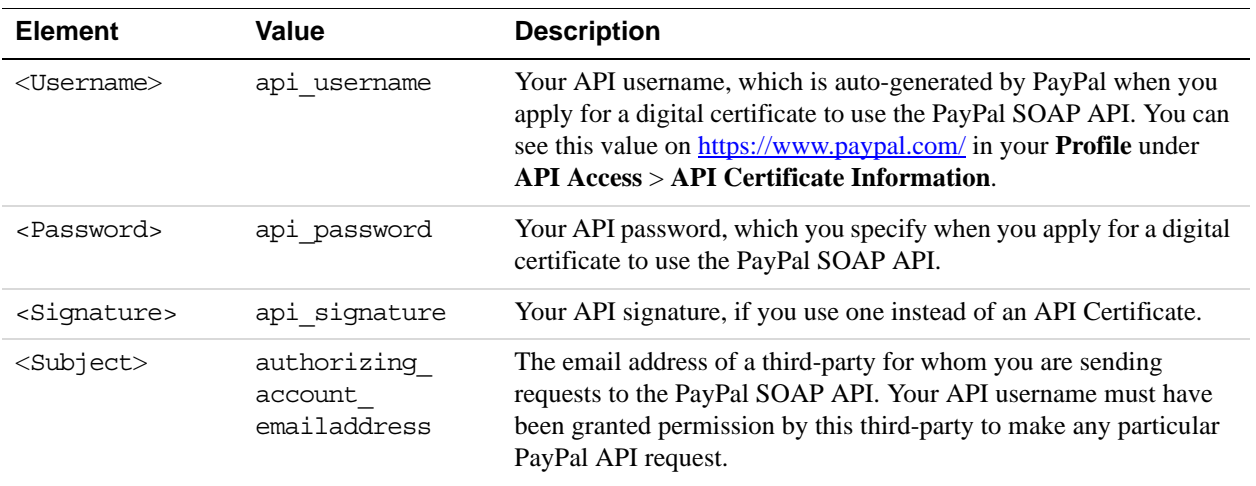

#### **RequesterCredentials Authentication Elements in SOAP Header**

#### **Related information:**

*[Request Structure](#page-18-0)*

## <span id="page-17-0"></span>**SOAP Service Endpoints**

Depending on your chosen authentication mechanism, your SOAP requests must be processed by different service endpoints.

#### **SOAP Service Endpoints**

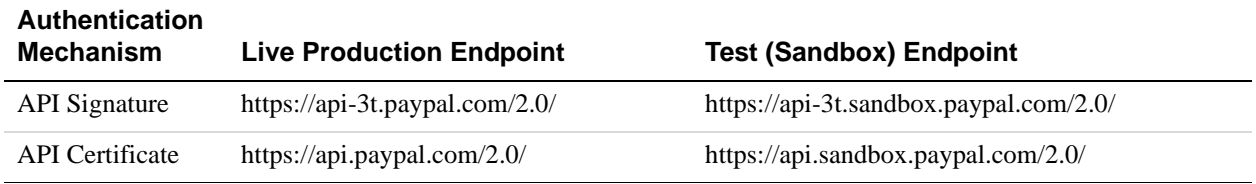

## <span id="page-17-1"></span>**SOAP Request Envelope**

The following diagram illustrates the contents of a PayPal SOAP request envelope.

All PayPal APIs are based on two core structures: AbstractRequestType and AbstractResponseType.

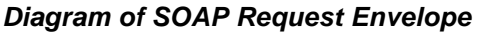

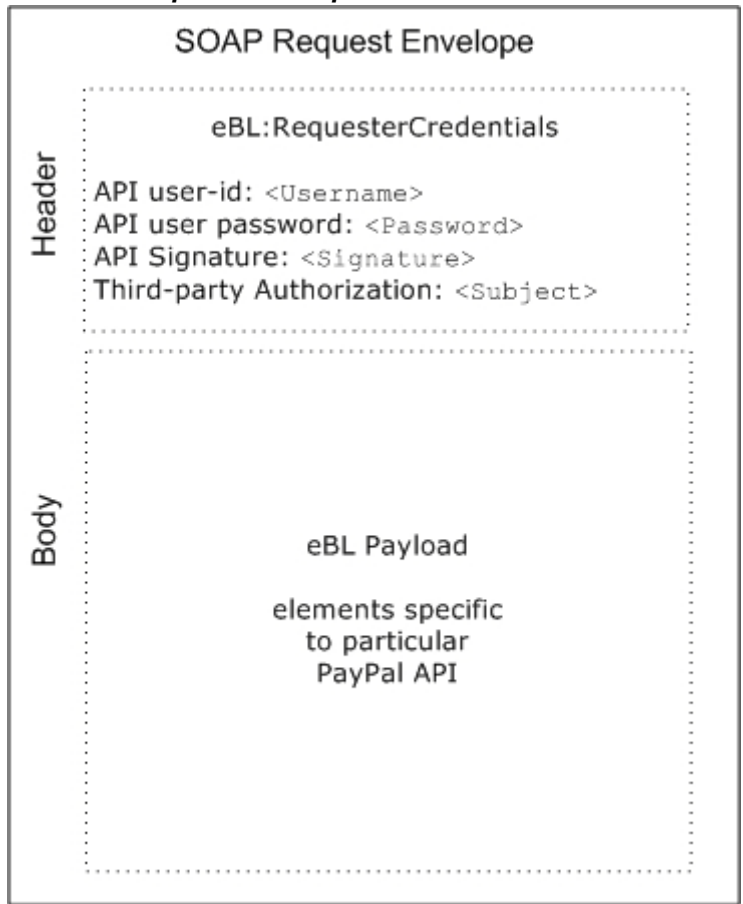

## <span id="page-18-0"></span>**Request Structure**

The following annotated description of the SOAP request structure shows the elements required by the PayPal SOAP API.

#### **General Structure of PayPal API SOAP Request**

```
<?xml version="1.0" encoding="UTF-8"?> 
<SOAP-ENV:Envelope xmlns:xsi= " http://www.w3.org/2001/XMLSchema-instance" 
    xmlns:SOAP-ENC="http://schemas.xmlsoap.org/soap/encoding/" 
    xmlns:SOAP-ENV="http://schemas.xmlsoap.org/soap/envelope/" 
    xmlns:xsd="http://www.w3.org/2001/XMLSchema" 
    SOAP-ENV:encodingStyle="http://schemas.xmlsoap.org/soap/encoding/" 
><SOAP-ENV:Header> 
     <RequesterCredentials xmlns="urn:ebay:api:PayPalAPI"> 
        <Credentials xmlns="urn:ebay:apis:eBLBaseComponents"> 
           <Username>api_username</Username>
```
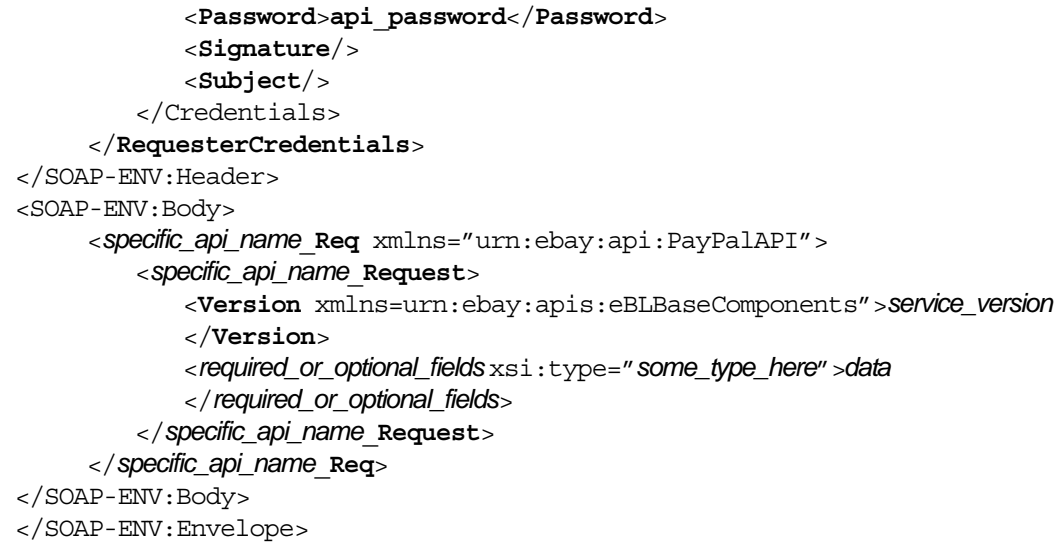

#### **Annotation of Generic SOAP Request**

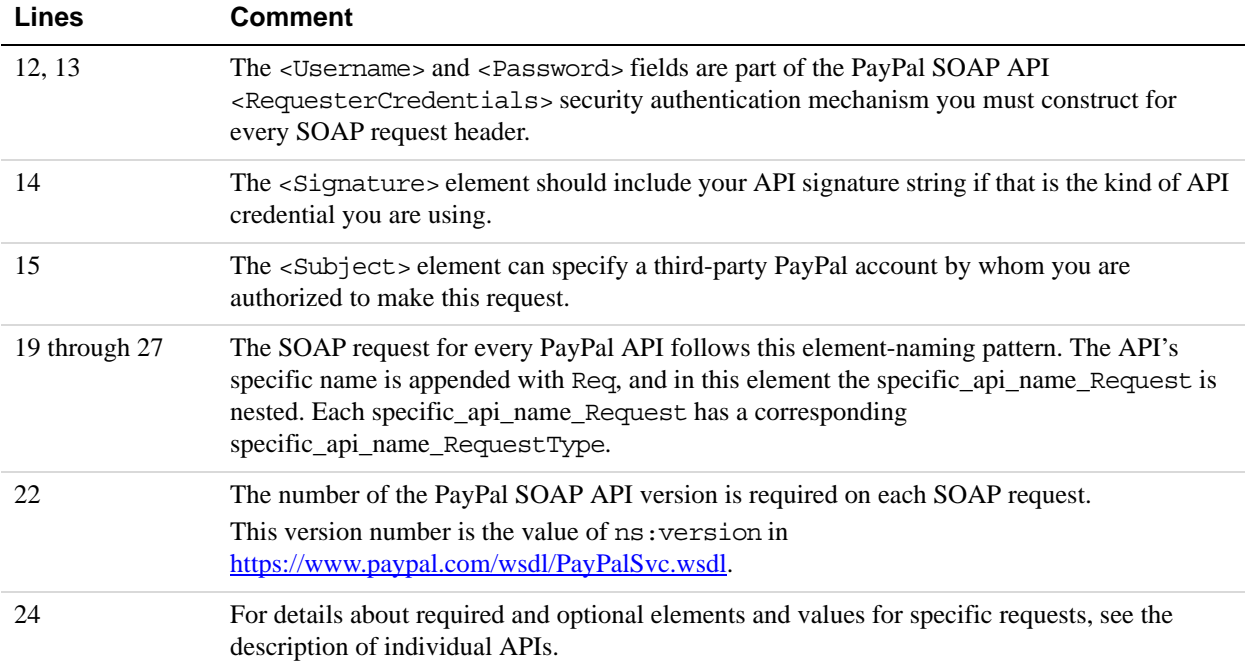

#### **Related information:**

*[SOAP RequesterCredentials: Username, Password, Signature, and Subject](#page-16-1)*

## <span id="page-20-0"></span>**SOAP Message Style: doc-literal**

PayPal uses doc-literal SOAP messaging, not rpc-encoding. With doc-literal, a single service interface call passes an XML document in the request to the PayPal API server, which responds with an XML document instance.

#### <span id="page-20-1"></span>**Response Structure**

The following is an annotated description of the structure of a SOAP response from the PayPal API where response is Success:

```
<?xml version="1.0"?> 
<SOAP-ENV:Envelope 
    xmlns:SOAP-ENV= "http://schemas.xmlsoap.org/soap/envelope/" 
    xmlns:SOAP-ENC="http://schemas.xmlsoap.org/soap/encoding/" 
    xmlns:xsi="http://www.w3.org/2001/XMLSchema-instance" 
    xmlns:xsd="http://www.w3.org/2001/XMLSchema" 
    xmlns:xs="http://www.w3.org/2001/XMLSchema" 
    xmlns:cc="urn:ebay:apis:CoreComponentTypes" 
    xmlns:wsu="http://schemas.xmlsoap.org/ws/2002/07/utility" 
    xmlns:saml="urn:oasis:names:tc:SAML:1.0:assertion" 
    xmlns:ds="http://www.w3.org/2000/09/xmldsig#" 
    xmlns:wsse="http://schemas.xmlsoap.org/ws/2002/12/secext" 
    xmlns:ebl="urn:ebay:apis:eBLBaseComponents" 
    xmlns:ns="urn:ebay:api:PayPalAPI"> 
     <SOAP-ENV:Header> 
        <Security 
           xmlns="http://schemas.xmlsoap.org/ws/2002/12/secext" 
           xsi:type="wsse:SecurityType" 
        /<RequesterCredentials xmlns="urn:ebay:api:PayPalAPI" 
           xsi:type="ebl:CustomSecurityHeaderType"> 
           <Credentials 
               xmlns="urn:ebay:apis:eBLBaseComponents" 
               xsi:type="ebl:UserIdPasswordType" 
           /</RequesterCredentials> 
     </SOAP-ENV:Header> 
     <SOAP-ENV:Body id="_0"> 
        <specific_api_name_Response xmlns="urn:ebay:api:PayPalAPI"> 
           <Timestamp xmlns="urn:ebay:api:PayPalAPI"> dateTime_in_UTC/GMT
           </TIMESTAMP> 
           <Ack xmlns="urn:ebay:apis:eBLBaseComponents">Success</Ack> 
           <Version xmlns="urn:ebay:apis:eBLBaseComponents"> 
               serviceVersion 
           </Version> 
           <CorrelationId xmlns="urn:ebay:apis:eBLBaseComponents">
```

```
applicationCorrelation 
             </CorrelationID> 
             <Build xmlns="urn:ebay:apis:eBLBaseComponents"> 
                api_build_number
             </Build> 
             <elements_for_specific_api_response> data
             </elements_for_specific_api_response> 
         </specific_api_name_Response> 
     </SOAP-ENV:Body> 
</SOAP-ENV:Envelope>
```
#### **Annotation of Generic SOAP Response**

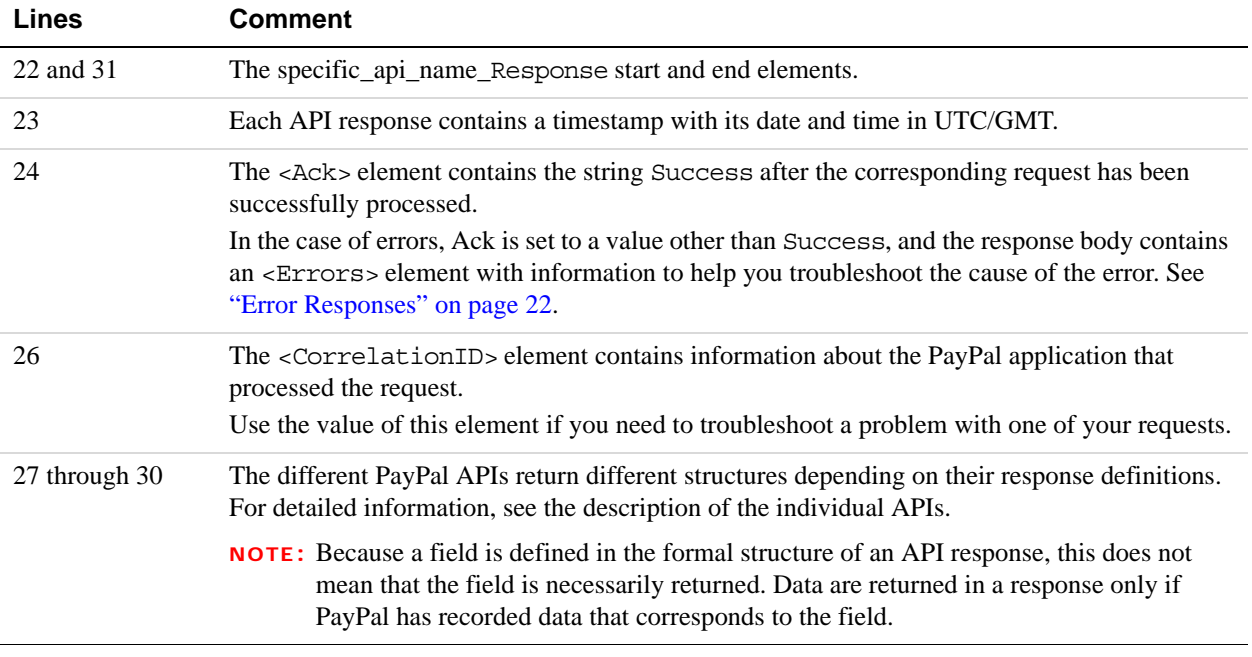

#### **Related information:**

*[Error Responses](#page-21-0)*

## <span id="page-21-0"></span>**Error Responses**

If a request is malformed or contains some other error, the body of the SOAP response contains an <Errors> element with other elements that can help you troubleshoot the cause of the error.

The structure of error messages are as follows:

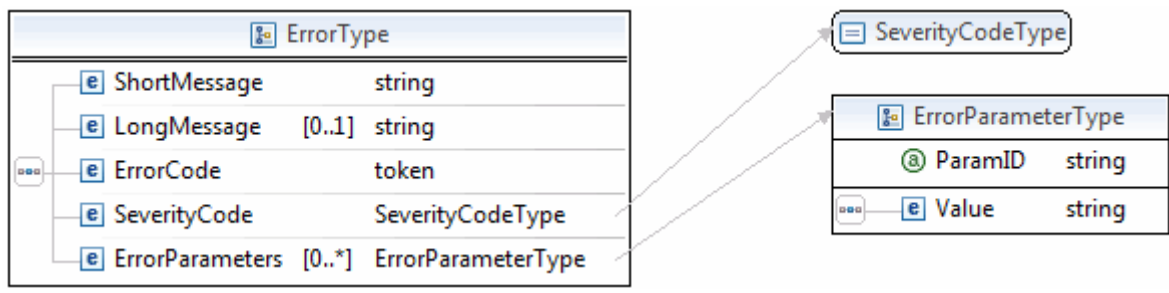

The most important of these additional elements are as follows:

- ShortMessage
- LongMessage
- ErrorCode

Additional information can appear as part of ErrorParametersType. For example, if the error in ParamID is ProcessorResponse, the Value would contain the processor-specific error, such as 0091. Values set in the ErrorParametersType are not set by PayPal; rather, they are passed through from the source.

**NOTE:** PayPal only passes selected values in ErrorParametersType.

The following example shows the error response if your API username and password do not match a legitimate API username and password on file with PayPal.

#### **Example of SOAP Error Response: Bad Username or Password**

```
<?xml version="1.0" encoding="UTF-8"?> 
<SOAP-ENV: Envelope details not shown > 
      <S OAP-ENV:Header>... details not shown.</SOAP-ENV:Header> 
     <SOAP-ENV:Body id="_0"> 
        <GetTransactionDetailsResponse xmlns="urn:ebay:api:PayPalAPI"> 
            <Timestamp xmlns="urn:ebay:apis:eBLBaseComponents"> 
               2005-02-09T21:51:26Z 
            </Timestamp> 
            <Ack xmlns="urn:ebay:apis:eBLBaseComponents">Failure</Ack> 
            <Errors 
               xmlns="urn:ebay:apis:eBLBaseComponents" 
               xsi:type="ebl:ErrorType"> 
               <ShortMessage xsi:type="xs:string"> 
                  Authentication/Authorization Failed
               </ShortMessage> 
               <LongMessage xsi:type="xs:string"> 
                  Username/Password is incorrect
               </LongMessage> 
               <ErrorCode xsi:type="xs:token">10002</ErrorCode> 
               <SeverityCode xmlns="urn:ebay:apis:eBLBaseComponents"> 
                  Error </SeverityCode> 
            </Errors>
```

```
<CorrelationID xmlns="urn:ebay:apis:eBLBaseComponents"> 
                debugging_info
            </CorrelationID> 
            <Version xmlns="urn:ebay:apis:eBLBaseComponents"> 
                1.000000 
            </Version> 
            <Build xmlns="urn:ebay:apis:eBLBaseComponents">1.0006</Build>.. 
other elements in response.
     </SOAP-ENV:Body> 
</SOAP-ENV:Envelope>
Related information:
```
*[Response Structure](#page-20-1)*

## <span id="page-23-0"></span>**CorrelationID for Reporting Problems to PayPal**

The value returned in CorrelationID is important for PayPal to determine the precise cause of any error you might encounter. If you have to troubleshoot a problem with your requests, we suggest that you capture the value of CorrelationID so you can report it to PayPal.

## <span id="page-23-1"></span>**UTF-8 Character Encoding**

The PayPal API assumes that all data in requests is in Unicode, specifically, the Unicode (or UCS) Transformation Format, 8-bit encoding form (UTF-8).

In responses, the API always returns data in UTF-8.

## <span id="page-23-2"></span>**Date/Time Formats**

The PayPal SOAP API schema defines date/time values as Coordinated Universal Time (UTC/GMT), using ISO 8601 format, and of type ns:dateTime. An example date/time stamp is 2006-08-24T05:38:48Z

## <span id="page-23-3"></span>**Core Currency Amount Data Type**

The core currency amount data type is called BasicAmountType and is derived from string. All currency amount fields have the following structure:

- **1.** The currencyID attribute is required.
- **2.** The amount must have two decimal places.

- **3.** The decimal separator must be a period (".").
- **4.** You must not use any thousands separator.
- **5.** BasicAmountType has a data type of ebl:CurrencyCodeType, which defines a large number of different currency codes. However, for your processing to succeed, you must set *currencyCode* to a valid currency code. Some APIs support only a subset of currencies.

Here is an example. (The field name Amount is an example; actual field names can vary depending on the specific API.)

<Amount currencyID="*currencyCode*">3.00</Amount>

# <span id="page-26-0"></span>**2 AddressVerify API Operation**

The AddressVerify API operation confirms whether a postal address and postal code match those of the specified PayPal account holder.

## <span id="page-26-1"></span>**AddressVerify Request Message**

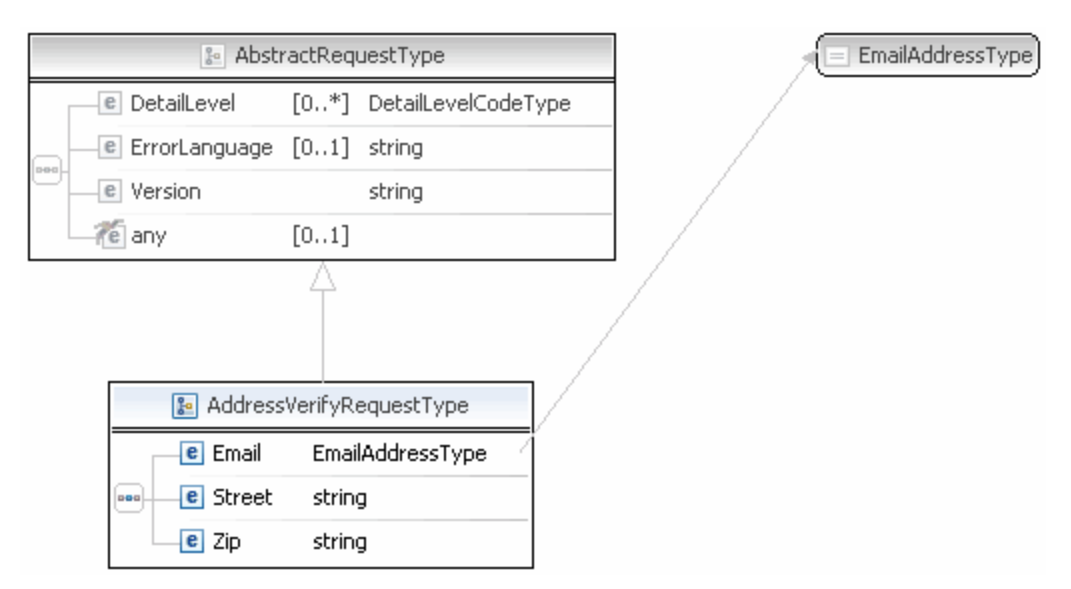

**NOTE:** Not all fields shown are available for use. Use only the fields described in the documentation.

#### <span id="page-26-2"></span>**AddressVerifyRequest Fields**

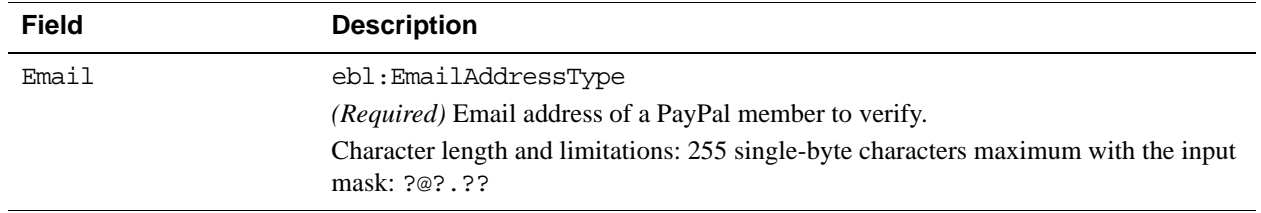

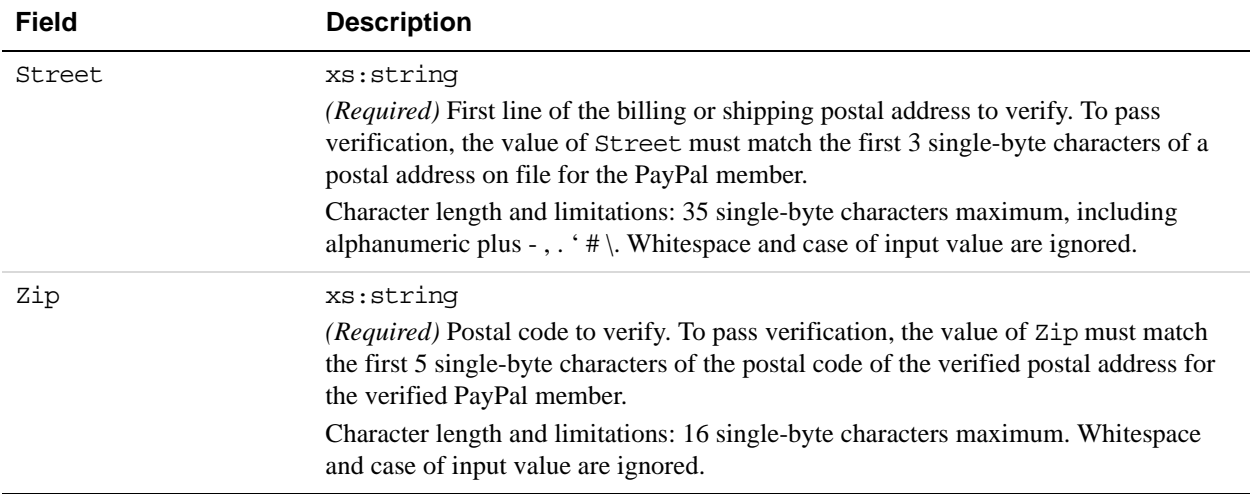

## <span id="page-27-0"></span>**AddressVerify Response Message**

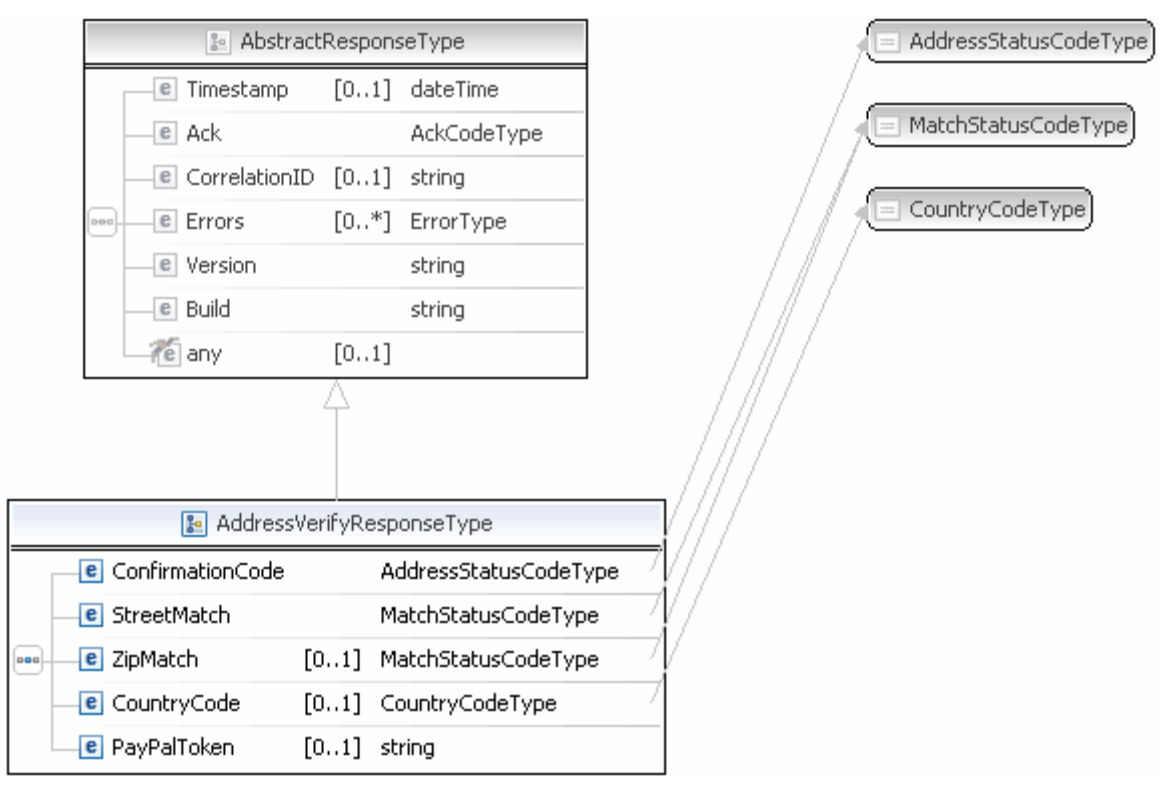

**NOTE:** Not all fields shown are available for use. Use only the fields described in the documentation.

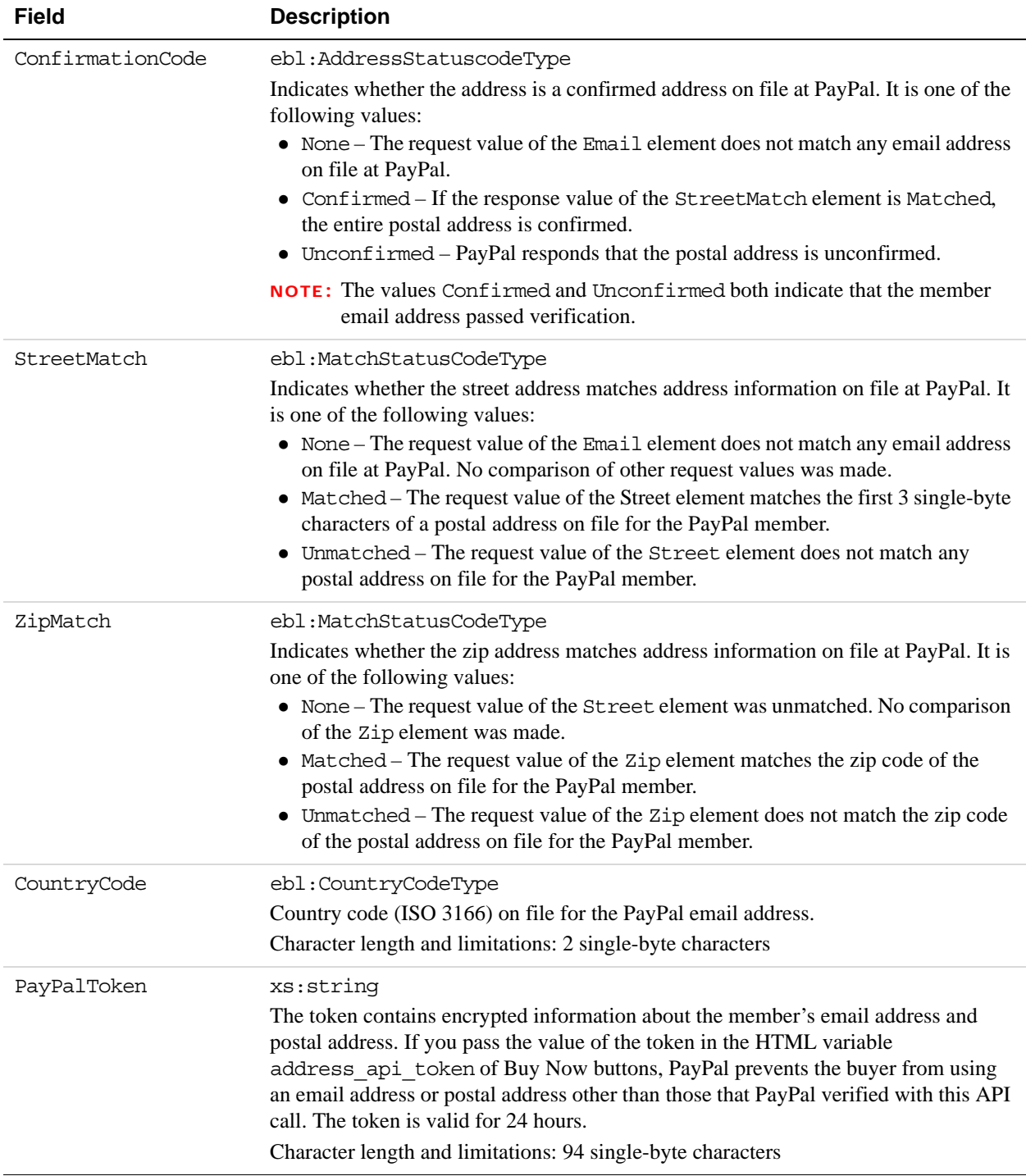

## <span id="page-28-0"></span>**AddressVerify Response Fields**

## <span id="page-30-0"></span>**3 Authorization and Capture API Operation Reference**

The Authorization and Capture API operations describe the PayPal API operations related to delayed payment settlement:

## <span id="page-30-1"></span>**DoCapture API Operation**

Captures an authorized payment.

## <span id="page-30-2"></span>**DoCapture Request Message**

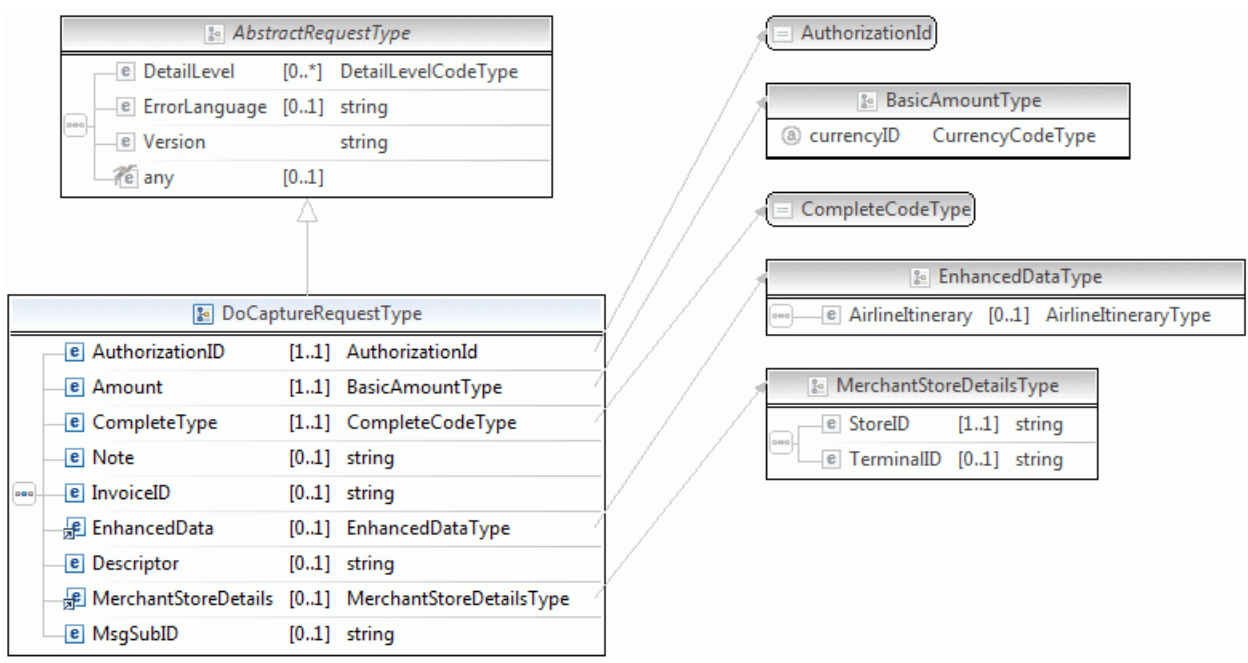

**NOTE:** Not all fields shown are available for use. Use only the fields described in the documentation.

#### **DoCapture Request Fields**

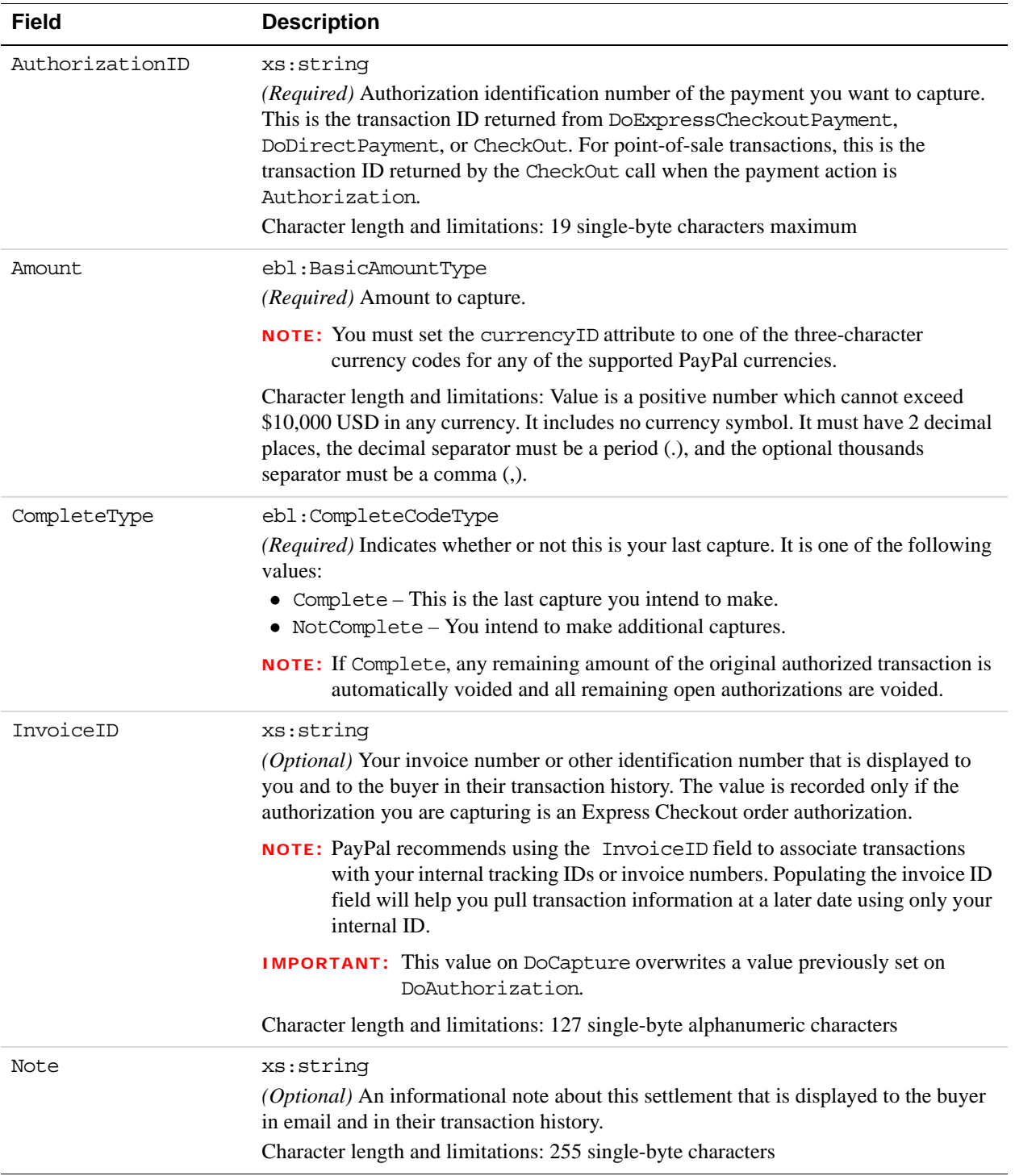

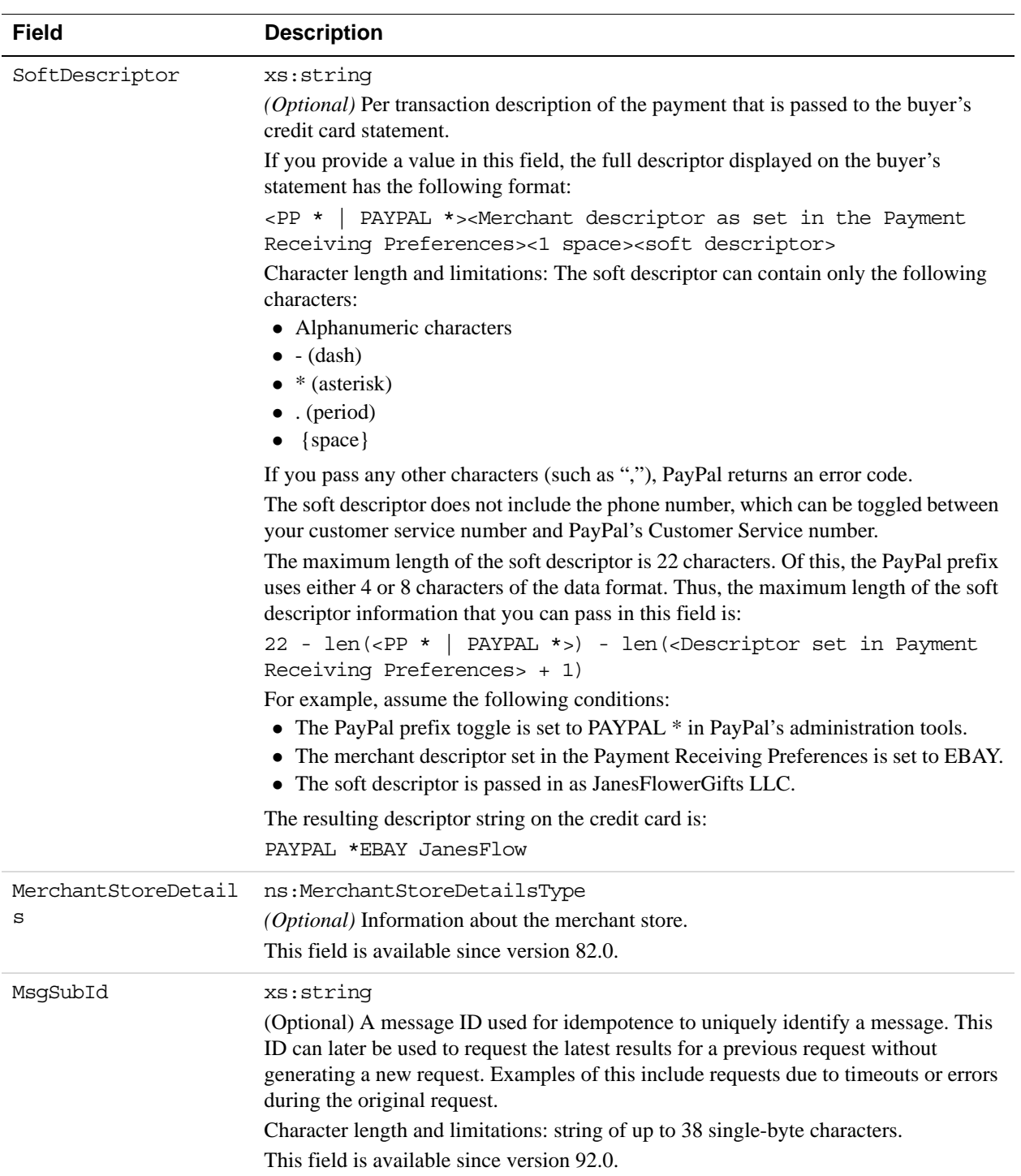

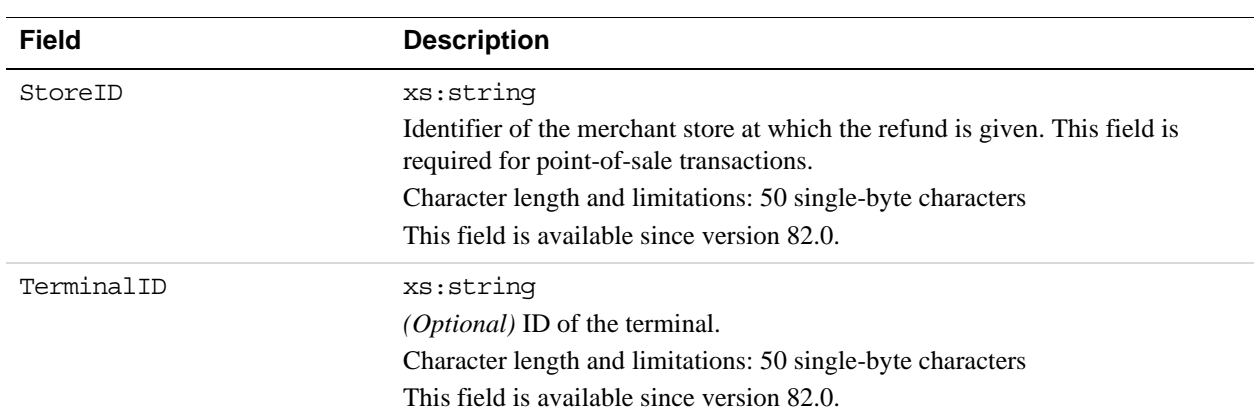

#### **MerchantStoreDetailsTypeFields**

### <span id="page-33-0"></span>**DoCapture Response Message**

**NOTE:** If you use version 56.0 or later of the DoCaptue API, only the authorization ID, transaction ID, transaction type, payment date, gross amount, and payment status are guaranteed to be returned. If you need the values of other fields and they are not returned, you can obtain their values later by calling GetTransactionDetails or by using the reporting mechanism. Not applicable to point of sale transactions.

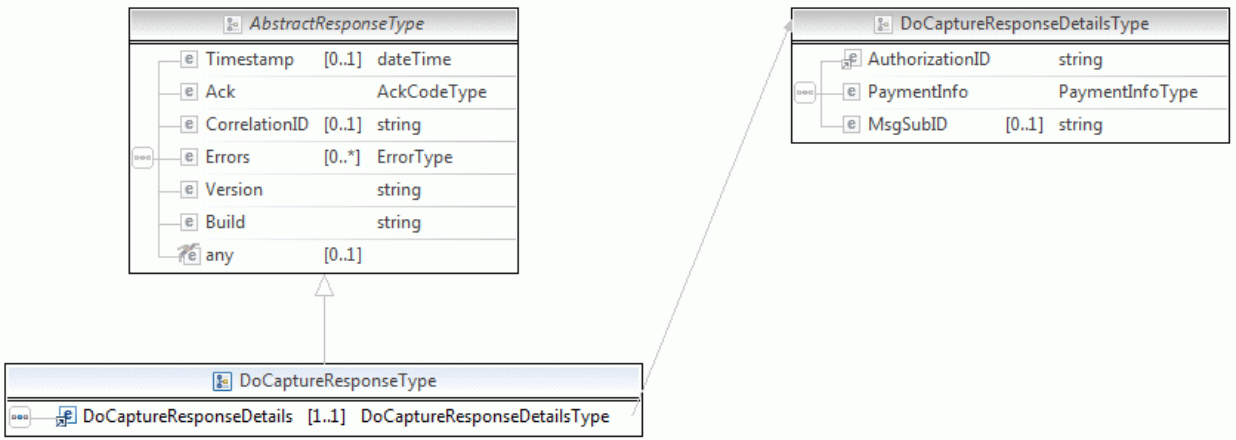

**NOTE:** Not all fields shown are available for use. Use only the fields described in the documentation.

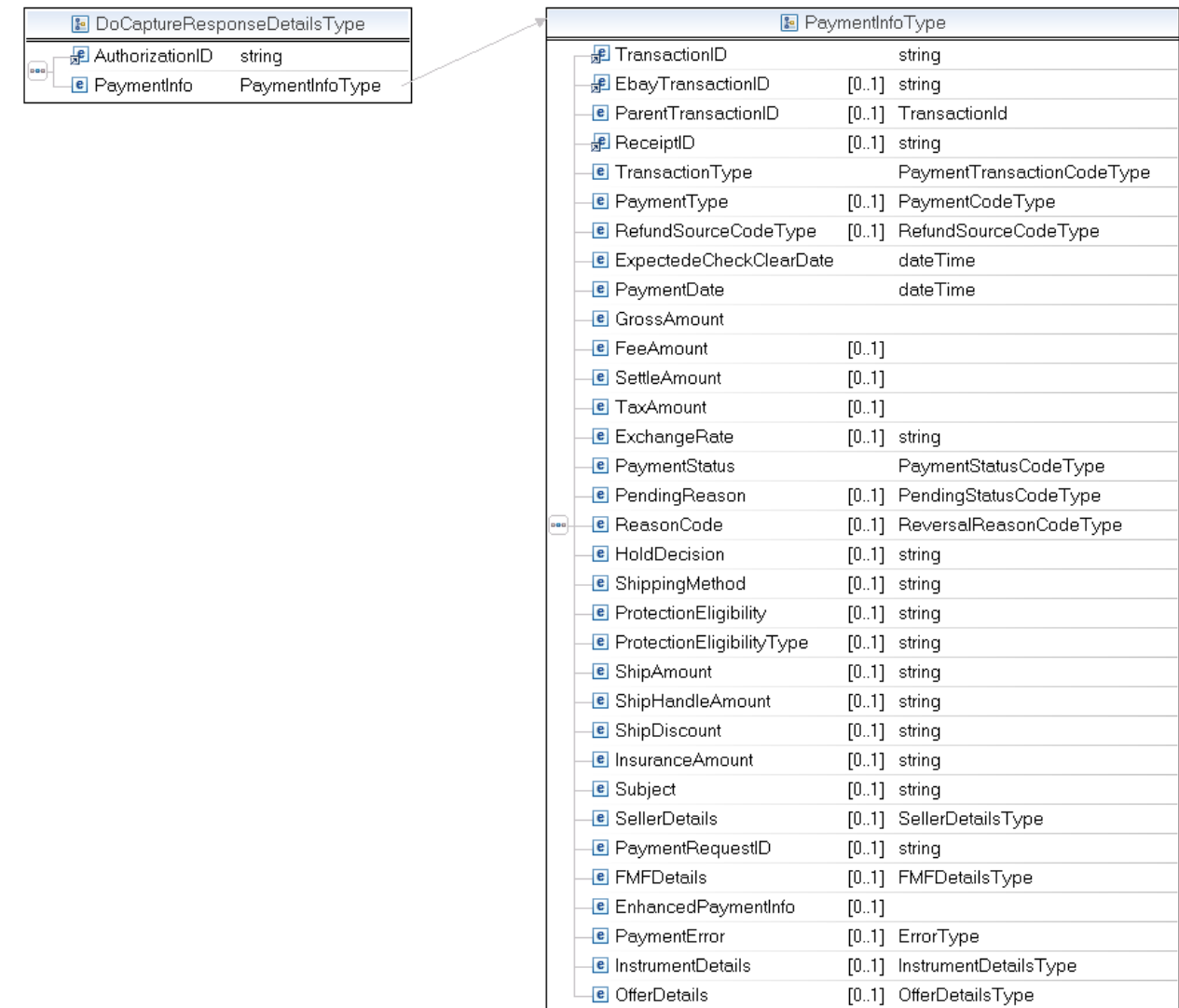

#### **NOTE:** Not all fields shown are available for use. Use only the fields described in the documentation.

#### **DoCapture Response Fields**

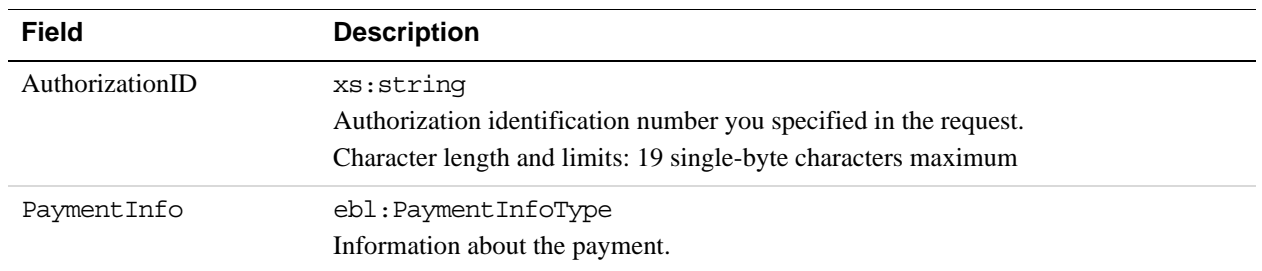

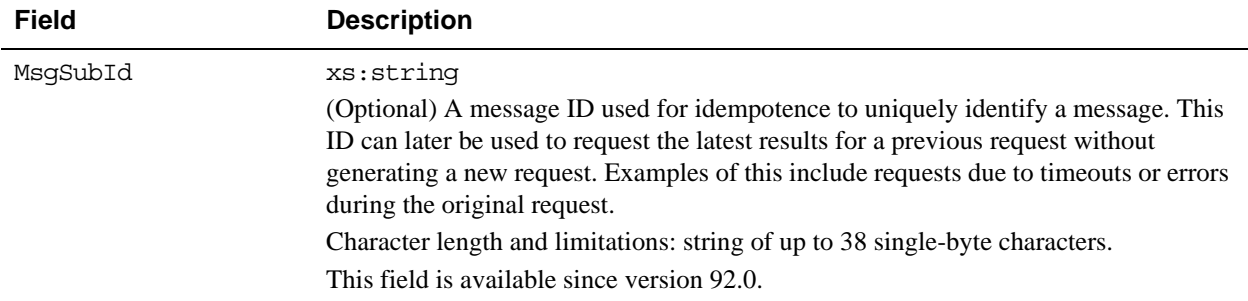

#### **PaymentInfoTypeFields**

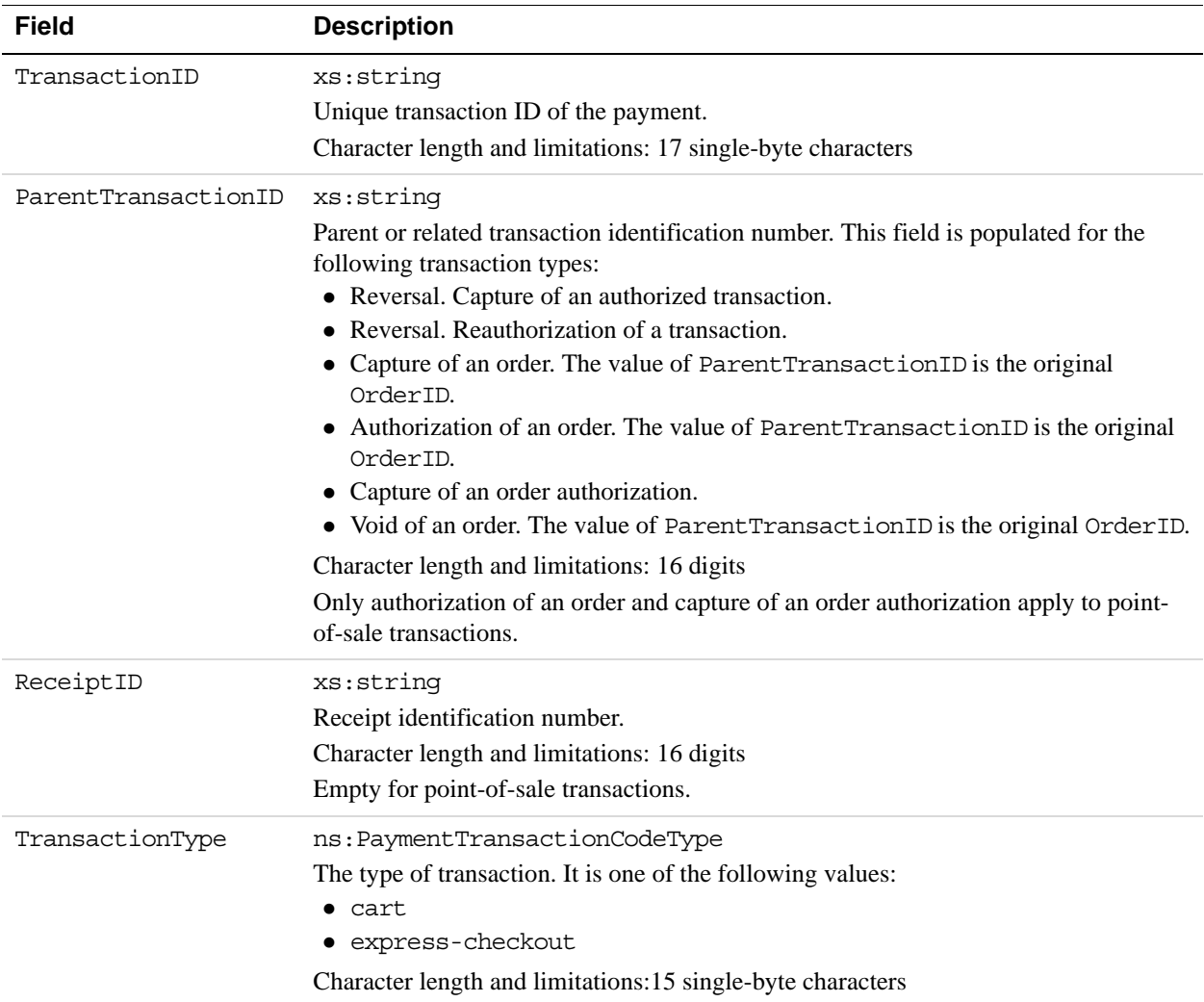
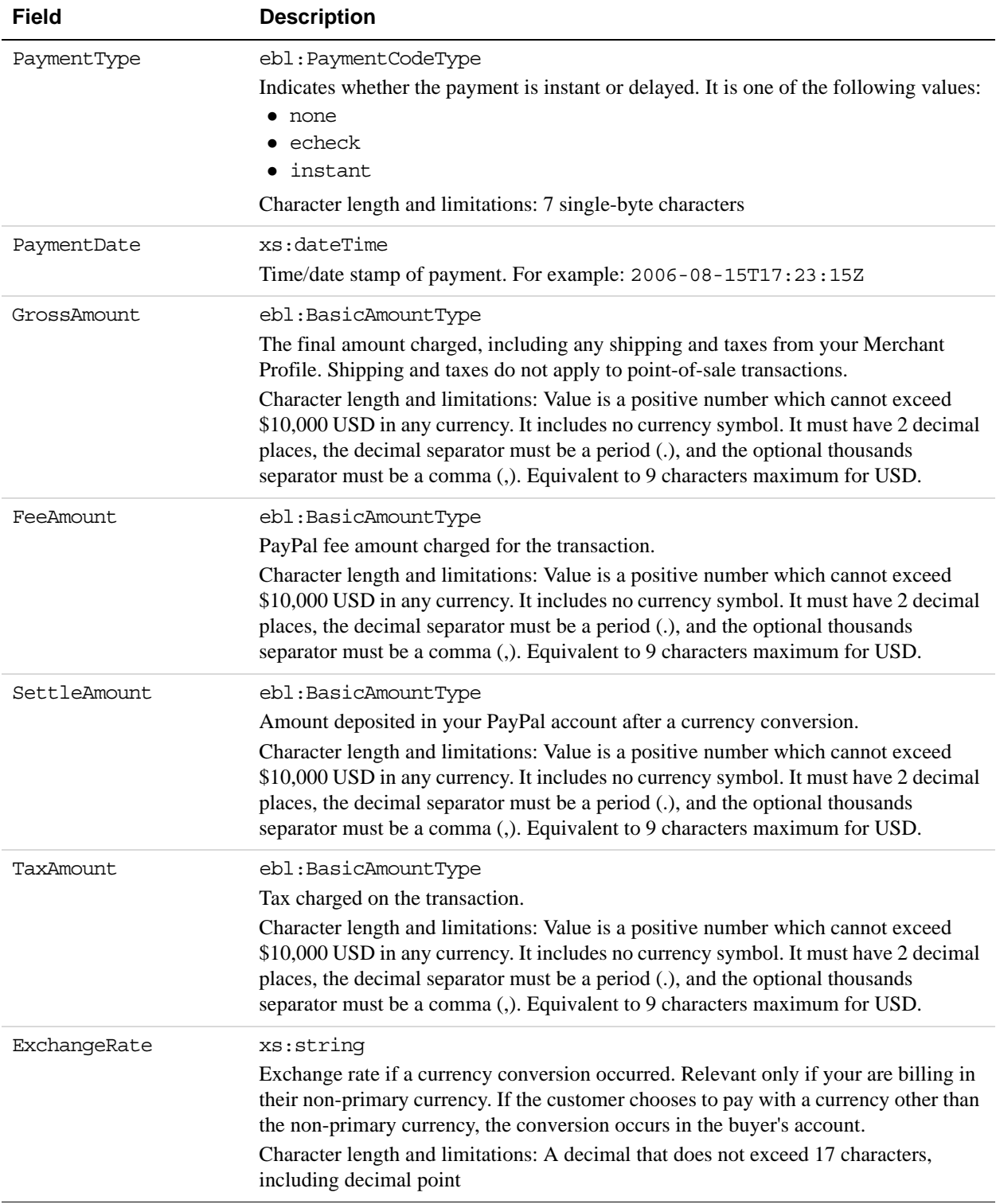

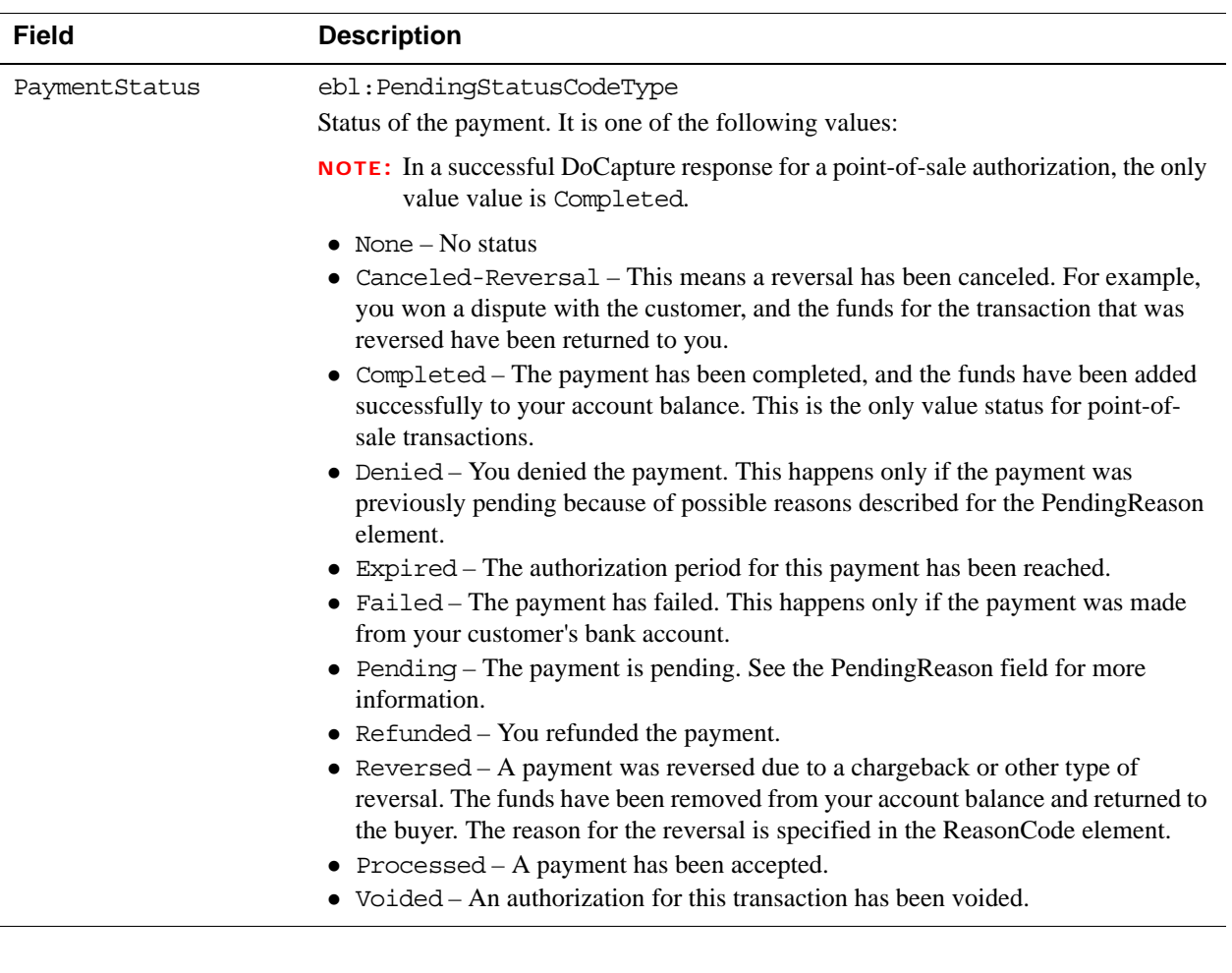

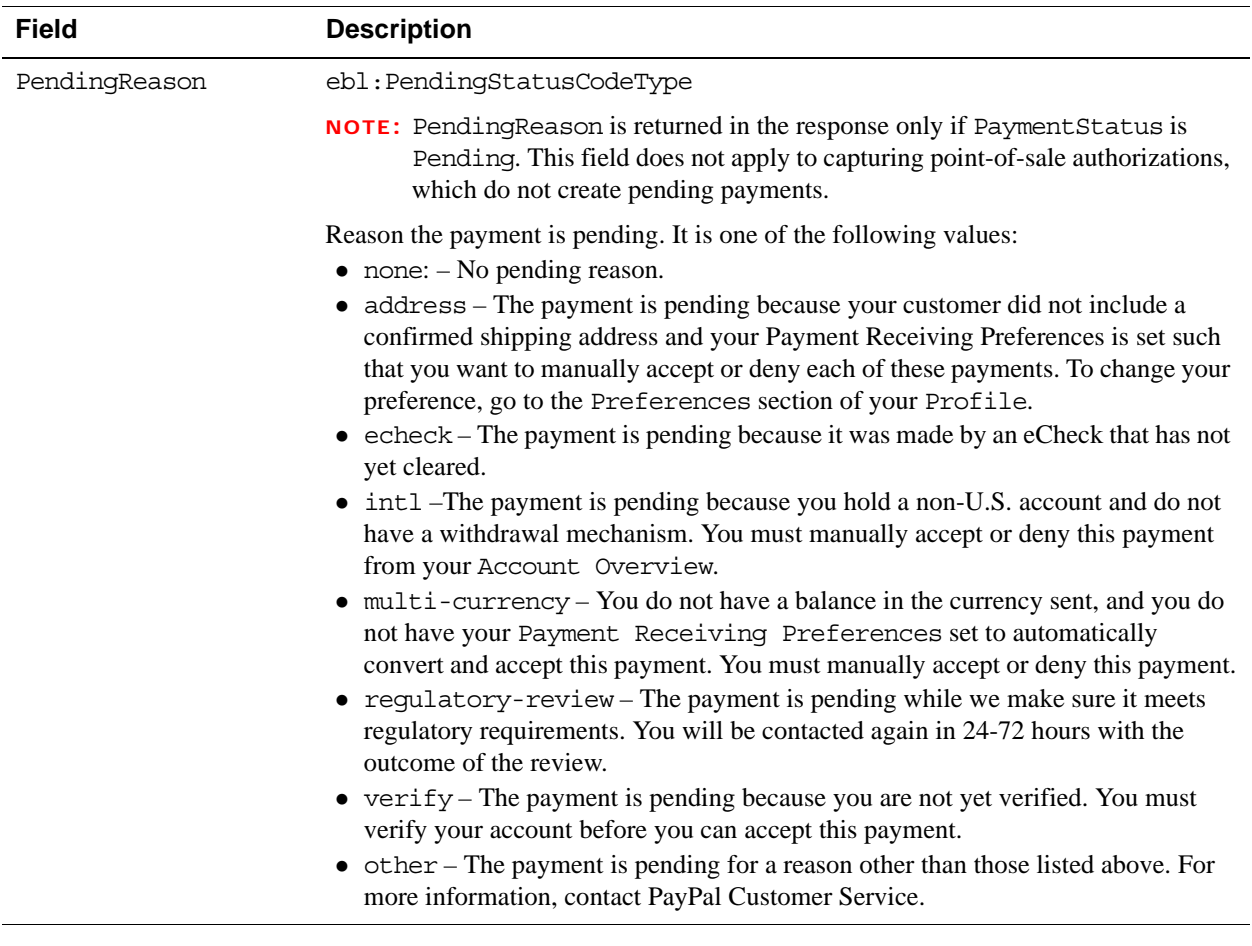

# **DoAuthorization API Operation**

Authorize a payment.

**NOTE:** The cart details passed in DoAuthorization will completely replace the cart details that were passed when the order was created. These cart details passed in DoAuthorization will be associated with the invoice id assigned at order creation time.

## **DoAuthorization Request Message**

**3**

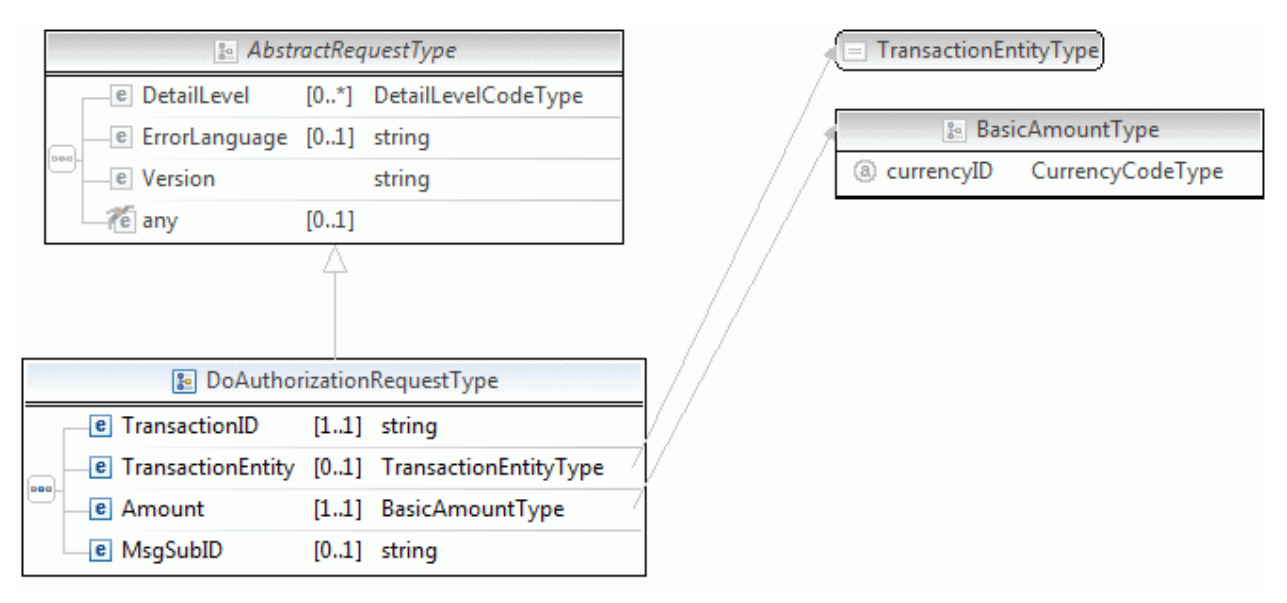

**NOTE:** Not all fields shown are available for use. Use only the fields described in the documentation.

#### **DoAuthorization Request Fields**

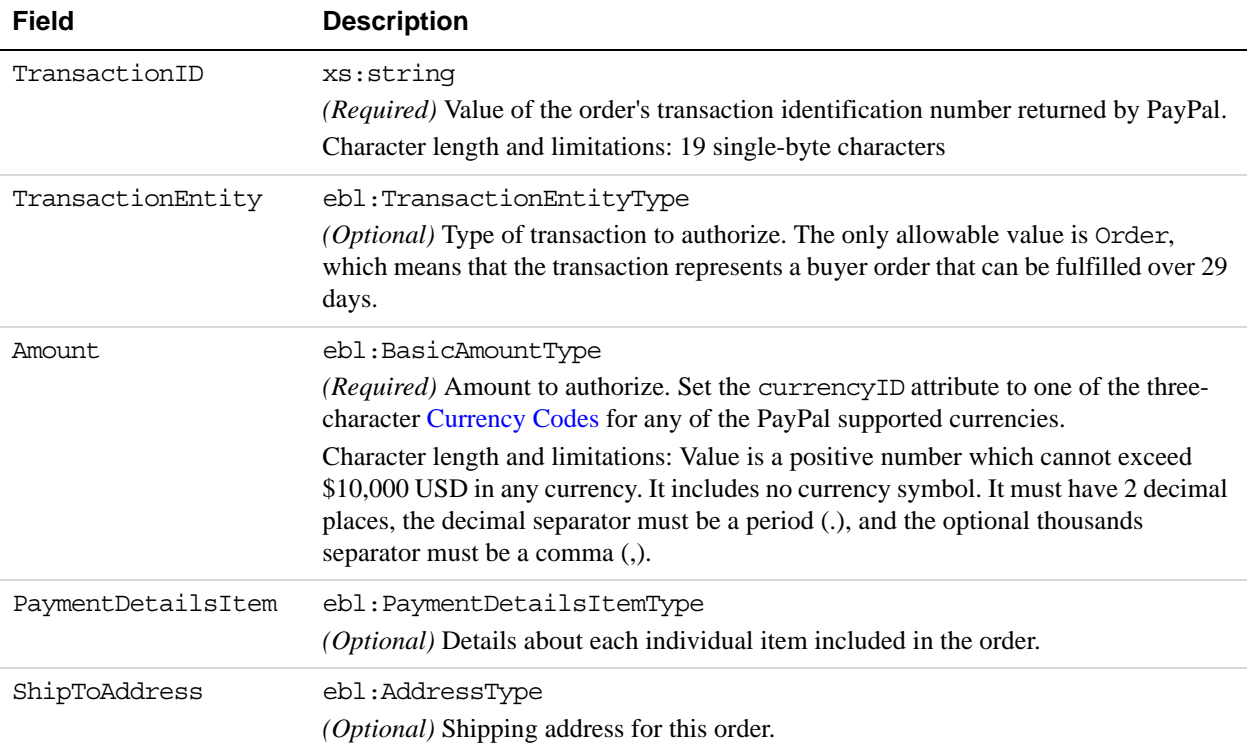

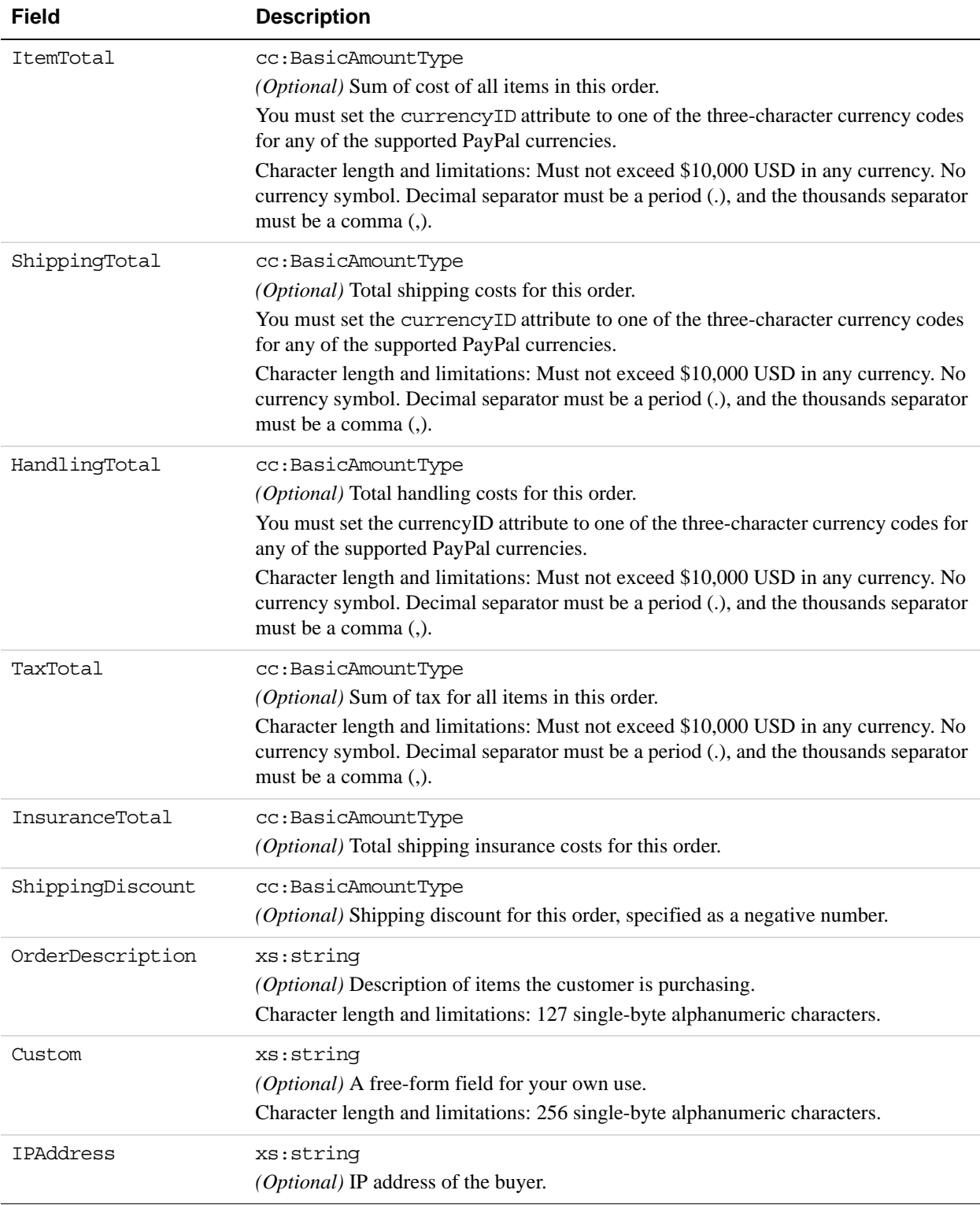

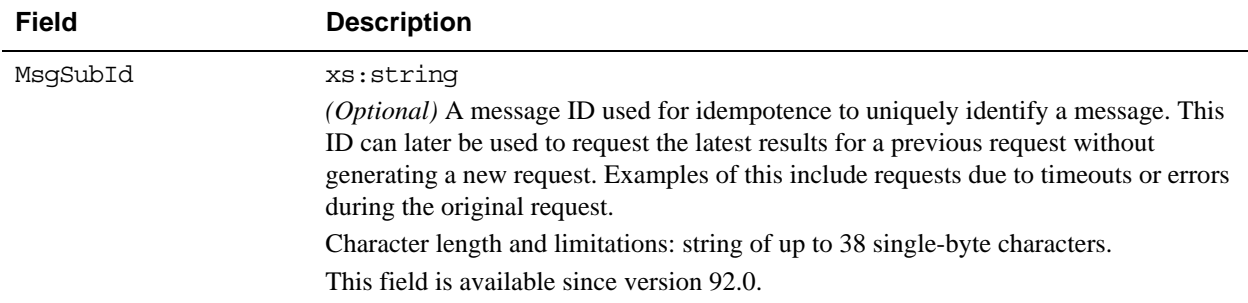

## **Field Description** Name xs:string Person's name associated with this shipping address. It is required if using a shipping address. Character length and limitations: 32 single-byte characters Street1 xs:string First street address. It is required if using a shipping address. Character length and limitations: 100 single-byte characters Street2 xs:string *(Optional)* Second street address. Character length and limitations: 100 single-byte characters CityName xs:string Name of city. It is required if using a shipping address. Character length and limitations: 40 single-byte characters StateOrProvince xs:string State or province. It is required if using a shipping address. Character length and limitations: 40 single-byte characters PostalCode xs:string U.S. ZIP code or other country-specific postal code. It is required if using a U.S. shipping address; may be required for other countries. Character length and limitations: 20 single-byte characters Country ebl:CountryCodeType Country code. It is required if using a shipping address. Character length and limitations: 2 single-byte characters Phone xs:string *(Optional)* Phone number. Character length and limitations: 20 single-byte characters

#### **AddressType Fields**

## **DoAuthorization Response Message**

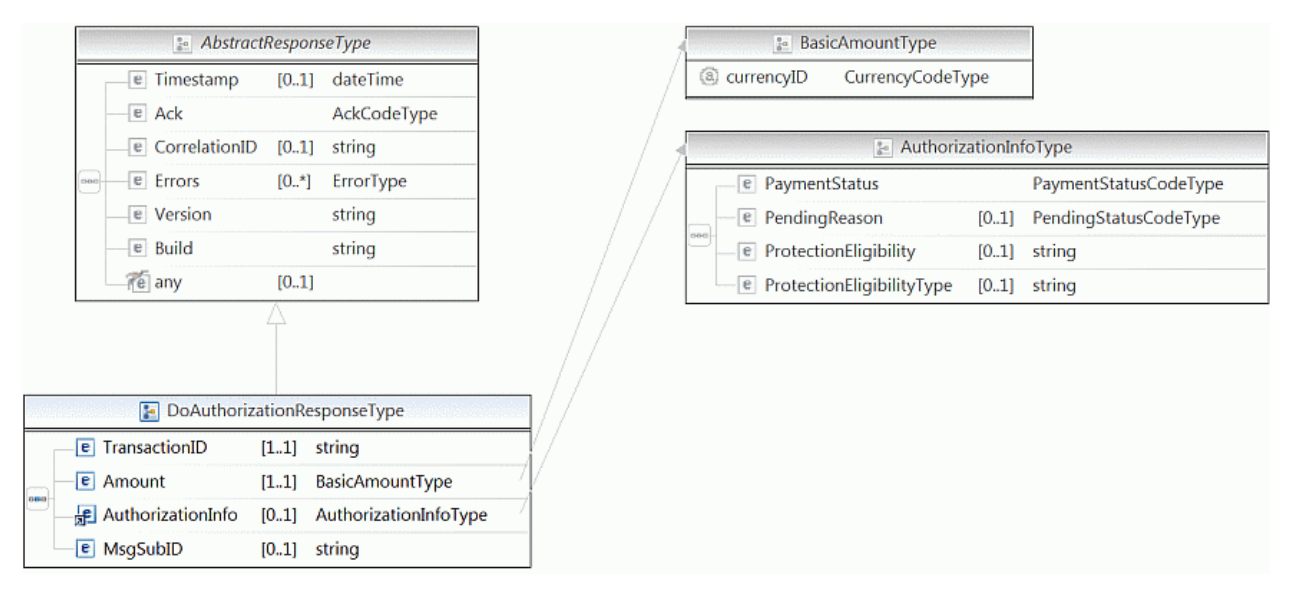

#### **NOTE:** Not all fields shown are available for use. Use only the fields described in the documentation.

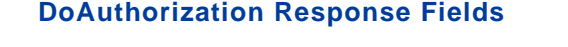

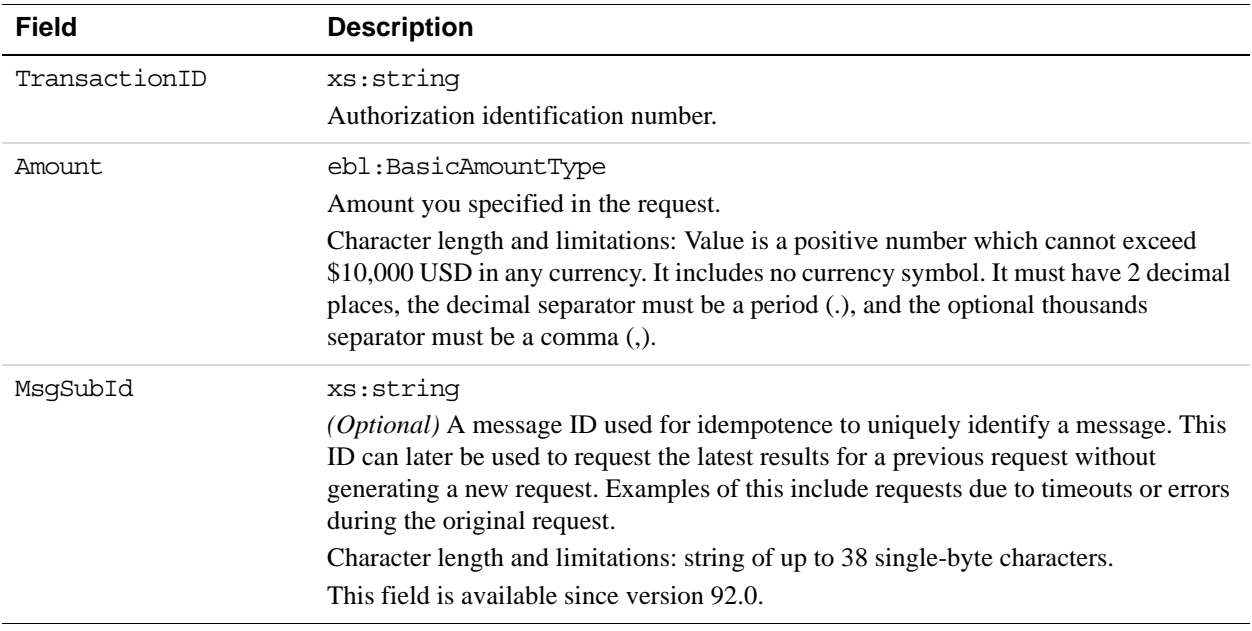

# **DoReauthorization API Operation**

The DoReauthorization API operation reauthorizes an existing authorization transaction. The resulting reauthorization is a new transaction with a new AuthorizationID.

## **DoReauthorization Request Message**

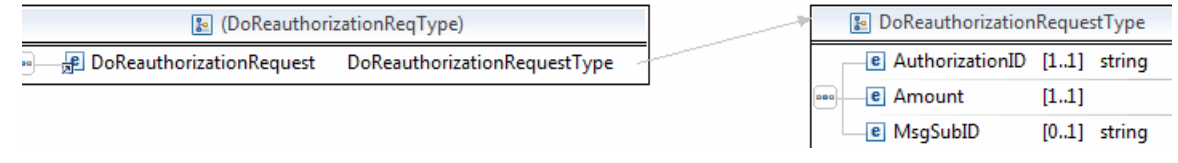

**NOTE:** Not all fields shown are available for use. Use only the fields described in the documentation.

### **Field Description** AuthorizationID xs:string *(Required)* Value of a previously authorized transaction identification number returned by PayPal. Character length and limitations: 19 single-byte characters Amount ebl:BasicAmountType *(Required)* Amount to reauthorize. Character length and limitations: Value is a positive number which cannot exceed \$10,000 USD in any currency. It includes no currency symbol. It must have 2 decimal places, the decimal separator must be a period (.), and the optional thousands separator must be a comma (,). MsgSubId xs:string (*Optional*) A message ID used for idempotence to uniquely identify a message. This ID can later be used to request the latest results for a previous request without generating a new request. Exmples of this include requests due to timeouts or errors during the original request. Character length and limitations: 38 single-byte characters This field is available since version 94.0.

#### **DoReauthorization Request Fields**

## **DoReauthorization Response Message**

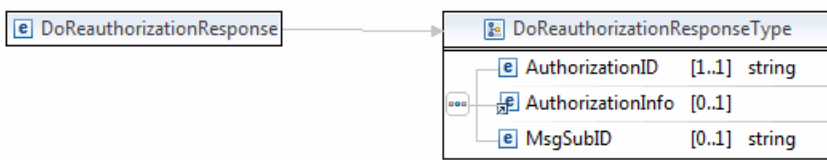

**NOTE:** Not all fields shown are available for use. Only use fields described in the documentation.

#### **DoReauthorization Response Fields**

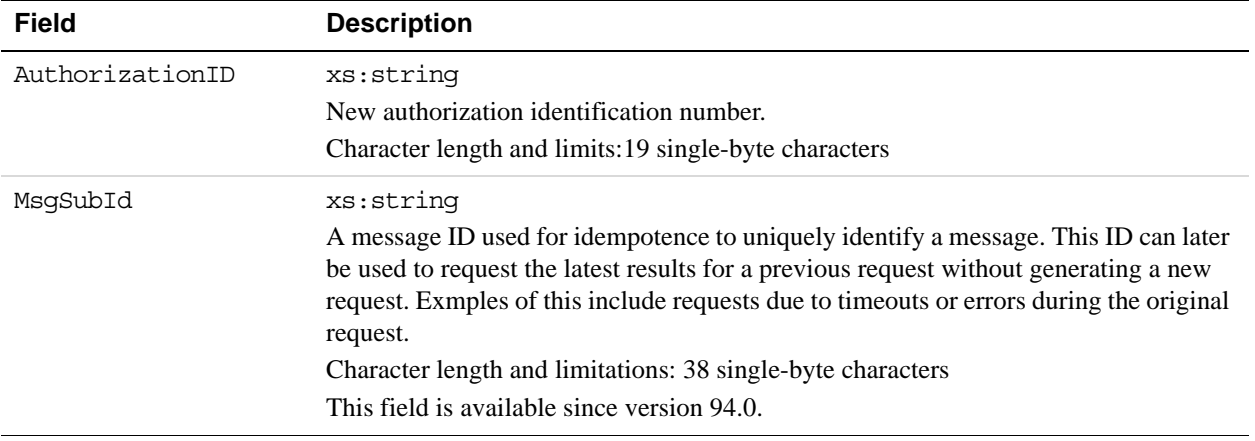

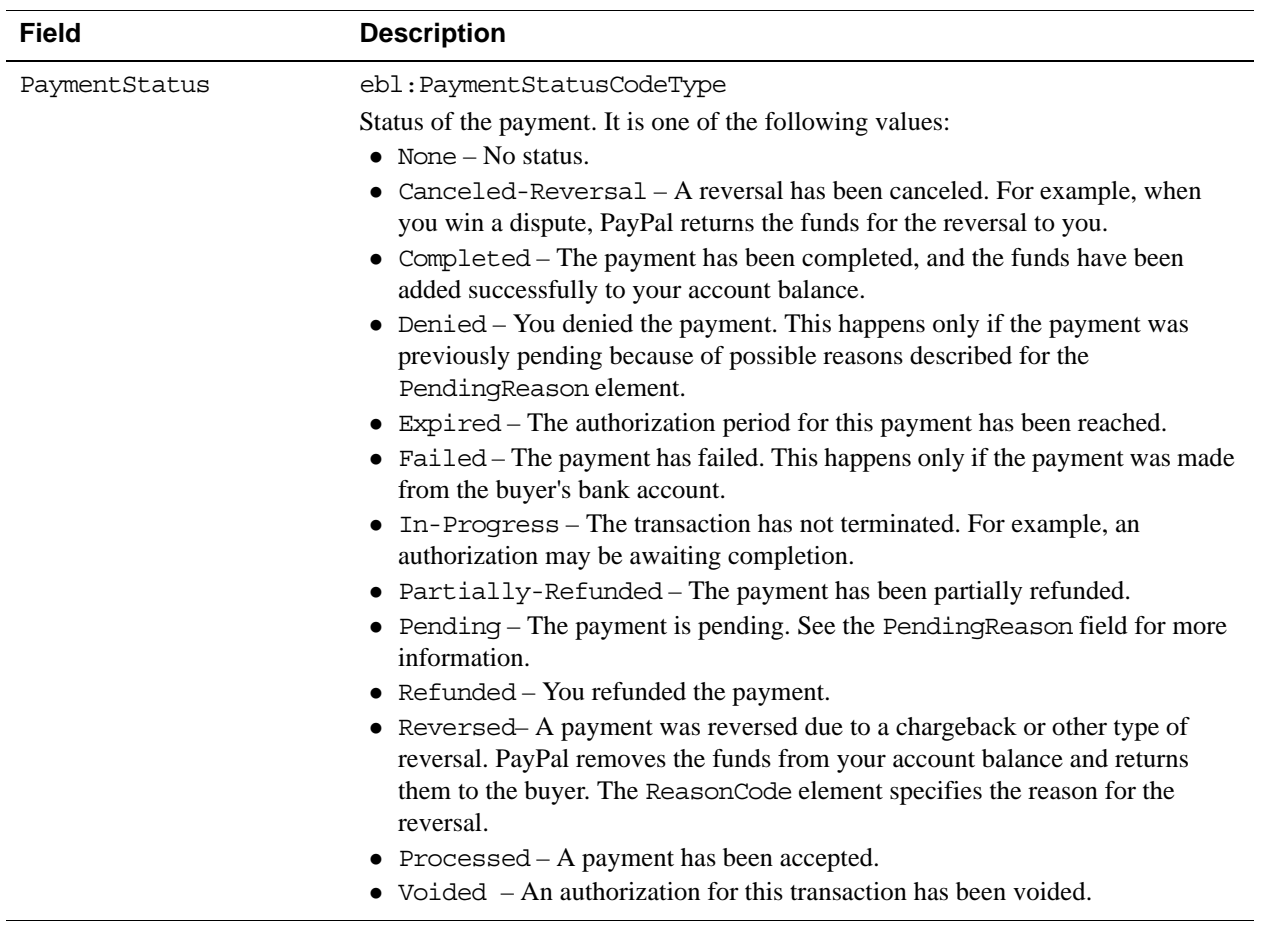

#### *AuthorizationInfo Fields.*

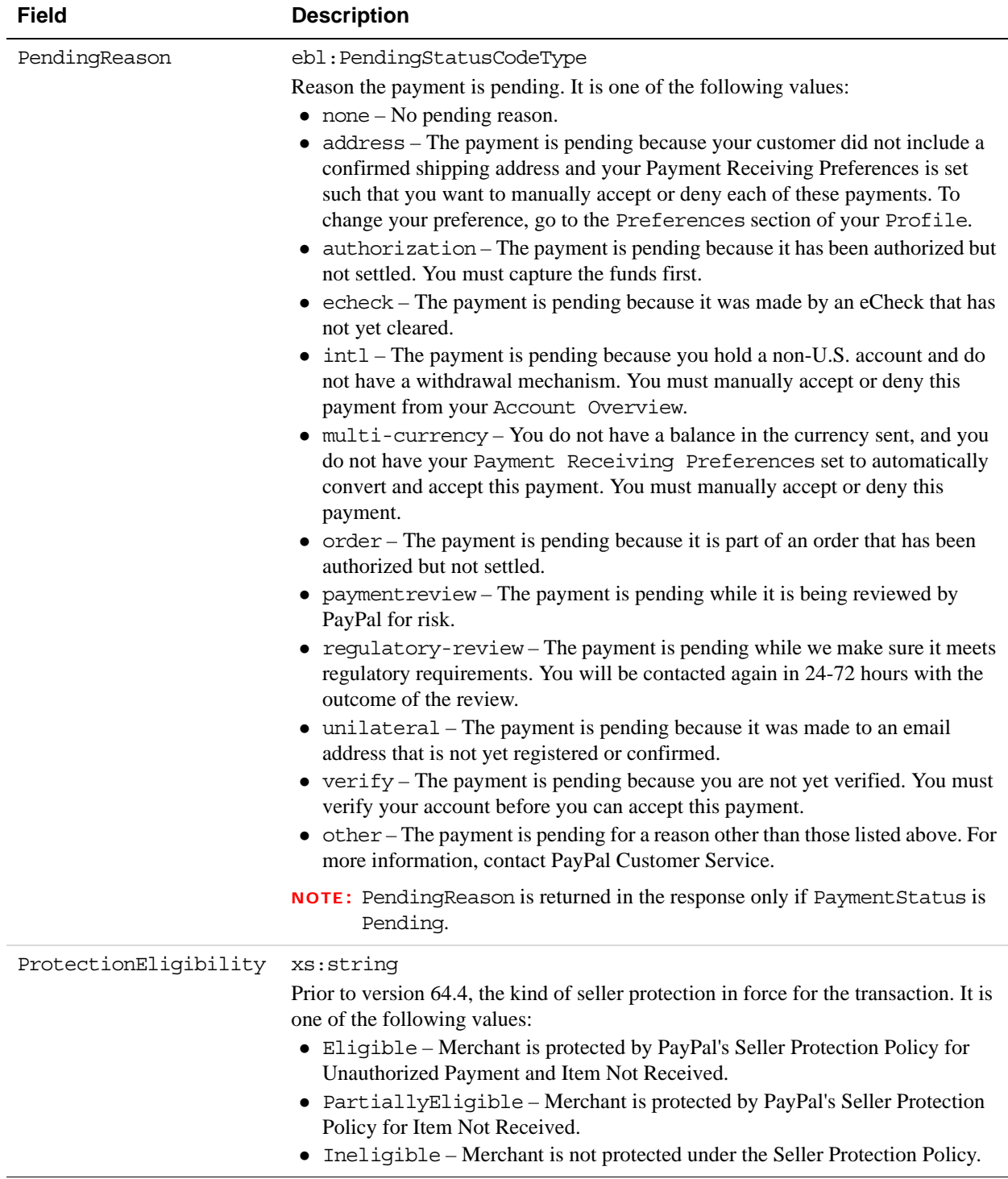

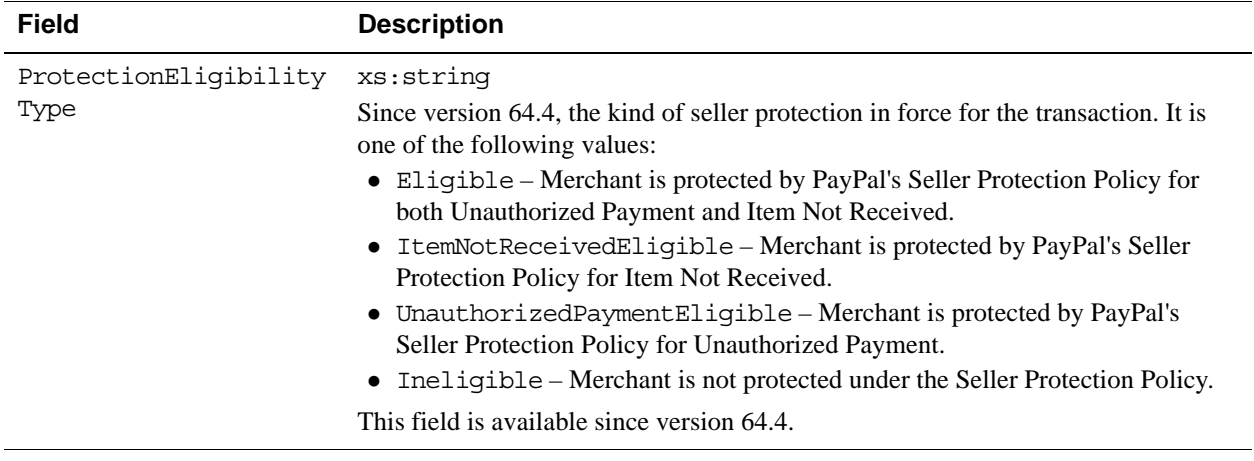

## **DoVoid API Operation**

Void an order or an authorization.

## **DoVoid Request Message**

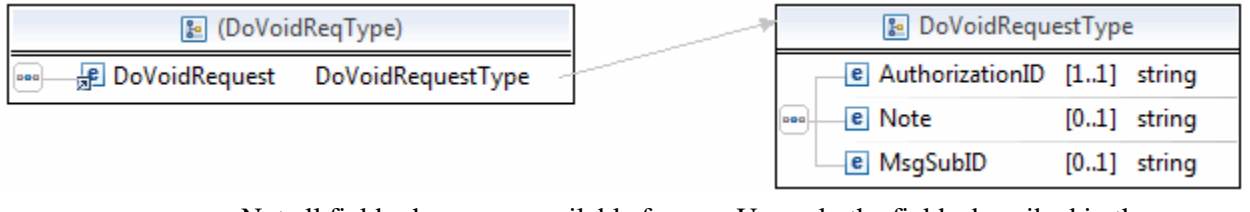

**NOTE:** Not all fields shown are available for use. Use only the fields described in the documentation.

#### **DoVoid Request Fields**

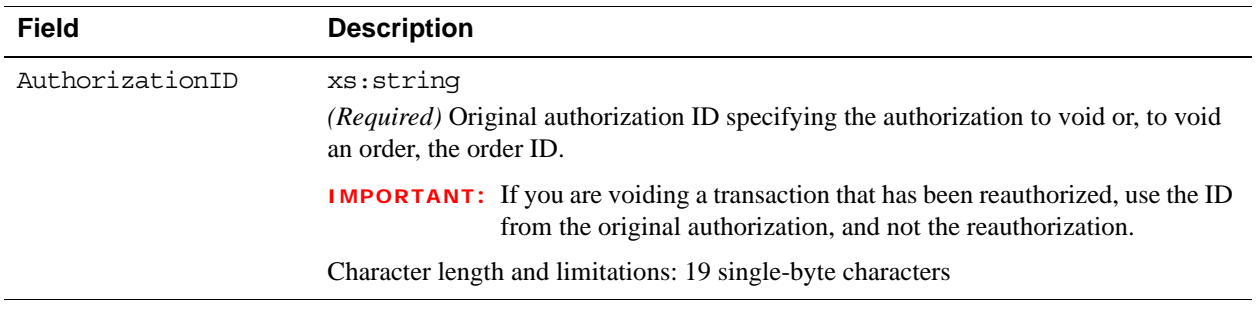

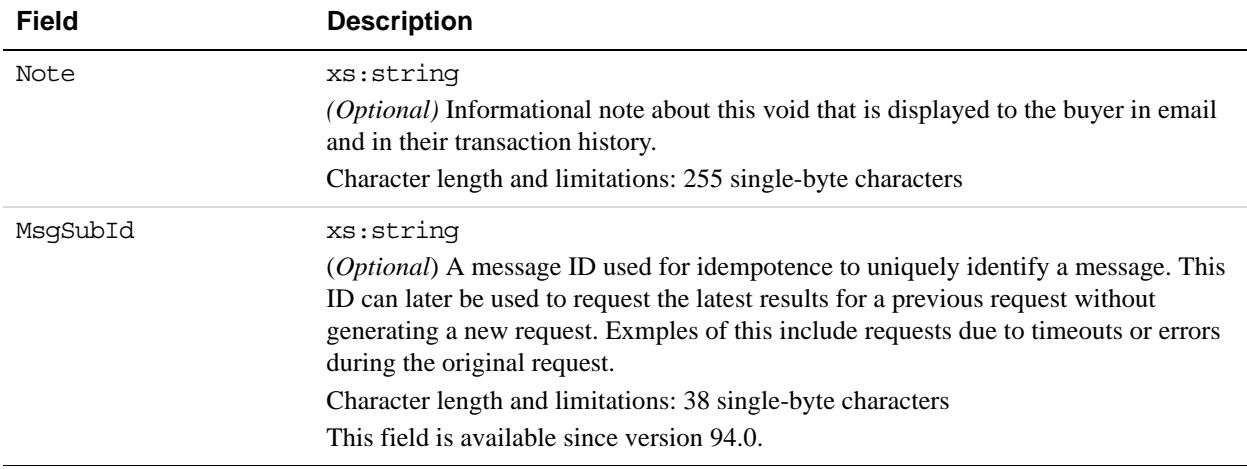

## **DoVoid Response Message**

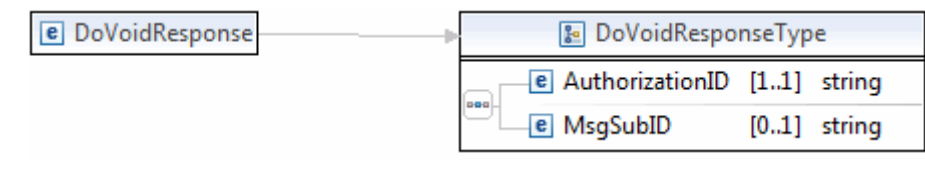

**NOTE:** Not all fields shown are available for use. Use only the fields described in the documentation.

#### **DoVoidResponse Fields**

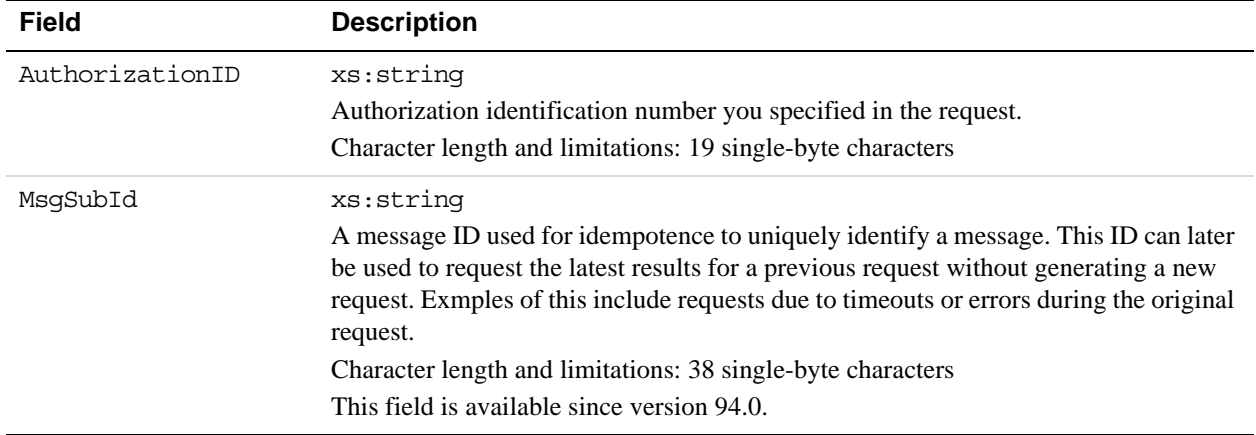

# **UpdateAuthorization API Operation**

Use the UpdateAuthorization API operation to change the shipping address of an existing authorization transaction. In order to use this API operation, the original authorization should still be open, not completed, not reversed, not voided, and not on hold for any reason.

**NOTE:** Advanced permission from PayPal is required to use this API operation.

## **UpdateAuthorization Request Message**

#### **UpdateAuthorization Request Fields**

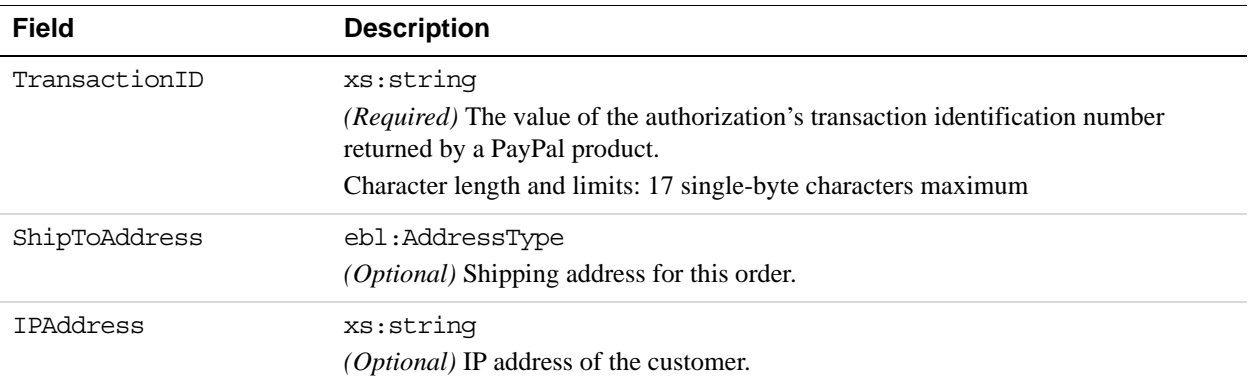

#### *AddressType Fields.*

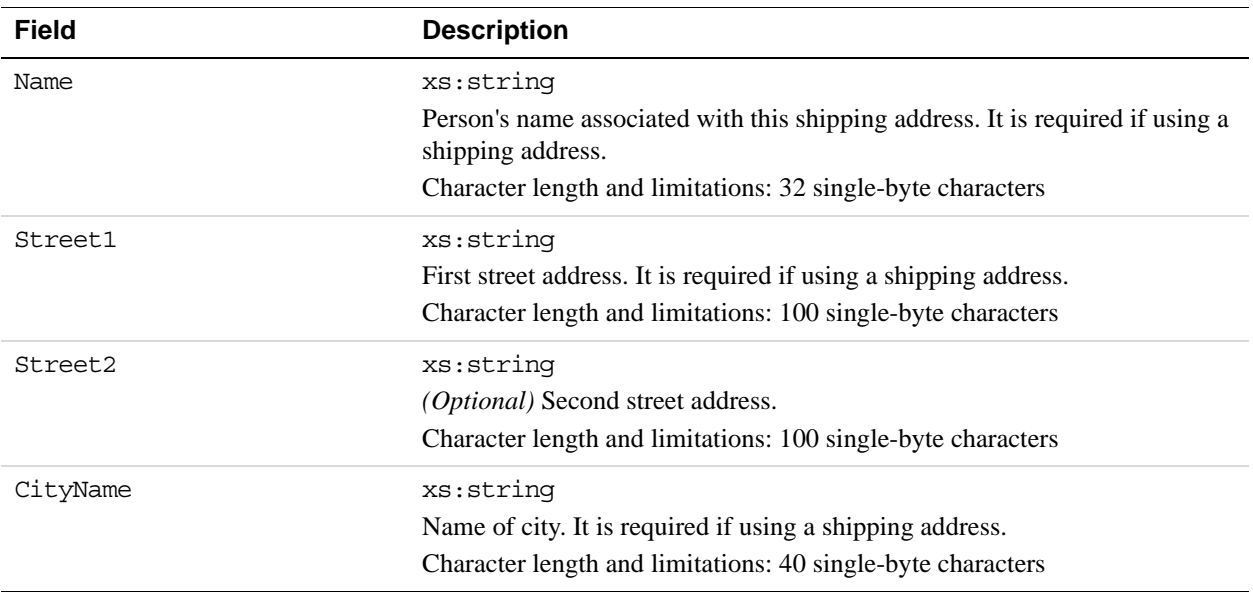

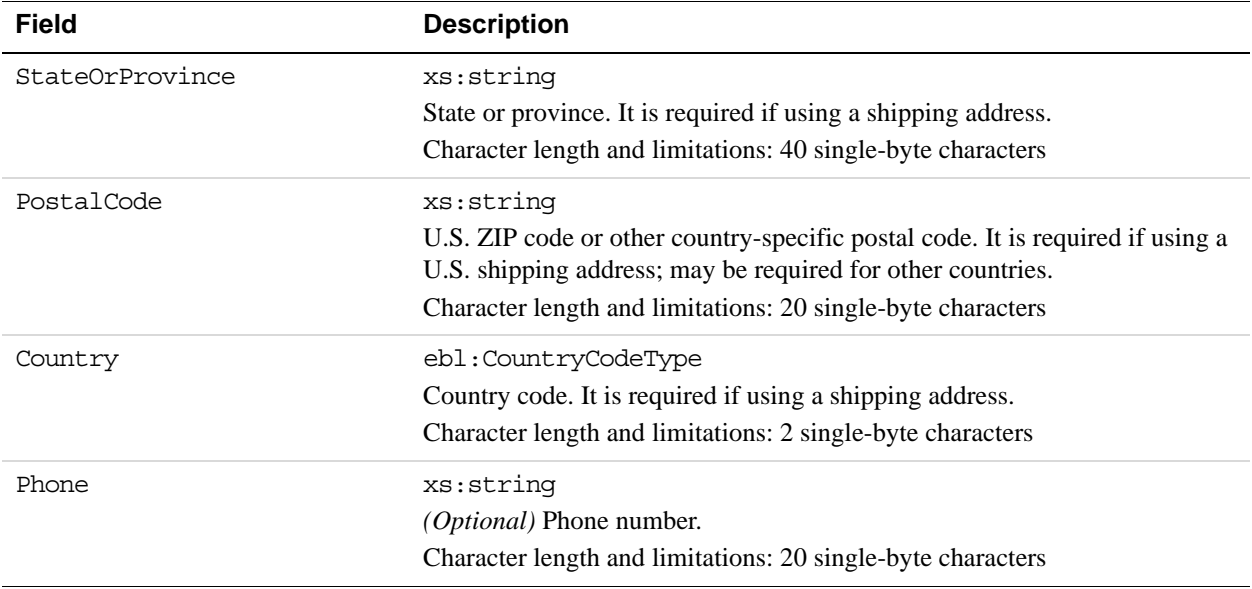

## **UpdateAuthorization Response Message**

### **UpdateAuthorization Response Fields**

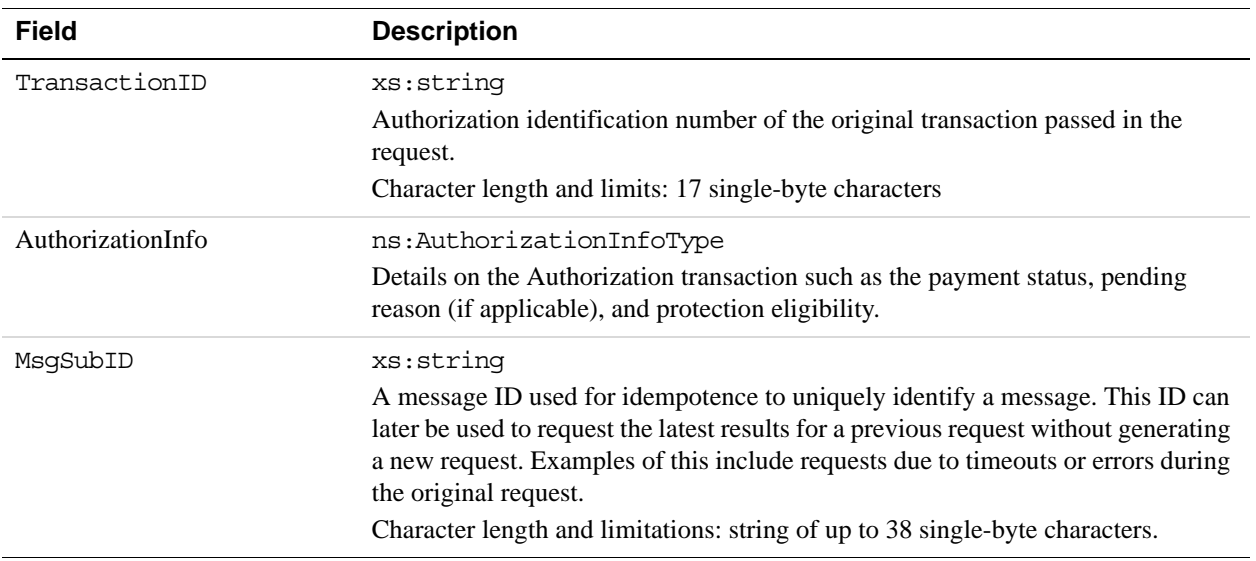

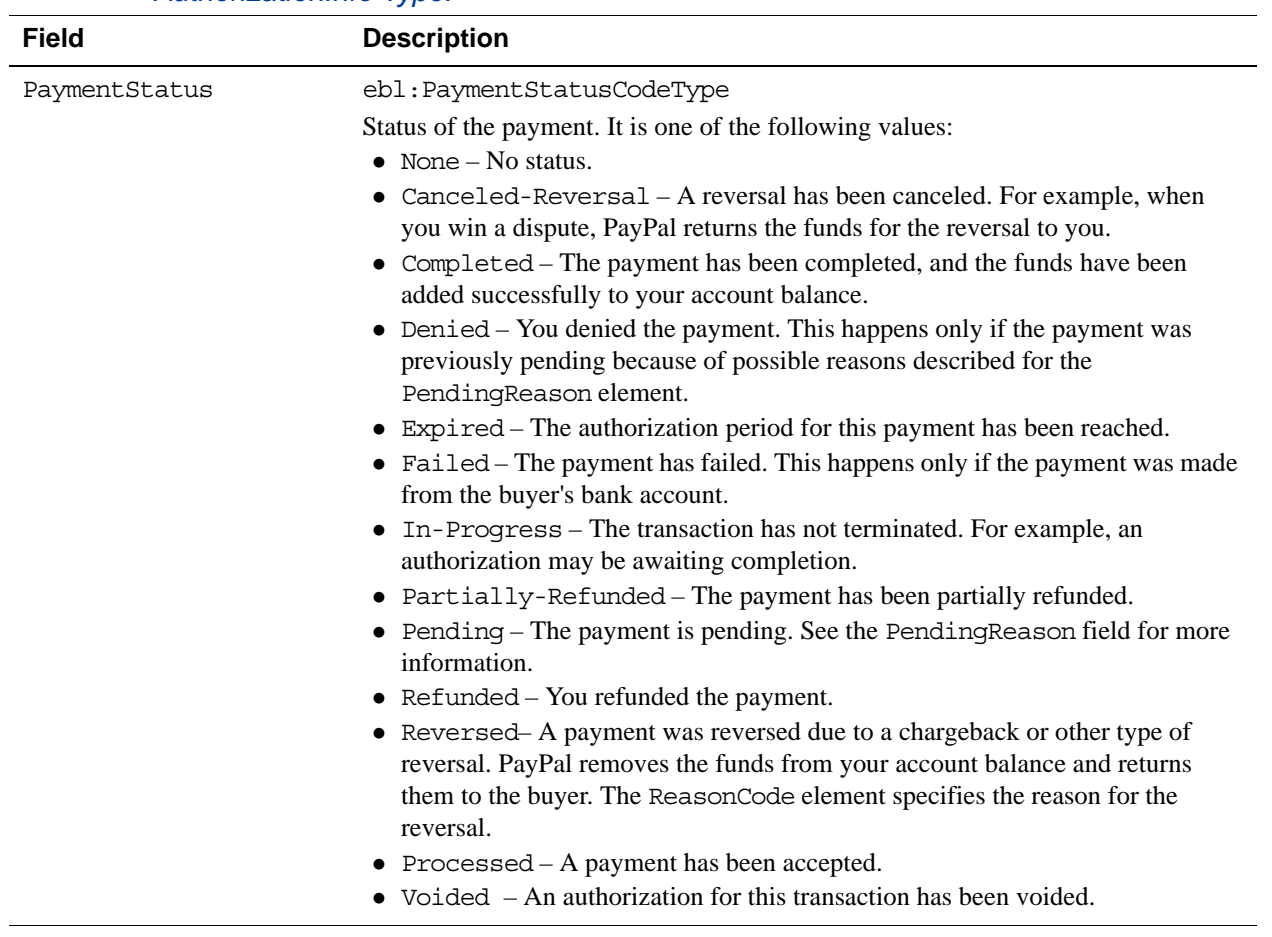

#### *AuthorizationInfo Type.*

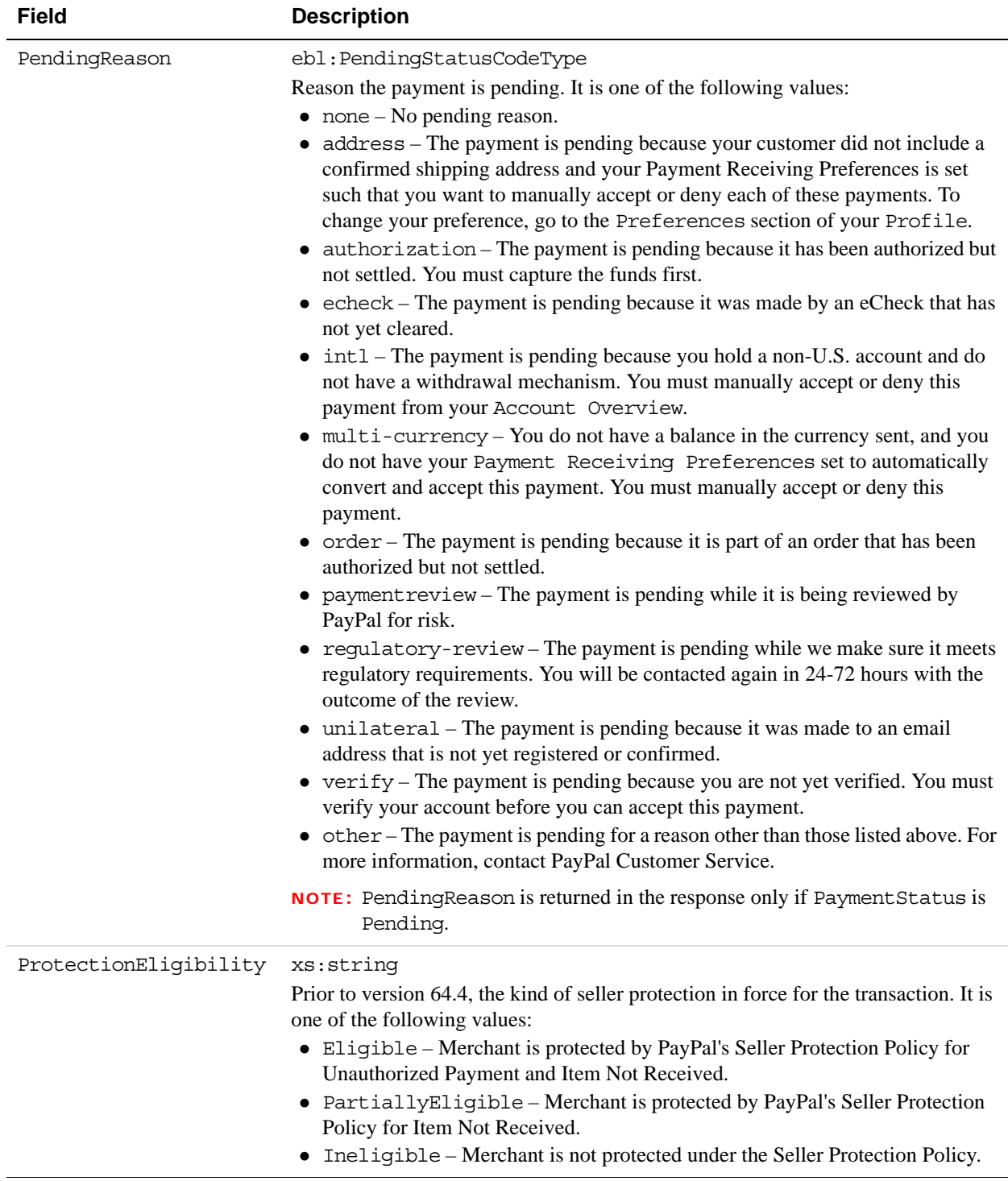

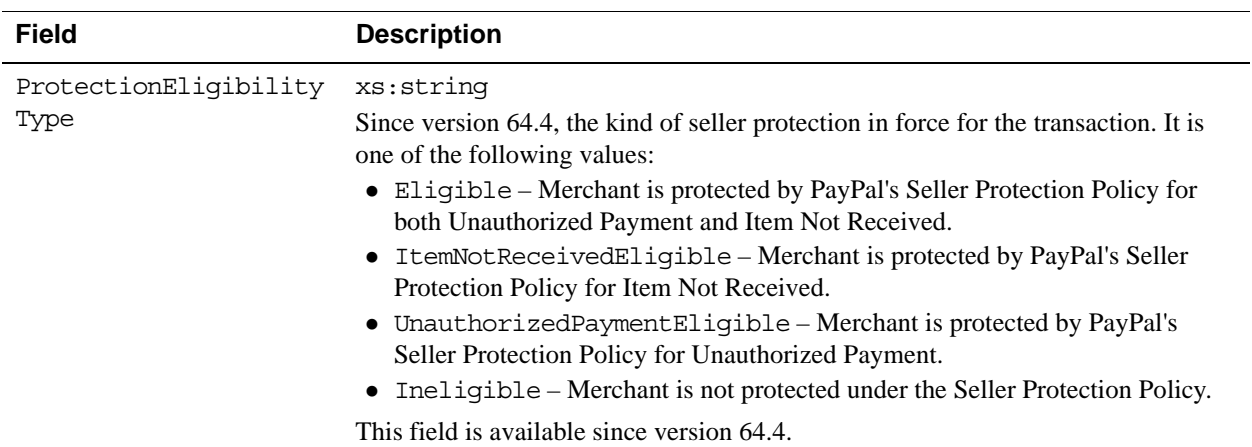

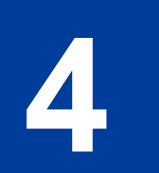

# **4 DoDirectPayment API Operation**

The DoDirectPayment API Operation enables you to process a credit card payment.

# **DoDirectPayment Request Message**

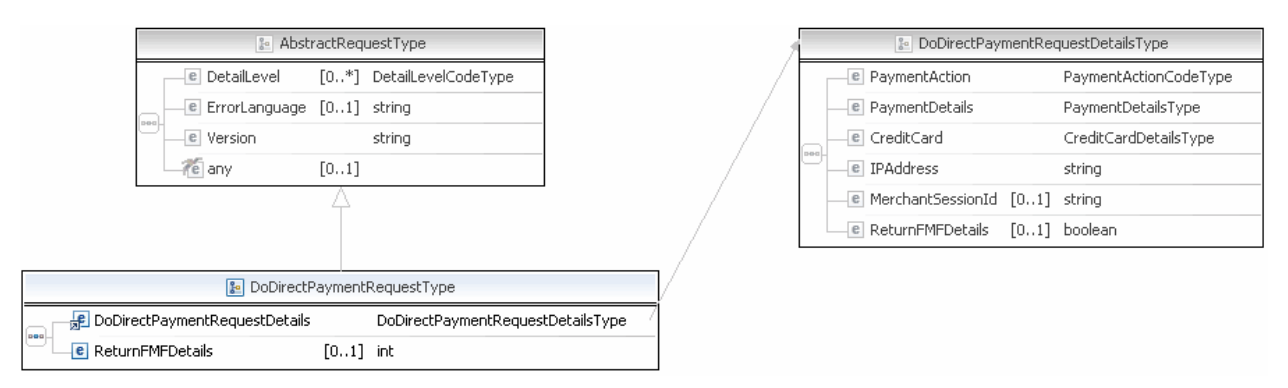

**NOTE:** Not all fields shown are available for use. Use only the fields described in the documentation.

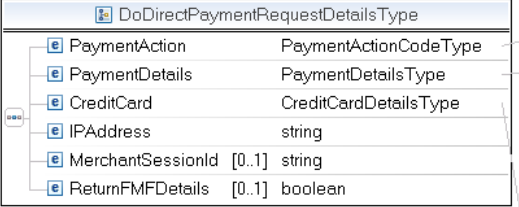

FaymentActionCodeType

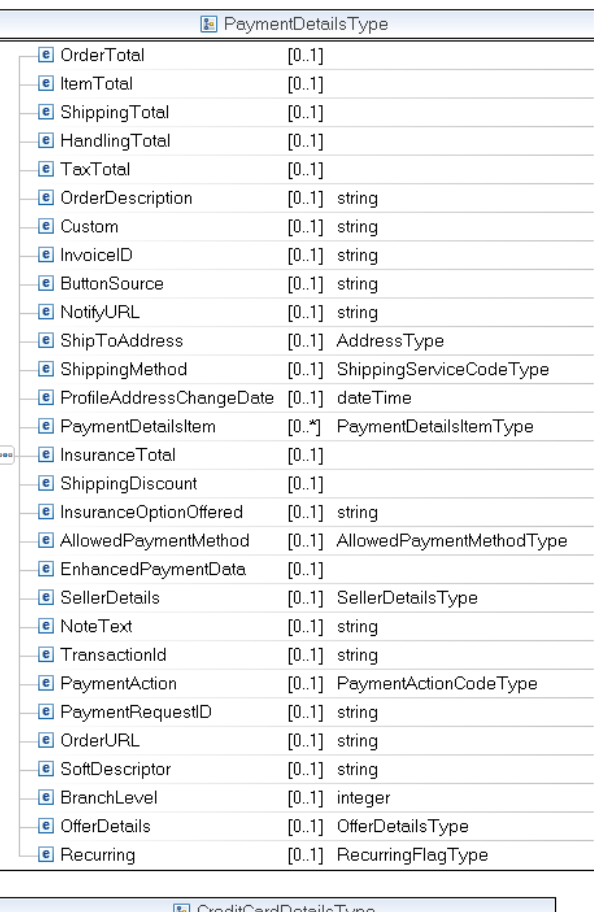

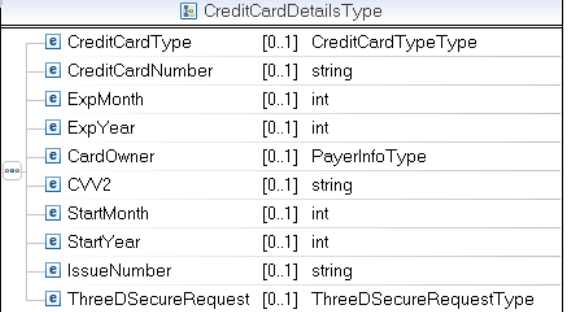

**NOTE:** Not all fields shown are available for use. Use only the fields described in the documentation.

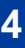

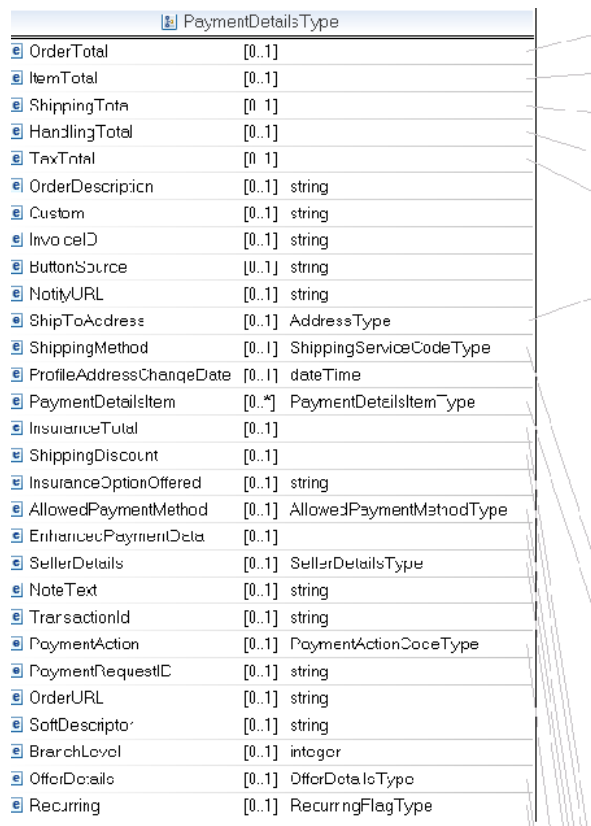

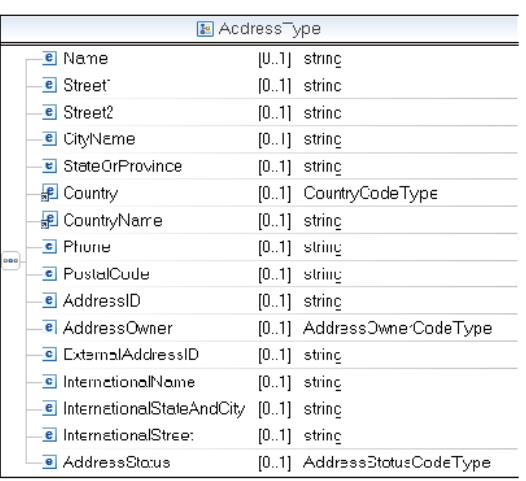

#### ShippingServiceCodeType)

 $\neg \boxdot$ -8  $\overline{\mathbb{D}}$  $\overline{\phantom{a}}$  $\begin{picture}(20,20) \put(0,0){\line(0,1){10}} \put(15,0){\line(0,1){10}} \put(15,0){\line(0,1){10}} \put(15,0){\line(0,1){10}} \put(15,0){\line(0,1){10}} \put(15,0){\line(0,1){10}} \put(15,0){\line(0,1){10}} \put(15,0){\line(0,1){10}} \put(15,0){\line(0,1){10}} \put(15,0){\line(0,1){10}} \put(15,0){\line(0,1){10}} \put(15,0){\line(0$ 

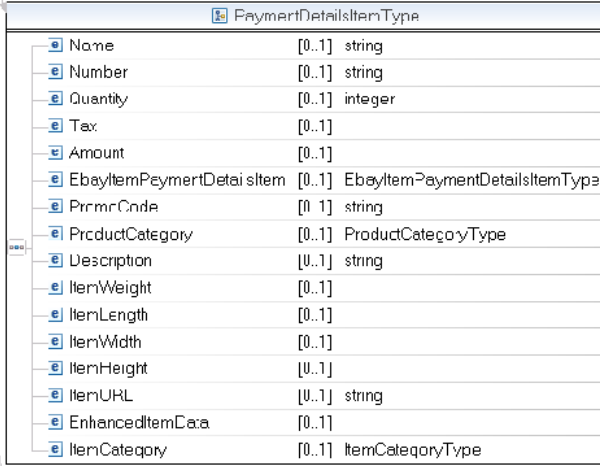

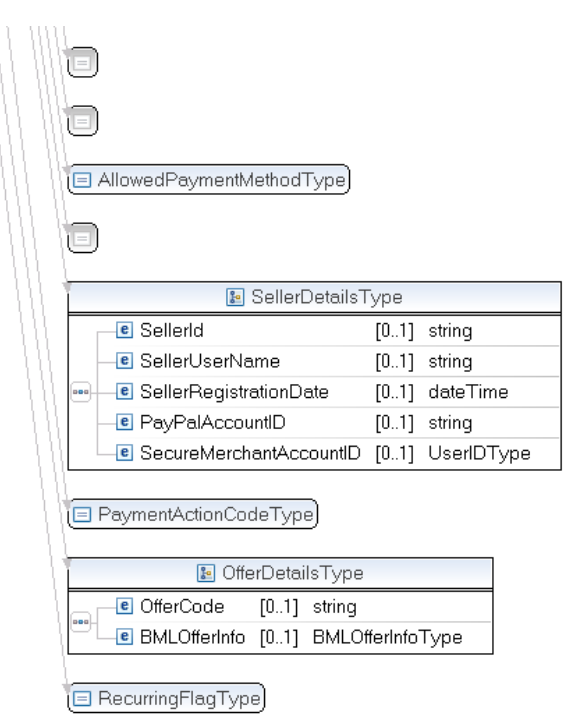

**NOTE:** Not all fields shown are available for use. Use only the fields described in the documentation.

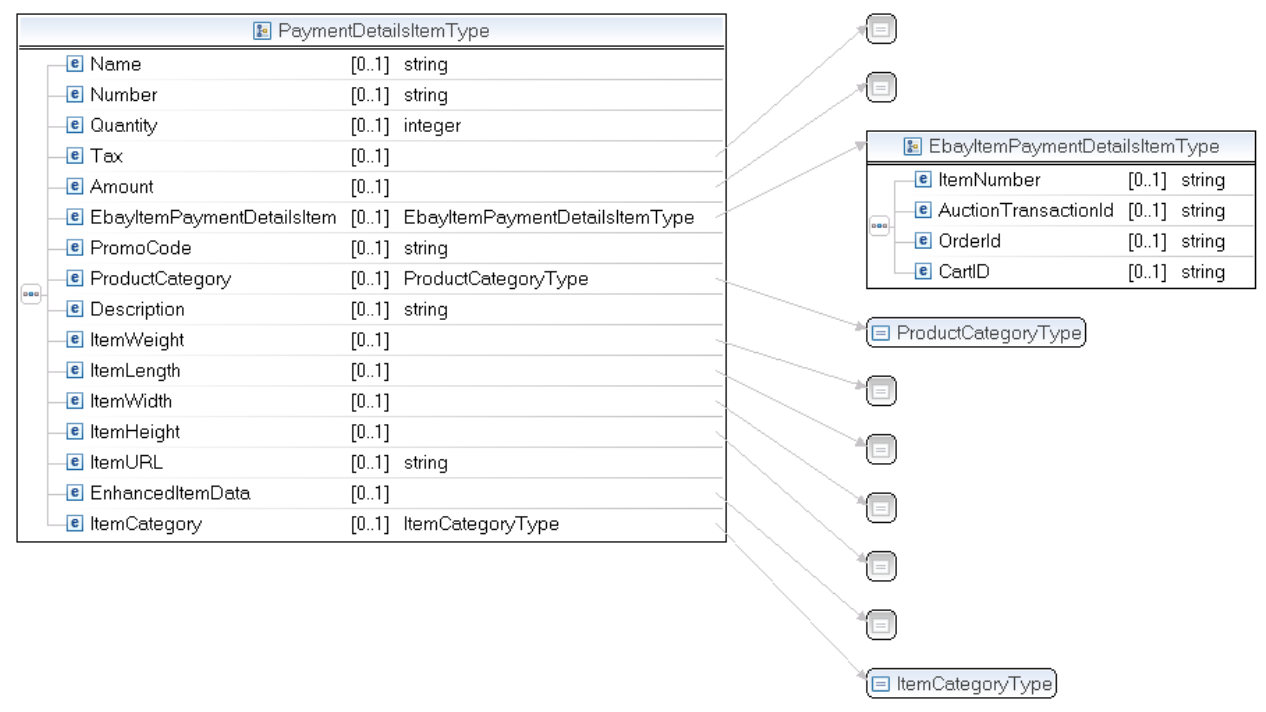

**NOTE:** Not all fields shown are available for use. Use only the fields described in the documentation.

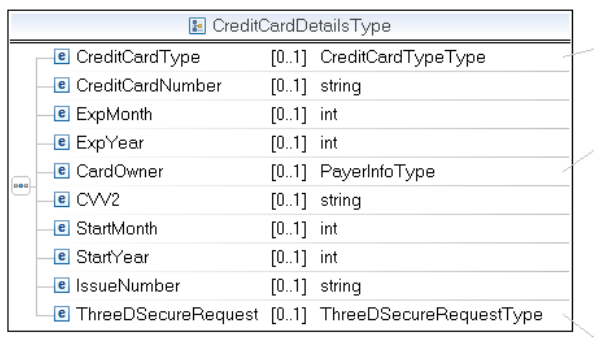

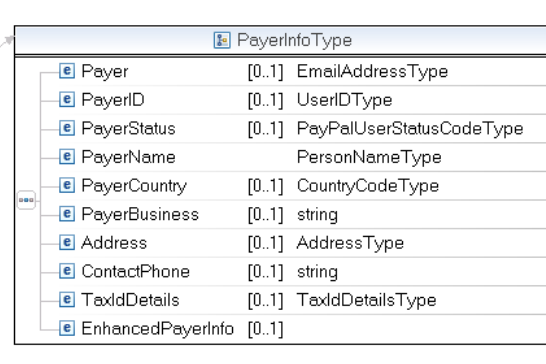

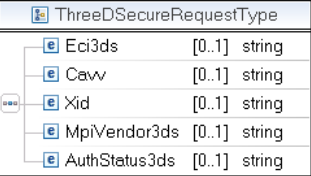

CreditCardTypeType

**NOTE:** Not all fields shown are available for use. Use only the fields described in the documentation.

| <b>B</b> e PayerInfoType |                                    |  |                               | <b>E</b> EmailAddressType |                                                                                   |                         |                                    |                 |                            |
|--------------------------|------------------------------------|--|-------------------------------|---------------------------|-----------------------------------------------------------------------------------|-------------------------|------------------------------------|-----------------|----------------------------|
|                          | <b>e</b> Payer                     |  | [01] EmailAddressType         | □ UserIDType              |                                                                                   |                         |                                    |                 |                            |
|                          | <b>e</b> PayerID                   |  | [01] UserIDType               |                           |                                                                                   |                         |                                    |                 |                            |
|                          | <b>e</b> PayerStatus               |  | [01] PayPalUserStatusCodeType |                           |                                                                                   |                         |                                    |                 |                            |
| ooo.                     | <b>e</b> PayerName                 |  | PersonNameType                |                           | PayPalUserStatusCodeType<br>⊫⊺                                                    |                         |                                    |                 |                            |
|                          | <b>e</b> PayerCountry              |  | [01] CountryCodeType          |                           |                                                                                   | <b>B</b> PersonNameType |                                    |                 |                            |
|                          | <b>e</b> PayerBusiness [01] string |  |                               |                           |                                                                                   |                         |                                    |                 |                            |
|                          | <b>e</b> Address                   |  | [01] AddressType              |                           | <b>e</b> Salutation<br>[01] SalutationType<br><b>e</b> FirstName<br>[01] NameType |                         |                                    |                 |                            |
|                          | <b>e</b> ContactPhone [01] string  |  |                               |                           |                                                                                   |                         |                                    |                 |                            |
|                          |                                    |  |                               |                           | saa .                                                                             |                         | <b>e</b> MiddleName [01] NameType  |                 |                            |
|                          |                                    |  |                               |                           |                                                                                   |                         | <b>e</b> LastName<br>e Suffix      | $[01]$ NameType |                            |
|                          |                                    |  |                               |                           |                                                                                   |                         |                                    | [01] SuffixType |                            |
|                          | □ CountryCodeType                  |  |                               |                           |                                                                                   |                         |                                    |                 |                            |
|                          |                                    |  |                               |                           |                                                                                   |                         |                                    |                 |                            |
|                          |                                    |  | <b>B</b> AddressType          |                           |                                                                                   |                         |                                    |                 |                            |
|                          |                                    |  |                               |                           |                                                                                   |                         | e Name                             |                 | $[01]$ string              |
|                          |                                    |  |                               |                           |                                                                                   |                         | e Street1                          |                 | $[01]$ string              |
|                          |                                    |  |                               |                           |                                                                                   |                         | <b>e</b> Street2                   | $[01]$ string   |                            |
|                          |                                    |  |                               |                           |                                                                                   |                         | <b>e</b> CityName                  | $[01]$ string   |                            |
|                          |                                    |  |                               |                           |                                                                                   |                         | <b>e</b> StateOrProvince           |                 | $[01]$ string              |
|                          |                                    |  |                               |                           |                                                                                   |                         | el Country                         |                 | [01] CountryCodeType       |
|                          |                                    |  |                               |                           |                                                                                   |                         | <b>Re</b> CountryName              | $[01]$ string   |                            |
|                          |                                    |  |                               |                           | ooo.                                                                              |                         | e Phone                            |                 | $[01]$ string              |
|                          |                                    |  |                               |                           |                                                                                   |                         | <b>e</b> PostalCode                |                 | $[01]$ string              |
|                          |                                    |  |                               |                           |                                                                                   |                         | e AddressID                        |                 | $[01]$ string              |
|                          |                                    |  |                               |                           |                                                                                   |                         | <b>e</b> AddressOwner              |                 | [01] AddressOwnerCodeType  |
|                          |                                    |  |                               |                           |                                                                                   |                         | <b>e</b> ExternalAddressID         | $[01]$ string   |                            |
|                          |                                    |  |                               |                           |                                                                                   |                         | <b>e</b> InternationalName         | $[01]$ string   |                            |
|                          |                                    |  |                               |                           |                                                                                   |                         | <b>e</b> InternationalStateAndCity | $[01]$ string   |                            |
|                          |                                    |  |                               |                           |                                                                                   |                         | <b>e</b> InternationalStreet       |                 | $[01]$ string              |
|                          |                                    |  |                               |                           |                                                                                   |                         | e AddressStatus                    |                 | [01] AddressStatusCodeType |

**NOTE:** Not all fields shown are available for use. Use only the fields described in the documentation.

# **DoDirectPayment Request Fields**

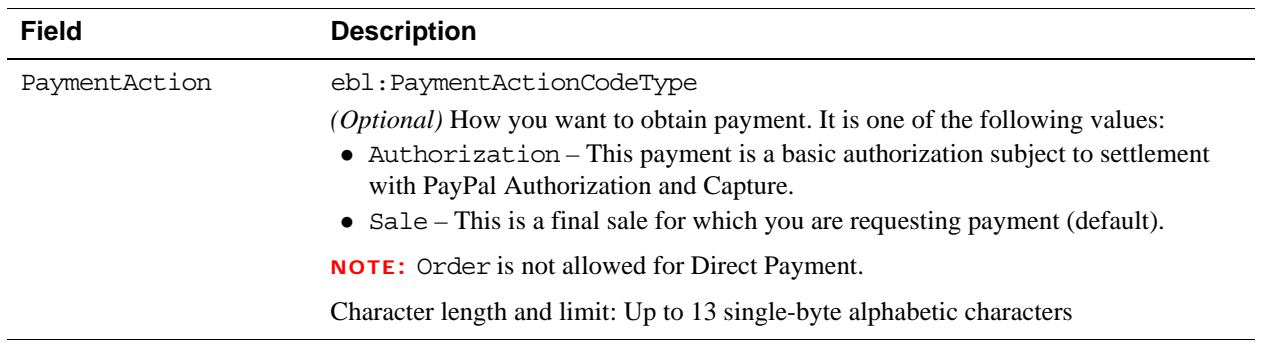

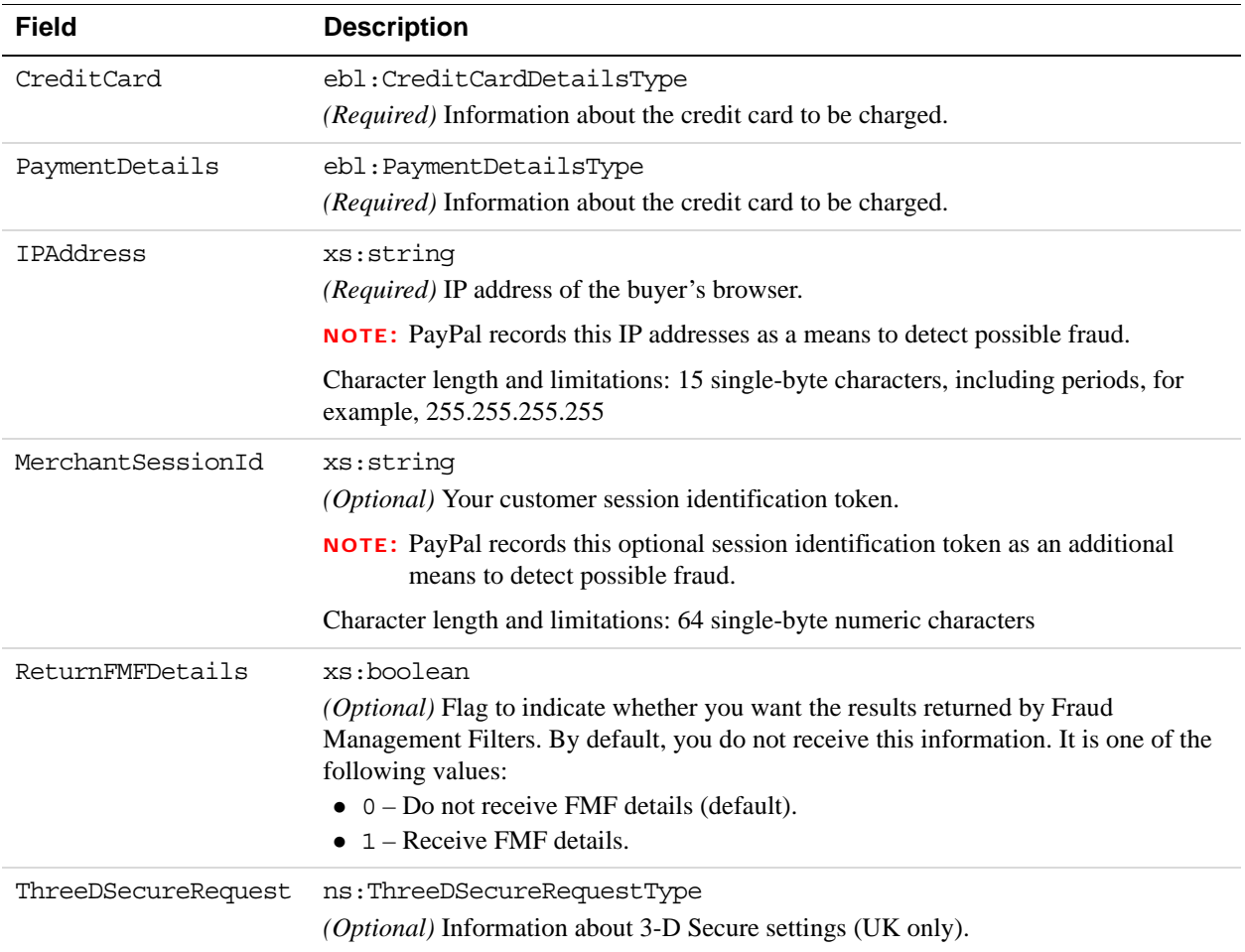

## **CreditCardDetailsType Fields**

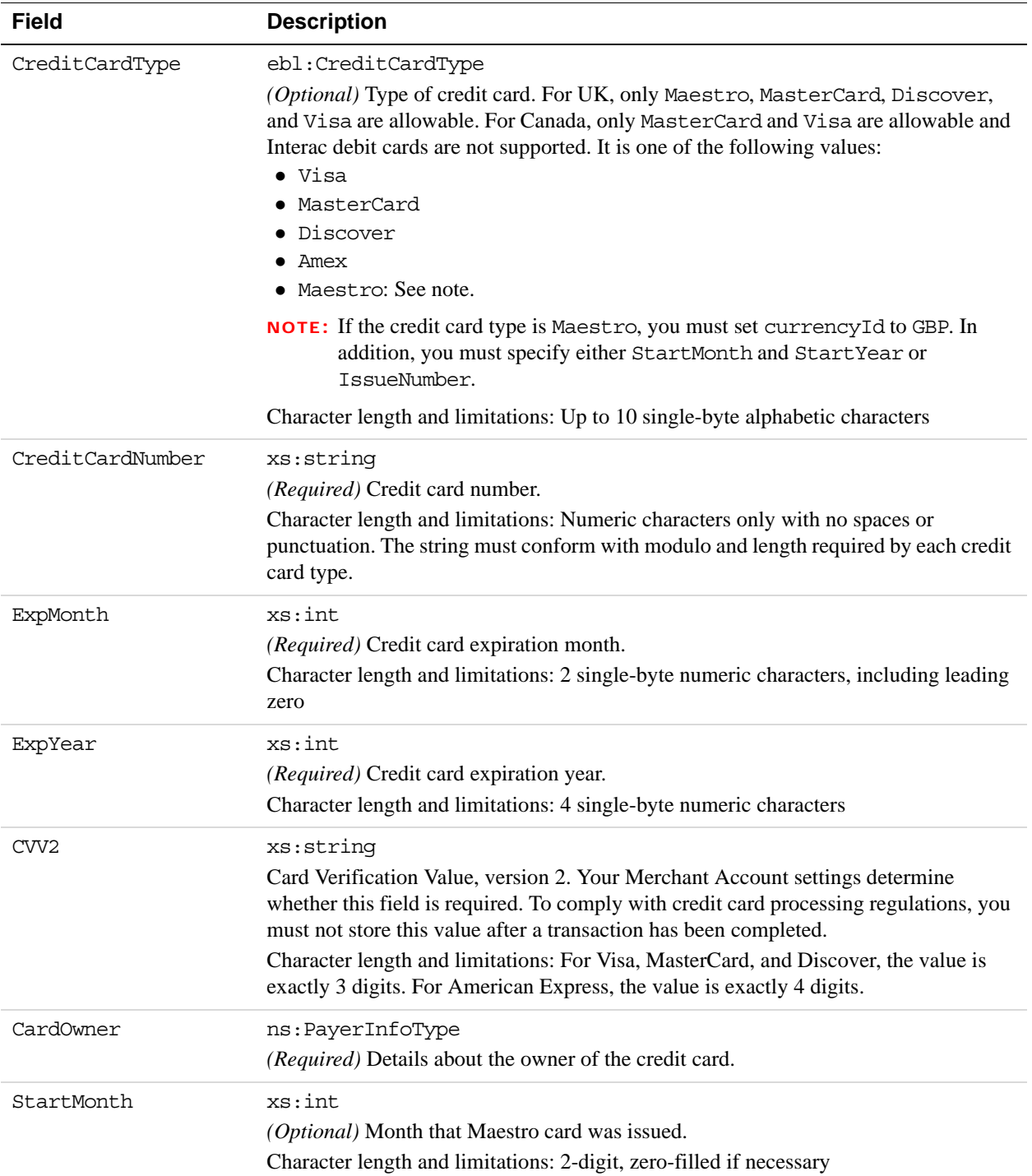

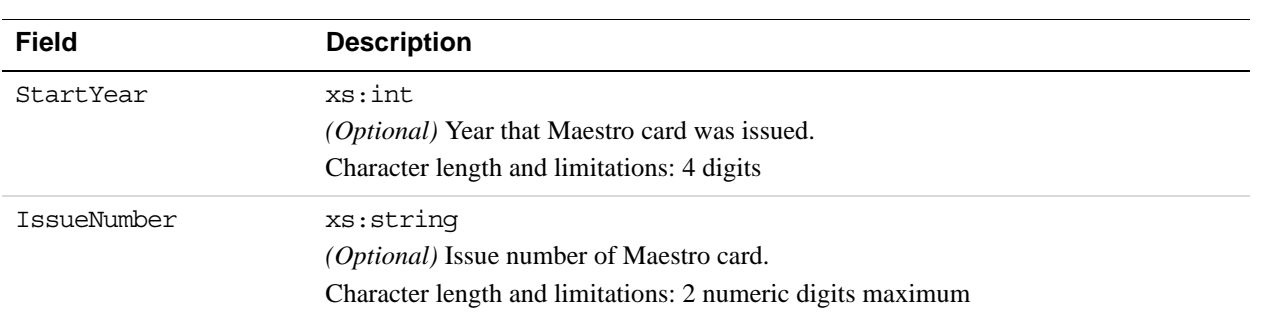

# **PayerInfoType Fields**

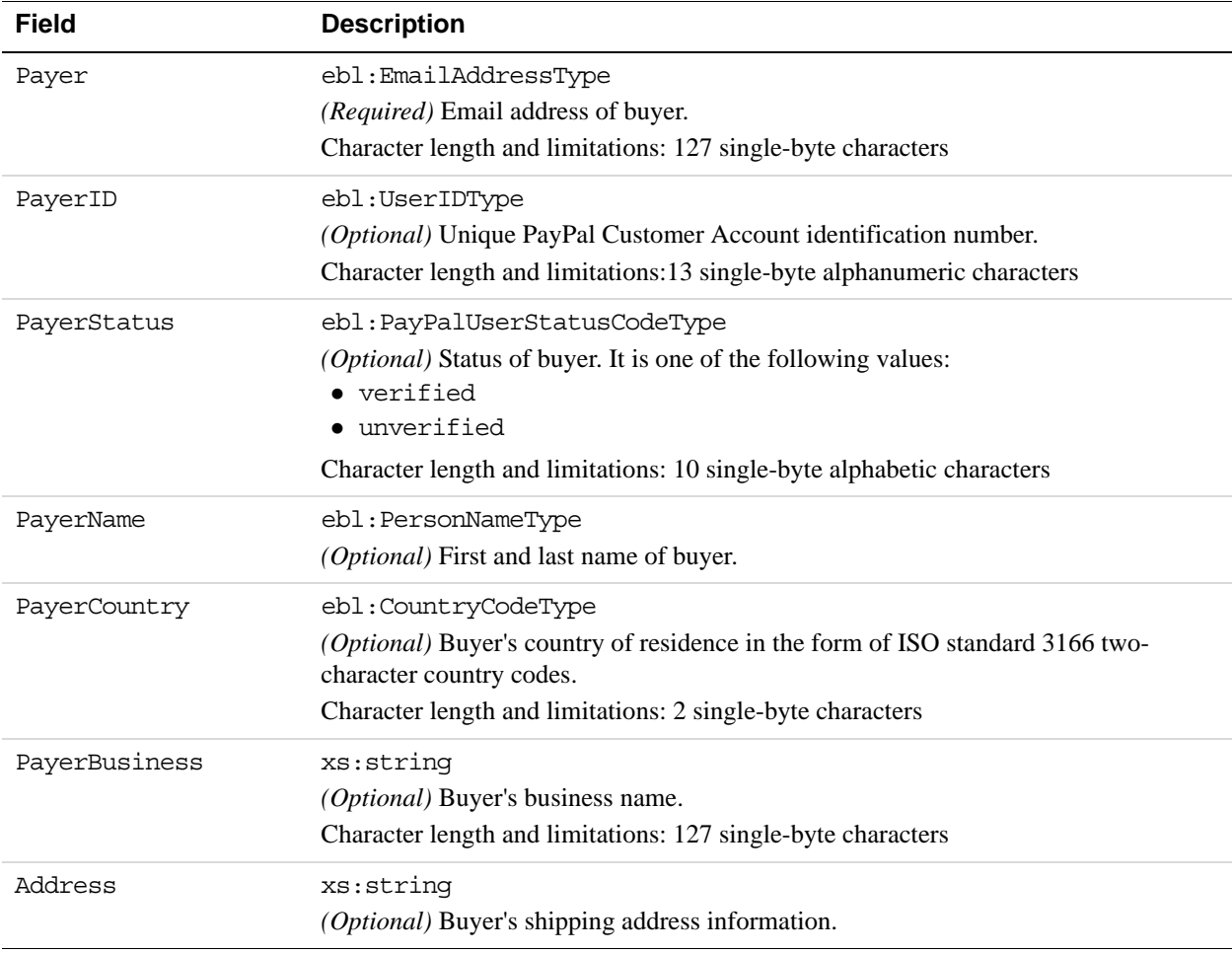

# **PayerNameType Fields**

**4**

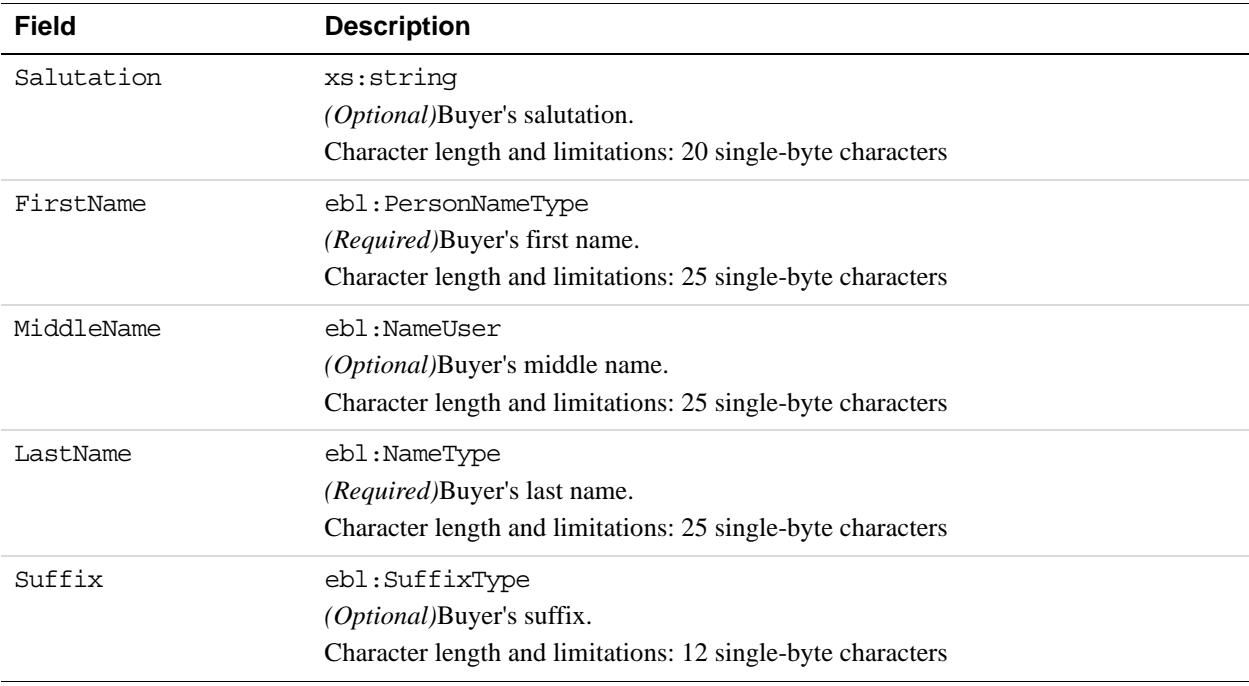

# **AddressType Fields**

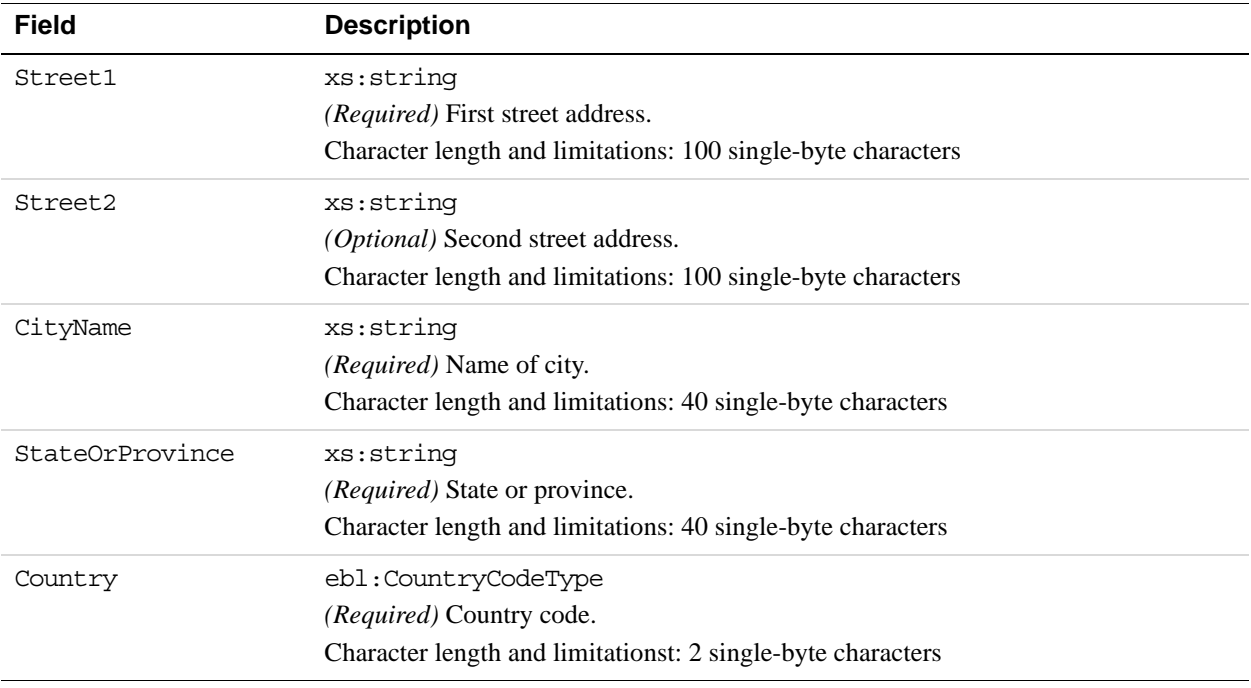

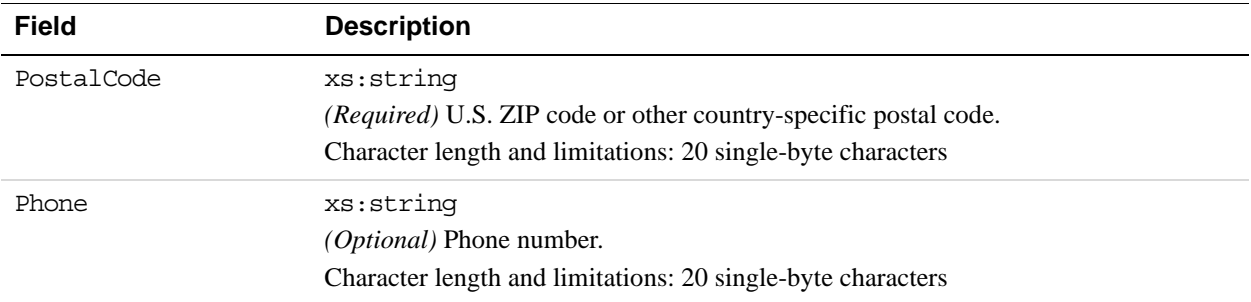

# **PaymentDetailsType Fields**

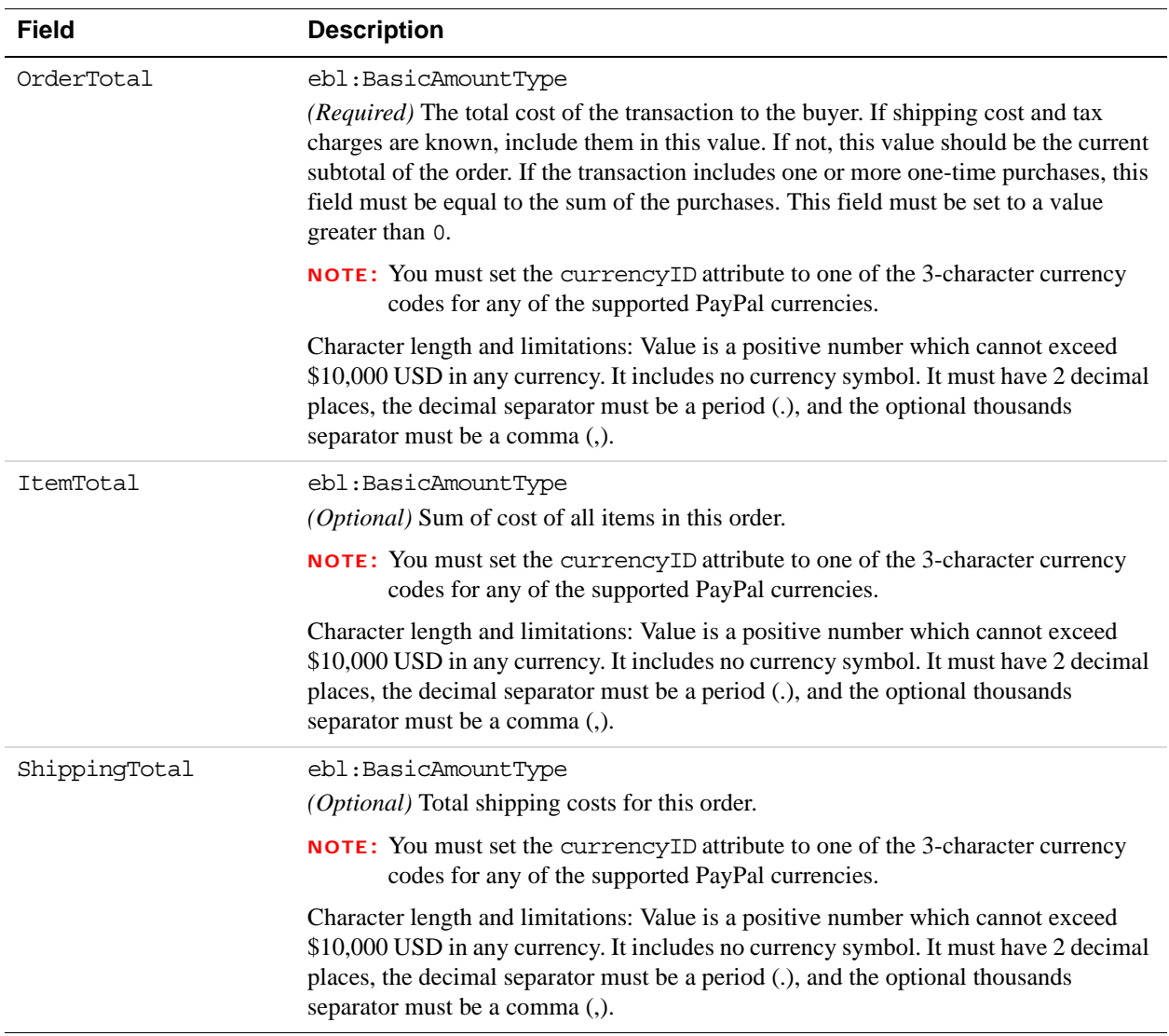

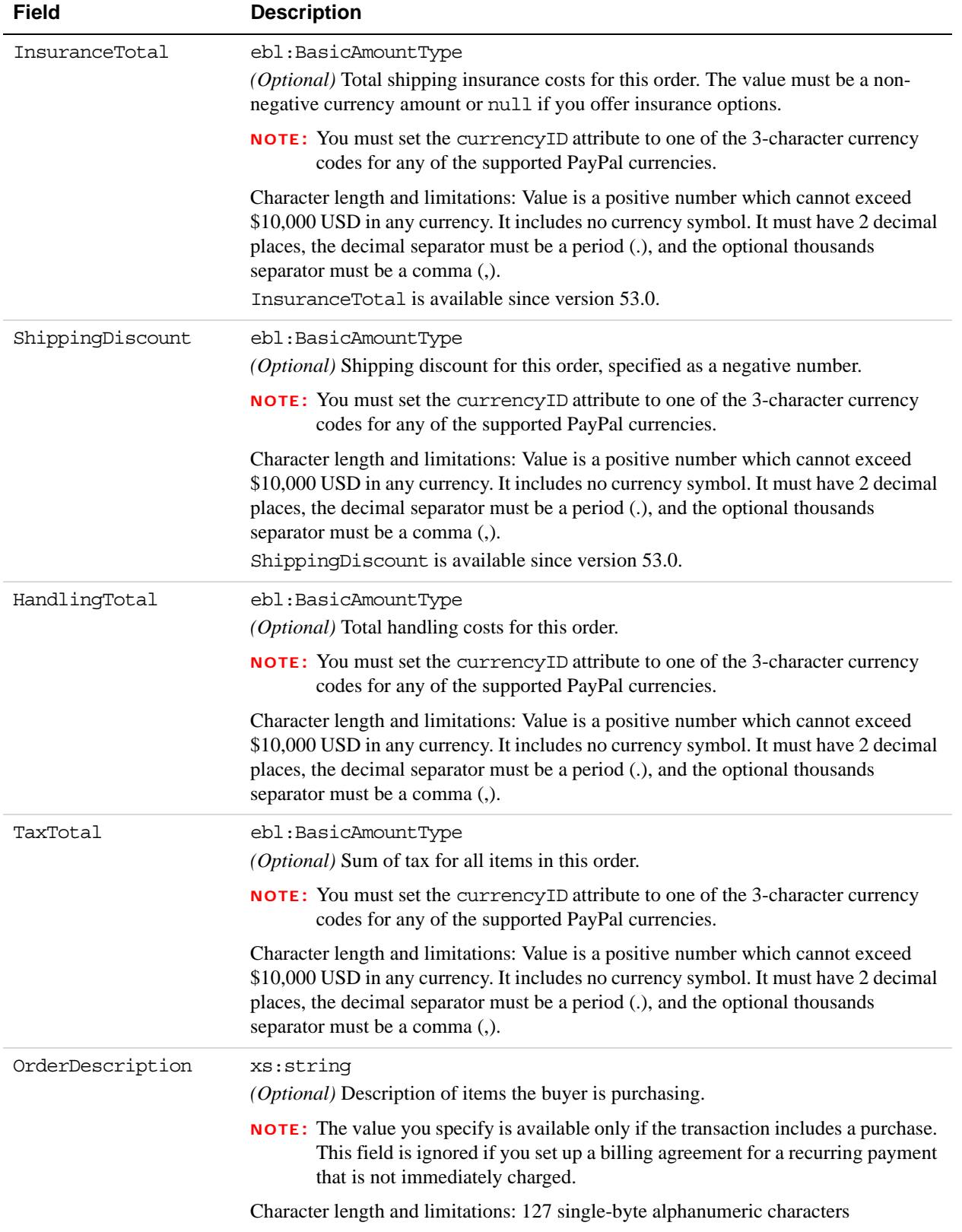

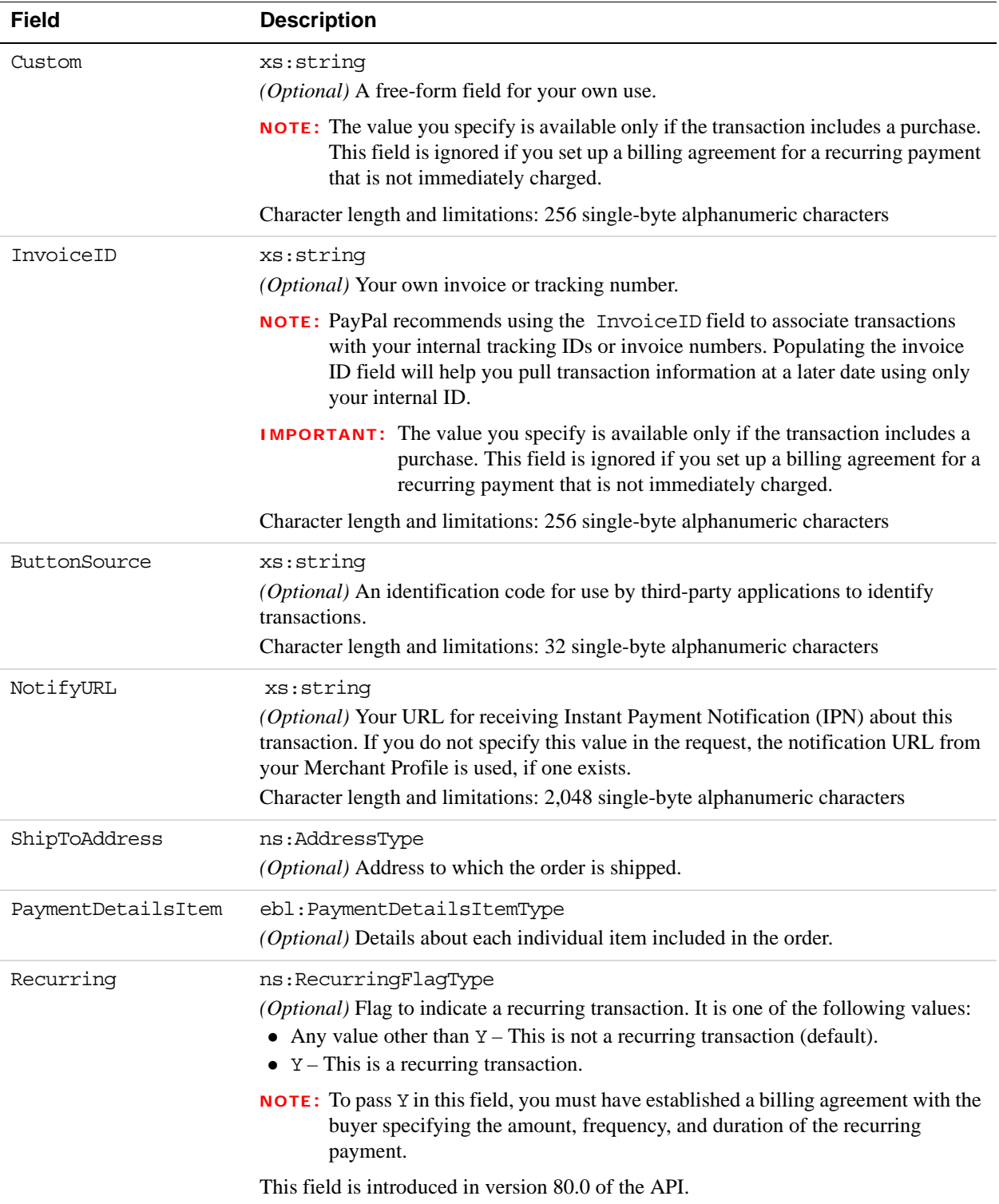

# **PaymentDetailsItemType Fields**

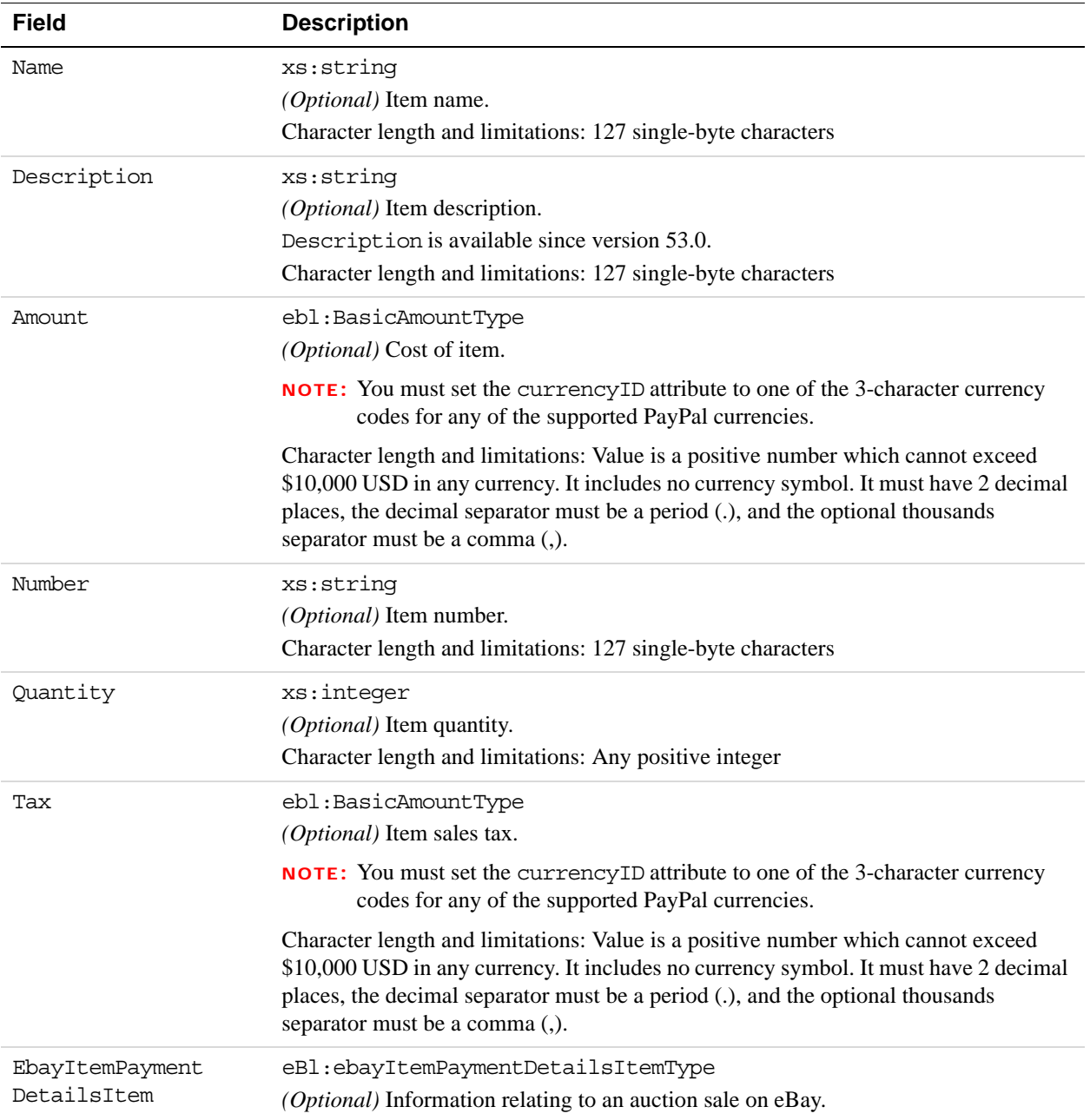

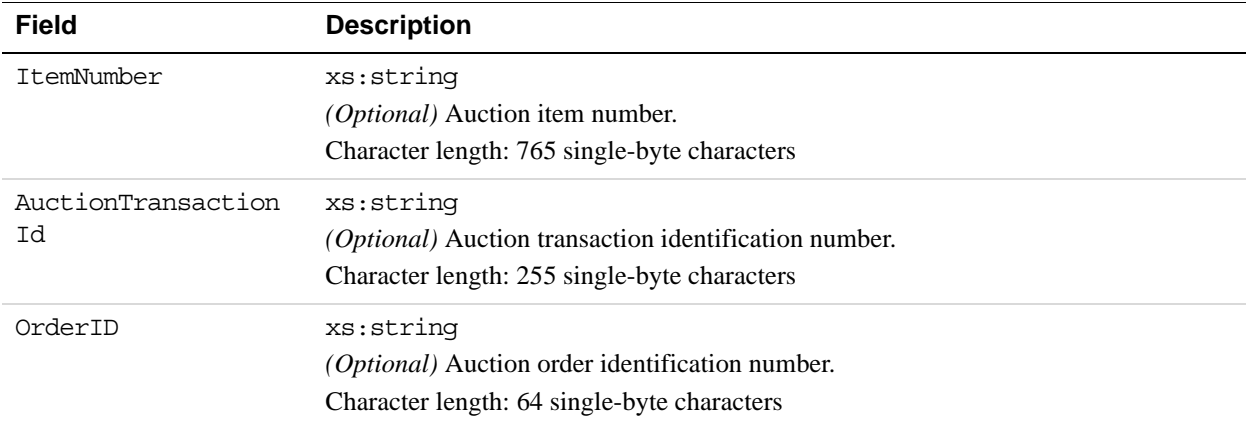

## **EbayItemPaymentDetailsItemType Fields**

# **AddressType (Shipping) Fields**

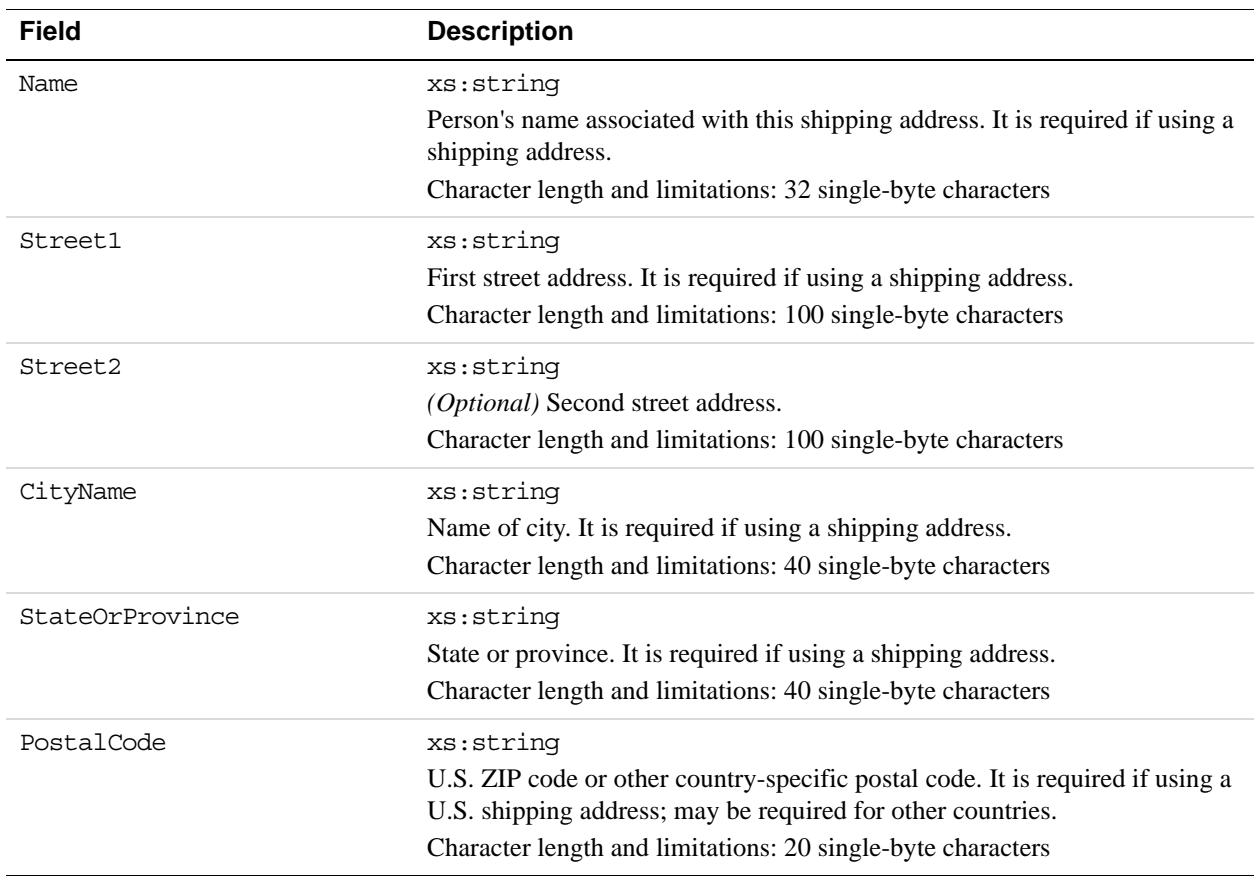

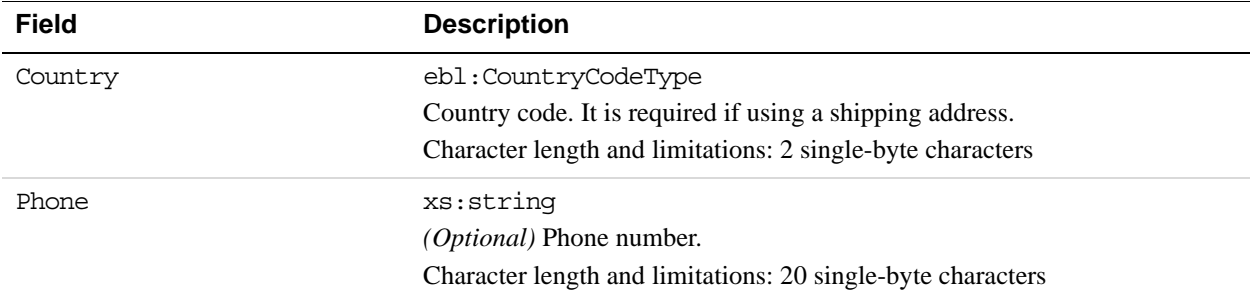

# **ThreeDSecureRequest Fields (U.K. Merchants Only)**

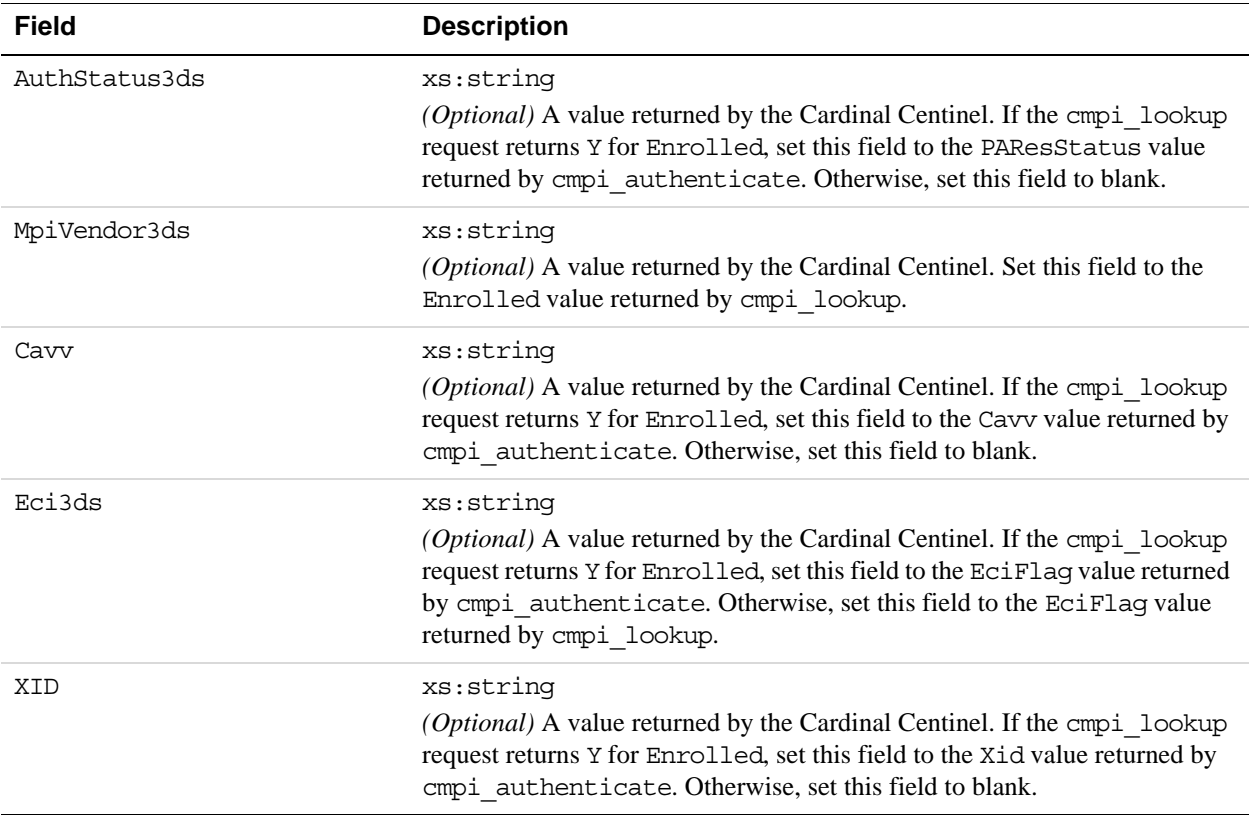

## **DoDirectPayment Response Message**

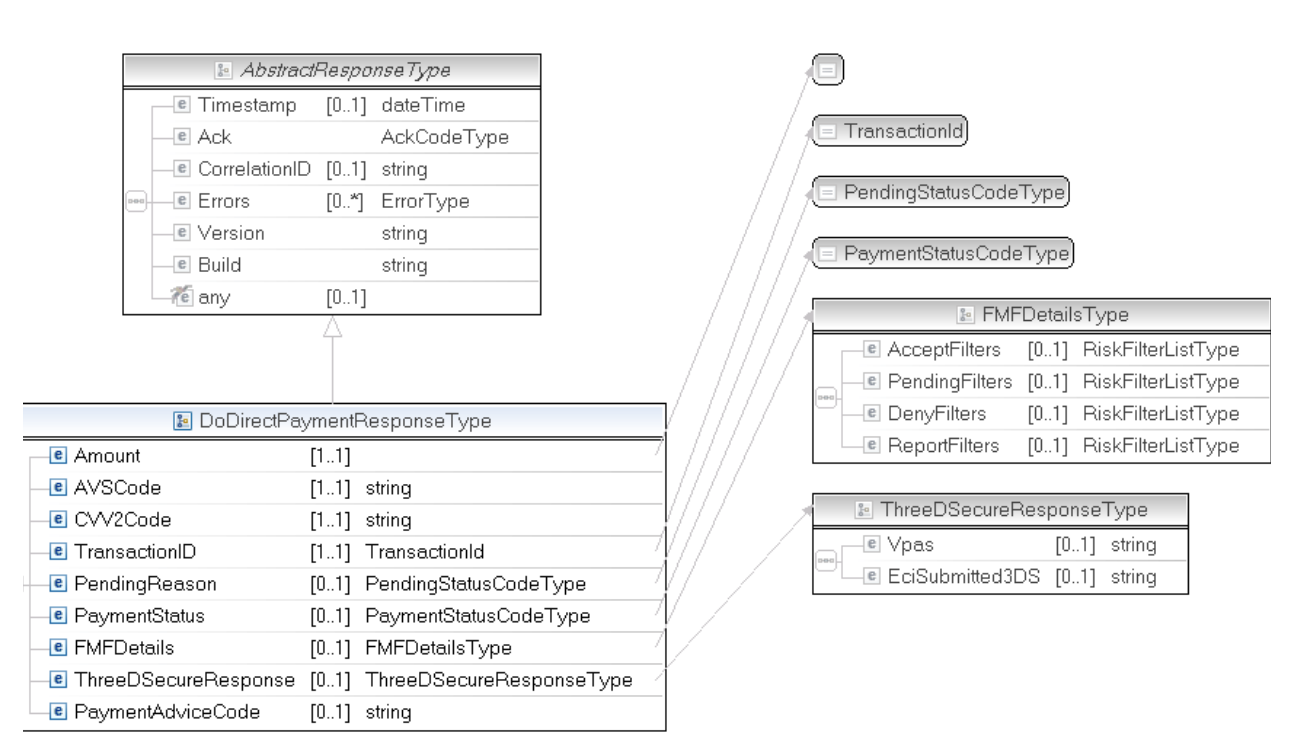

#### **NOTE:** Not all fields shown are available for use. Use only the fields described in the documentation.

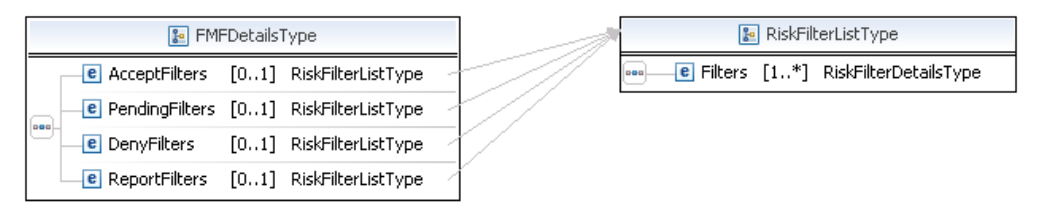

**NOTE:** Not all fields shown are available for use. Use only the fields described in the documentation.

## **DoDirectPayment Response Fields**

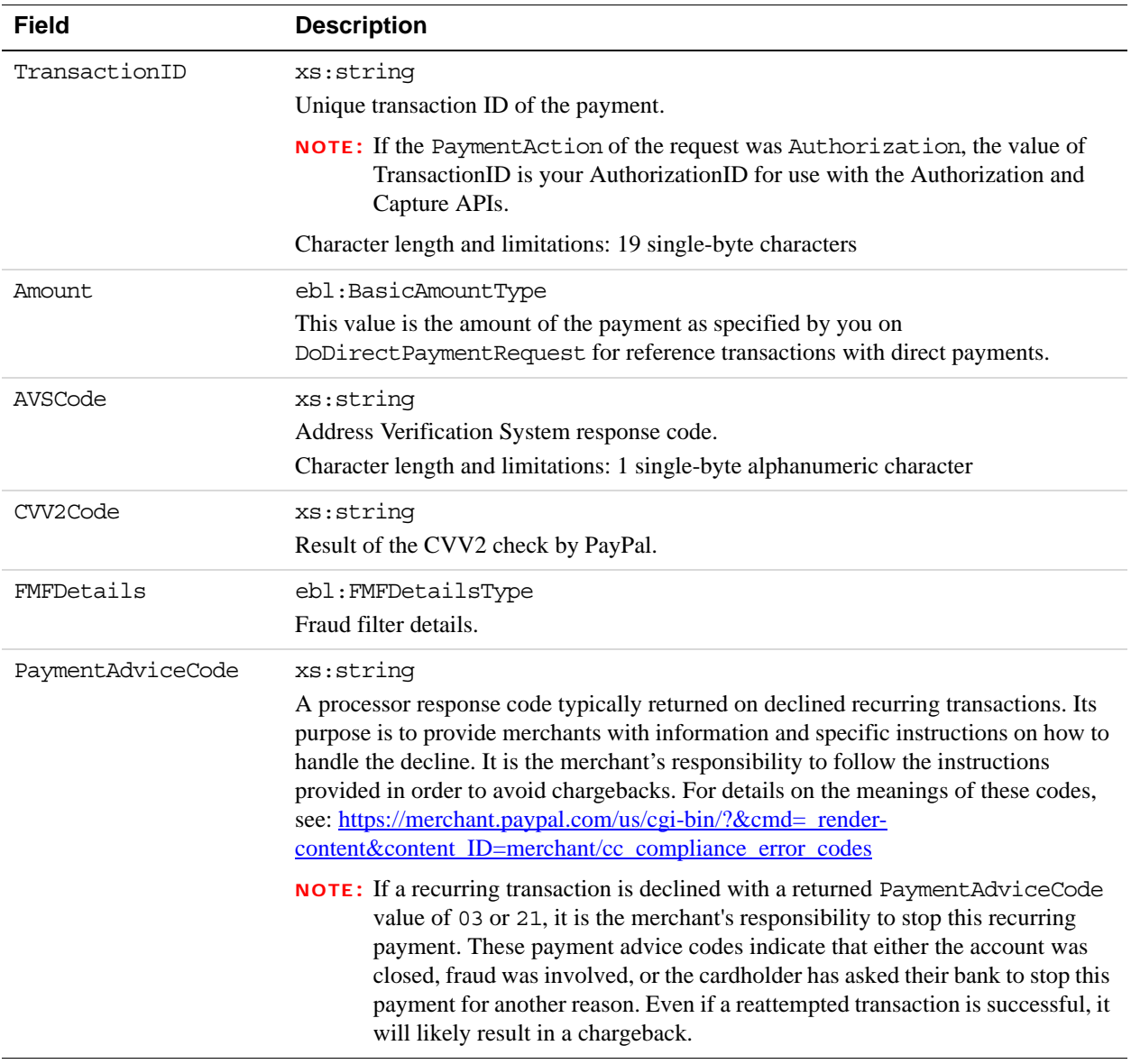

#### **Related information:**

*[AVS Response Codes](#page-378-0)*

*[AVS Response Codes for Visa, MasterCard, Discover, and American Express](#page-378-1)*

*[AVS Response Codes for Maestro](#page-379-0)*
## **FMFDetailsType Fields**

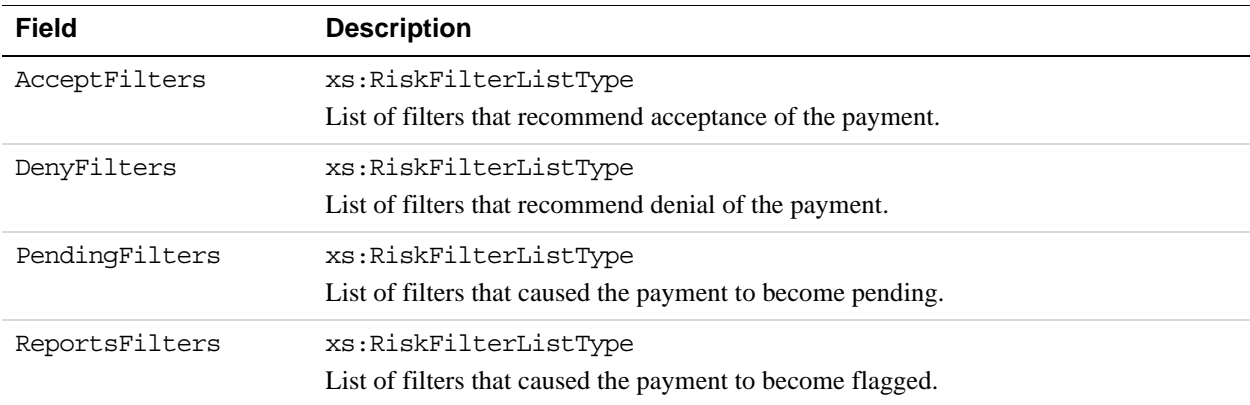

# **RiskFilterListType Fields**

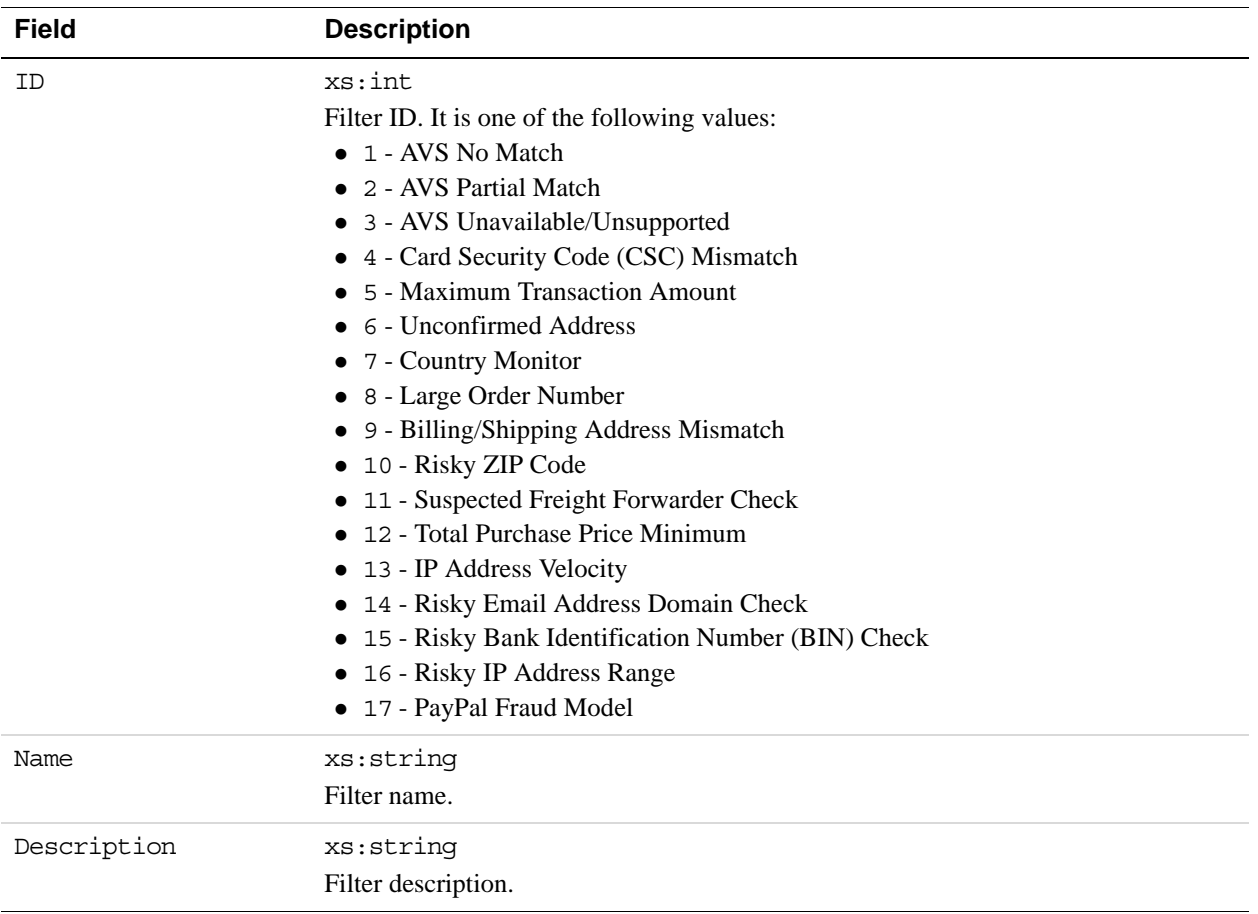

## **ThreeDSecure Response Fields**

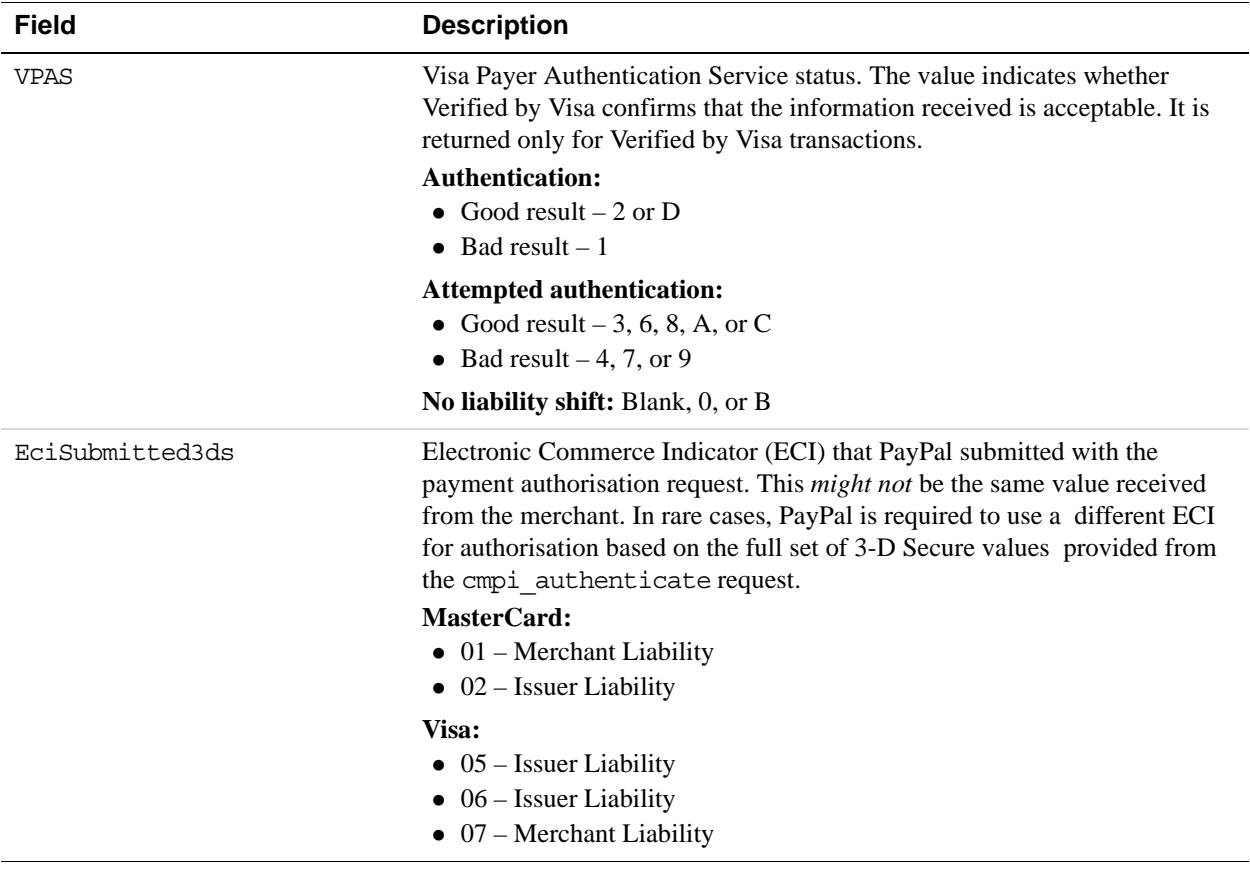

# **5 DoNonReferencedCredit API Operation**

The DoNonReferencedCredit API issues a credit to a card not referenced by the original transaction.

# **DoNonReferencedCredit Request Message**

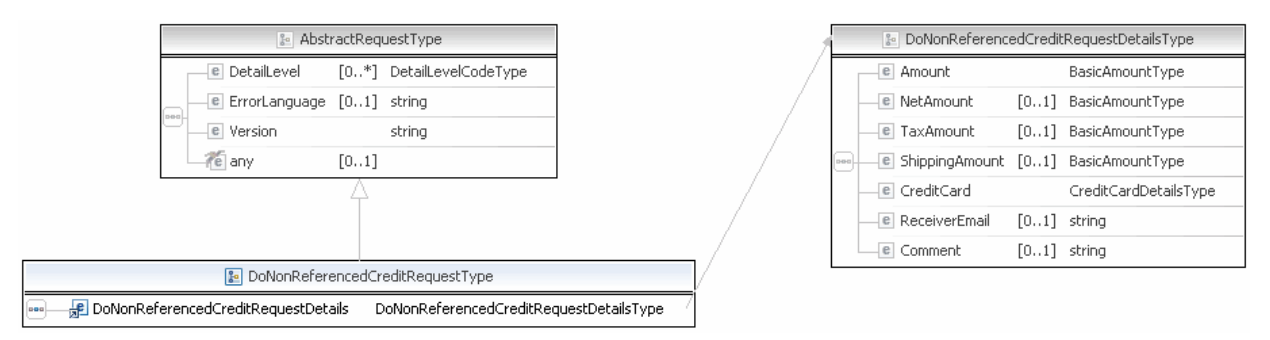

#### **NOTE:** Not all fields shown are available for use. Use only the fields described in the documentation.

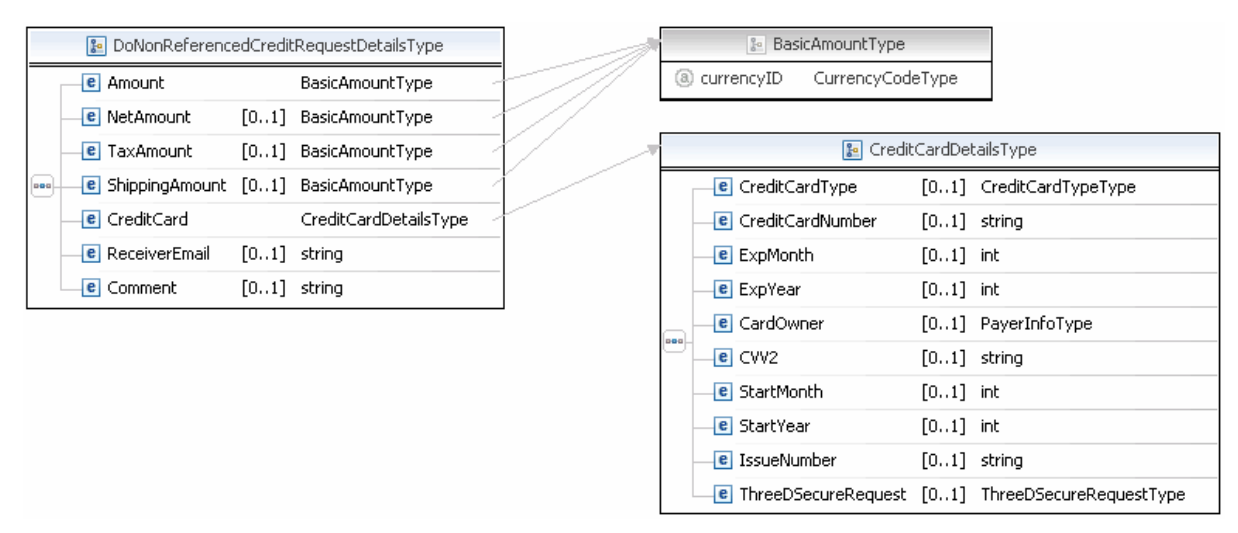

**NOTE:** Not all fields shown are available for use. Use only the fields described in the documentation.

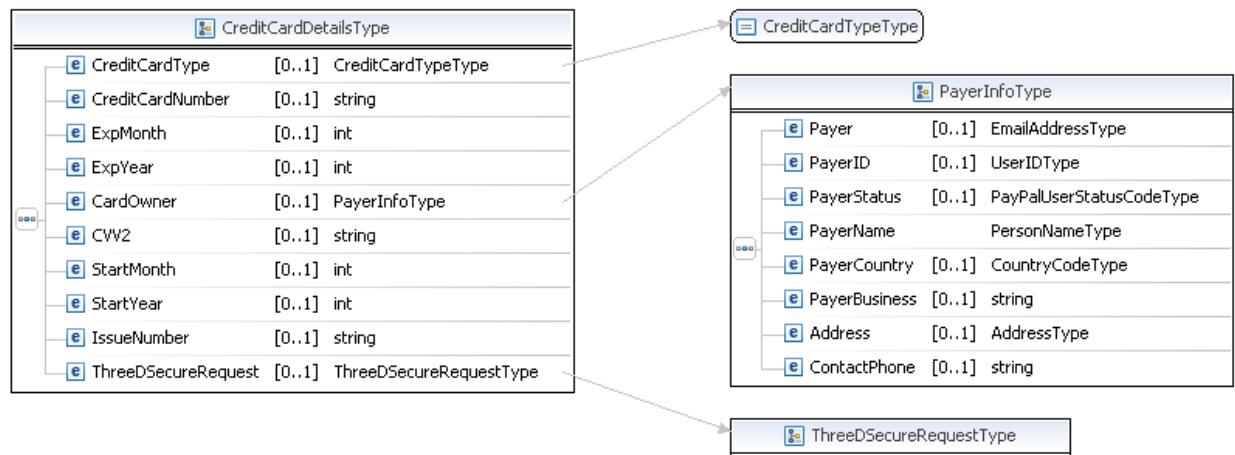

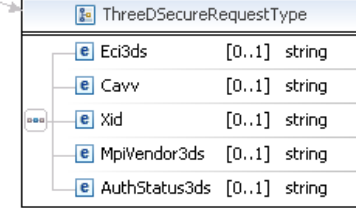

**NOTE:** Not all fields shown are available for use. Use only the fields described in the documentation.

# DoNonReferencedCredit API Operation

*DoNonReferencedCredit Request Message*

**5**

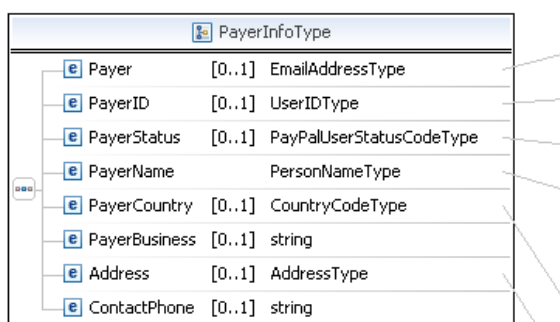

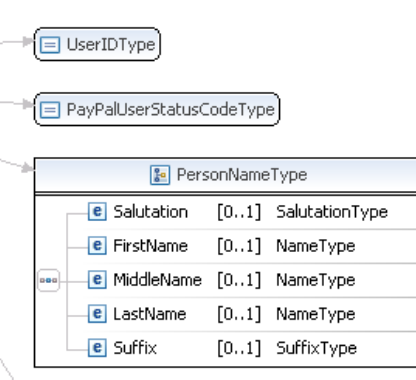

CountryCodeType

E EmailAddressType

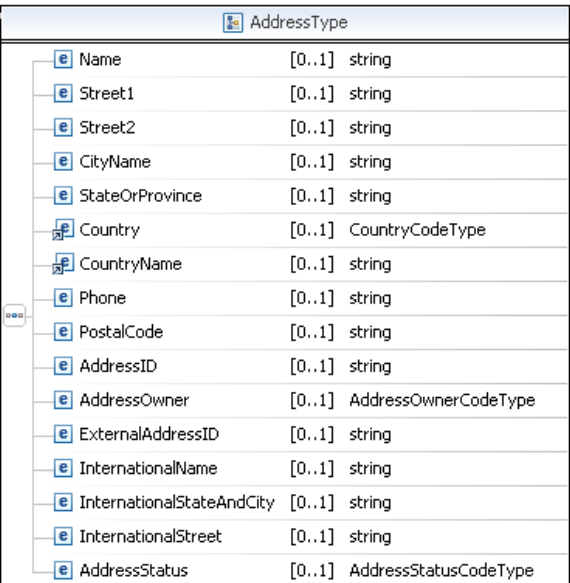

**NOTE:** Not all fields shown are available for use. Use only the fields described in the documentation.

## **DoNonReferencedCredit Request Fields**

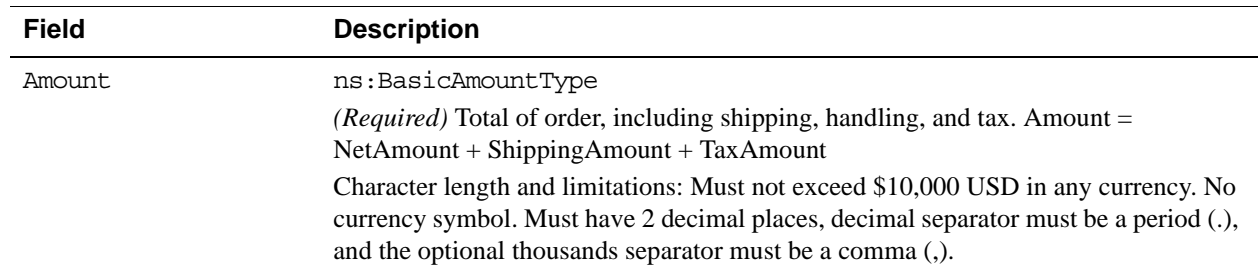

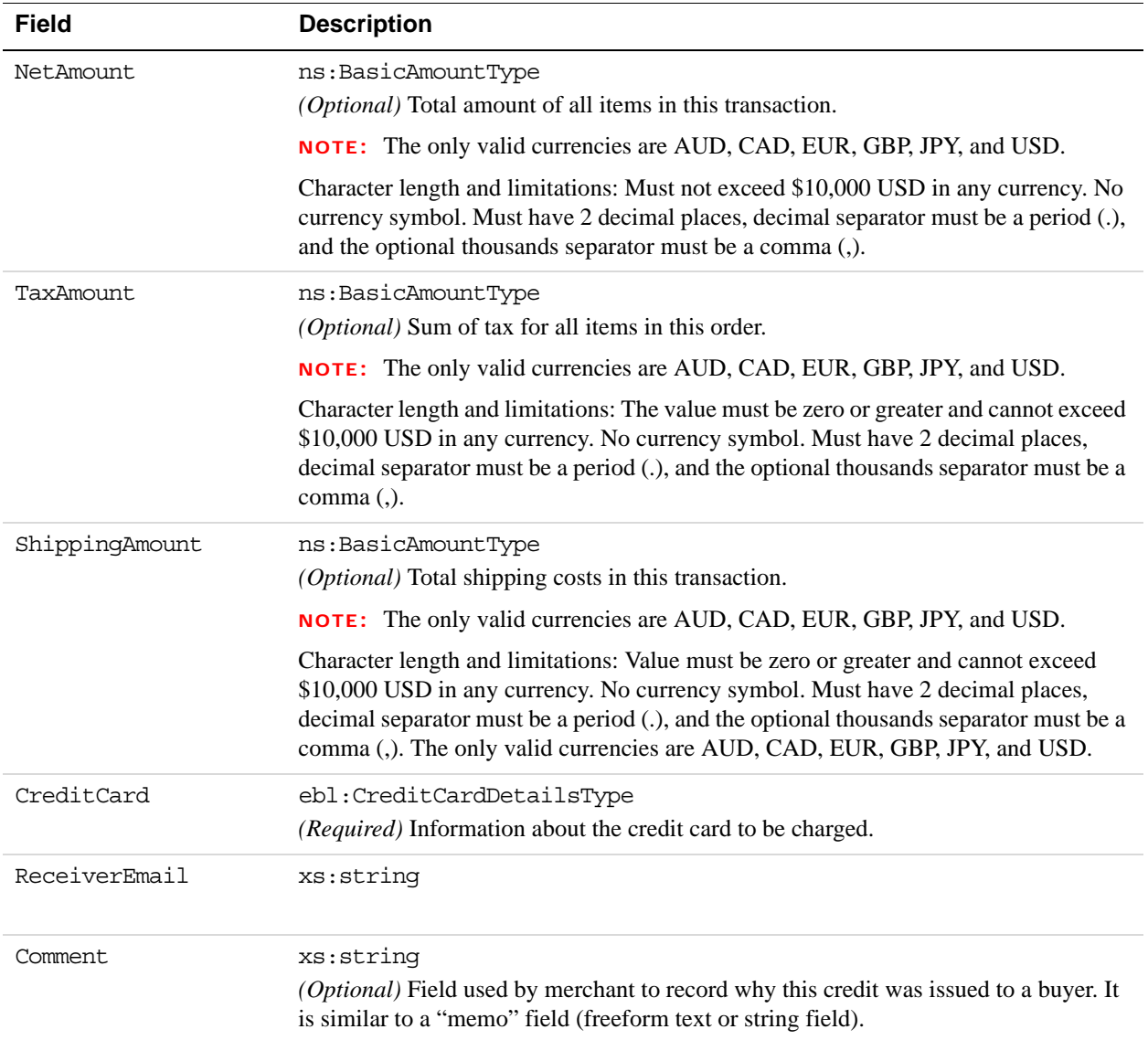

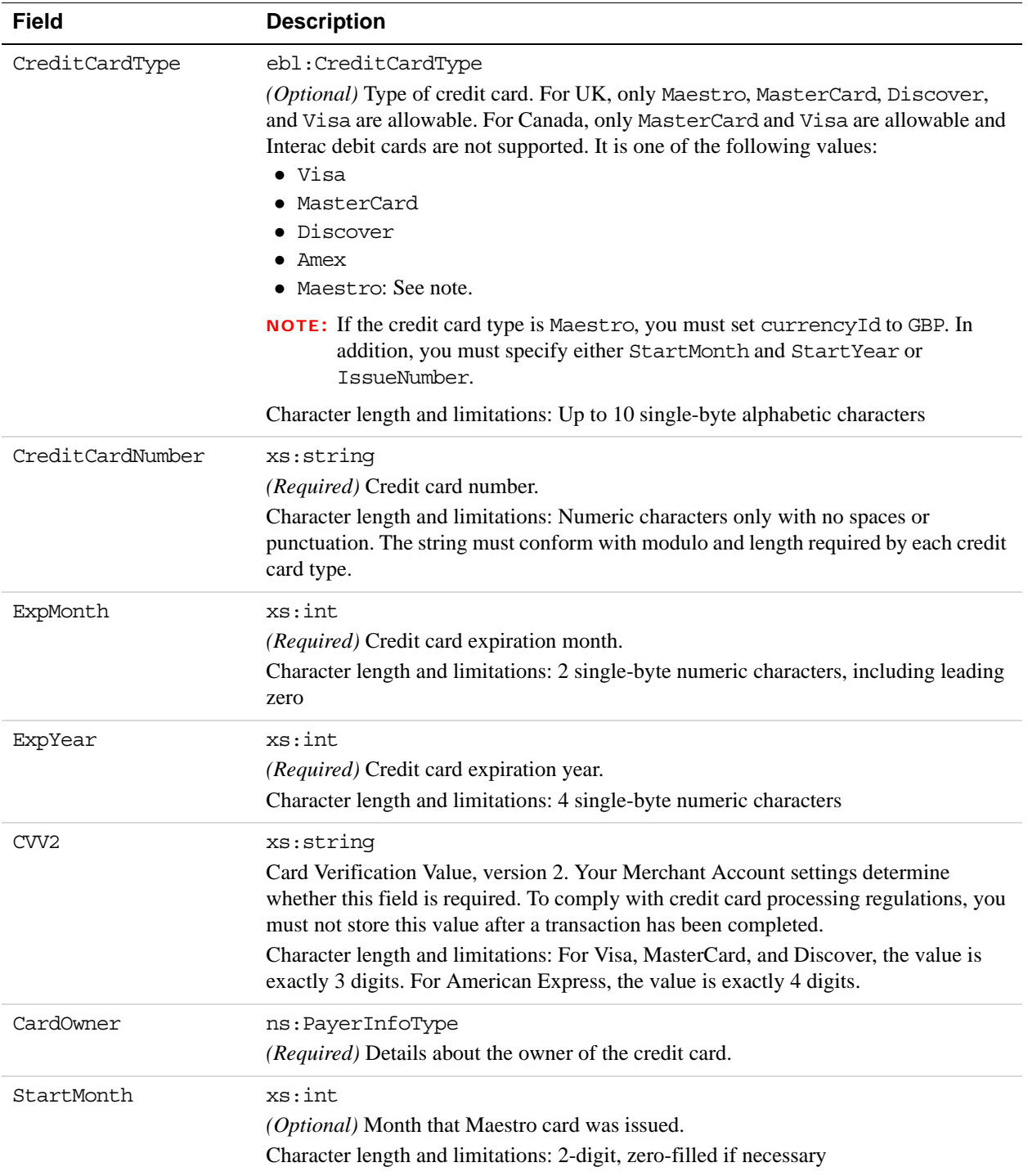

# **CreditCardDetailsType Fields**

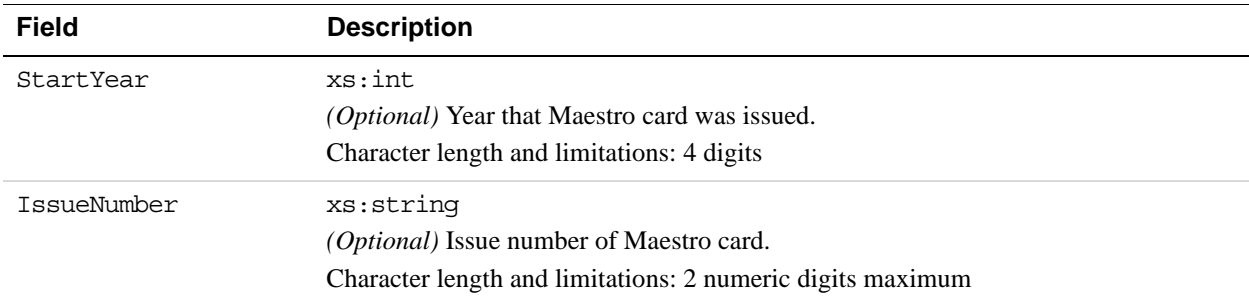

# **PayerNameType Fields**

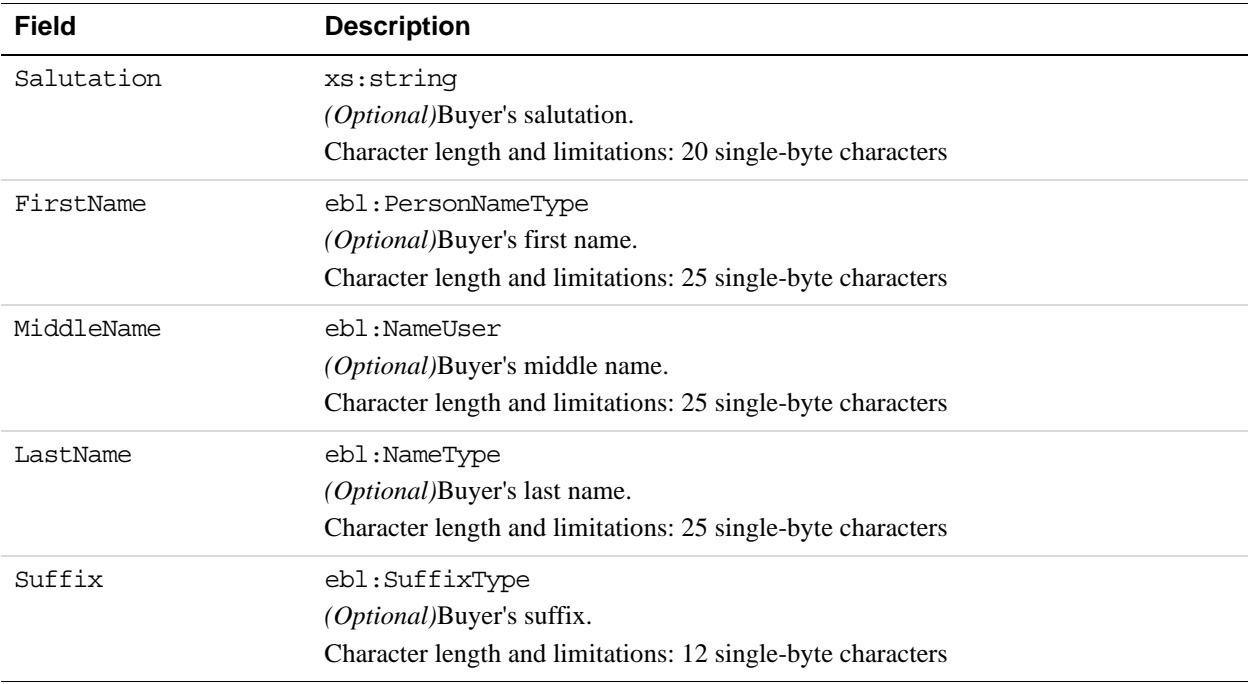

# **PayerInfoType Fields**

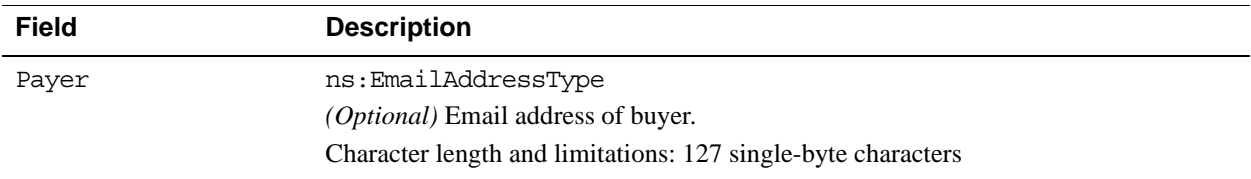

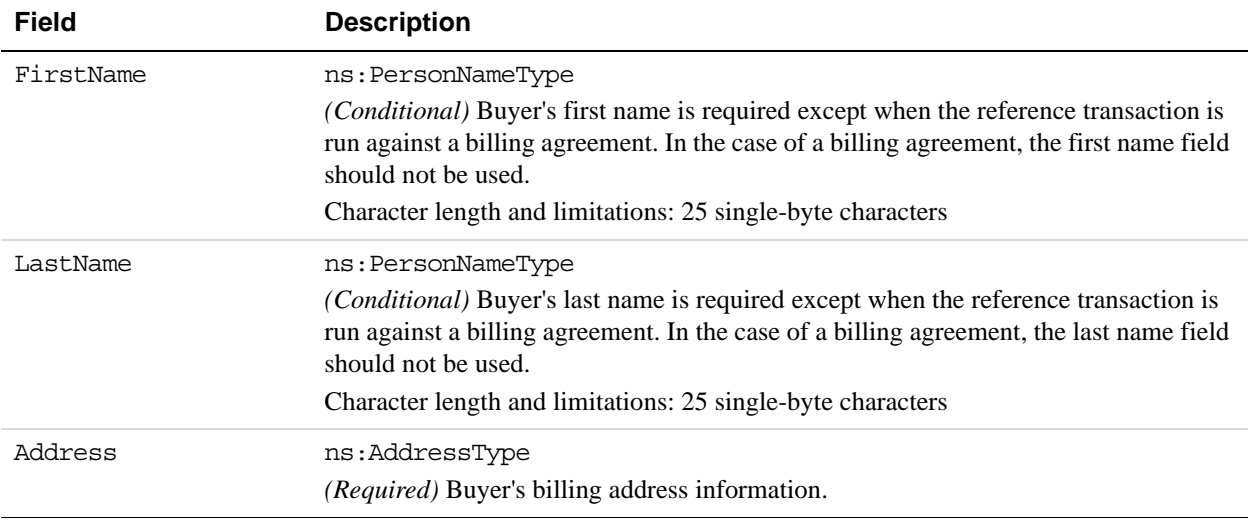

# **AddressType Fields**

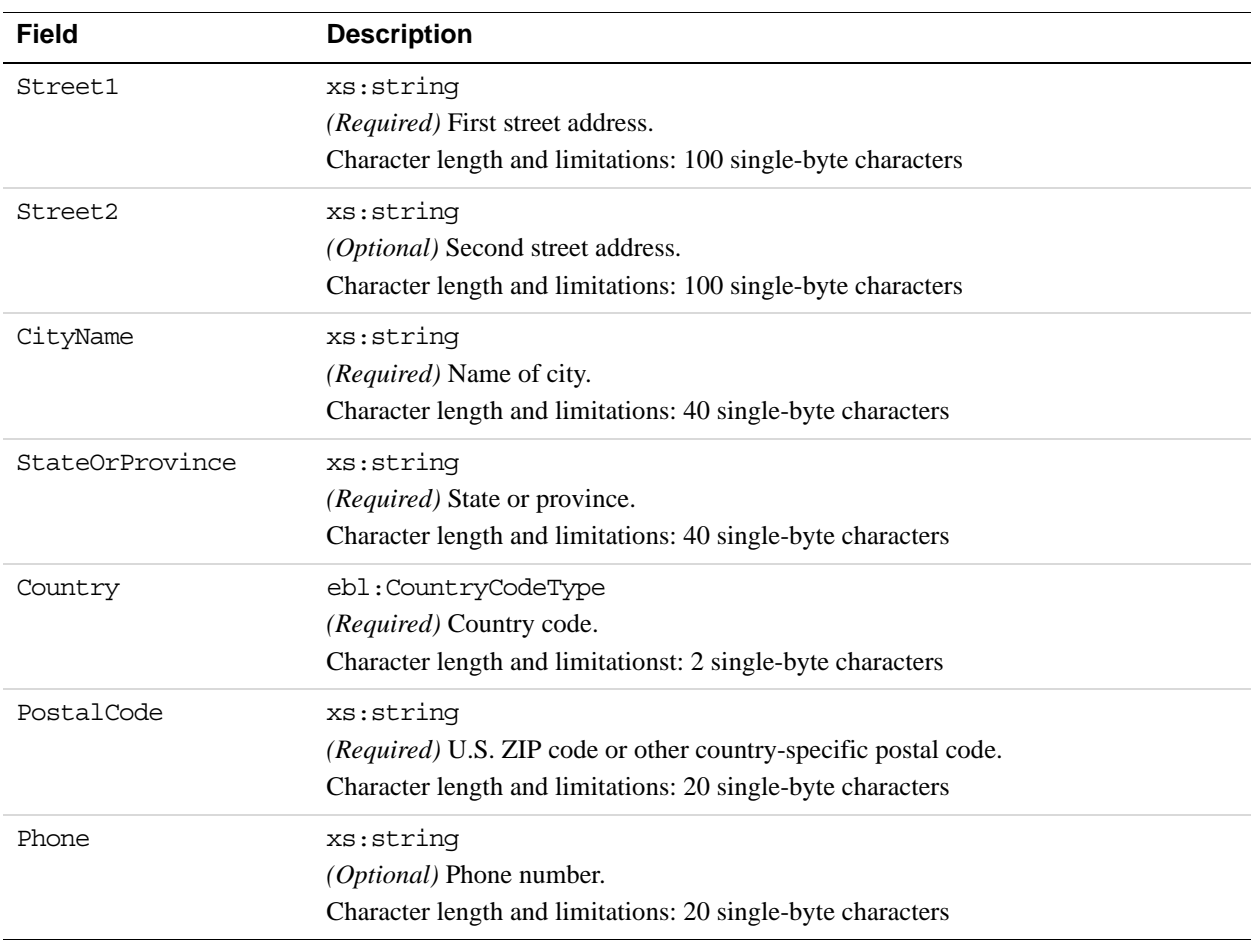

# **DoNonReferencedCredit Response Message**

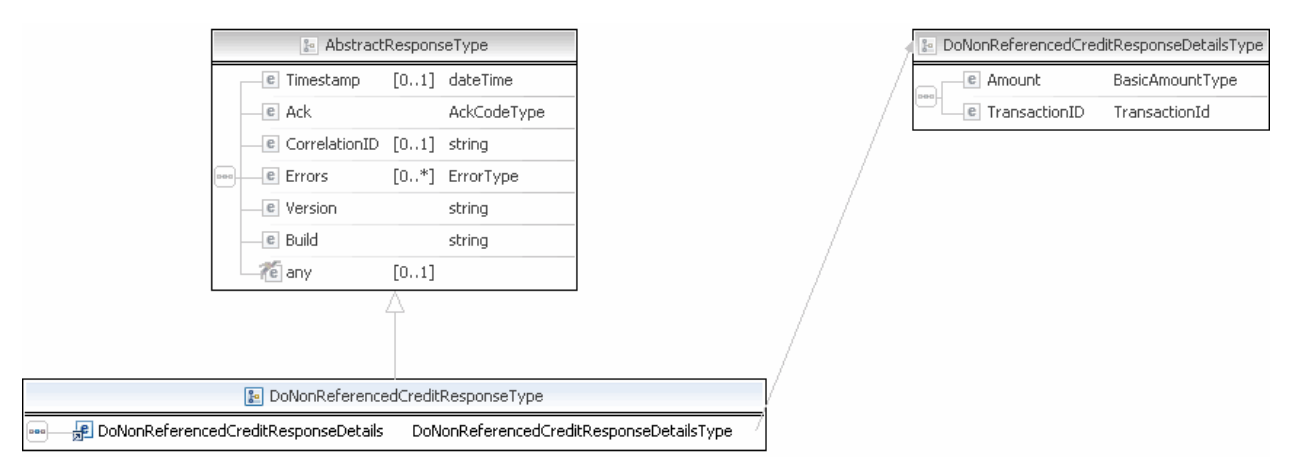

**NOTE:** Not all fields shown are available for use. Use only the fields described in the documentation.

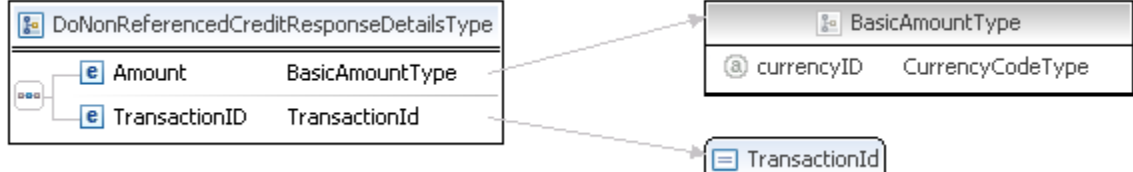

**NOTE:** Not all fields shown are available for use. Use only the fields described in the documentation.

## **DoNonReferencedCredit Response Fields**

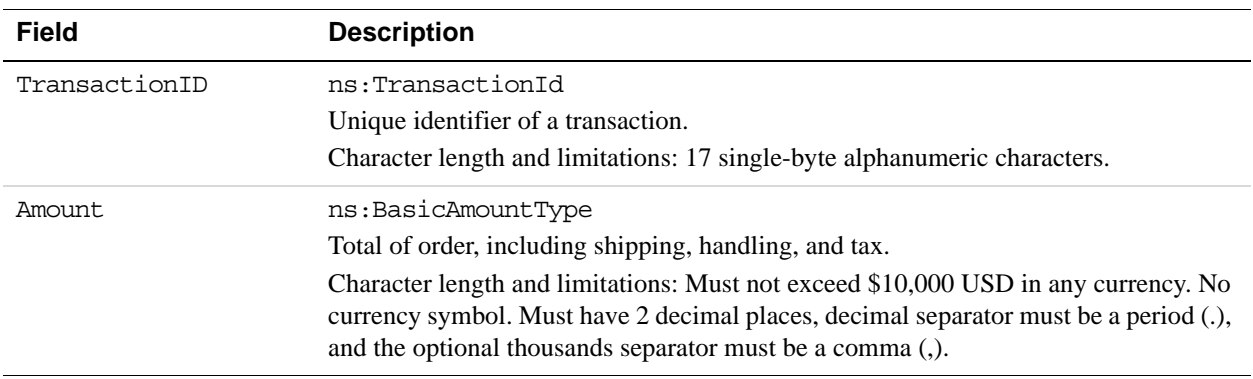

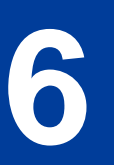

# **6 ExpressCheckout API Operations**

Express Checkout API operations include SetExpressCheckout, GetExpressCheckoutDetails, and DoExpressCheckoutPayment.

# **SetExpressCheckout API Operation**

The SetExpressCheckout API operation initiates an Express Checkout transaction.

## **SetExpressCheckout Request Message**

ExpressCheckout API Operations *SetExpressCheckout API Operation*

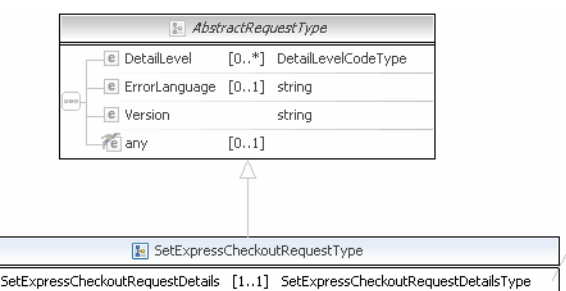

| & SetExpressCheckoutRequestDetailsType |  |                                   |        |                               |
|----------------------------------------|--|-----------------------------------|--------|-------------------------------|
|                                        |  |                                   |        |                               |
|                                        |  | – @ OrderTotal                    | [01]   | BasicAmountType               |
|                                        |  | <b>E</b> ReturnURL                |        | string                        |
|                                        |  | e CancelURL                       |        | string                        |
|                                        |  | <b>E</b> TrackingImageURL         | [01]   | string                        |
|                                        |  | e giropaySuccessURL               | [01]   | string                        |
|                                        |  | e giropayCancelURL                | [01]   | string                        |
|                                        |  | e BanktxnPendingURL               | [01]   | string                        |
|                                        |  | e Token                           | [01]   | ExpressCheckoutTokenType      |
|                                        |  | e MaxAmount                       | [01]   | BasicAmountType               |
|                                        |  | e OrderDescription                | [01]   | string                        |
|                                        |  | e Custom                          | [01]   | string                        |
|                                        |  | E InvoiceID                       | [01]   | string                        |
|                                        |  | <b>E</b> ReqConfirmShipping       | [01]   | string                        |
|                                        |  | e RegBillingAddress               | [01]   | string                        |
|                                        |  | <b>E</b> BillingAddress           | [01]   | AddressType                   |
|                                        |  | e NoShipping                      | [01]   | string                        |
|                                        |  | e AddressOverride                 | [01]   | string                        |
|                                        |  | e LocaleCode                      | [01]   | string                        |
|                                        |  | e PageStyle                       | [01]   | string                        |
|                                        |  | e cpp-header-image                | [01]   | string                        |
|                                        |  | e cpp-header-border-color         | [01]   | string                        |
|                                        |  | e cpp-header-back-color           | [01]   | strina                        |
|                                        |  | e cpp-payflow-color               | [01]   | string                        |
|                                        |  | e cpp-cart-border-color           | [01]   | string                        |
|                                        |  | e cpp-logo-image                  | [01]   | string                        |
|                                        |  | e Address                         | [01]   | AddressType                   |
|                                        |  | e PaymentAction                   | [01]   | PaymentActionCodeType         |
|                                        |  | e SolutionType                    | [01]   | SolutionTypeType              |
|                                        |  | e LandingPage                     | [01]   | LandingPageType               |
|                                        |  | <b>E</b> BuyerEmail               | [01]   | EmailAddressType              |
|                                        |  | $\overline{e}$ ChannelType        | [01]   | ChannelType                   |
|                                        |  | <b>E</b> BillingAgreementDetails  | $[0*]$ | BillingAgreementDetailsType   |
| $\overline{a}$                         |  | e PromoCodes                      | $[0*]$ | string                        |
|                                        |  | <b>E</b> PayPalCheckOutBtnType    | [01]   | string                        |
|                                        |  | e ProductCategory                 | [01]   | ProductCategoryType           |
|                                        |  | e ShippingMethod                  | [01]   | ShippingServiceCodeType       |
|                                        |  | <b>E</b> ProfileAddressChangeDate | [01]   | dateTime                      |
|                                        |  | <b>E</b> AllowNote                | [01]   | string                        |
|                                        |  | e FundingSourceDetails            | [01]   | FundingSourceDetailsType      |
|                                        |  | e BrandName                       | [01]   | string                        |
|                                        |  | e CallbackURL                     | [01]   | string                        |
|                                        |  | E EnhancedCheckoutData            | [01]   | EnhancedCheckoutDataType      |
|                                        |  | e OtherPaymentMethods             | $[0*]$ | OtherPaymentMethodDetailsType |
|                                        |  | <b>E</b> BuyerDetails             | [01]   | BuyerDetailsType              |
|                                        |  | e PaymentDetails                  |        | [010] PaymentDetailsType      |
|                                        |  | E FlatRateShippingOptions         | $[0*]$ | ShippingOptionType            |
|                                        |  | e CallbackTimeout                 | [01]   | string                        |
|                                        |  |                                   |        |                               |

**NOTE:** Not all fields shown are available for use. Use only the fields described in the documentation.

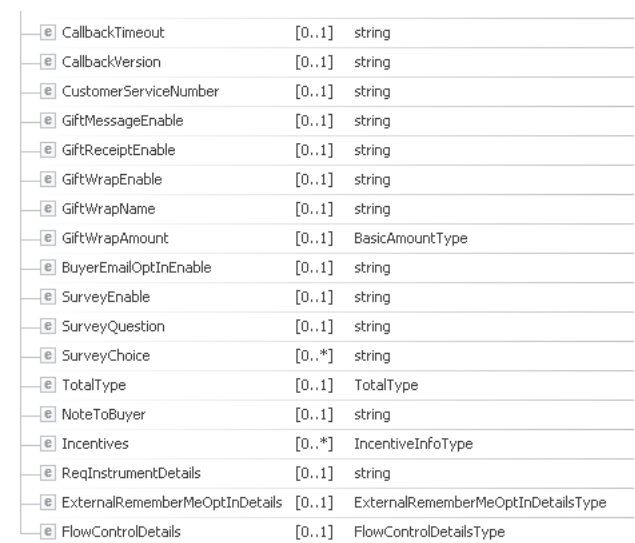

**NOTE:** Not all fields shown are available for use. Use only the fields described in the documentation.

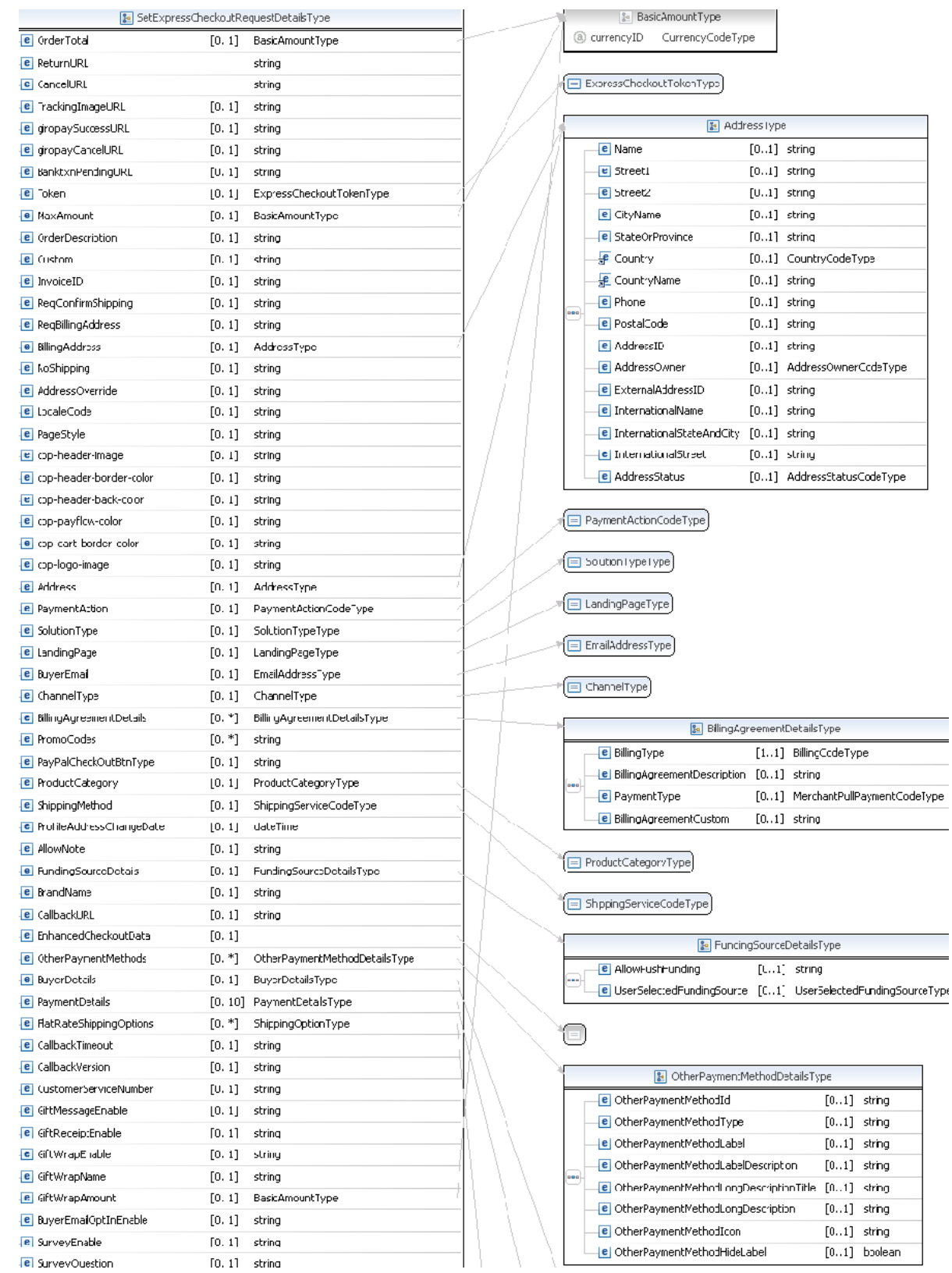

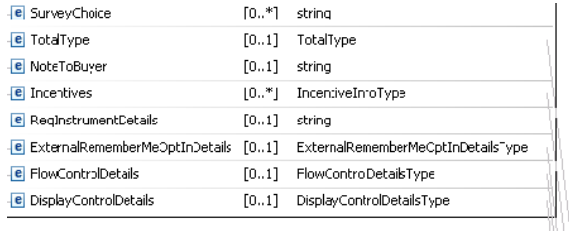

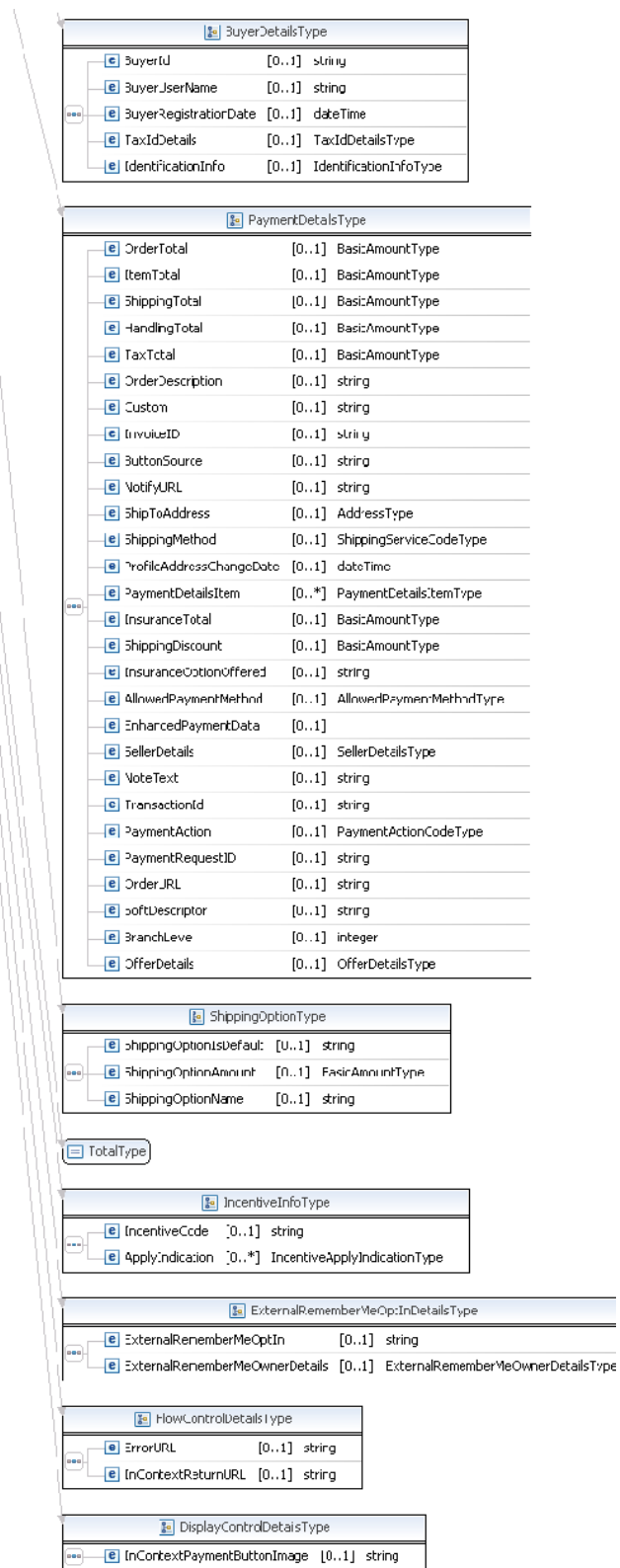

**NOTE:** Not all fields shown are available for use. Use only the fields described in the documentation.

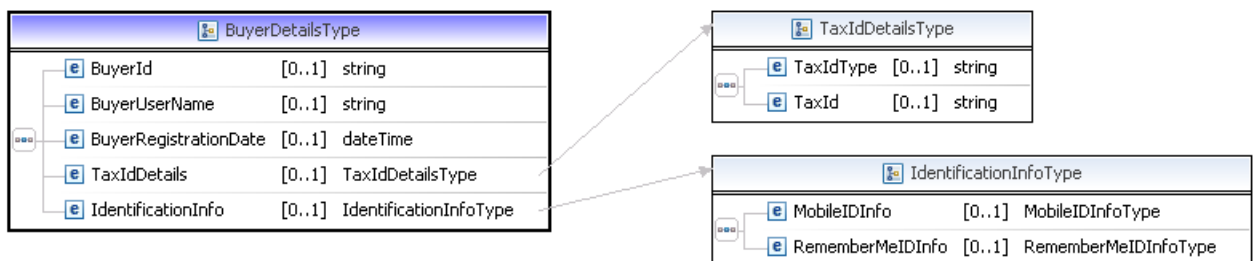

**NOTE:** Not all fields shown are available for use. Use only the fields described in the documentation.

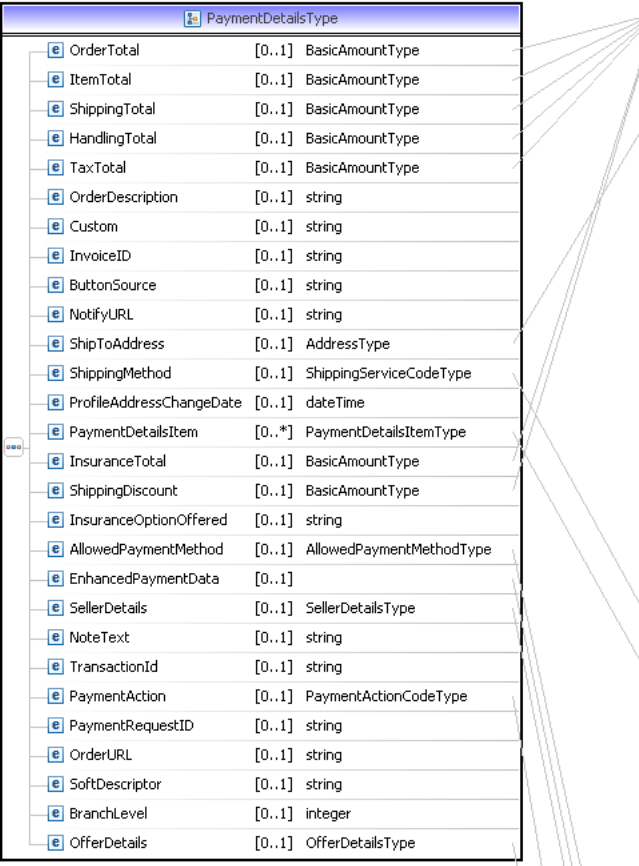

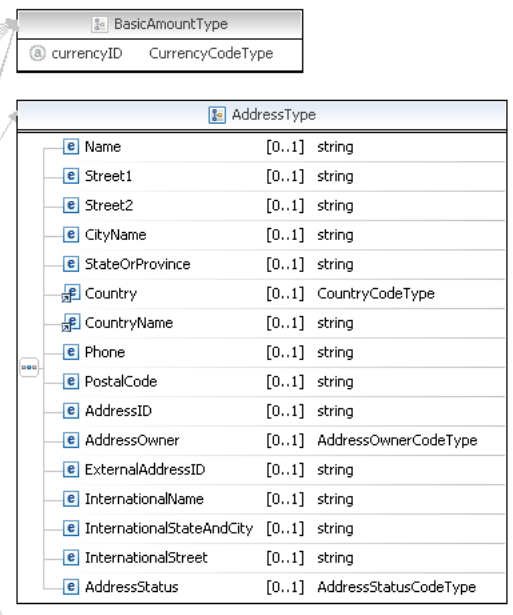

#### ShippingServiceCodeType

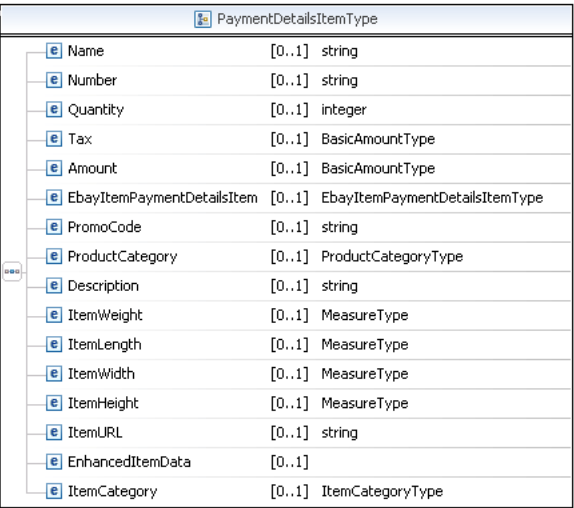

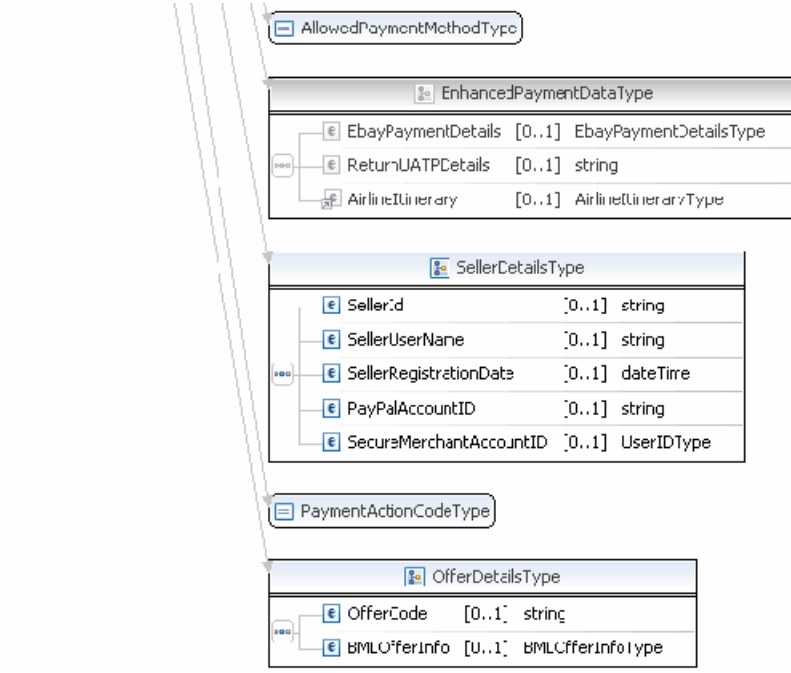

**NOTE:** Not all fields shown are available for use. Use only the fields described in the documentation.

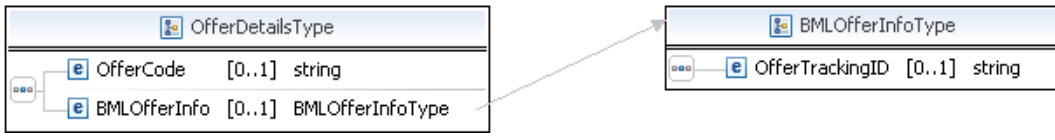

**NOTE:** Not all fields shown are available for use. Use only the fields described in the documentation.

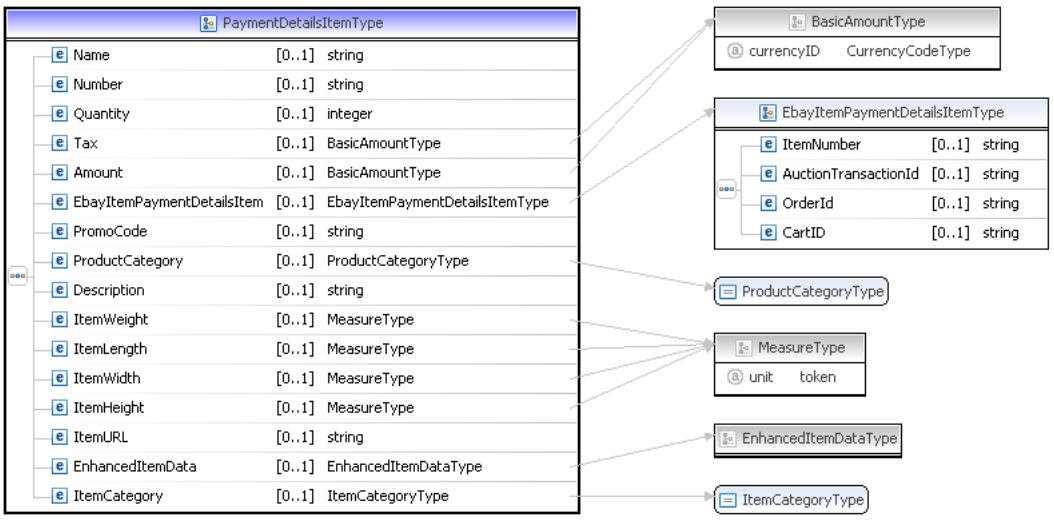

**NOTE:** Not all fields shown are available for use. Use only the fields described in the documentation.

### **SetExpressCheckout Request Fields**

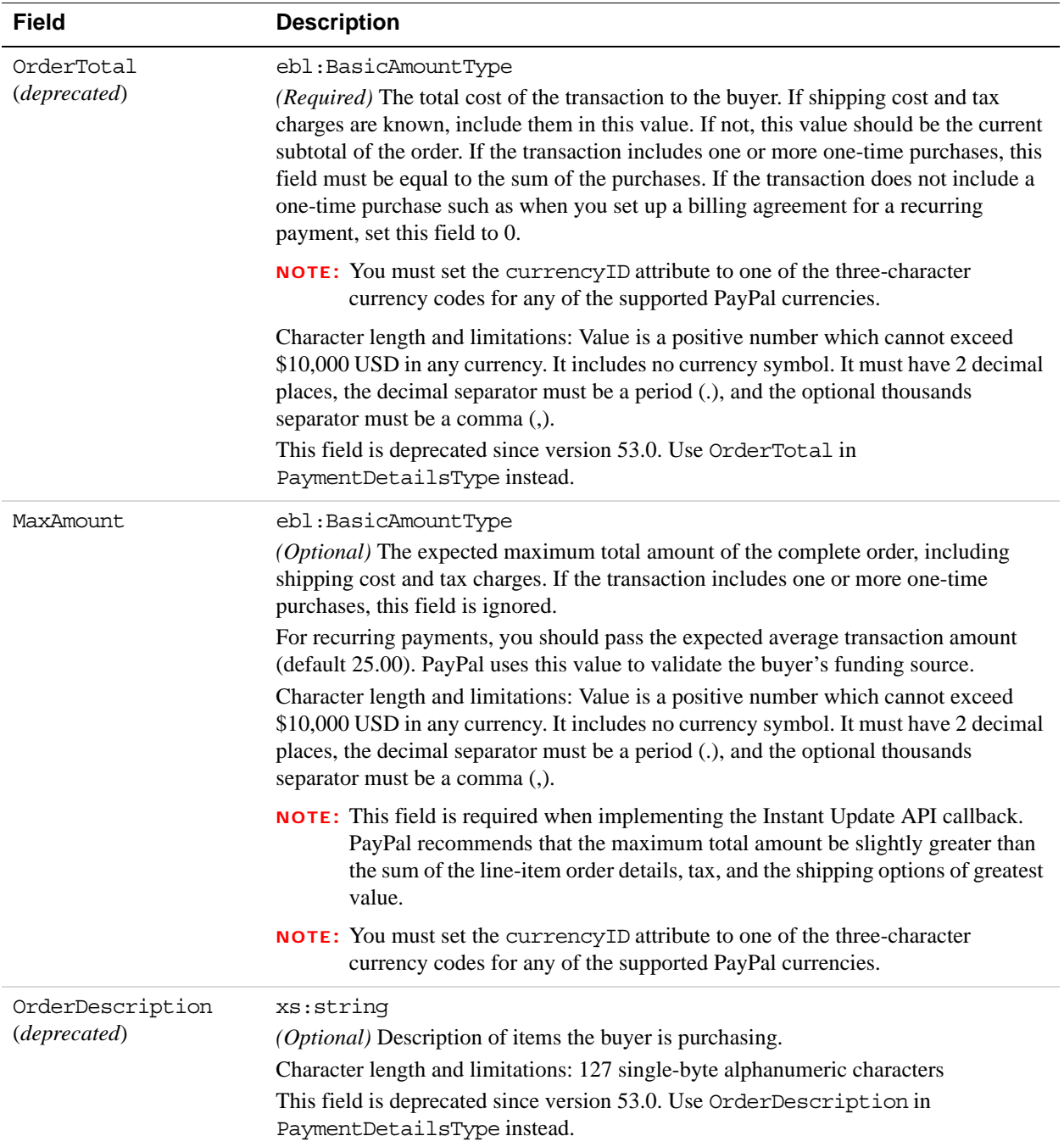

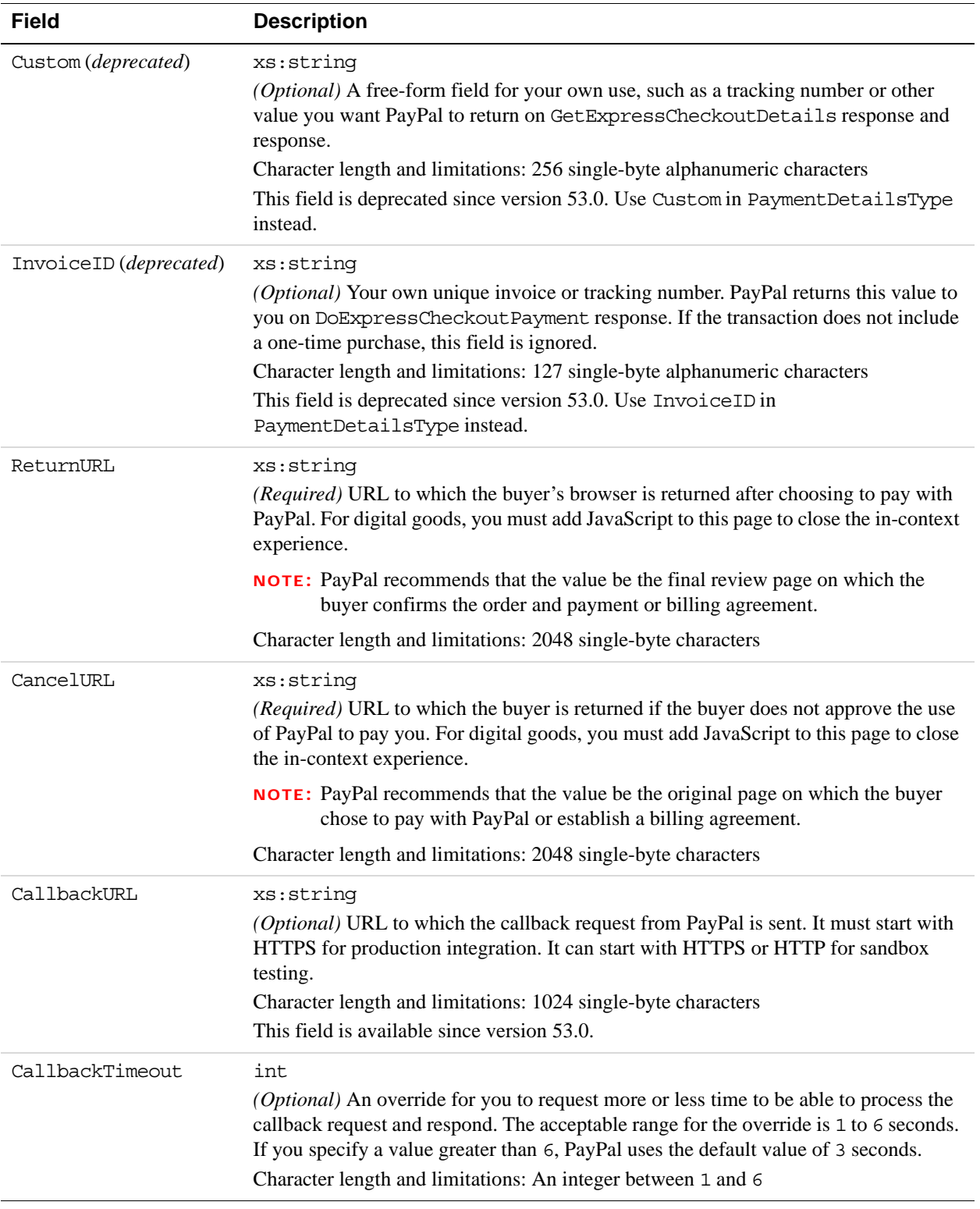

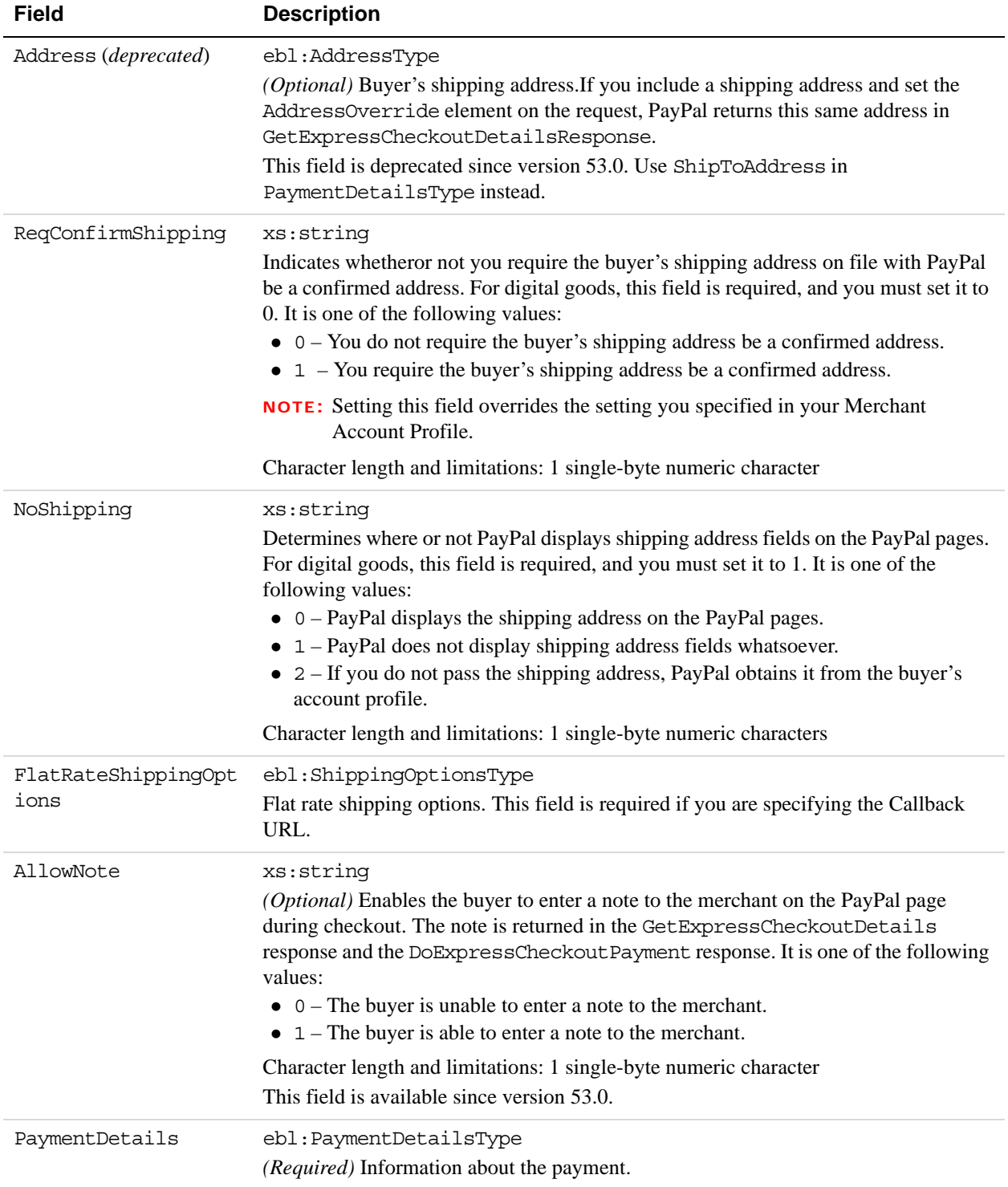

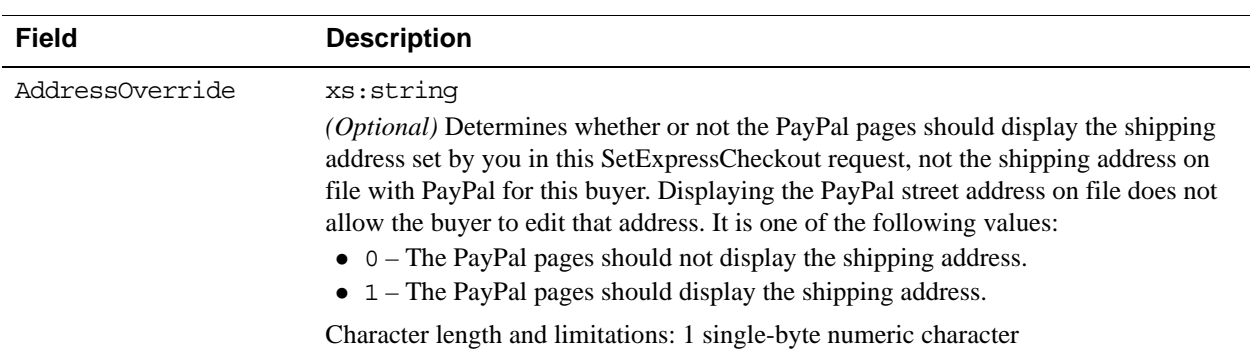

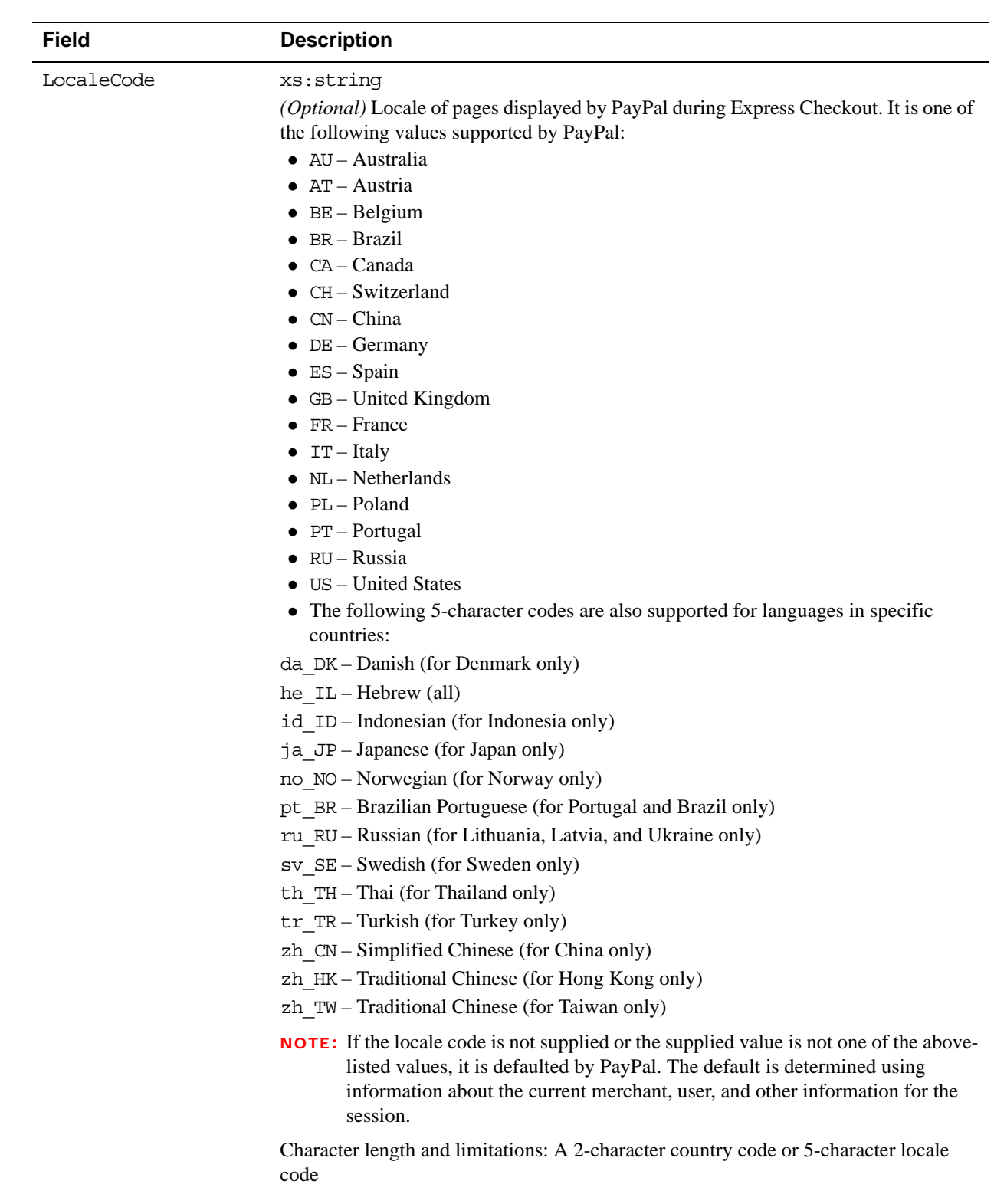

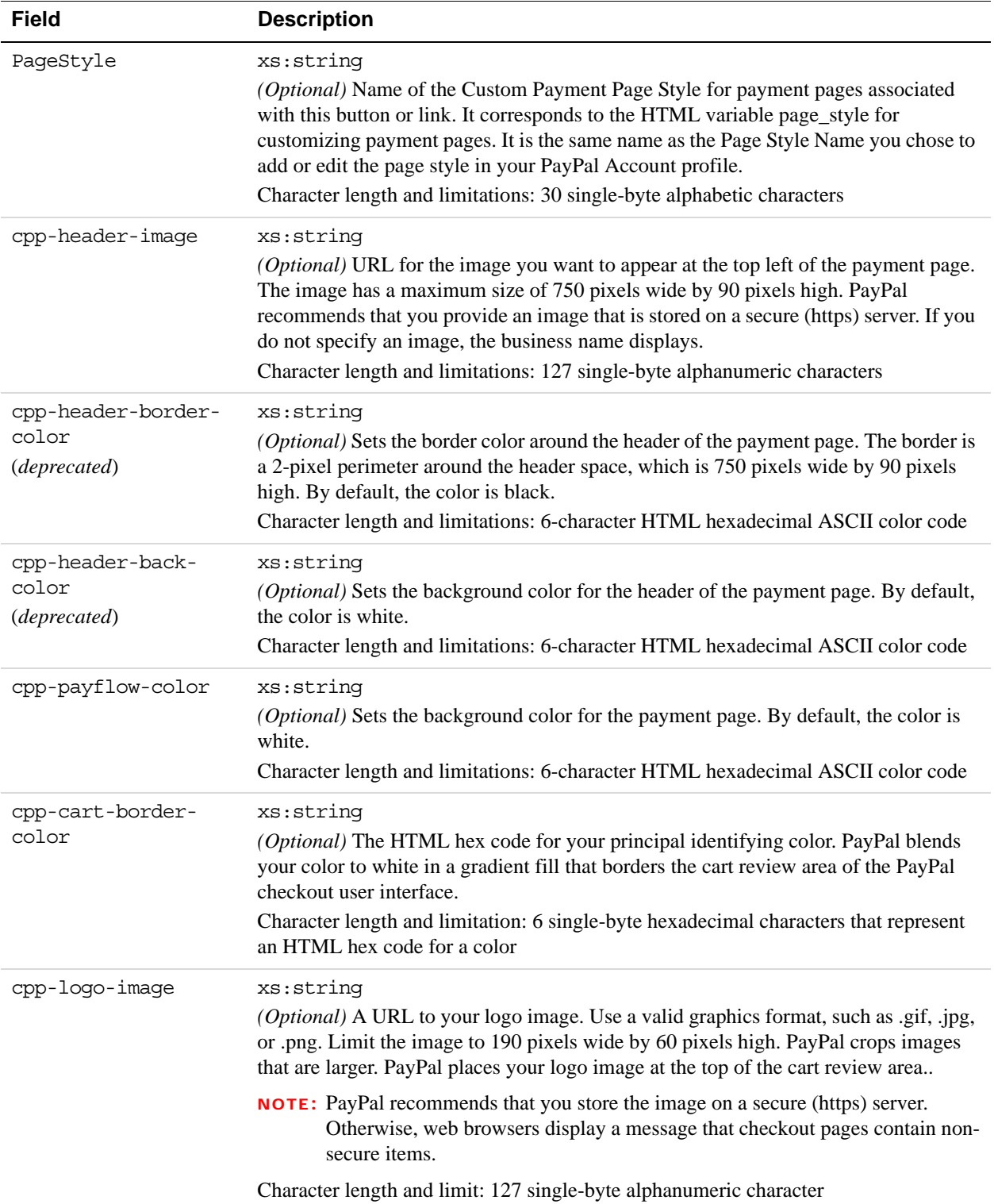

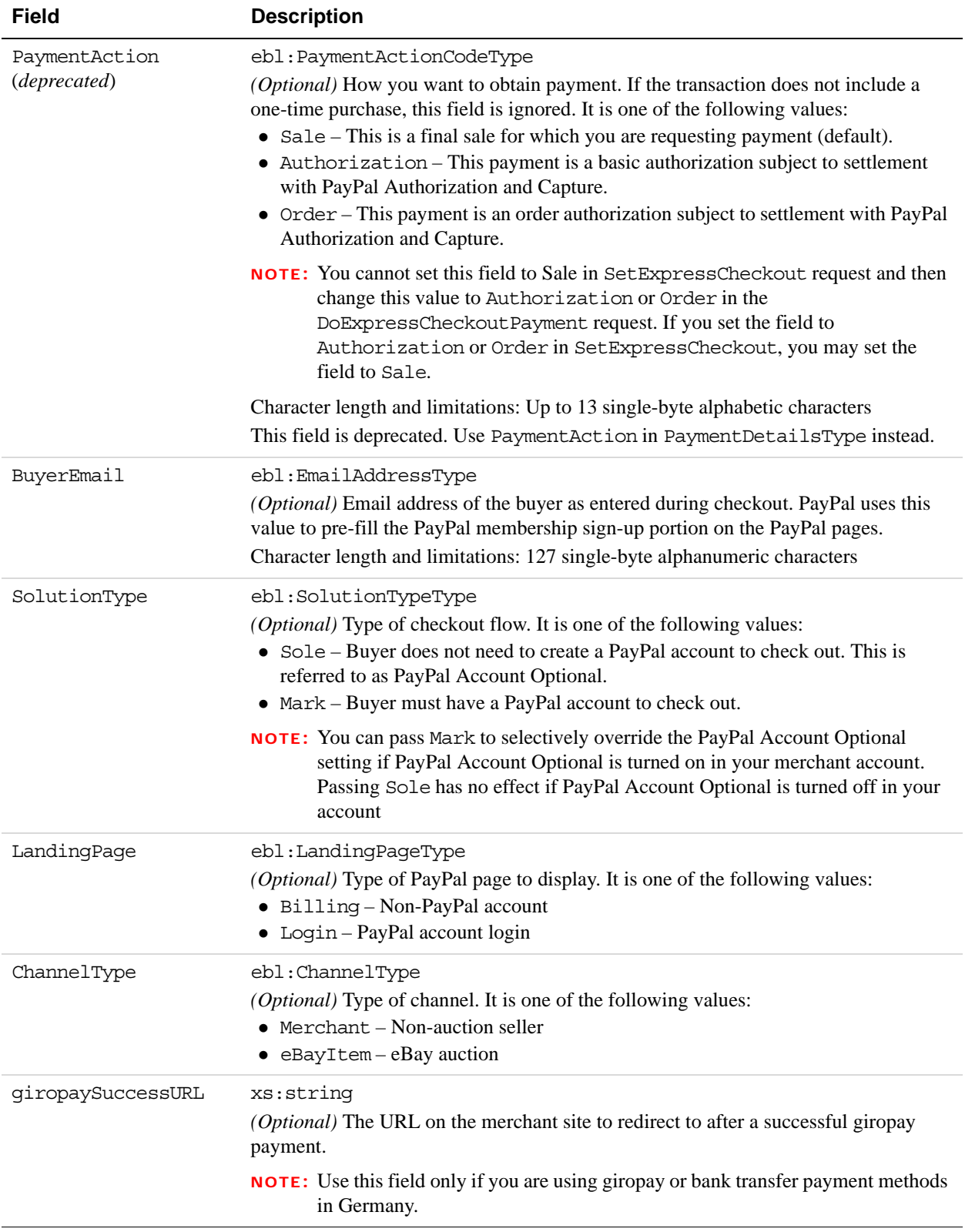

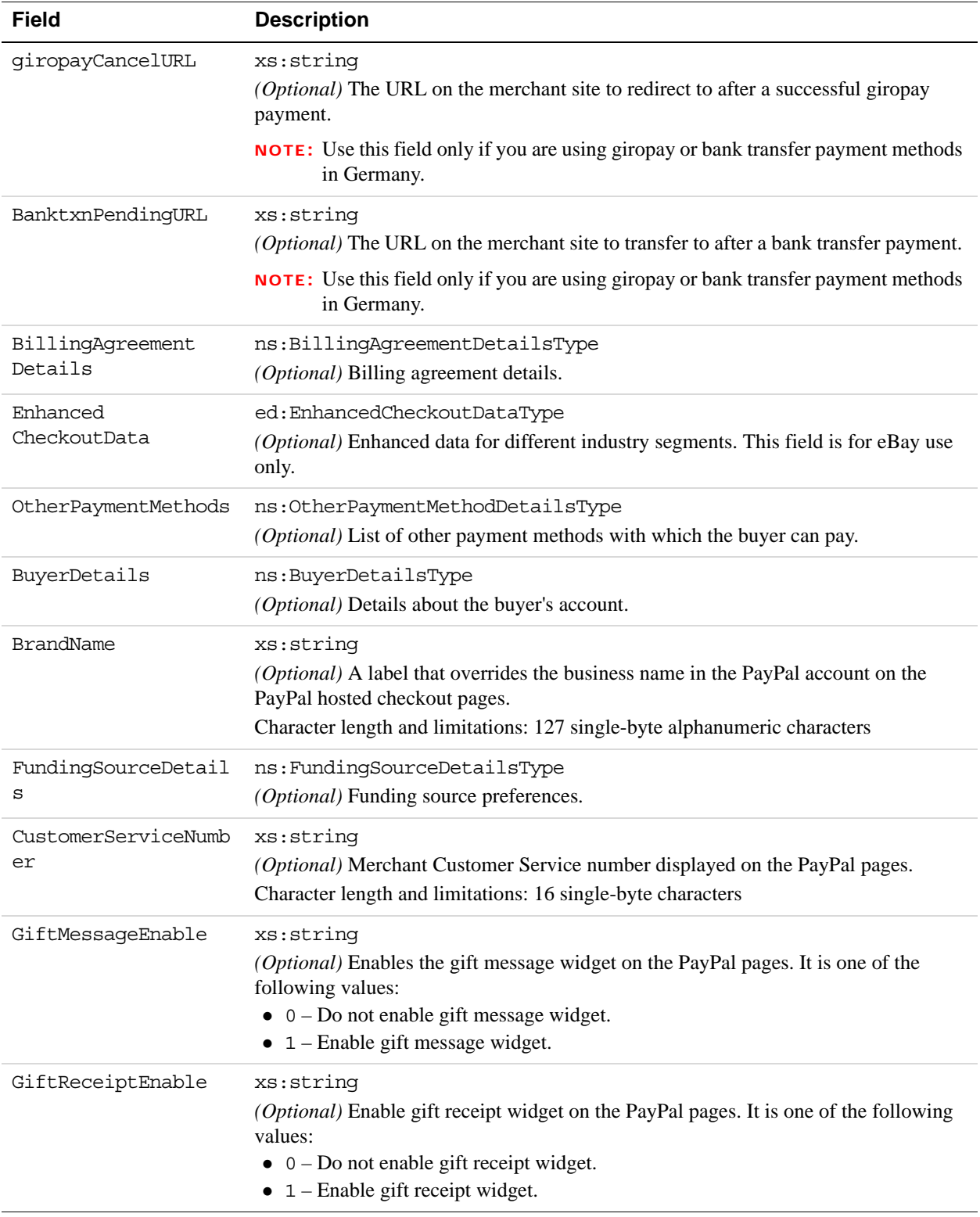

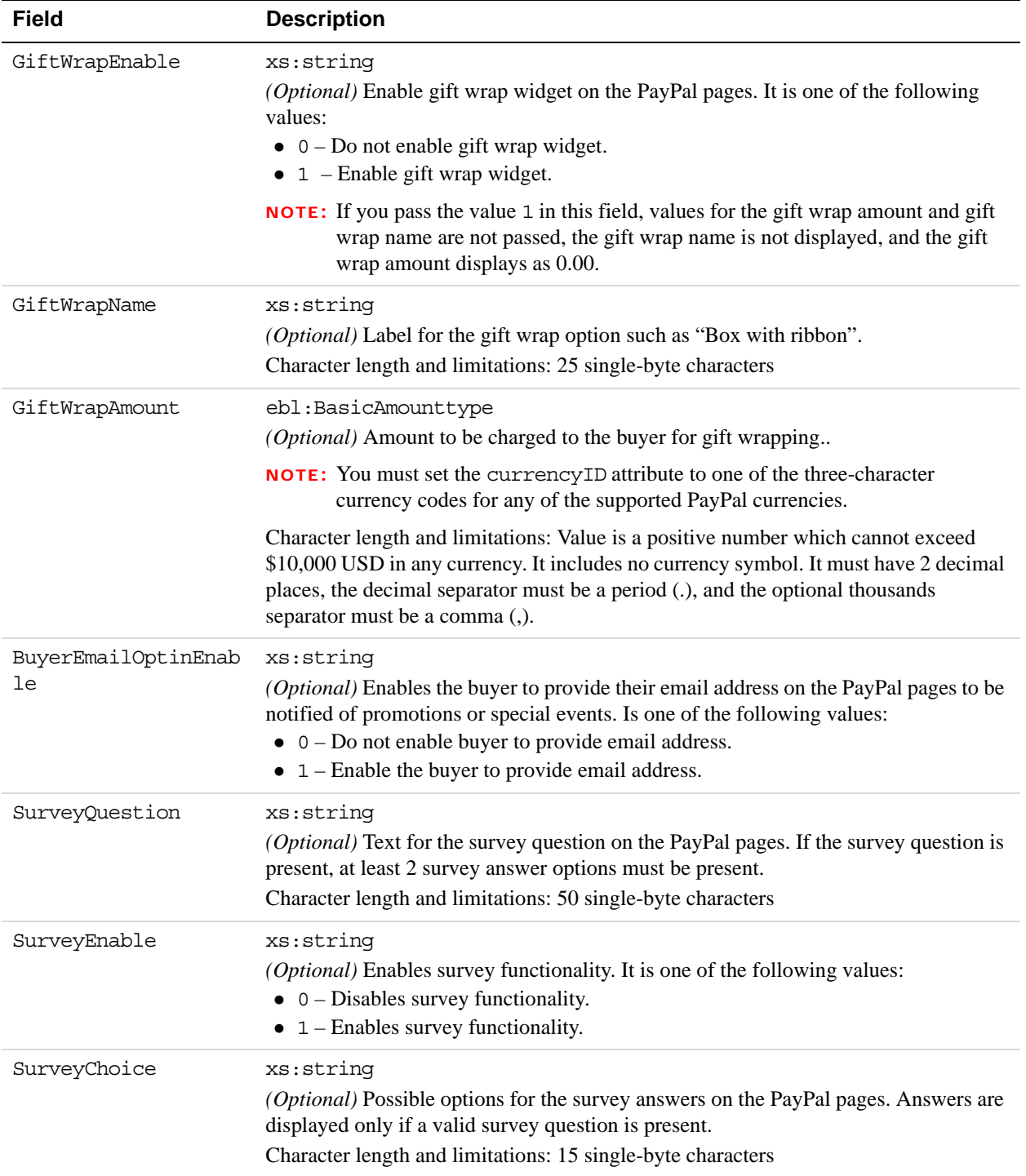

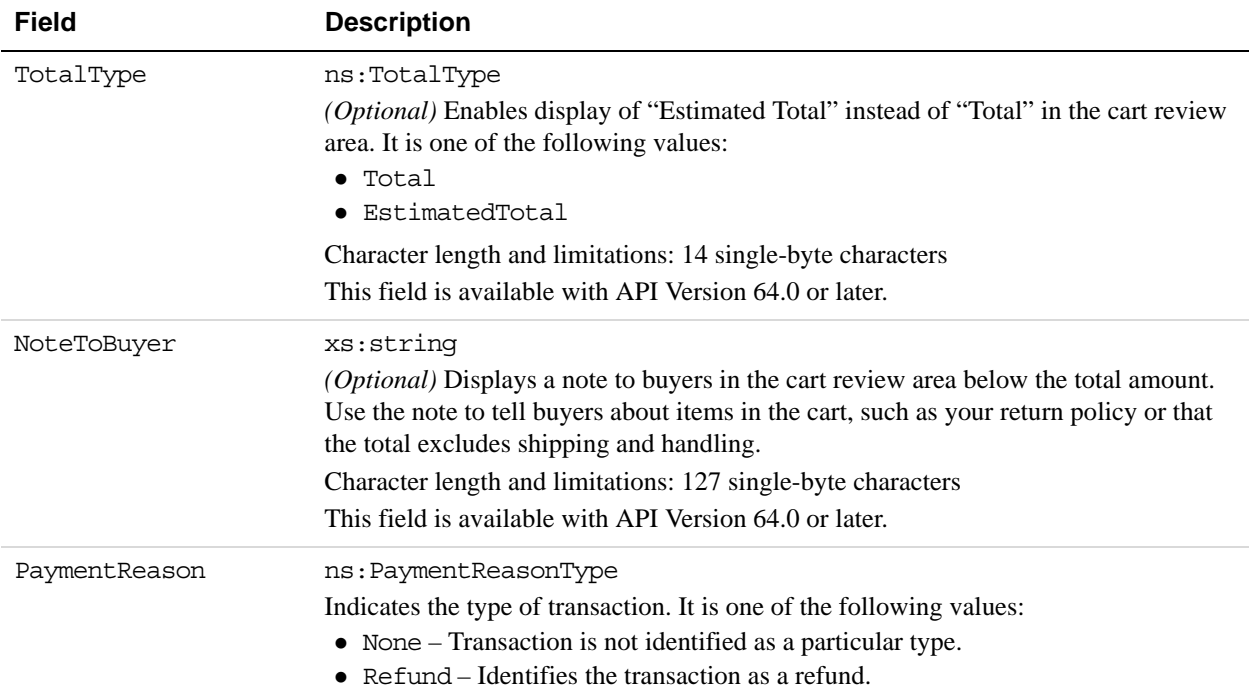

## **AddressType Fields**

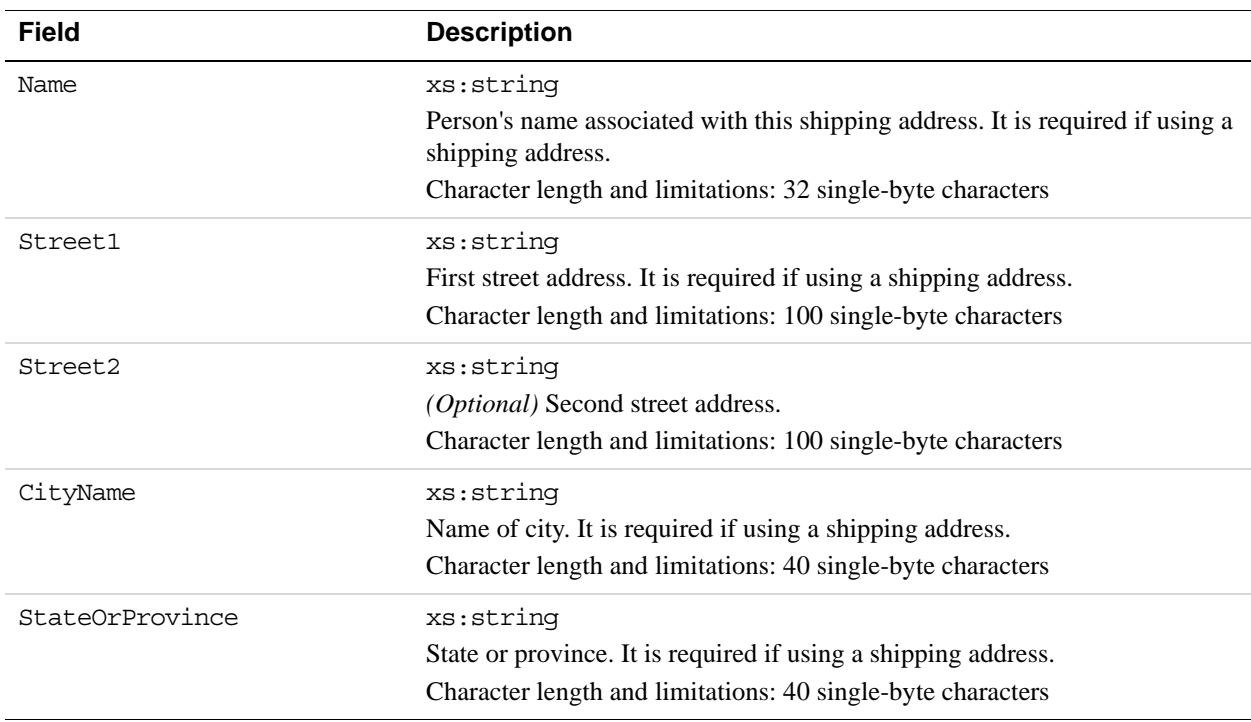

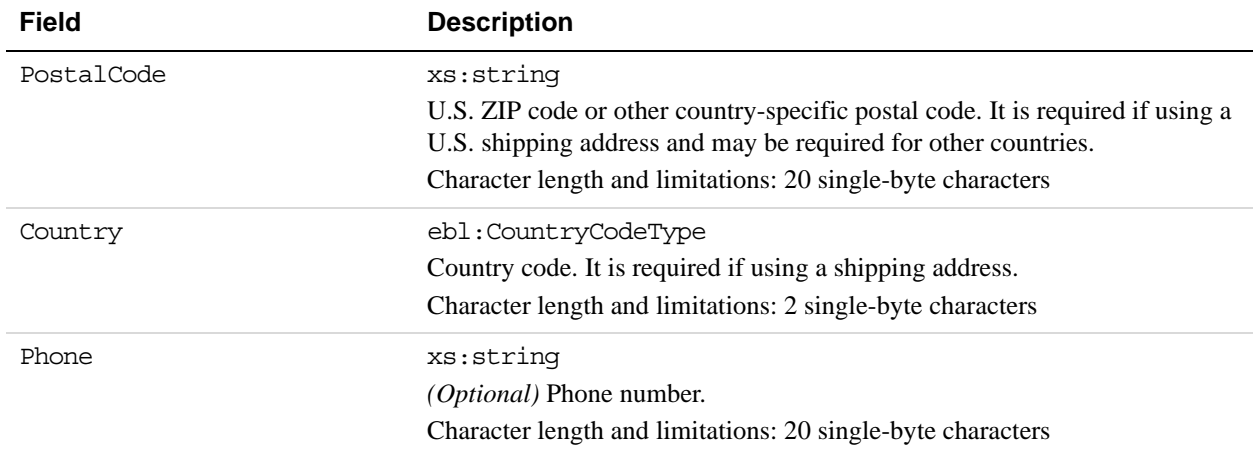

#### **Fields**

When implementing parallel payments, you can create up to 10 sets of payment details type parameter fields, each representing one payment you are hosting on your marketplace.

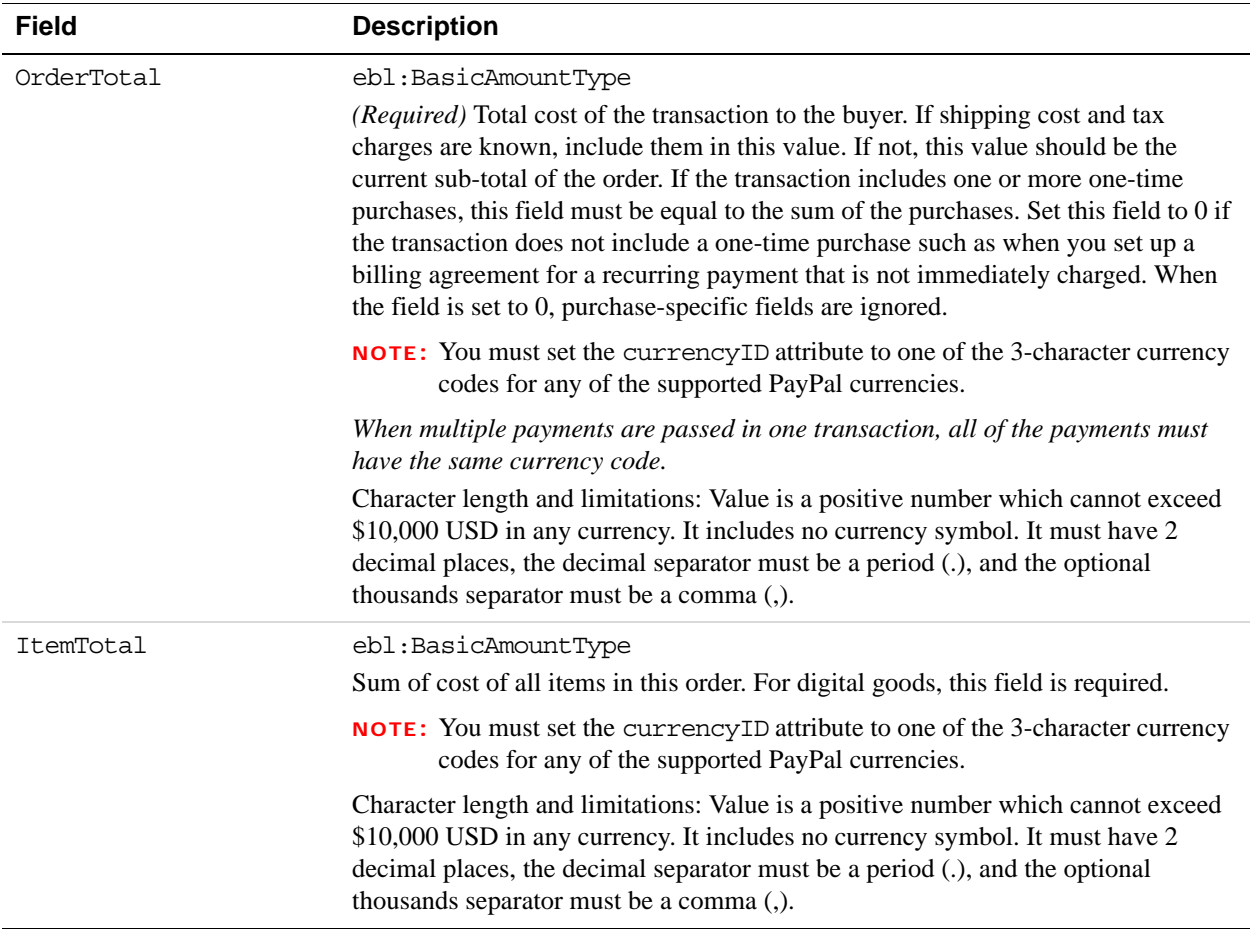

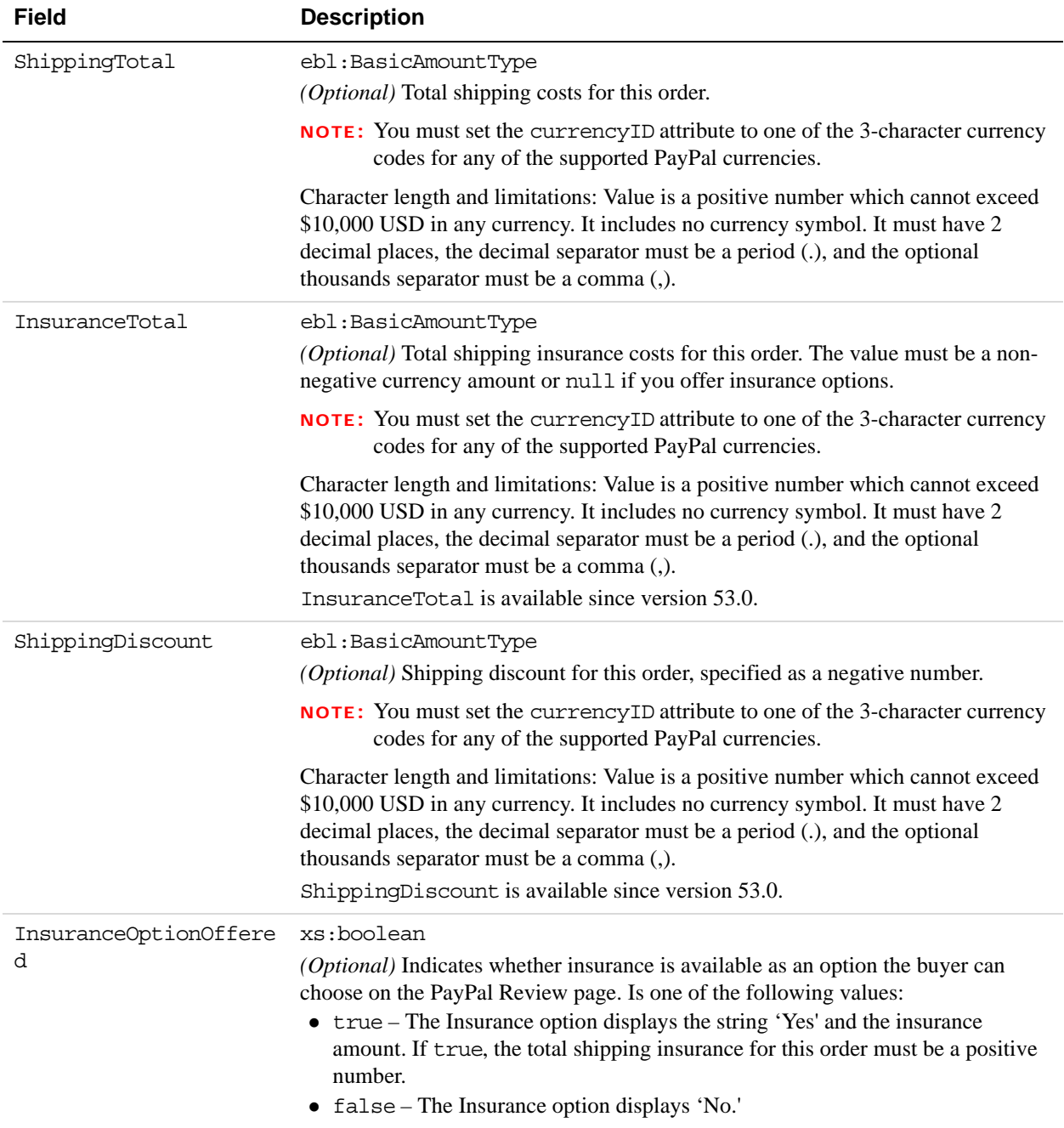

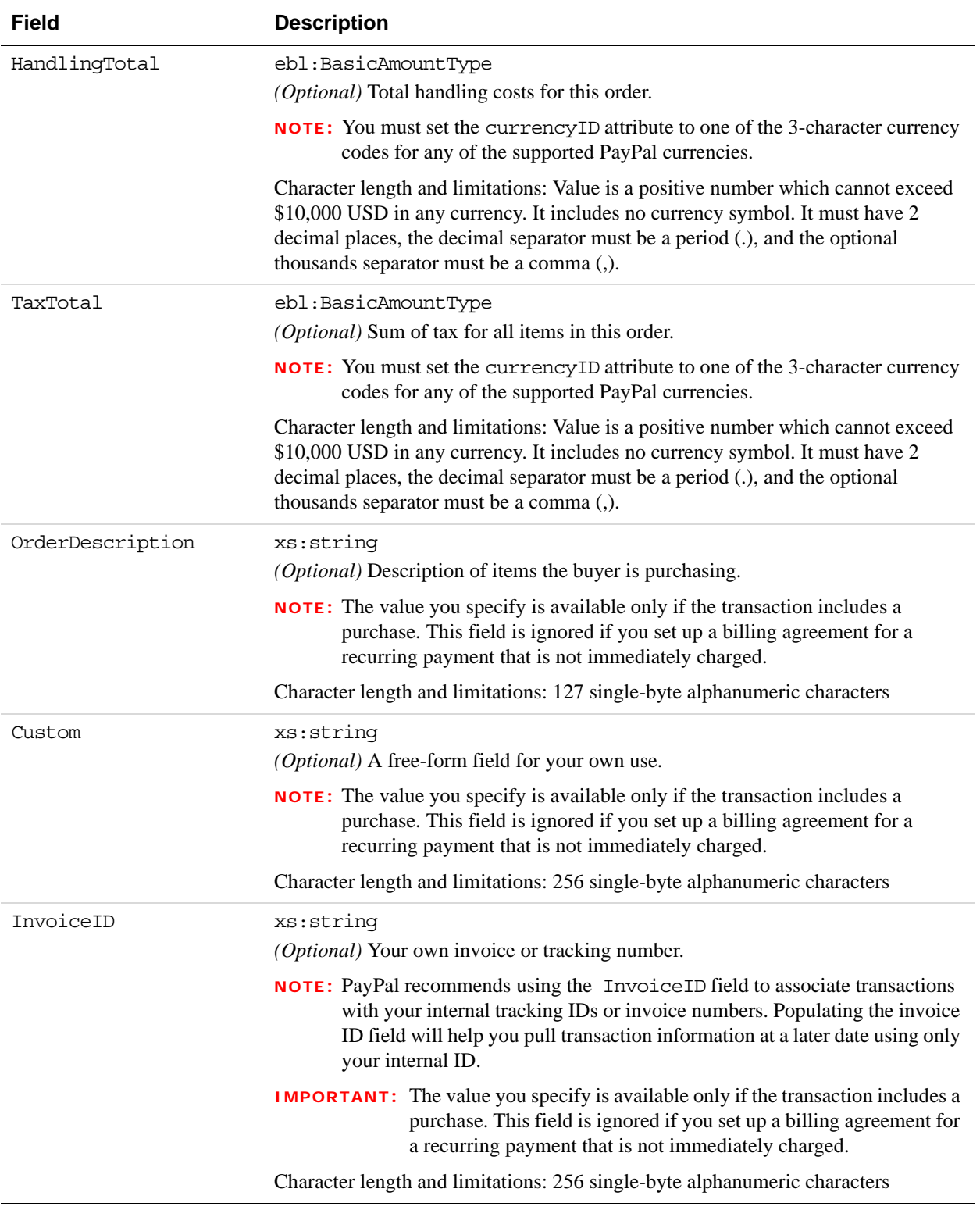

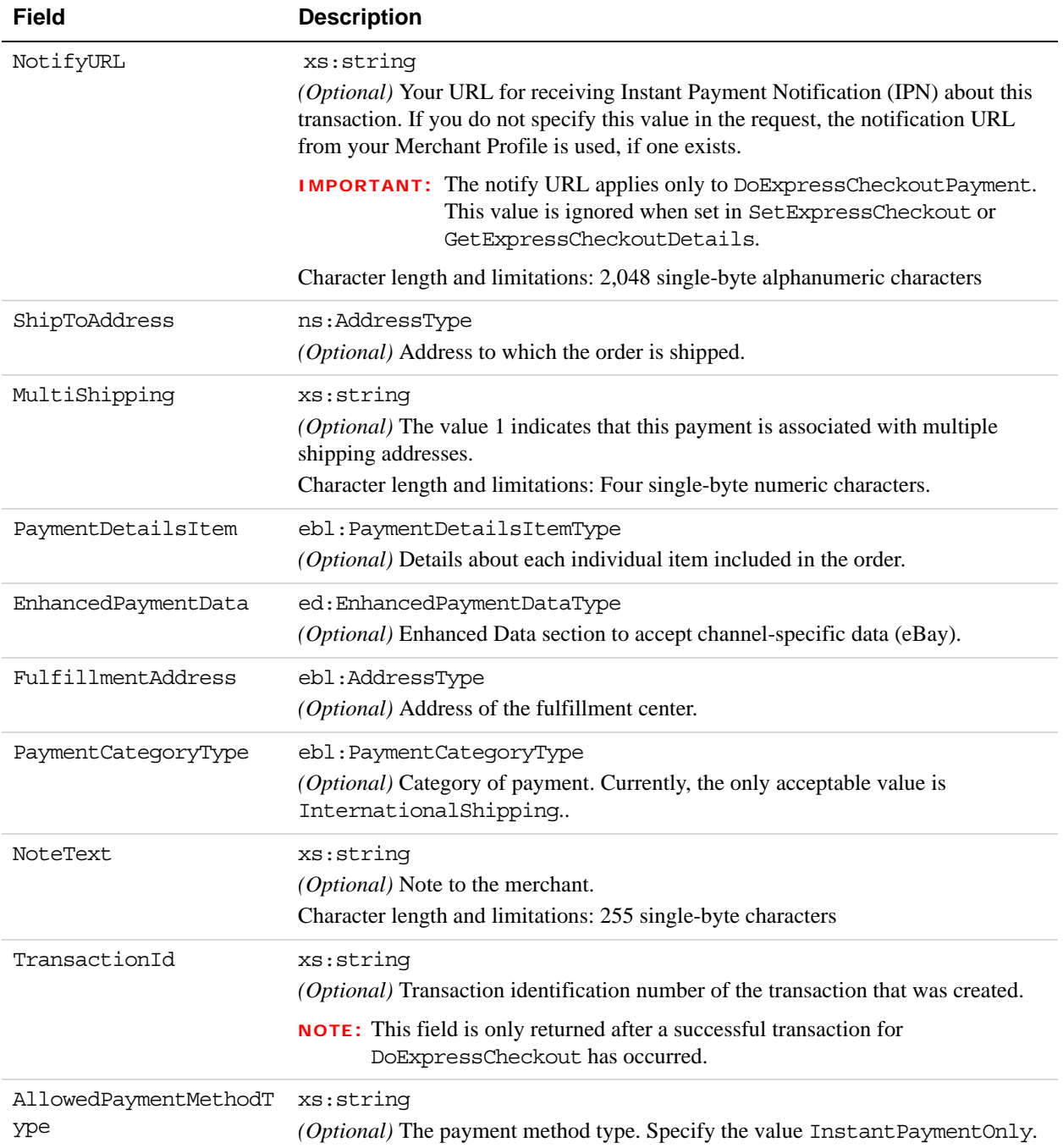

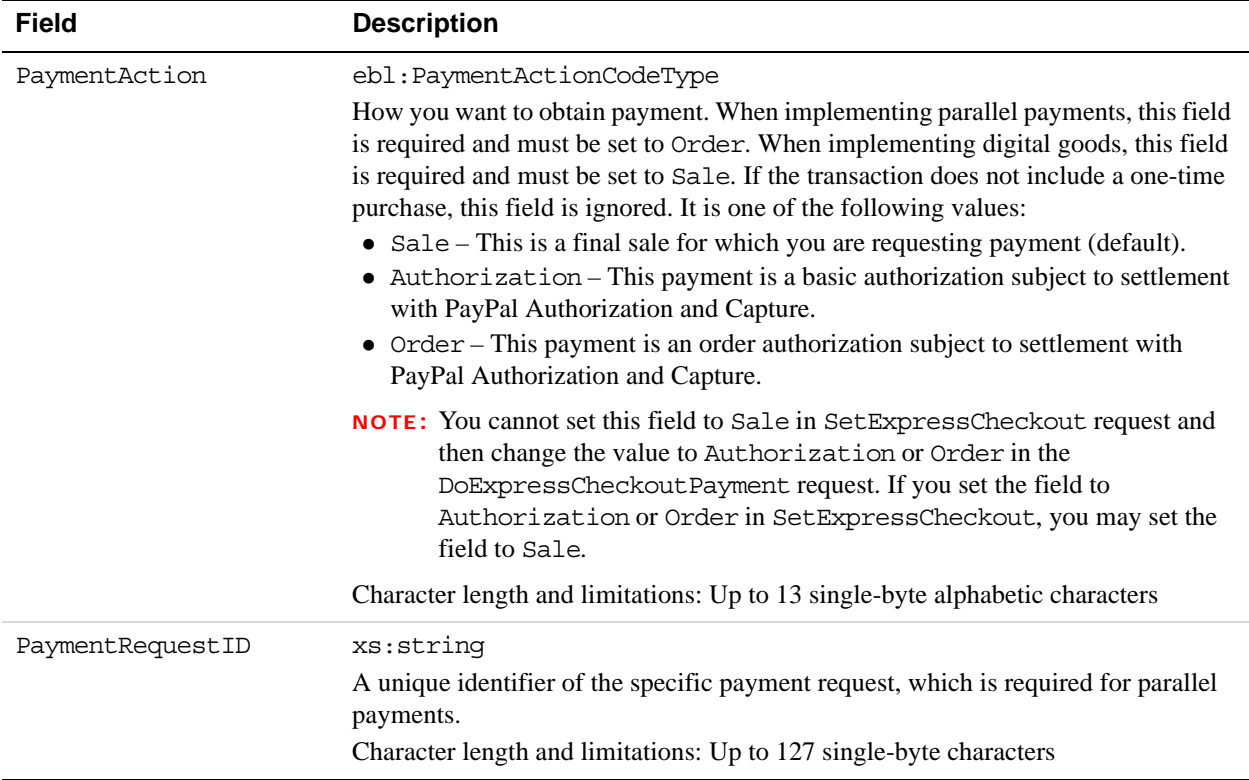

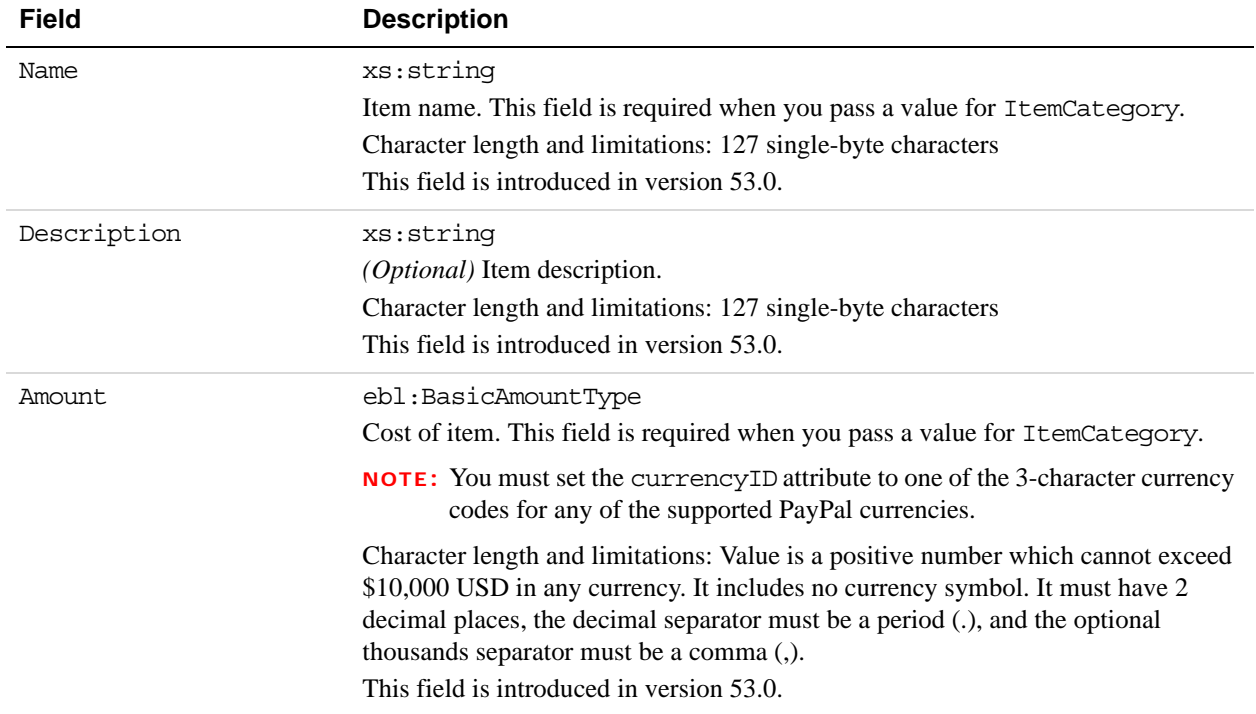

## **PaymentDetailsItemType Fields**

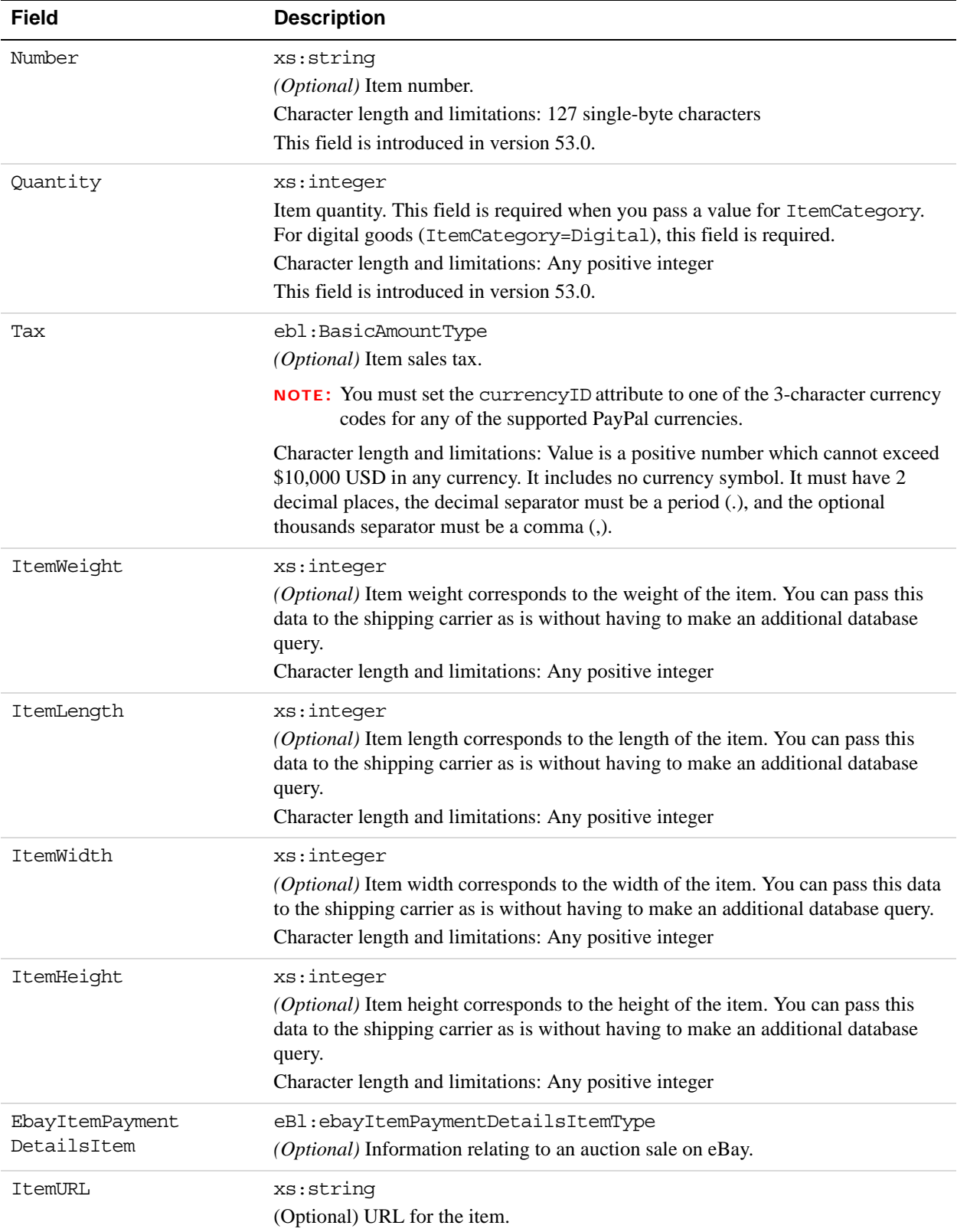

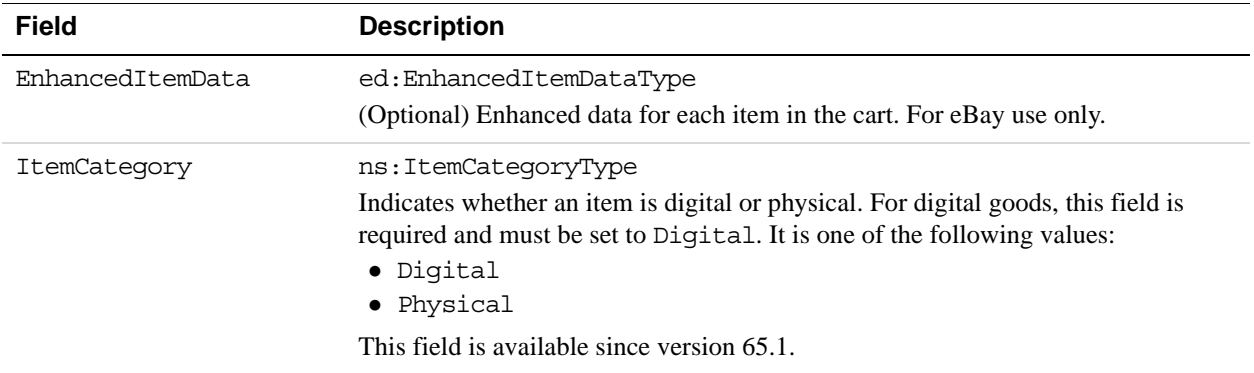

### **SellerDetailsType Fields**

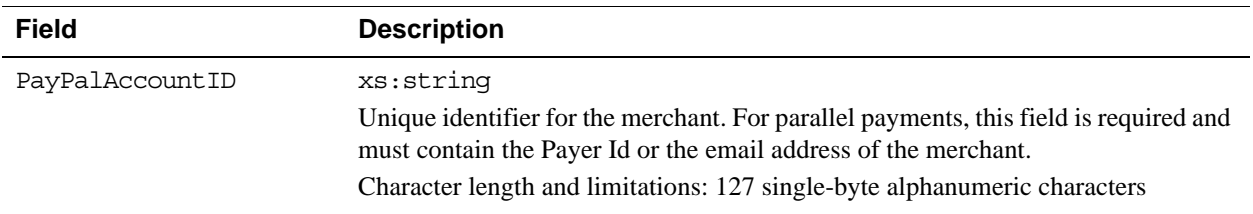

#### **EbayItemPaymentDetailsItemType Fields**

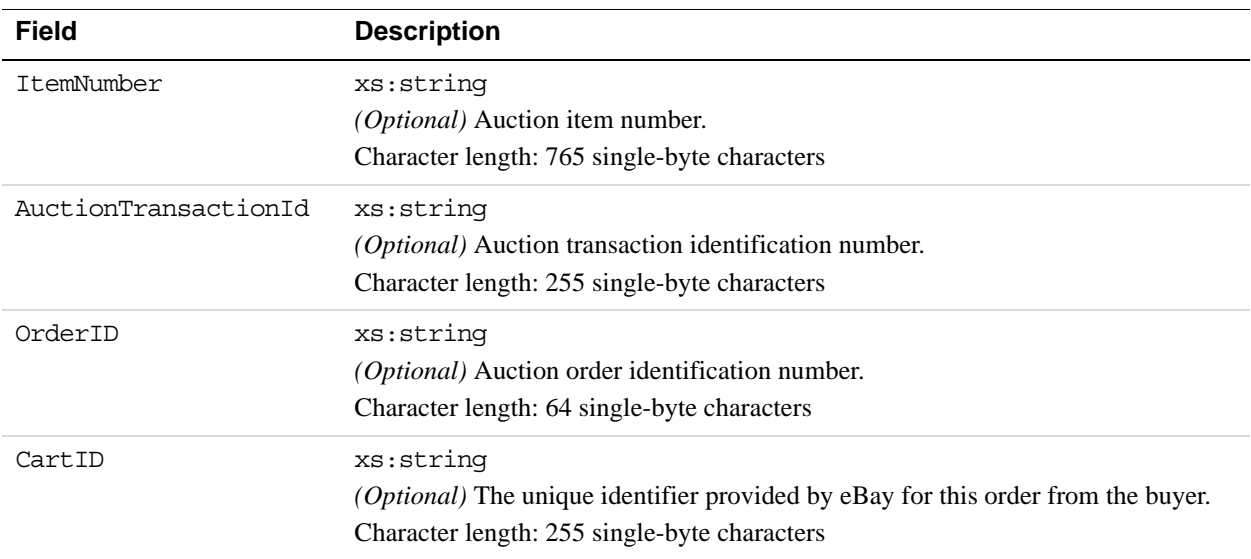

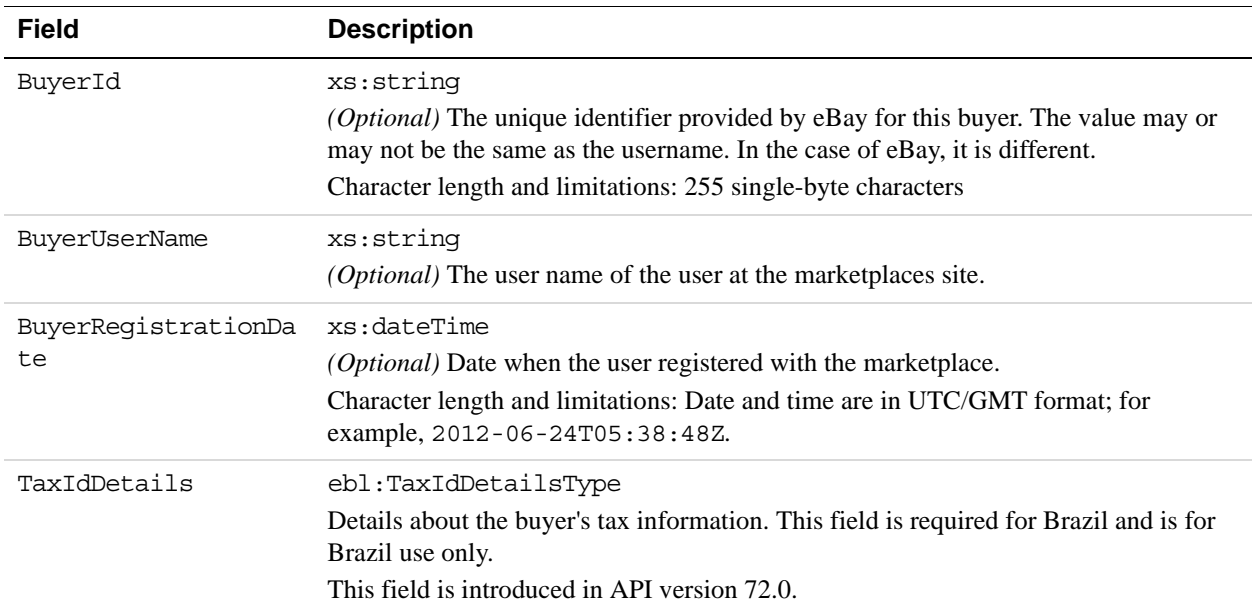

#### **BuyerDetailsType Fields**

## **FundingSourceDetailsType Fields**

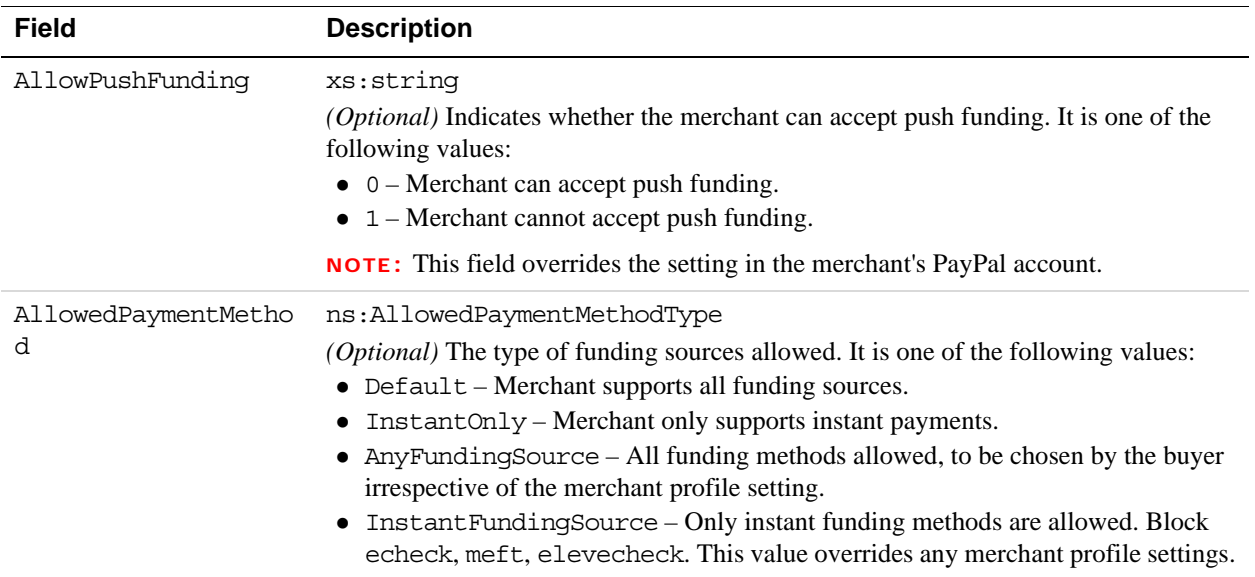

#### **ShippingOptionsType Fields**

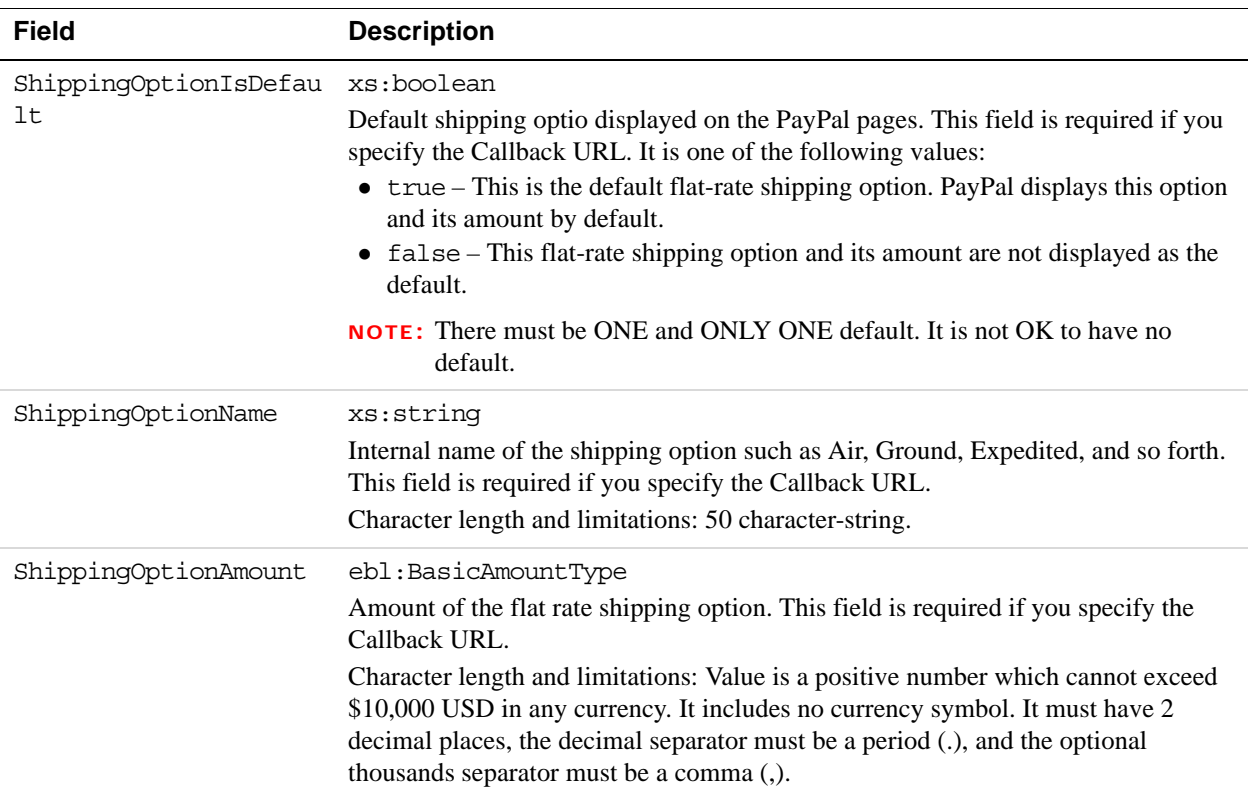

### **BillingAgreementDetailsType Fields**

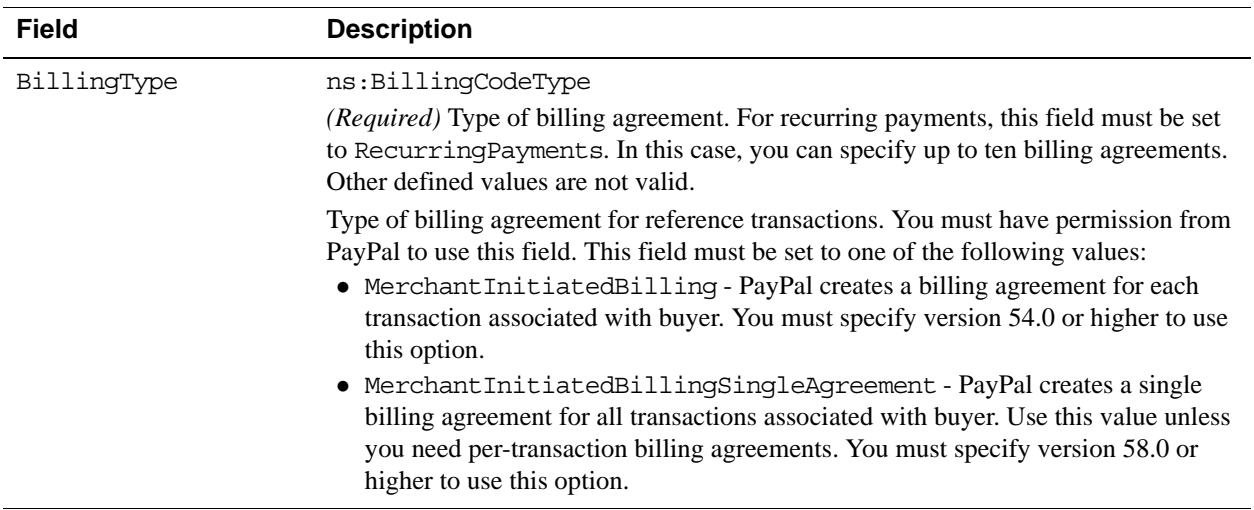
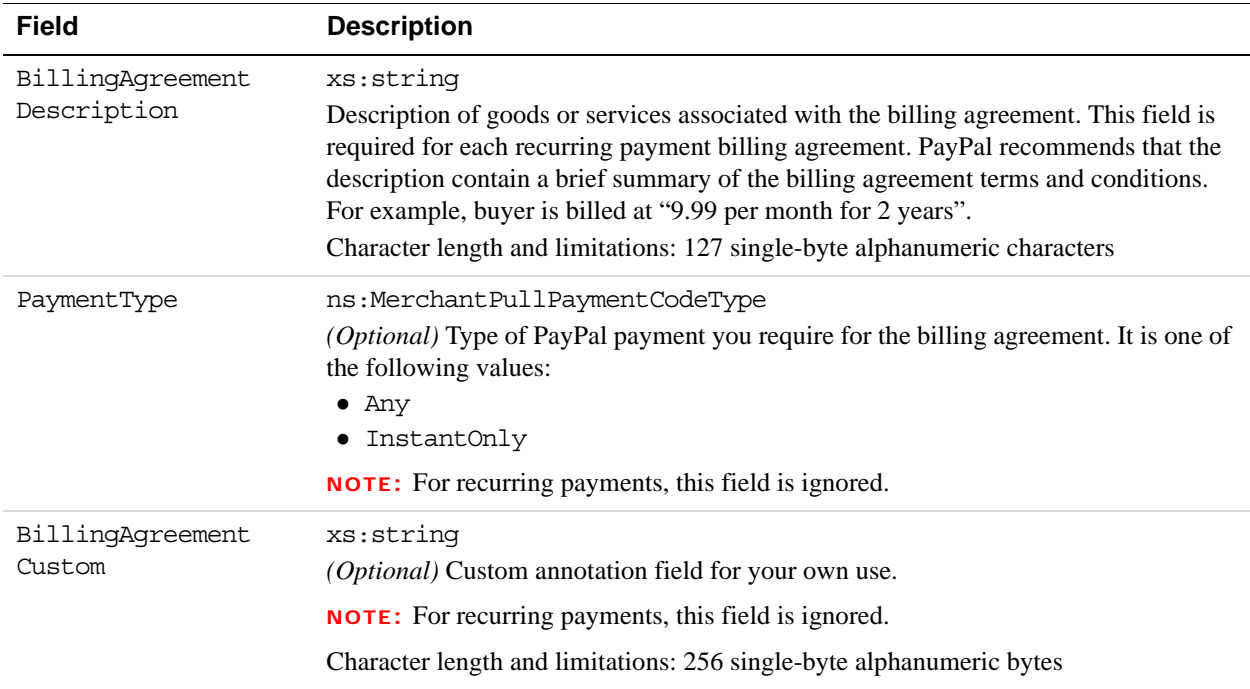

# **TaxIdDetailsType Type Fields**

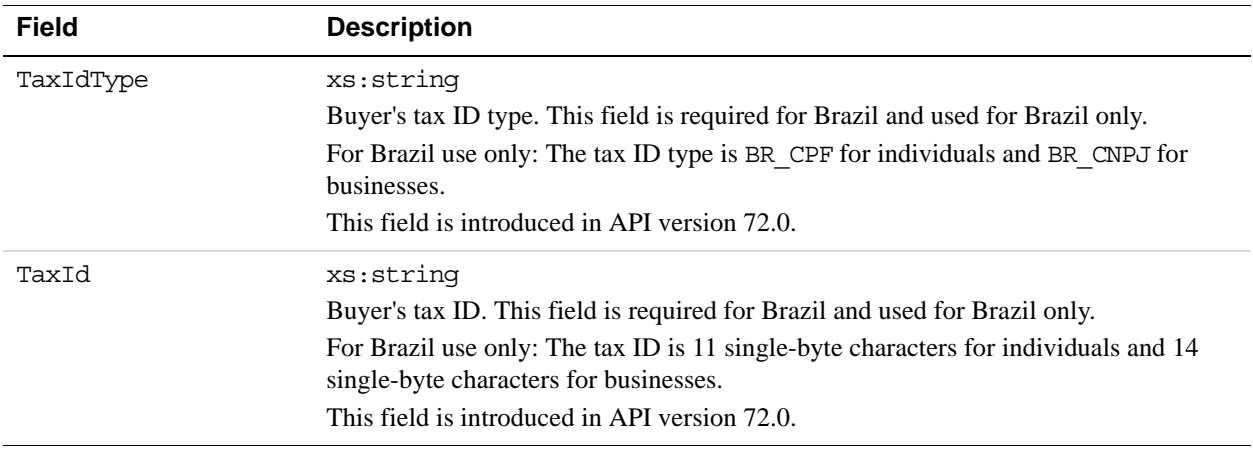

# **SetExpressCheckout Response Message**

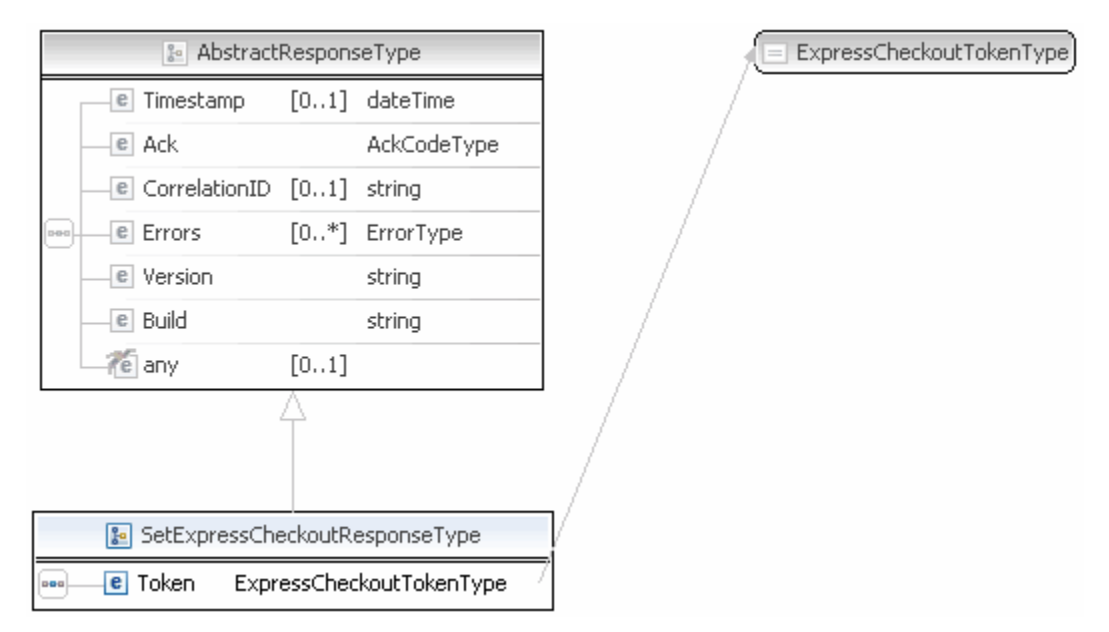

**NOTE:** Not all fields shown are available for use. Only use fields described in the documentation.

#### **SetExpressCheckout Response Fields**

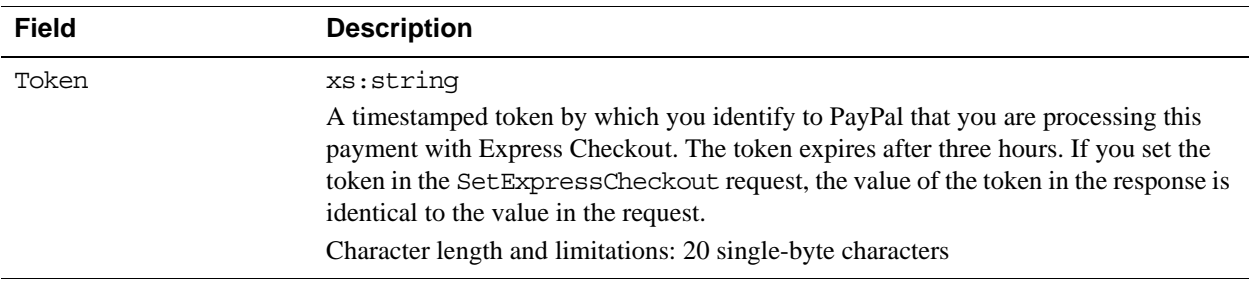

# **GetExpressCheckoutDetails API Operation**

The GetExpressCheckoutDetails API operation obtains information about an Express Checkout transaction.

# **GetExpressCheckoutDetails Request Message**

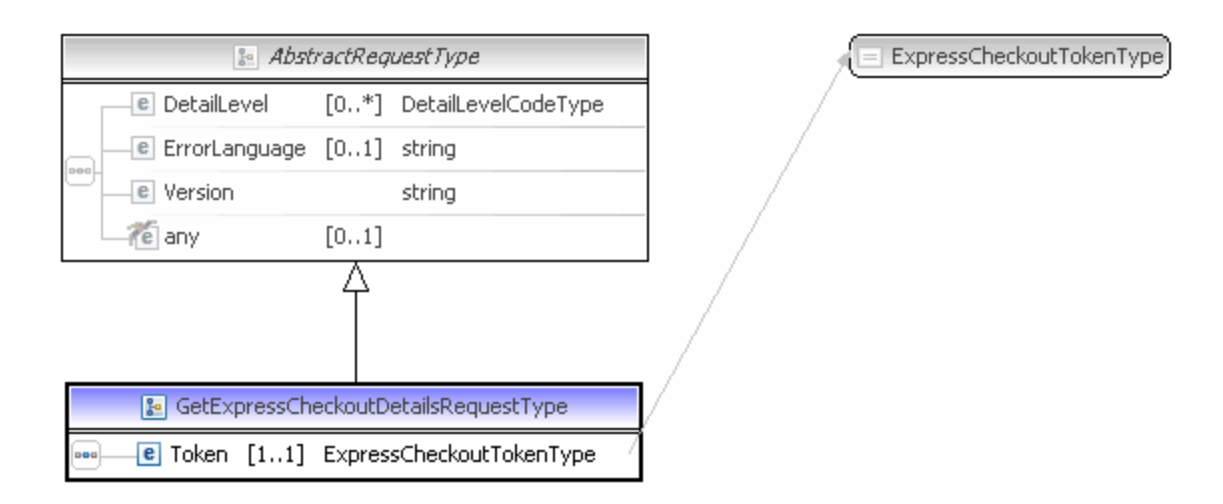

**NOTE:** Not all fields shown are available for use. Use only the fields described in the documentation.

#### **GetExpressCheckoutDetails Request Fields**

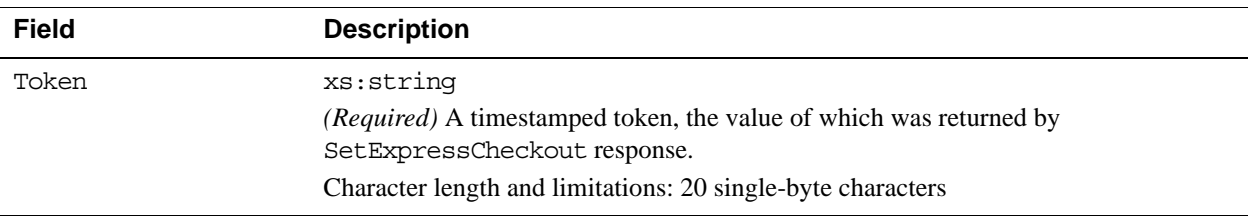

# **GetExpressCheckoutDetails Response Message**

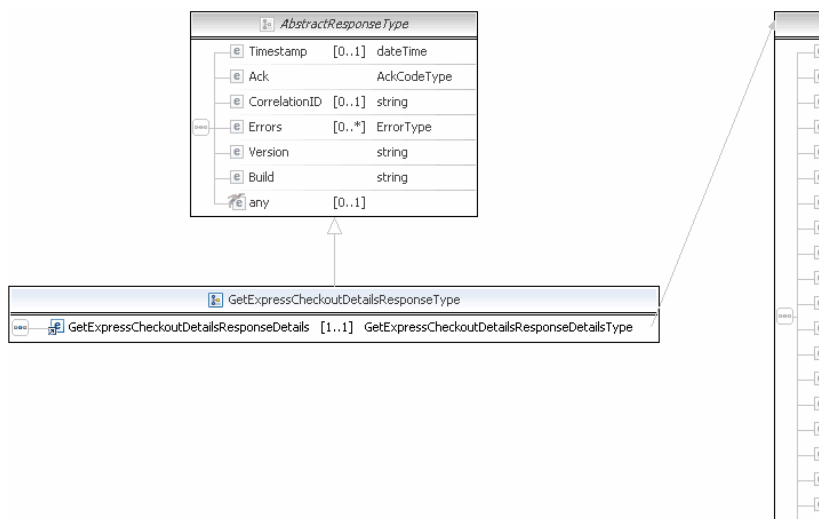

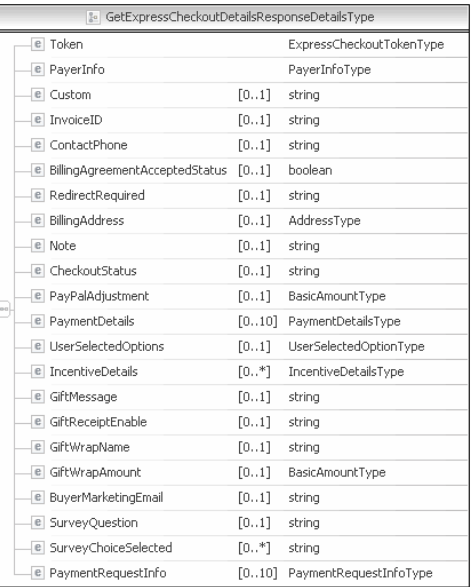

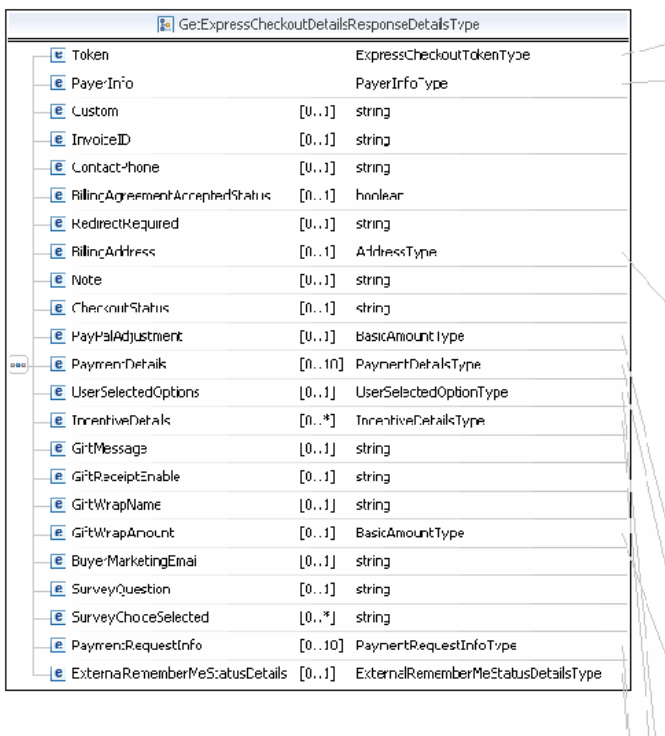

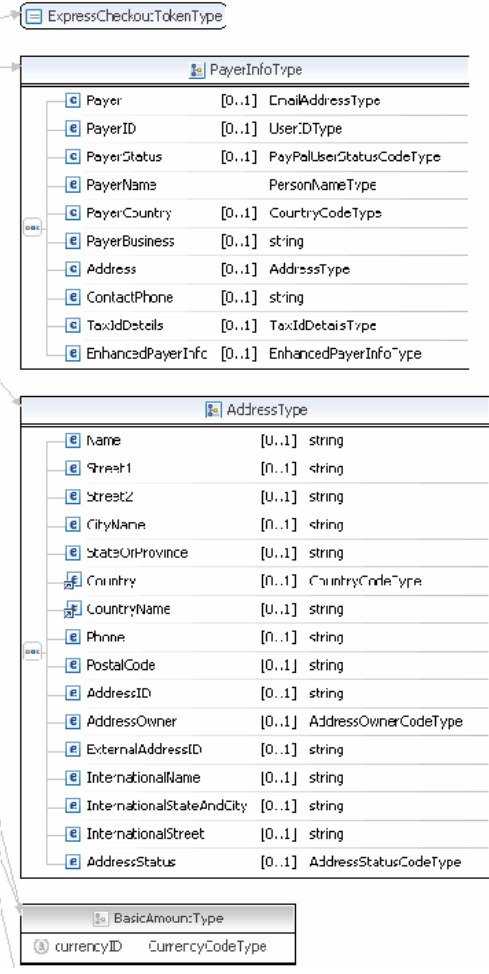

| <b>B</b> PaymentDetailsType                       |                                                                   |                |                                 |  |  |  |
|---------------------------------------------------|-------------------------------------------------------------------|----------------|---------------------------------|--|--|--|
|                                                   | <b>e</b> OrderTotal                                               |                | [01] BasicAmountType            |  |  |  |
|                                                   | <b>e</b> ItemTotal                                                |                | [01] BasicAmountType            |  |  |  |
|                                                   | <b>e</b> ShippingTotal                                            |                | [01] BasicAmountType            |  |  |  |
|                                                   | <b>e</b> HandlingTotal                                            |                | [01] BasicAmountType            |  |  |  |
|                                                   | <b>e</b> TaxTotal                                                 |                | [01] BasicAmountType            |  |  |  |
|                                                   | <b>e</b> OrderDescription                                         | $[01]$ string  |                                 |  |  |  |
|                                                   | e Custom                                                          | $[01]$ string  |                                 |  |  |  |
|                                                   | <b>e</b> InvoiceID                                                | $[01]$ string  |                                 |  |  |  |
|                                                   | <b>e</b> ButtonSource                                             | $[01]$ string  |                                 |  |  |  |
|                                                   | <b>e</b> NotifyURL                                                | $[01]$ string  |                                 |  |  |  |
|                                                   | <b>E</b> ShipToAddress                                            |                | [01] AddressType                |  |  |  |
|                                                   | e ShippingMethod                                                  |                | [01] ShippingServiceCodeType    |  |  |  |
|                                                   | e ProfileAddressChangeDate [01] dateTime                          |                |                                 |  |  |  |
|                                                   | <b>e</b> PaymentDetailsItem                                       |                | [0*] PaymentDetailsItemType     |  |  |  |
|                                                   | e InsuranceTotal                                                  |                | [01] BasicAmountType            |  |  |  |
|                                                   | <b>e</b> ShippingDiscount                                         |                | [01] BasicAmountType            |  |  |  |
|                                                   | <b>e</b> InsuranceOptionOffered                                   | $[01]$ string  |                                 |  |  |  |
|                                                   | e AllowedPaymentMethod                                            |                | [01] AllowedPaymentMethodType   |  |  |  |
|                                                   | <b>e</b> EnhancedPaymentData                                      |                | [01] EnhancedPaymentDataType    |  |  |  |
|                                                   | <b>e</b> SellerDetails                                            |                | [01] SellerDetailsType          |  |  |  |
|                                                   | <b>e</b> NoteText                                                 | $[01]$ string  |                                 |  |  |  |
|                                                   | <b>e</b> TransactionId                                            | $[01]$ string  |                                 |  |  |  |
|                                                   | <b>e</b> PaymentAction                                            |                | [01] PaymentActionCodeType      |  |  |  |
|                                                   | <b>e</b> PaymentRequestID                                         | $[01]$ string  |                                 |  |  |  |
|                                                   | <b>e</b> OrderURL                                                 | $[01]$ string  |                                 |  |  |  |
|                                                   | <b>e</b> SoftDescriptor                                           | $[01]$ string  |                                 |  |  |  |
|                                                   | <b>e</b> OfferDetails                                             |                | [01] OfferDetailsType           |  |  |  |
|                                                   |                                                                   |                |                                 |  |  |  |
| <b>L</b> UserSelectedOptionType                   |                                                                   |                |                                 |  |  |  |
|                                                   | <b>e</b> ShippingCalculationMode                                  | $[01]$ string  |                                 |  |  |  |
|                                                   | e InsuranceOptionSelected [01] string                             |                |                                 |  |  |  |
|                                                   | <b>e</b> ShippingOptionIsDefault                                  | $[01]$ string  |                                 |  |  |  |
|                                                   | e ShippingOptionAmount                                            |                | [01] BasicAmountType            |  |  |  |
|                                                   | e ShippingOptionName                                              | $[01]$ string  |                                 |  |  |  |
| <b>te</b> IncentiveDetailsType                    |                                                                   |                |                                 |  |  |  |
|                                                   | <b>e</b> UniqueIdentifier                                         | $[01]$ string  |                                 |  |  |  |
|                                                   | e SiteAppliedOn                                                   |                | [01] IncentiveSiteAppliedOnType |  |  |  |
|                                                   | <b>e</b> TotalDiscountAmount                                      |                | [01] BasicAmountType            |  |  |  |
|                                                   | e Status                                                          |                | [01] IncentiveAppliedStatusType |  |  |  |
|                                                   | <b>e</b> ErrorCode                                                | $[01]$ integer |                                 |  |  |  |
|                                                   | <b>e</b> IncentiveAppliedDetails [0*] IncentiveAppliedDetailsType |                |                                 |  |  |  |
|                                                   |                                                                   |                |                                 |  |  |  |
| <b>to</b> PaymentRequestInfoType                  |                                                                   |                |                                 |  |  |  |
|                                                   | e TransactionId<br>[01]                                           | string         |                                 |  |  |  |
|                                                   | e PaymentRequestID [01] string                                    |                |                                 |  |  |  |
|                                                   | e PaymentError<br>[01]                                            | ErrorType      |                                 |  |  |  |
| <b>&amp;</b> ExternalRememberMeStatusDetailsType  |                                                                   |                |                                 |  |  |  |
| <b>e</b> ExternalRememberMeStatus [11]<br>integer |                                                                   |                |                                 |  |  |  |
|                                                   | <b>e</b> ExternalRememberMeID                                     | [01]           | string                          |  |  |  |
|                                                   |                                                                   |                |                                 |  |  |  |

**NOTE:** Not all fields shown are available for use. Use only the fields described in the documentation.

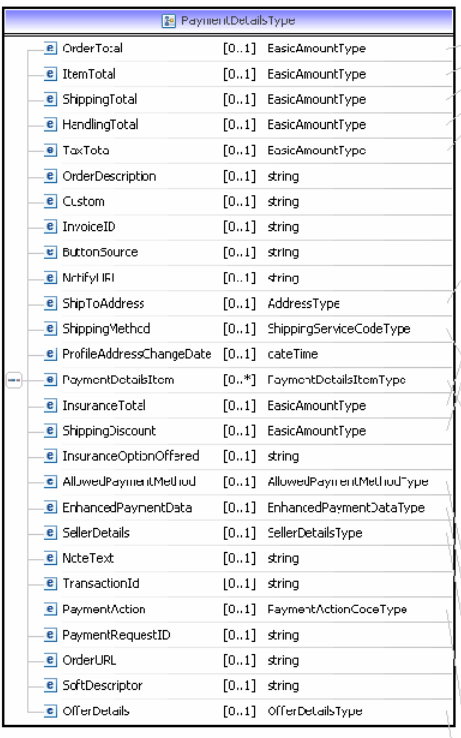

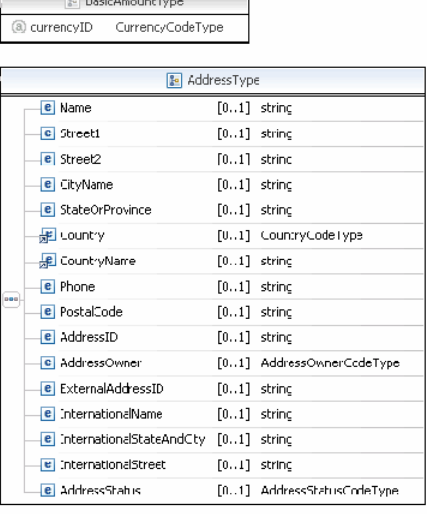

#### ShippingServiceCodeType

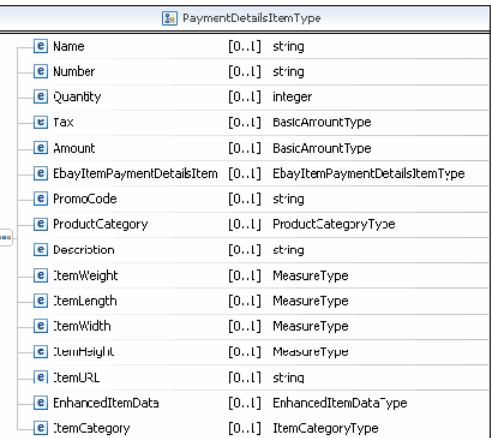

#### AllowedPaymentMethodType

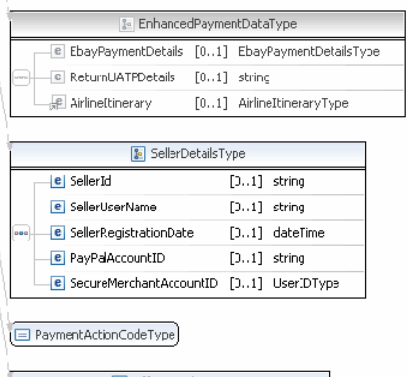

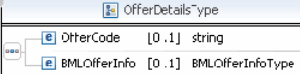

**NOTE:** Not all fields shown are available for use. Use only the fields described in the documentation.

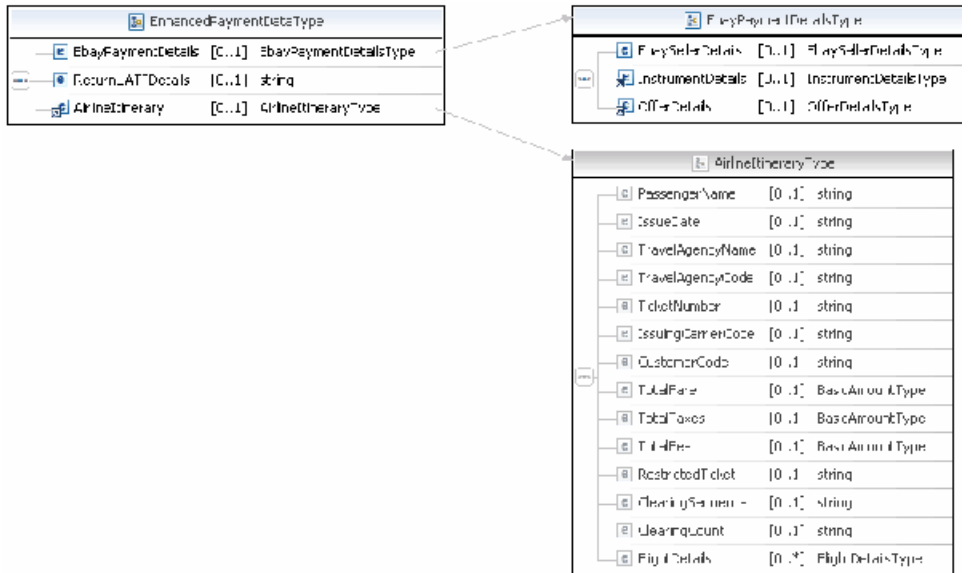

**NOTE:** Not all fields shown are available for use. Use only the fields described in the documentation.

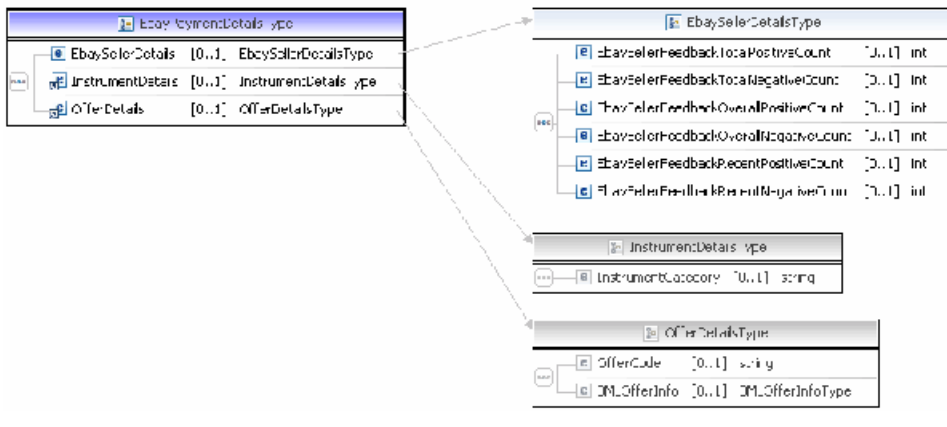

**NOTE:** Not all fields shown are available for use. Use only the fields described in the documentation.

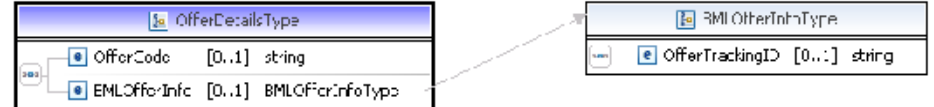

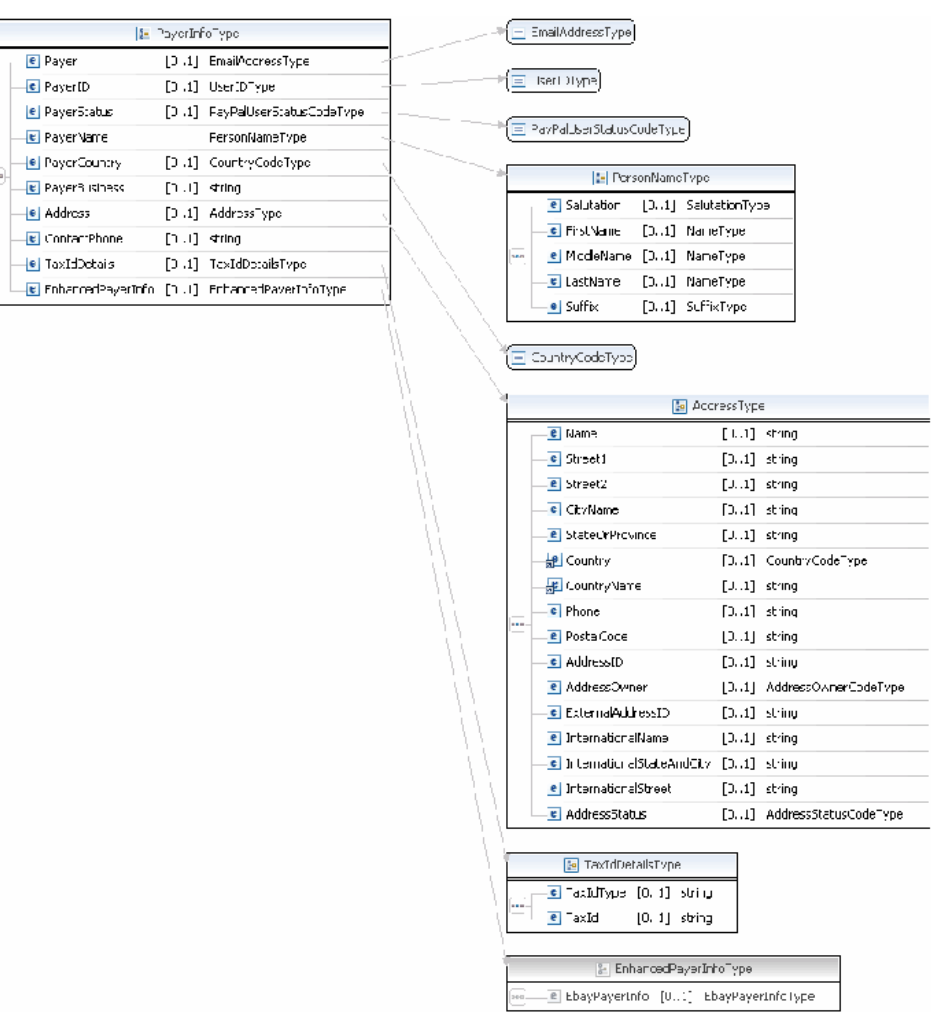

**NOTE:** Not all fields shown are available for use. Use only the fields described in the documentation.

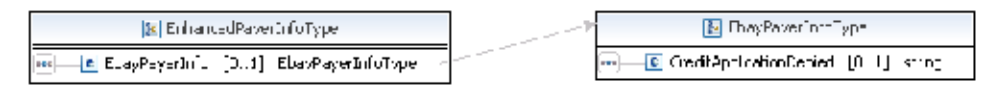

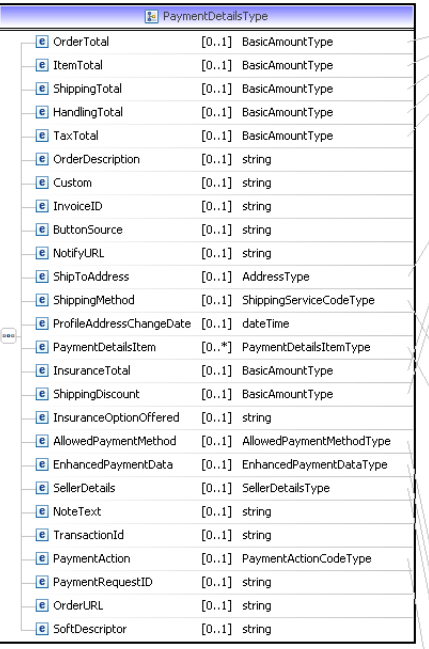

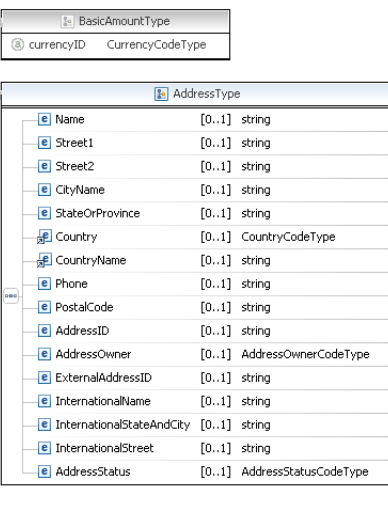

ShippingServiceCodeType

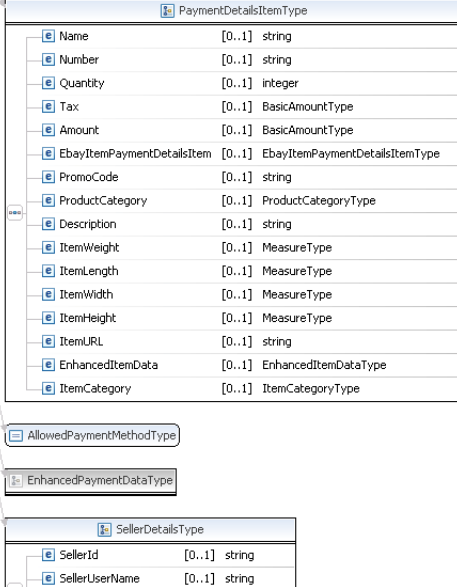

E SellerRegistrationDate [0..1] dateTime PayPalAccountID [0..1] string

 $\boxed{\equiv \text{PaymentActionCodeType}}$ 

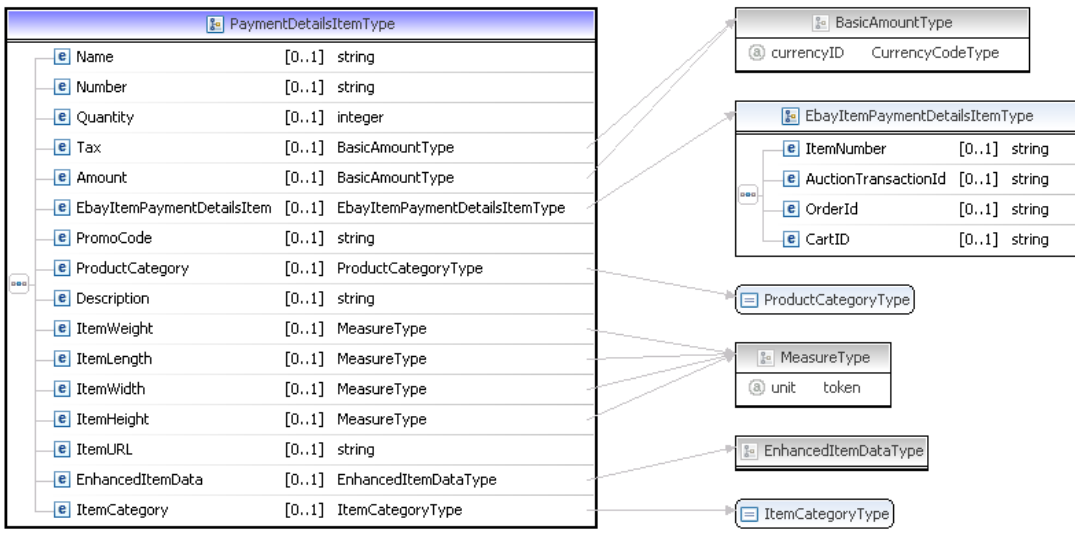

#### **NOTE:** Not all fields shown are available for use. Use only the fields described in the documentation.

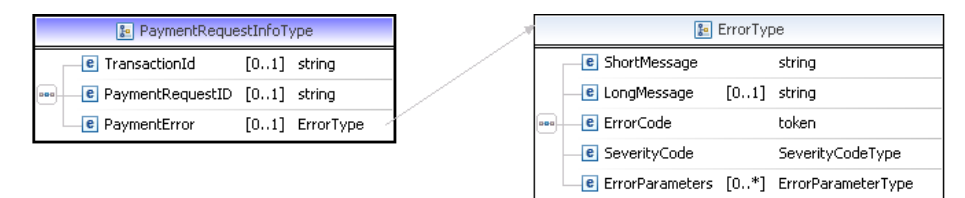

**NOTE:** Not all fields shown are available for use. Use only the fields described in the documentation.

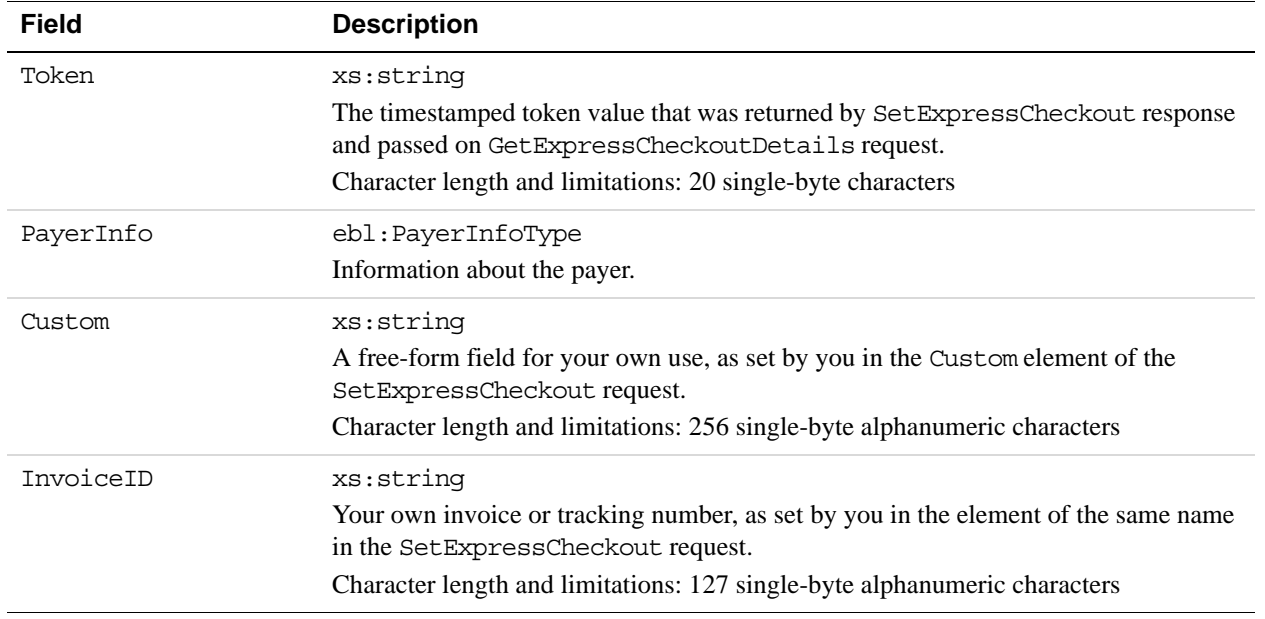

#### **GetExpressCheckoutDetails Response Fields**

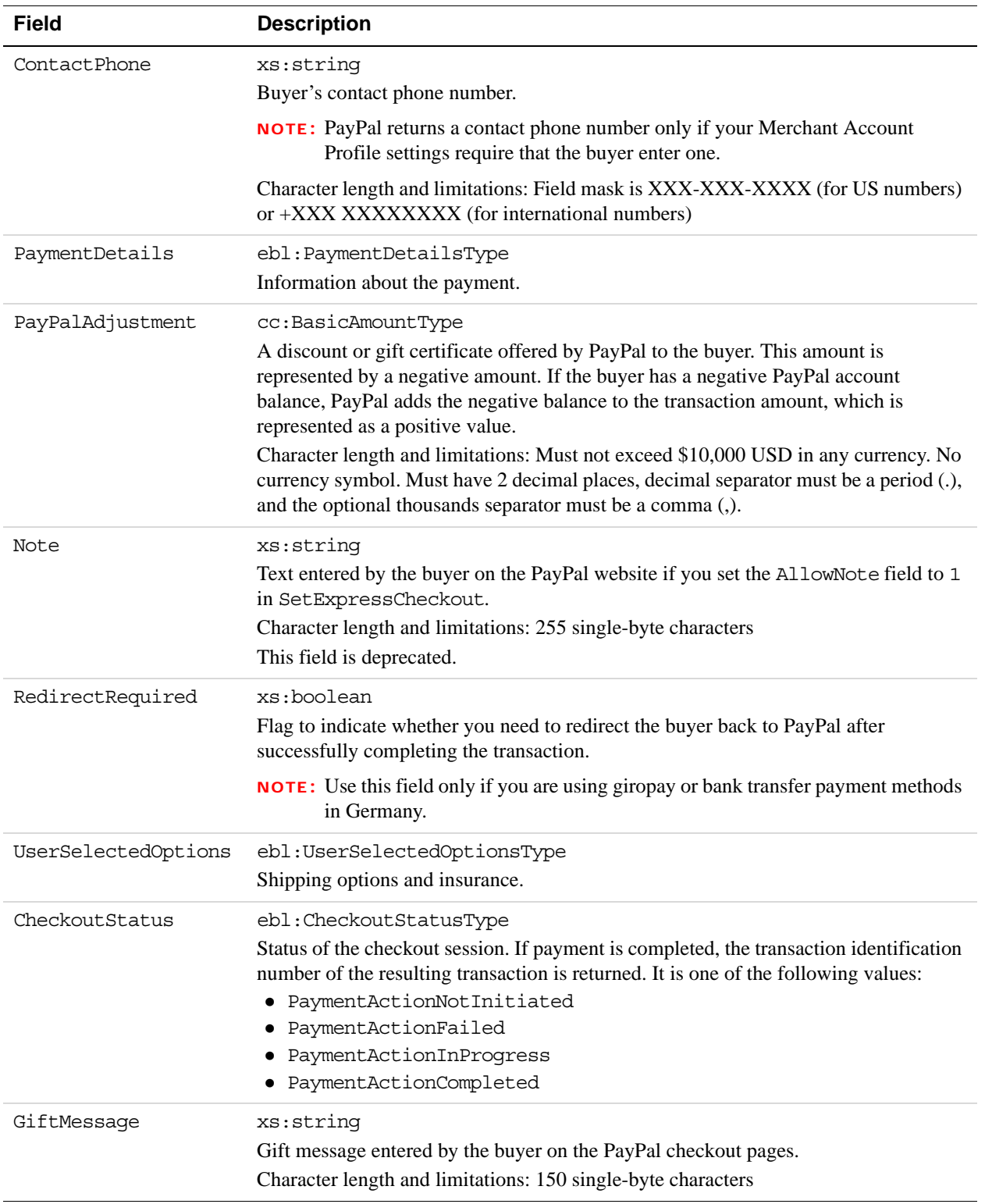

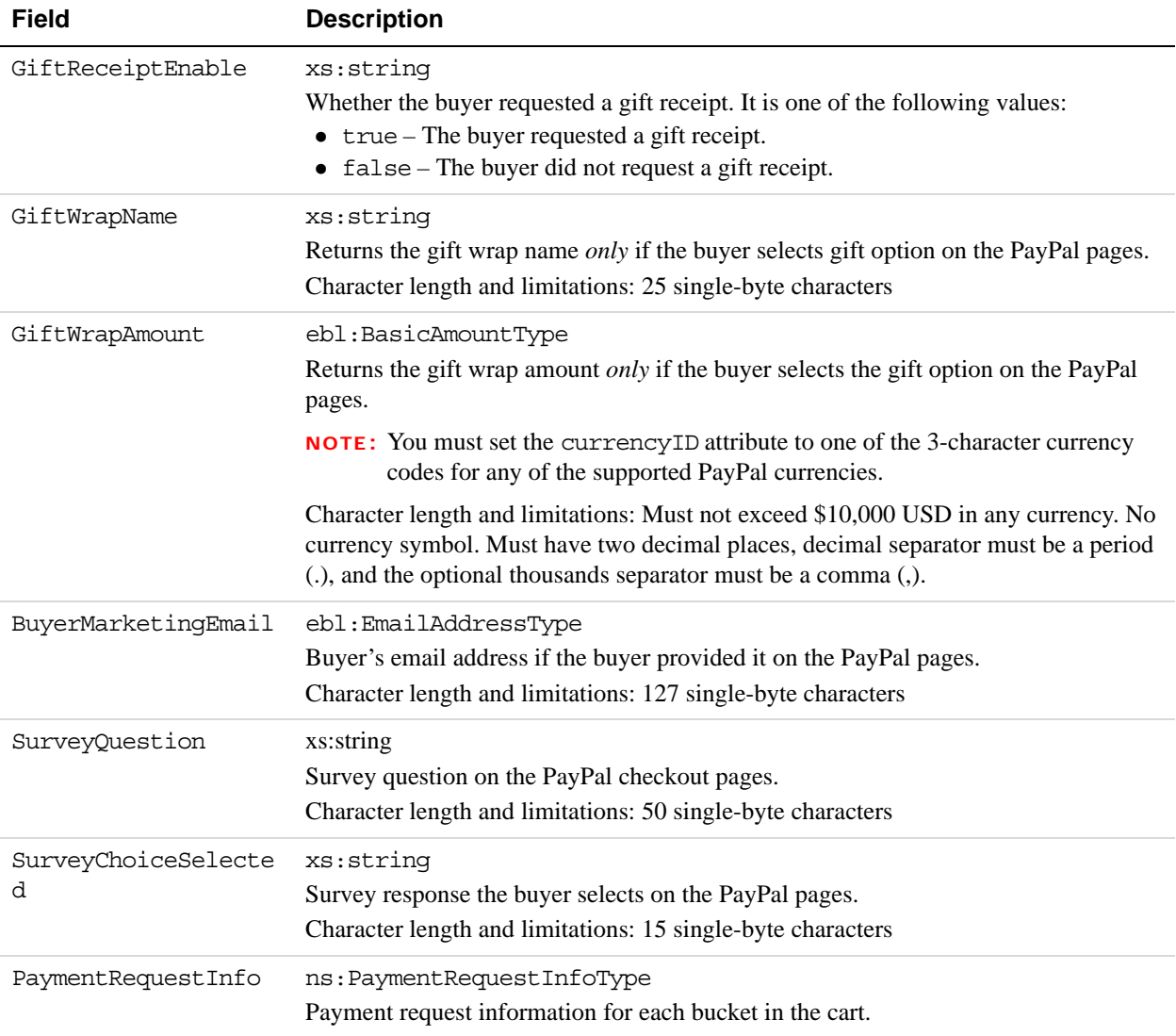

# **PayerInfoType Fields**

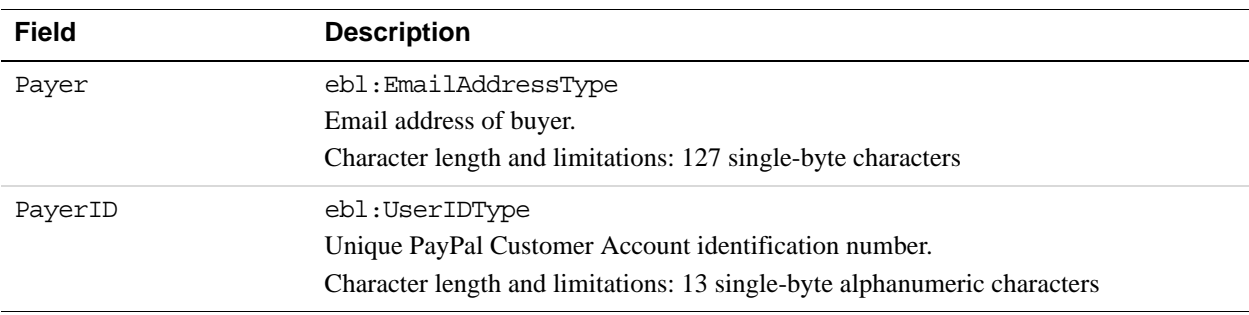

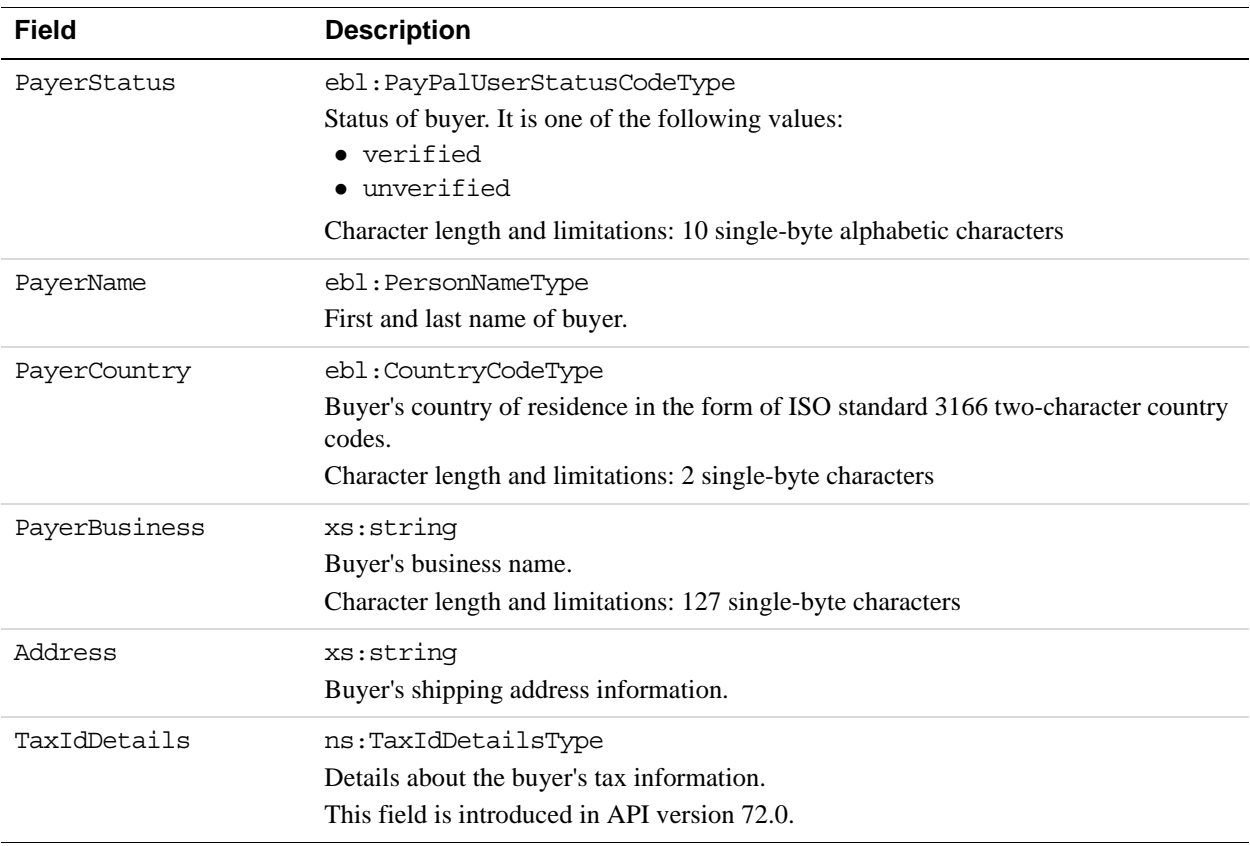

# **PayerNameType Fields**

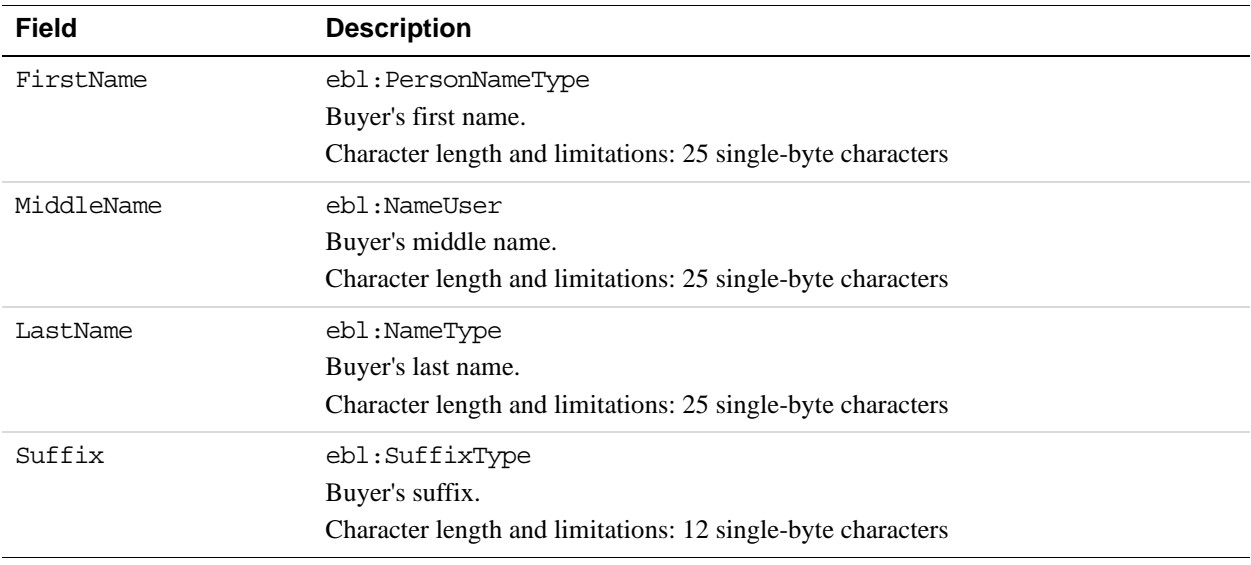

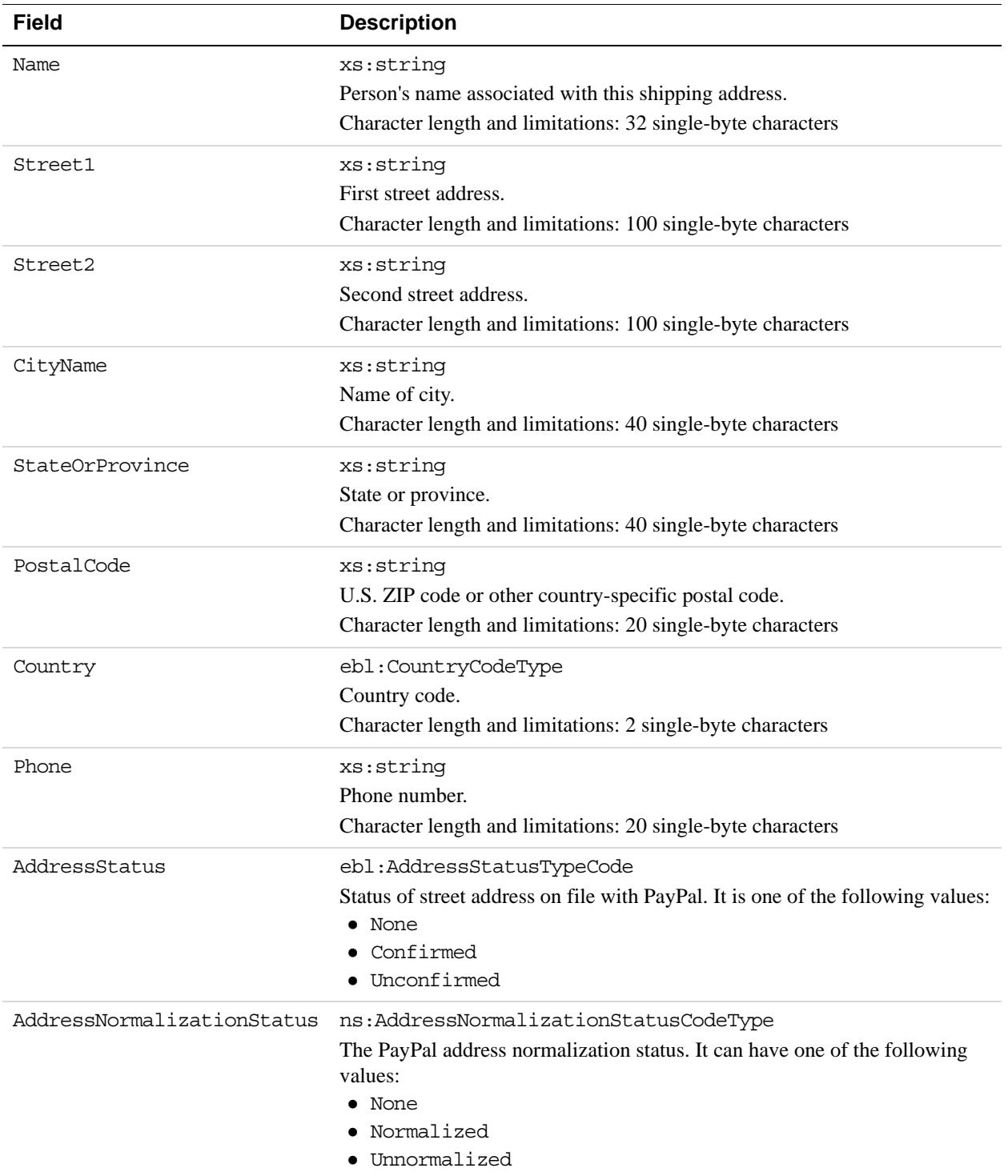

### **AddressType Fields**

#### **PaymentDetailsType Fields**

When implementing parallel payments, you can create up to 10 sets of payment details type parameter fields, each representing one payment you are hosting on your marketplace.

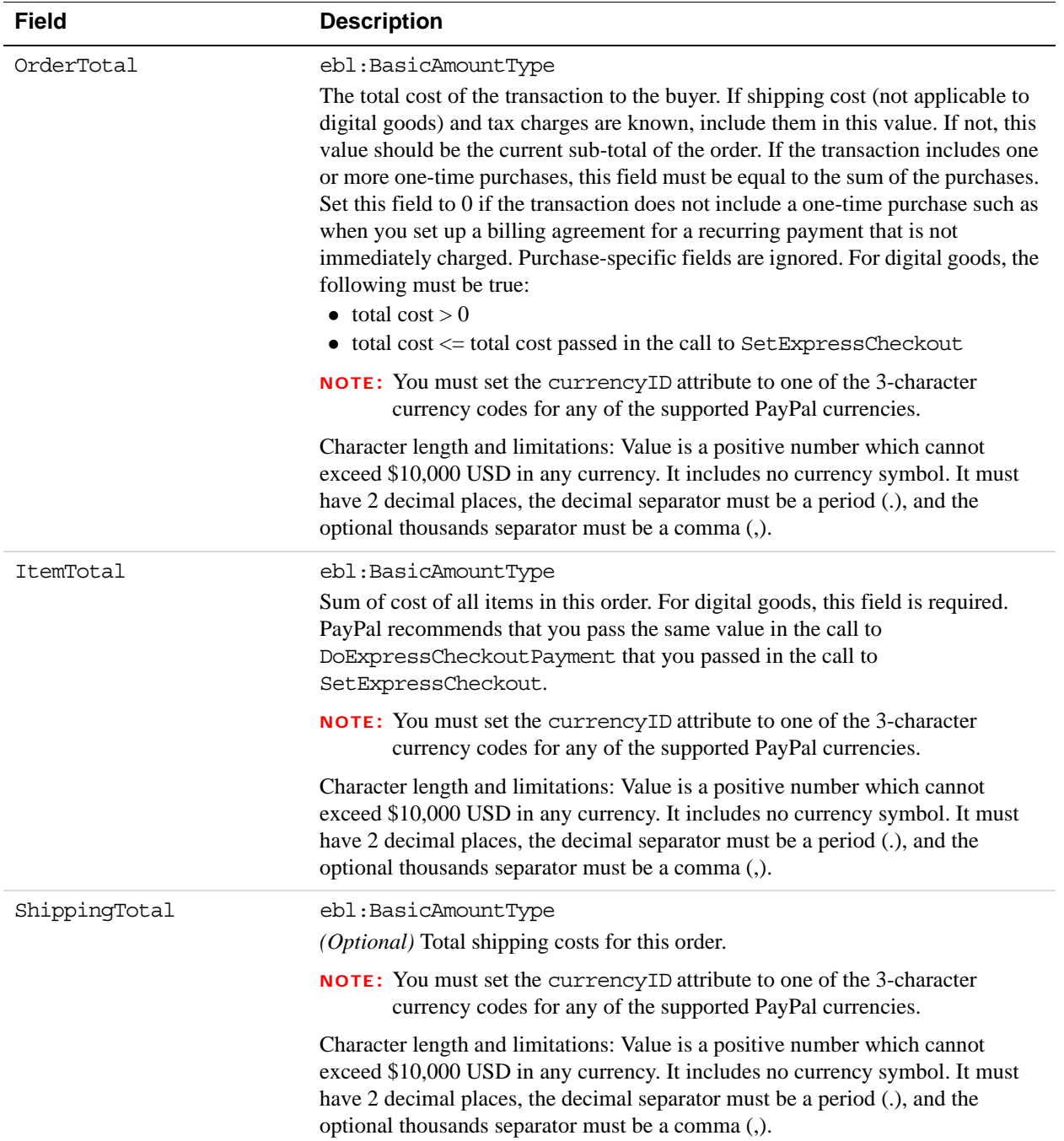

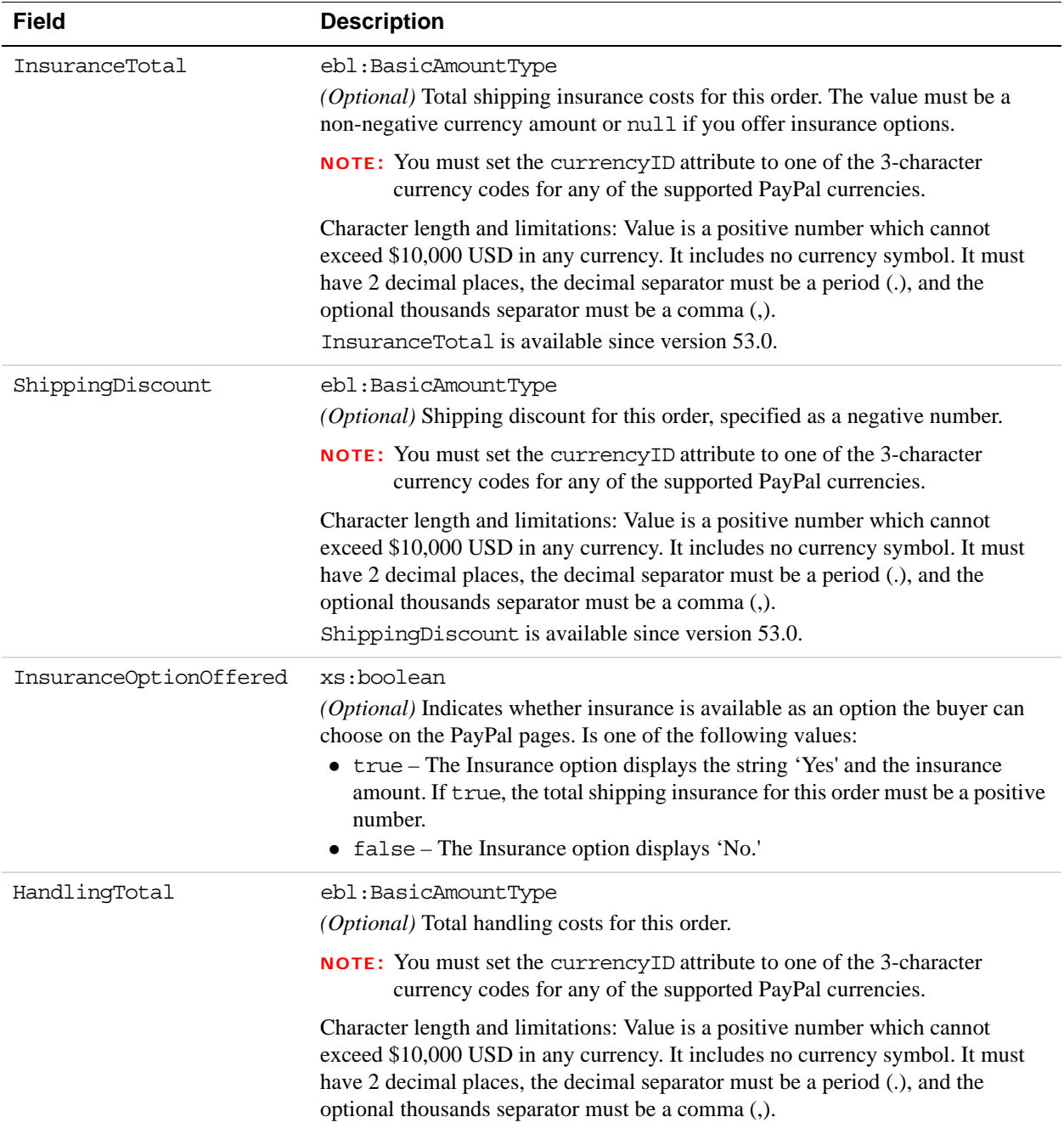

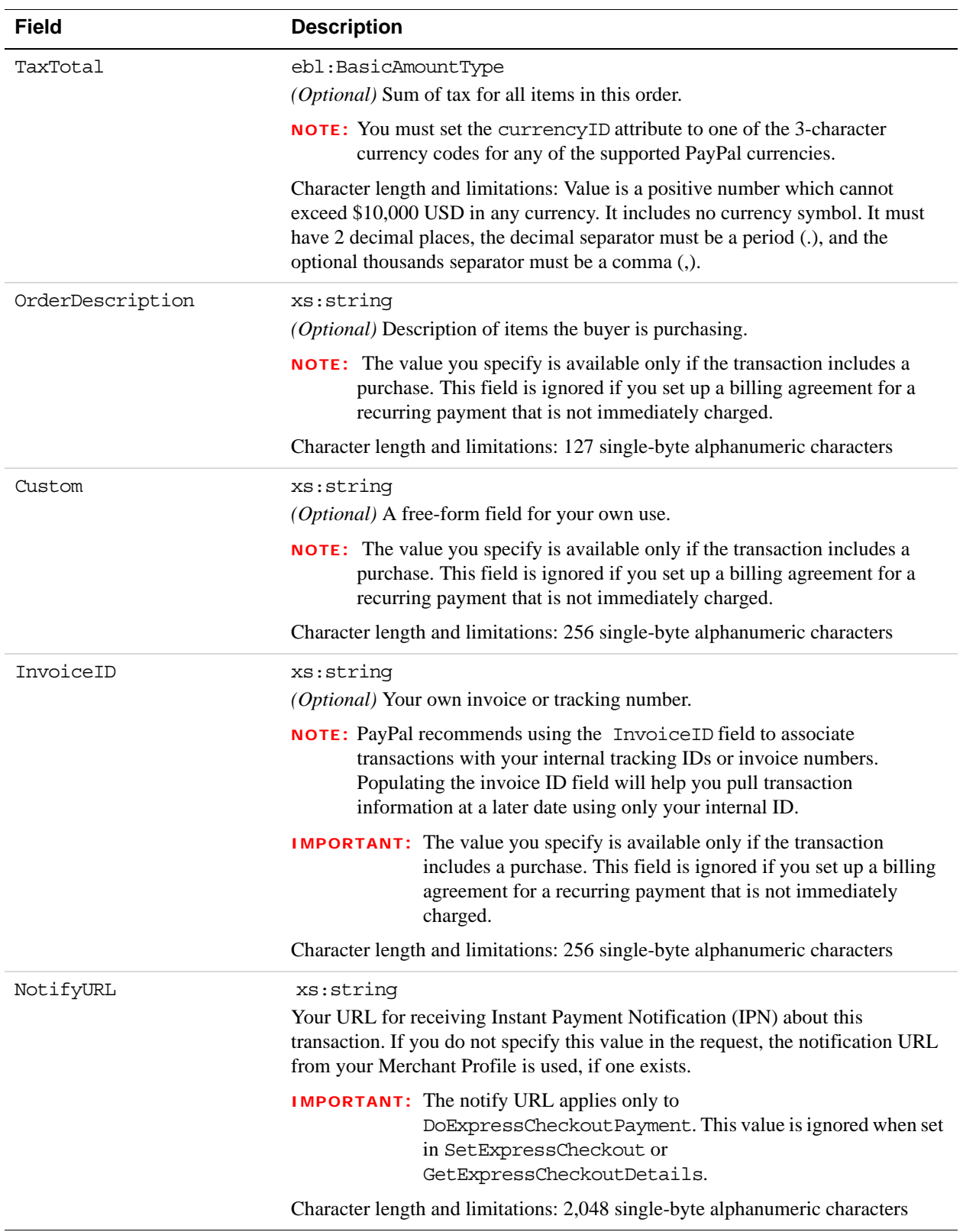

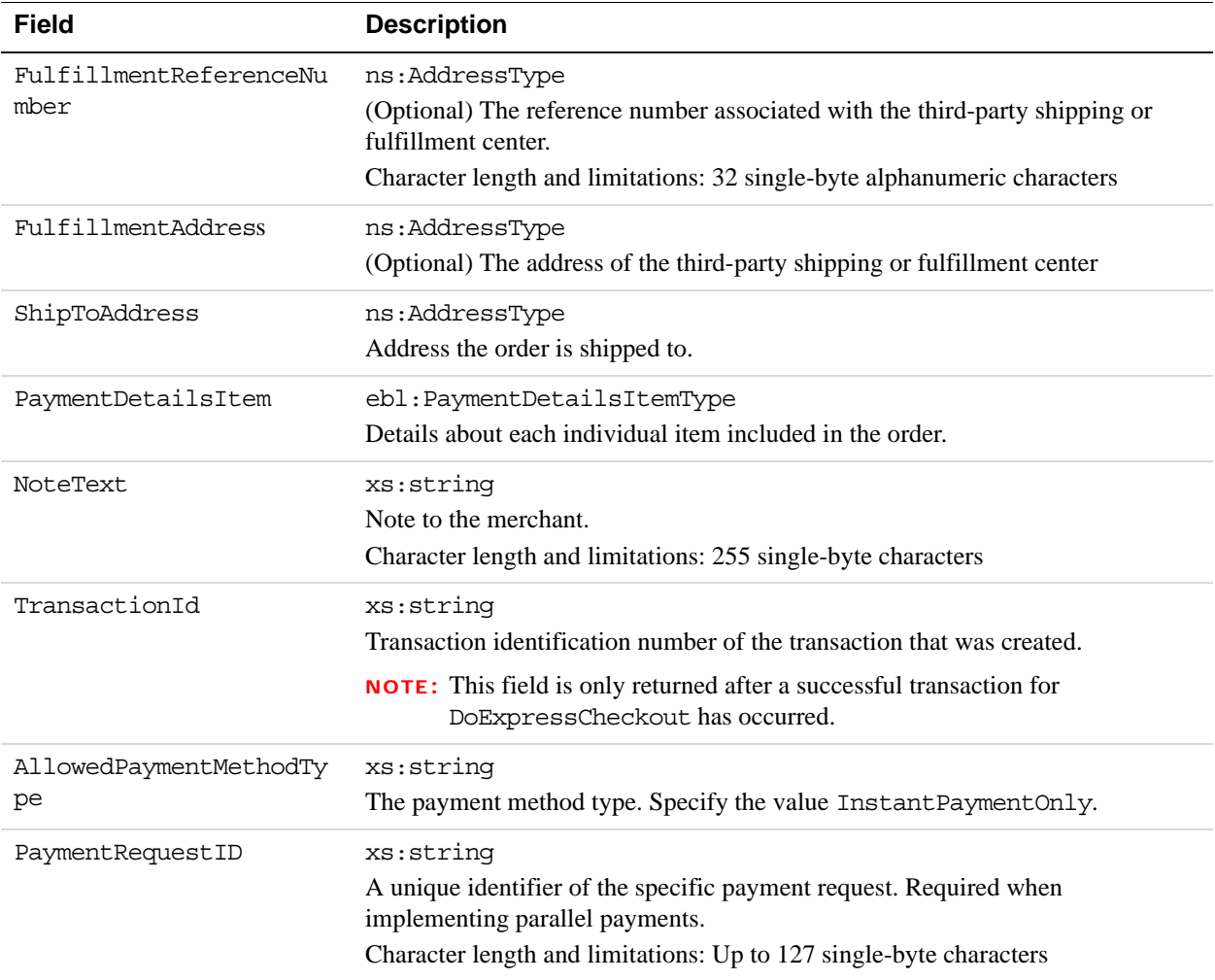

# **PaymentDetailsItemType Fields**

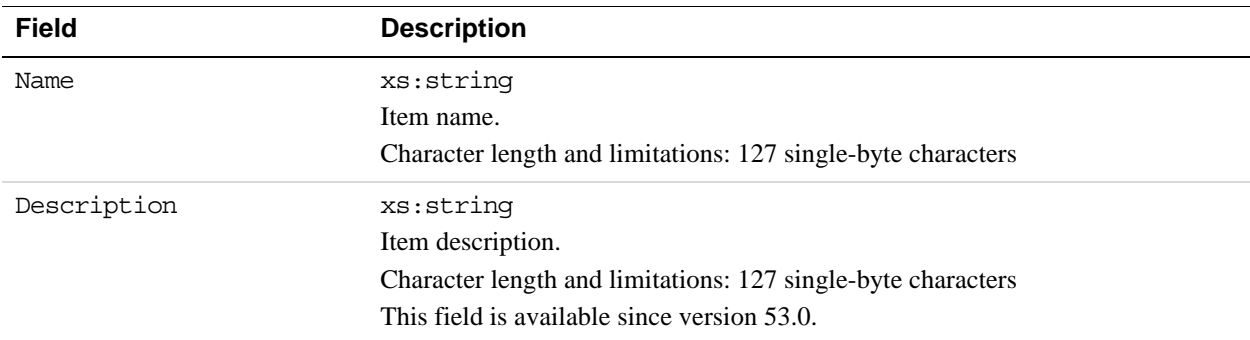

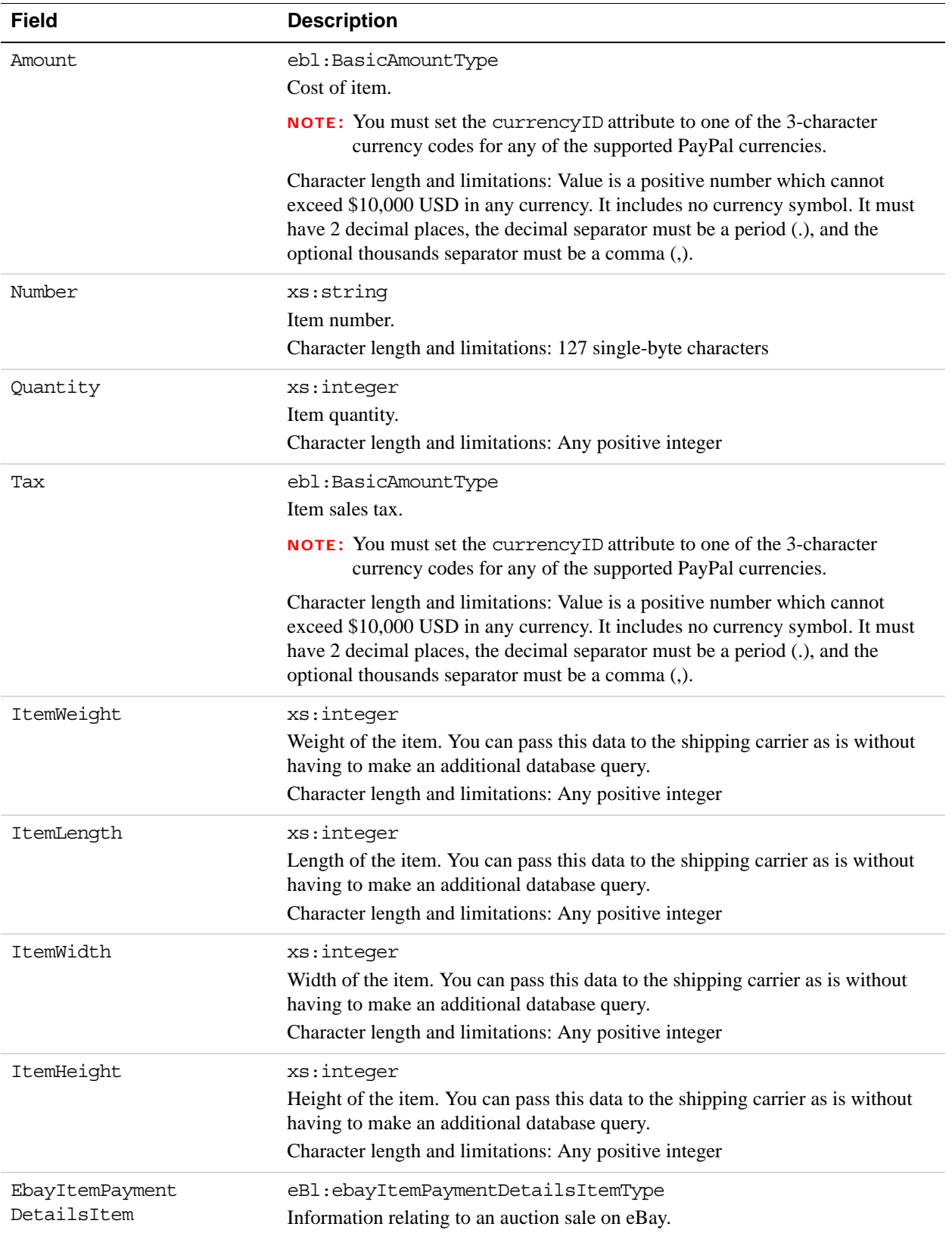

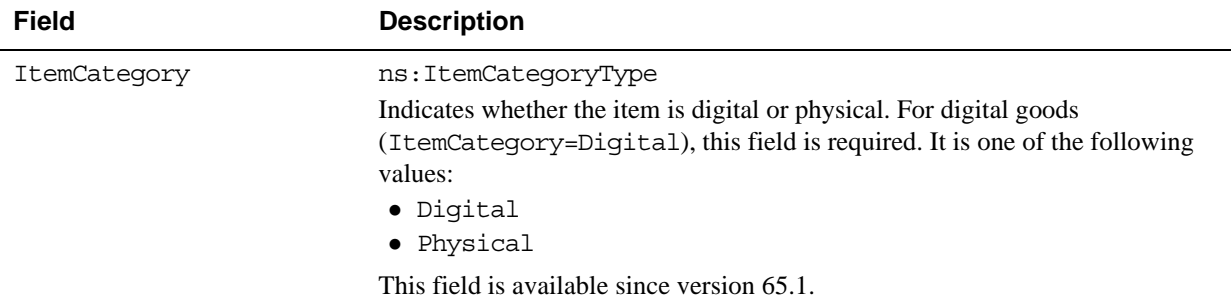

#### **EbayItemPaymentDetailsItemType Fields**

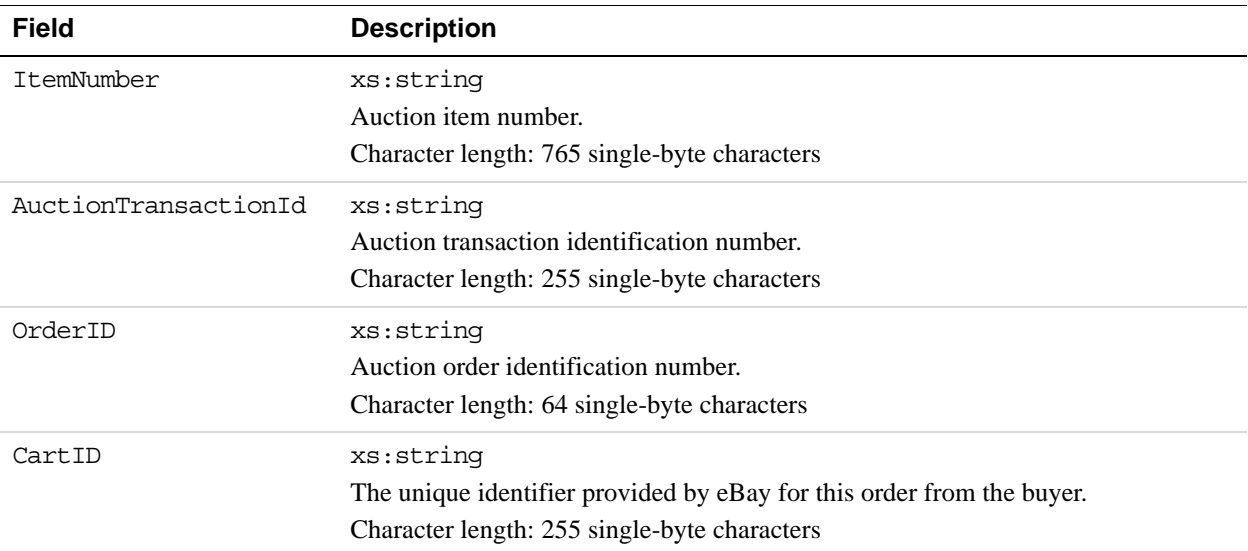

### **UserSelectedOptionsType Fields**

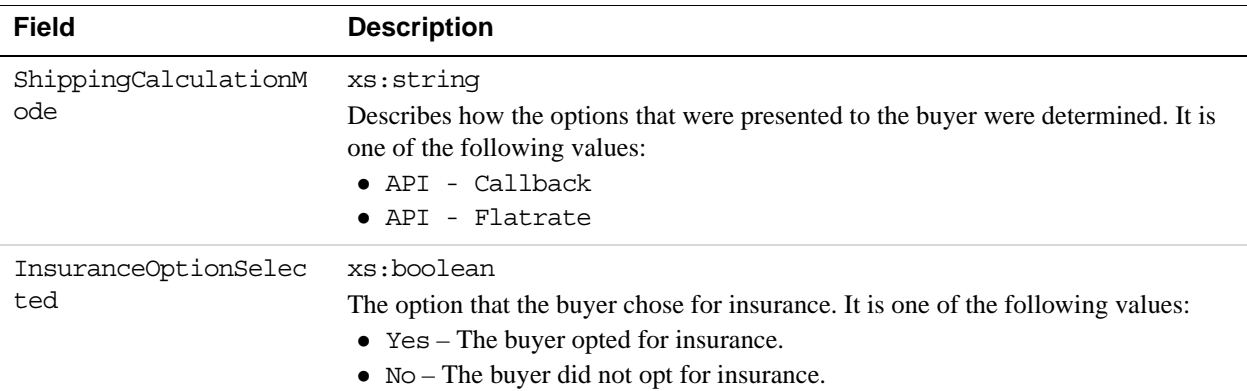

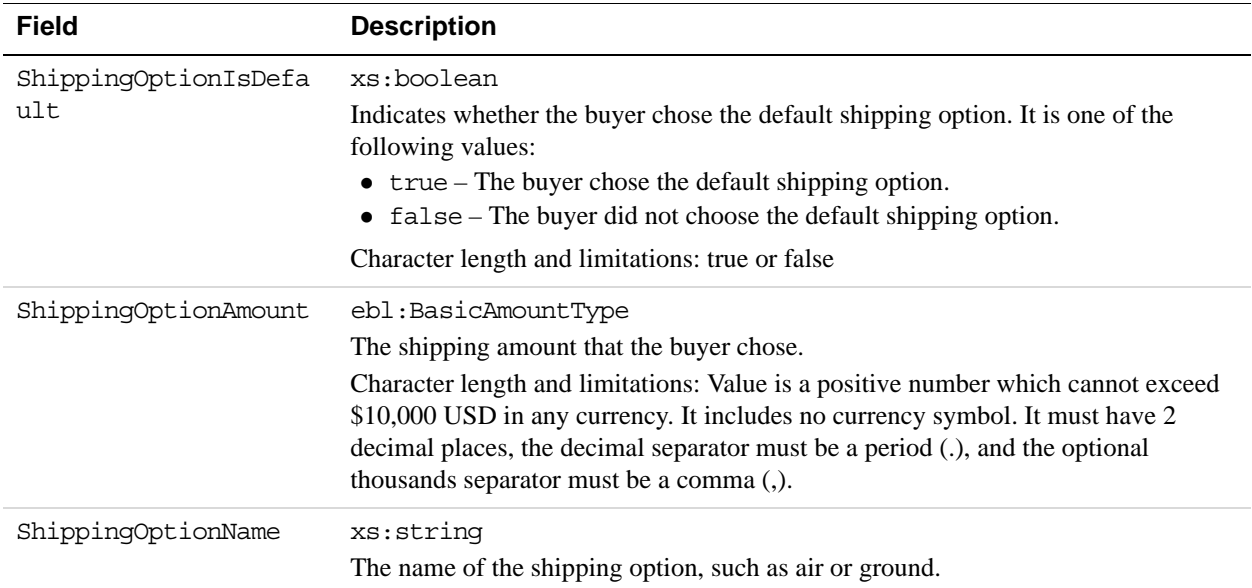

### **SellerDetailsType Fields**

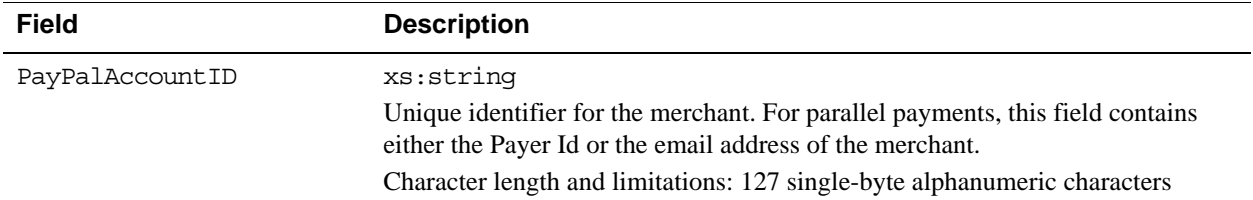

### **PaymentRequestInfoType Fields**

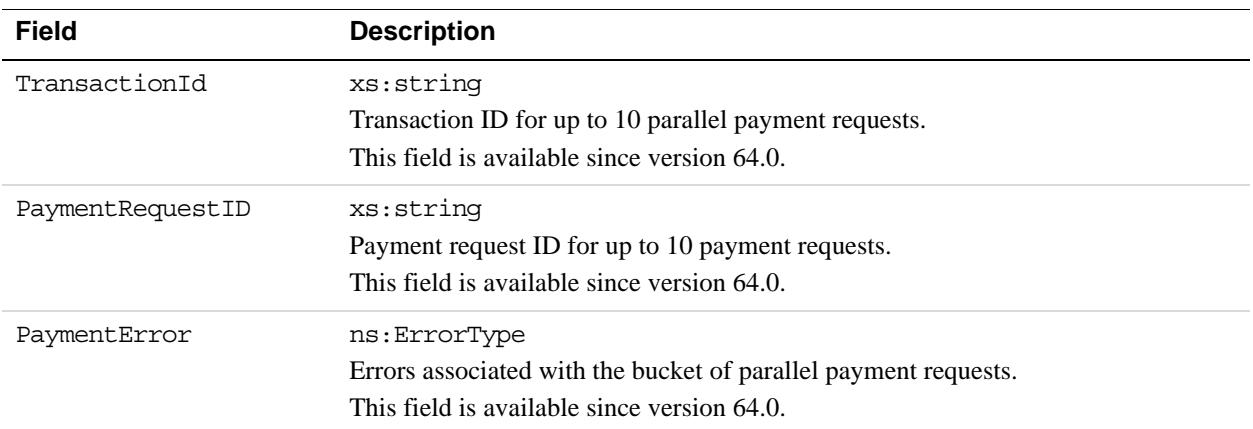

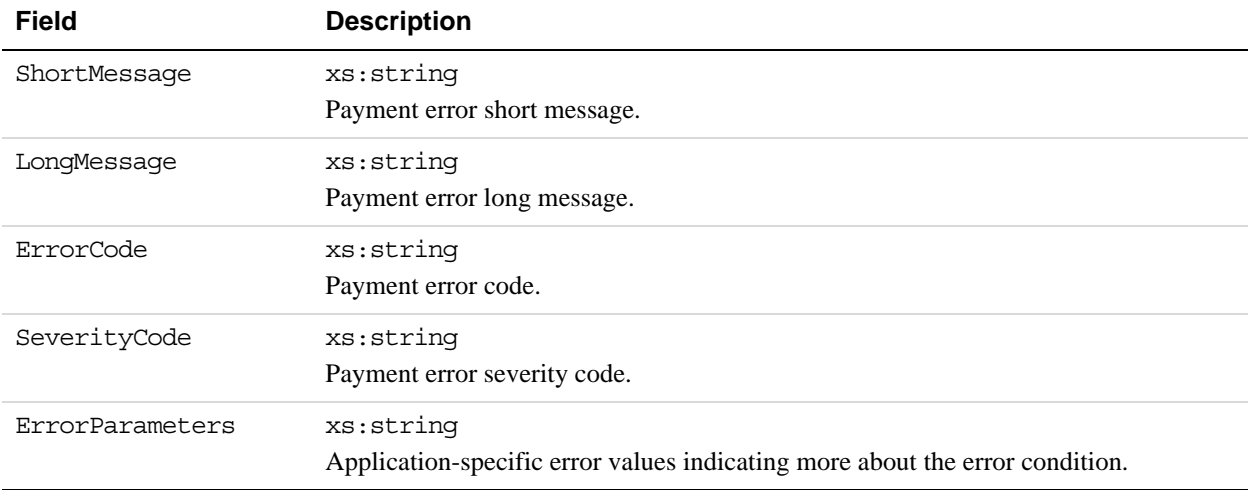

#### **PaymentErrorType Fields**

#### **TaxIdDetailsType Fields**

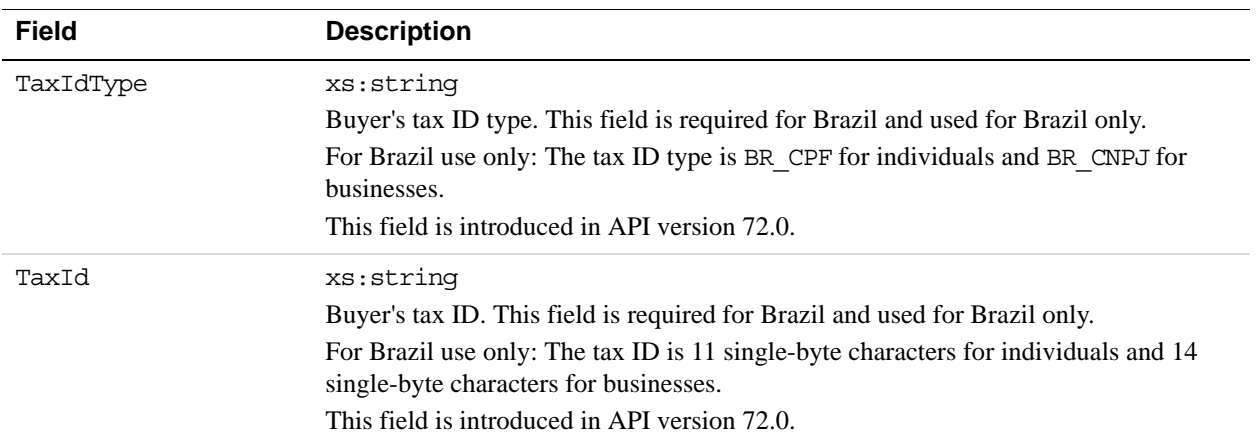

# **DoExpressCheckoutPayment API Operation**

The DoExpressCheckoutPayment API operation completes an Express Checkout transaction.

If you set up a billing agreement in your SetExpressCheckout API call, the billing agreement is created when you call the DoExpressCheckoutPayment API operation.

# **DoExpressCheckoutPayment Request Message**

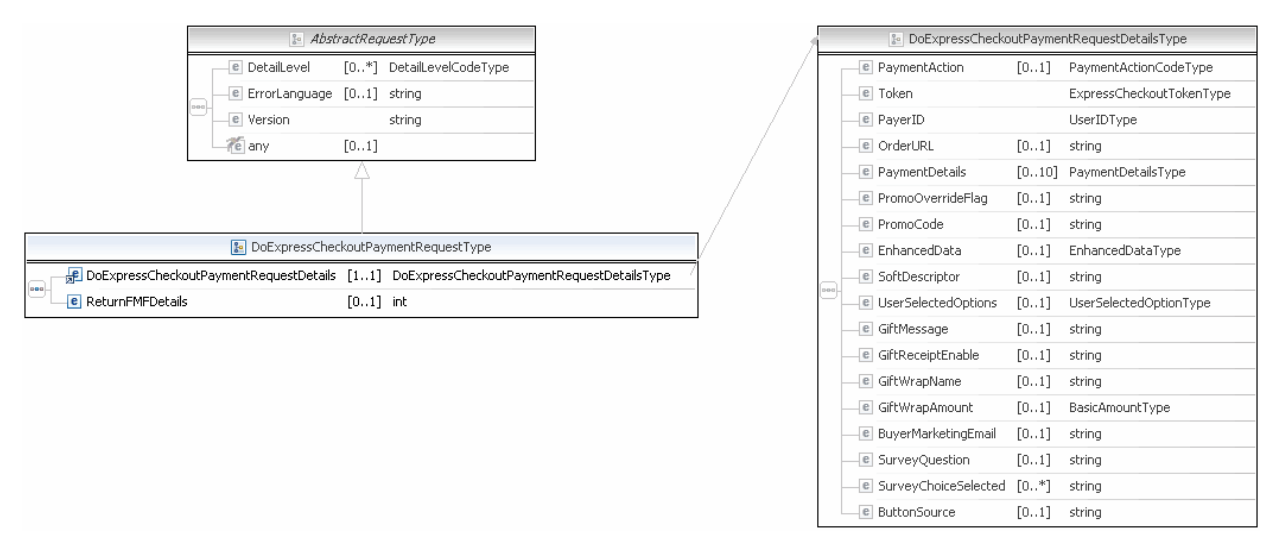

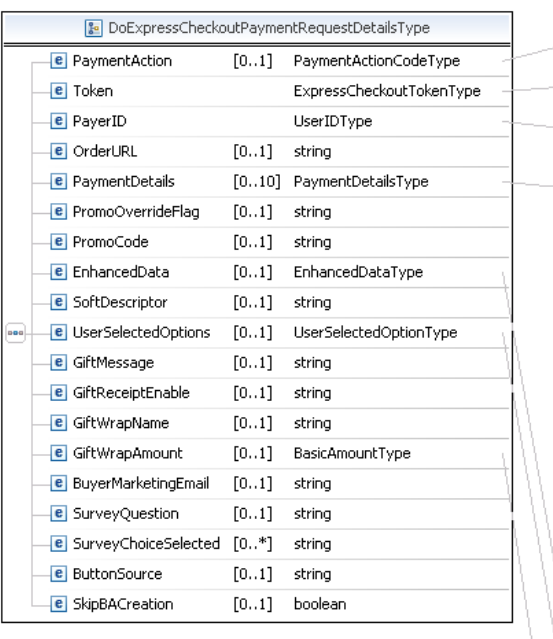

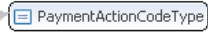

ExpressCheckoutTokenType

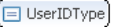

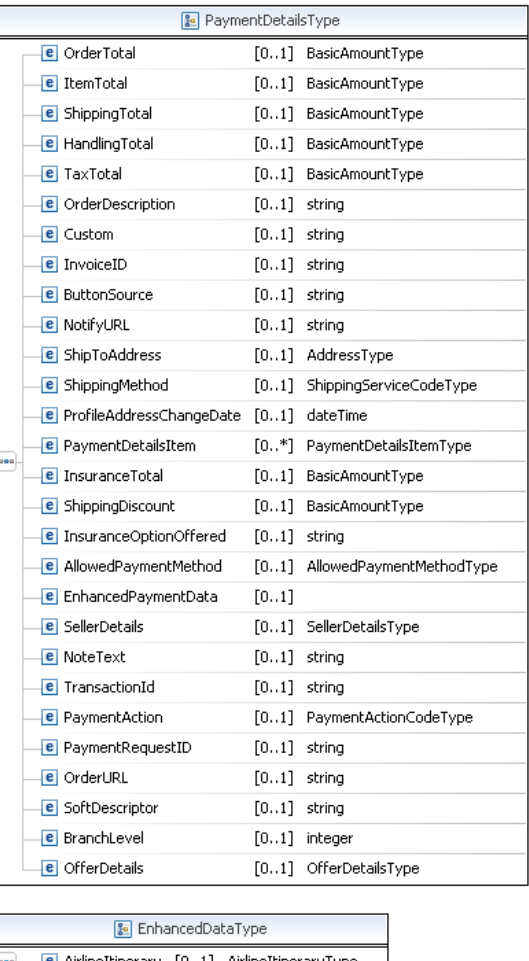

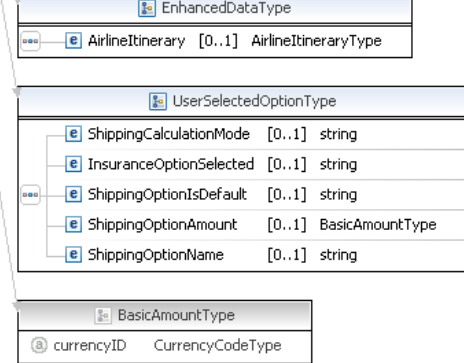

**NOTE:** Not all fields shown are available for use. Use only the fields described in the documentation.

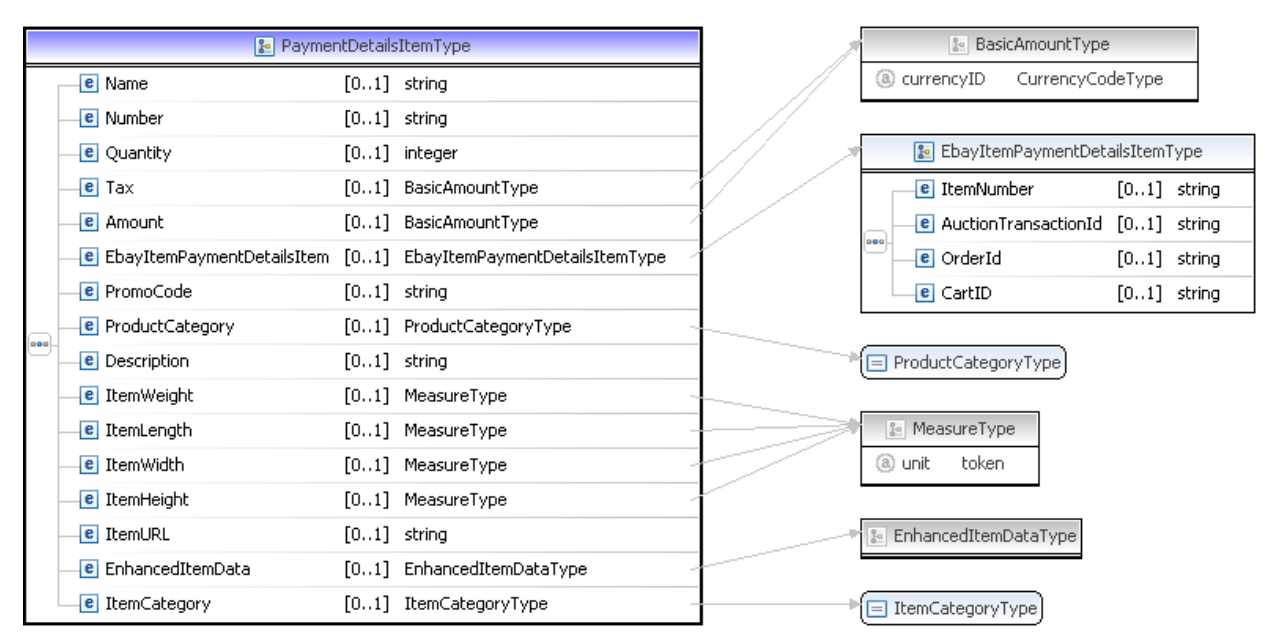

**NOTE:** Not all fields shown are available for use. Use only the fields described in the documentation.

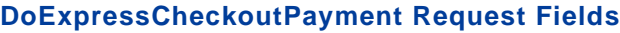

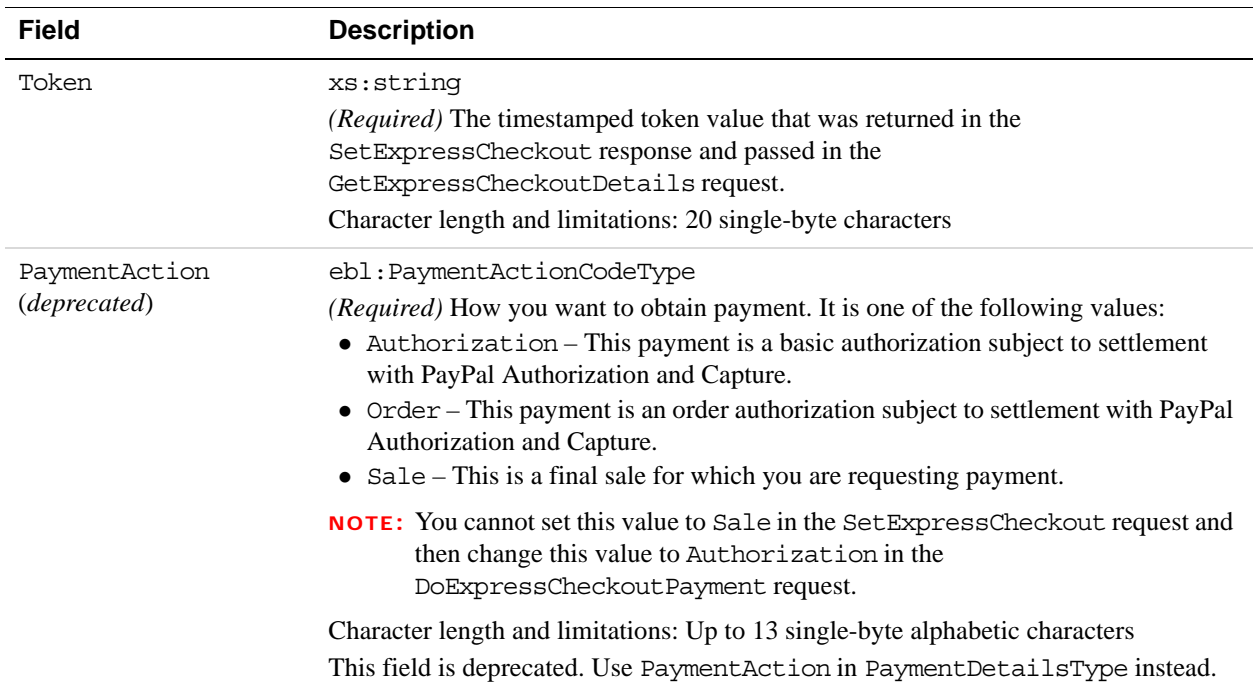

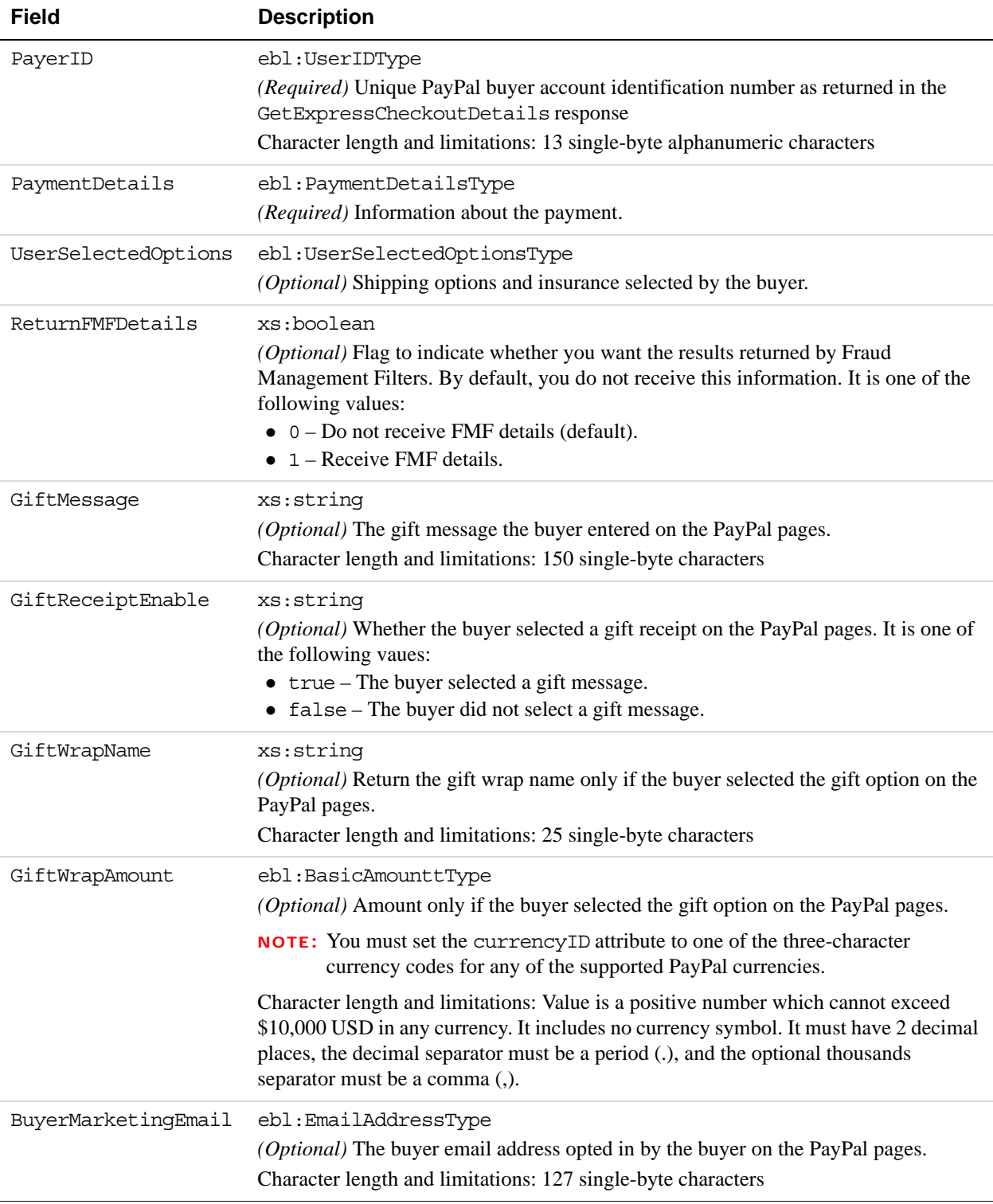

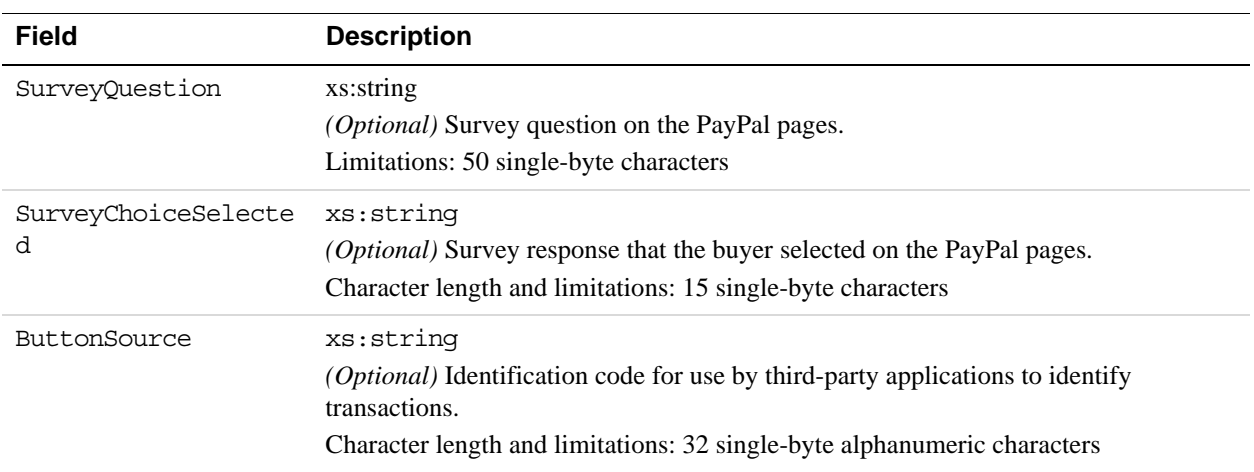

# **AddressType Fields**

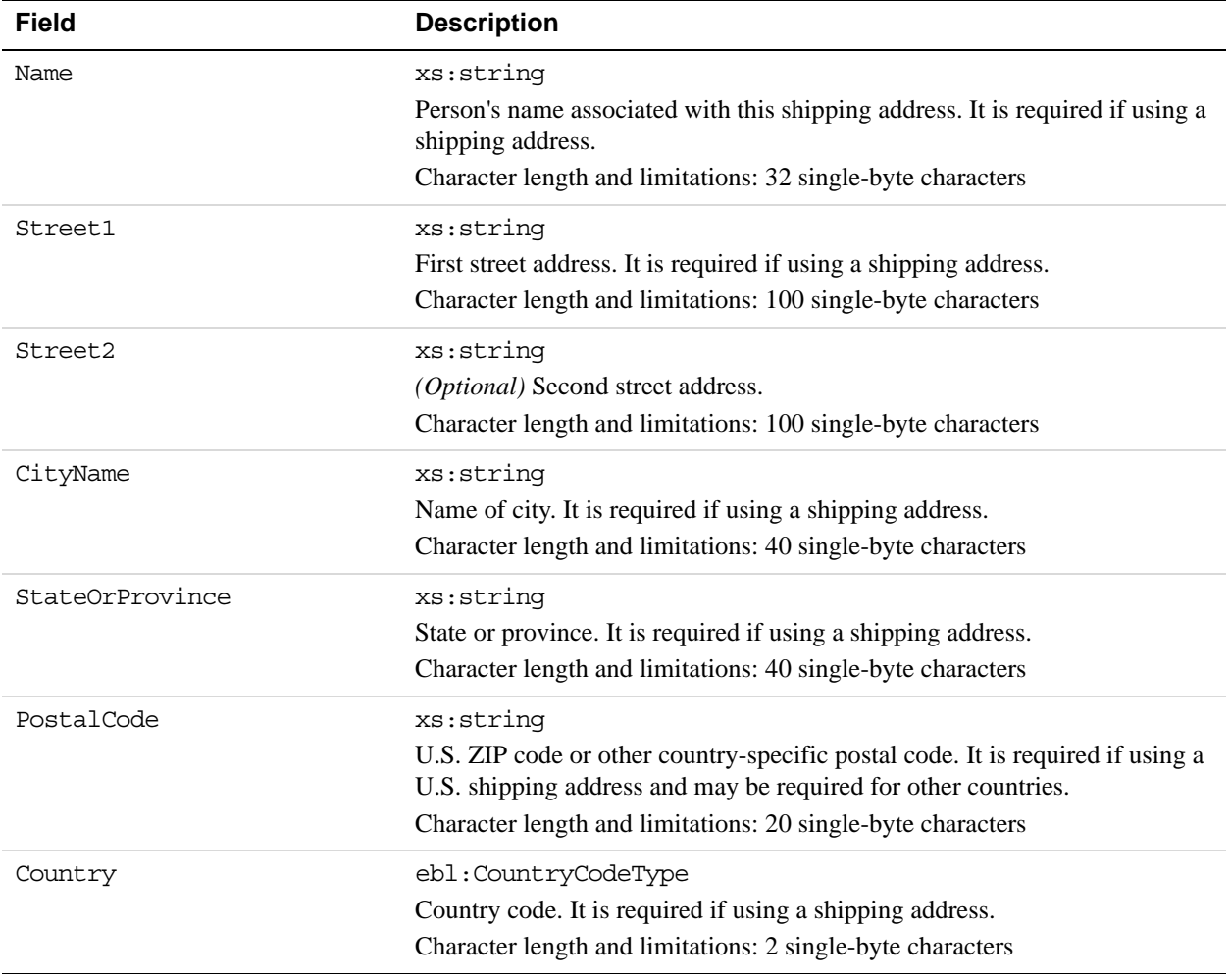

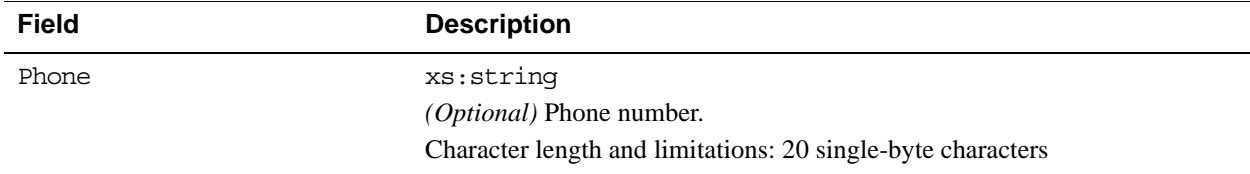

### **PaymentDetailsType Fields**

When implementing parallel payments, you can create up to 10 sets of payment details type parameter fields, each representing one payment you are hosting on your marketplace.

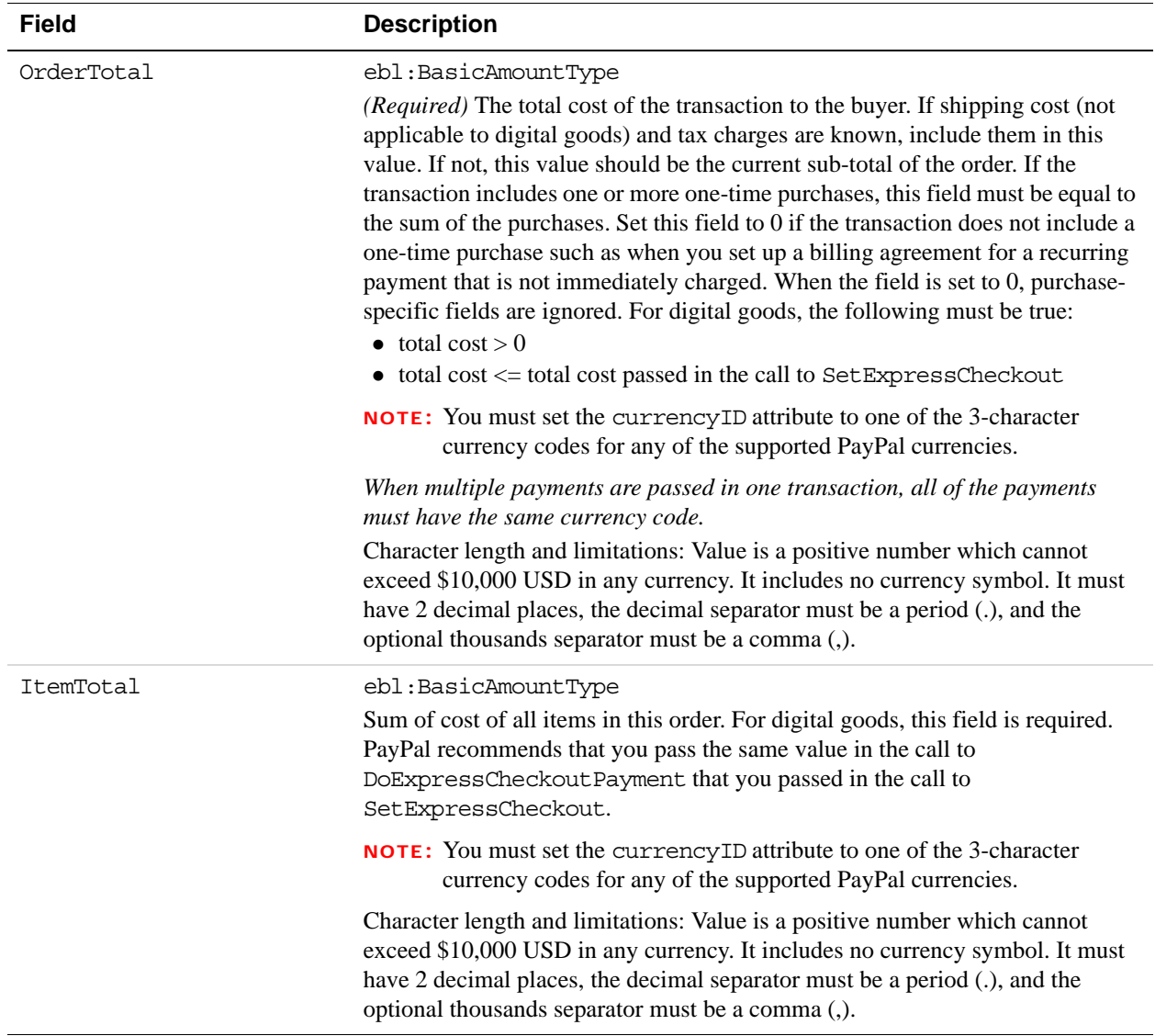

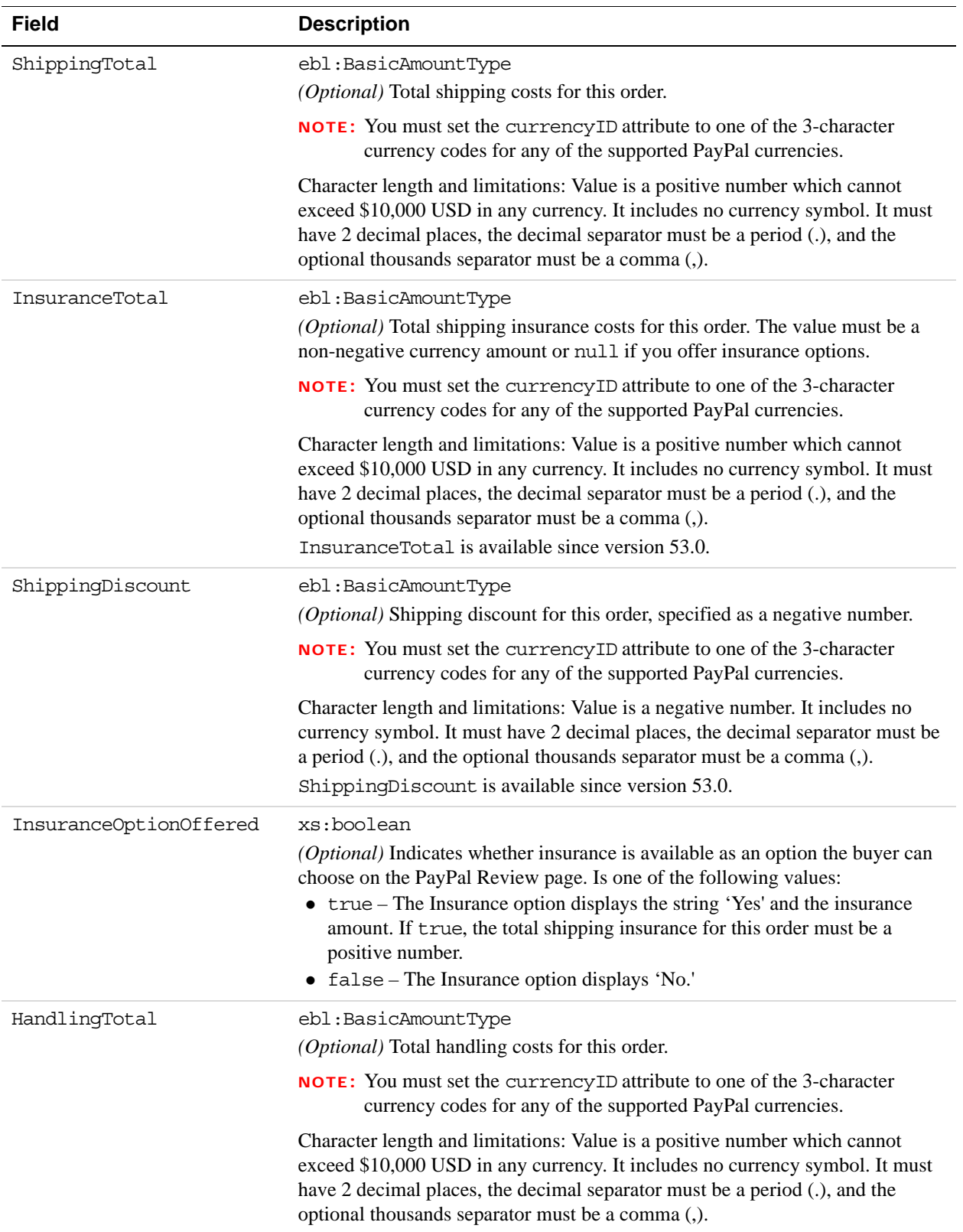

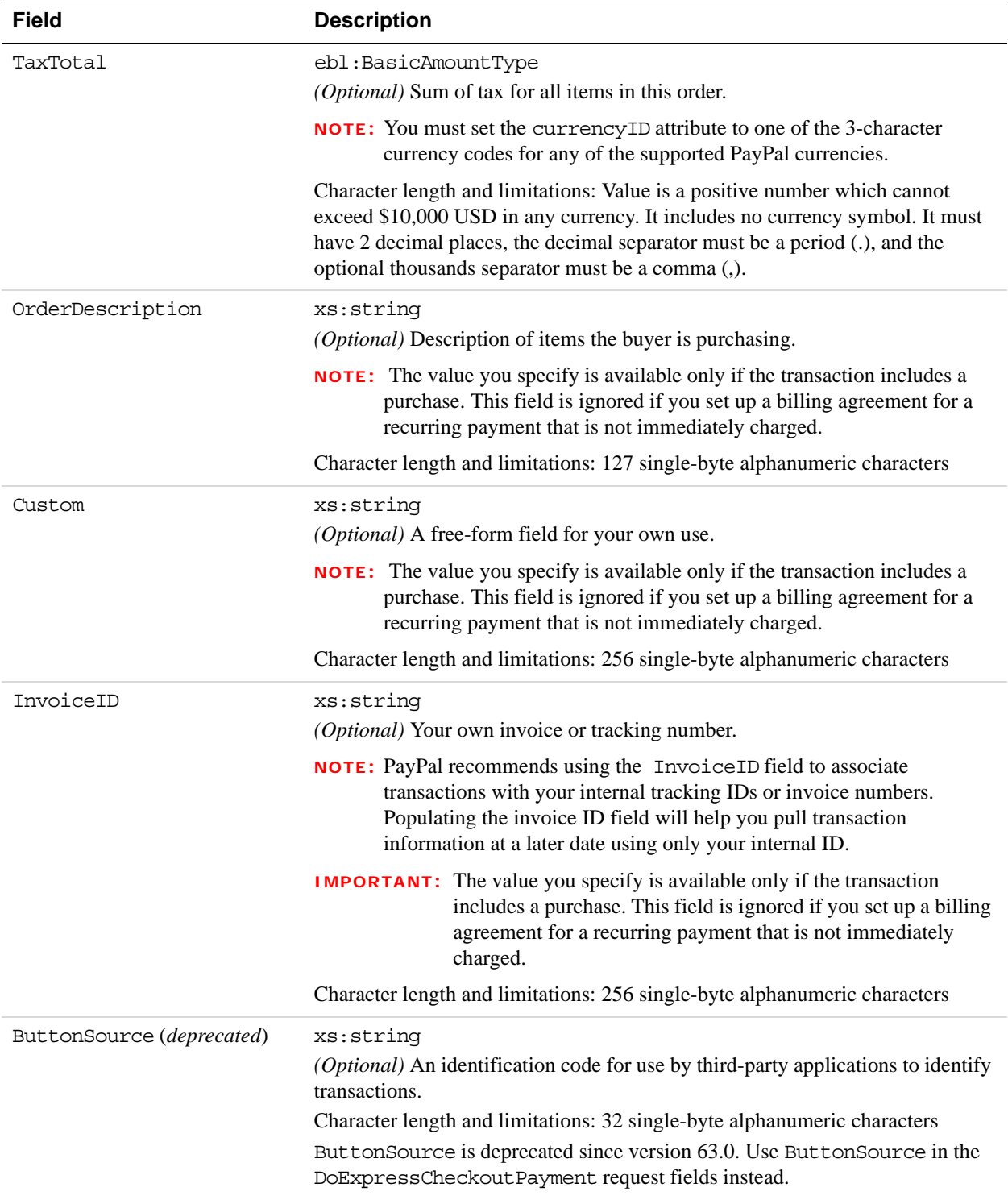

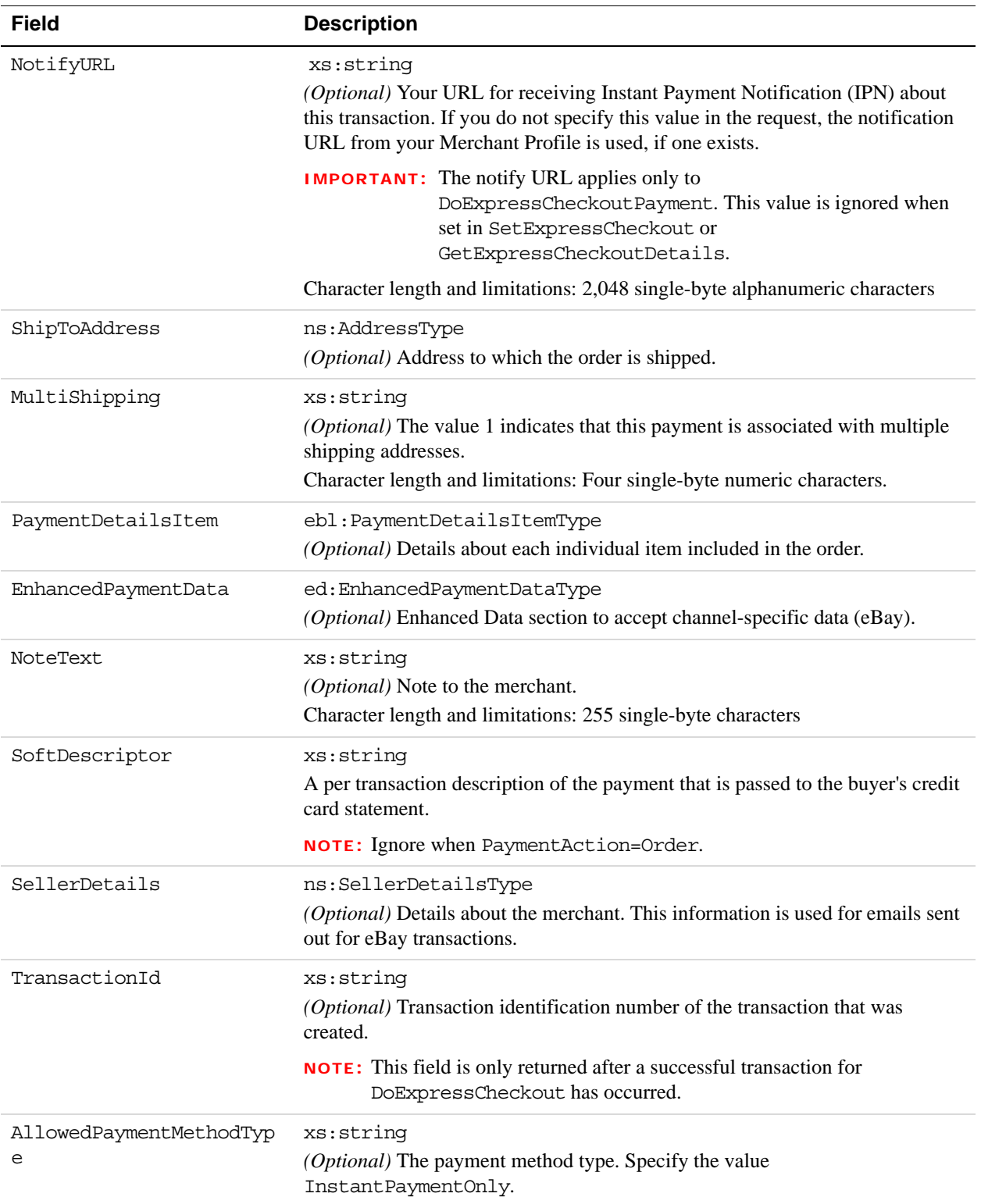

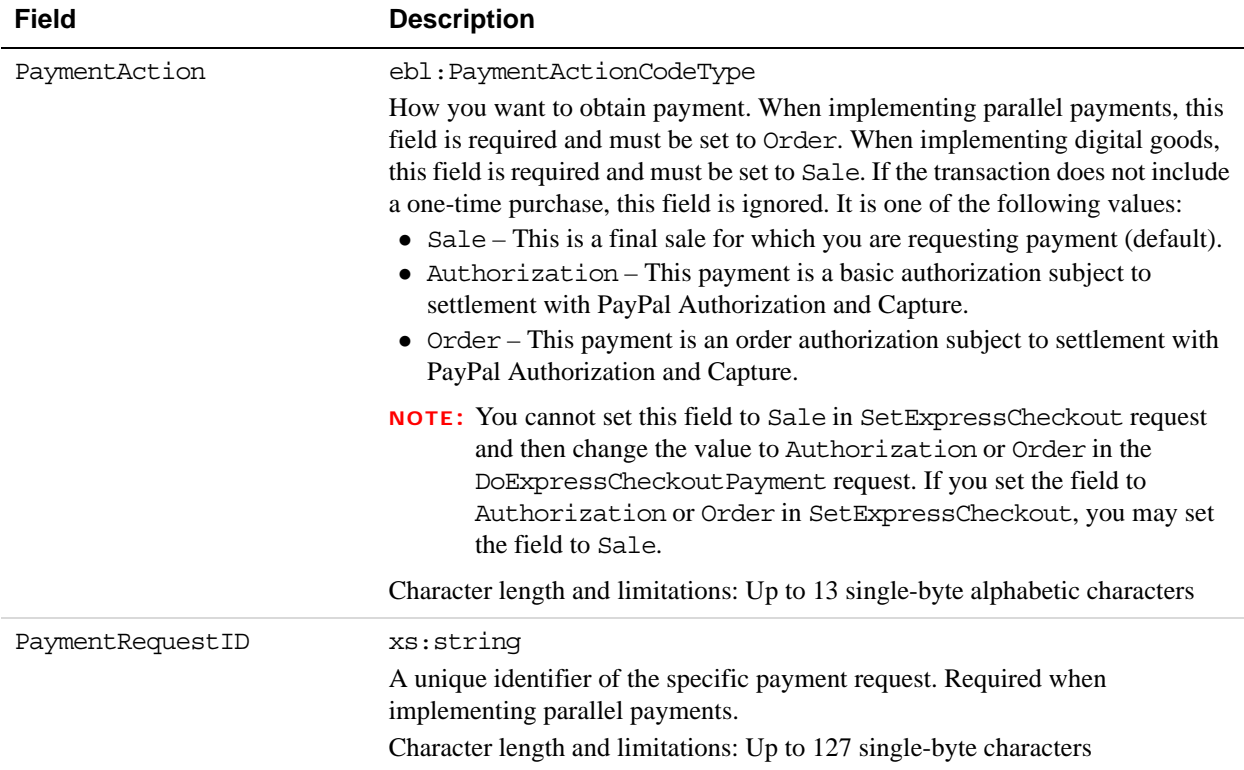

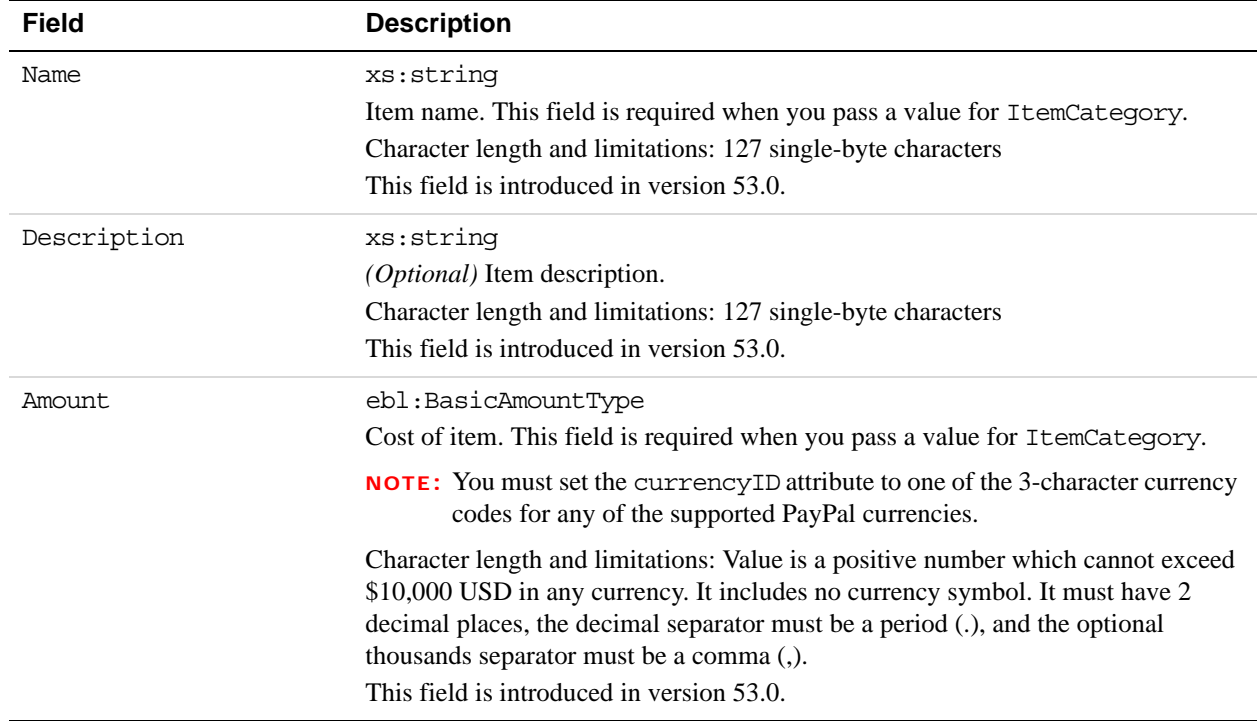

# **PaymentDetailsItemType Fields**

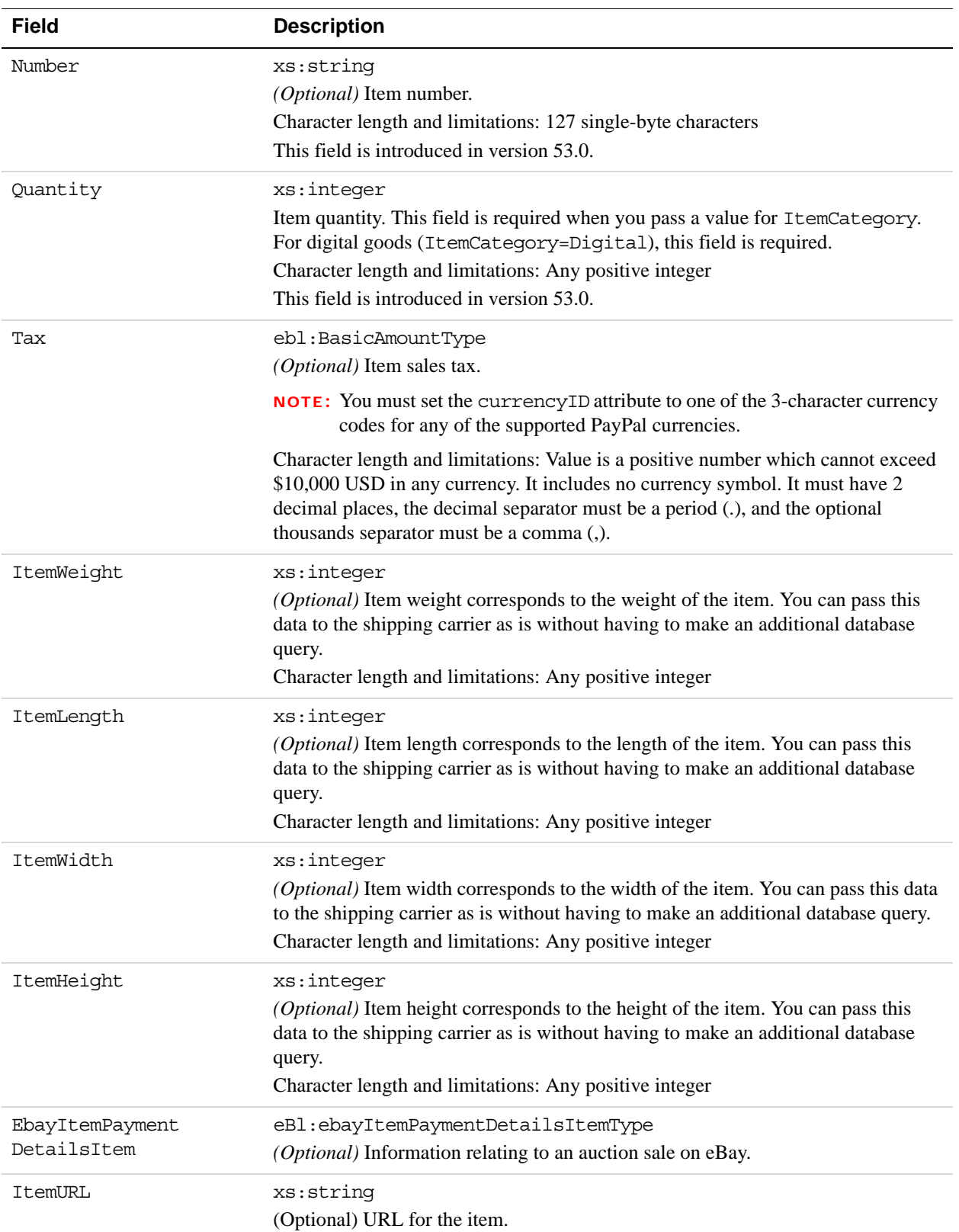

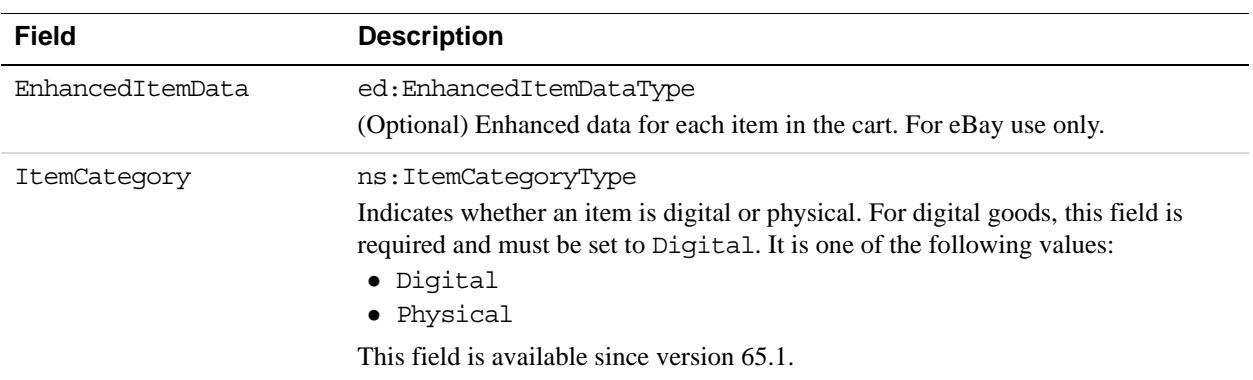

### **EbayItemPaymentDetailsItemType Fields**

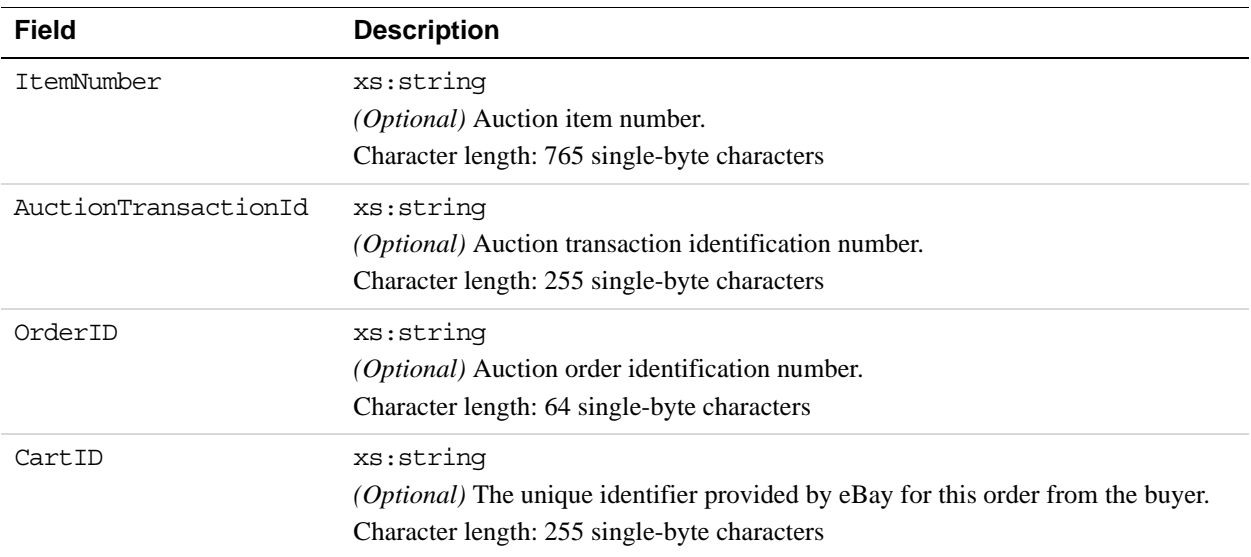

# **UserSelectedOptions Fields**

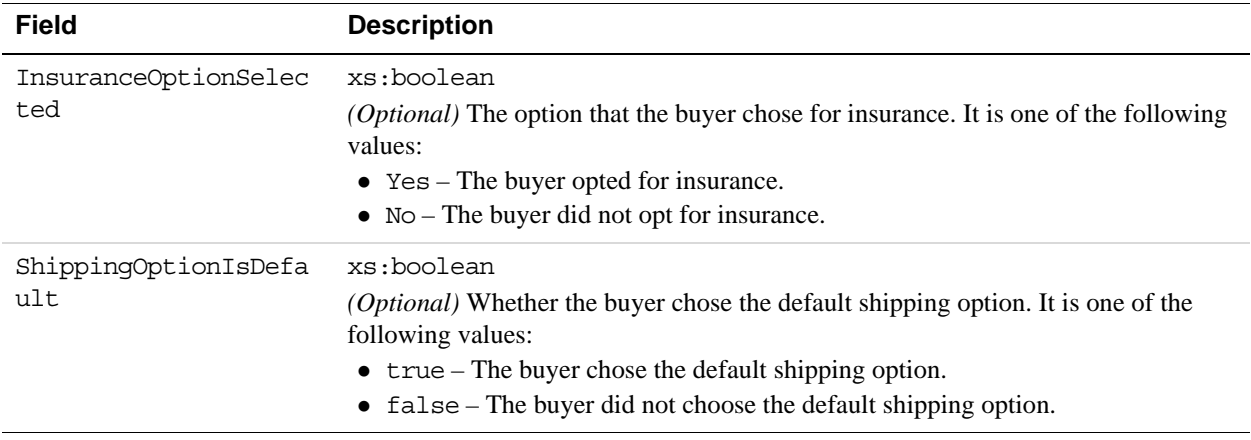

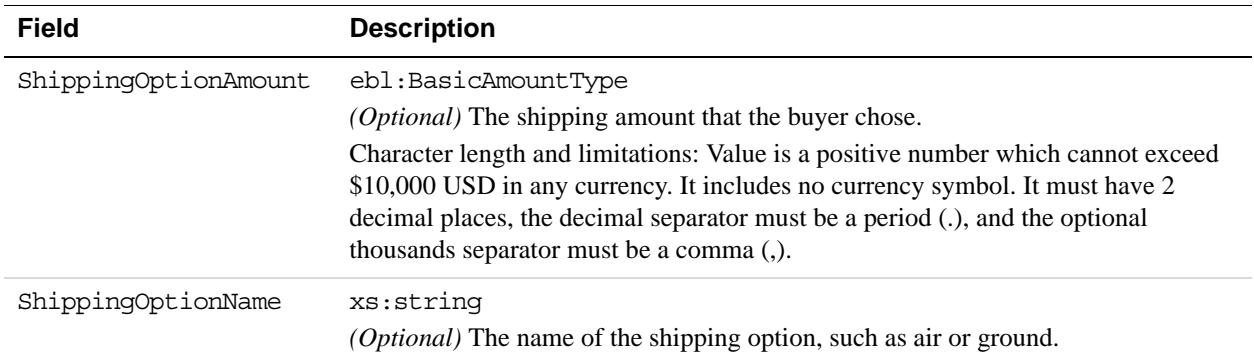

#### **SellerDetailsType Fields**

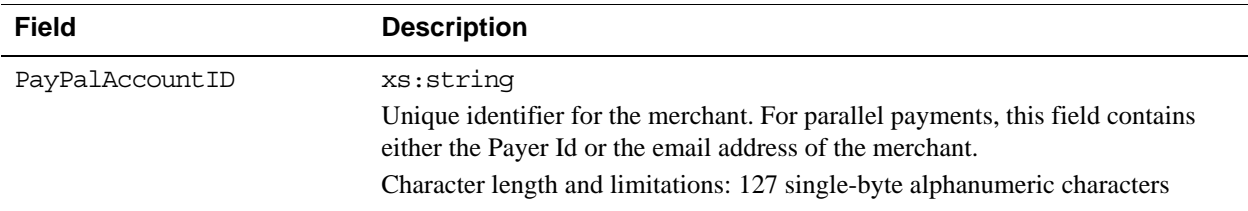

# **DoExpressCheckoutPayment Response Message**

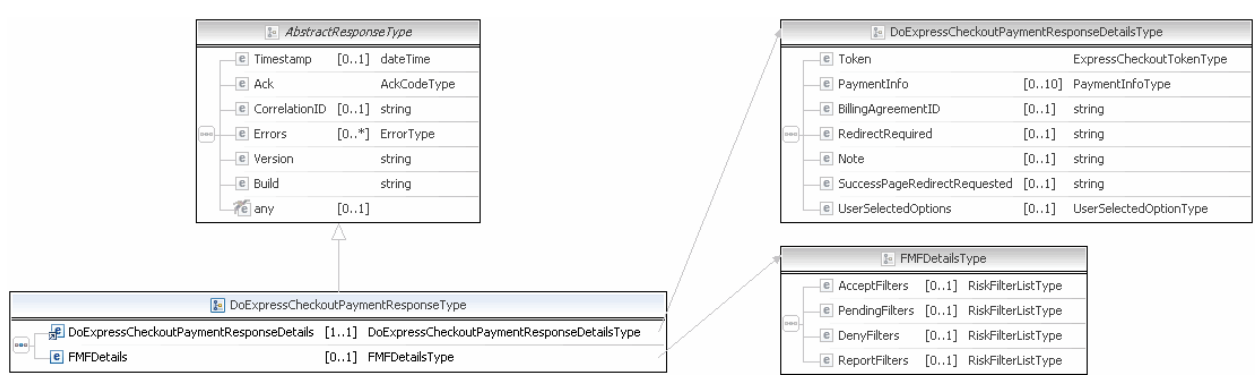
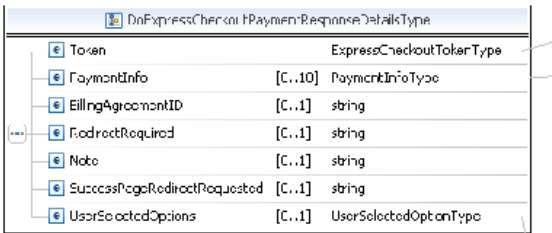

 $\left(\boxminus$  ExpressCheckout oken ype)

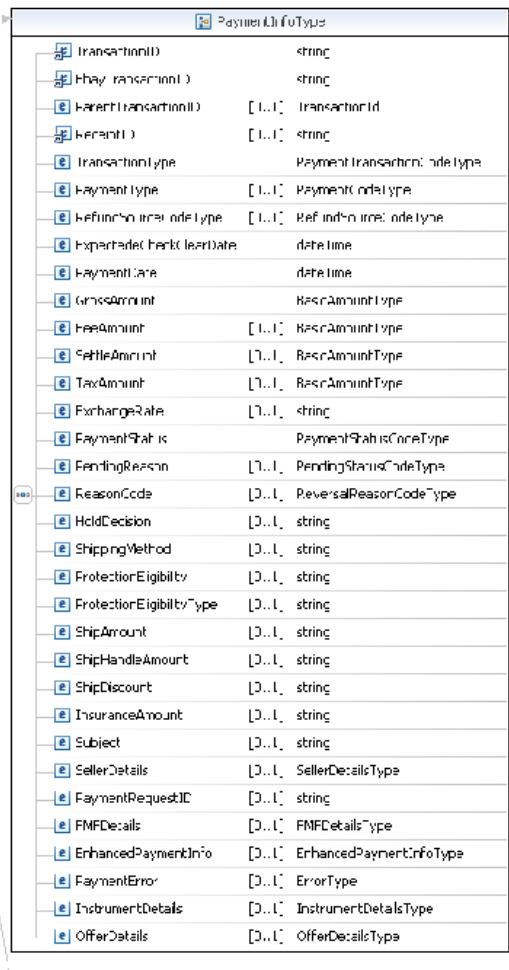

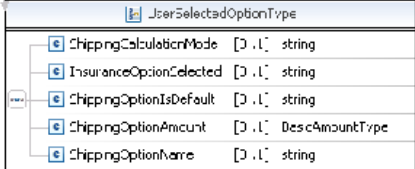

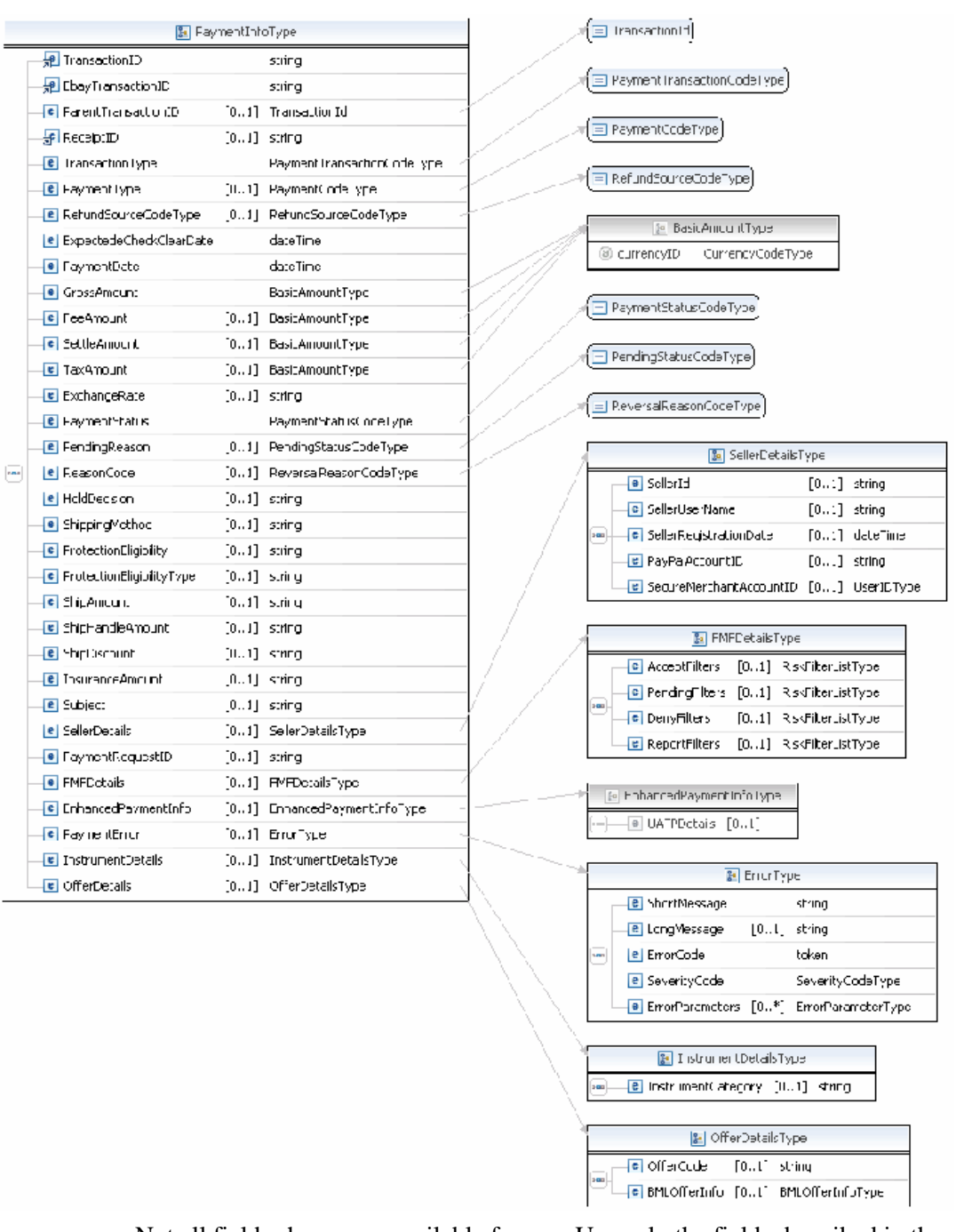

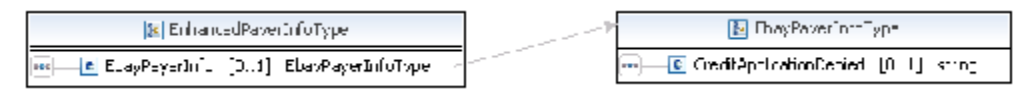

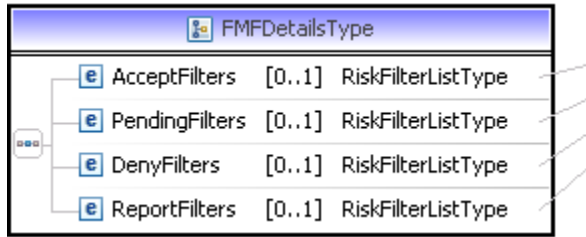

**B** RiskFilterListType **e** Filters [1..\*] RiskFilterDetailsType  $\boxed{\circ\bullet\circ}$ 

**NOTE:** Not all fields shown are available for use. Use only the fields described in the documentation.

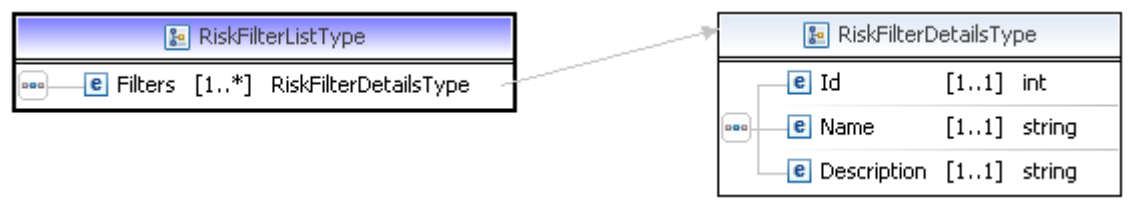

**NOTE:** Not all fields shown are available for use. Use only the fields described in the documentation.

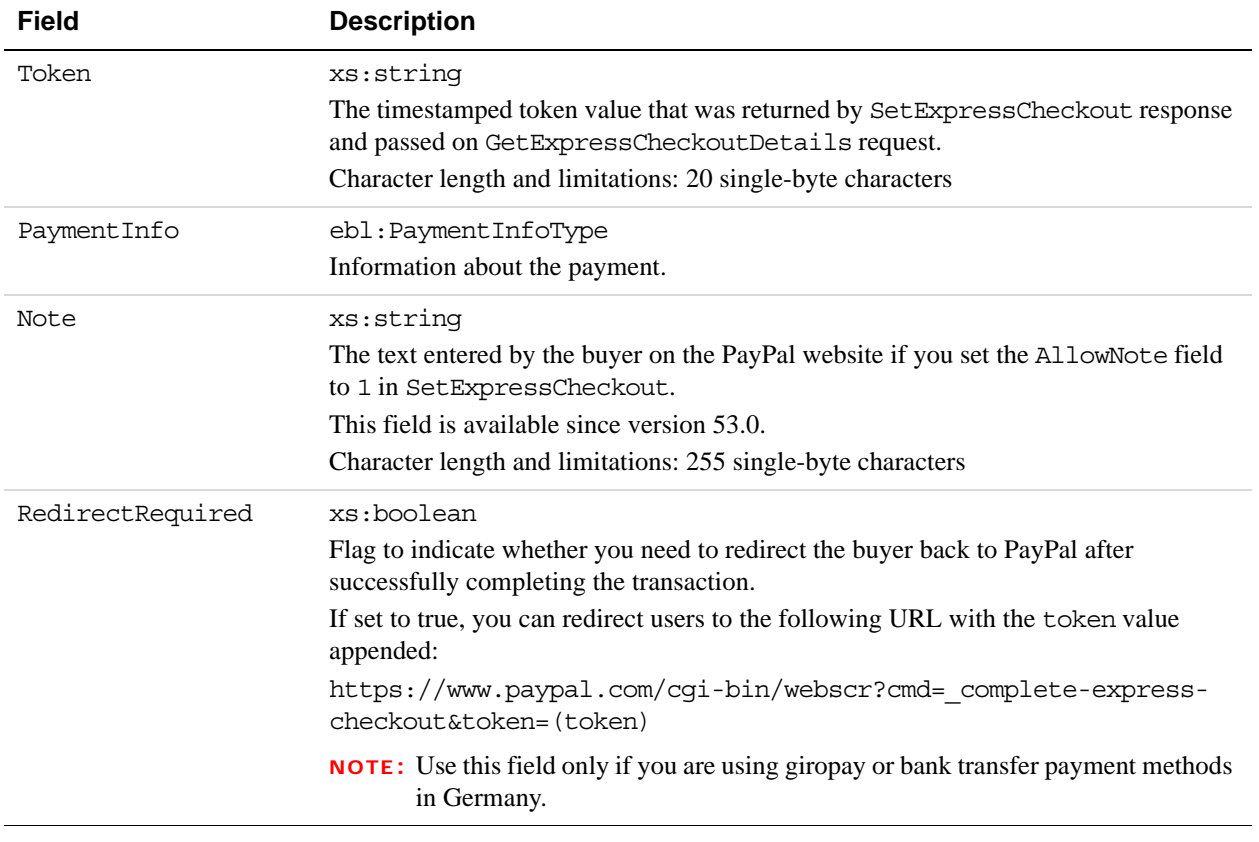

#### **DoExpressCheckoutPayment Response Fields**

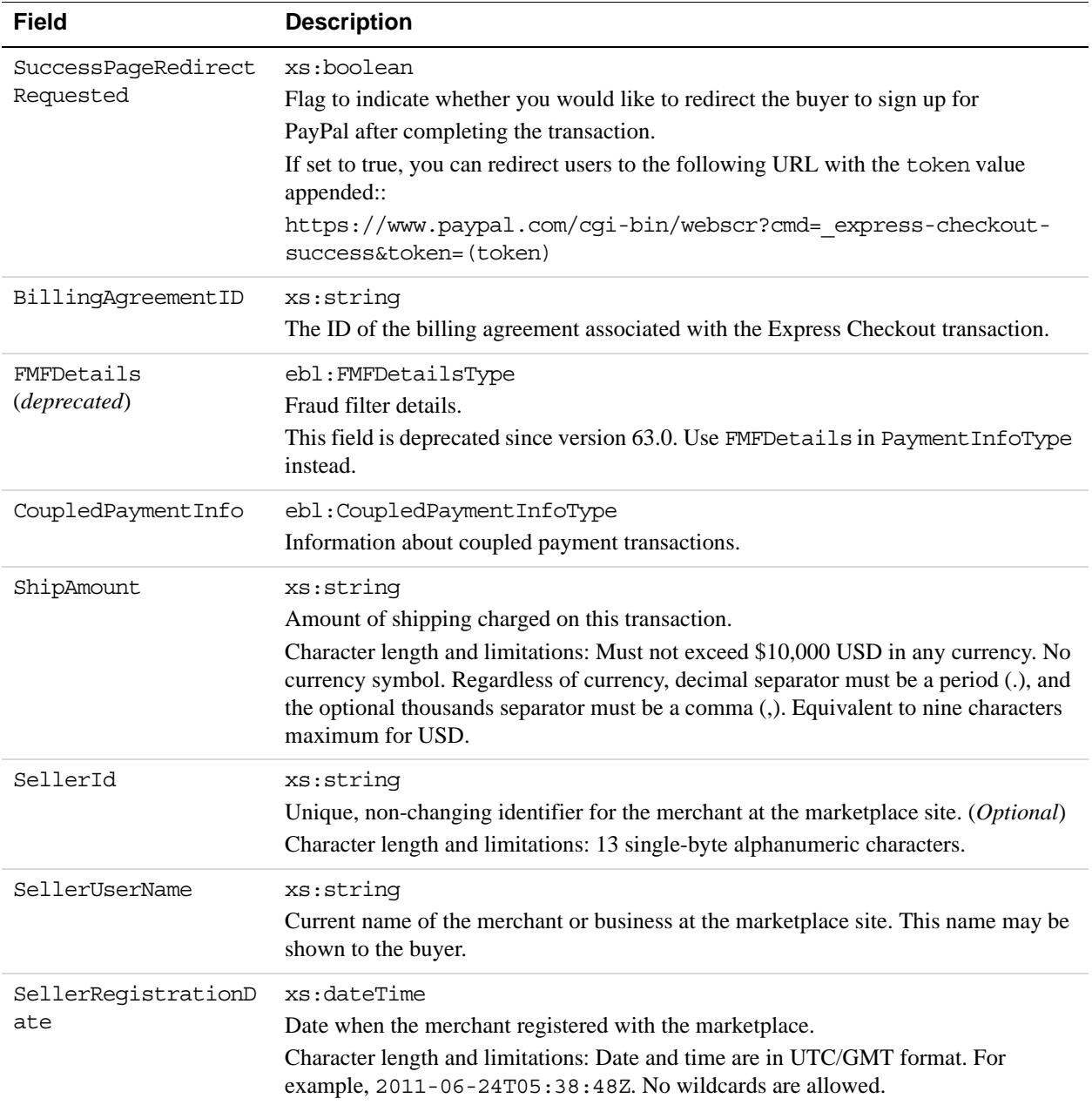

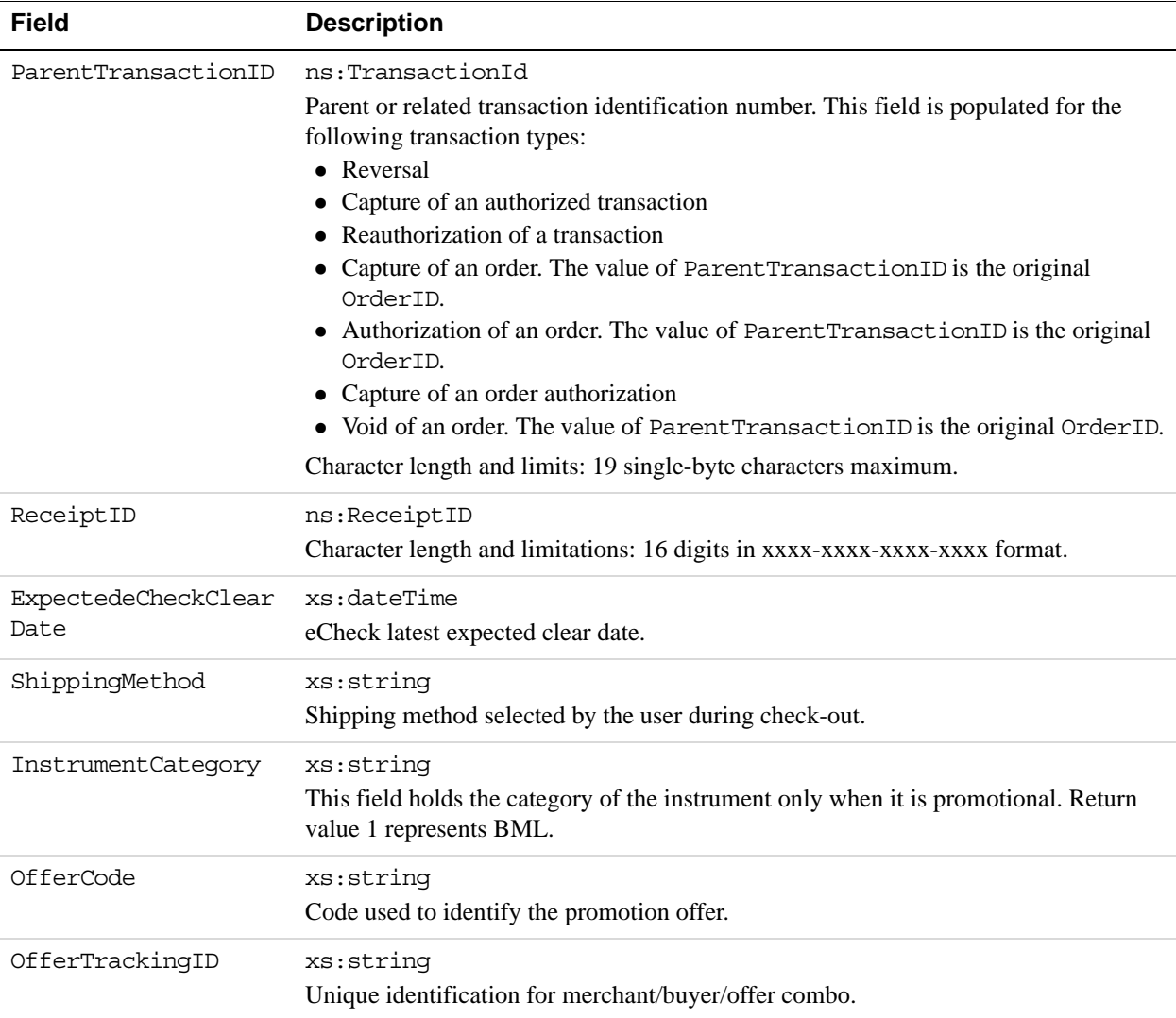

### **PaymentInfoType Fields**

When implementing parallel payments, up to 10 payment information type sets of payment information type parameter fields can be returned, each representing one payment you are hosting on your marketplace.

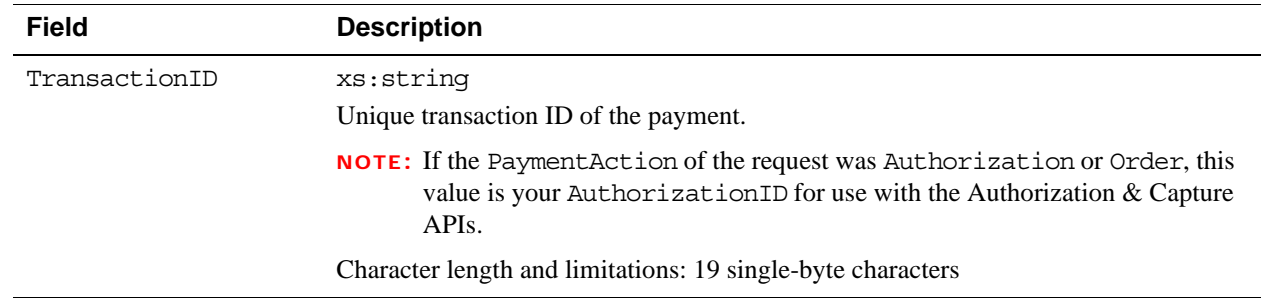

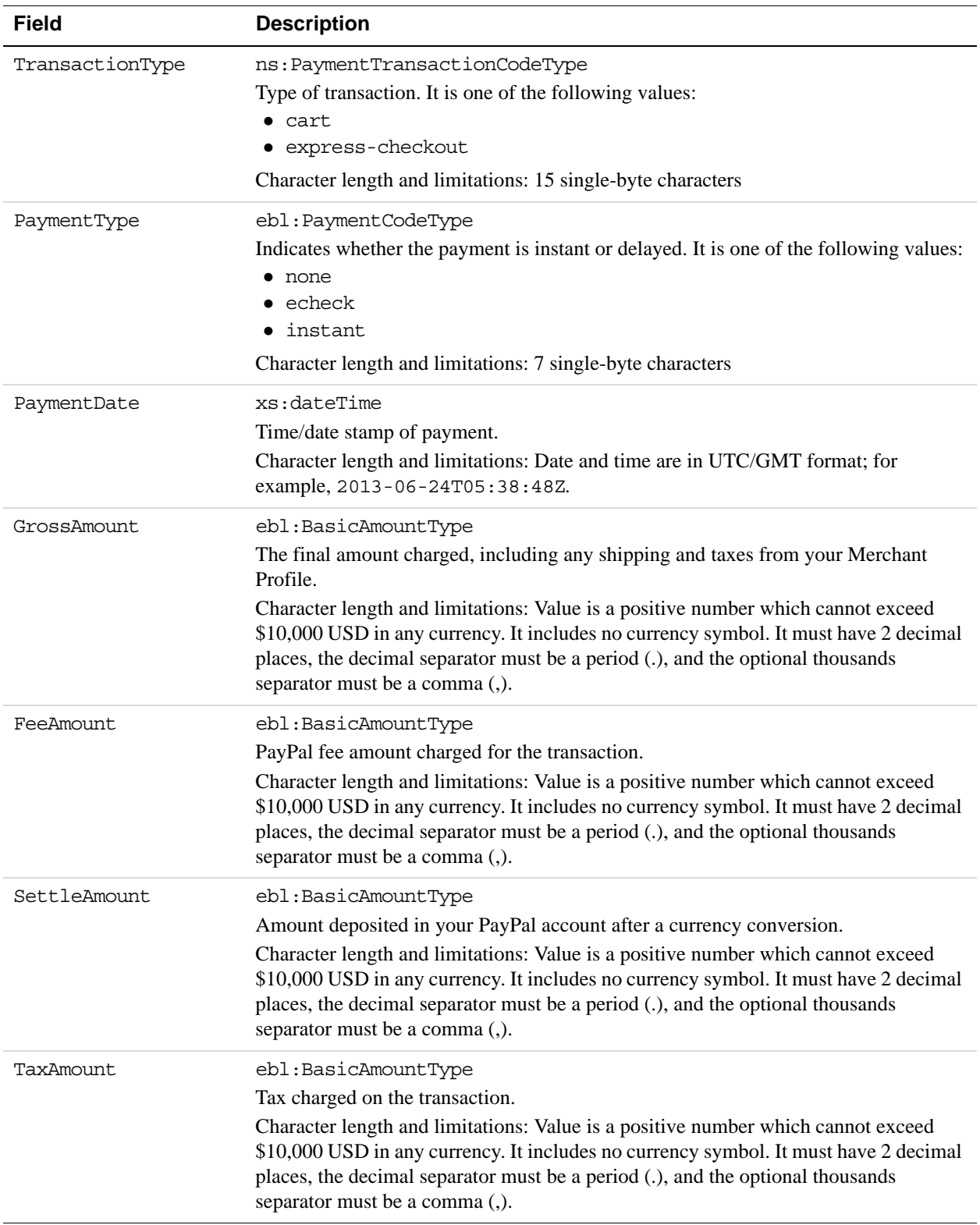

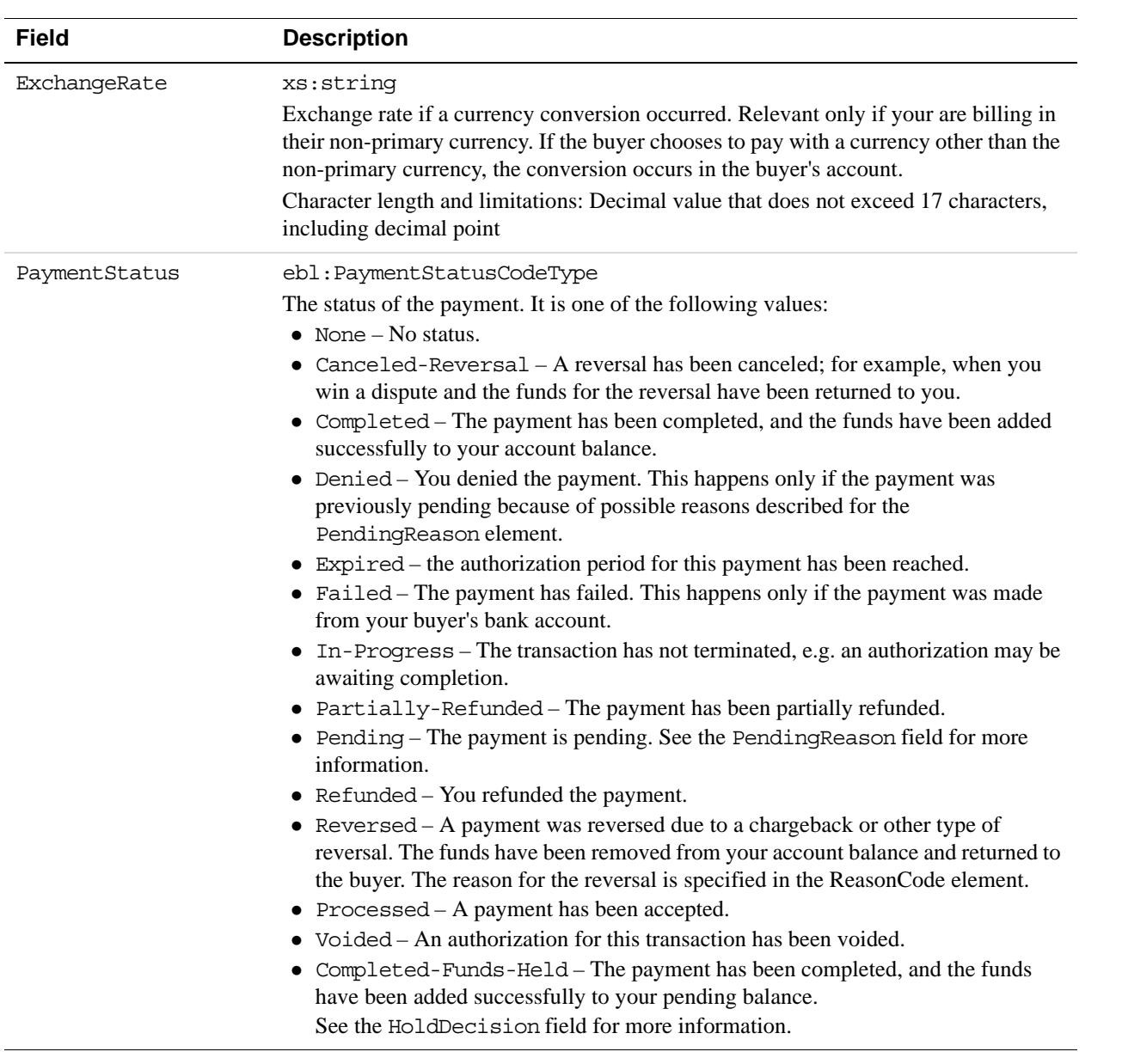

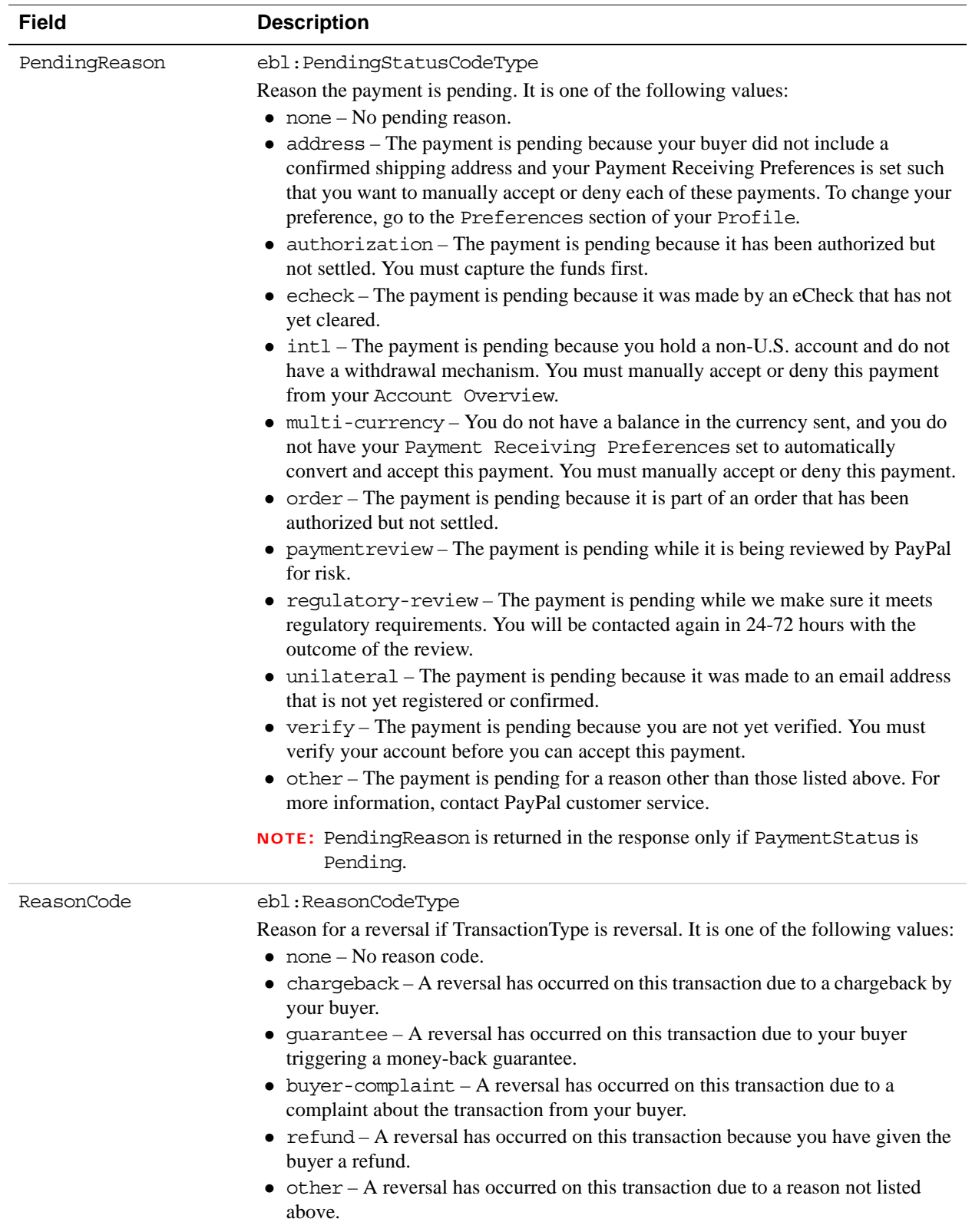

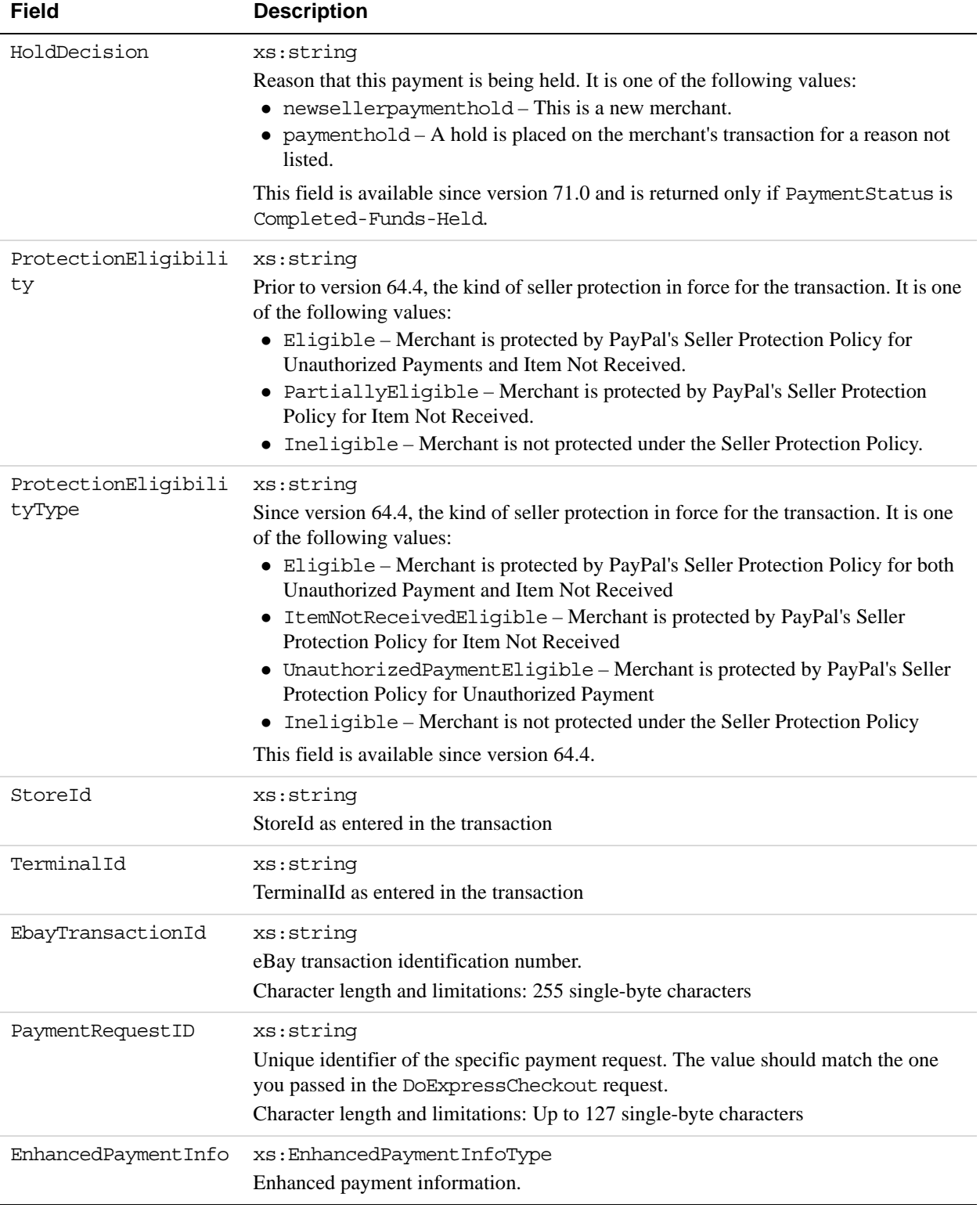

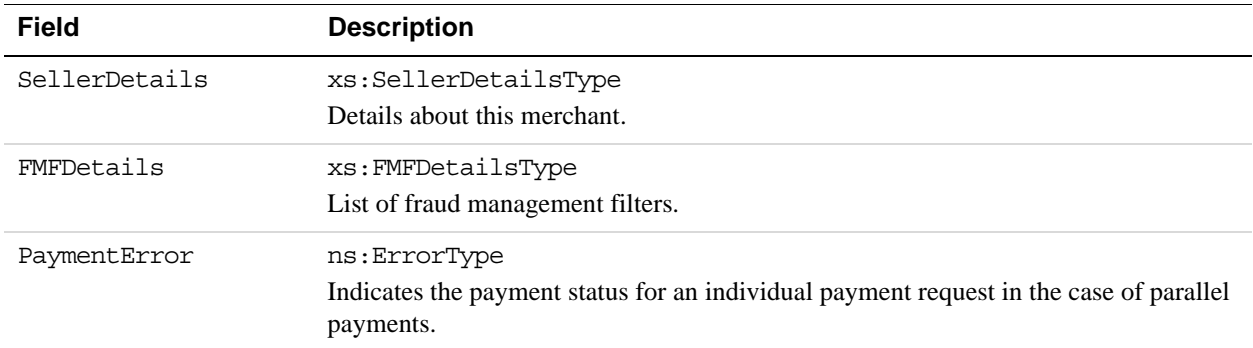

### **UserSelectedOptions Fields**

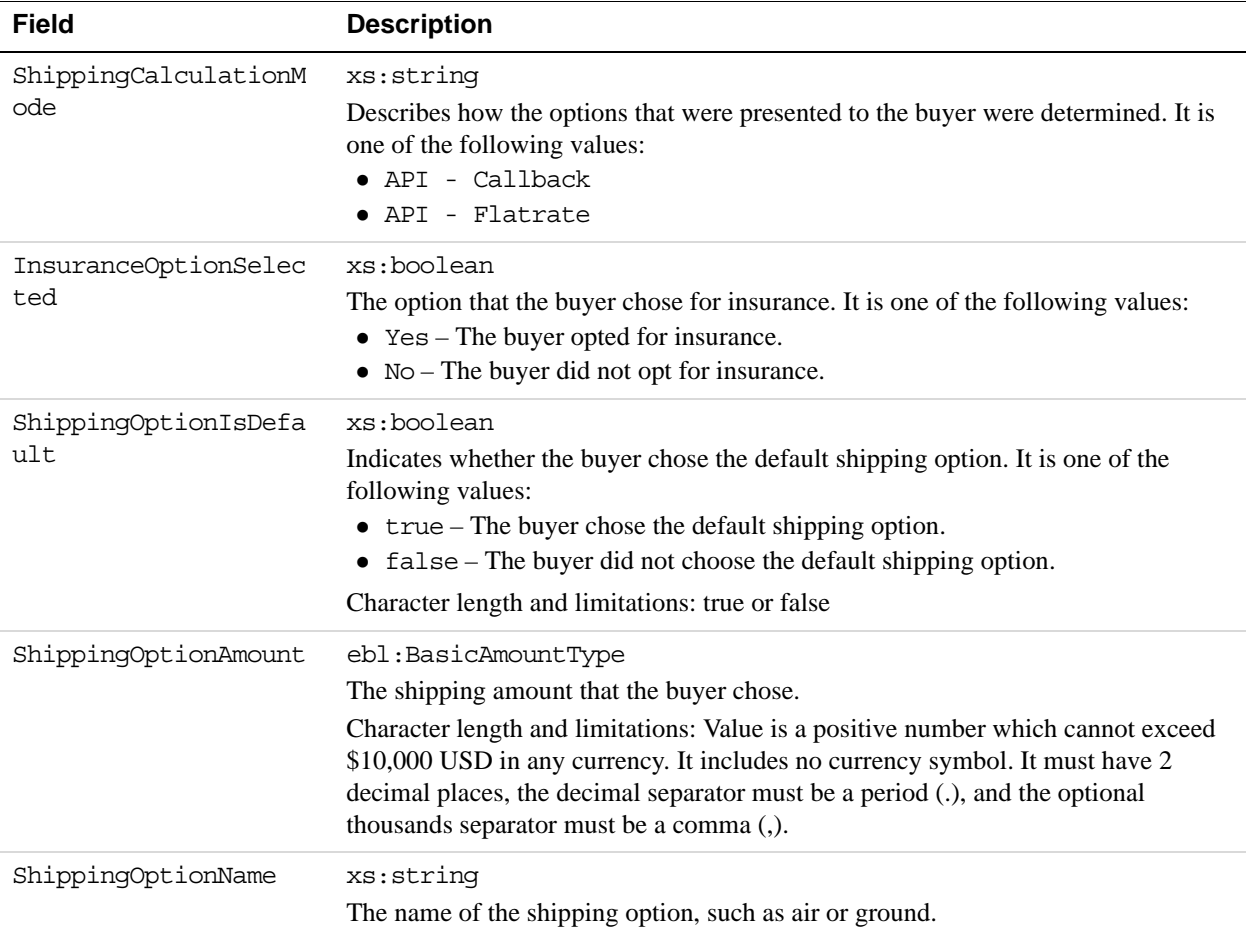

### **PaymentErrorType Fields**

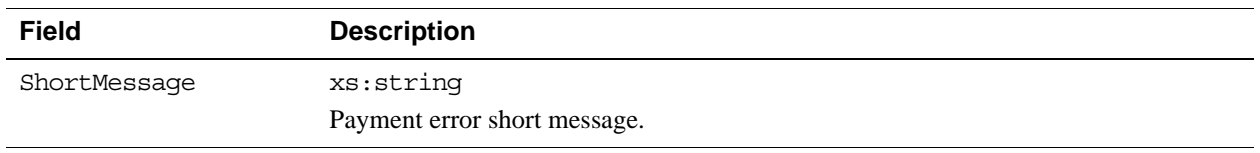

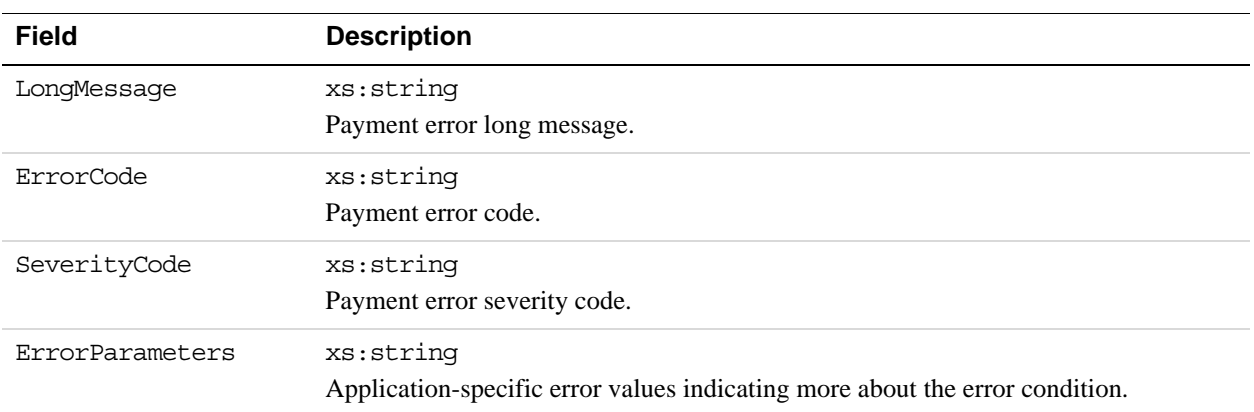

### **SellerDetailsType Fields**

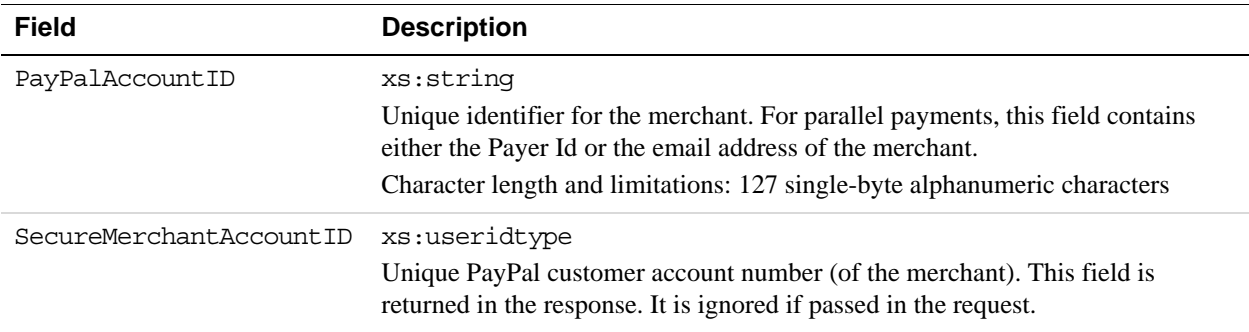

### **FMFDetailsType Fields**

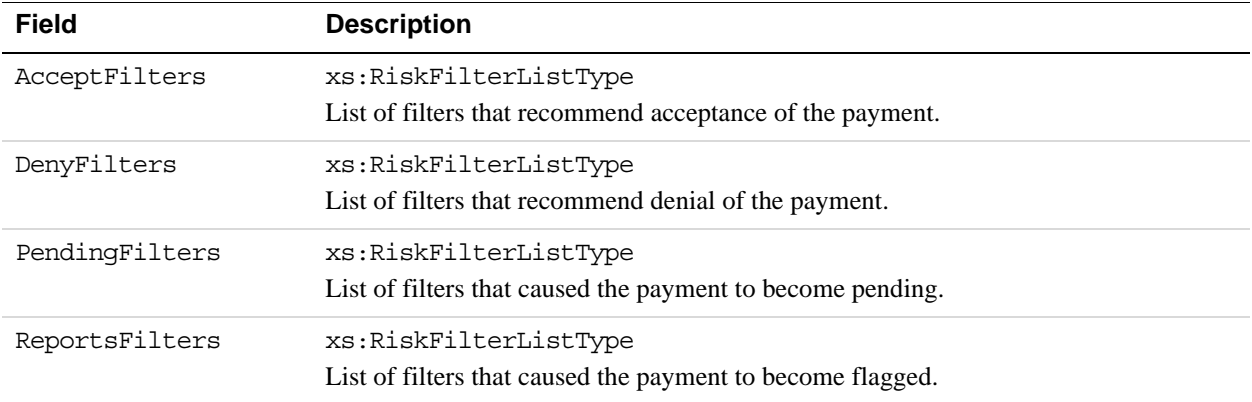

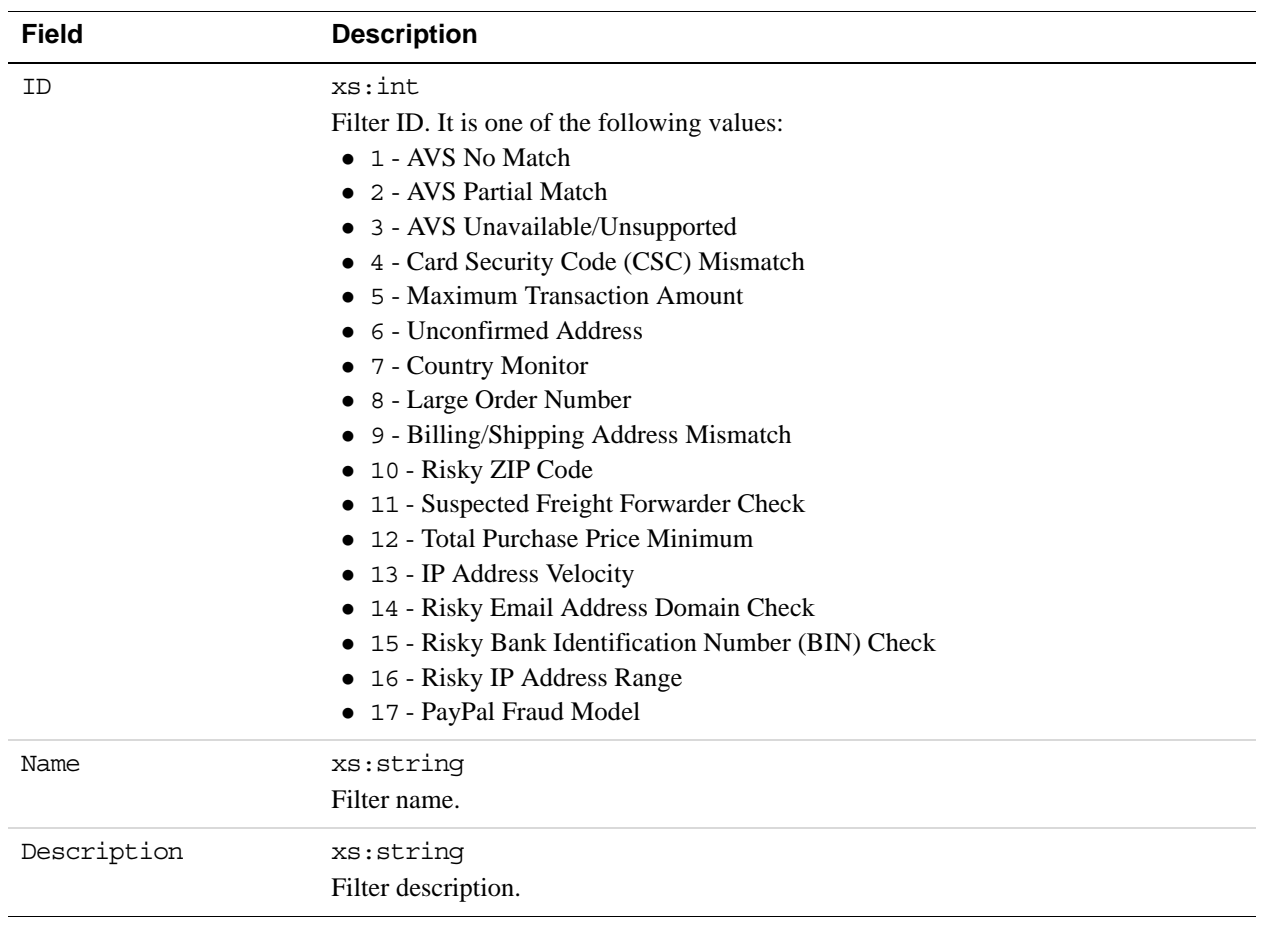

### **RiskFilterListType Fields**

The GetBalance API Operation obtains the available balance for a PayPal account.

## **GetBalance Request Message**

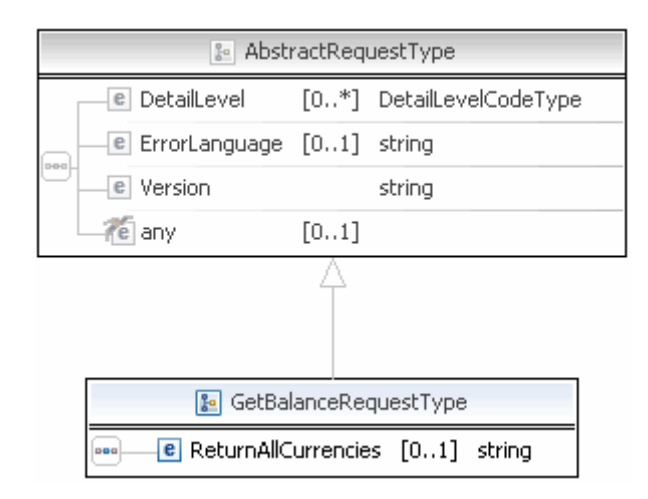

**NOTE:** Not all fields shown are available for use. Use only the fields described in the documentation.

### **GetBalance Request Fields**

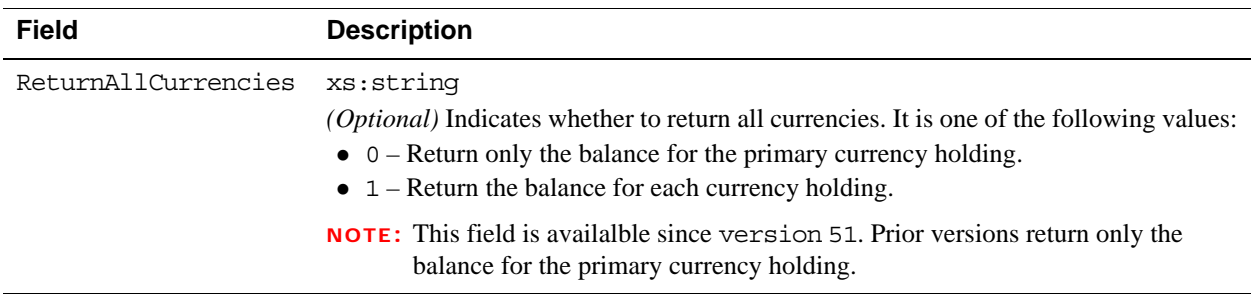

## **GetBalance Response Message**

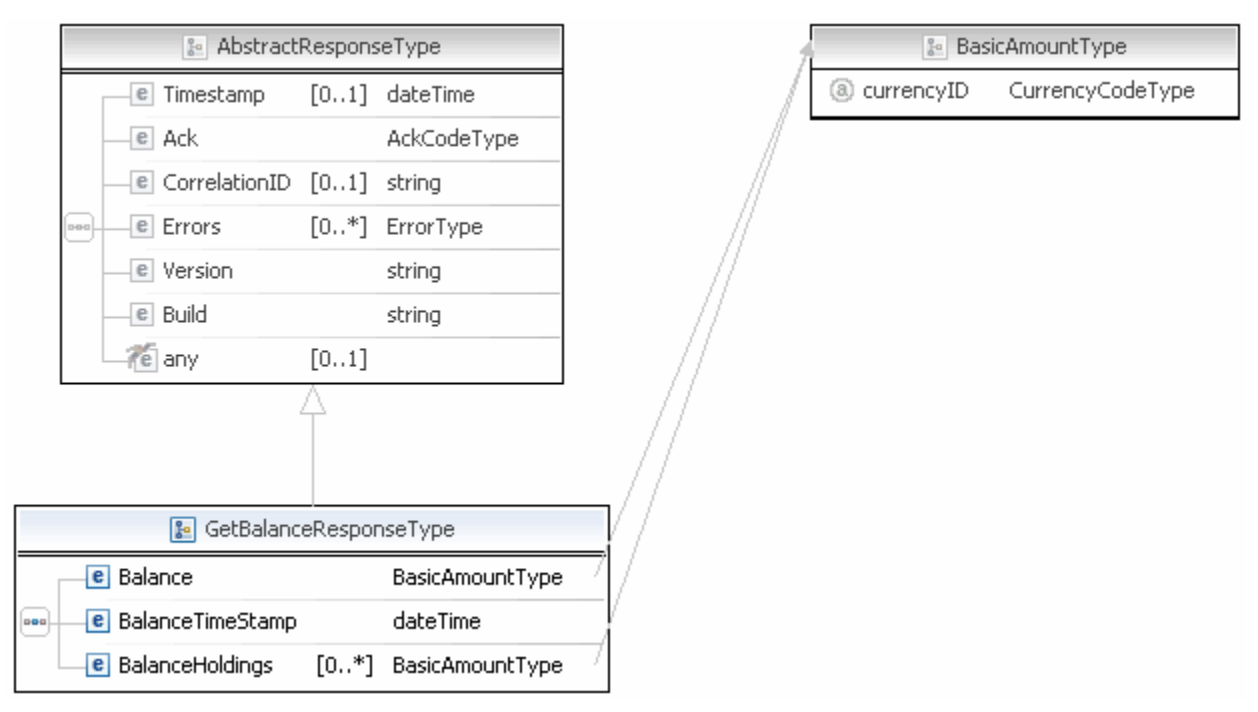

**NOTE:** Not all fields shown are available for use. Use only the fields described in the documentation.

### **GetBalance Response Fields**

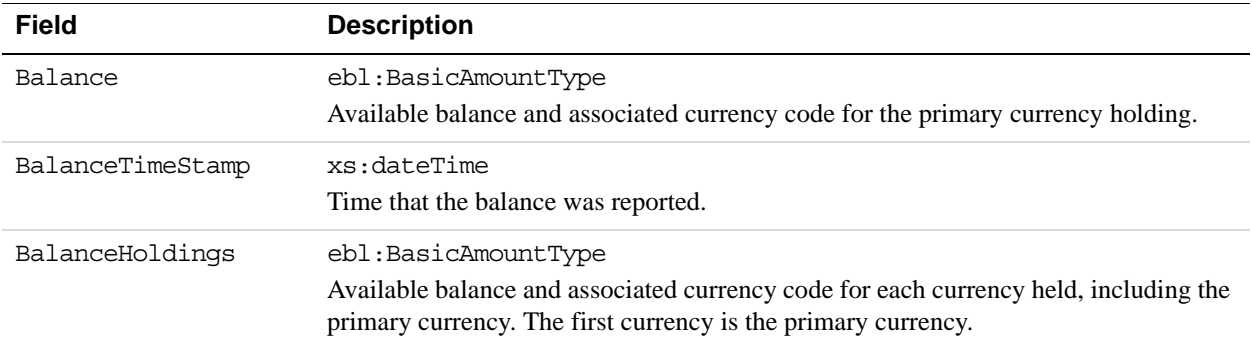

# **8 GetPalDetails API Operation**

The GetPalDetails API operation obtains your Pal ID, which is the PayPal-assigned merchant account number, and other information about your account. You need the account number when working with dynamic versions of PayPal buttons and logos.

## **GetPalDetails Request Message**

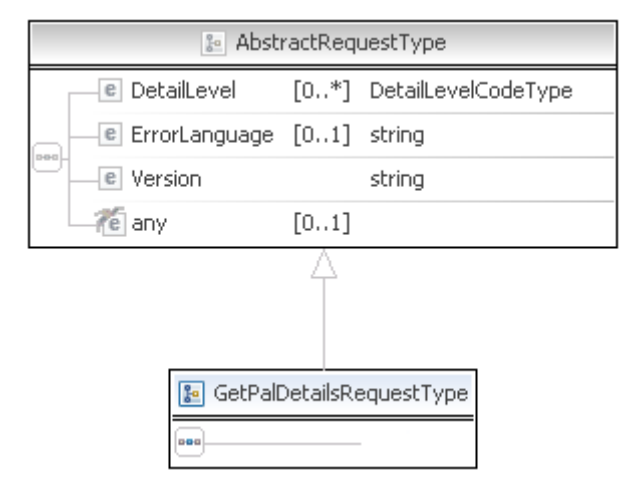

## **GetPalDetails Response Message**

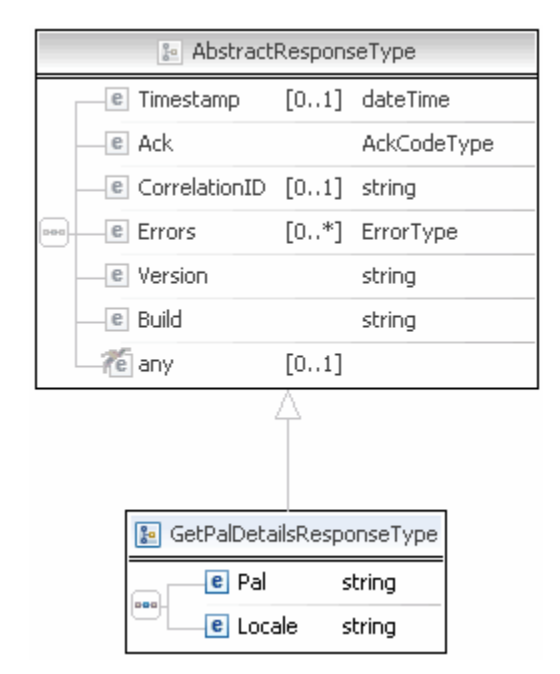

**NOTE:** Not all fields shown are available for use. Use only the fields described in the documentation.

### **GetPalDetails Response Fields**

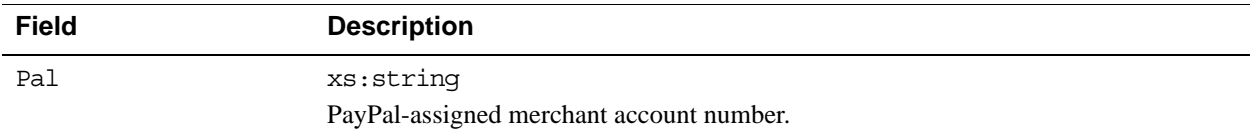

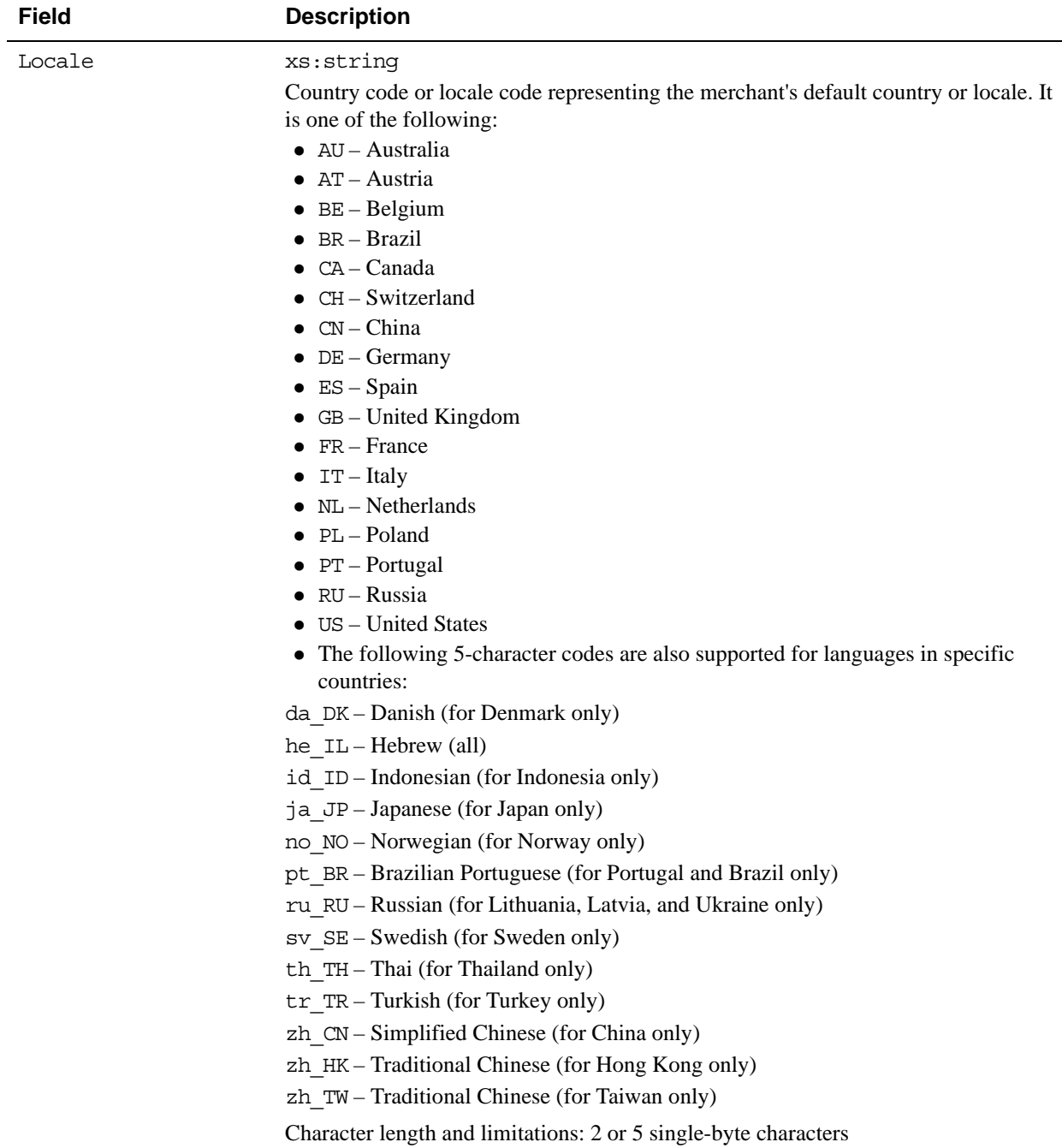

# **9 GetTransactionDetails API Operation**

The GetTransactionDetails API operation obtains information about a specific transaction.

## **GetTransactionDetails Request Message**

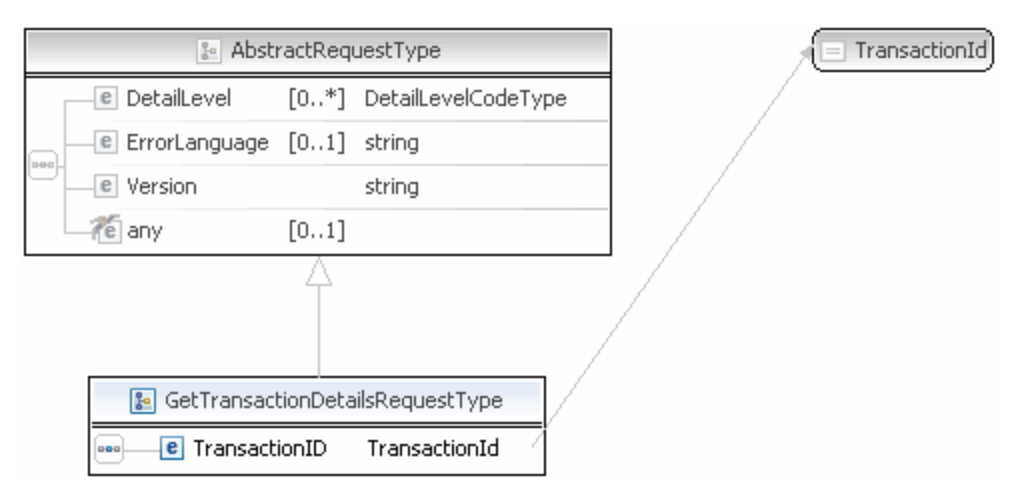

**NOTE:** Not all fields shown are available for use. Use only the fields described in the documentation.

### **GetTransactionDetails Request Fields**

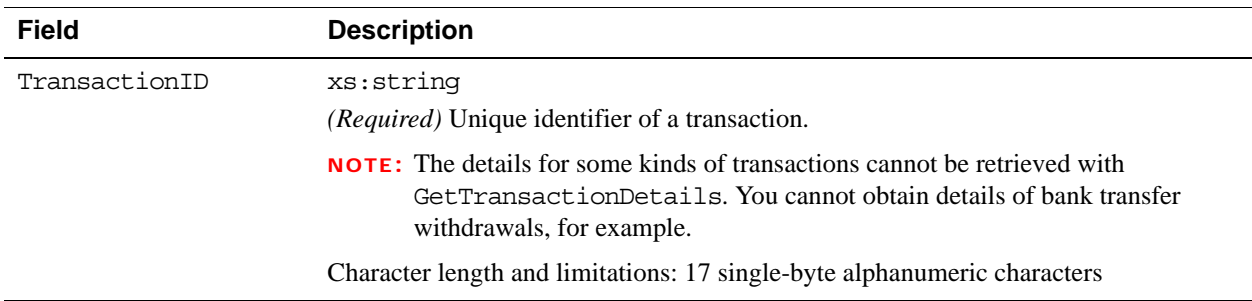

## **GetTransactionDetails Response Message**

**NOTE:** All fields defined in the formal structure of GetTransactionDetailsResponse are not necessarily returned. Data are returned in a response only if PayPal has recorded data that corresponds to the field.

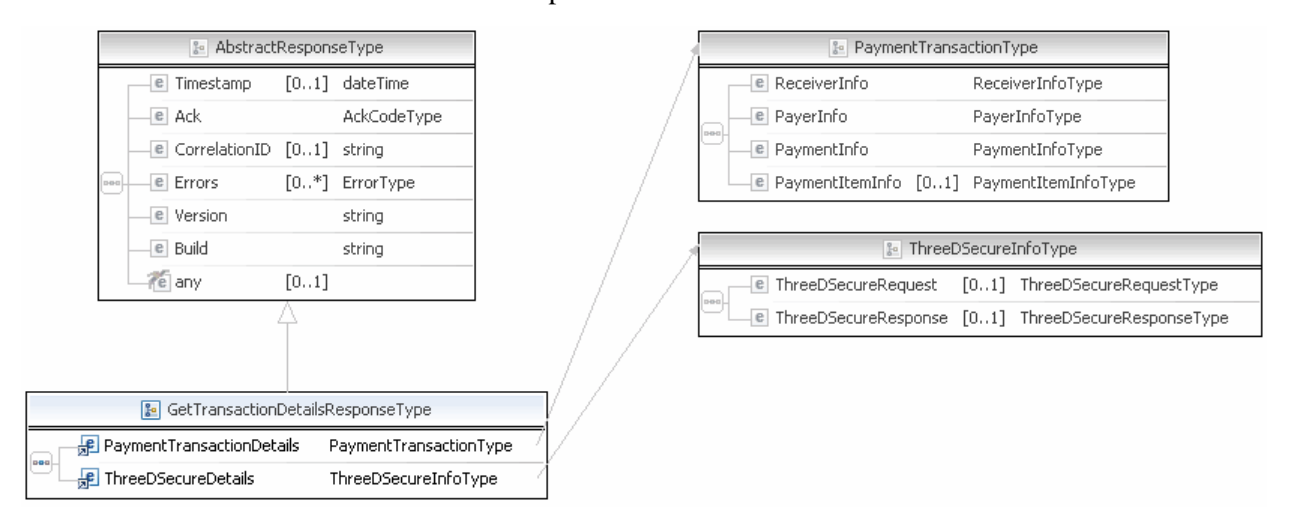

## GetTransactionDetails API Operation *GetTransactionDetails Response Message*

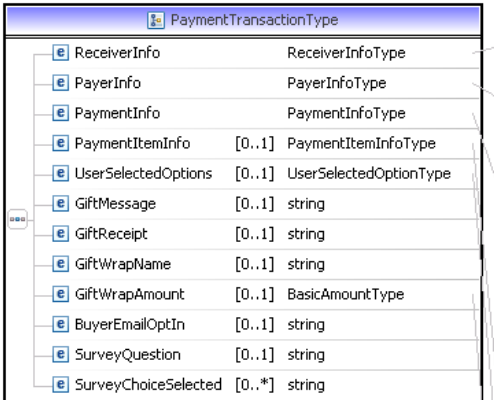

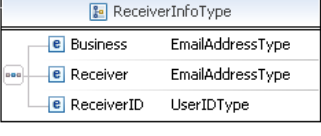

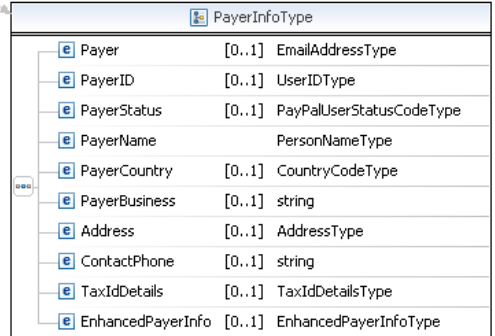

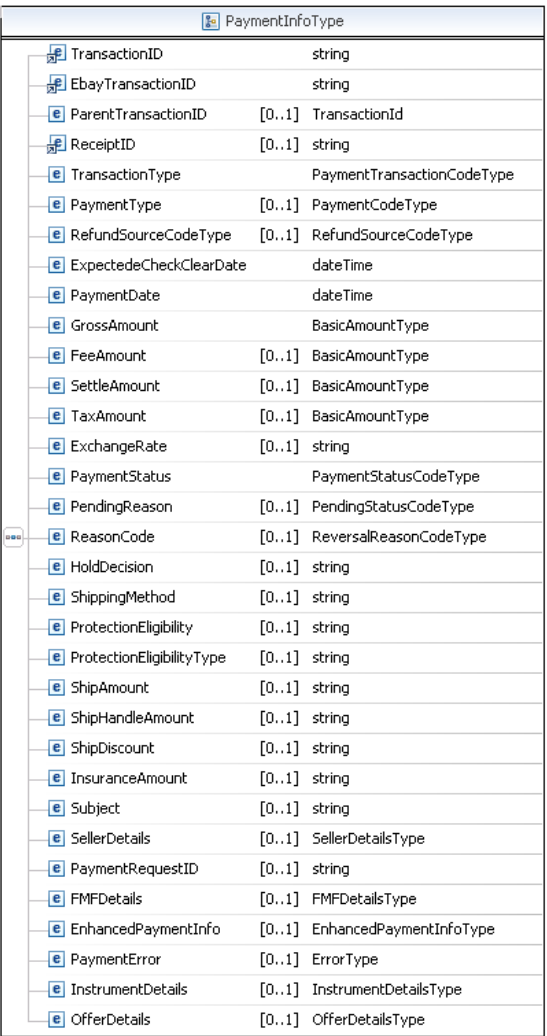

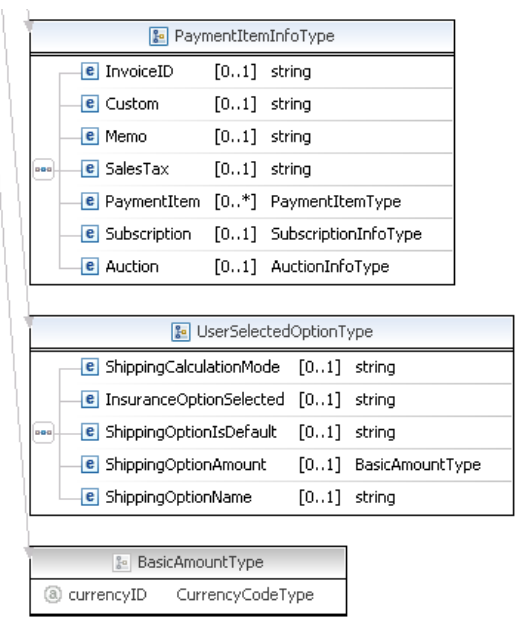

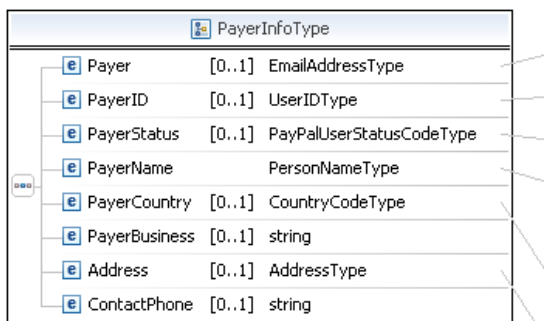

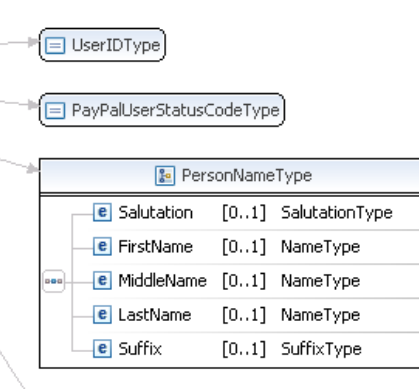

CountryCodeType

EmailAddressType

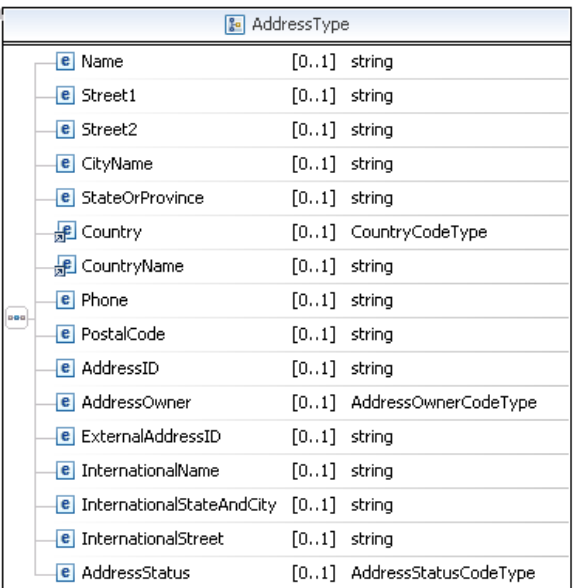

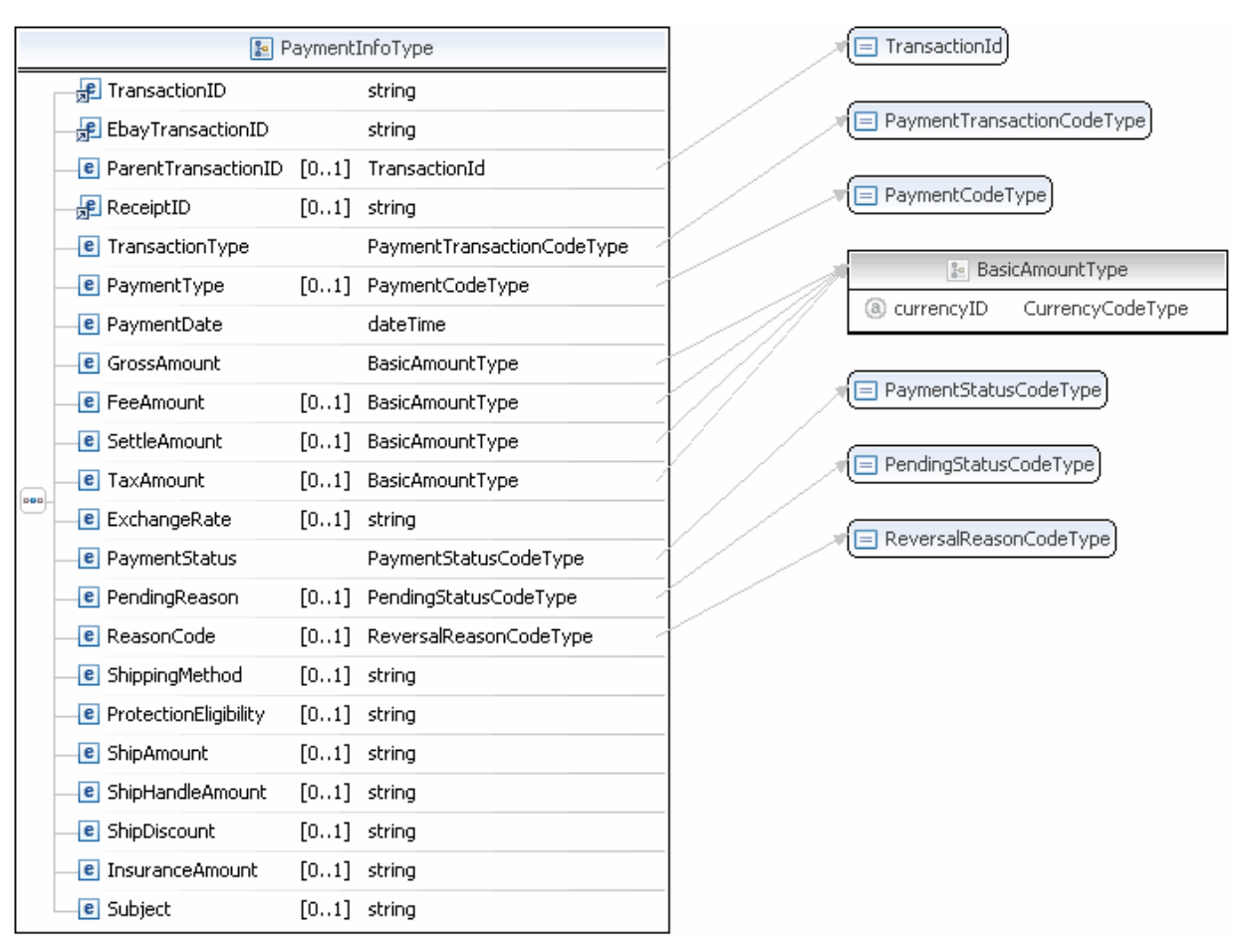

**NOTE:** Not all fields shown are available for use. Use only the fields described in the documentation.

## GetTransactionDetails API Operation *GetTransactionDetails Response Message*

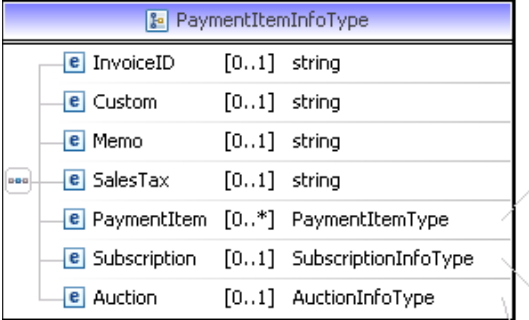

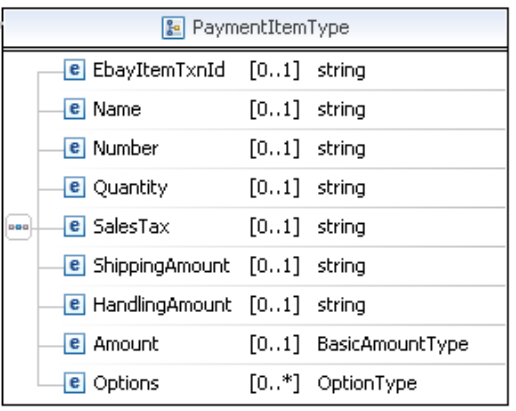

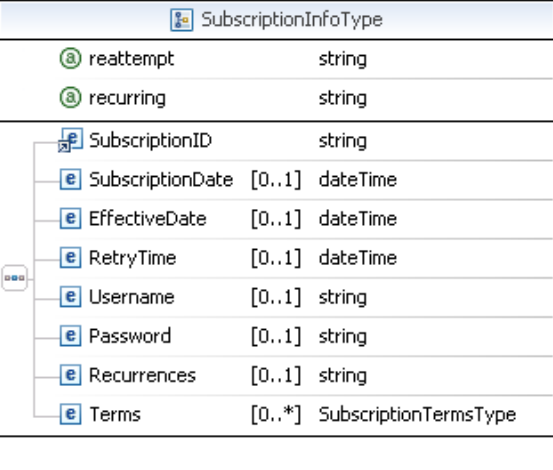

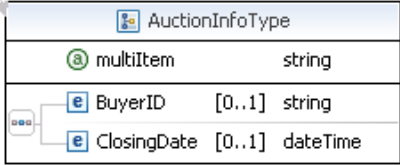

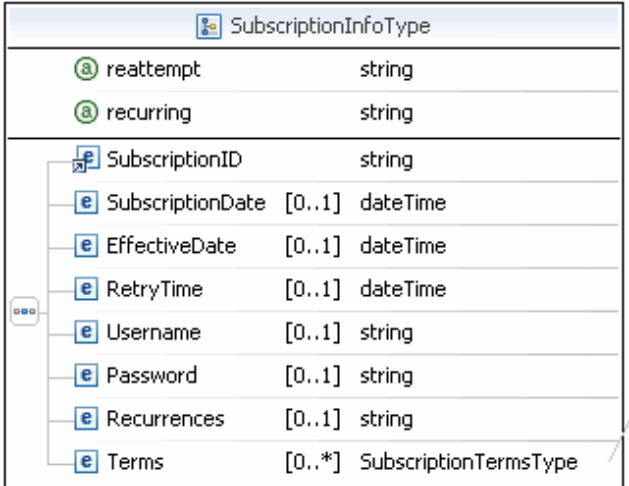

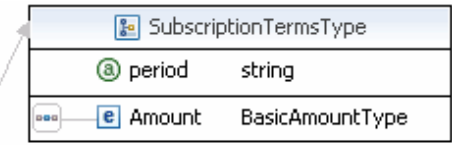

**NOTE:** Not all fields shown are available for use. Use only the fields described in the documentation.

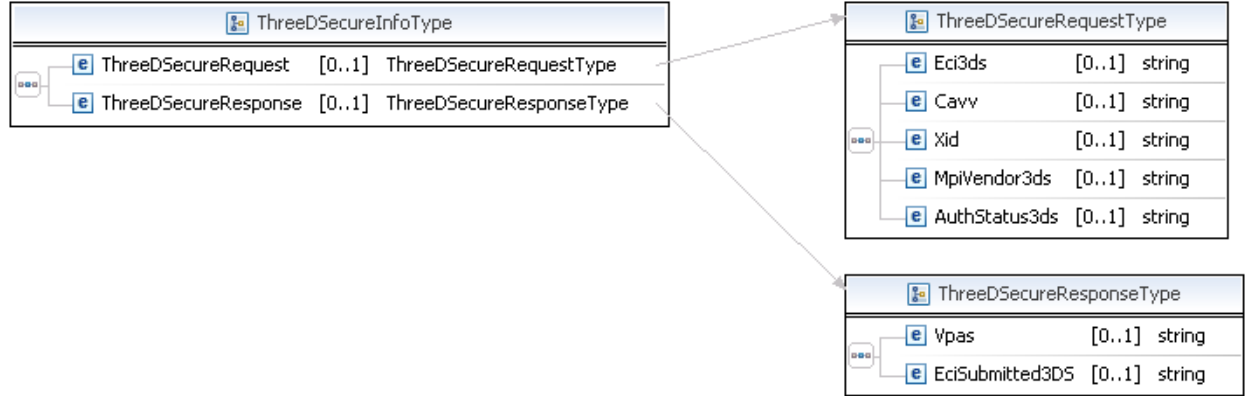

**NOTE:** Not all fields shown are available for use. Use only the fields described in the documentation.

### **GetTransactionDetails Response Fields**

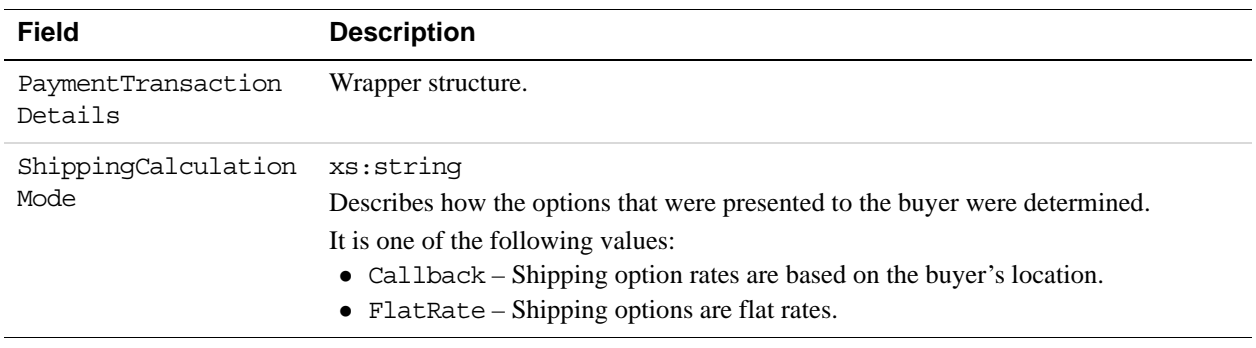

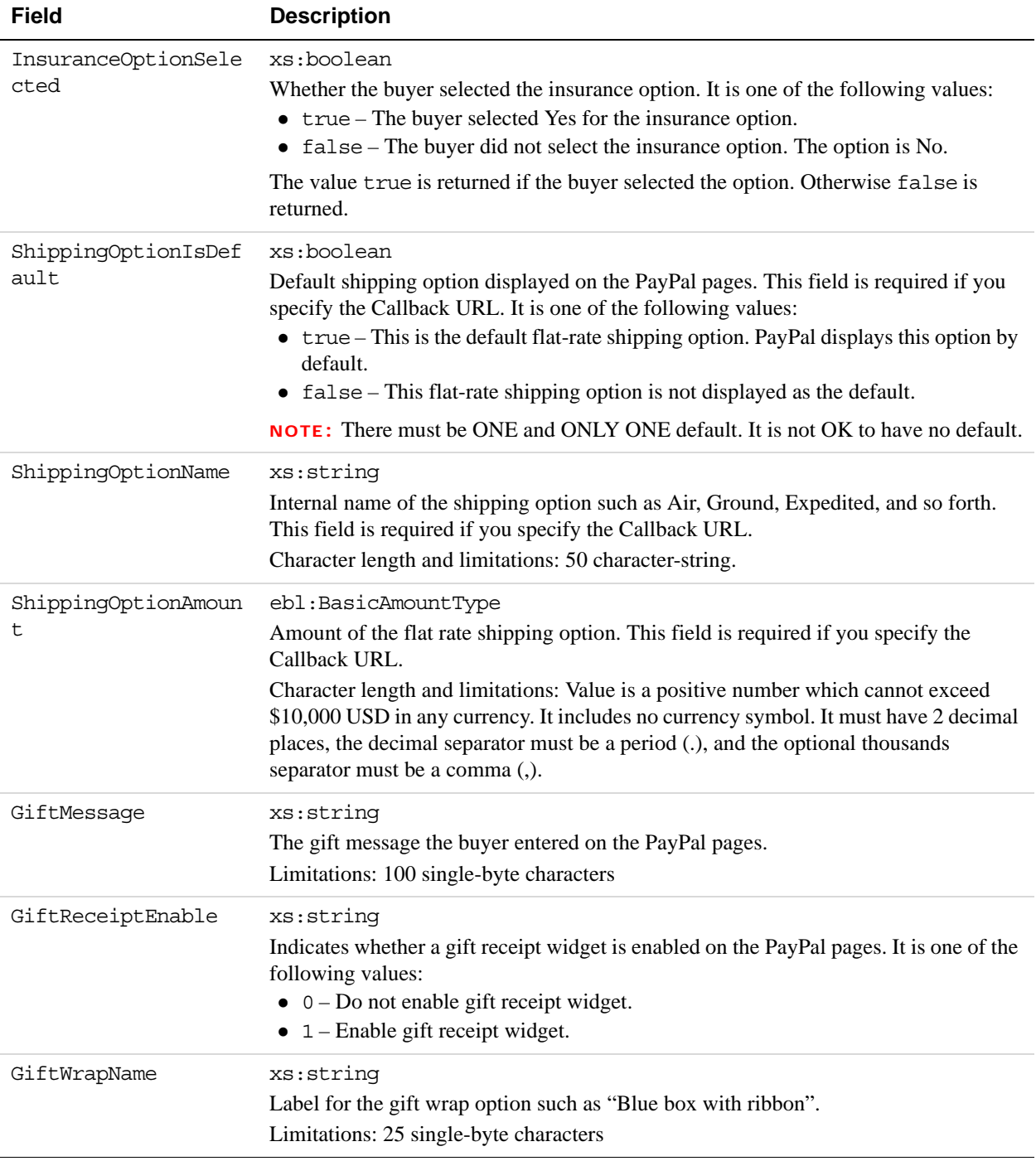

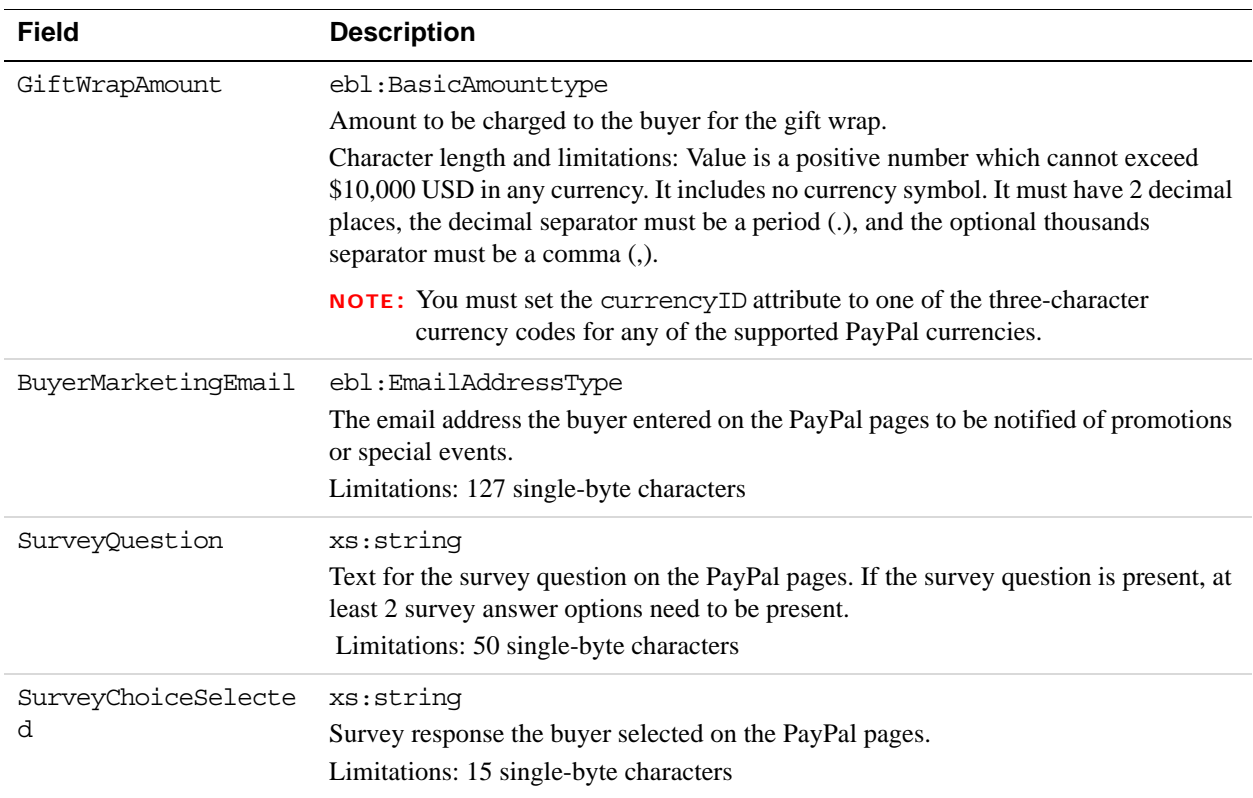

## **PaymentTransactionDetailsType Fields**

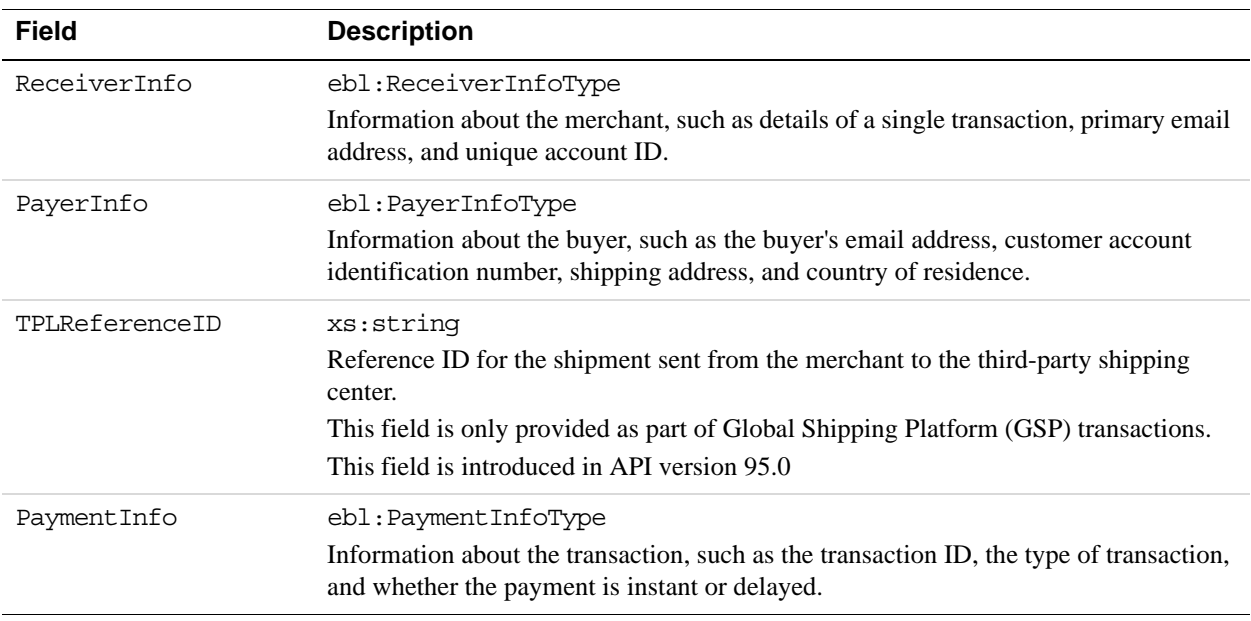

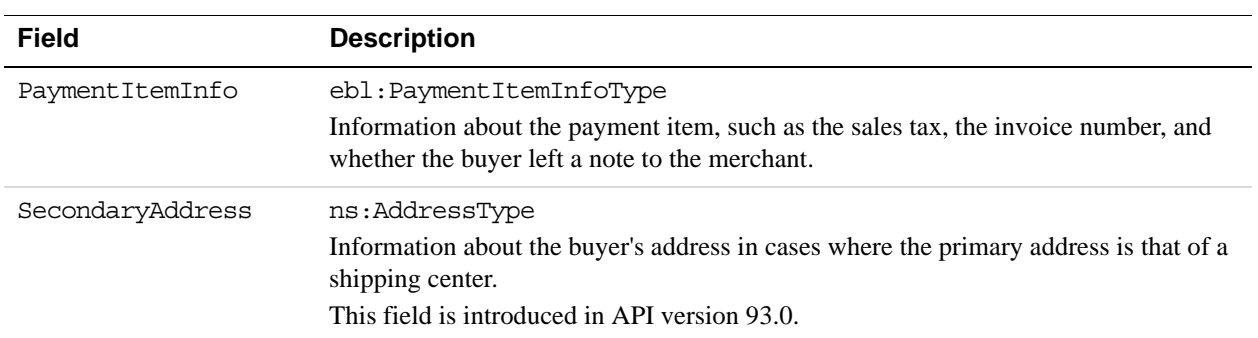

## **ReceiverInfoType Fields**

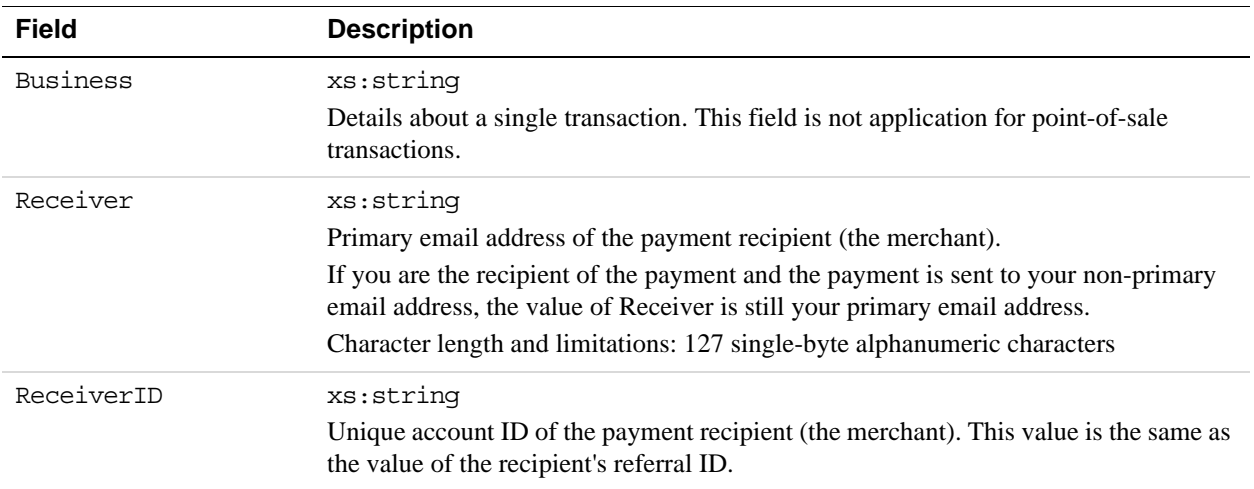

## **PayerInfoType Fields**

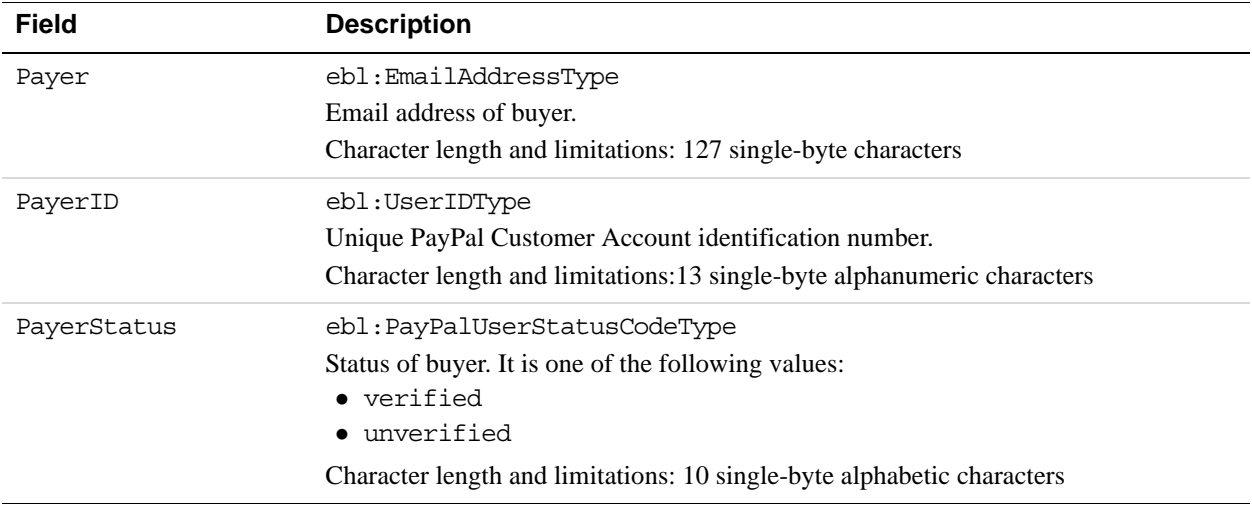

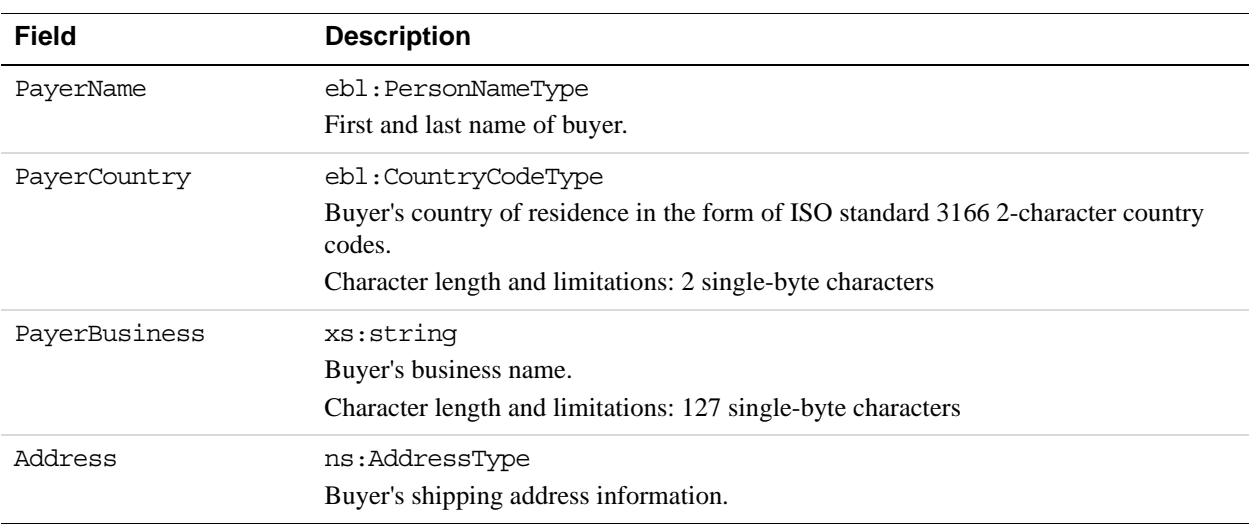

### **PayerName Fields**

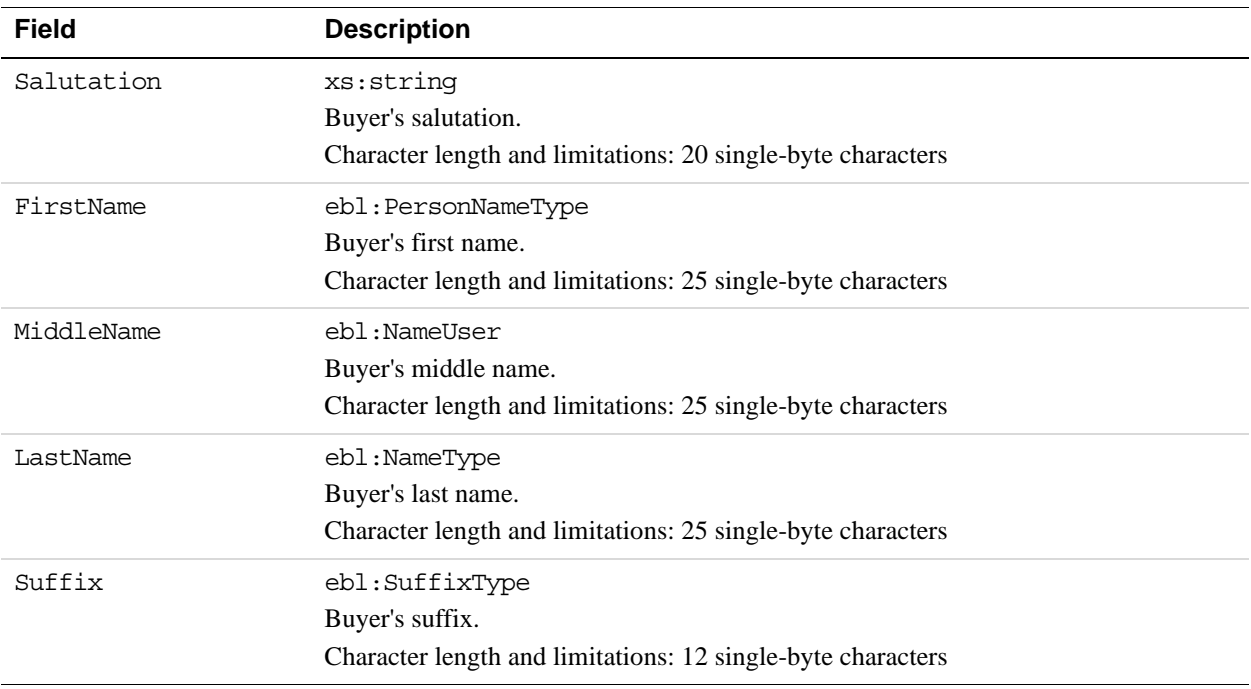

### **AddressType Fields**

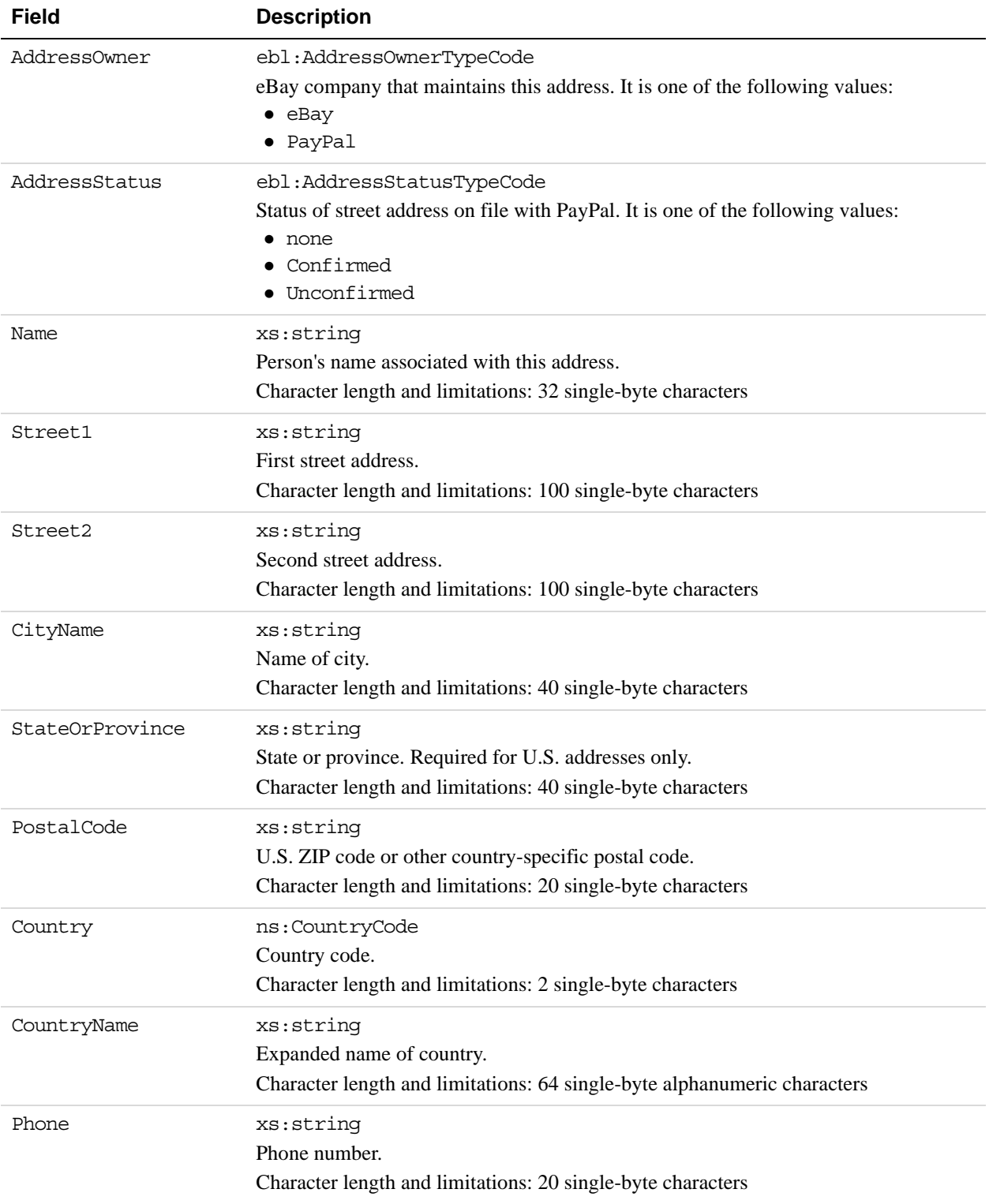

## **PaymentInfoType Fields**

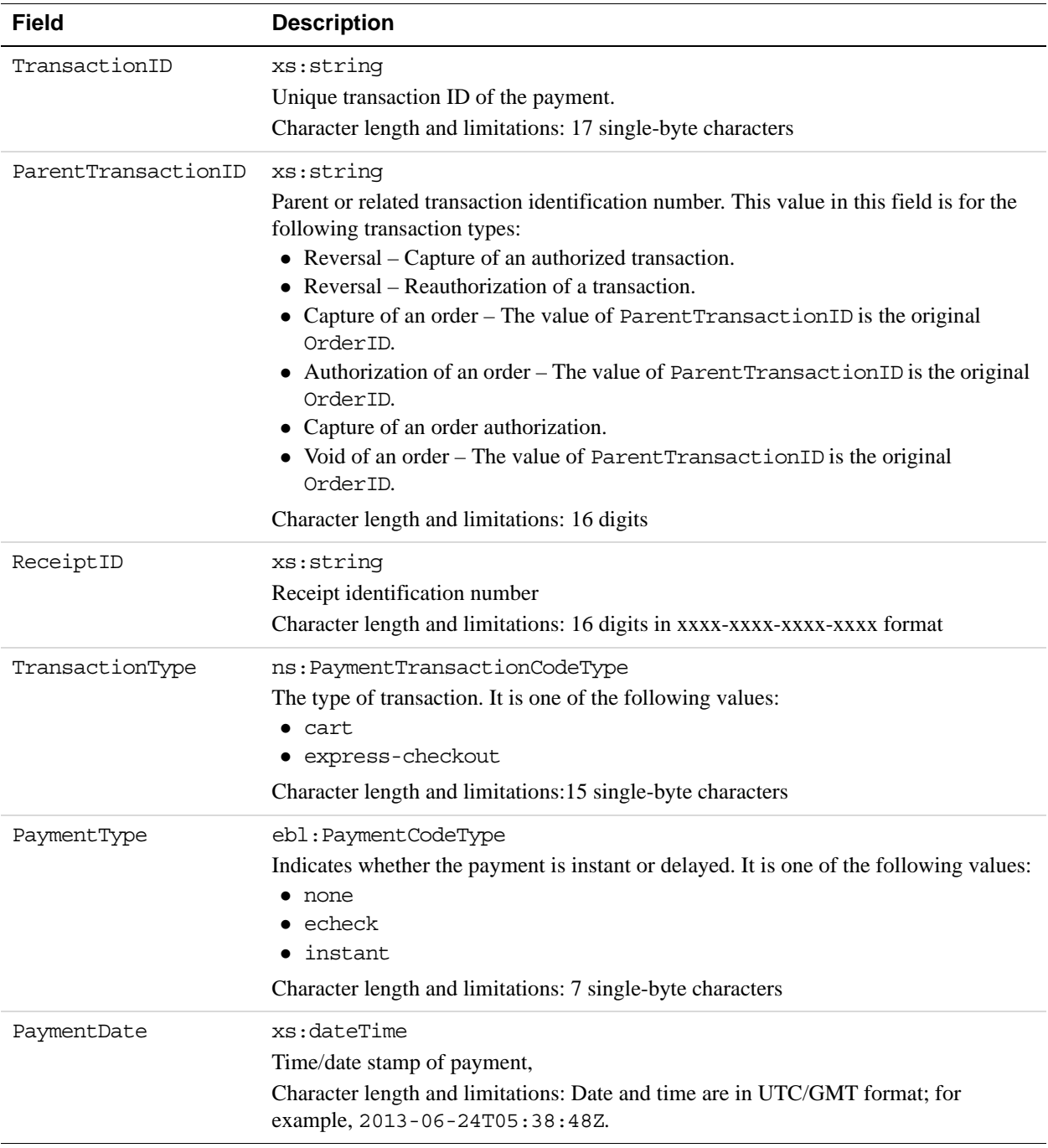

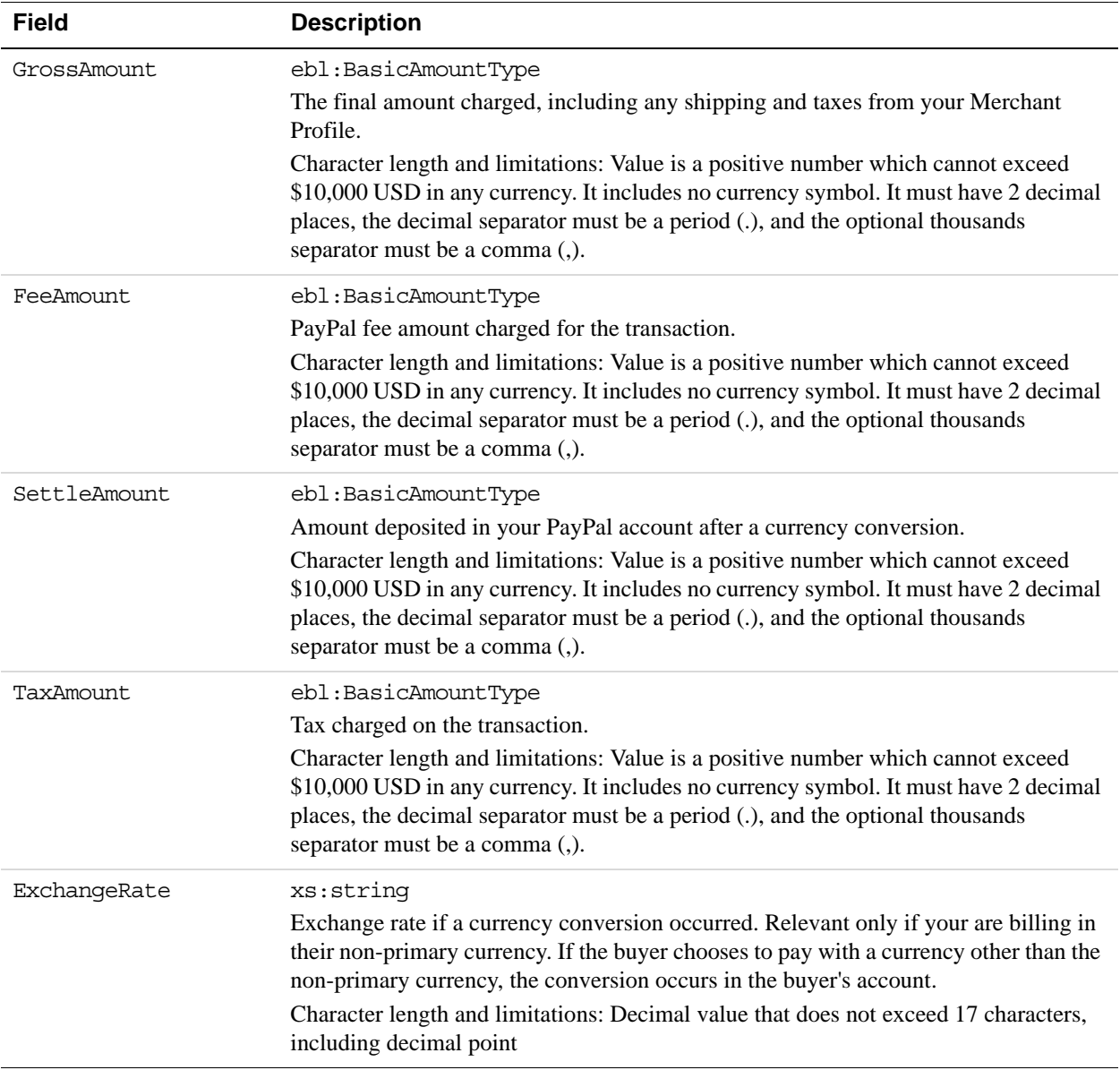

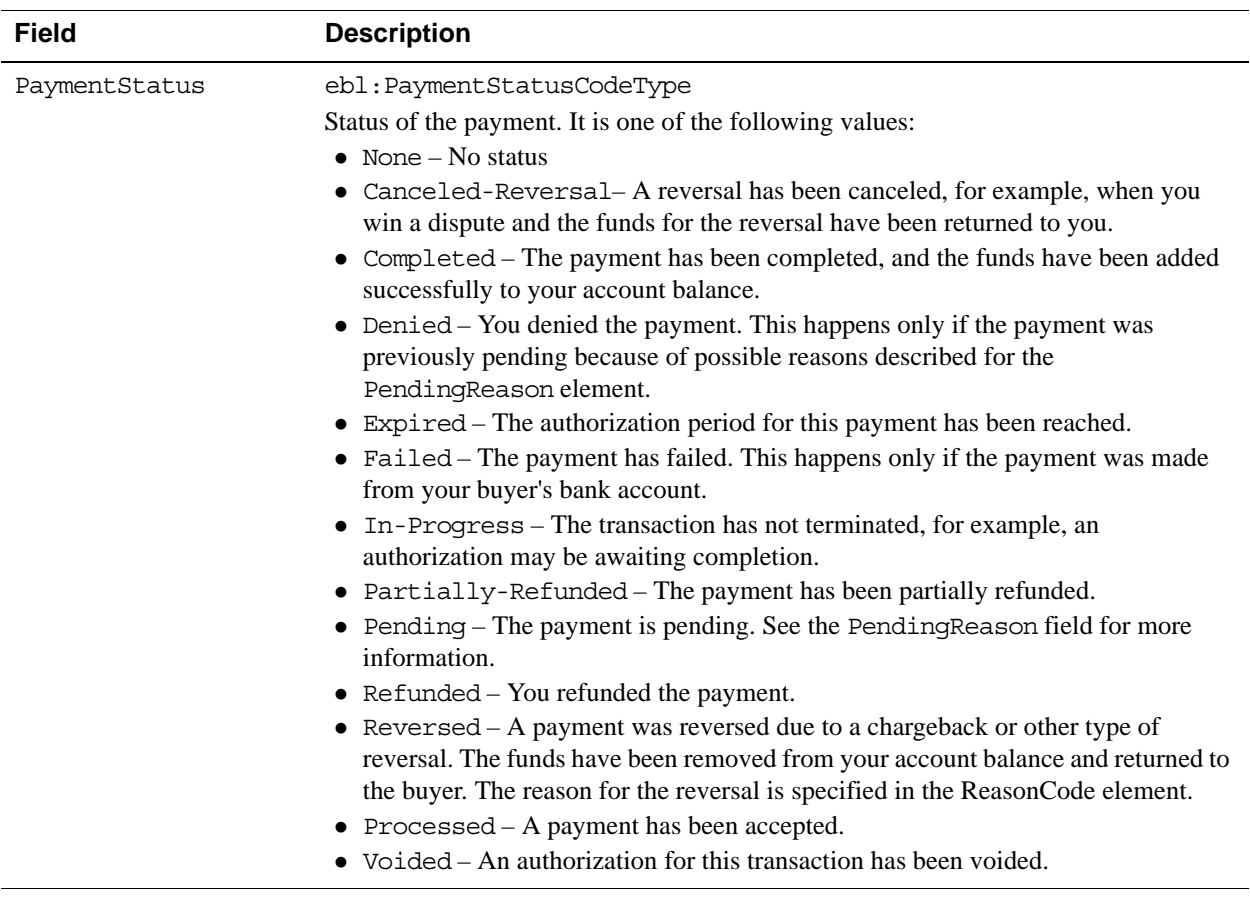

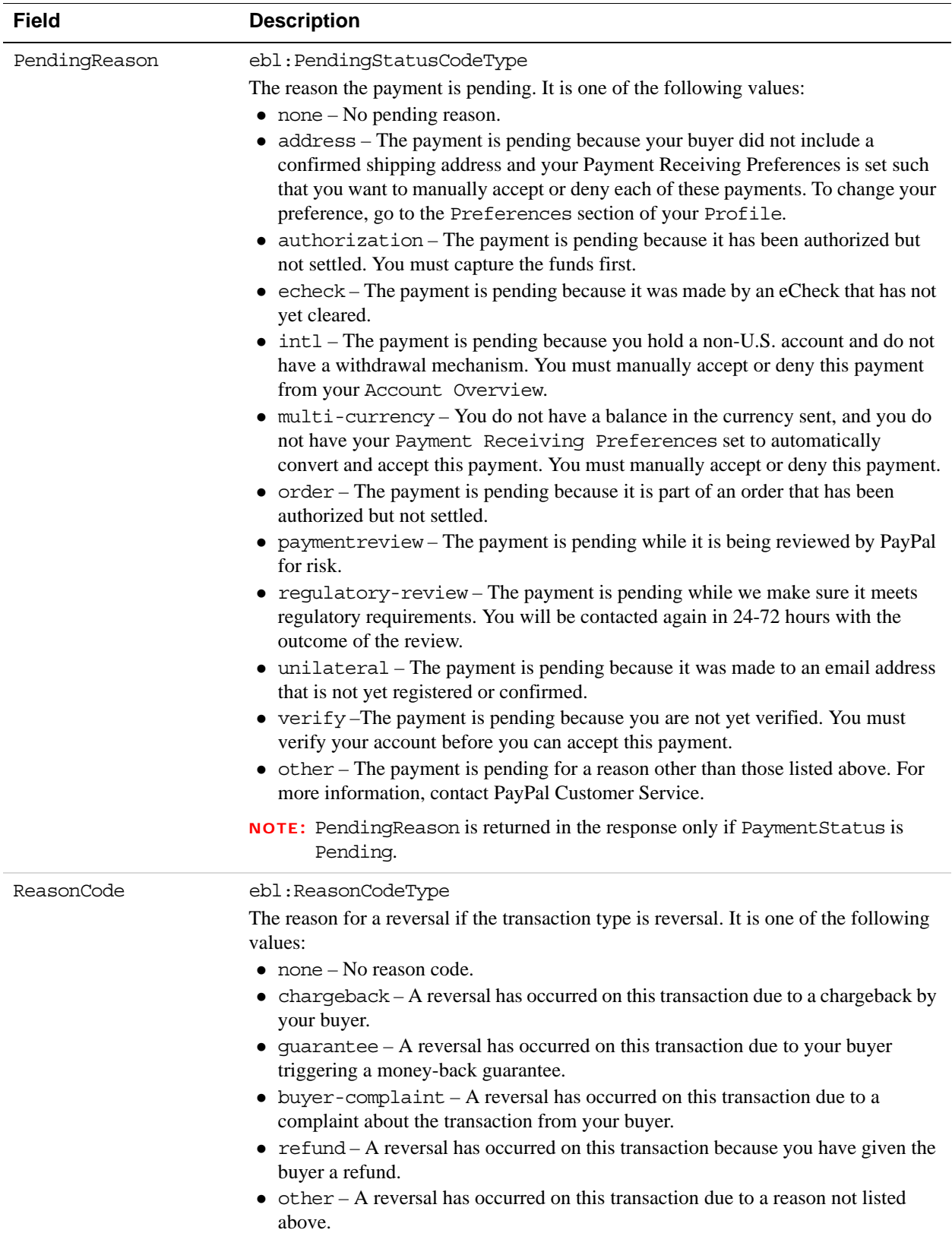

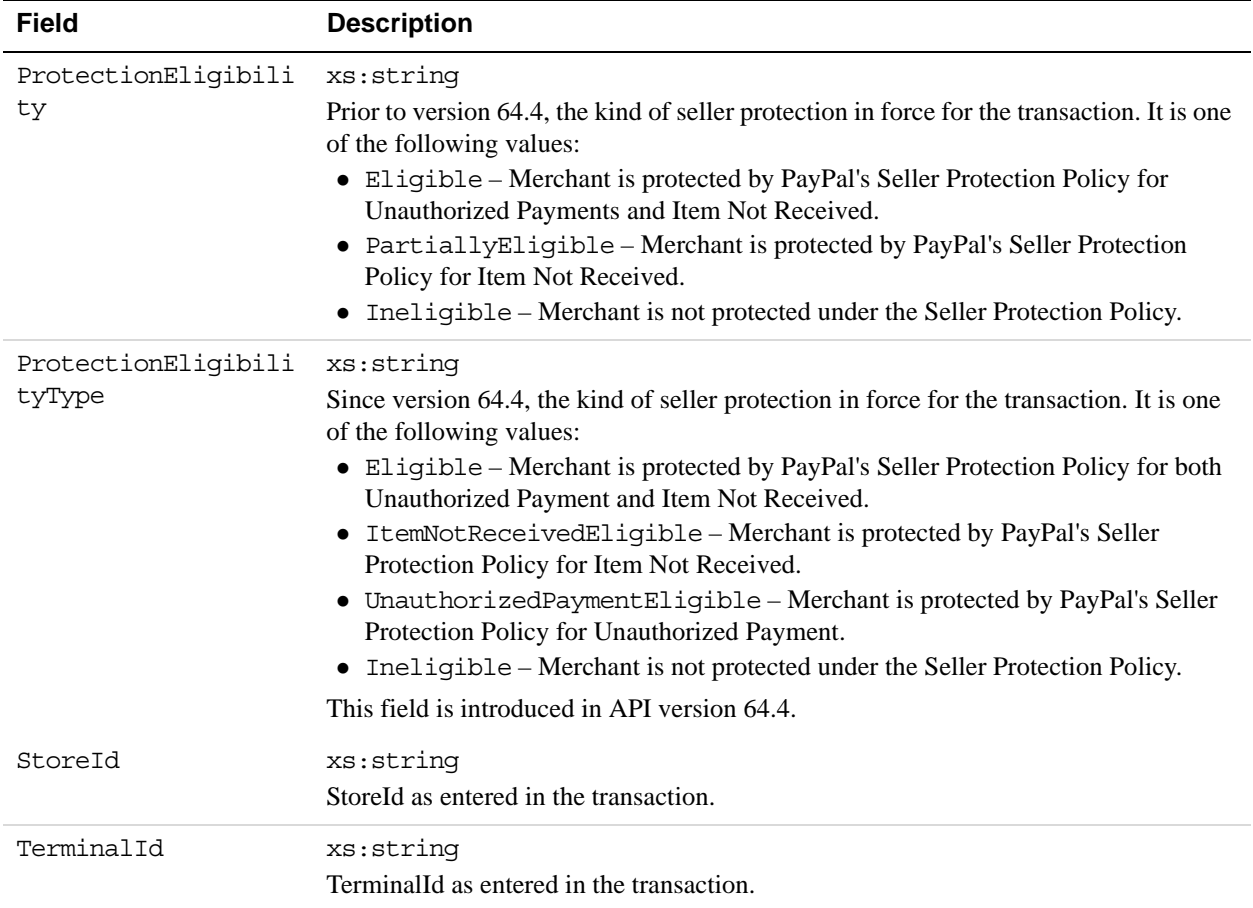

## **PaymentItemInfoType Fields**

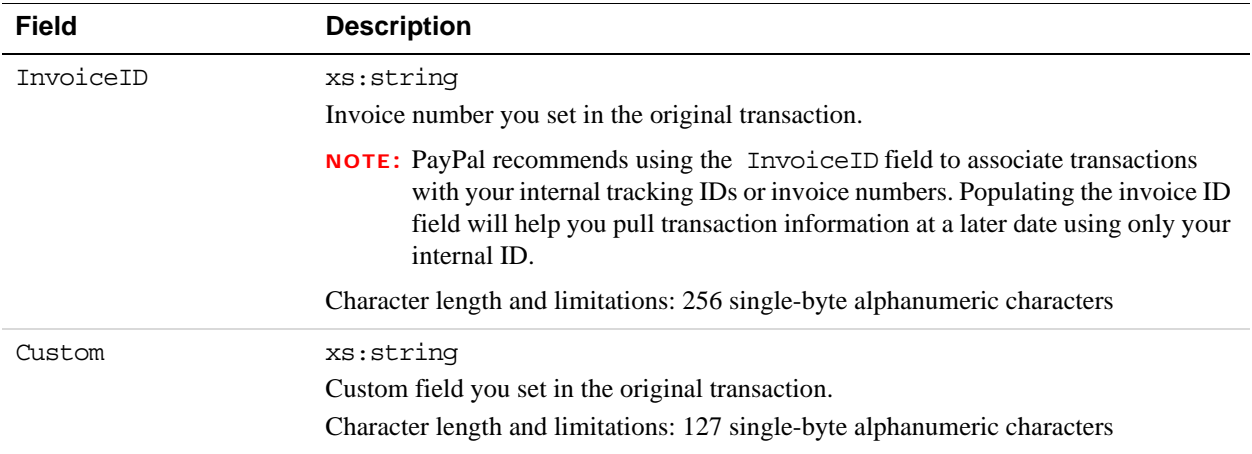
**9**

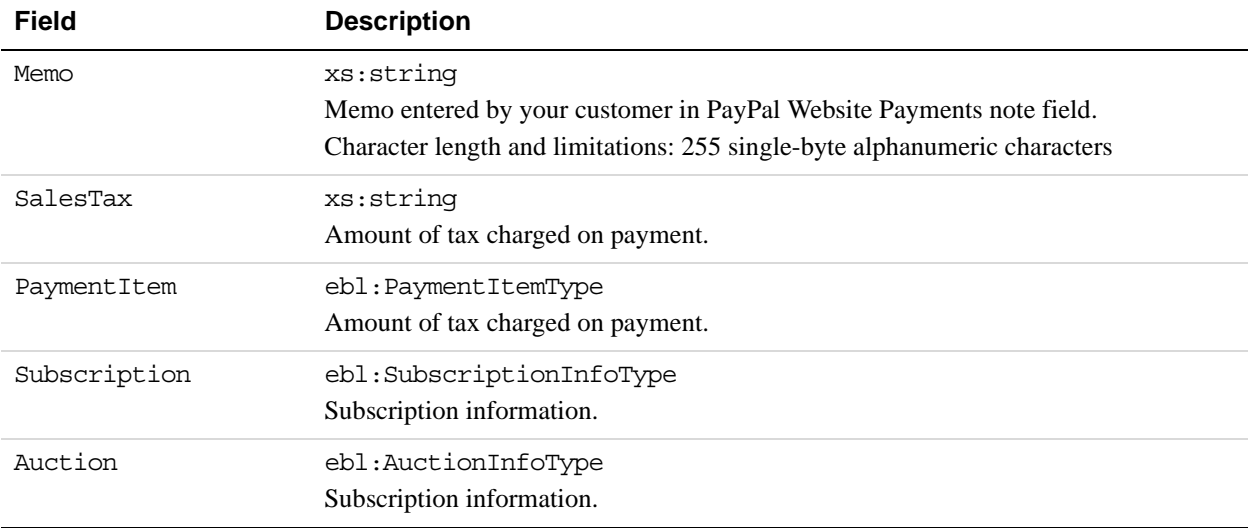

# **PaymentItemType Fields**

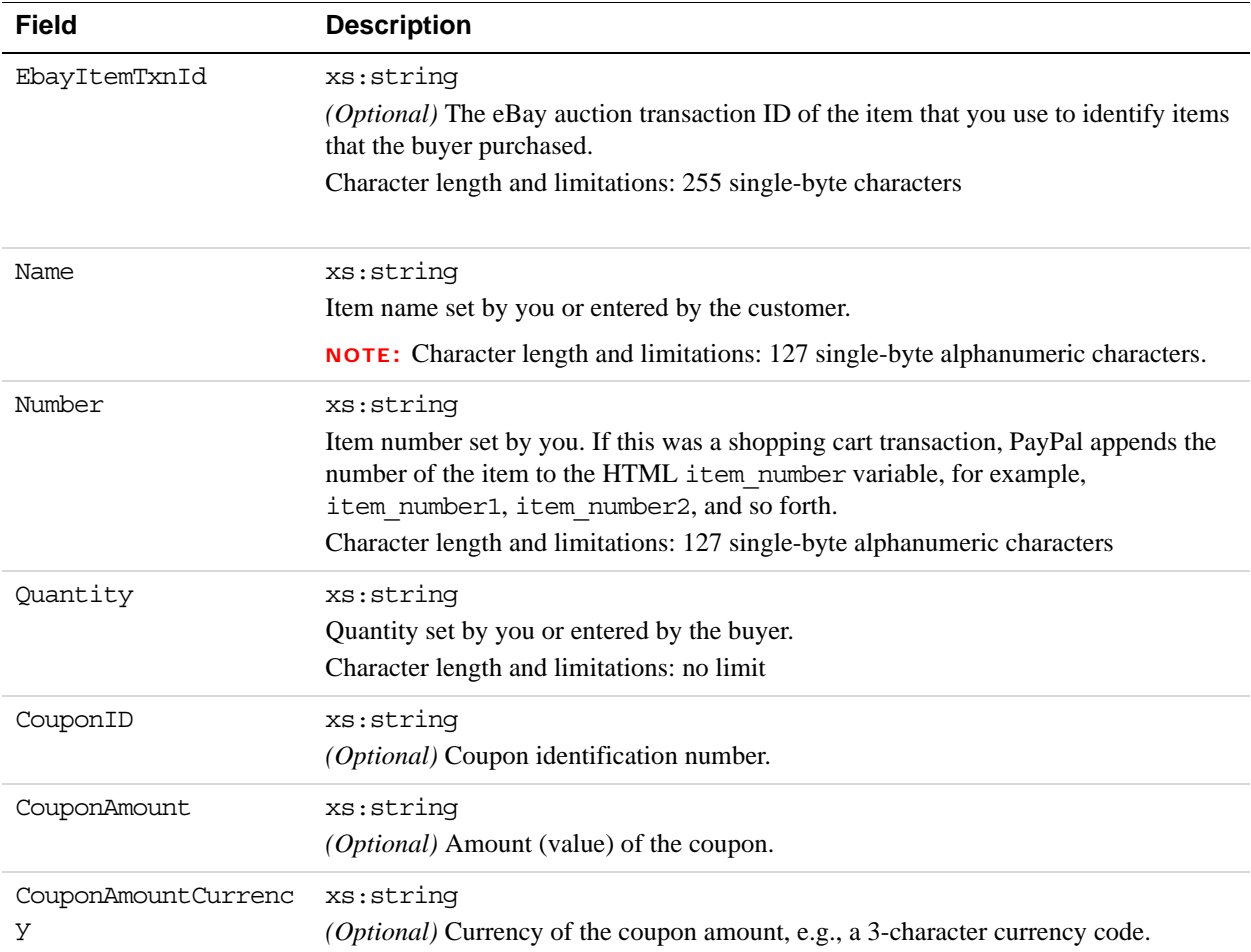

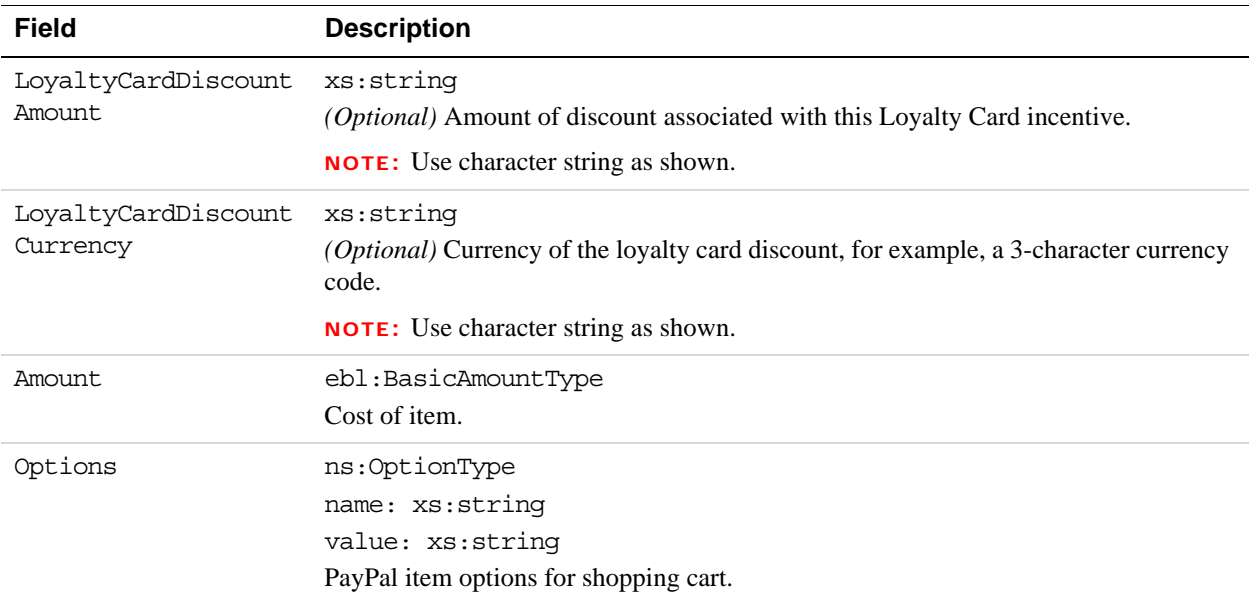

# **AuctionInfoType Fields**

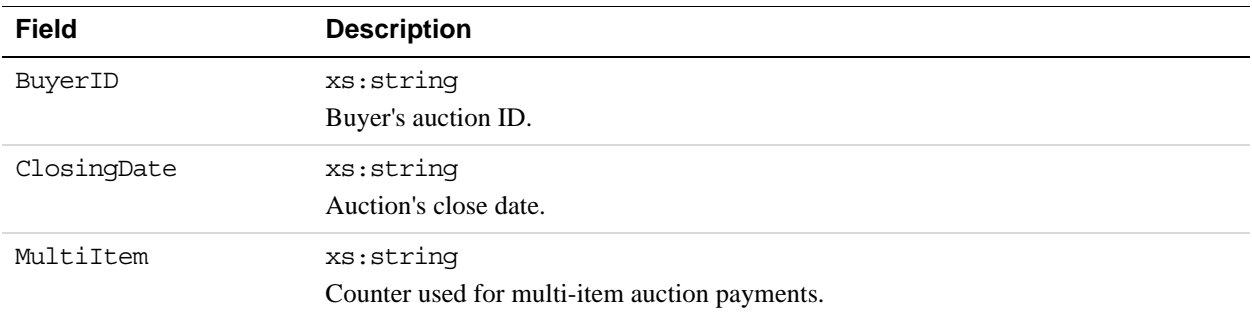

# **SubscriptionInfoType Fields**

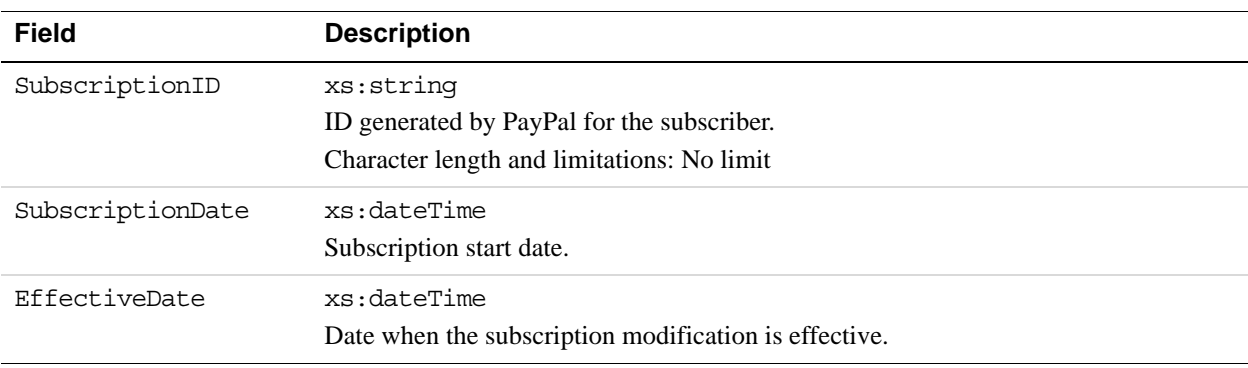

**9**

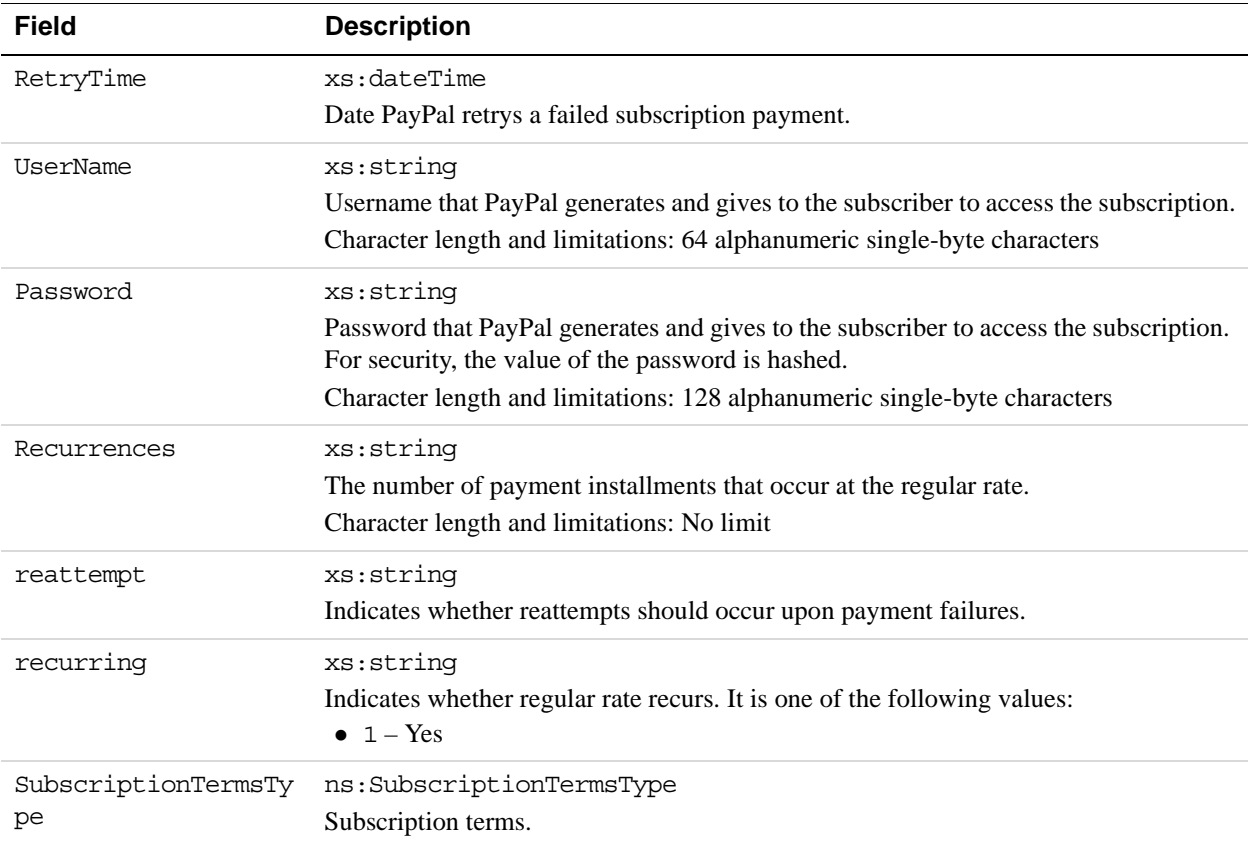

# **SubscriptionTermsType Fields**

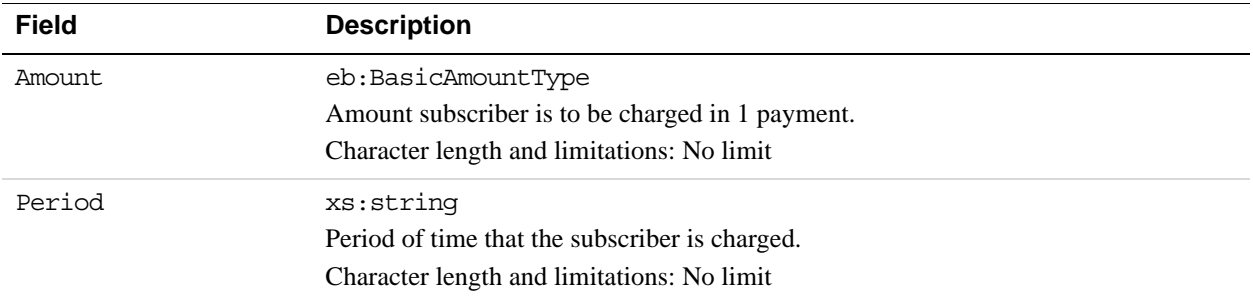

# **10 ManagePendingTransactionStatu**<br> **10 APLOperation s API Operation**

The ManagePendingTransactionStatus API operation accepts or denys a pending transaction held by Fraud Management Filters.

# **ManagePendingTransactionStatus Request Message**

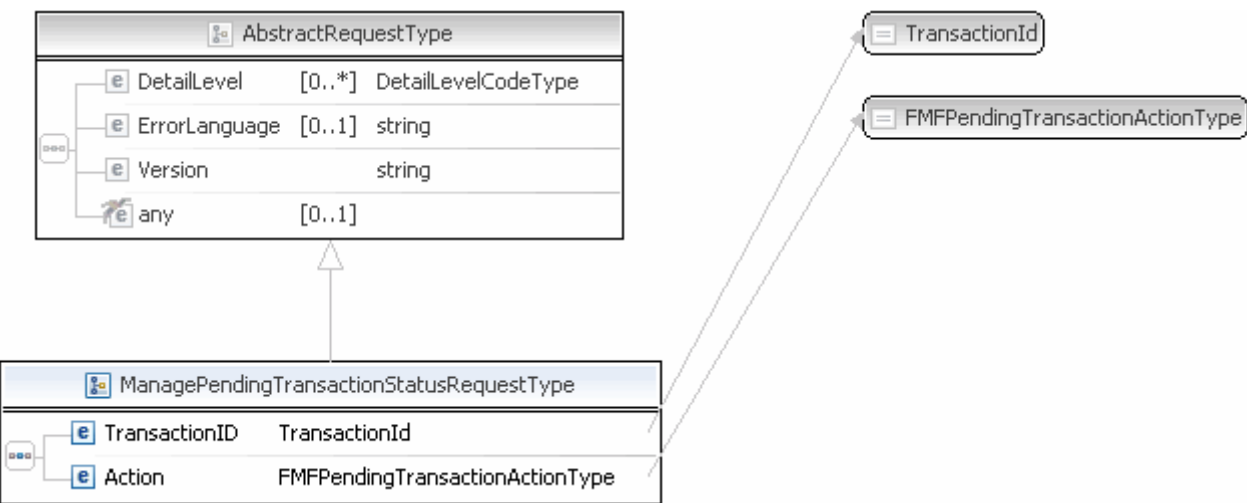

**NOTE:** Not all fields shown are available for use. Use only the fields described in the documentation.

#### **ManagePendingTransactionStatus Request Fields**

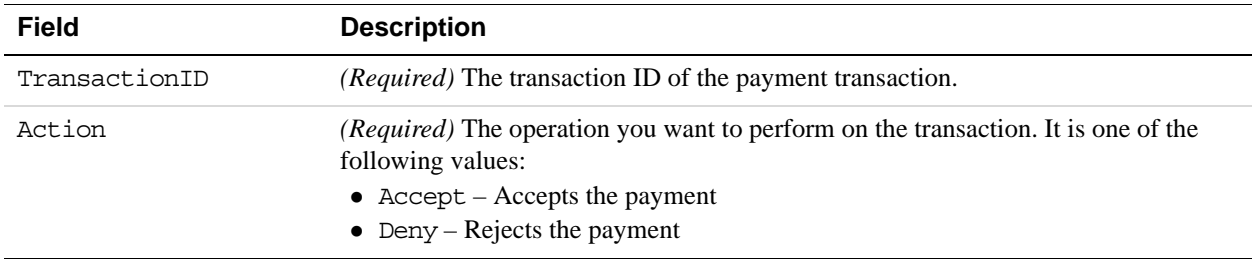

# **ManagePendingTransactionStatus Response Message**

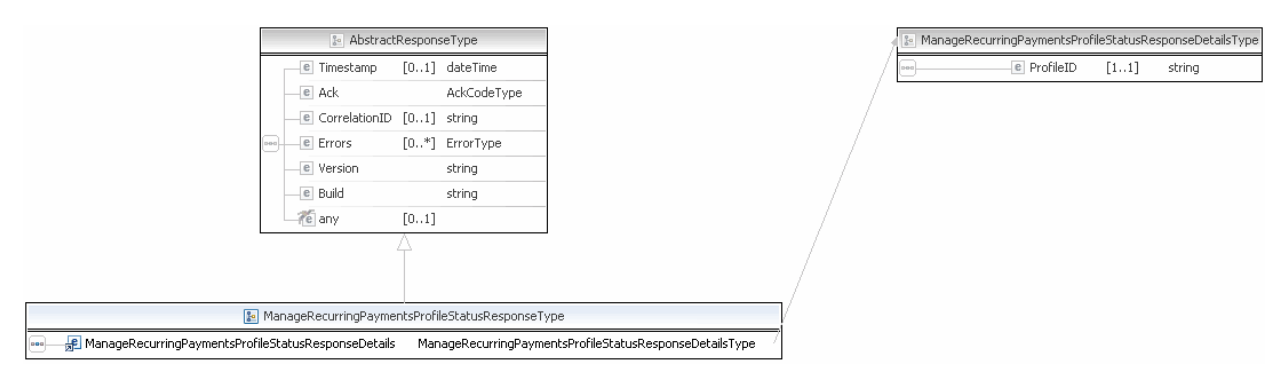

**NOTE:** Not all fields shown are available for use. Use only the fields described in the documentation.

#### **ManagePendingTransactionStatus Response Fields**

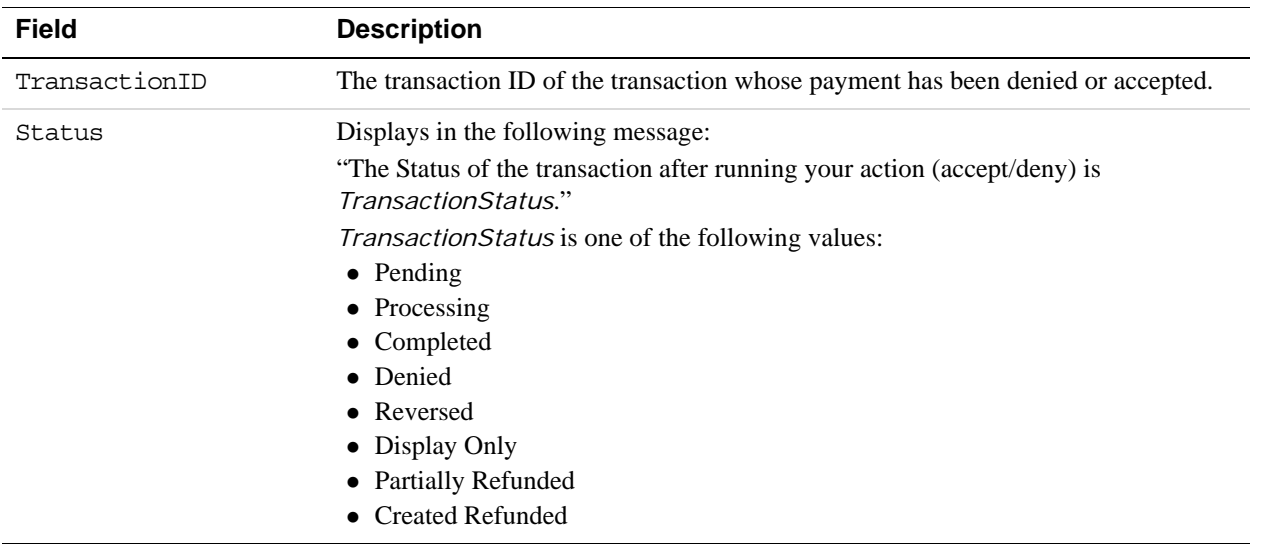

# **111 MassPay API Operation**

The MassPay API operation makes a payment to one or more PayPal account holders.

# **MassPay Request Message**

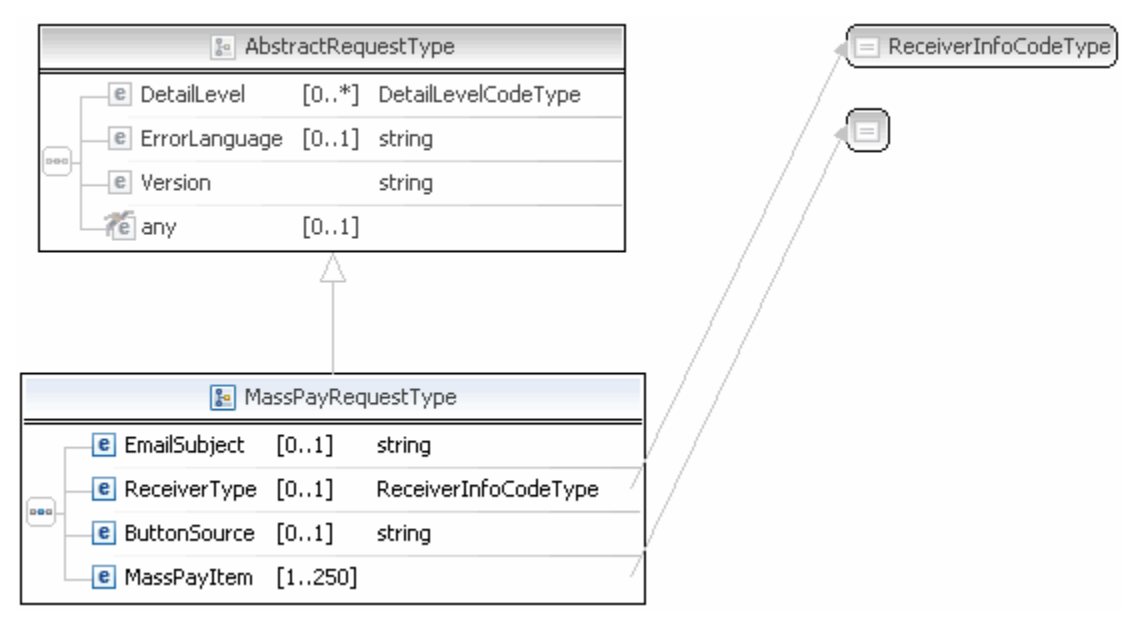

**NOTE:** Not all fields shown are available for use. Use only the fields described in the documentation.

#### **MassPay Request Fields**

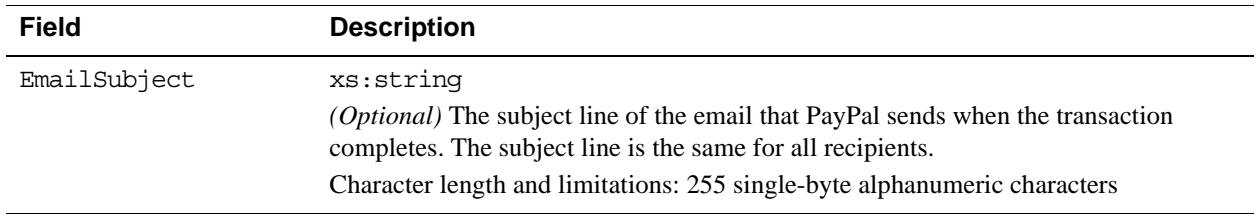

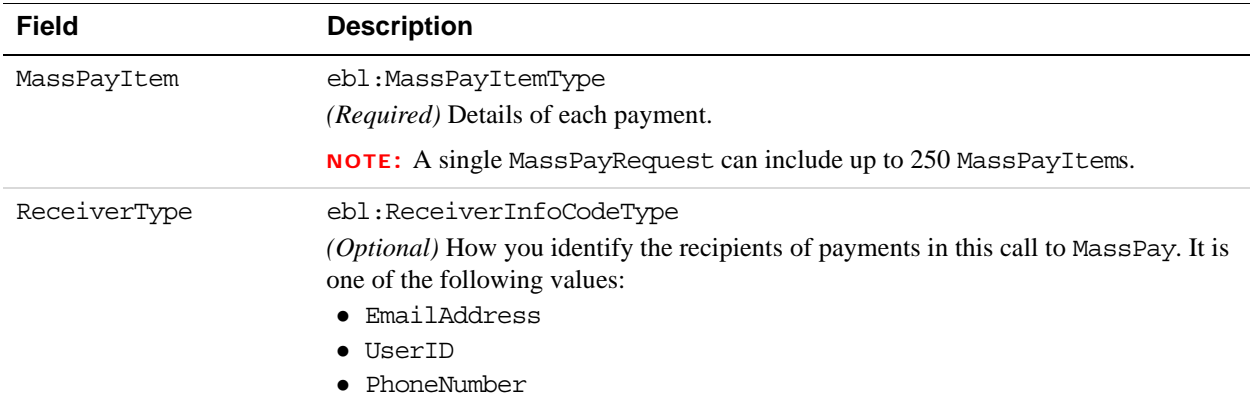

# **MassPayItemType Fields**

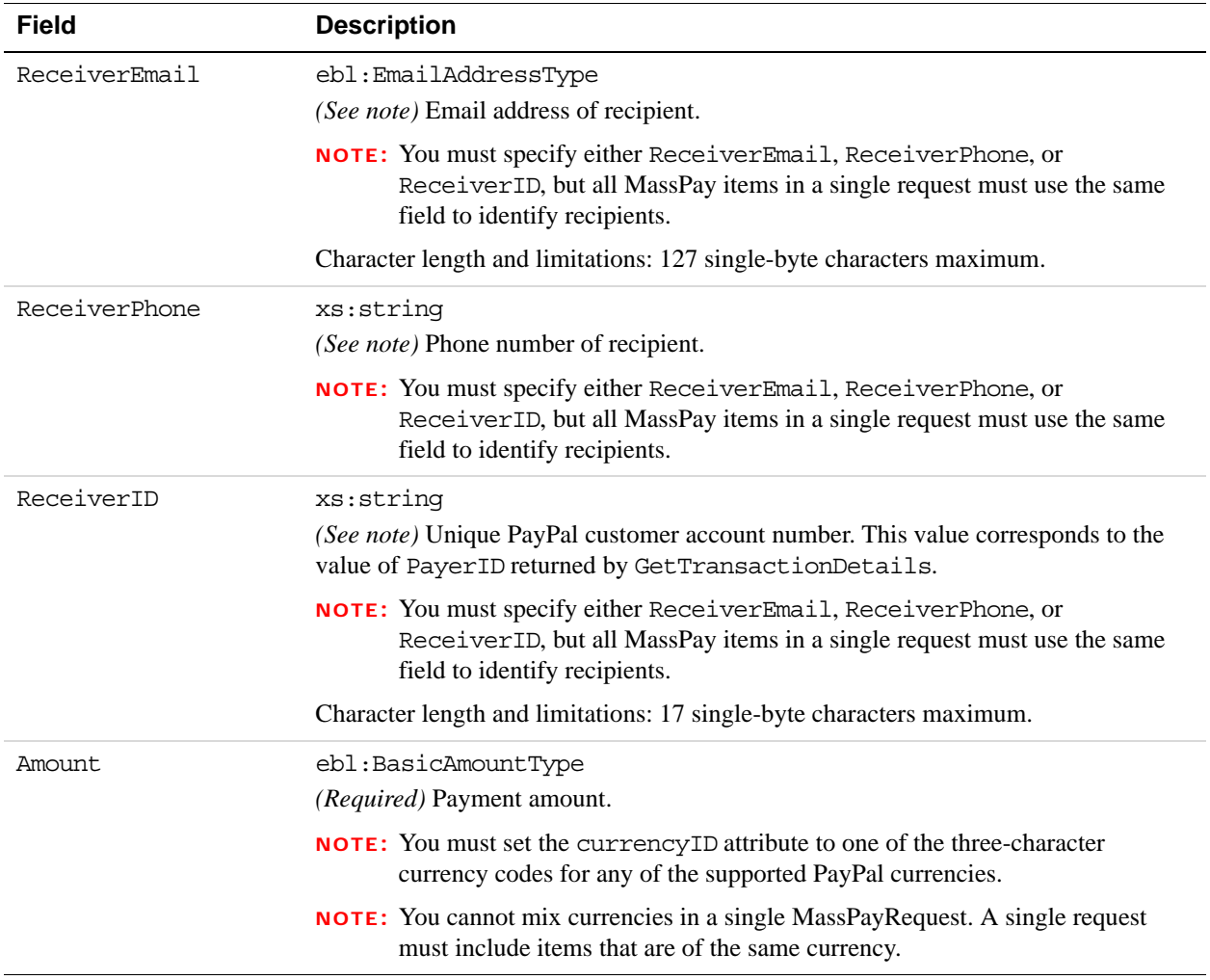

**11**

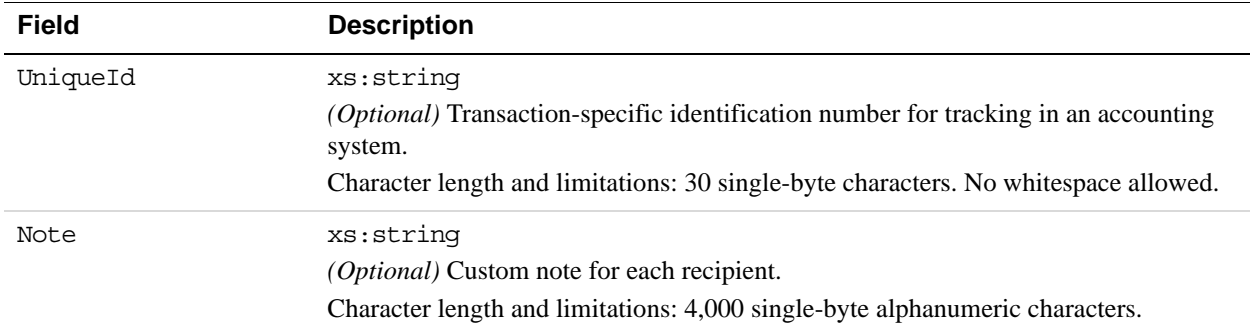

# **MassPay Response Message**

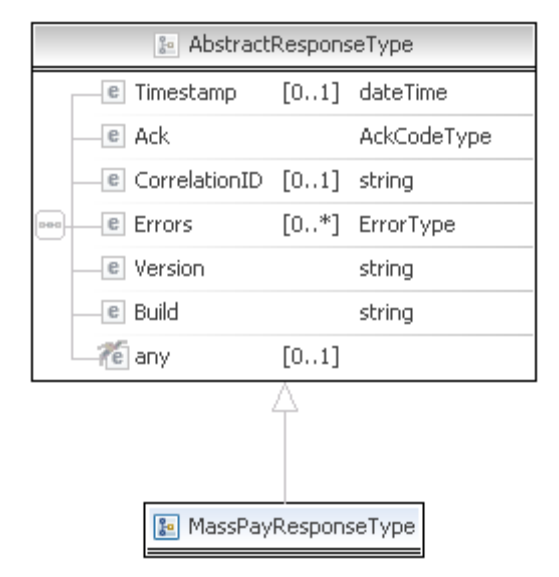

**NOTE:** Not all fields shown are available for use. Use only the fields described in the documentation.

#### **MassPay Response Fields**

The elements returned are the same as for AbstractResponseType. The response message follows the standard "Response Structure" on page 21.

# **122 Recurring Payments and <br>Reference Transactions Reference Transactions API**

# **Operations**

The PayPal API includes the following API operations supporting recurring payments and reference transactions:

# **CreateRecurringPaymentsProfile API Operation**

The CreateRecurringPaymentsProfile API operation creates a recurring payments profile.

You must invoke the CreateRecurringPaymentsProfile API operation for each profile you want to create. The API operation creates a profile and an associated billing agreement.

**NOTE:** There is a one-to-one correspondence between billing agreements and recurring payments profiles. To associate a recurring payments profile with its billing agreement, you must ensure that the description in the recurring payments profile matches the description of a billing agreement. For version 54.0 and later, use SetExpressCheckout to initiate creation of a billing agreement.

#### **CreateRecurringPaymentsProfile Request Message**

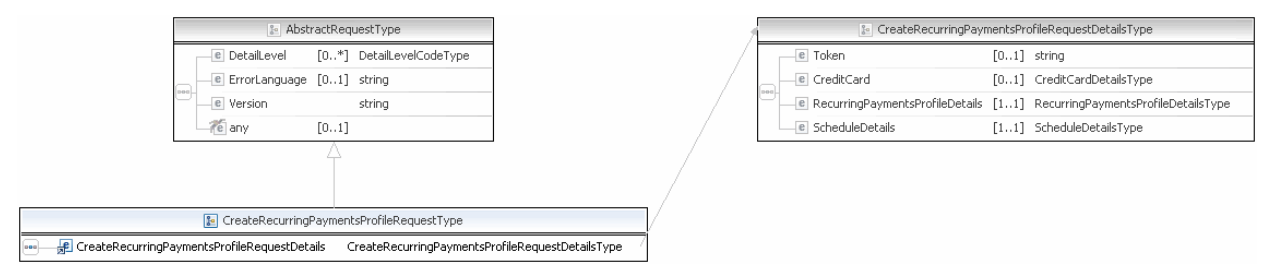

**NOTE:** Not all fields shown are available for use. Use only the fields described in the documentation.

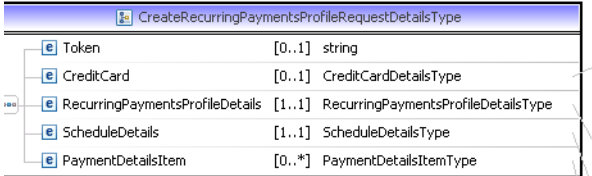

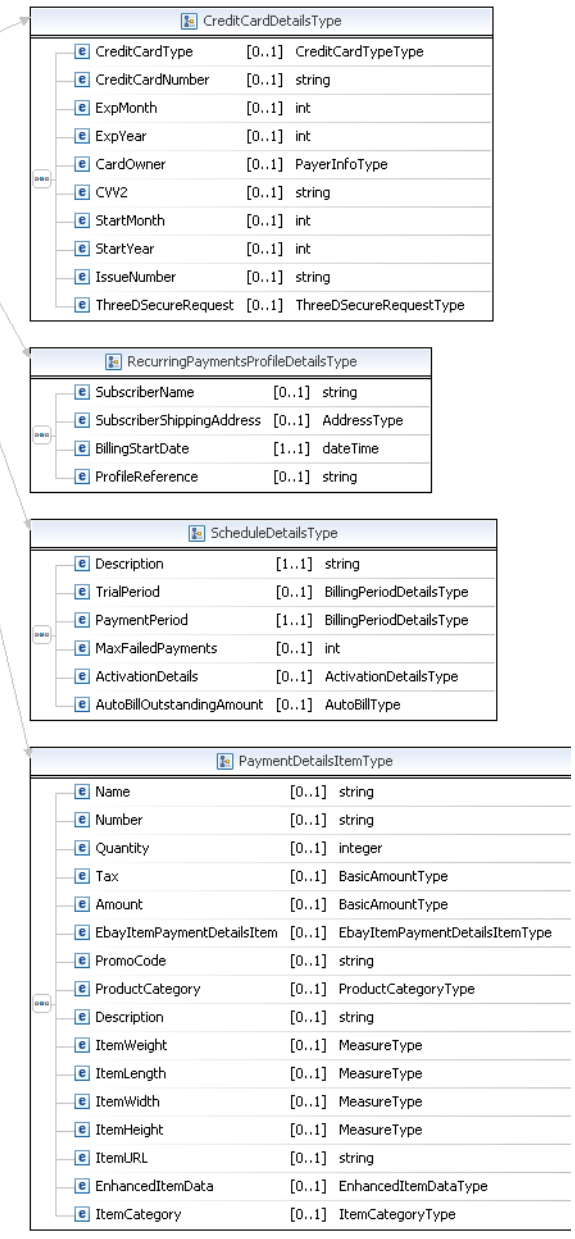

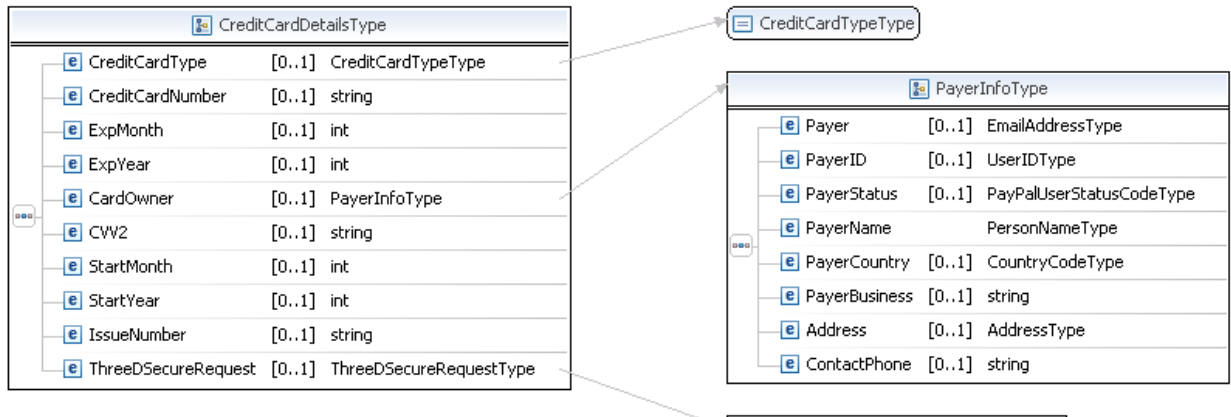

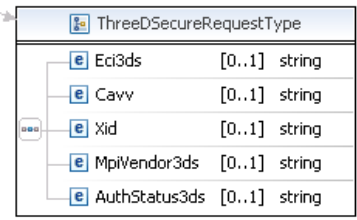

#### Recurring Payments and Reference Transactions API Operations *CreateRecurringPaymentsProfile API Operation*

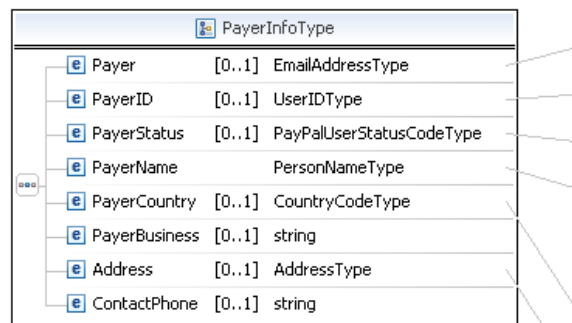

E EmailAddressType UserIDType)

PayPalUserStatusCodeType

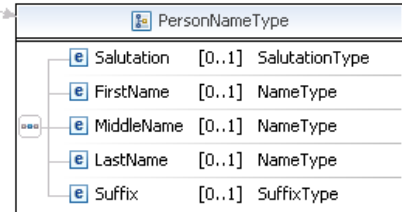

□ CountryCodeType

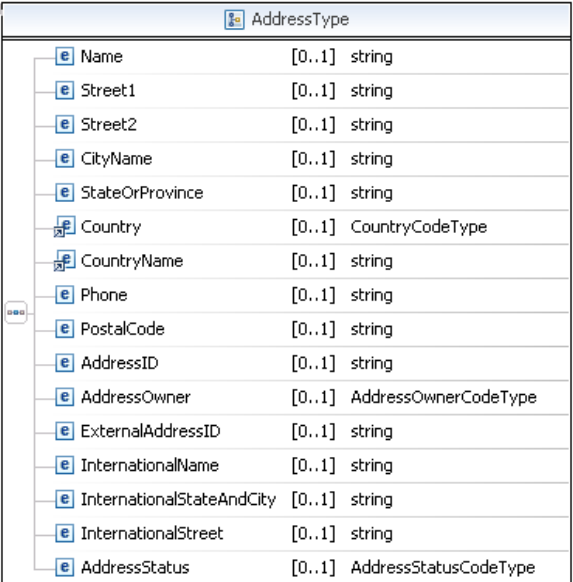

**NOTE:** Not all fields shown are available for use. Use only the fields described in the documentation.

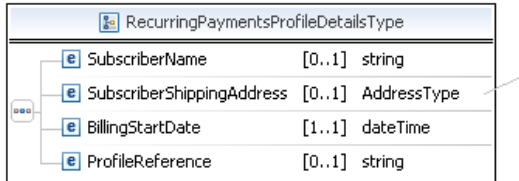

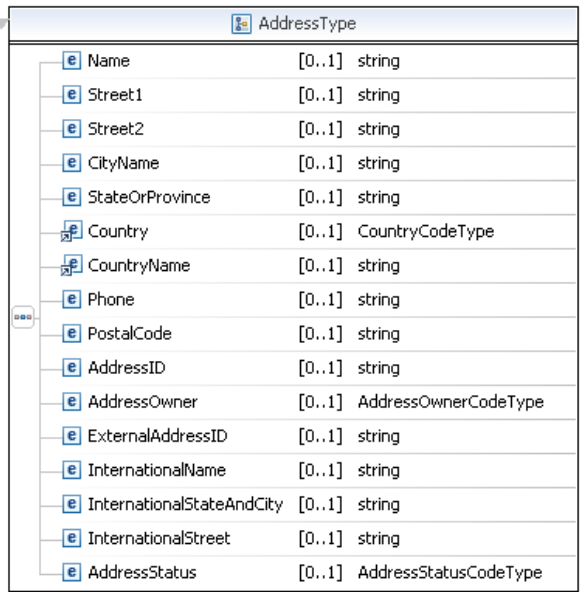

 $\swarrow$ 

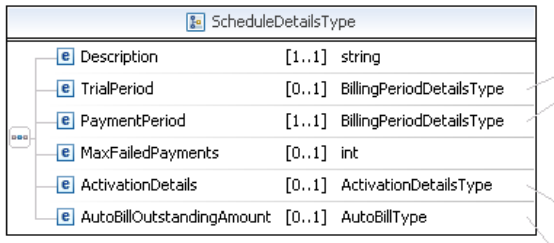

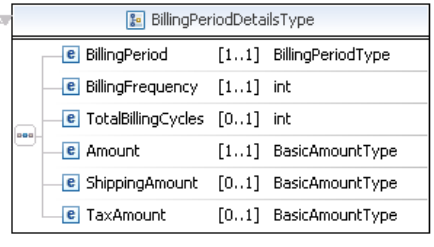

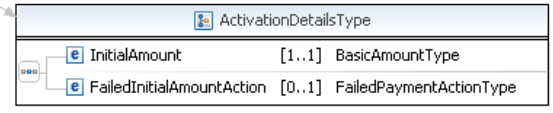

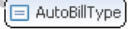

**NOTE:** Not all fields shown are available for use. Use only the fields described in the documentation.

# Recurring Payments and Reference Transactions API Operations

*CreateRecurringPaymentsProfile API Operation*

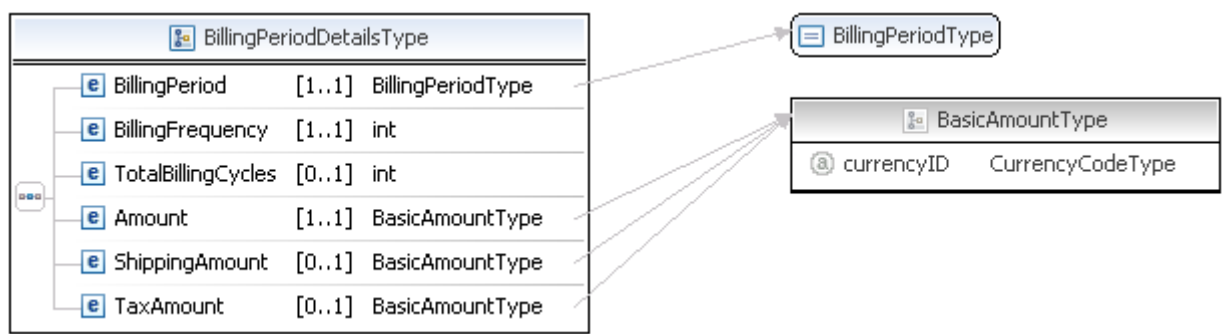

**NOTE:** Not all fields shown are available for use. Use only the fields described in the documentation.

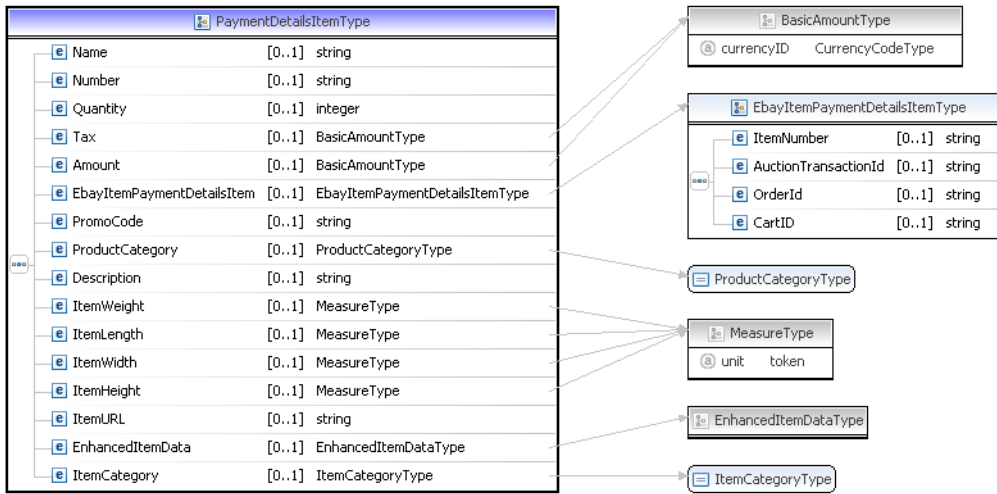

**NOTE:** Not all fields shown are available for use. Use only the fields described in the documentation.

#### **CreateRecurringPaymentsProfile Request Fields**

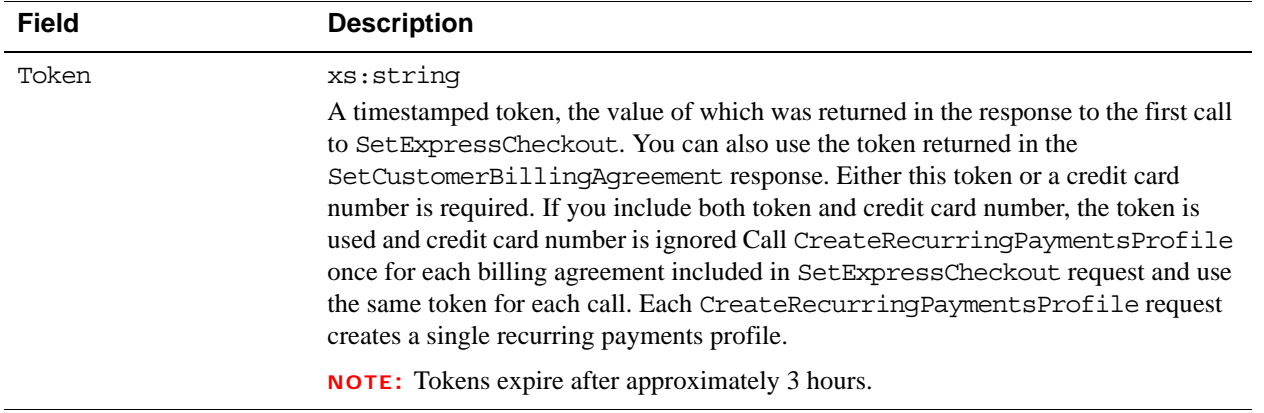

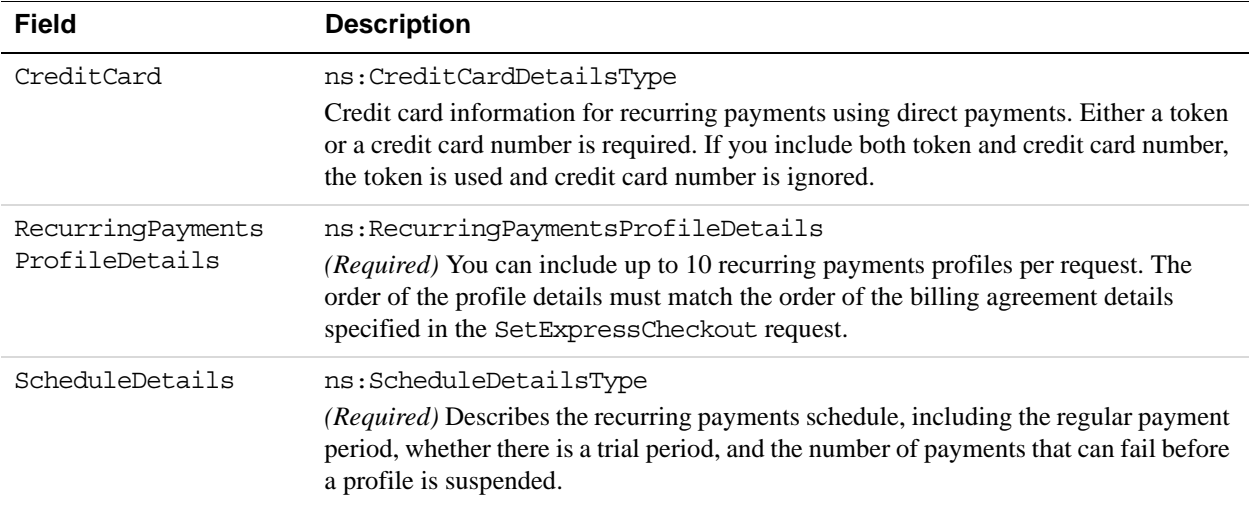

#### **RecurringPaymentsProfileDetailsType Fields**

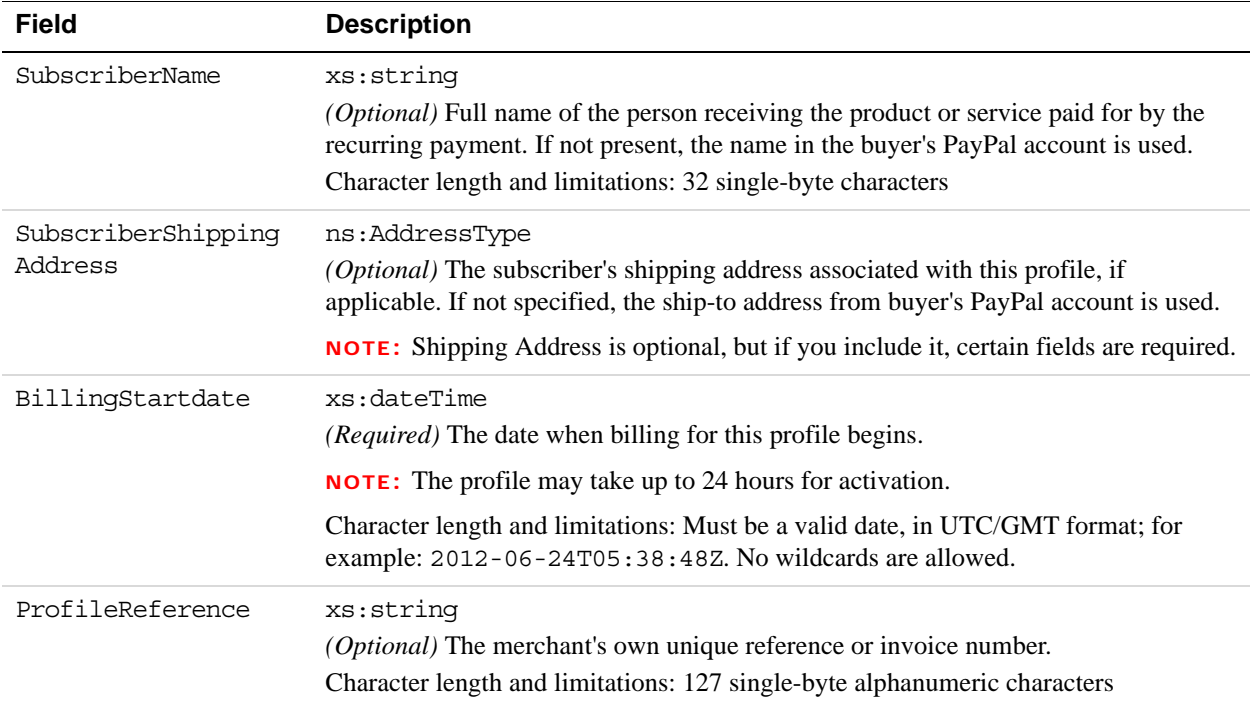

#### **ScheduleDetailsType Fields**

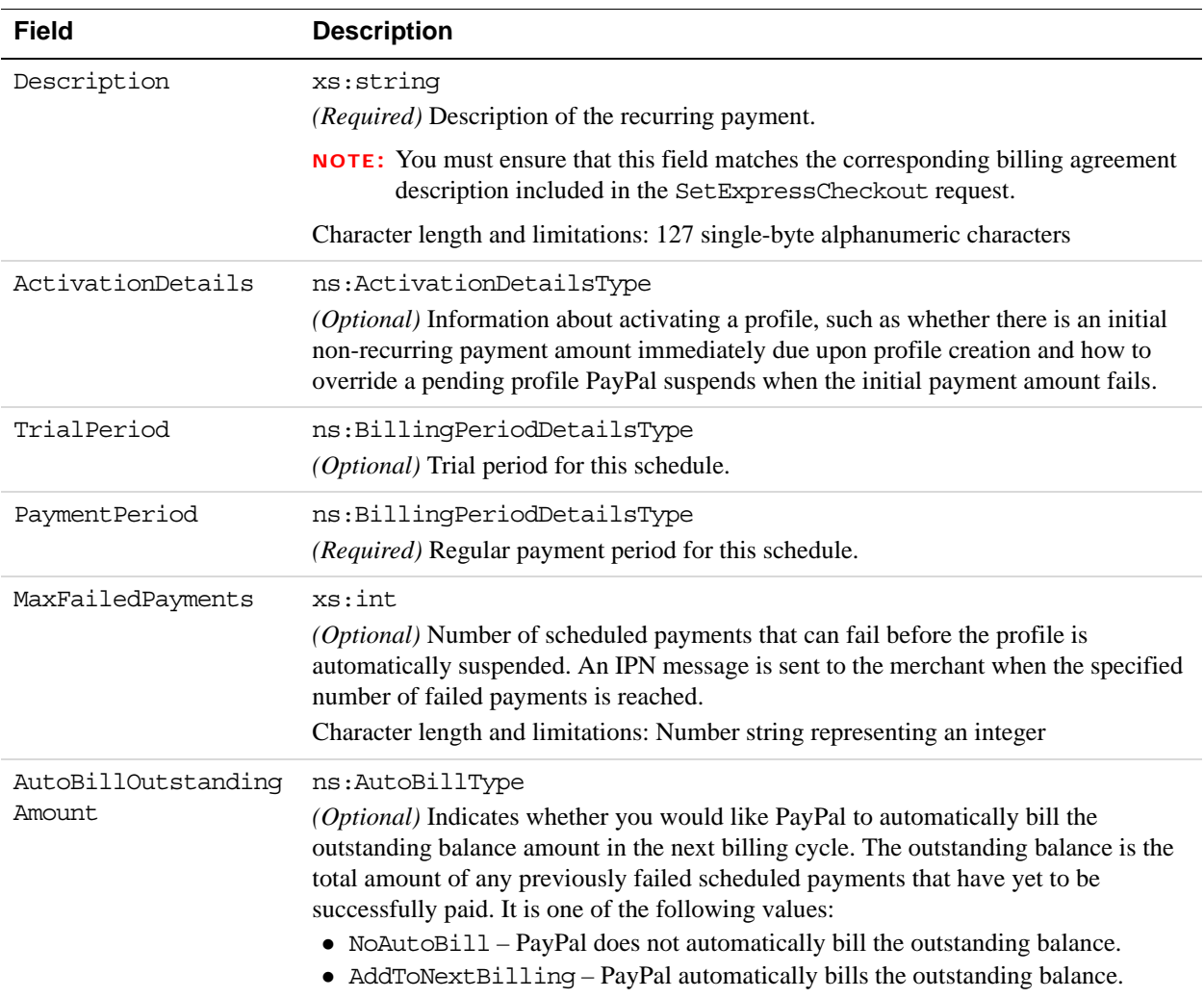

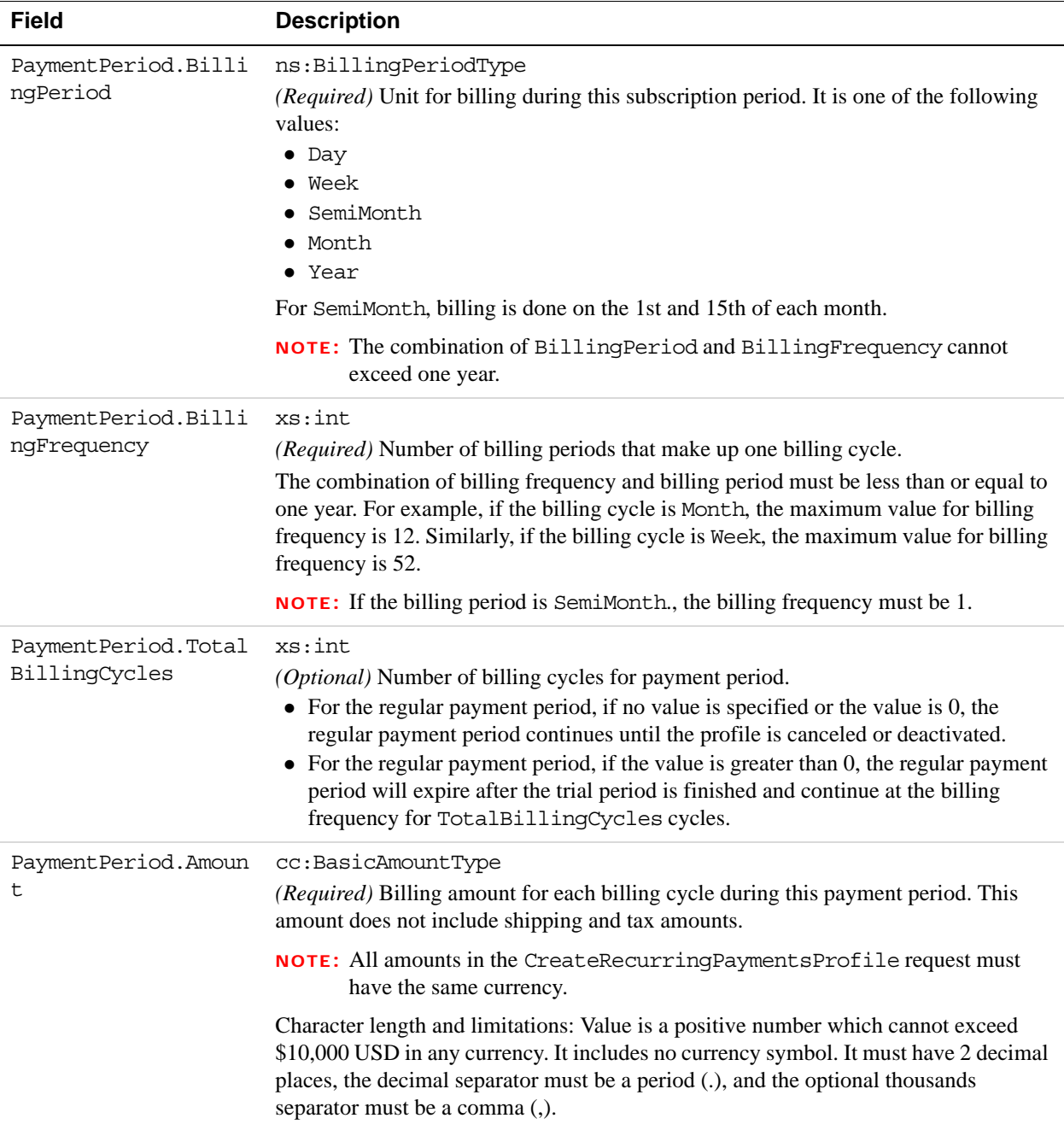

#### **BillingPeriodDetailsType Fields**

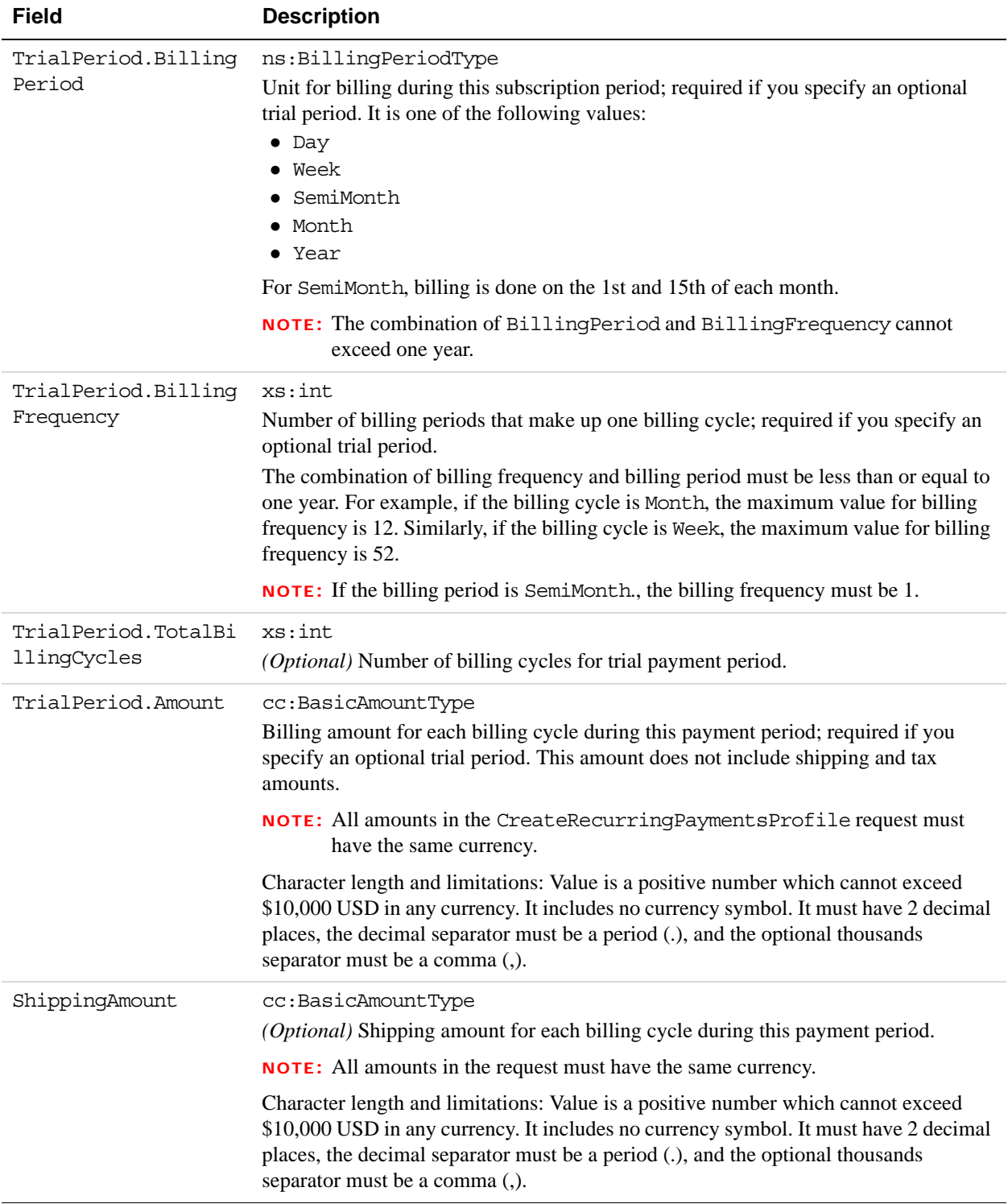

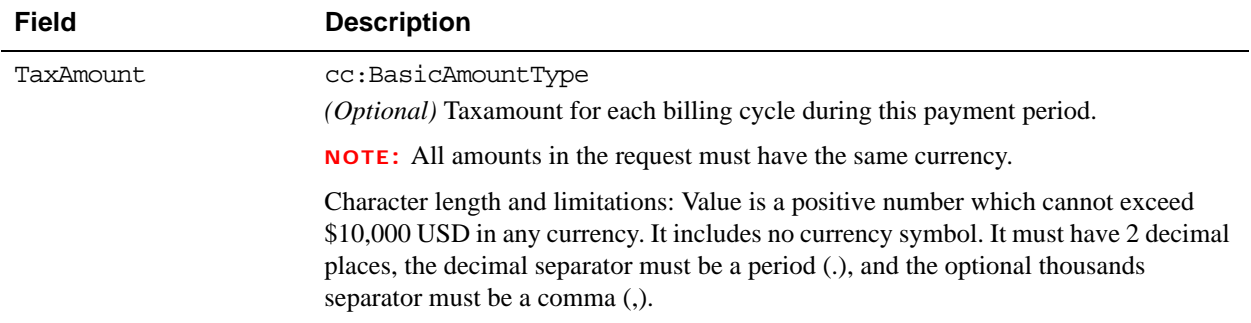

#### **ActivationDetailsType Fields**

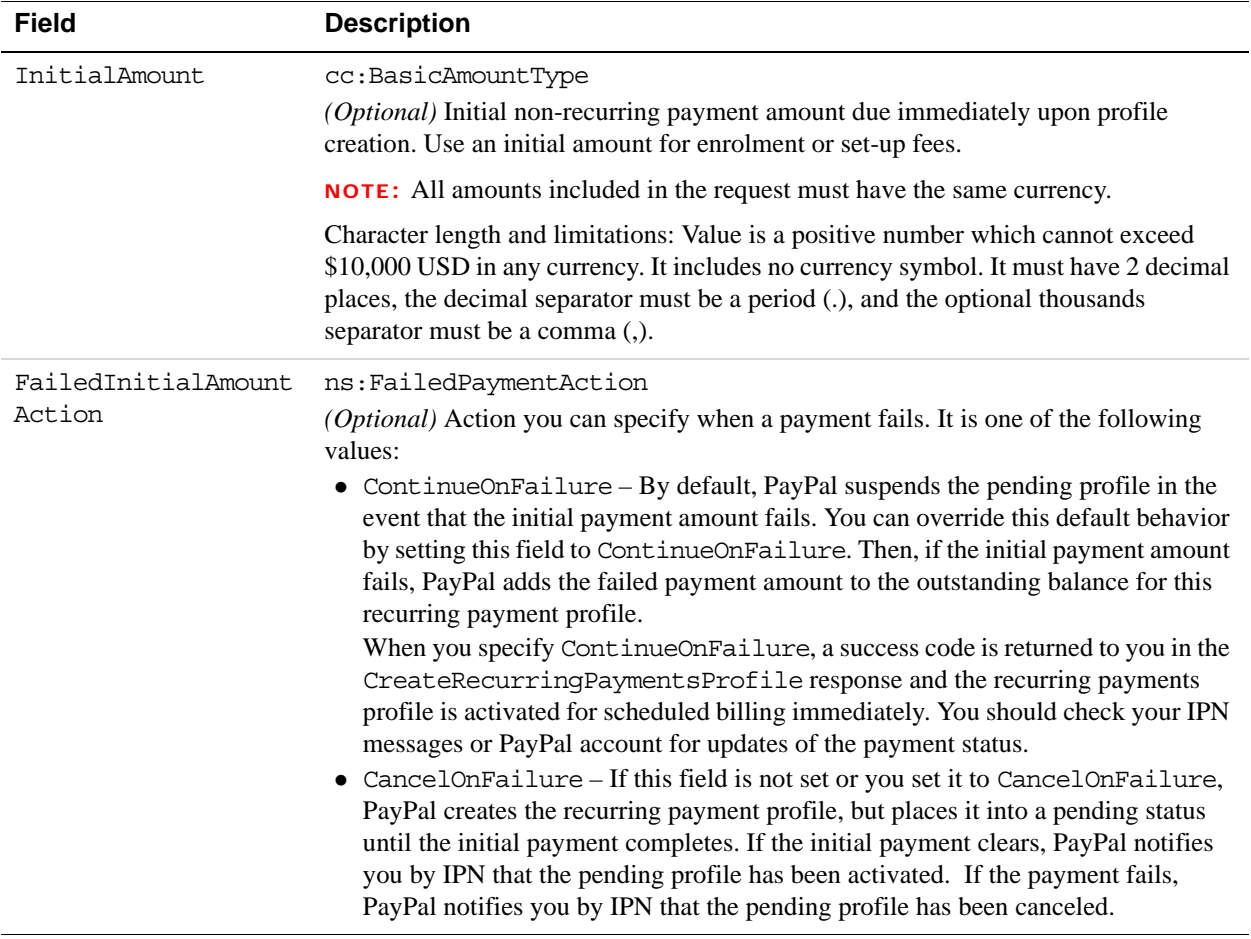

#### **AddressType (Shipping) Fields**

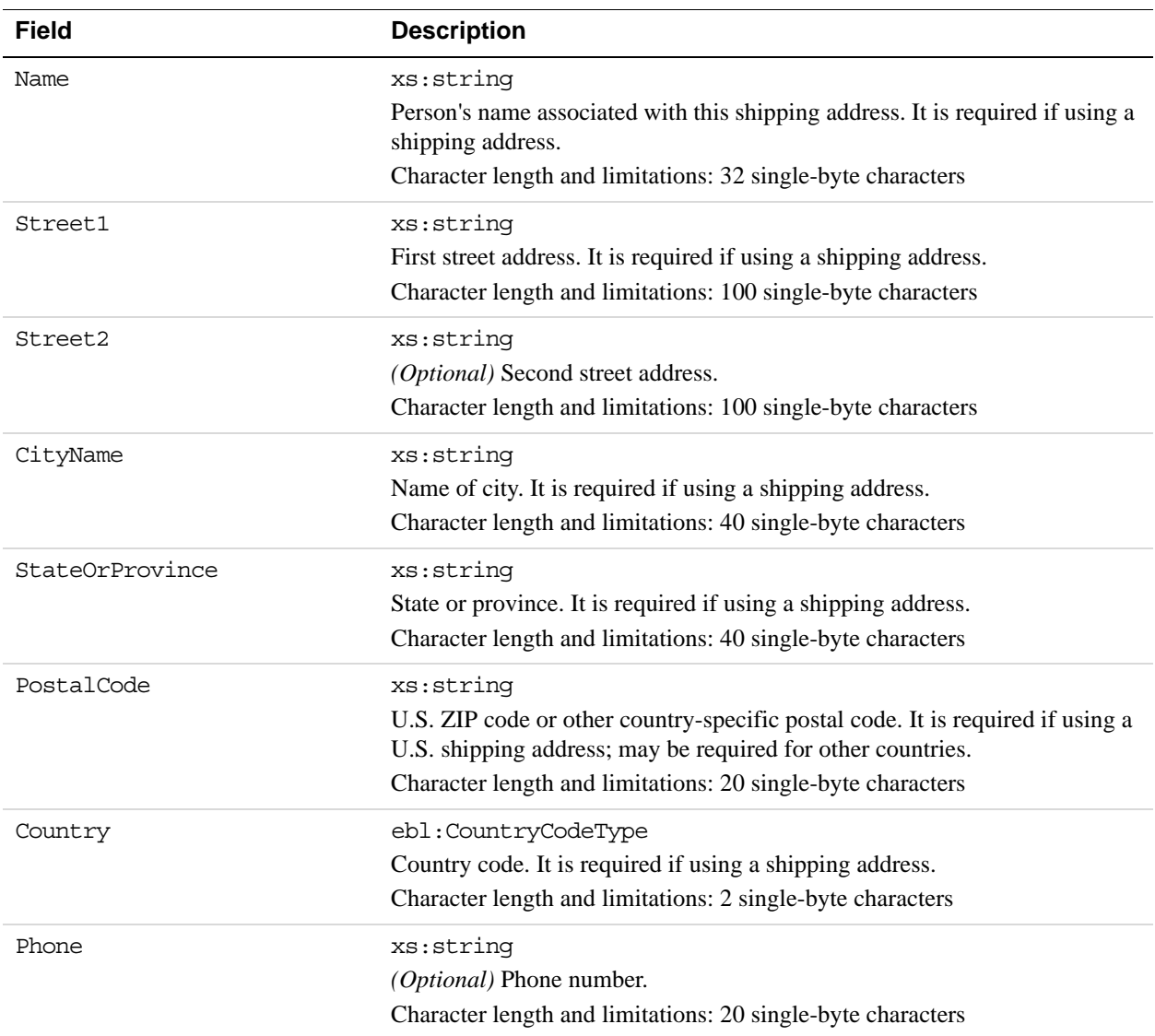

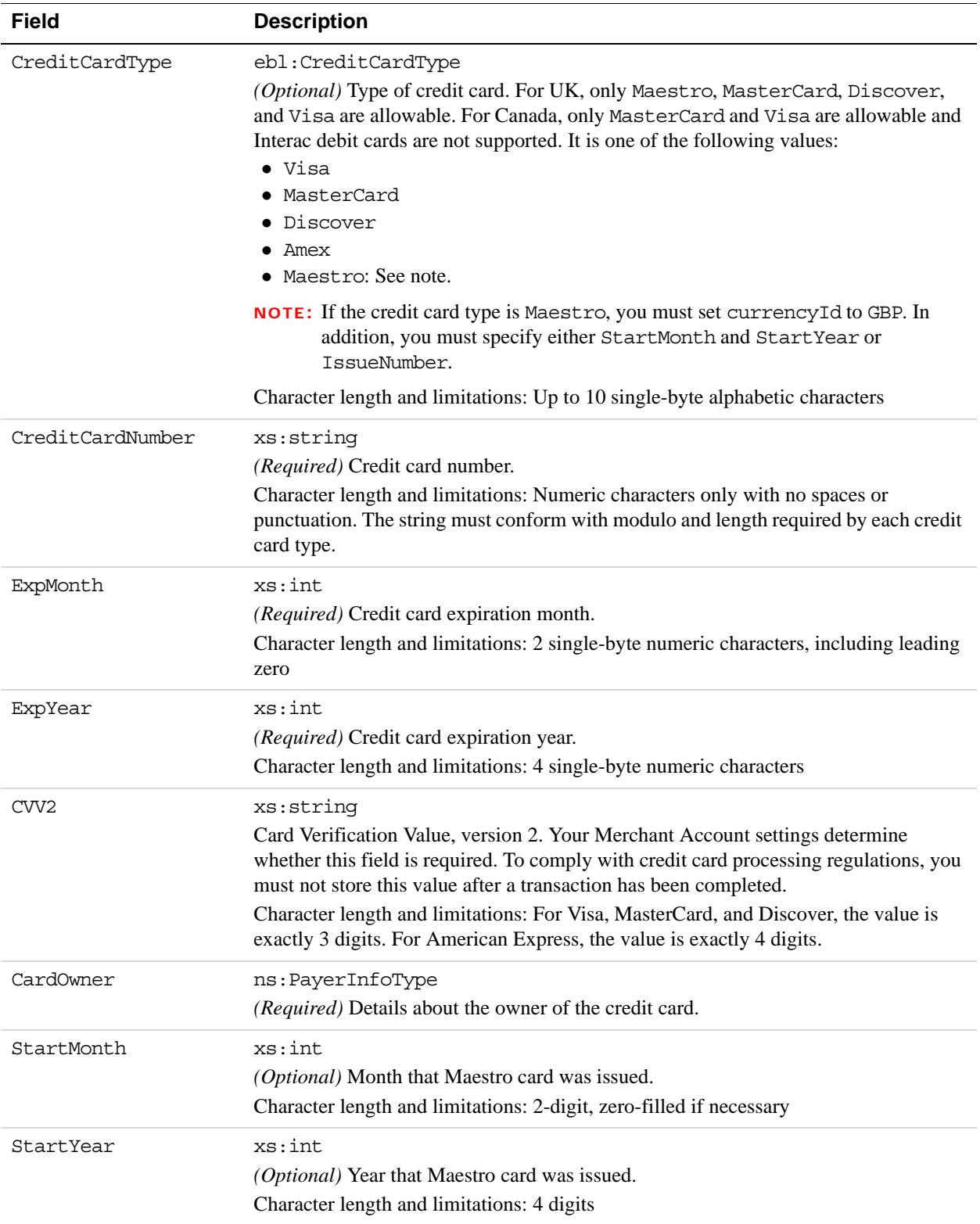

#### **CreditCardDetailsType Fields**

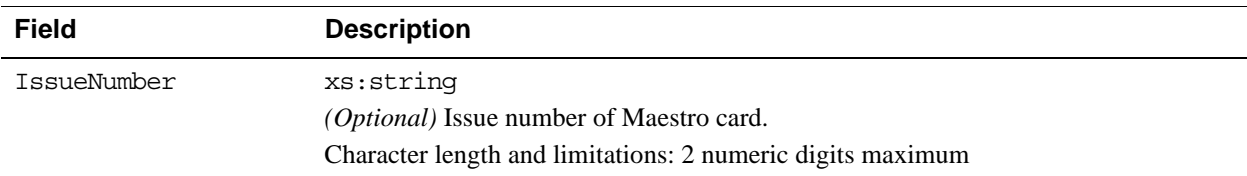

#### **PayerInfoType Fields**

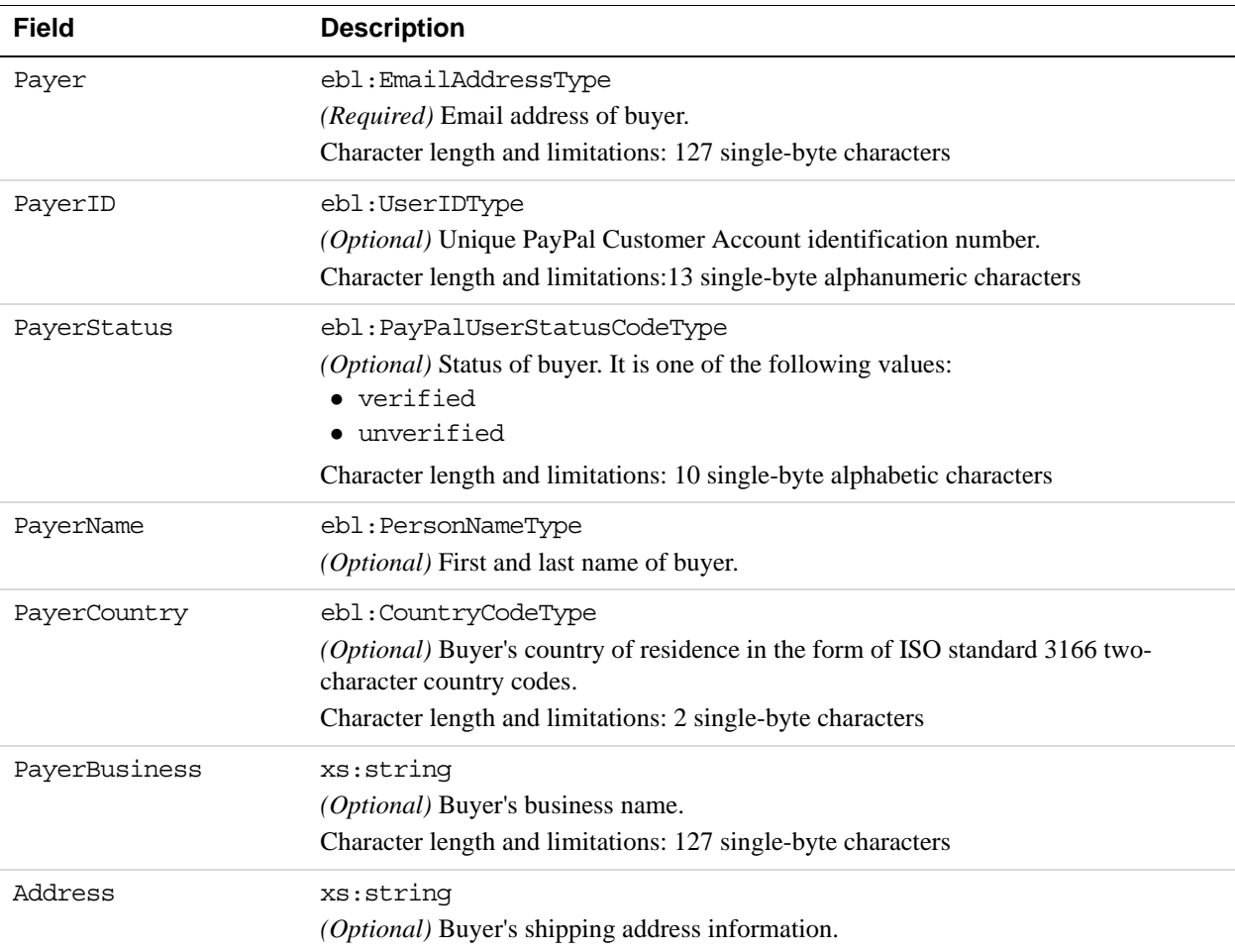

#### **PayerNameType Fields**

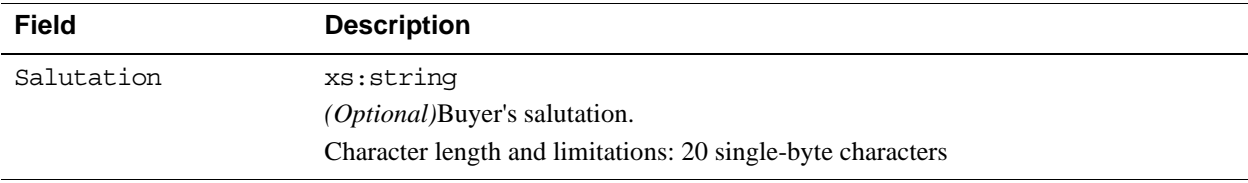

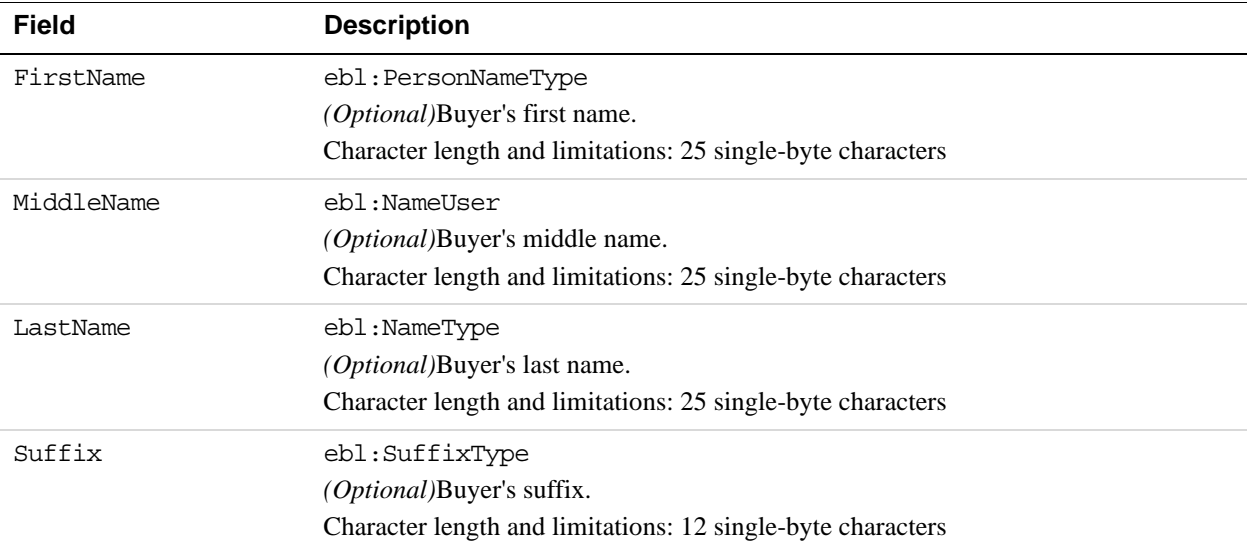

#### **AddressType Fields**

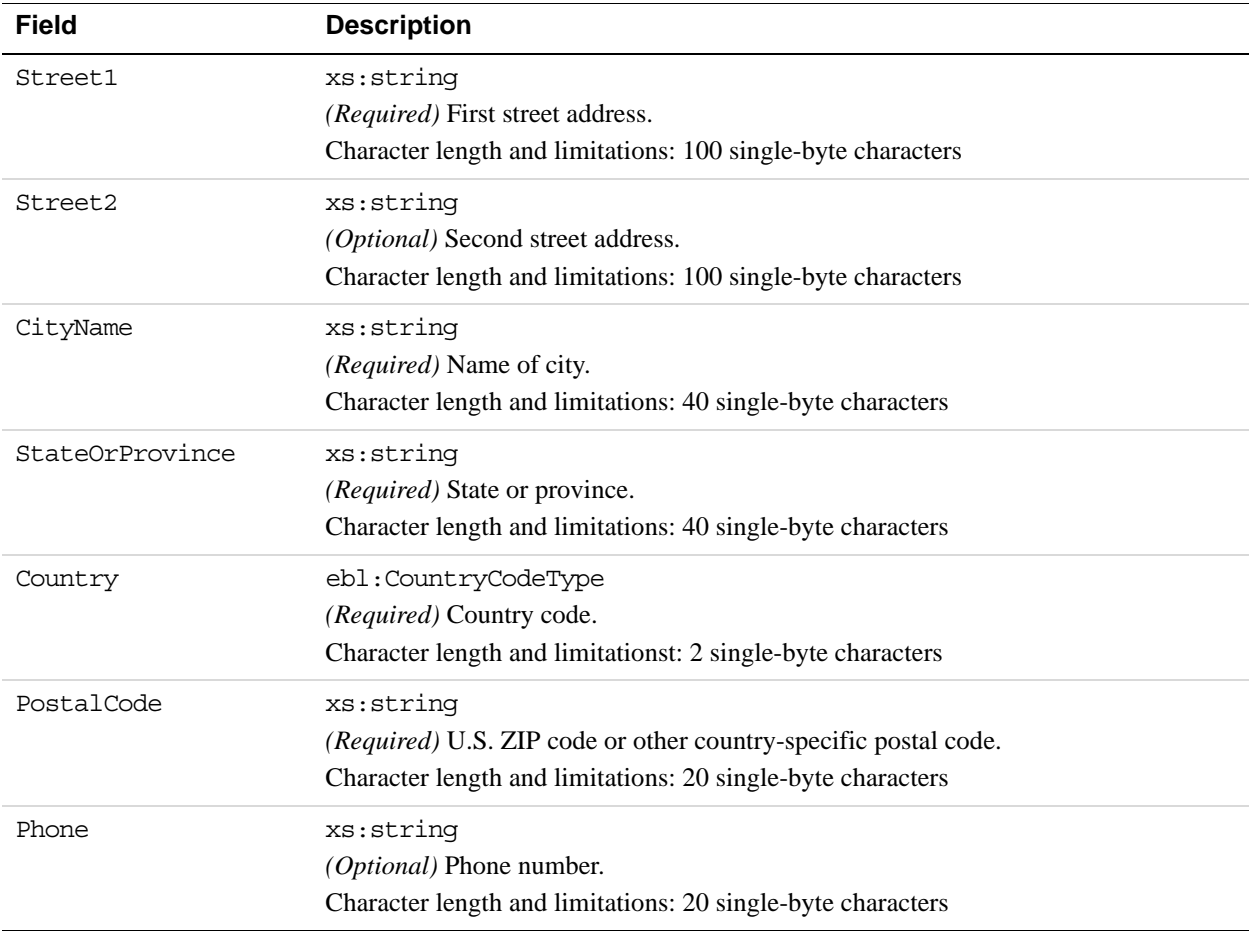

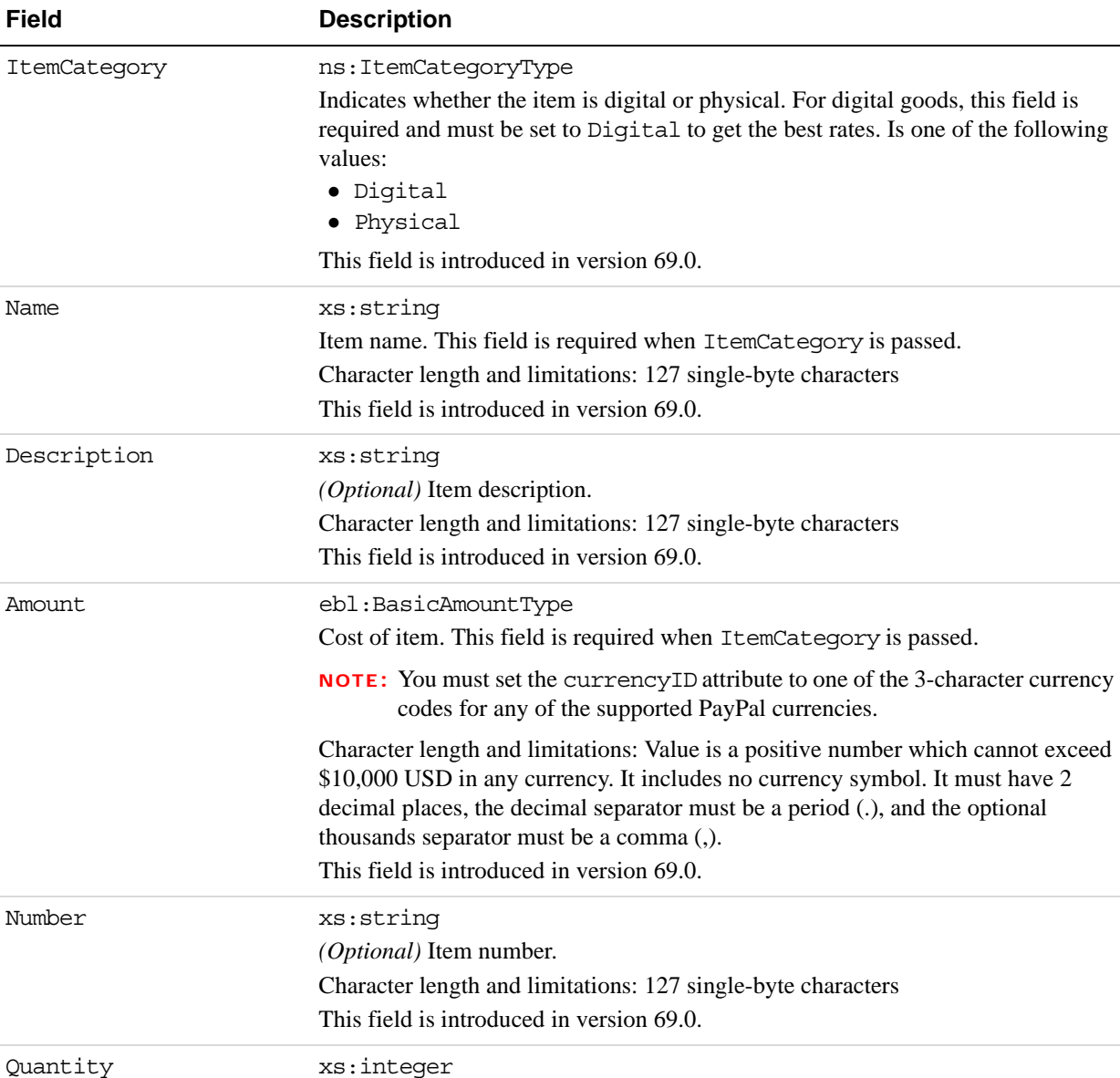

#### **PaymentDetailsItemType Fields**

Item quantity. This field is required when ItemCategory is passed.

Character length and limitations: Any positive integer

This field is introduced in version 69.0.

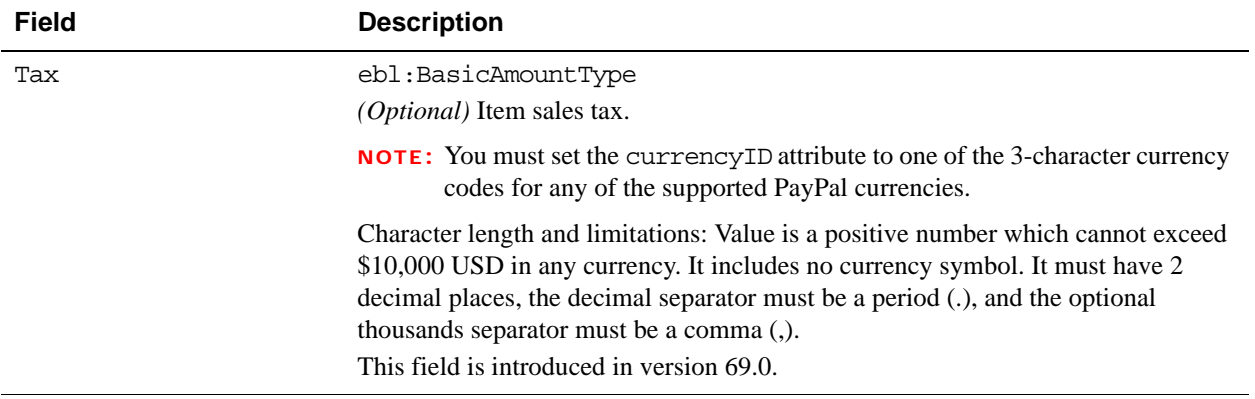

## **CreateRecurringPaymentsProfile Response Message**

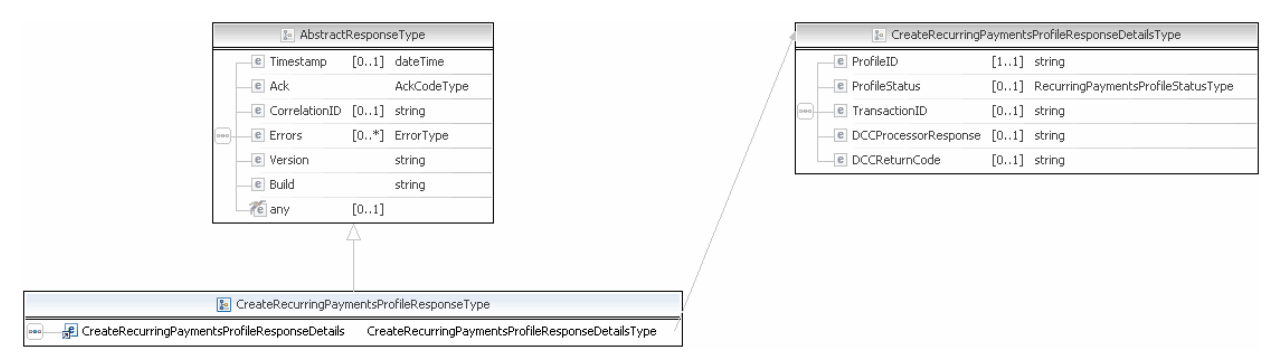

**NOTE:** Not all fields shown are available for use. Use only the fields described in the documentation.

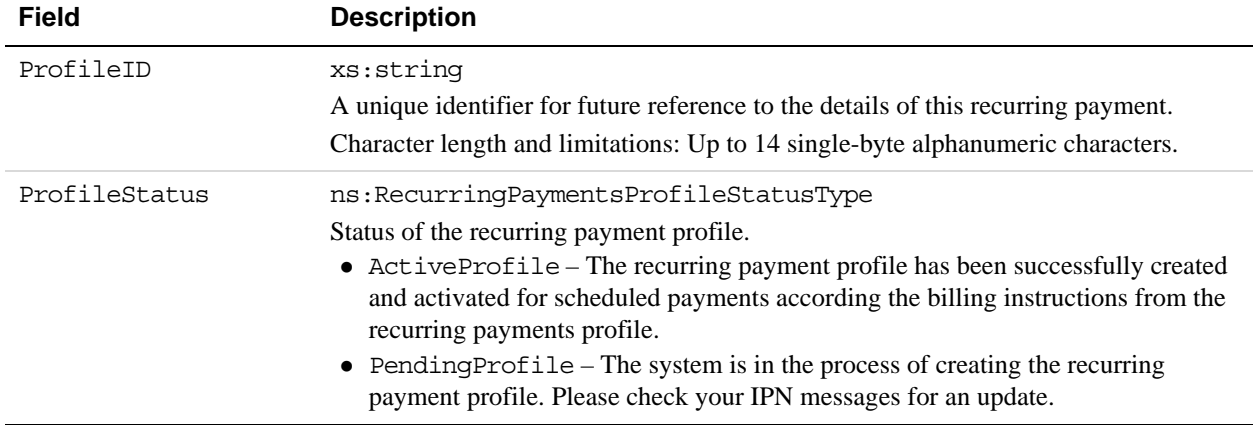

#### **CreateRecurringPaymentsProfile Response Fields**

## **GetRecurringPaymentsProfileDetails API Operation**

The GetRecurringPaymentsProfileDetails API operation obtains information about a recurring payments profile.

#### **GetRecurringPaymentsProfileDetails Request Message**

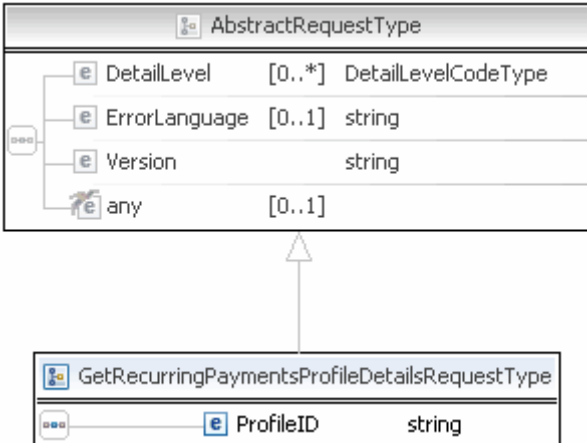

**NOTE:** Not all fields shown are available for use. Use only the fields described in the documentation.

#### **GetRecurringPaymentsProfileDetails Request Fields**

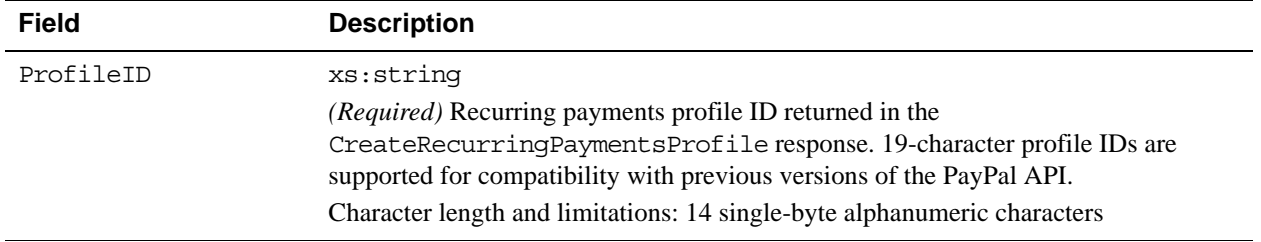

## **GetRecurringPaymentsProfileDetails Response Message**

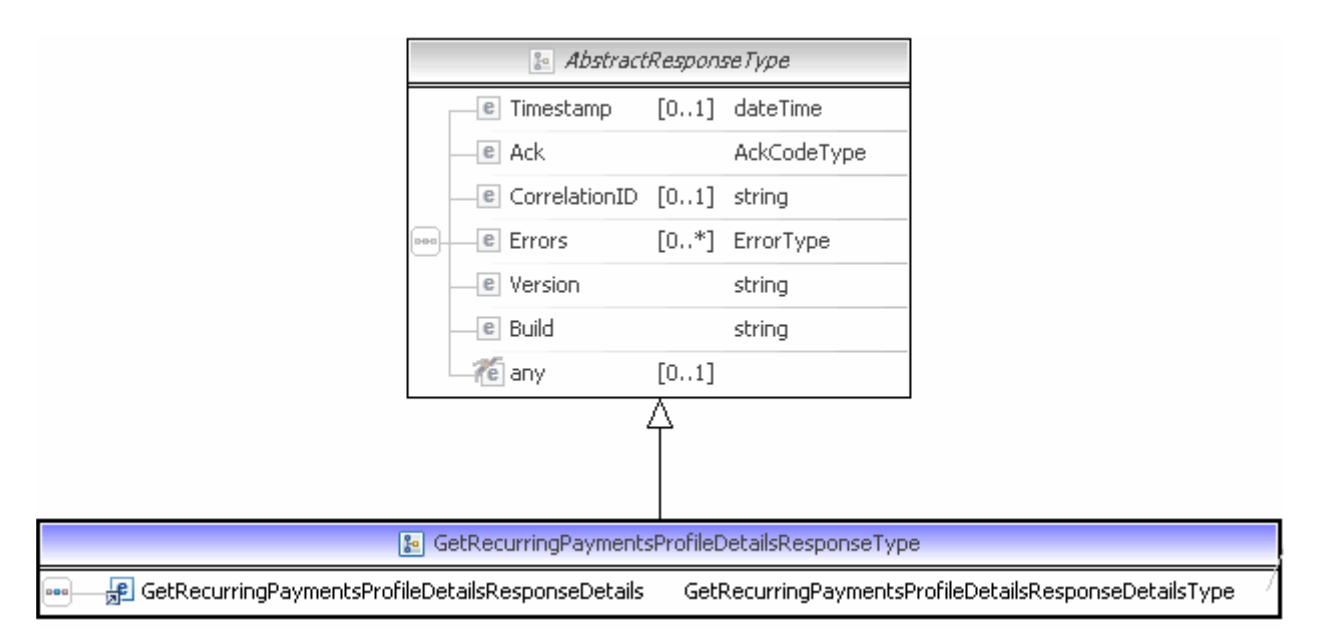

#### **NOTE:** Not all fields shown are available for use. Use only the fields described in the documentation.

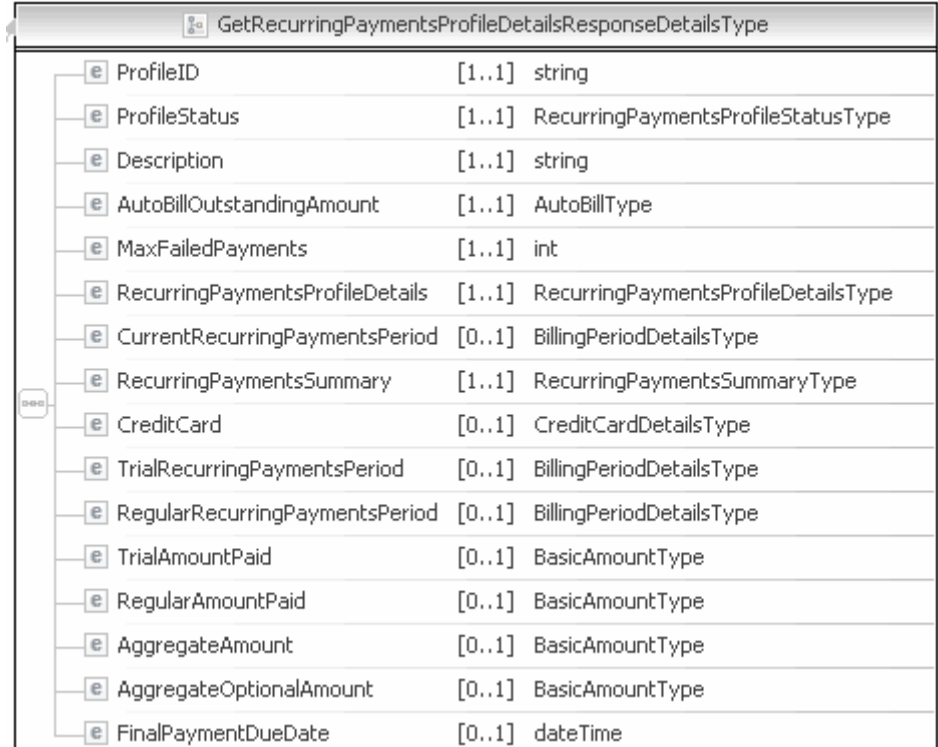

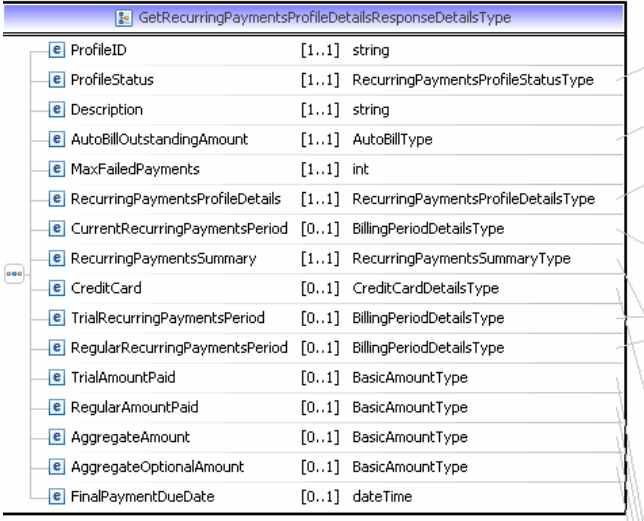

 $\left(\textcolor{blue}{\blacksquare}$  RecurringPaymentsProfileStatusType)

AutoBillType)

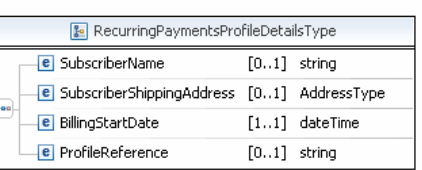

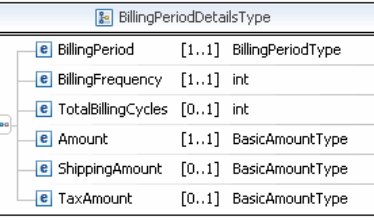

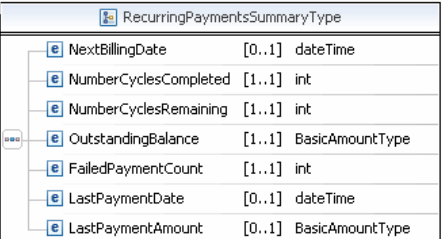

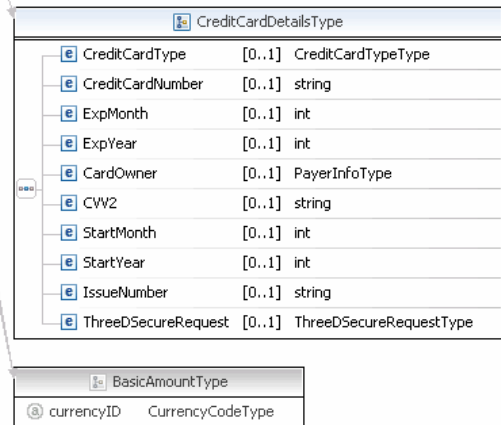

**NOTE:** Not all fields shown are available for use. Use only the fields described in the documentation.

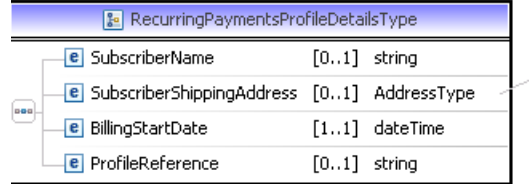

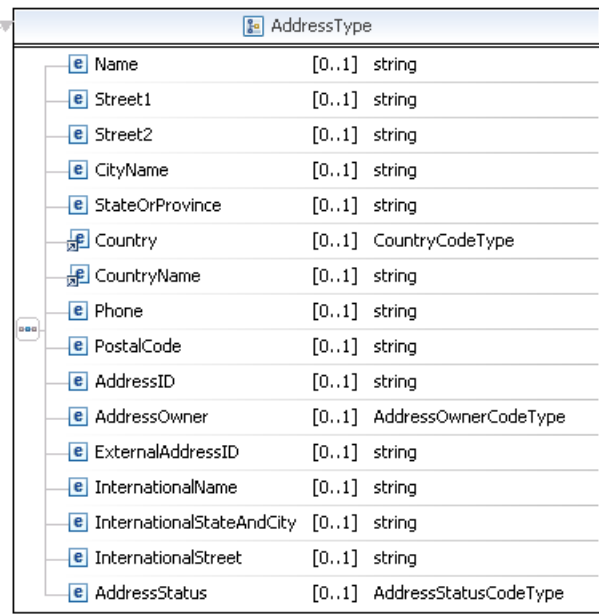

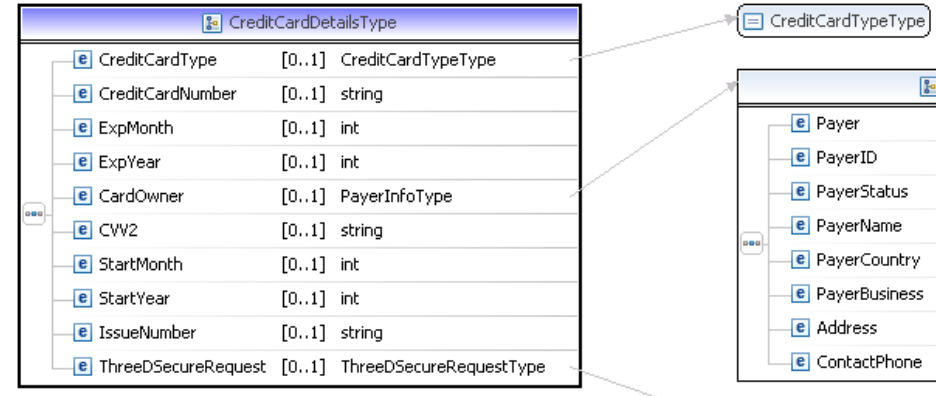

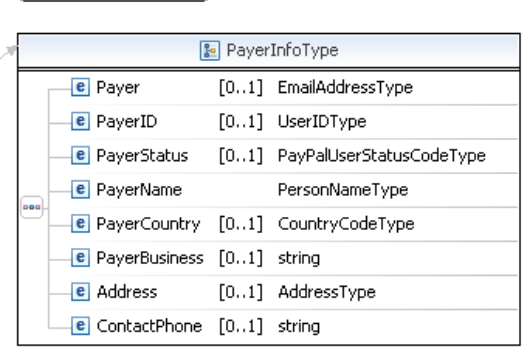

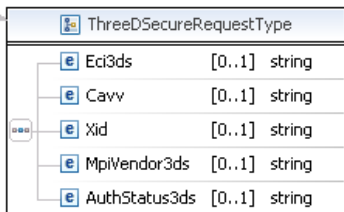

**NOTE:** Not all fields shown are available for use. Use only the fields described in the documentation.

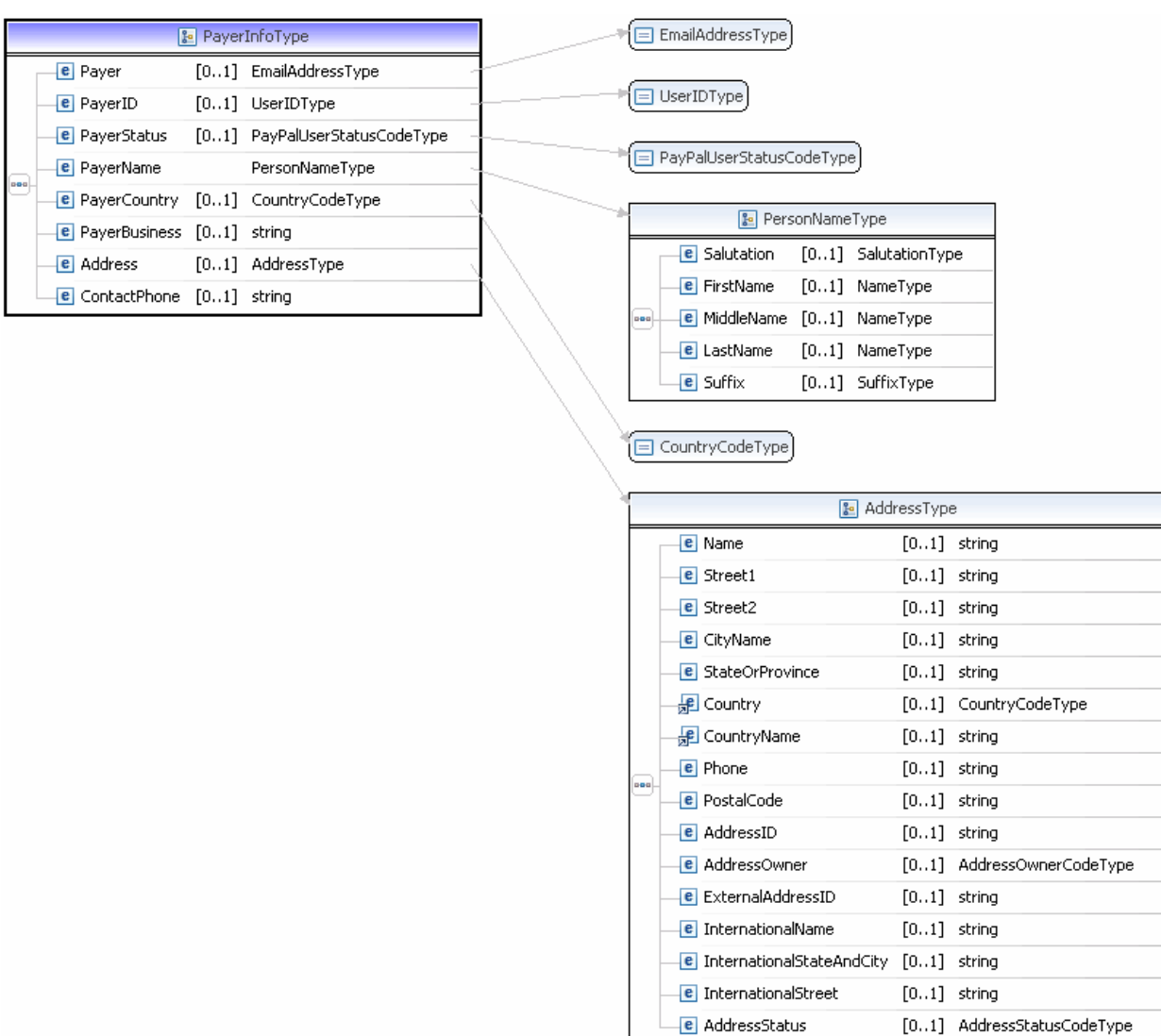

ı

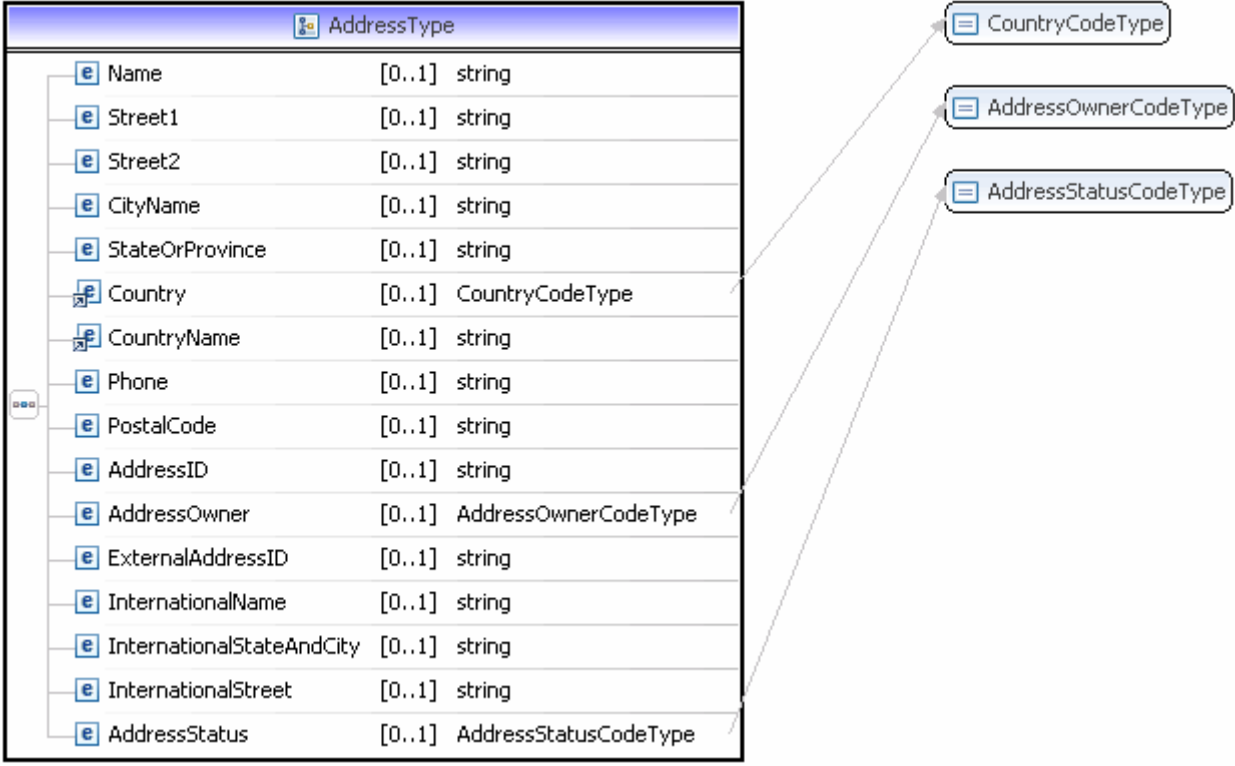

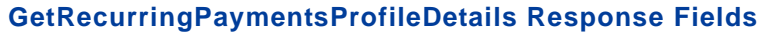

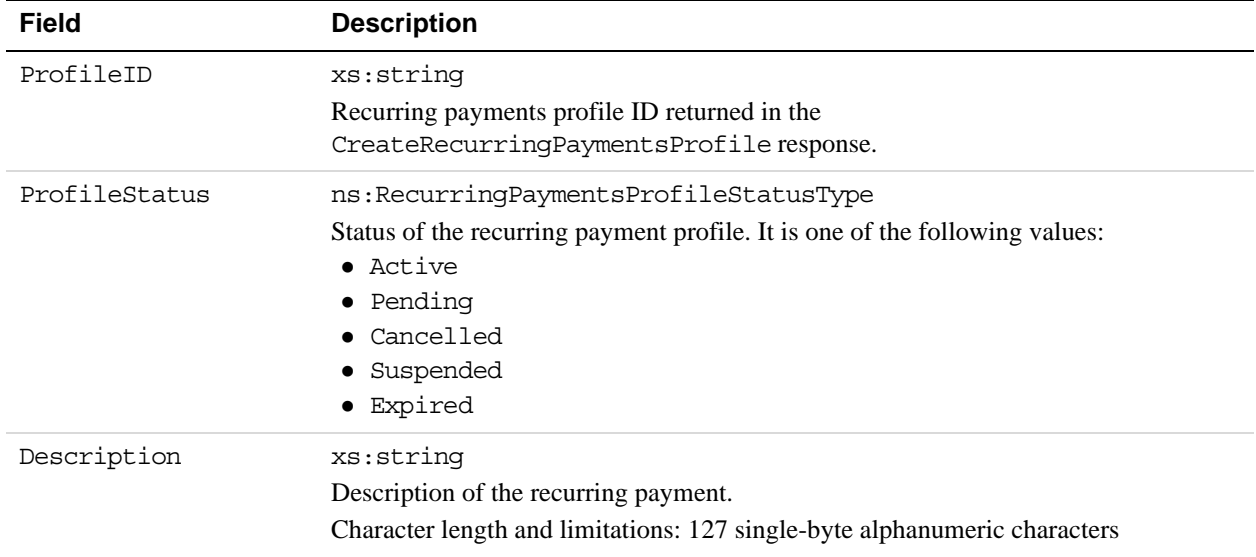

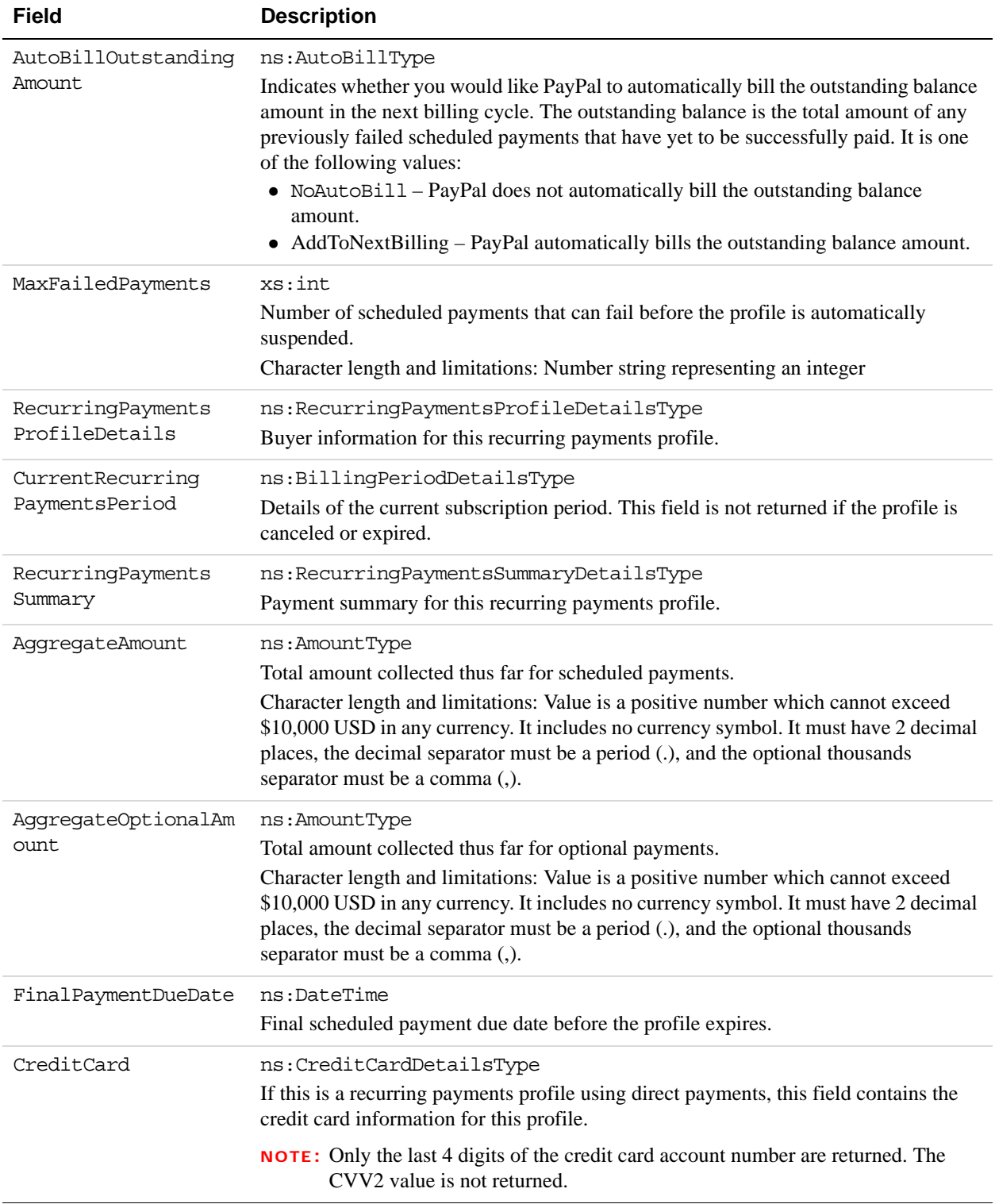

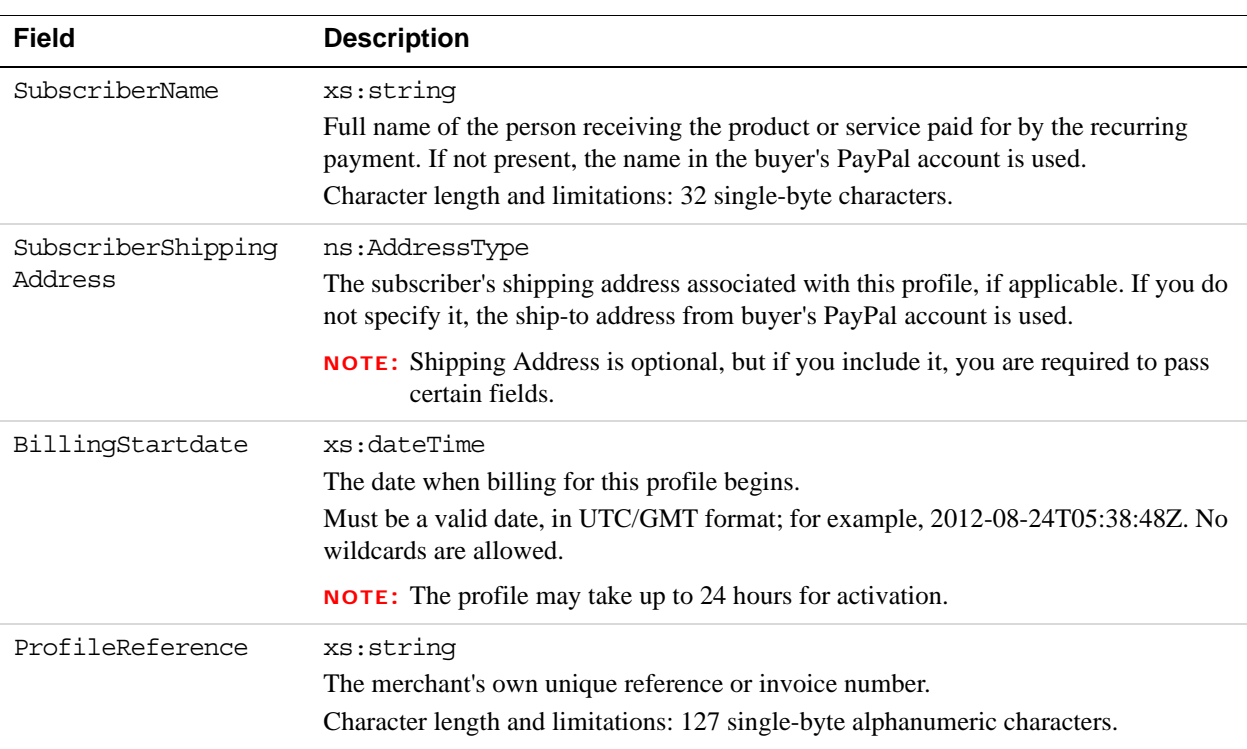

#### **RecurringPaymentsProfileDetailsType Fields**

#### **AddressType (Shipping) Fields**

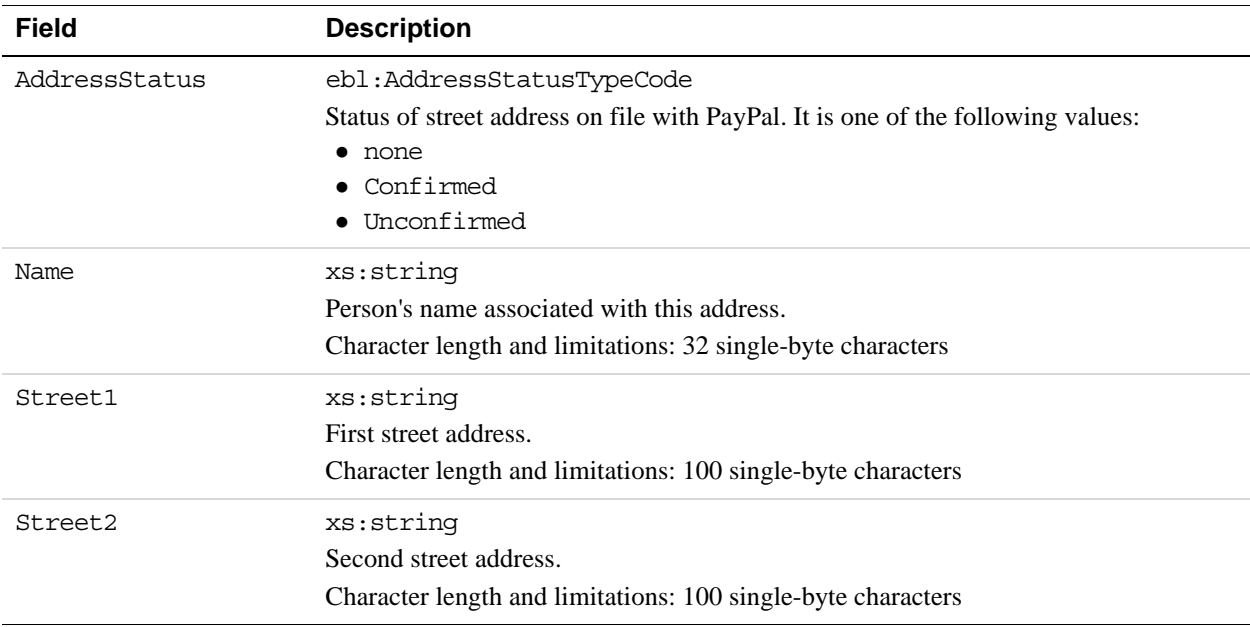

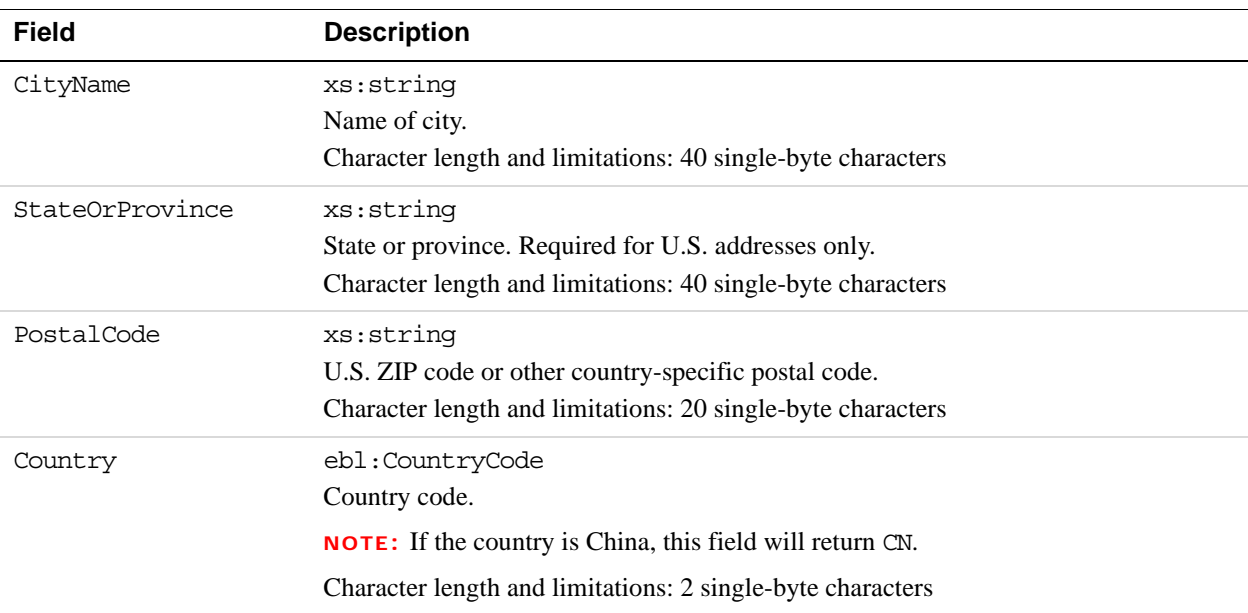

#### **BillingPeriodDetailsType Fields**

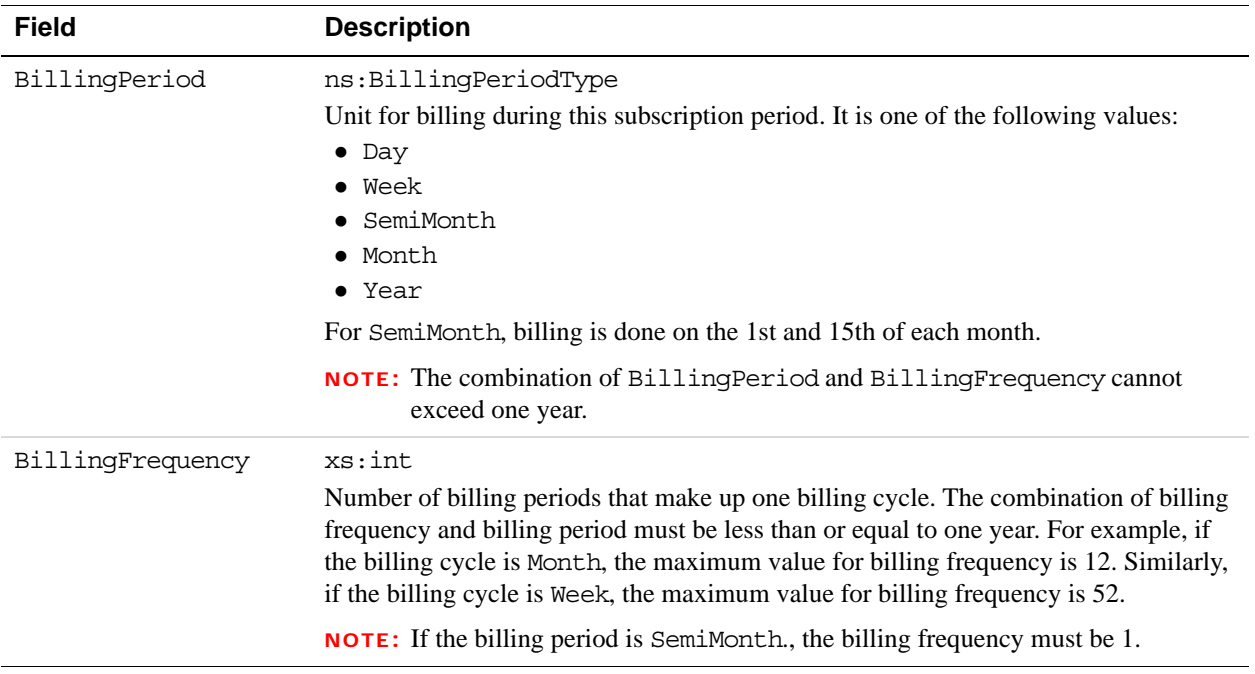
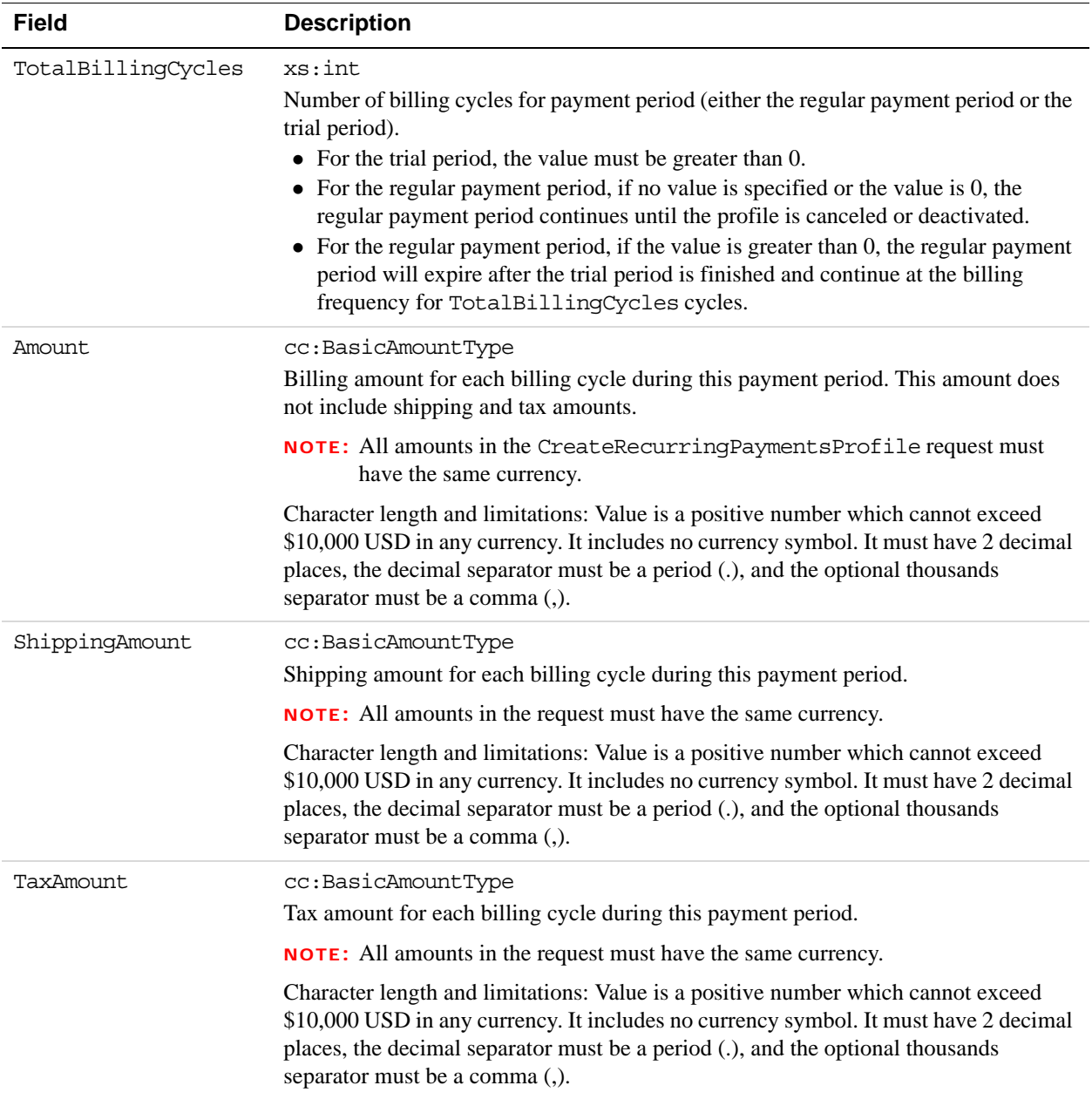

## **RecurringPaymentsSummaryDetailsType Fields**

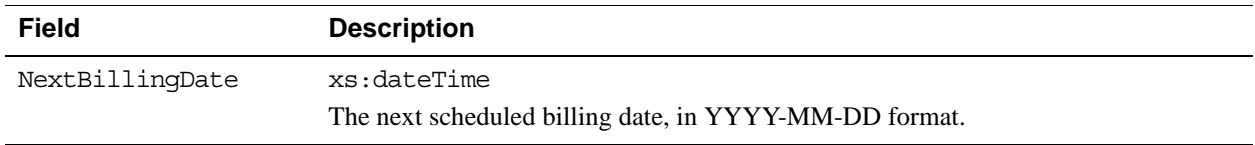

## Recurring Payments and Reference Transactions API Operations *GetRecurringPaymentsProfileDetails API Operation*

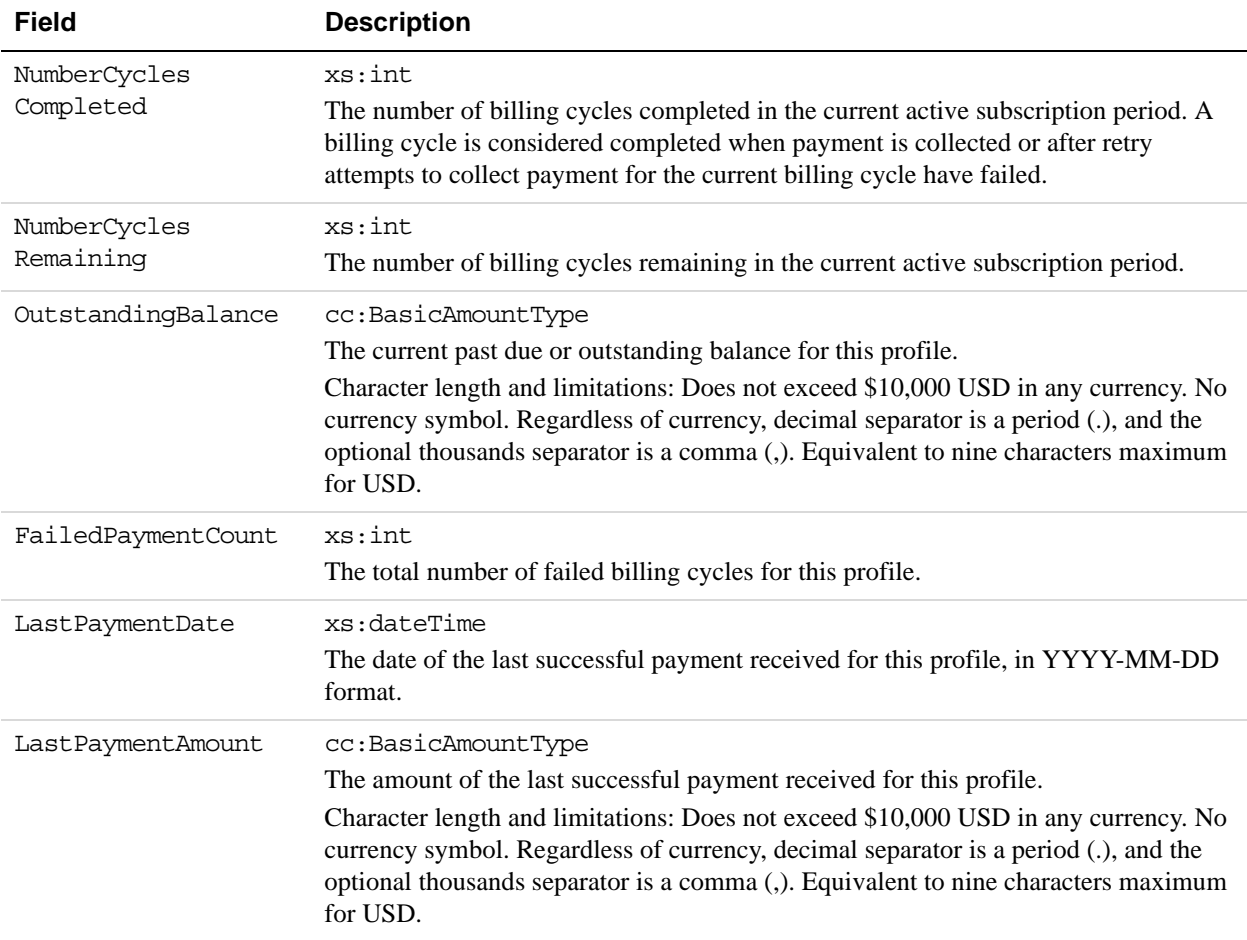

### **CreditCardDetailsType Fields**

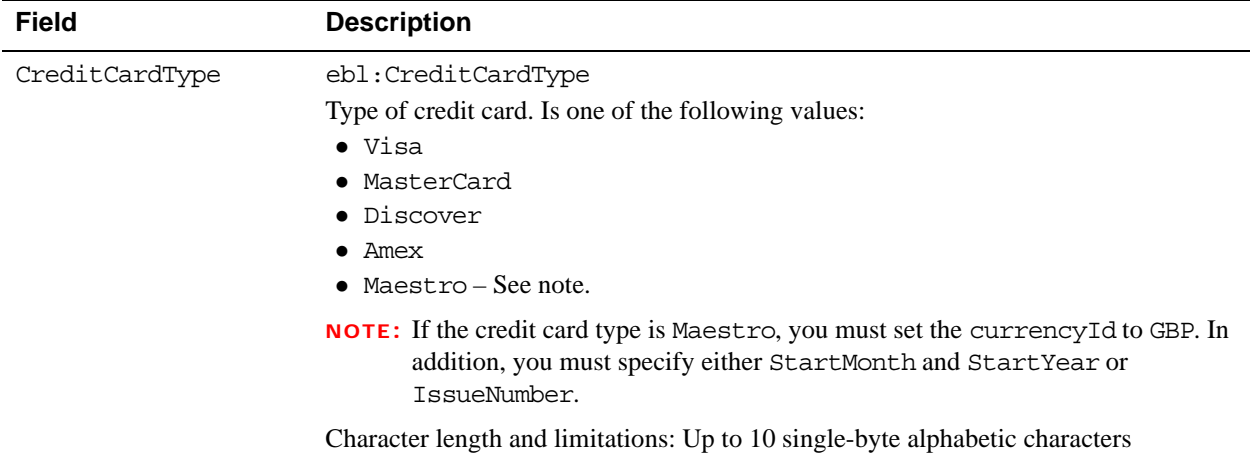

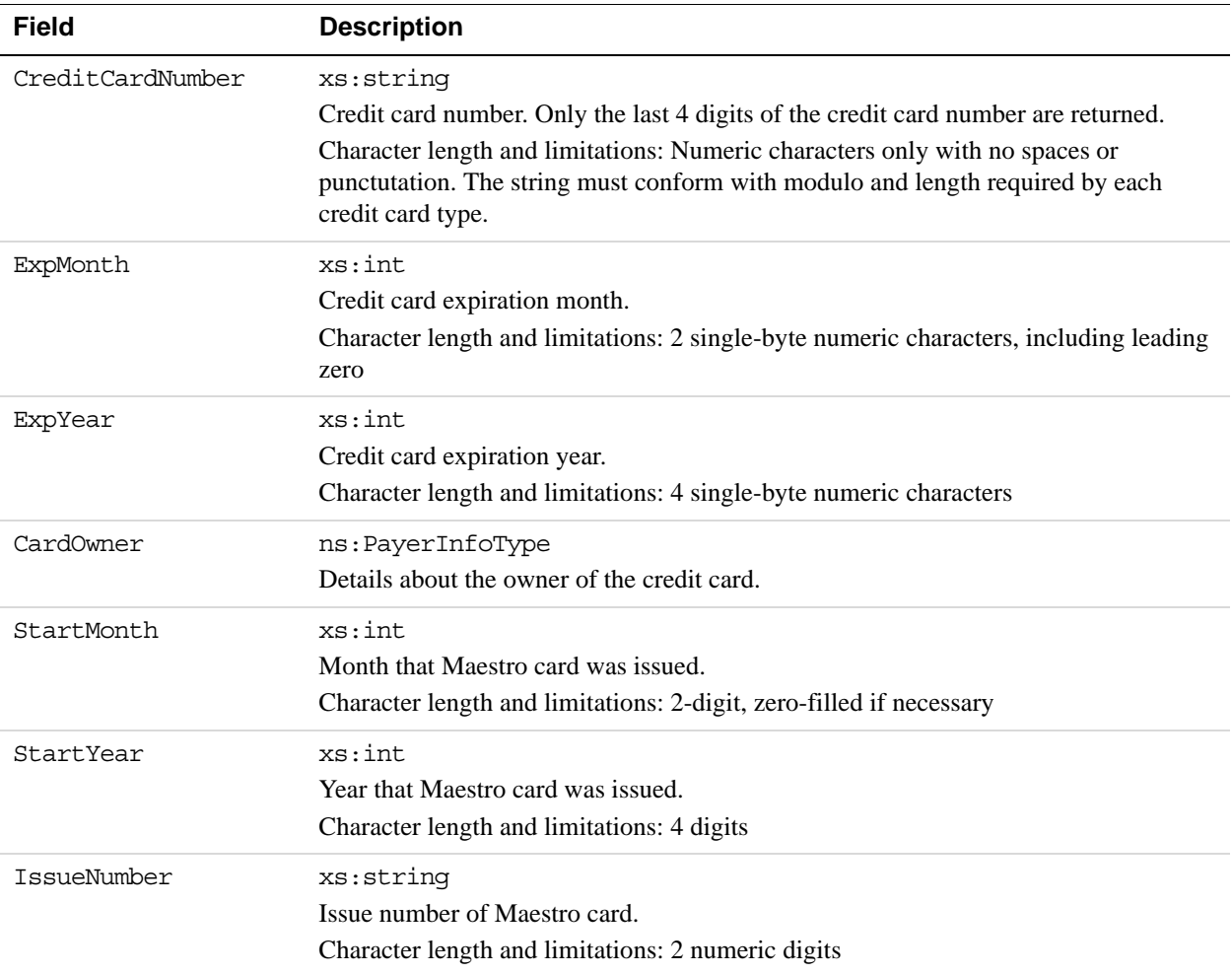

## **PayerInfoType Fields**

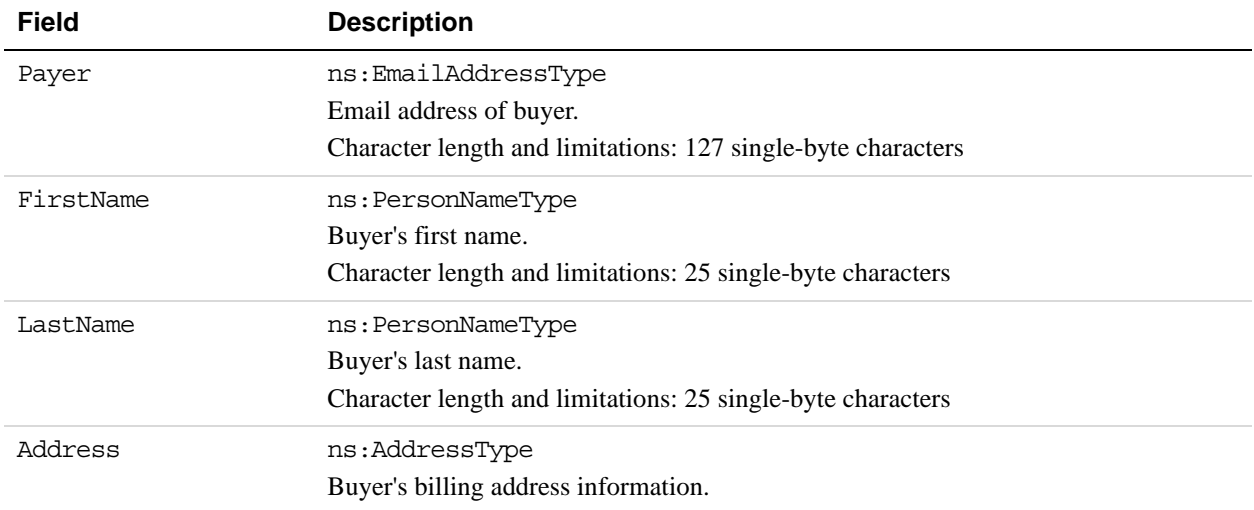

## **AddressType Fields**

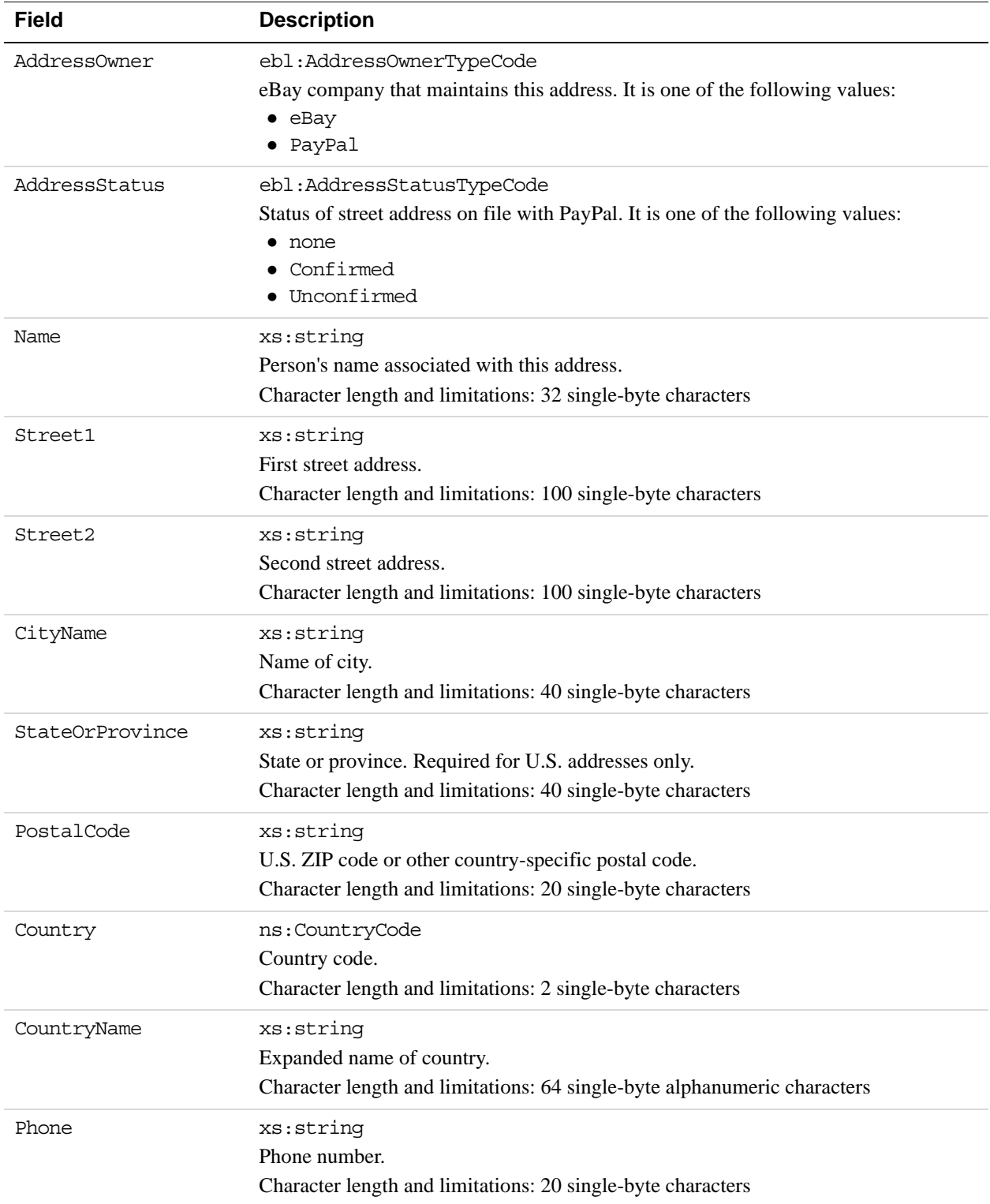

# **ManageRecurringPaymentsProfileStatus API Operation**

The ManageRecurringPaymentsProfileStatus API operation cancels, suspends, or reactivates a recurring payments profile.

# **ManageRecurringPaymentsProfileStatus Request Message**

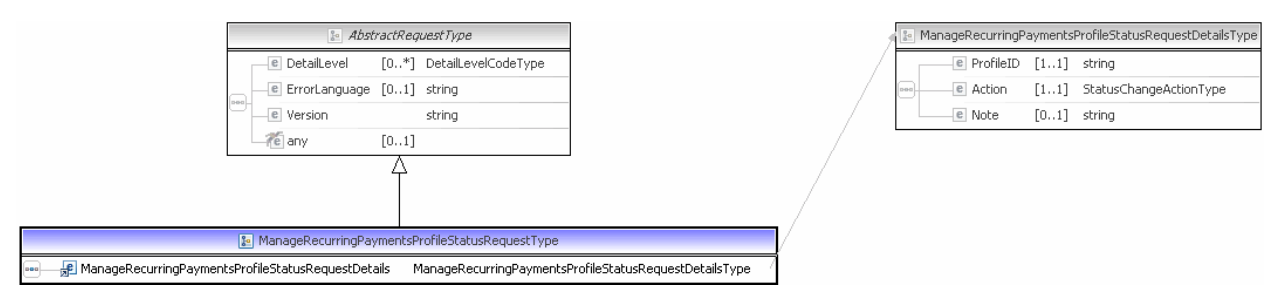

**NOTE:** Not all fields shown are available for use. Use only the fields described in the documentation.

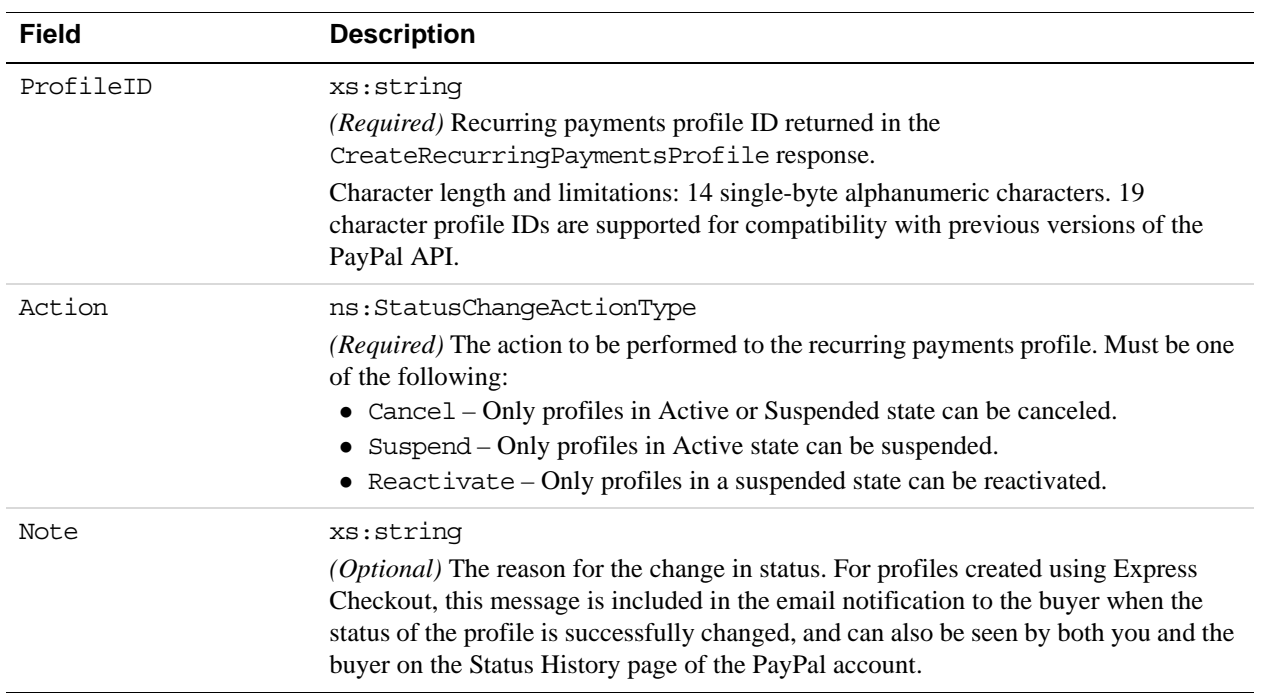

#### **ManageRecurringPaymentsProfileStatus Request Fields**

# **ManageRecurringPaymentsProfileStatus Response Message**

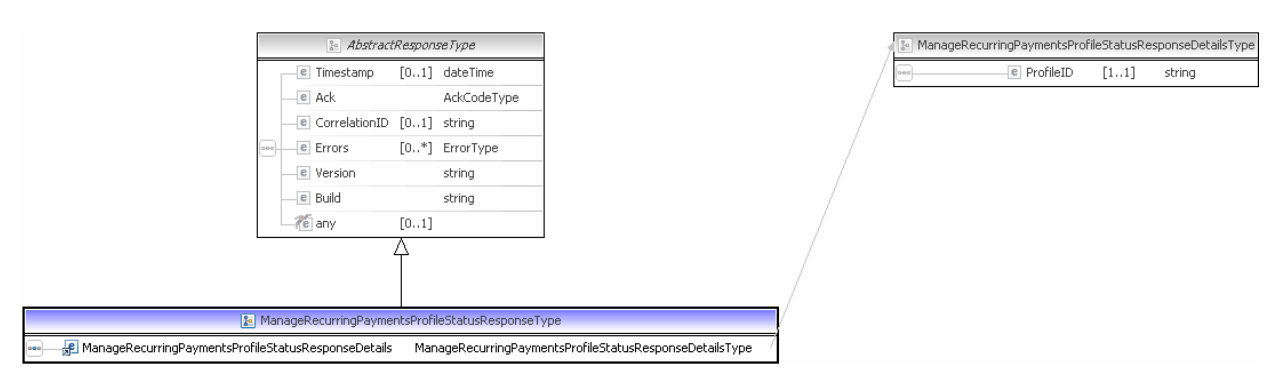

**NOTE:** Not all fields shown are available for use. Use only the fields described in the documentation.

#### **ManageRecurringPaymentsProfileStatus Response Fields**

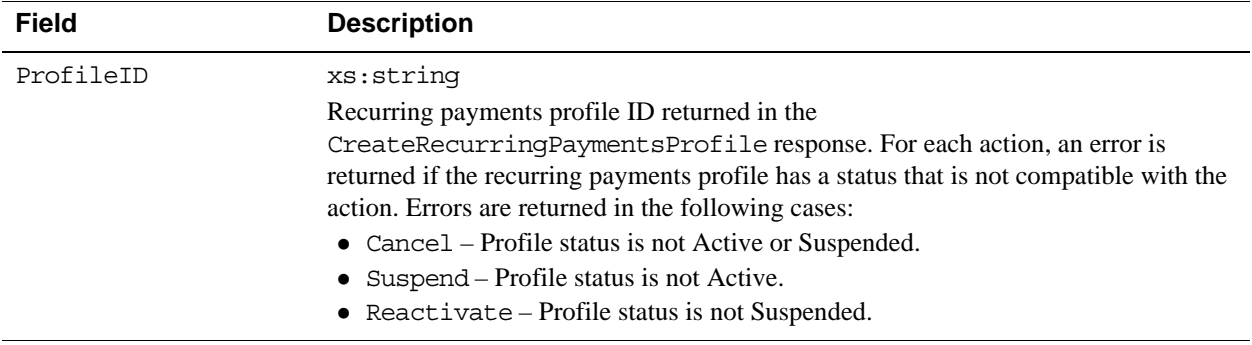

# **BillOutstandingAmount API Operation**

The BillOutstandingAmount API operation bills the buyer for the outstanding balance associated with a recurring payments profile.

# **BillOutstandingAmount Request Message**

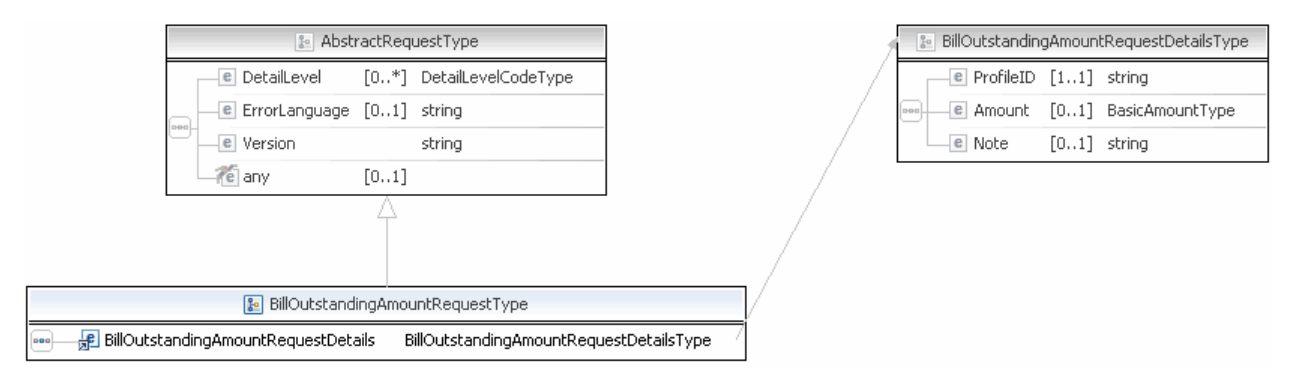

**NOTE:** Not all fields shown are available for use. Use only the fields described in the documentation.

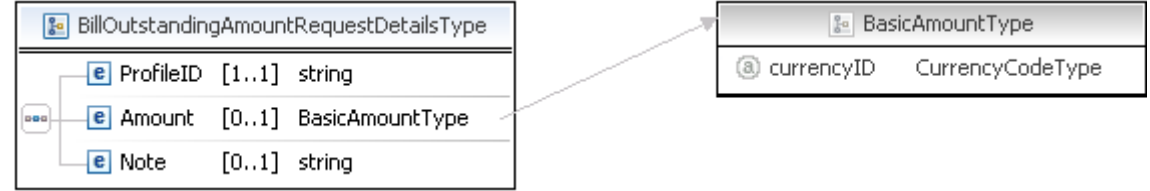

**NOTE:** Not all fields shown are available for use. Use only the fields described in the documentation.

#### **BillOutstandingAmount Request Fields**

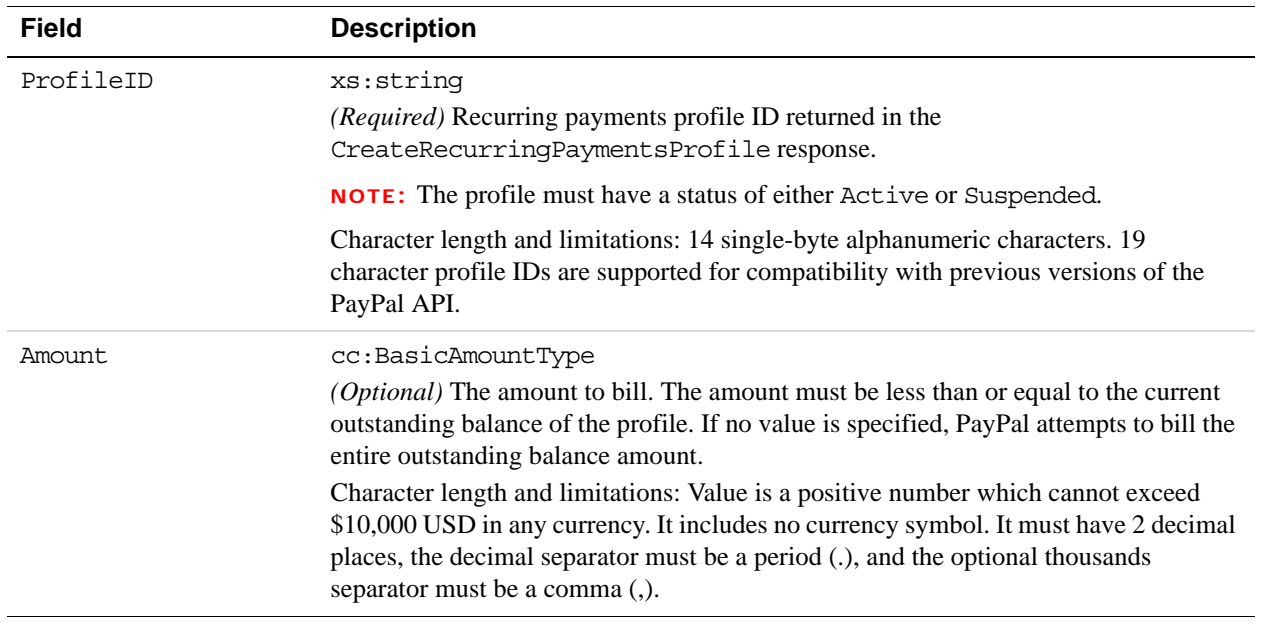

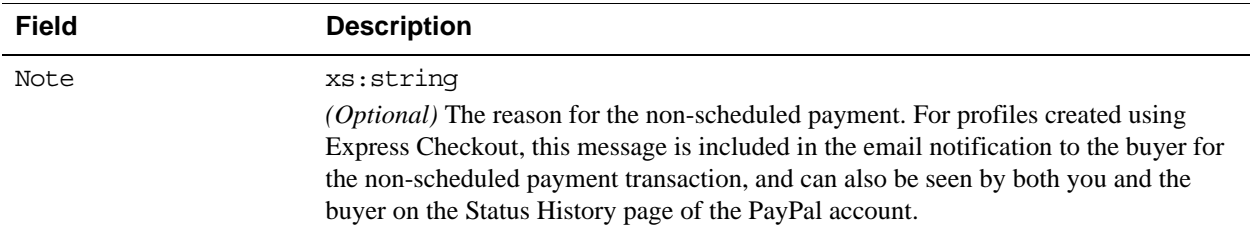

## **BillOutstandingAmount Response Message**

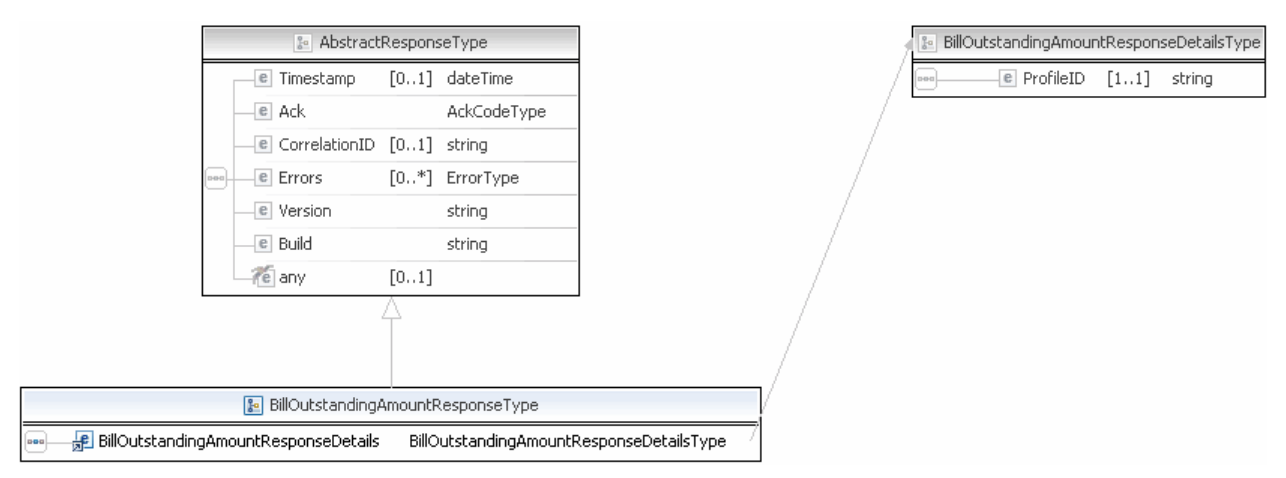

**NOTE:** Not all fields shown are available for use. Use only the fields described in the documentation.

#### **BillOutstandingAmount Response Fields**

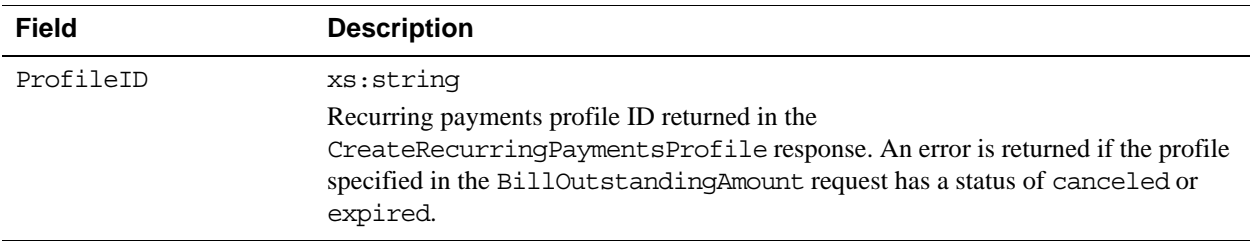

# **UpdateRecurringPaymentsProfile API Operation**

The UpdateRecurringPaymentsProfile API operation updates a recurring payments profile.

# **UpdateRecurringPaymentsProfile Request Message**

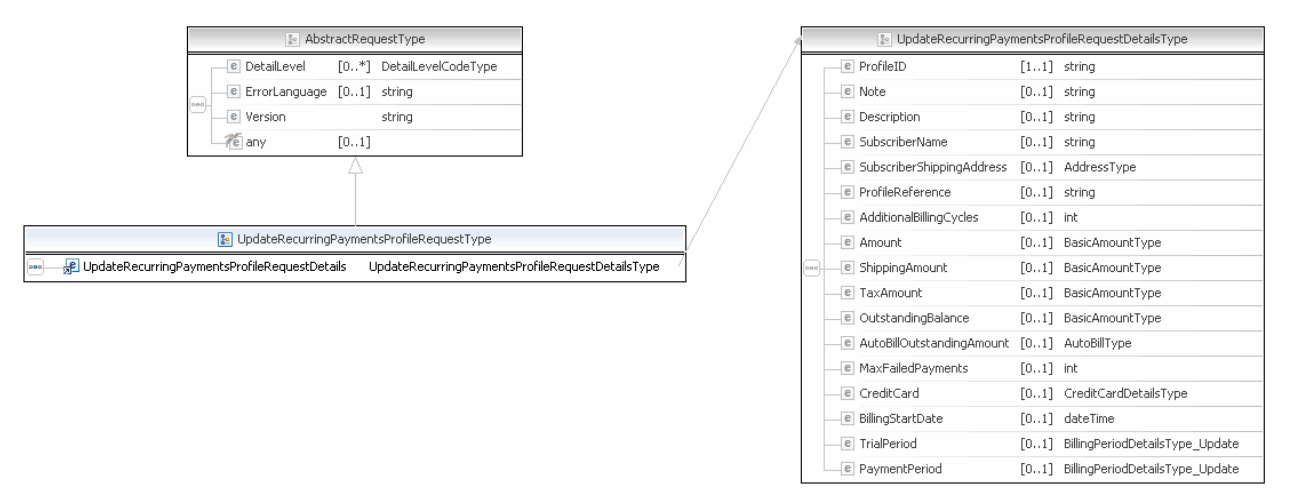

**NOTE:** Not all fields shown are available for use. Use only the fields described in the documentation.

# Recurring Payments and Reference Transactions API Operations *UpdateRecurringPaymentsProfile API Operation*

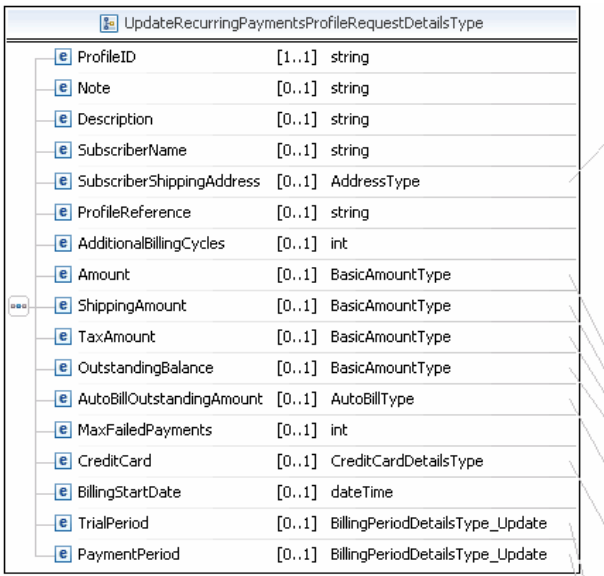

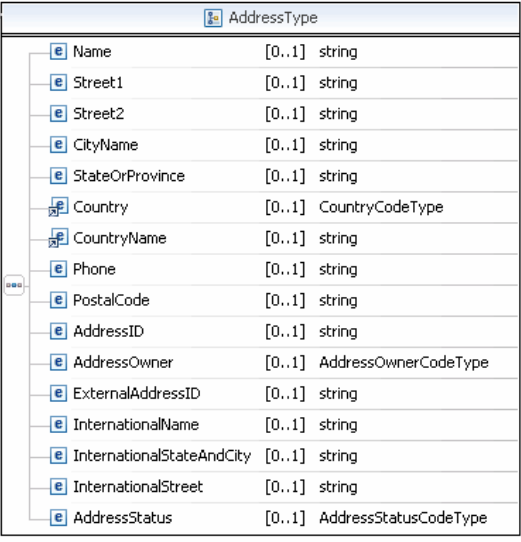

**Be BasicAmountType** @ currencyID CurrencyCodeType

AutoBillType

e Amount

e TaxAmount

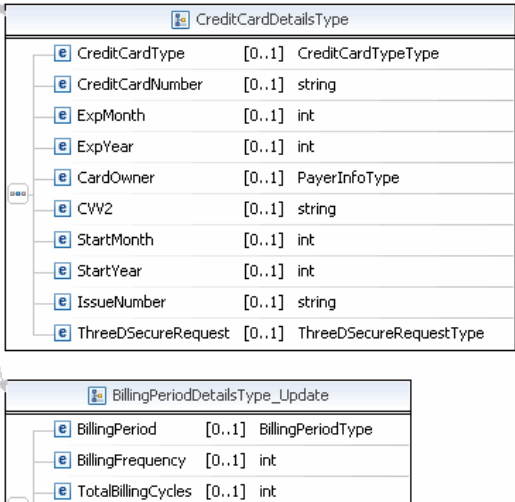

[0..1] BasicAmountType

[0..1] BasicAmountType

**e** ShippingAmount [0..1] BasicAmountType

**NOTE:** Not all fields shown are available for use. Use only the fields described in the documentation.

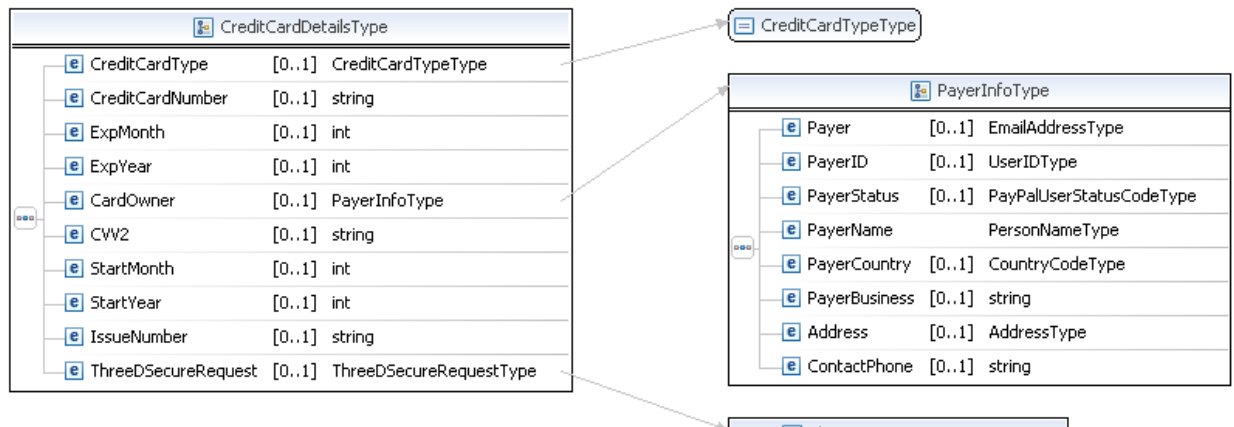

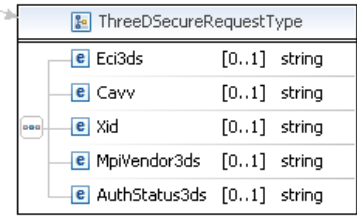

**NOTE:** Not all fields shown are available for use. Use only the fields described in the documentation.

## Recurring Payments and Reference Transactions API Operations *UpdateRecurringPaymentsProfile API Operation*

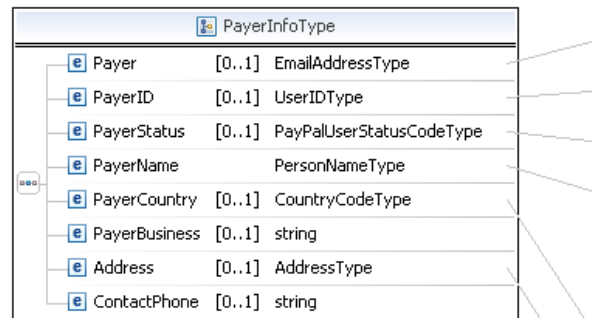

E EmailAddressType UserIDType PayPalUserStatusCodeType

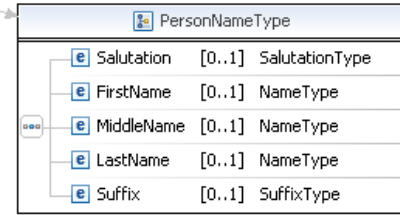

□ CountryCodeType

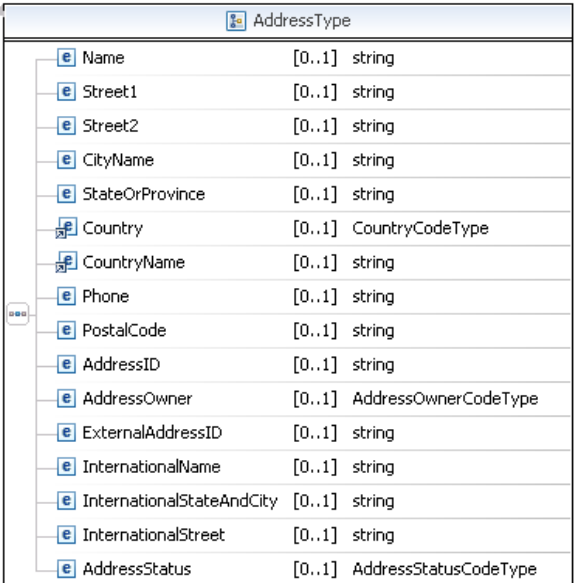

**NOTE:** Not all fields shown are available for use. Use only the fields described in the documentation.

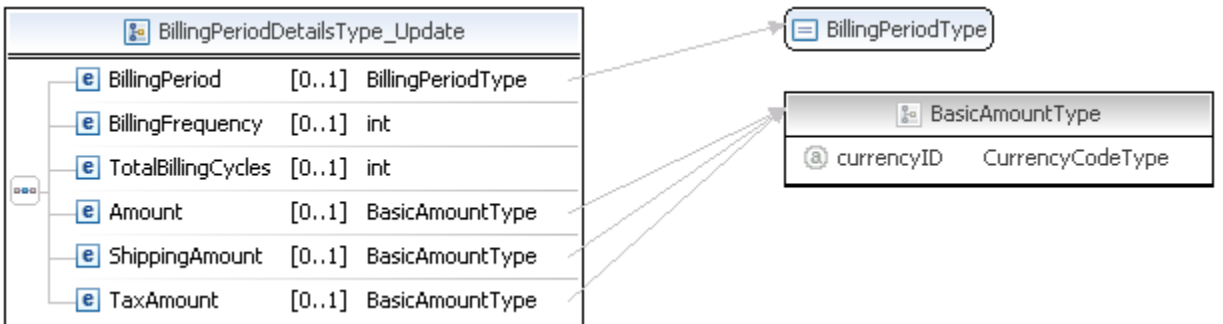

**NOTE:** Not all fields shown are available for use. Use only the fields described in the documentation.

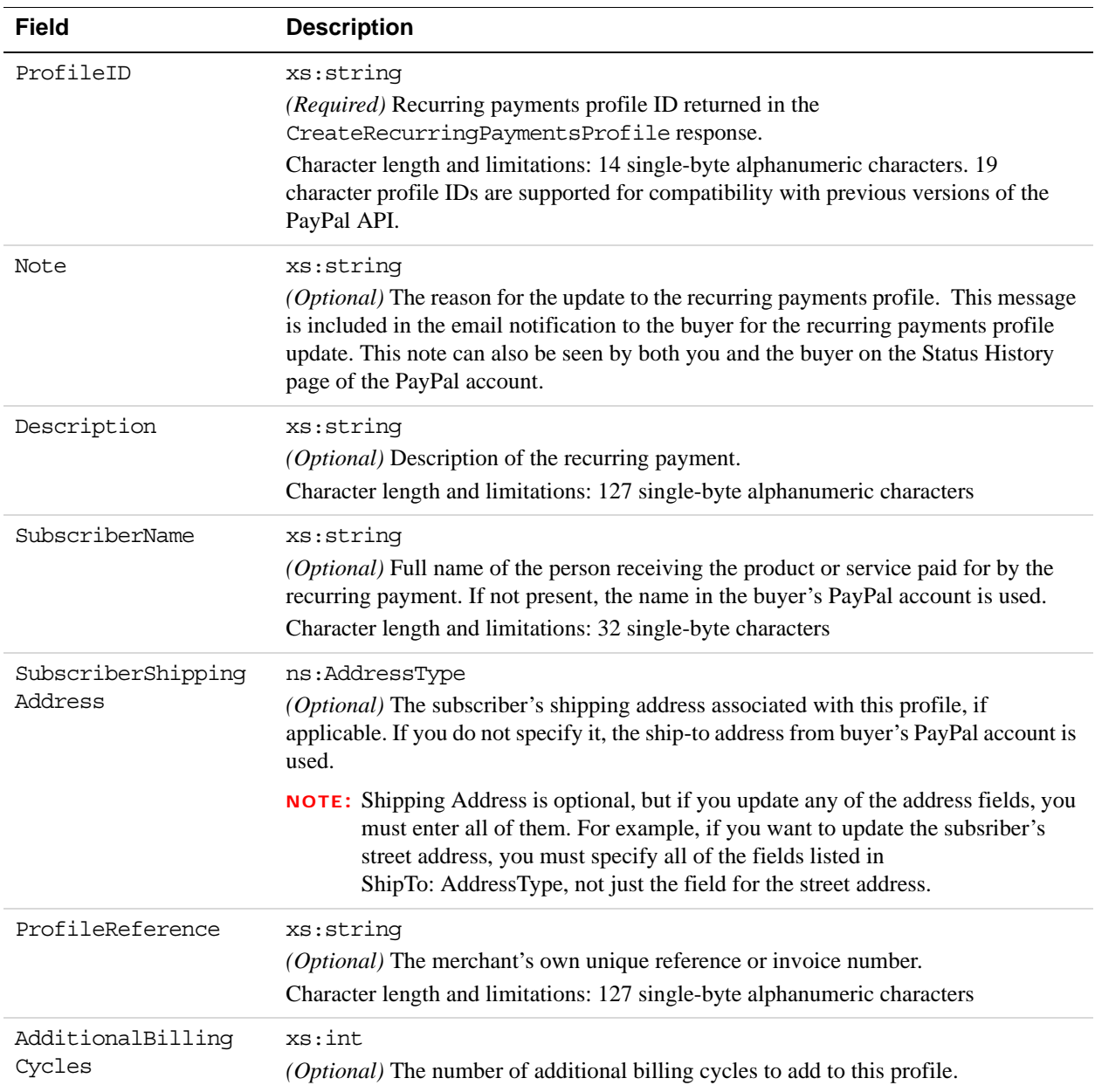

### **UpdateRecurringPaymentsProfile Request Fields**

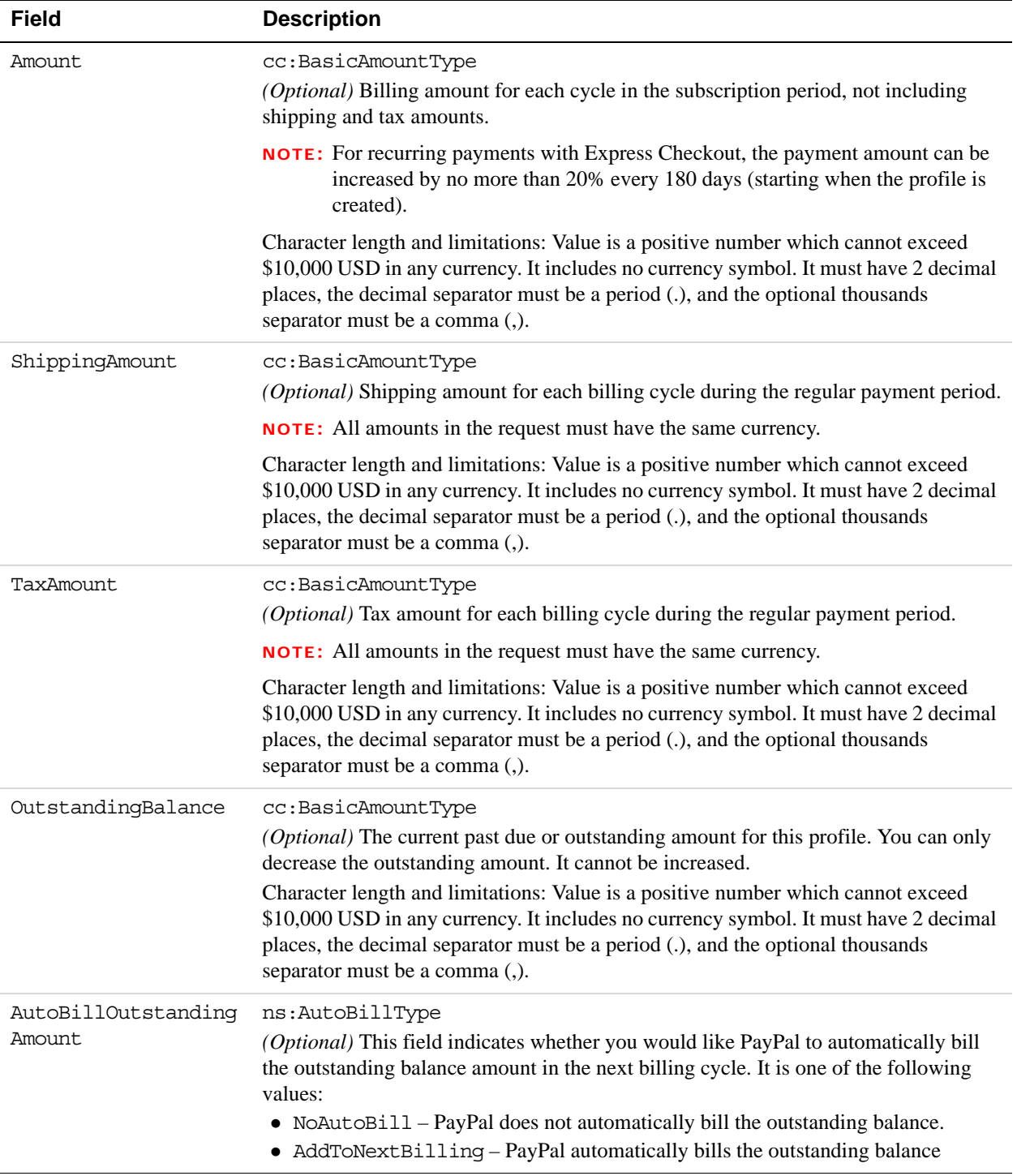

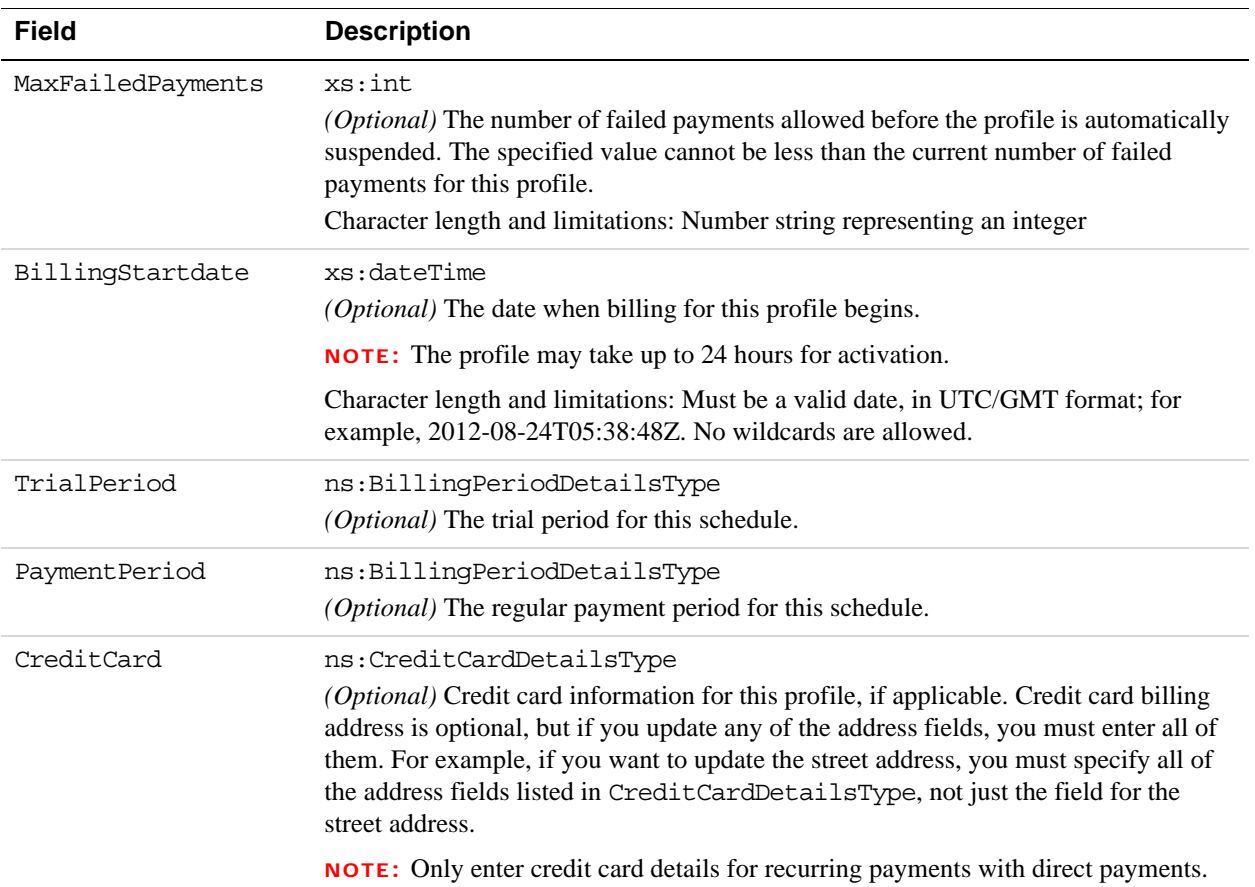

## **AddressType (Shipping) Fields**

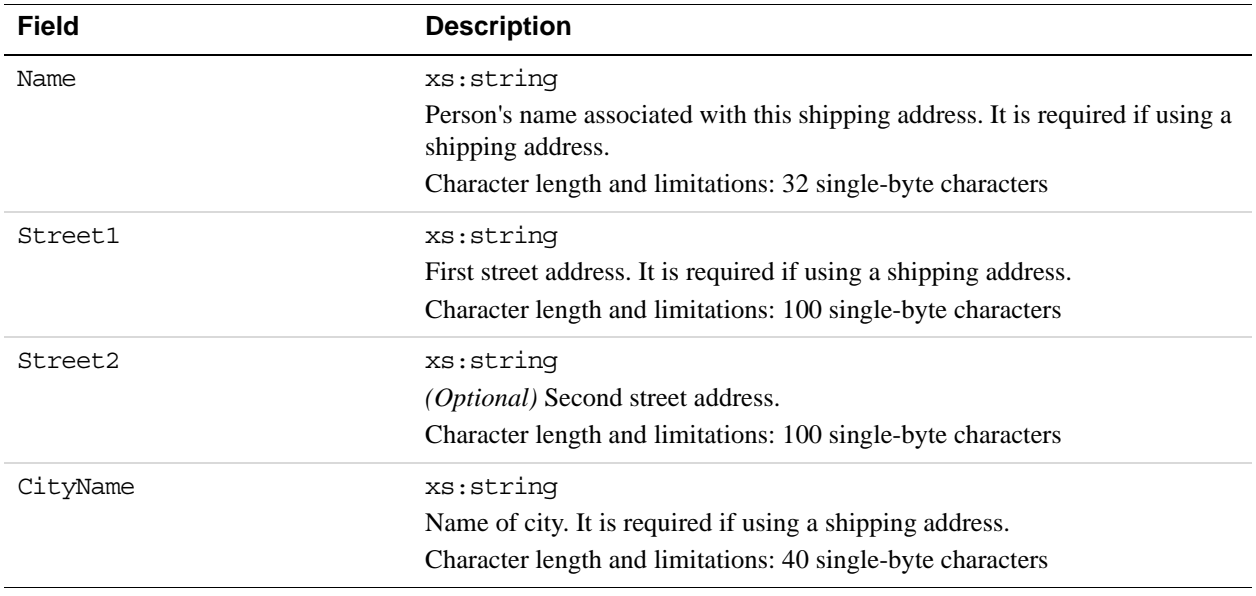

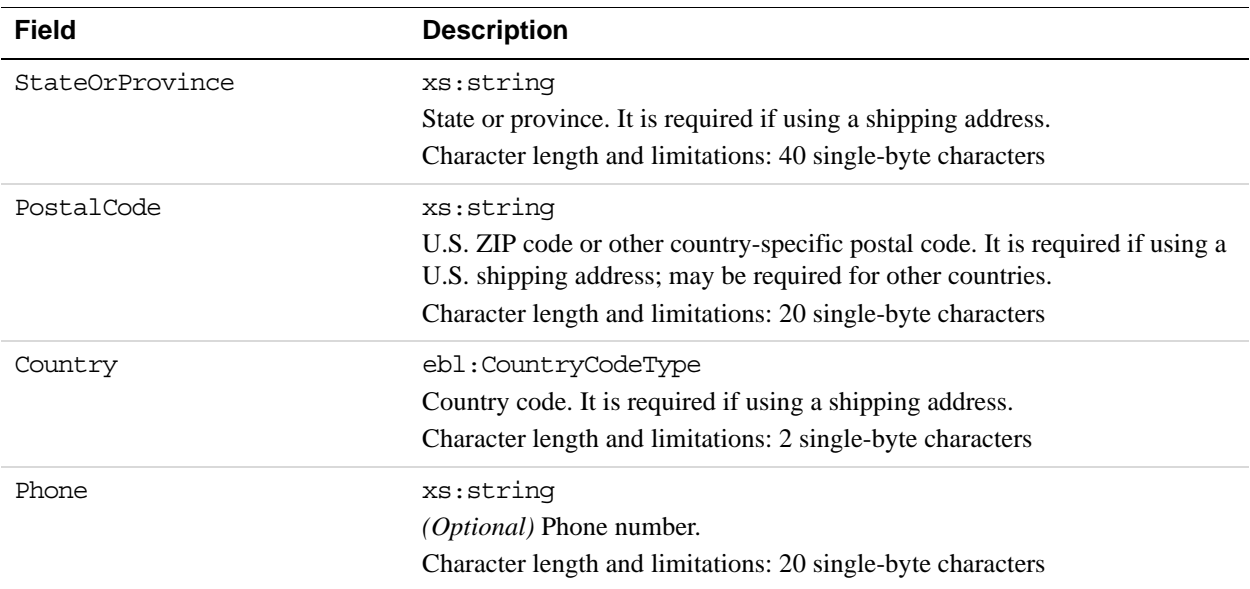

## **BillingPeriodDetailsType Fields**

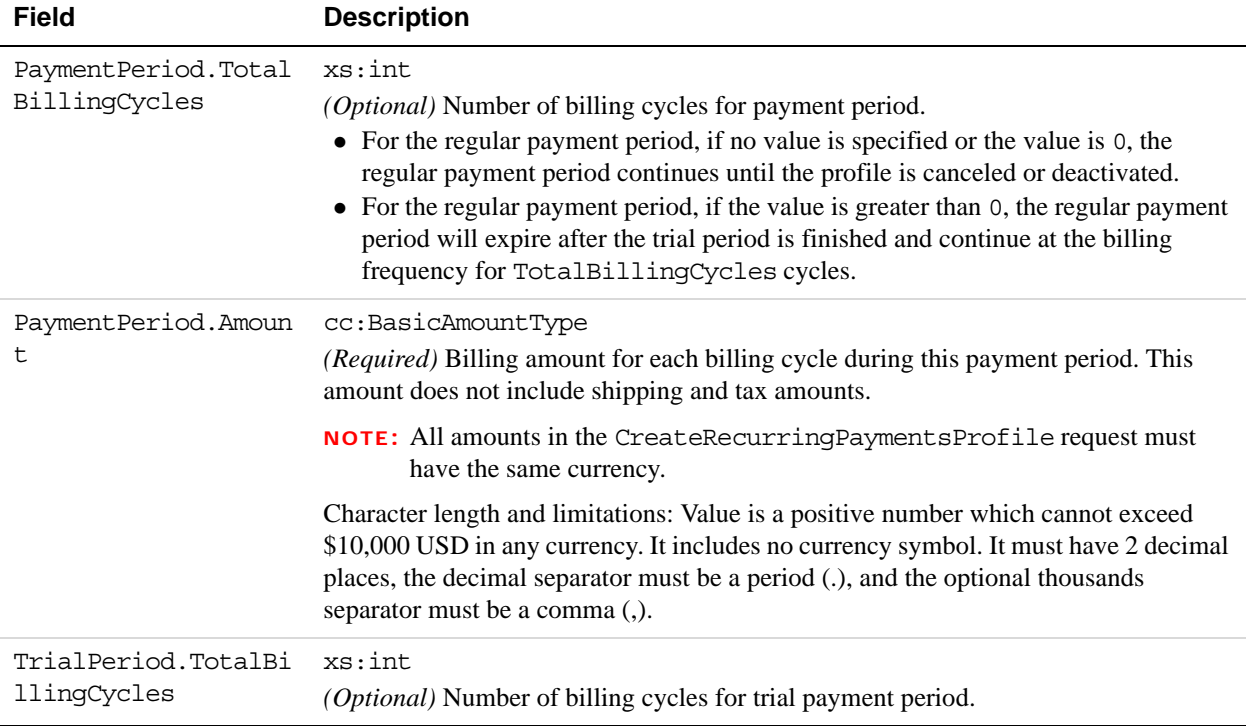

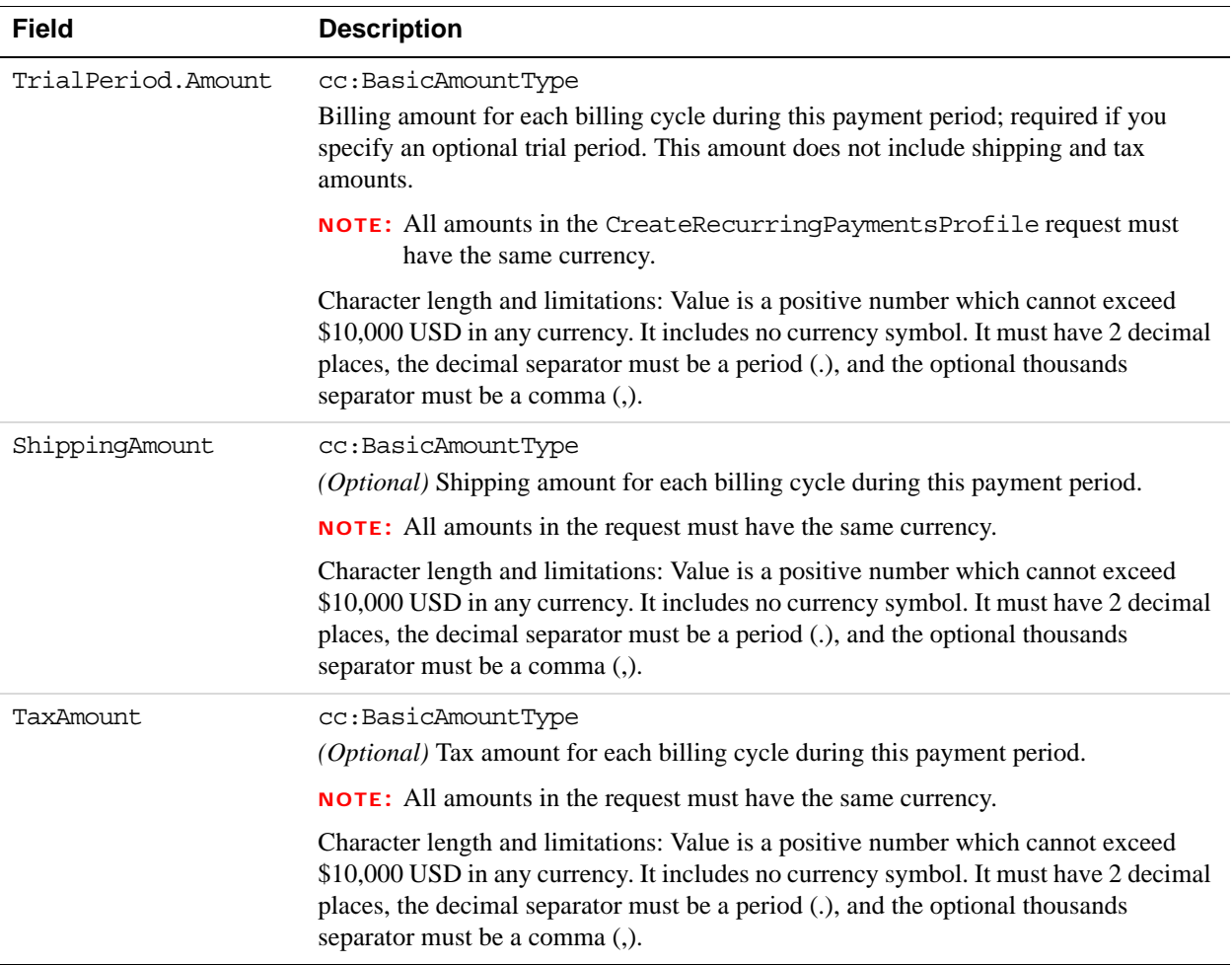

### **CreditCardDetailsType Fields**

NOTE: Credit card information cannot be updated for profiles created through Express Checkout, since the payment is tied to the PayPal account and not a credit card.

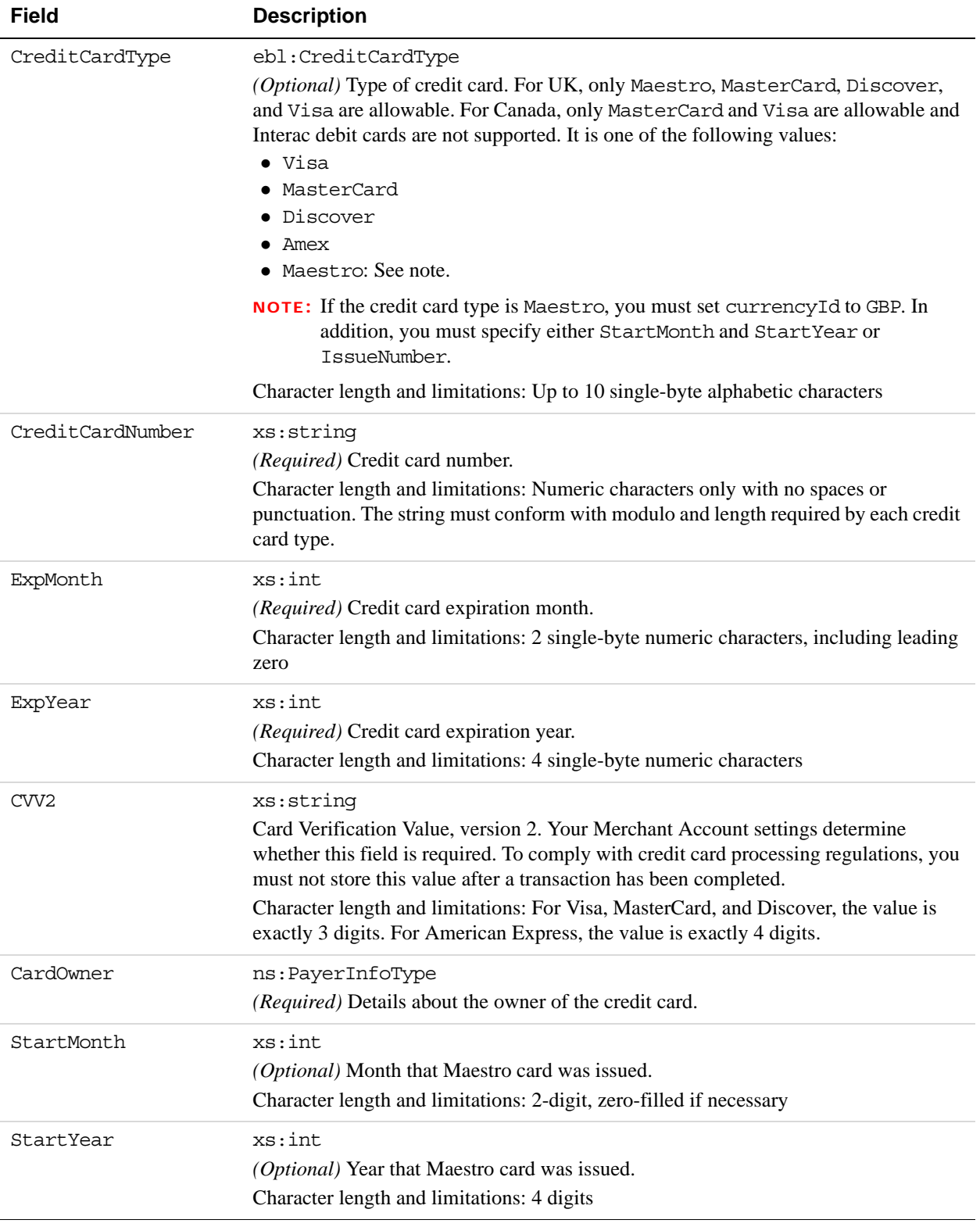

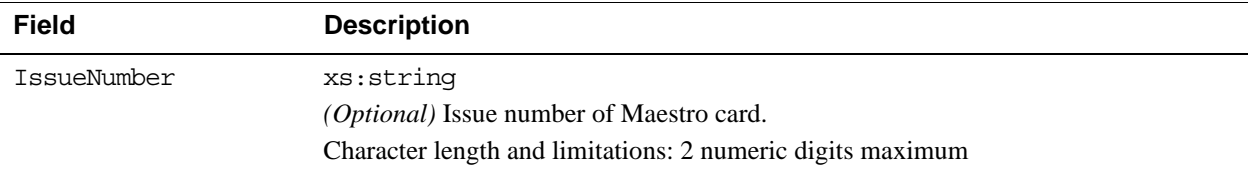

## **PayerInfoType Fields**

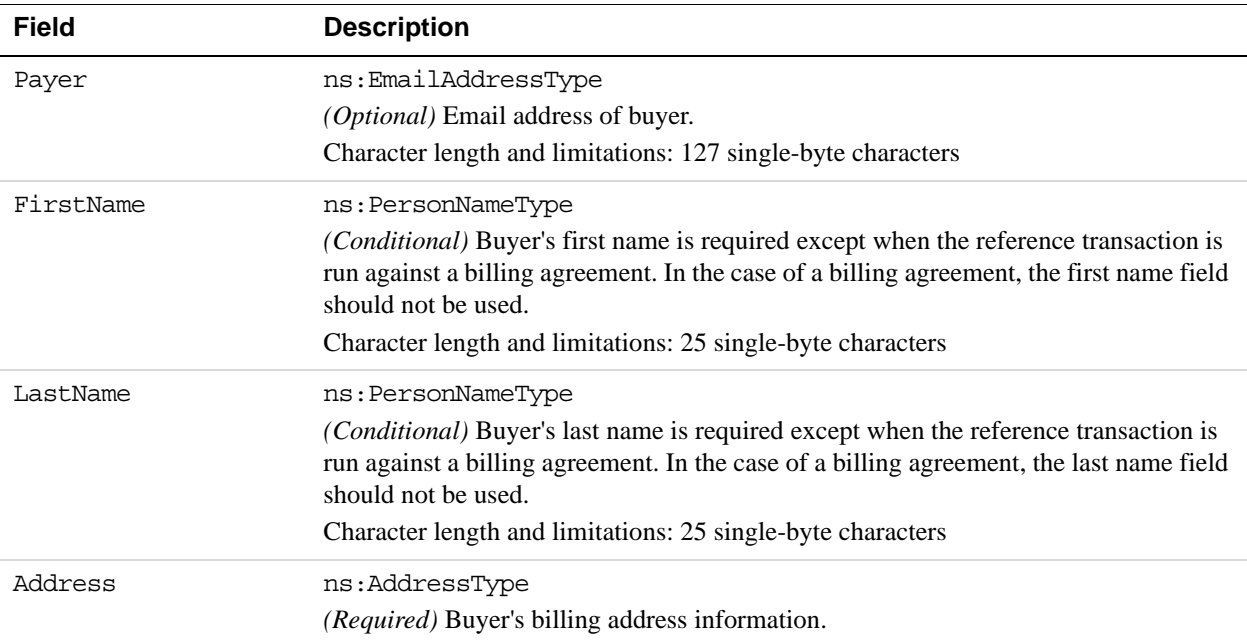

## **AddressType Fields**

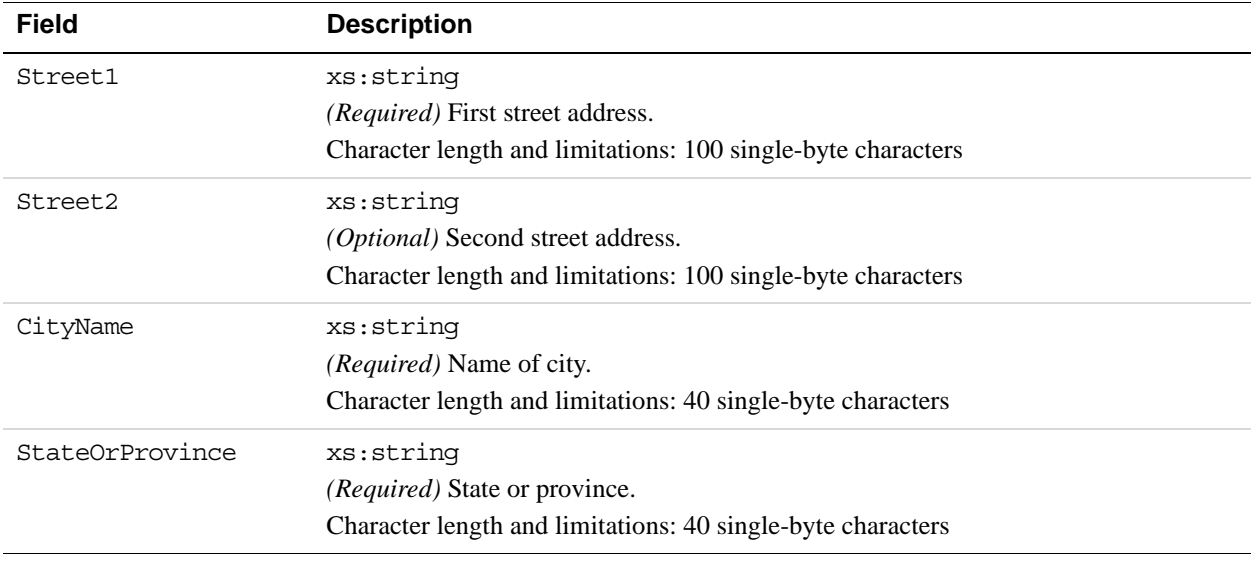

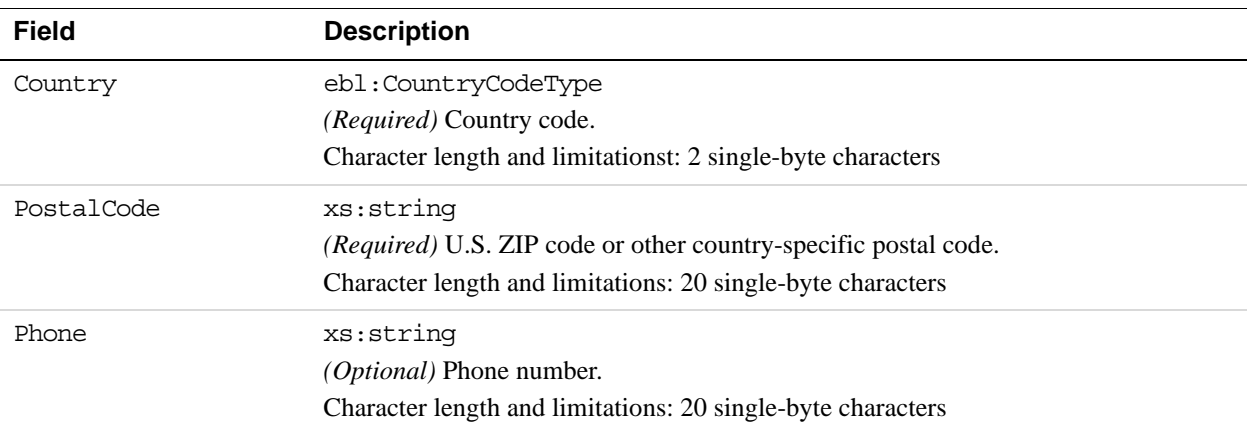

# **UpdateRecurringPaymentsProfile Response Message**

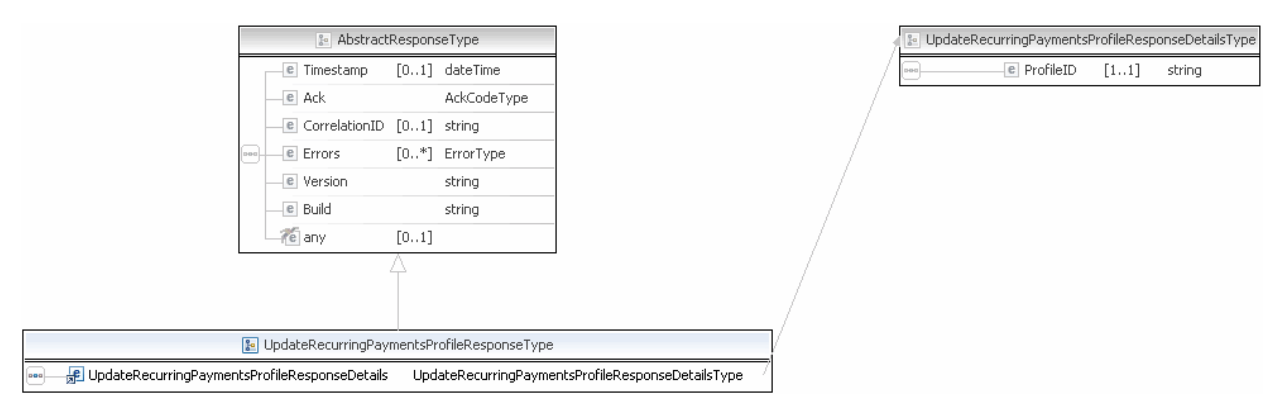

**NOTE:** Not all fields shown are available for use. Use only the fields described in the documentation.

#### **UpdateRecurringPaymentsProfile Response Fields**

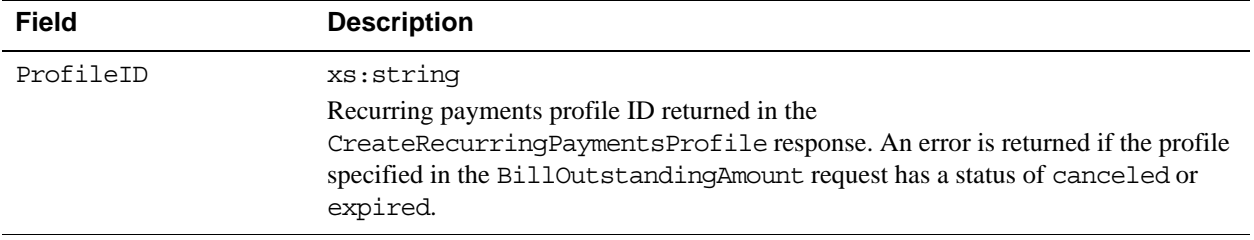

# **SetCustomerBillingAgreement API Operation**

The SetCustomerBillingAgreement API operation initiates the creation of a billing agreement.

#### **This API operation has been deprecated starting with version 54.0 or later of the API.**

This information has been moved to the [documentation archive](https://developer.paypal.com/webapps/developer/docs/classic/api/merchant/SetCustomerBillingAgreement_API_Operation_SOAP/).

**IMPORTANT:** If you are using Express Checkout with version 54.0 or later of the API, do not use the SetCustomerBillingAgreement and the GetBillingAgreementCustomerDetails API operations for billing agreements. Instead, to request a billing agreement, use the SetExpressCheckout API operation and set the amount value to zero. Call the GetExpressCheckoutDetails API operation to obtain some information and then use the CreateBillingAgreement API operation to create the billing agreement.

# **CreateBillingAgreement API Operation**

The CreateBillingAgreement API operation creates a billing agreement with a PayPal account holder. CreateBillingAgreement is only valid for reference transactions.

# **CreateBillingAgreement Request Message**

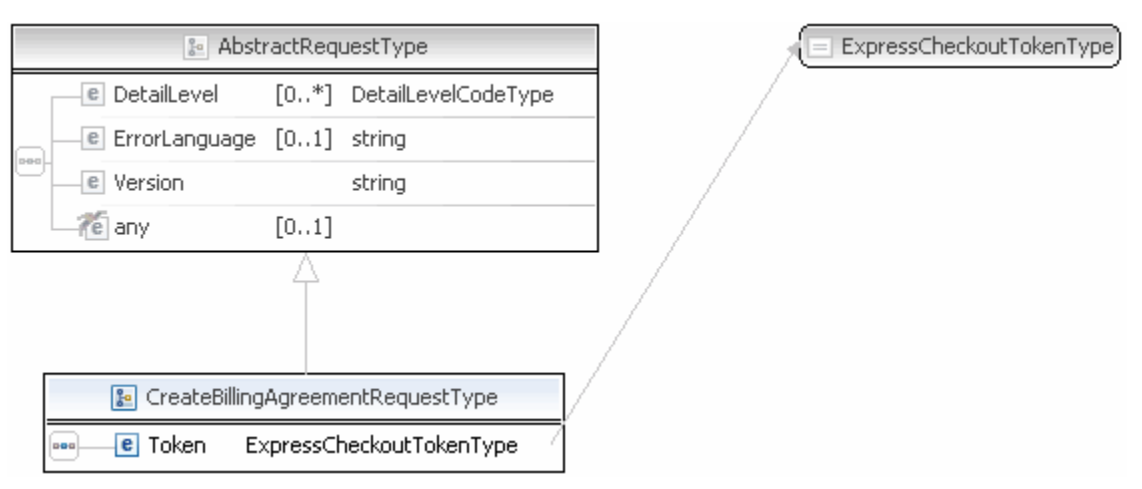

**NOTE:** Not all fields shown are available for use. Use only the fields described in the documentation.

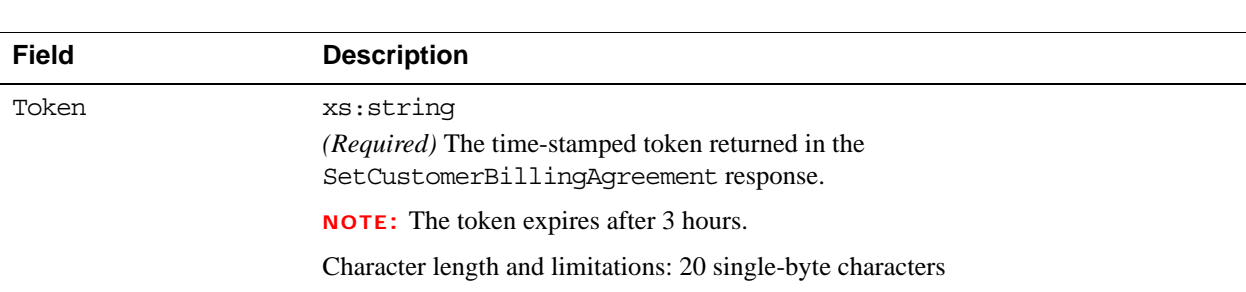

### **CreateBillingAgreement Request Fields**

# **CreateBillingAgreement API Response Message**

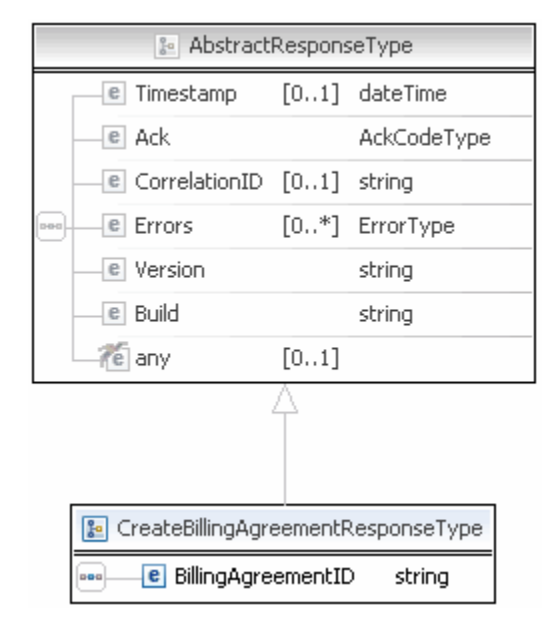

**NOTE:** Not all fields shown are available for use. Use only the fields described in the documentation.

#### **CreateBillingAgreement Response Fields**

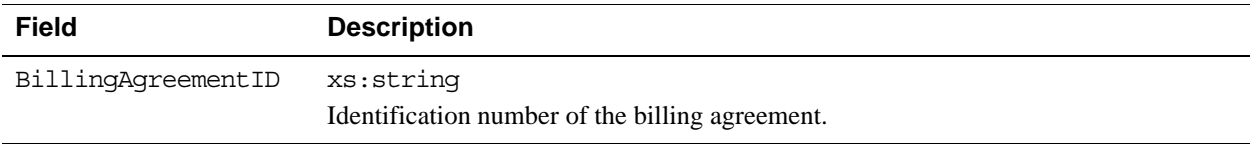

# **GetBillingAgreementCustomerDetails API Operation**

The GetBillingAgreementCustomerDetails API operation obtains information about a billing agreement's PayPal account holder.

**This API operation has been deprecated starting with version 54.0 or later of the API.**

This information has been moved to the [documentation archive](https://developer.paypal.com/webapps/developer/docs/classic/api/merchant/GetBillingAgreementCustomerDetails_API_Operation_SOAP/).

**IMPORTANT:** If you are using Express Checkout with version 54.0 or later of the API, do not use the SetCustomerBillingAgreement and the GetBillingAgreementCustomerDetails API operations for billing agreements. Instead, to request a billing agreement, use the SetExpressCheckout API operation and set the amount value to zero. Call the GetExpressCheckoutDetails API operation to obtain some information and then use the CreateBillingAgreement API operation to create the billing agreement.

# **BAUpdate API Operation**

The BAUpdate API operation updates or deletes a billing agreement.

# **BAUpdate Request Message**

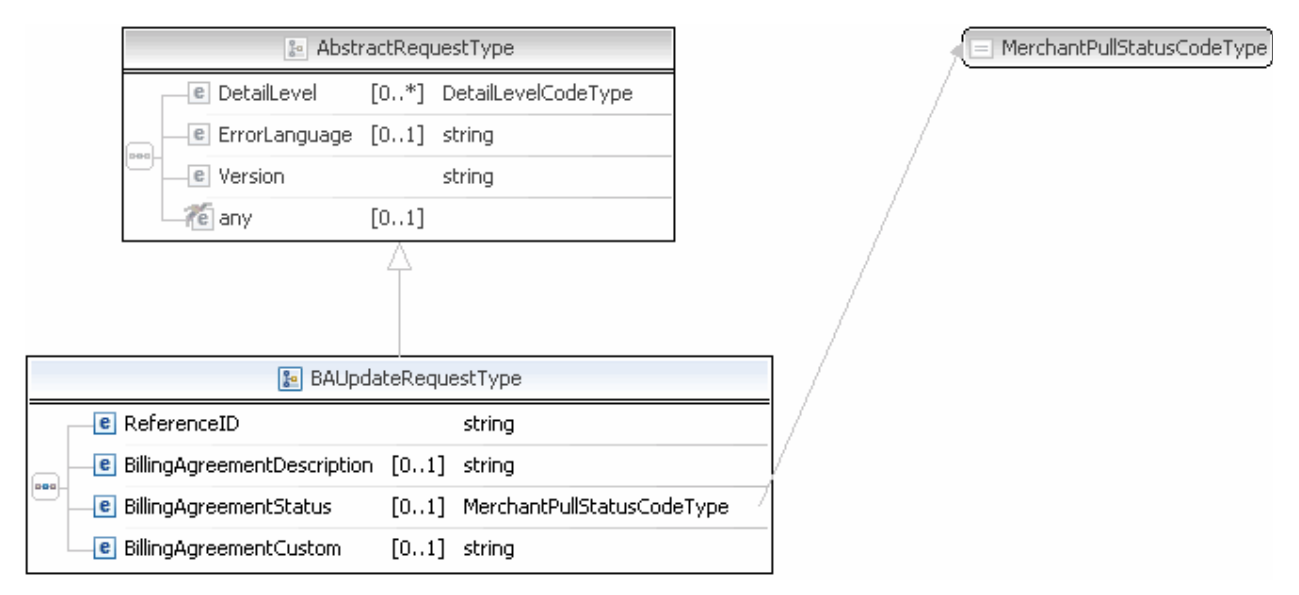

**NOTE:** Not all fields shown are available for use. Use only the fields described in the documentation.

#### **BAUpdate Request Fields**

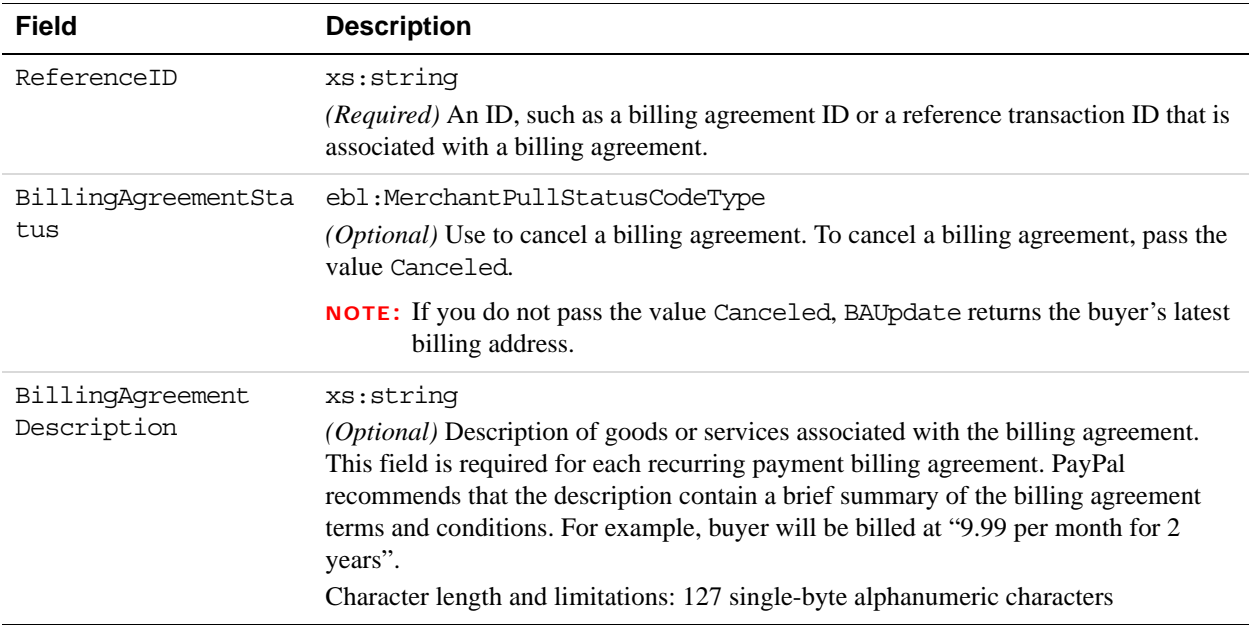

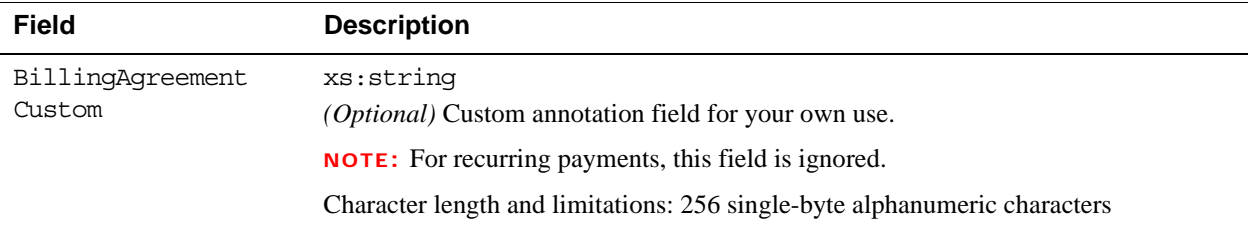

### **BAUpdate Response Message**

**NOTE:** Not all fields show are available for use. Use only the fields described in the documentation.

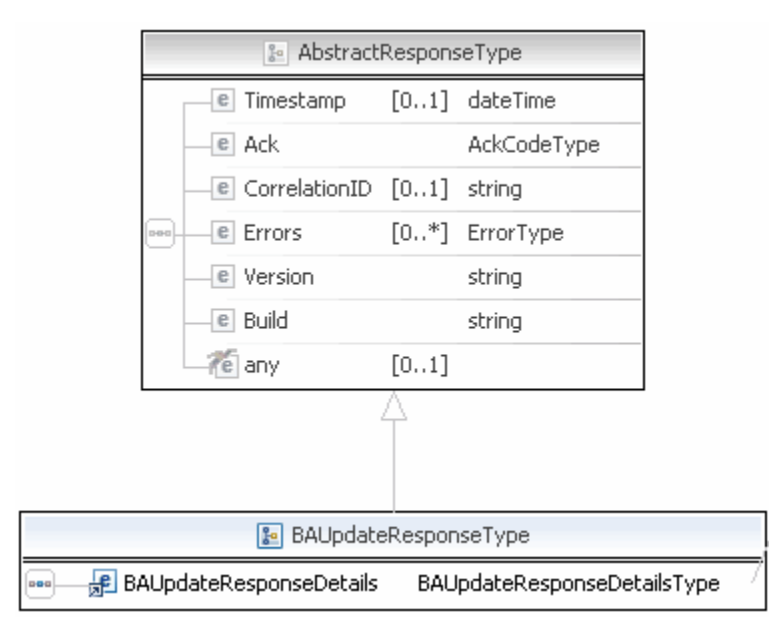

**NOTE:** Not all fields shown are available for use. Use only the fields described in the documentation.

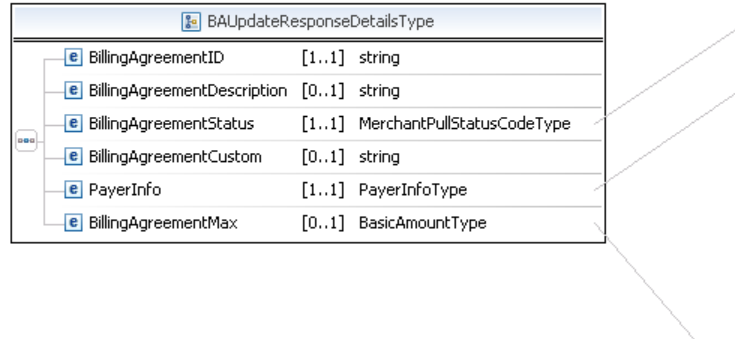

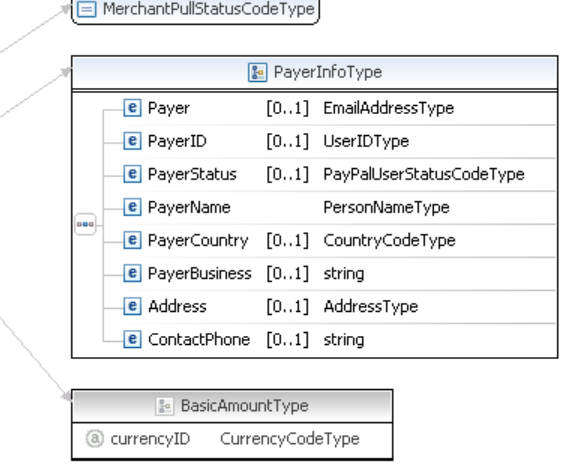

**NOTE:** Not all fields shown are available for use. Use only the fields described in the documentation.

z

<mark>。</mark>Country

e Phone

e PostalCode

**e** AddressID

**e** AddressOwner

**e** ExternalAddressID

e InternationalName

**e** InternationalStreet

e AddressStatus

 $\boxed{\text{e}}$  InternationalStateAndCity  $[0..1]$  string

CountryName

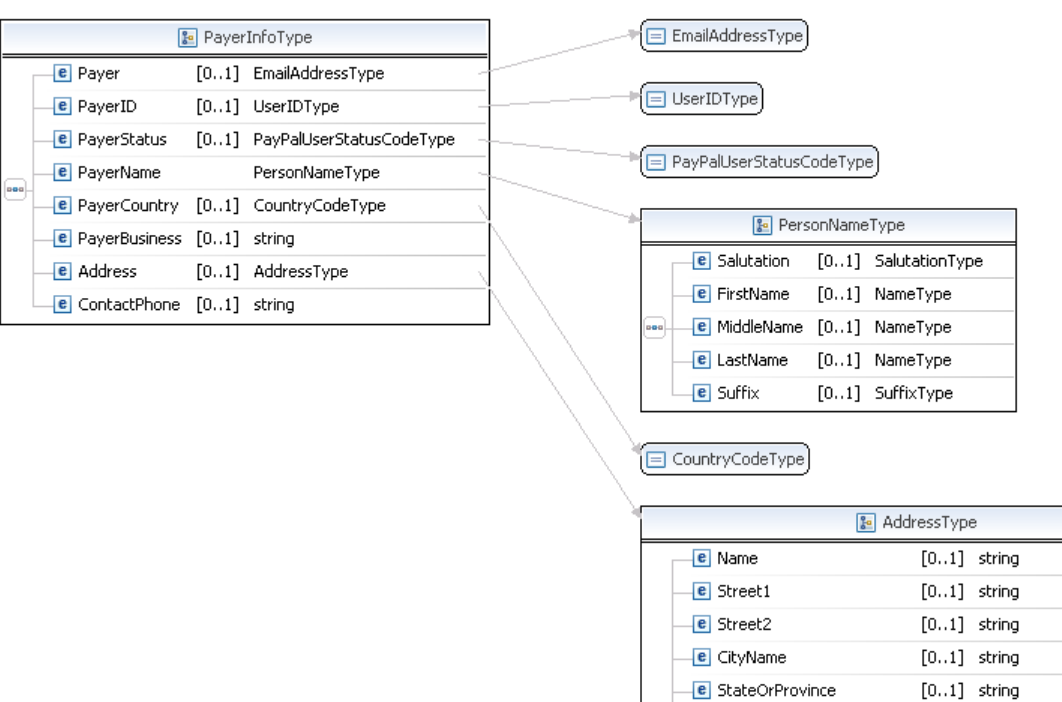

**NOTE:** Not all fields shown are available for use. Use only the fields described in the documentation.

#### **BAUpdate Response Fields**

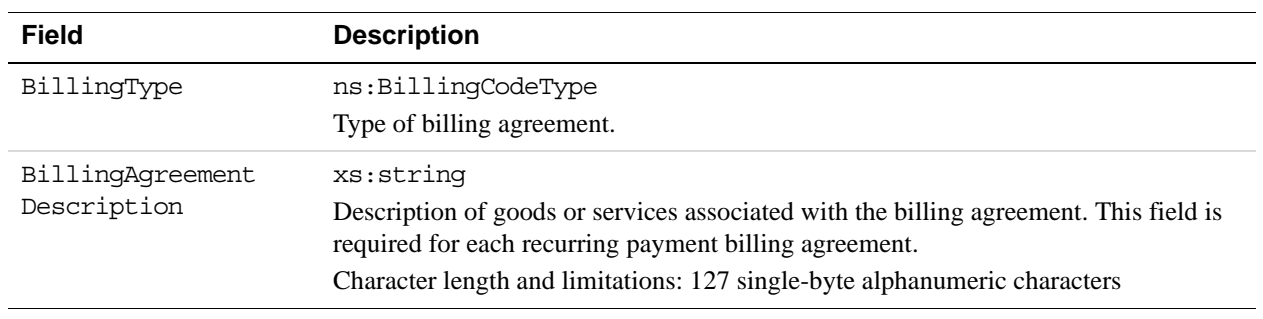

[0..1] CountryCodeType

[0..1] AddressOwnerCodeType

[0..1] AddressStatusCodeType

 $\left[0..1\right]$  string

 $[0..1]$  string

 $[0..1]$  string

 $\left[0..1\right]$  string

 $[0..1]$  string

 $[0..1]$  string

 $[0..1]$  string

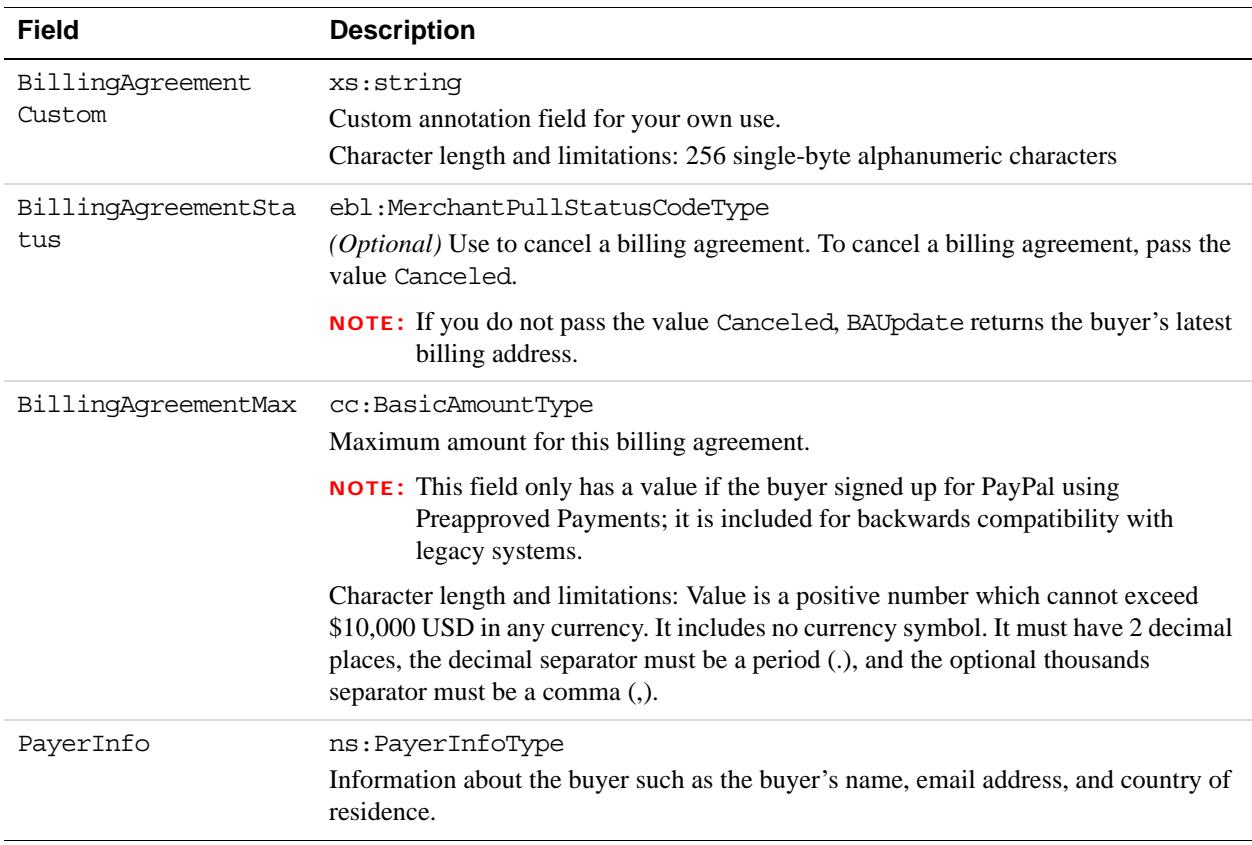

## **PayerInfoType Fields**

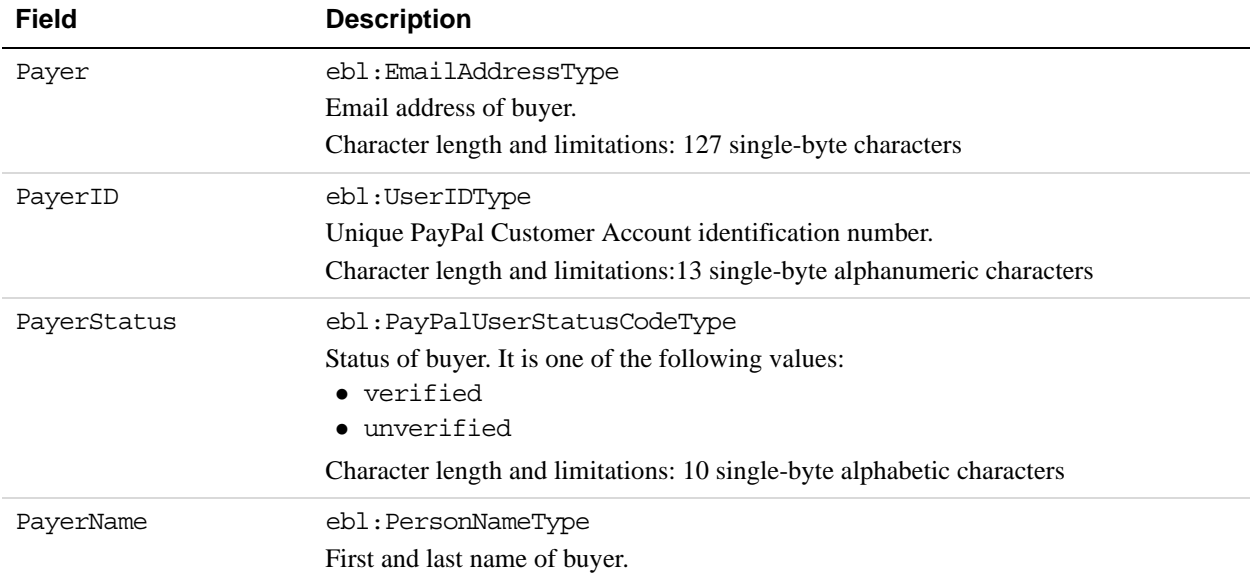

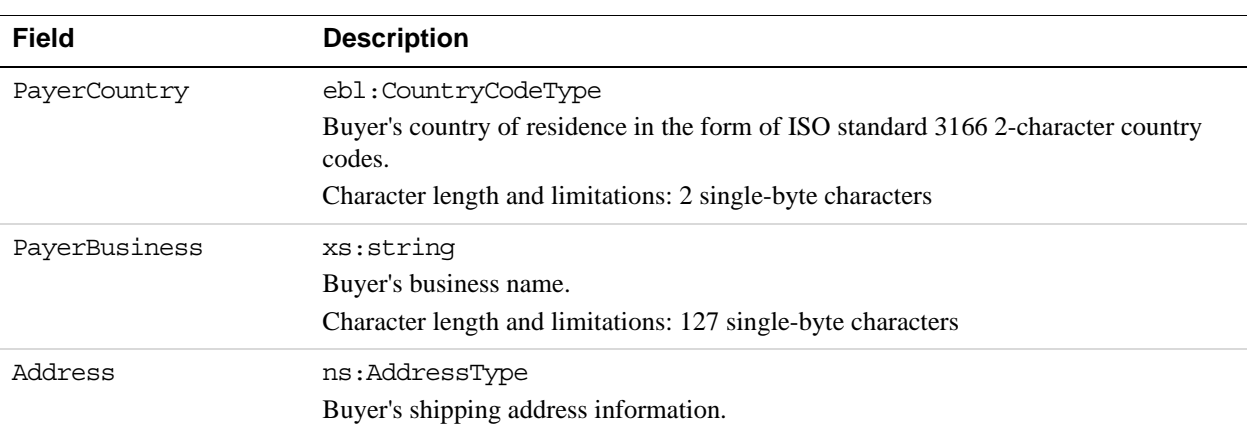

## **PayerNameType Fields**

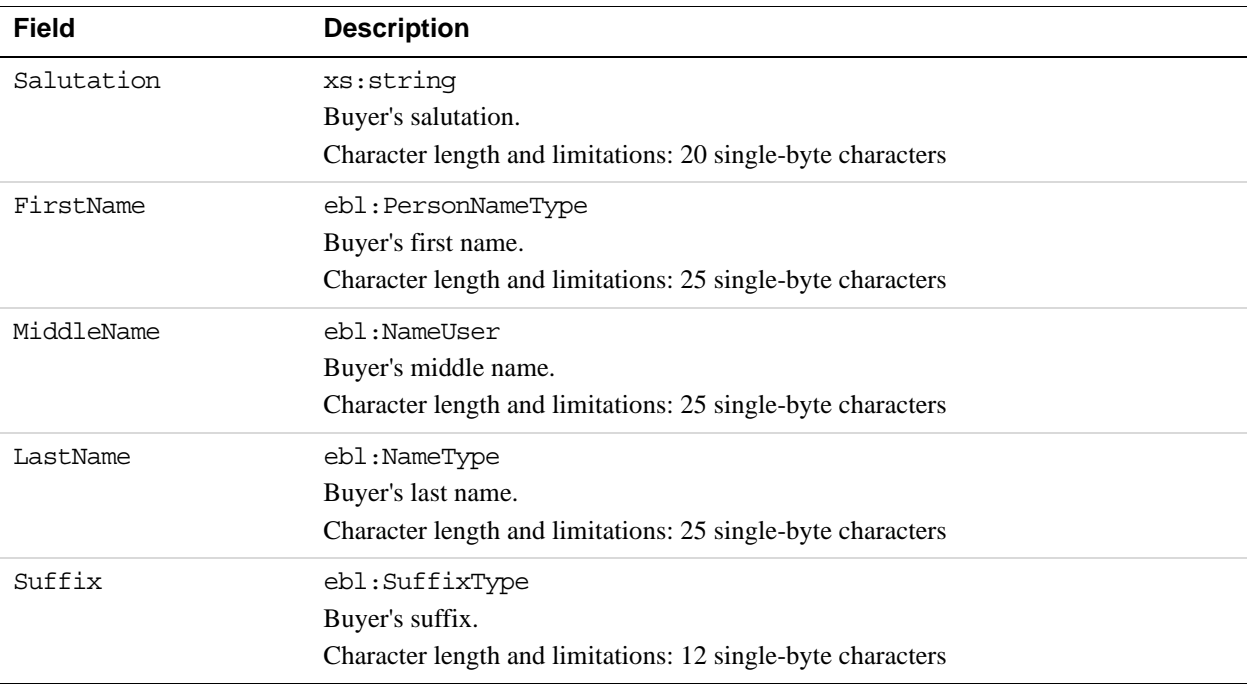

## **AddressType Fields**

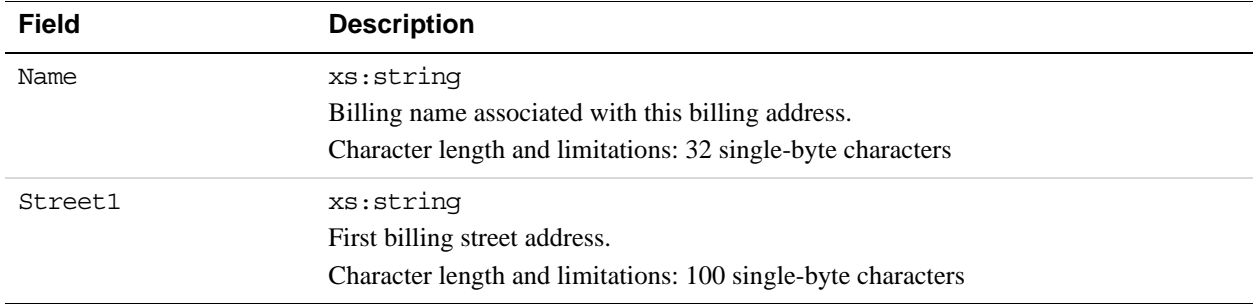

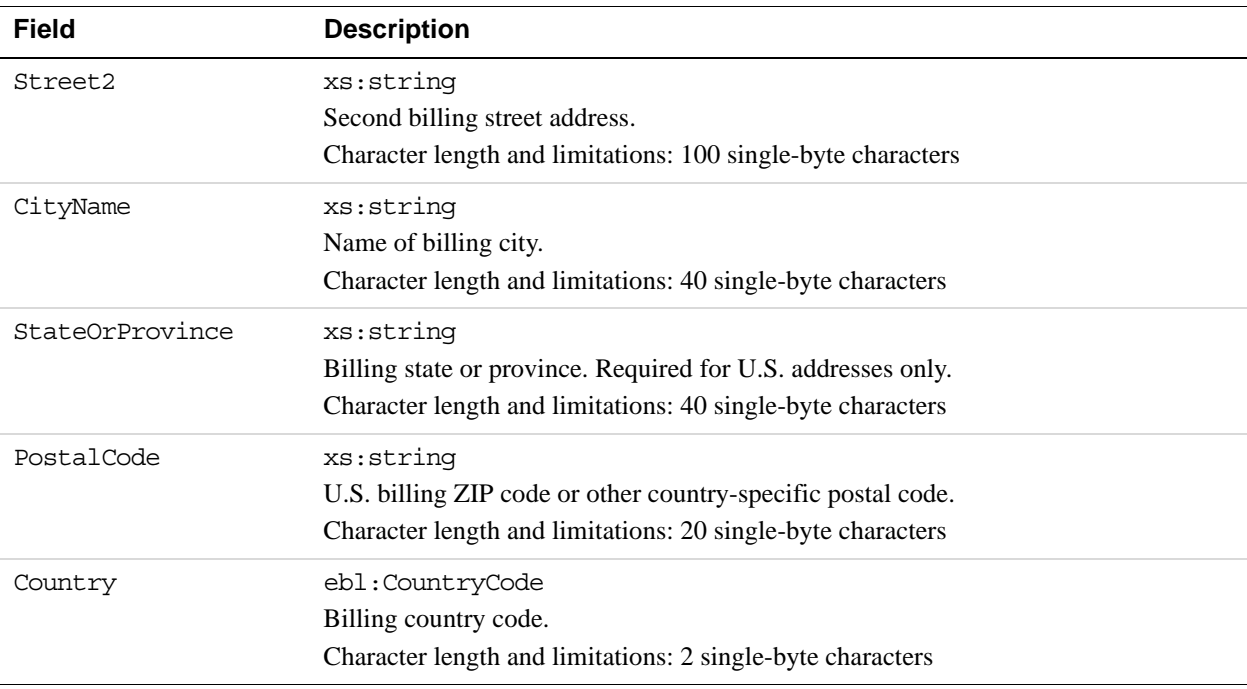

# **DoReferenceTransaction API Operation**

The DoReferenceTransaction API operation processes a payment from a buyer's account, which is identified by a previous transaction.

# **DoReferenceTransaction Request Message**

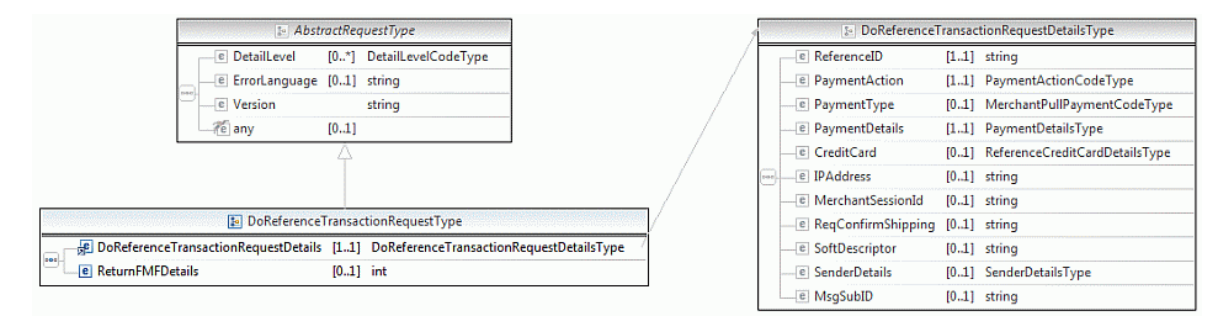

**NOTE:** Not all fields shown are available for use. Use only the fields described in the documentation.

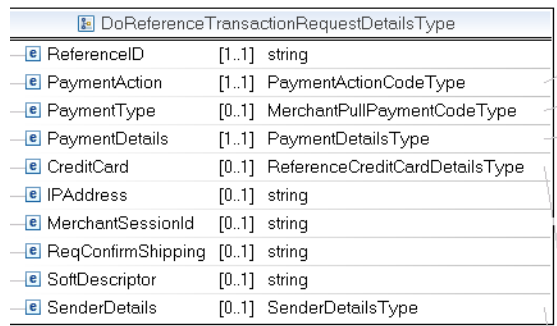

E PaymentActionCodeType)

MerchantPullPaymentCodeType

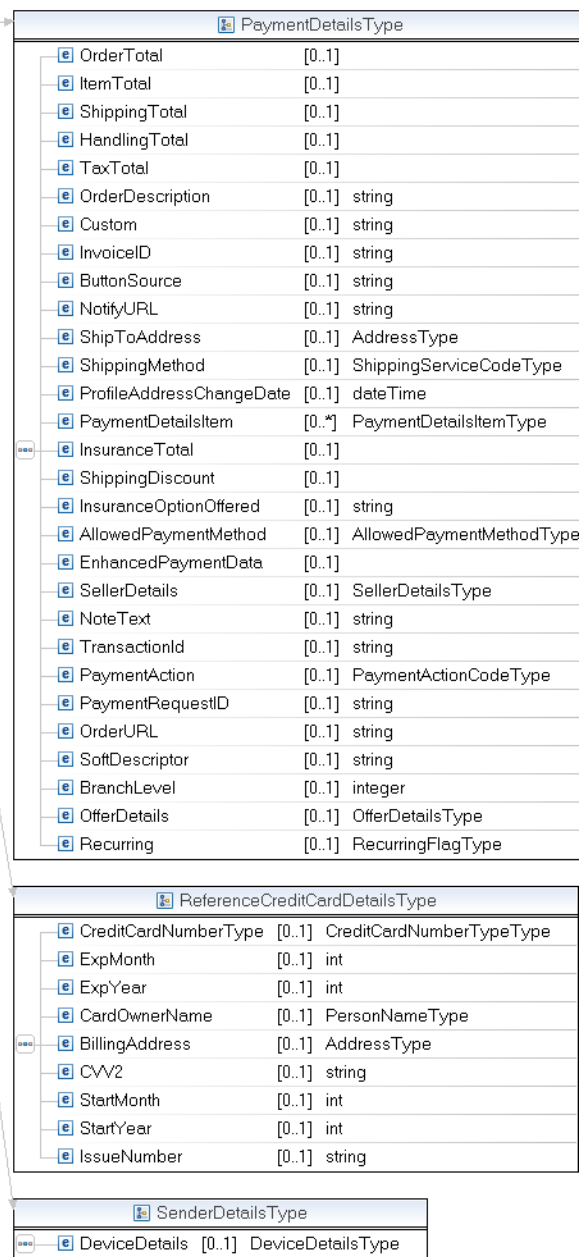

**NOTE:** Not all fields shown are available for use. Use only the fields described in the documentation.

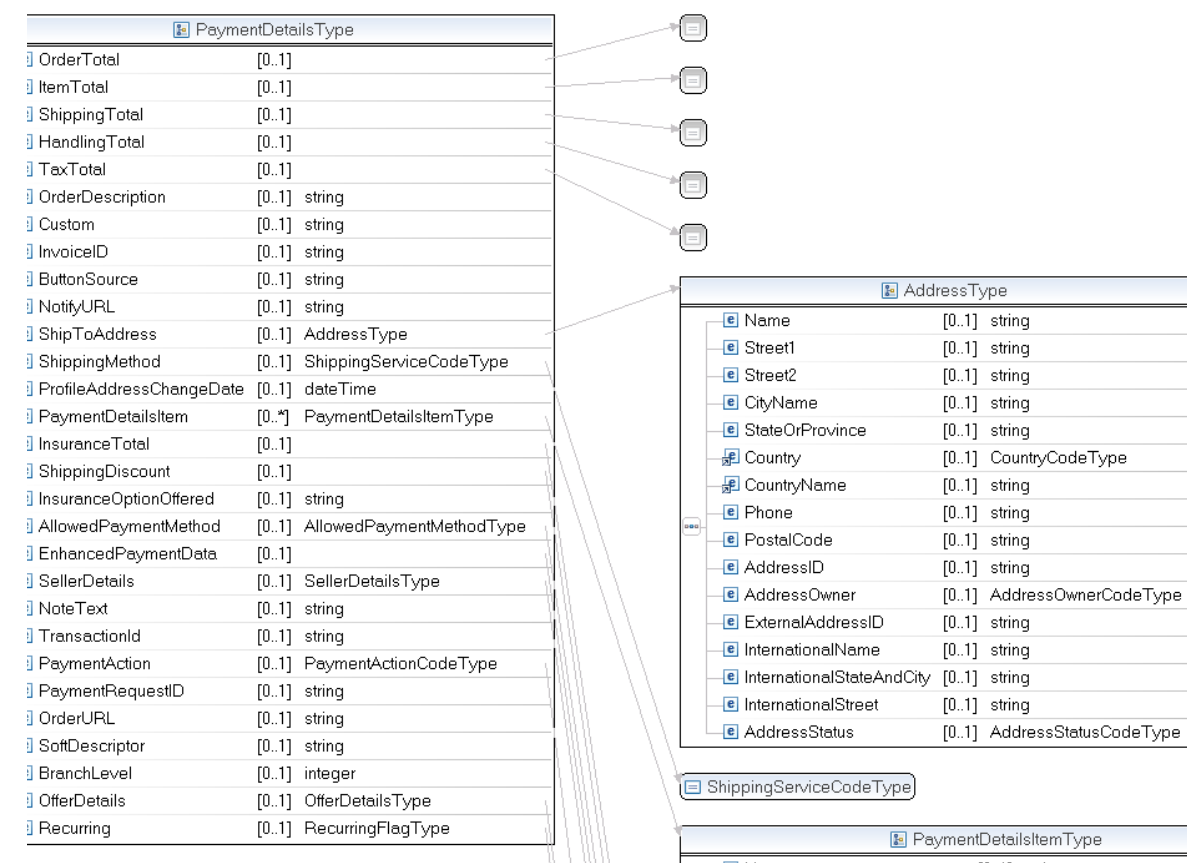

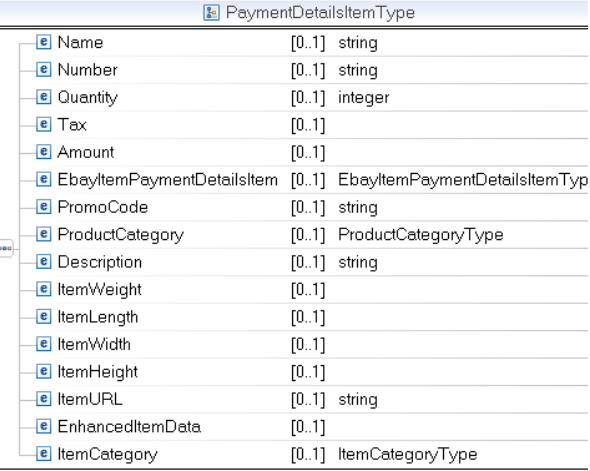

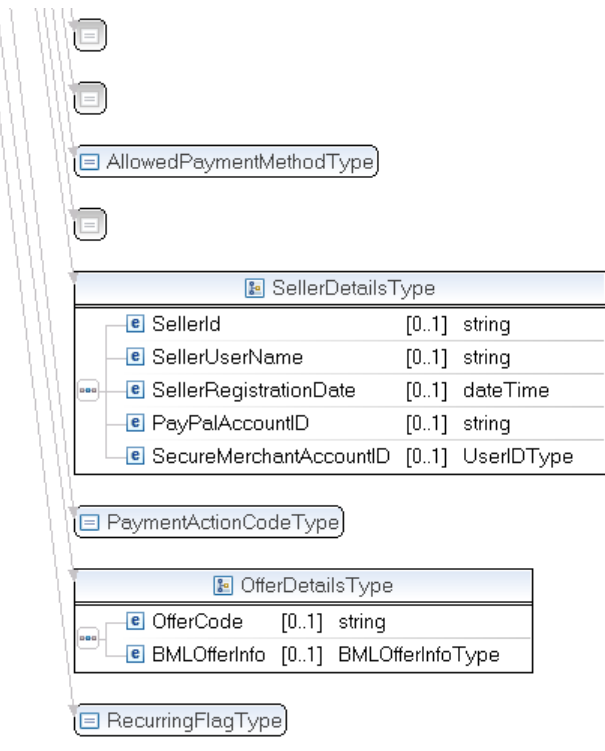

**NOTE:** Not all fields shown are available for use. Use only the fields described in the documentation.

| <b>B</b> PaymentDetailsItemType |                              |                                     |  | BasicAmountType<br>2a                                |               |  |
|---------------------------------|------------------------------|-------------------------------------|--|------------------------------------------------------|---------------|--|
| pool.                           | e Name                       | $[01]$ string                       |  | CurrencyCodeType<br>a currencyID                     |               |  |
|                                 | e Number                     | $[01]$ string                       |  |                                                      |               |  |
|                                 | e Quantity                   | $[01]$ integer                      |  | <b>B</b> EbayItemPaymentDetailsItemType              |               |  |
|                                 | $e$ Tax                      | [01] BasicAmountType                |  | <b>e</b> ItemNumber                                  | $[01]$ string |  |
|                                 | e Amount                     | [01] BasicAmountType                |  | <b>e</b> AuctionTransactionId $[01]$ string<br>pool. |               |  |
|                                 | e EbayItemPaymentDetailsItem | [01] EbayItemPaymentDetailsItemType |  | e OrderId                                            | $[01]$ string |  |
|                                 | e PromoCode                  | $[01]$ string                       |  | $\epsilon$ CartID                                    | $[01]$ string |  |
|                                 | <b>e</b> ProductCategory     | [01] ProductCategoryType            |  | □ ProductCategoryType                                |               |  |
|                                 | e Description                | $[01]$ string                       |  |                                                      |               |  |
|                                 | e ItemWeight                 | [01] MeasureType                    |  |                                                      |               |  |
|                                 | $e$ ItemLength               | [01] MeasureType                    |  | MeasureType<br>$\frac{9}{6}a$                        |               |  |
|                                 | e ItemWidth                  | [01] MeasureType                    |  | (@) unit<br>token                                    |               |  |
|                                 | e ItemHeight                 | $[01]$ MeasureType                  |  |                                                      |               |  |
|                                 | e ItemURL                    | $[01]$ string                       |  | EnhancedItemDataType                                 |               |  |
|                                 | <b>e</b> EnhancedItemData    | [01] EnhancedItemDataType           |  |                                                      |               |  |
|                                 | e ItemCategory               | [01] ItemCategoryType               |  | □ ItemCategoryType                                   |               |  |

**NOTE:** Not all fields shown are available for use. Use only the fields described in the documentation.

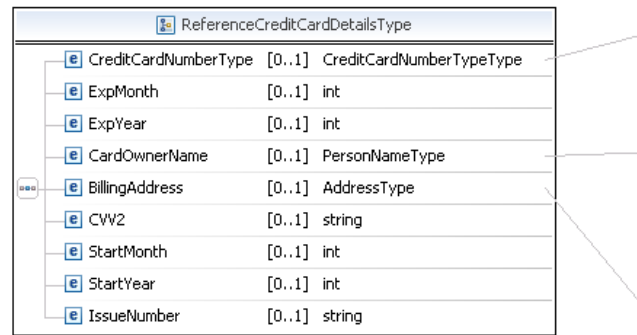

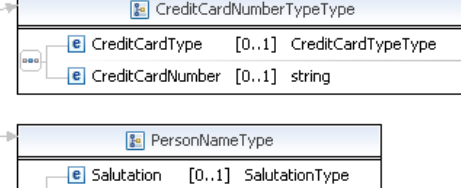

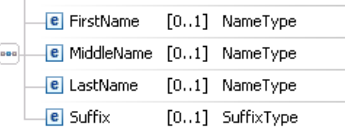

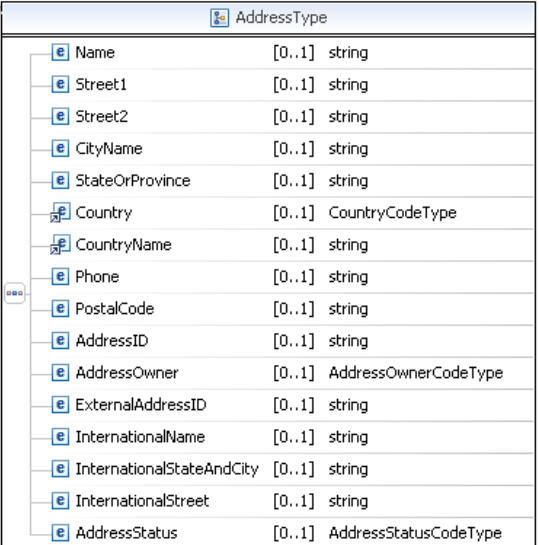

**NOTE:** Not all fields shown are available for use. Use only the fields described in the documentation.

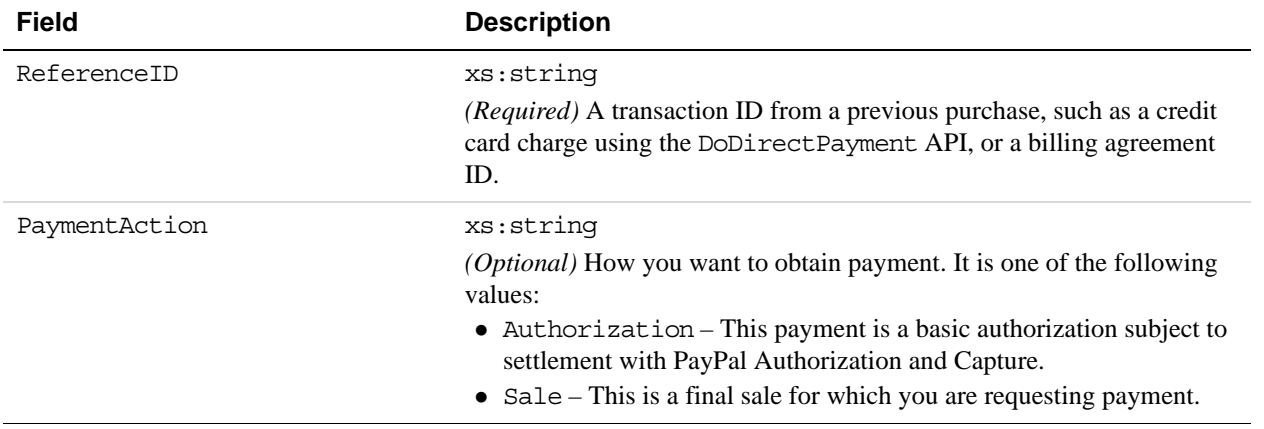

## **DoReferenceTransaction Request Fields**

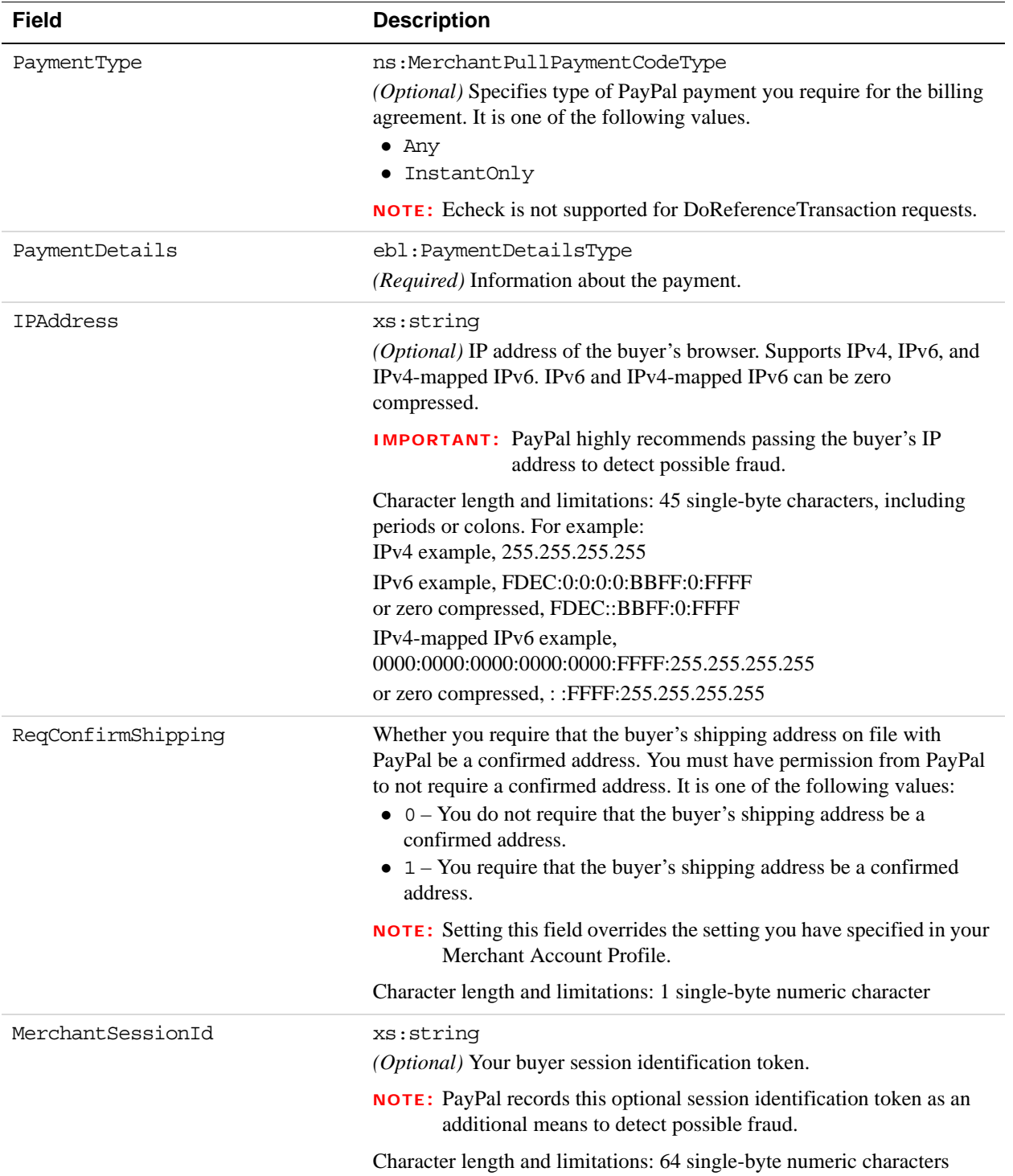

*DoReferenceTransaction API Operation*

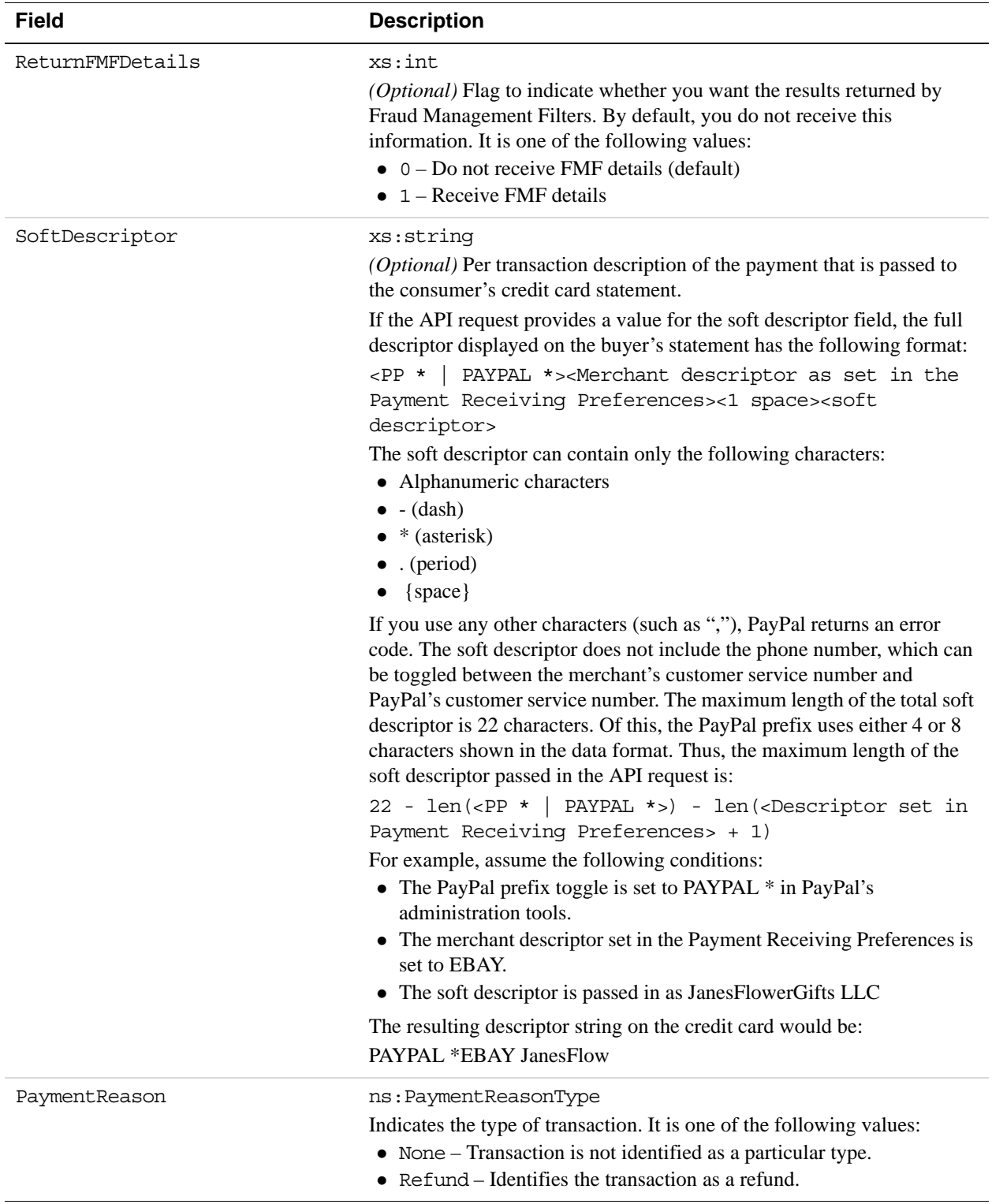
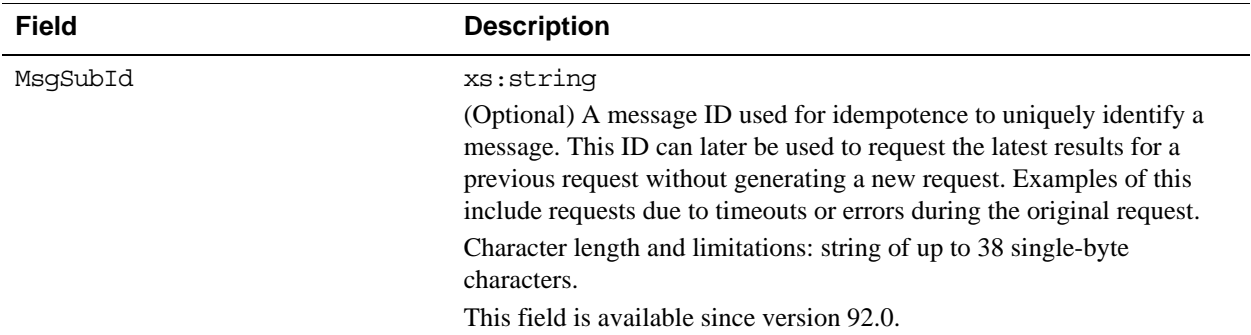

## **AddressType (Shipping) Fields**

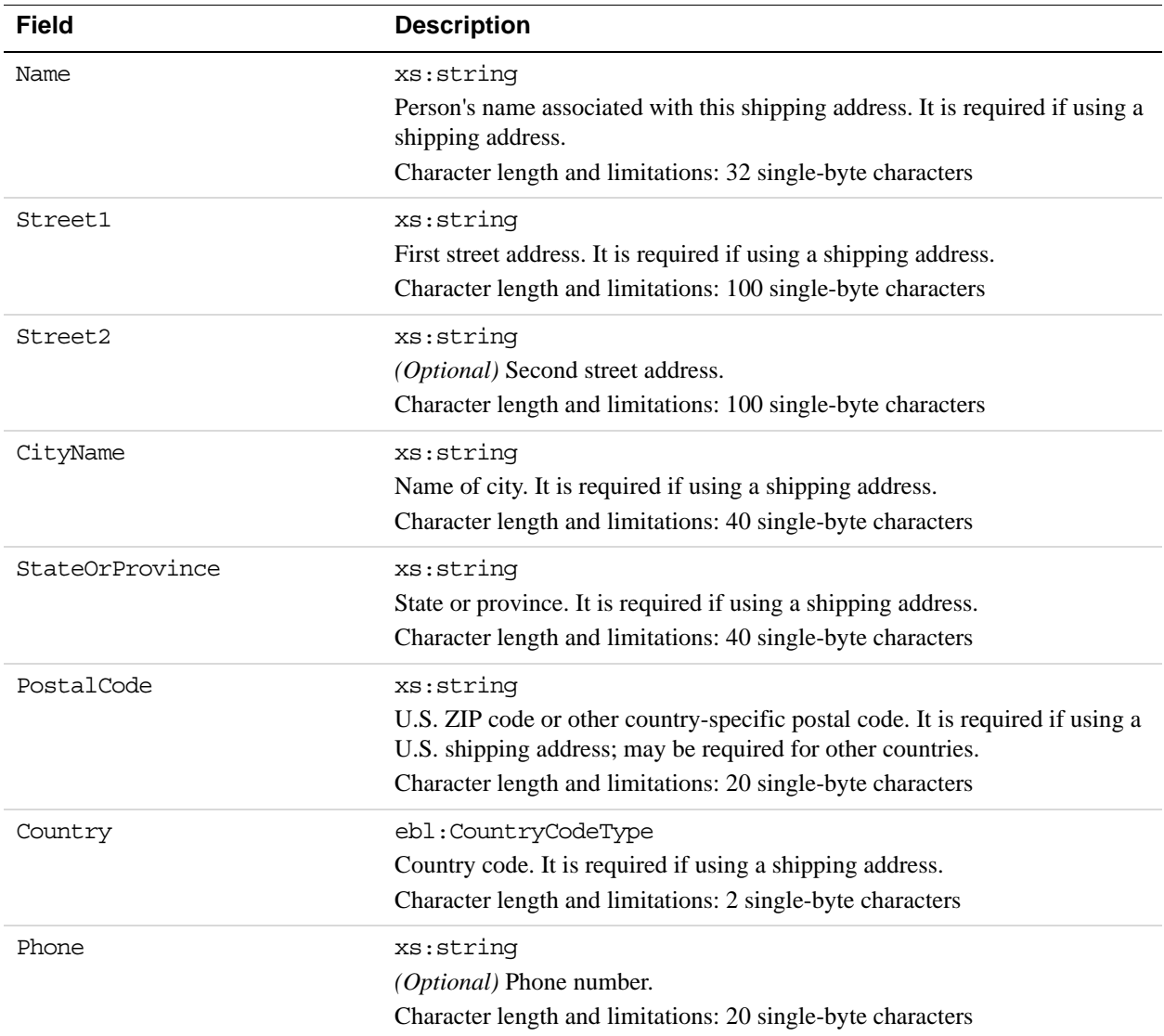

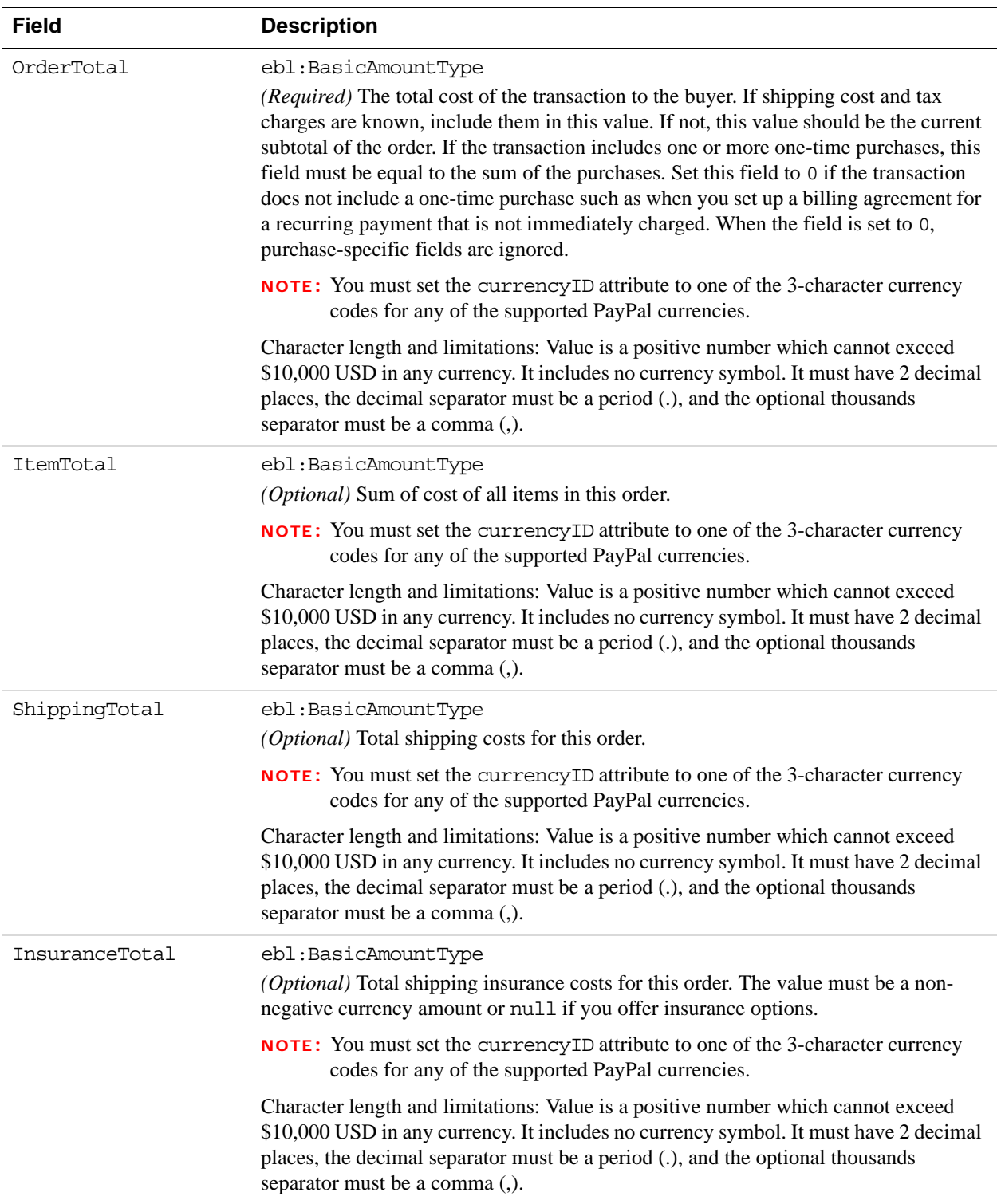

## **PaymentDetailsType Fields**

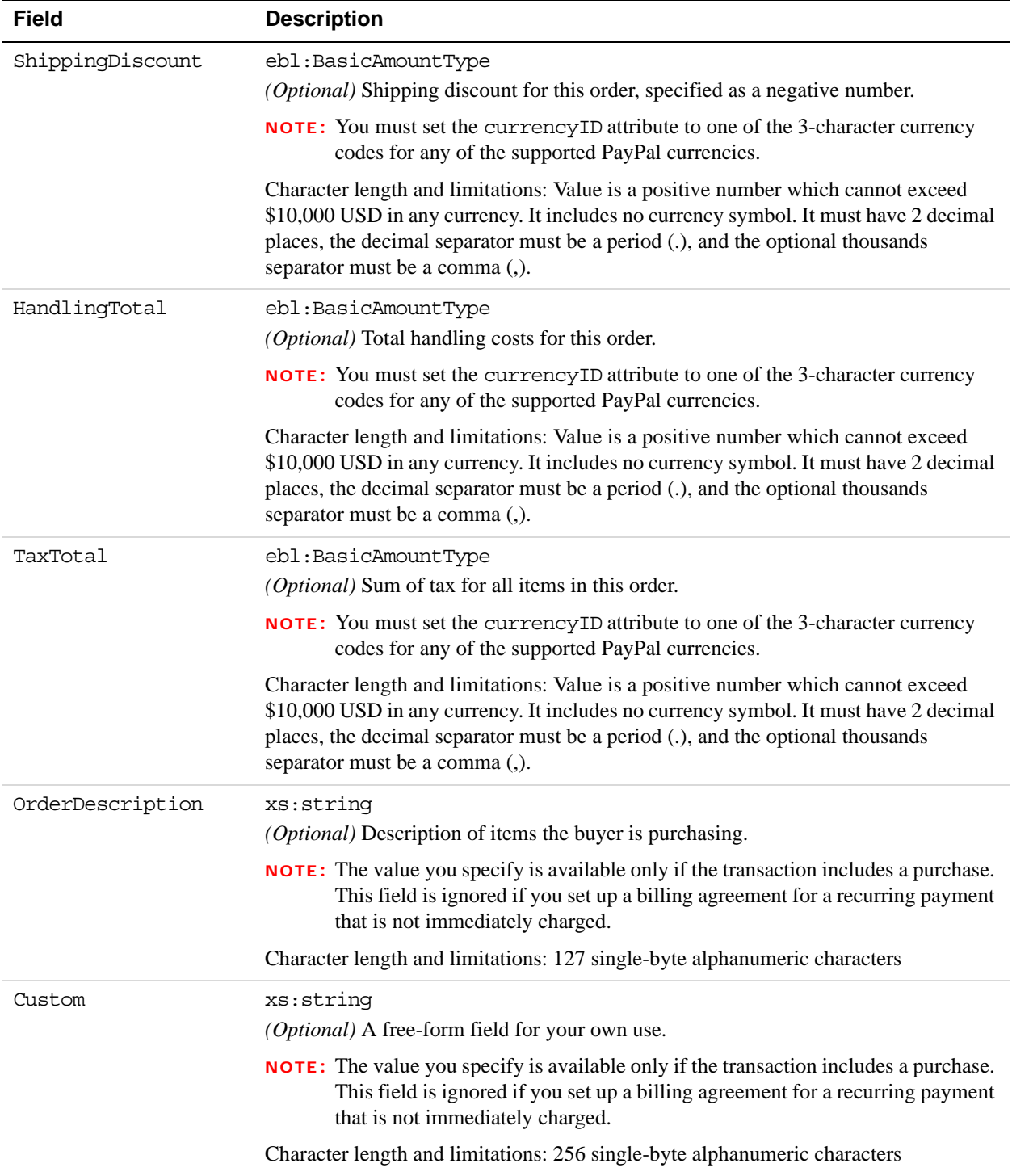

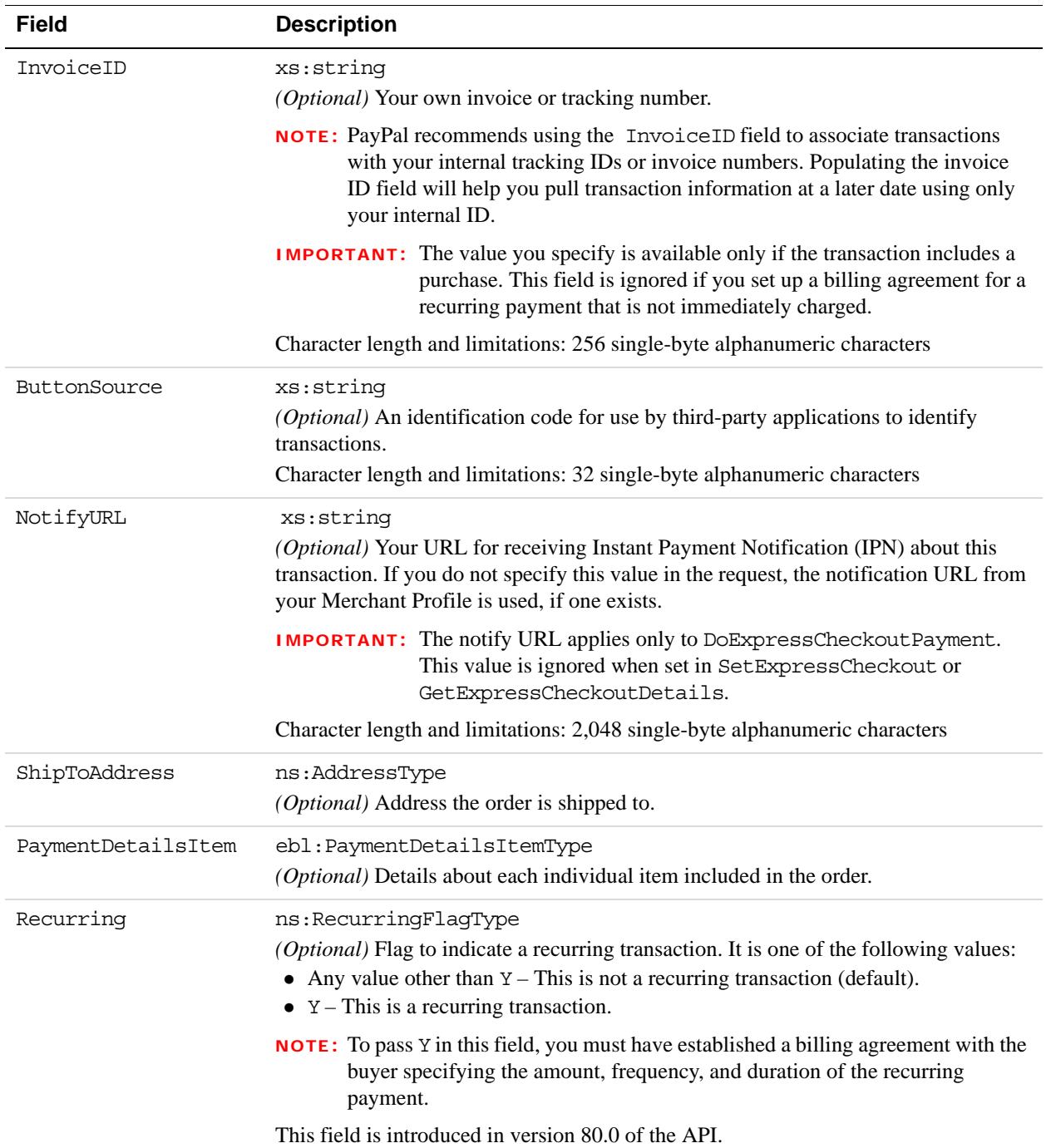

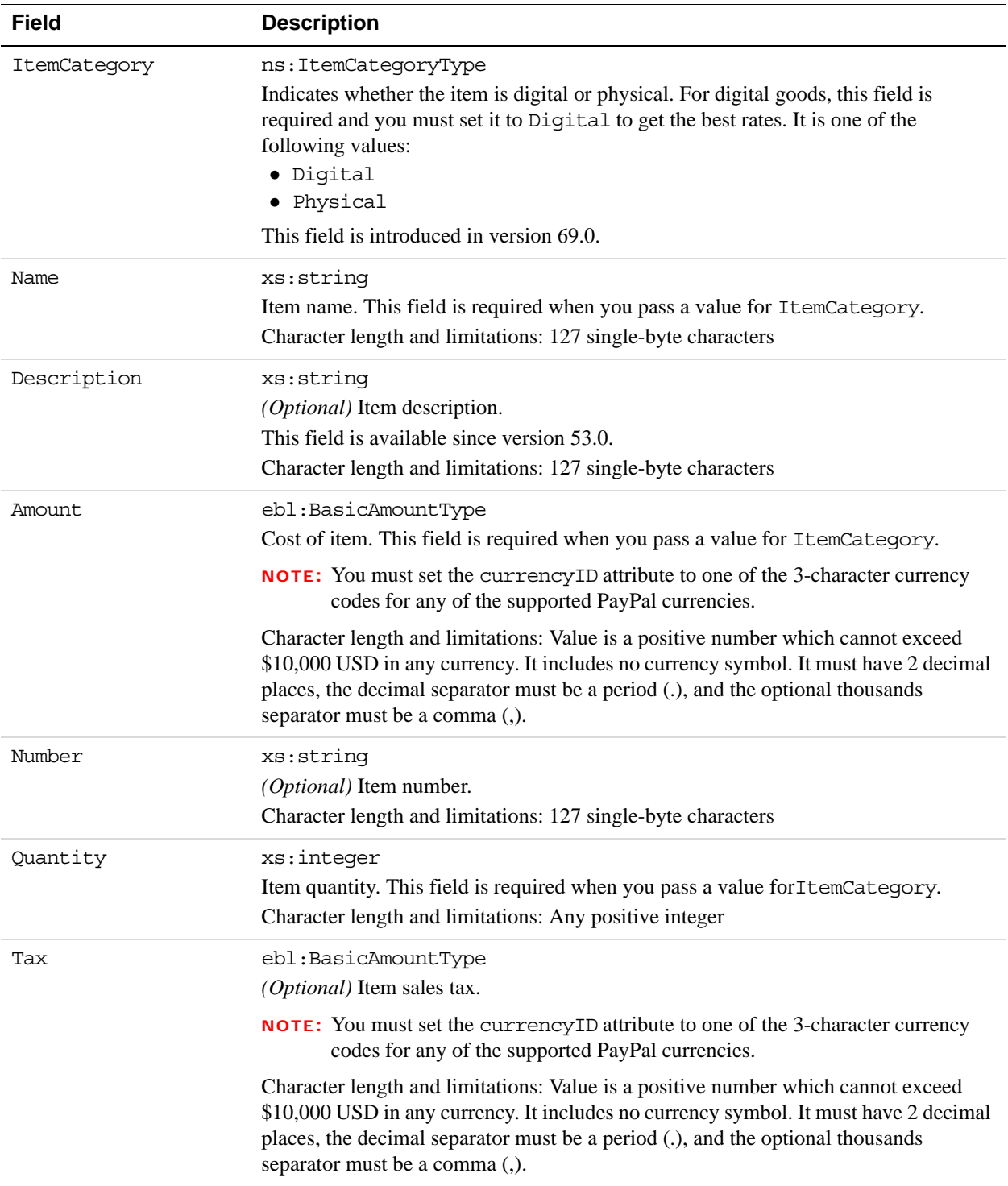

## **PaymentDetailsItemType Fields**

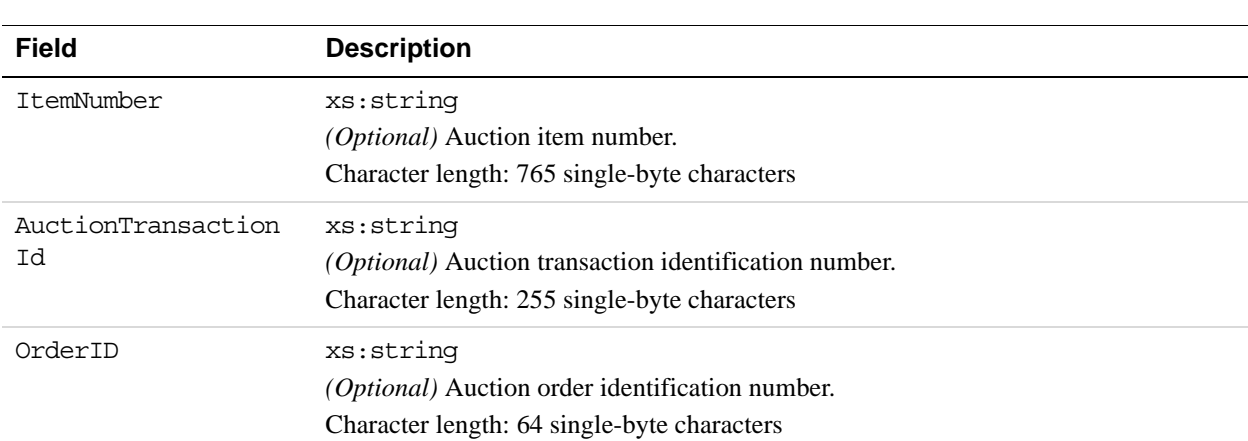

## **EbayItemPaymentDetailsItemType Fields**

## **ReferenceCreditCardDetailsType Fields**

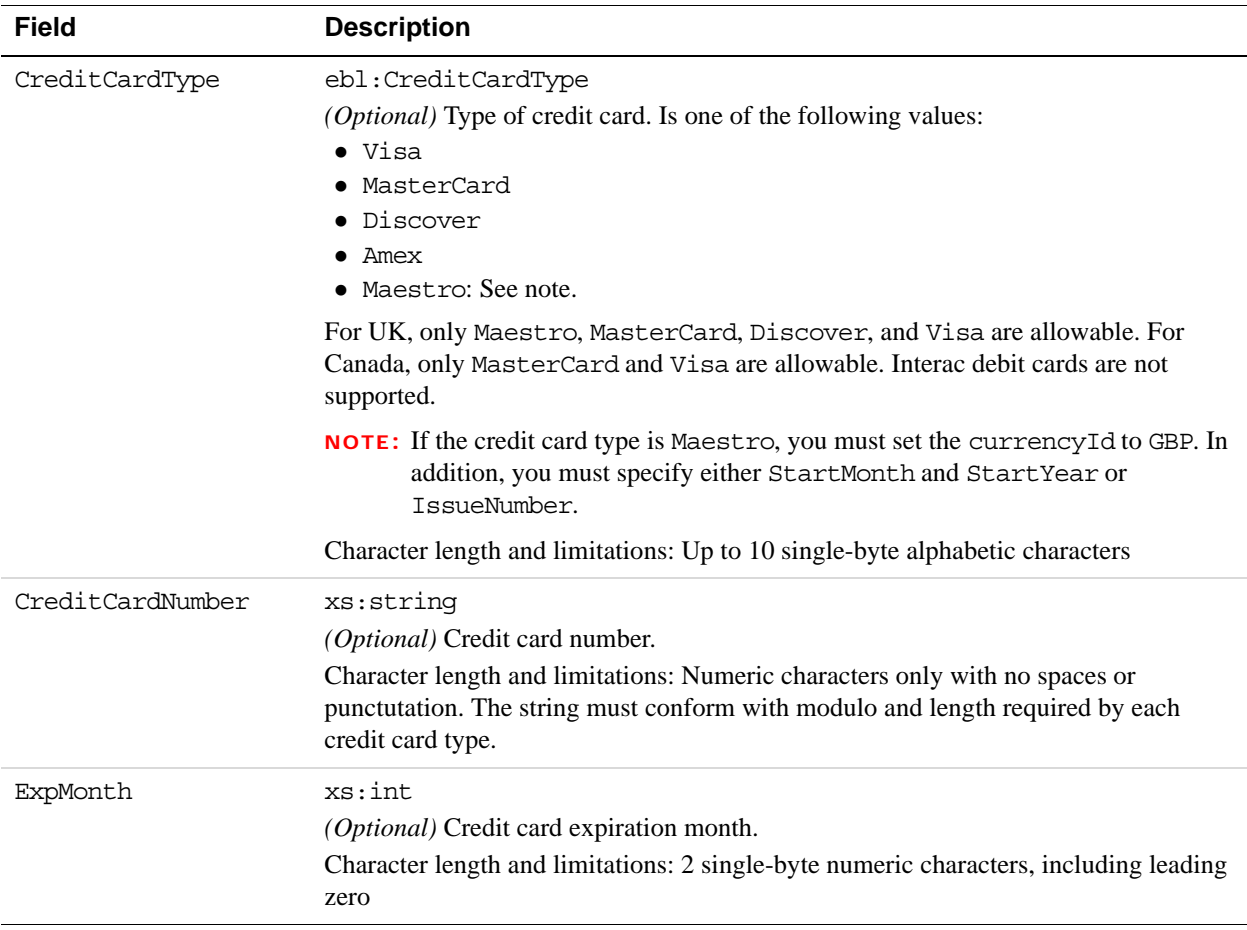

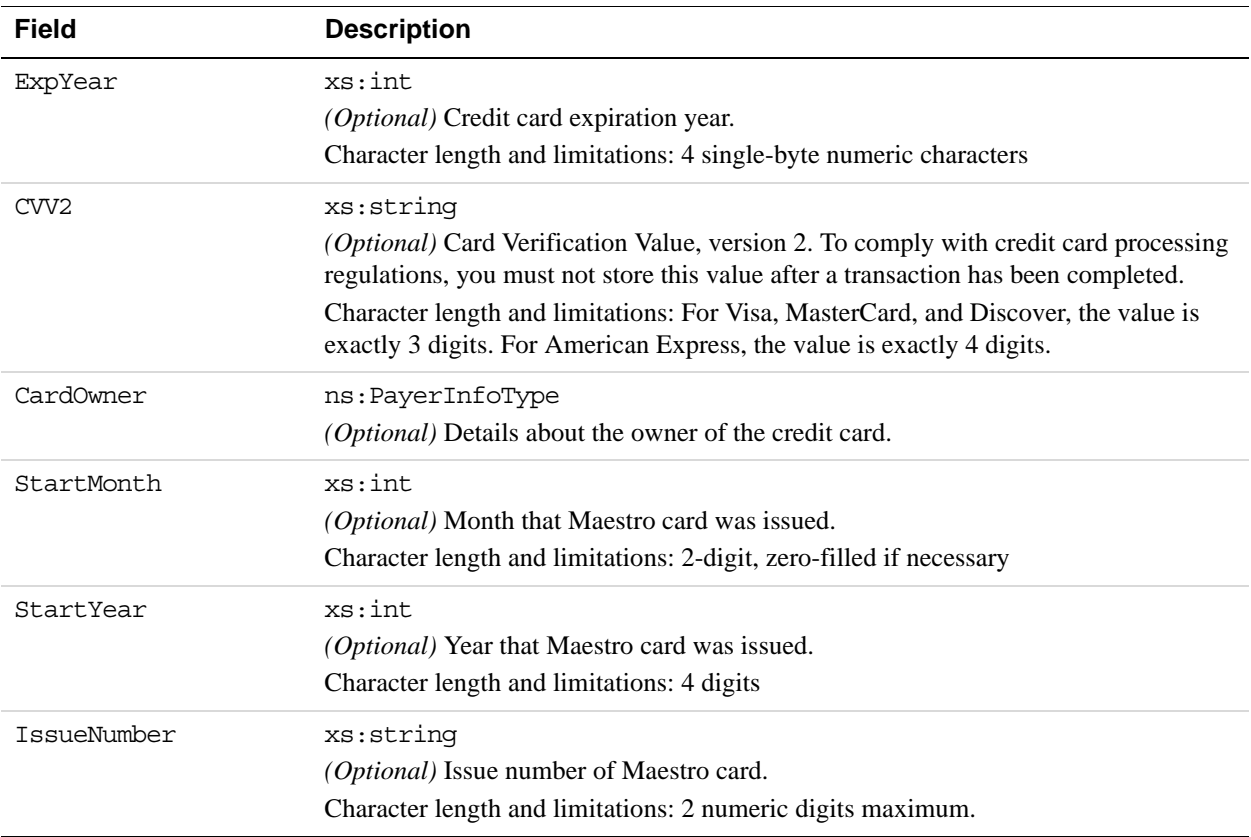

## **PayerNameType Fields**

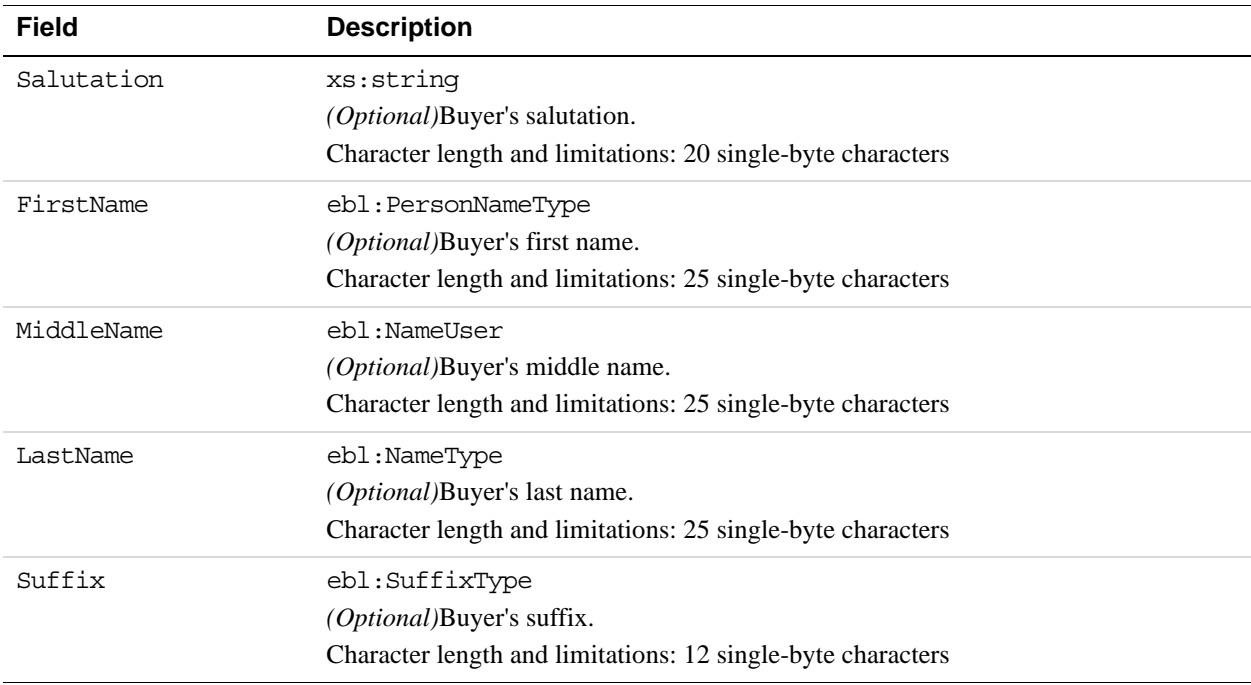

## **DoReferenceTransaction Response Message**

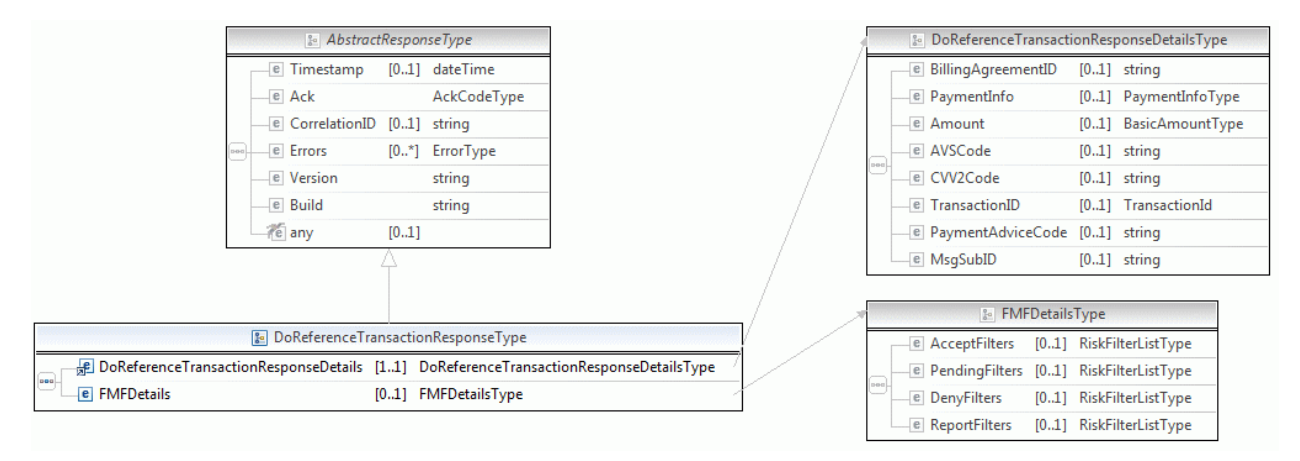

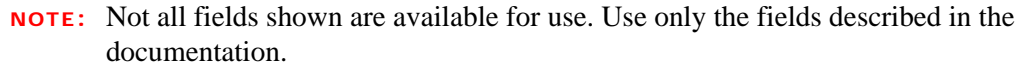

| <b>B</b> DoReferenceTransactionResponseDetailsType |                                                                                            |  |                      | <b>&amp;</b> PaymentInfoType |                   |                                  |                                    |               |                              |
|----------------------------------------------------|--------------------------------------------------------------------------------------------|--|----------------------|------------------------------|-------------------|----------------------------------|------------------------------------|---------------|------------------------------|
|                                                    | <b>e</b> BillingAgreementID $[01]$ string                                                  |  |                      |                              |                   |                                  | FinansactionID                     |               | string                       |
| $\overline{\phantom{a}}$                           | e PaymentInfo                                                                              |  | [01] PaymentInfoType |                              |                   |                                  | <b>e</b> EbayTransactionID         |               | string                       |
|                                                    | e Amount                                                                                   |  | [01] BasicAmountType |                              |                   |                                  | <b>e</b> ParentTransactionID       |               | [01] TransactionId           |
|                                                    | e AVSCode                                                                                  |  | $[01]$ string        |                              |                   |                                  | <b>ReceiptID</b>                   |               | $[01]$ string                |
|                                                    | e CVV2Code                                                                                 |  | $[01]$ string        |                              |                   |                                  | <b>e</b> TransactionType           |               | PaymentTransactionCodeType   |
|                                                    | <b>e</b> TransactionID                                                                     |  | [01] TransactionId   |                              |                   |                                  | e PaymentType                      |               | [01] PaymentCodeType         |
|                                                    |                                                                                            |  |                      |                              |                   |                                  | <b>e</b> ExpectedeCheckClearDate   |               | dateTime                     |
|                                                    |                                                                                            |  |                      |                              |                   |                                  | e PaymentDate                      |               | dateTime                     |
|                                                    |                                                                                            |  |                      |                              |                   |                                  | <b>e</b> GrossAmount               |               | BasicAmountType              |
|                                                    |                                                                                            |  |                      |                              |                   |                                  | <b>e</b> FeeAmount                 |               | [01] BasicAmountType         |
|                                                    |                                                                                            |  |                      |                              |                   |                                  | <b>e</b> SettleAmount              |               | [01] BasicAmountType         |
|                                                    |                                                                                            |  |                      |                              |                   |                                  | <b>e</b> TaxAmount                 |               | [01] BasicAmountType         |
|                                                    |                                                                                            |  |                      |                              |                   |                                  | <b>e</b> ExchangeRate              |               | $[01]$ string                |
|                                                    |                                                                                            |  |                      |                              |                   |                                  | <b>e</b> PaymentStatus             |               | PaymentStatusCodeType        |
|                                                    |                                                                                            |  |                      |                              | ooo)              |                                  | <b>e</b> PendingReason             |               | [01] PendingStatusCodeType   |
|                                                    |                                                                                            |  |                      |                              |                   |                                  | <b>e</b> ReasonCode                |               | [01] ReversalReasonCodeType  |
|                                                    |                                                                                            |  |                      |                              |                   |                                  | <b>e</b> ShippingMethod            |               | $[01]$ string                |
|                                                    |                                                                                            |  |                      |                              |                   |                                  | <b>e</b> ProtectionEligibility     |               | $[01]$ string                |
|                                                    |                                                                                            |  |                      |                              |                   |                                  | <b>e</b> ProtectionEligibilityType | $[01]$ string |                              |
|                                                    |                                                                                            |  |                      |                              |                   |                                  | <b>e</b> ShipAmount                |               | $[01]$ string                |
|                                                    |                                                                                            |  |                      |                              |                   |                                  | <b>e</b> ShipHandleAmount          |               | $[01]$ string                |
|                                                    |                                                                                            |  |                      |                              |                   |                                  | <b>e</b> ShipDiscount              |               | $[01]$ string                |
|                                                    |                                                                                            |  |                      |                              |                   |                                  | e InsuranceAmount                  |               | $[01]$ string                |
|                                                    |                                                                                            |  |                      |                              |                   |                                  | e Subject                          |               | $[01]$ string                |
|                                                    |                                                                                            |  |                      |                              |                   |                                  | <b>e</b> SellerDetails             |               | [01] SellerDetailsType       |
|                                                    |                                                                                            |  |                      |                              |                   |                                  | <b>e</b> PaymentRequestID          |               | $[01]$ string                |
|                                                    |                                                                                            |  |                      |                              |                   |                                  | <b>e</b> FMFDetails                |               | [01] FMFDetailsType          |
|                                                    |                                                                                            |  |                      |                              |                   |                                  | <b>e</b> EnhancedPaymentInfo       |               | [01] EnhancedPaymentInfoType |
|                                                    |                                                                                            |  |                      |                              |                   |                                  | <b>e</b> PaymentError              |               | [01] ErrorType               |
|                                                    |                                                                                            |  |                      |                              |                   |                                  |                                    |               |                              |
|                                                    |                                                                                            |  |                      |                              | & BasicAmountType |                                  |                                    |               |                              |
|                                                    |                                                                                            |  |                      |                              |                   | @ currencyID<br>CurrencyCodeType |                                    |               |                              |
|                                                    |                                                                                            |  |                      |                              |                   |                                  |                                    |               |                              |
|                                                    |                                                                                            |  |                      |                              |                   |                                  | $\equiv$ TransactionId             |               |                              |
|                                                    | Not all fields shown are available for use He only the fields described in the<br>$\cdots$ |  |                      |                              |                   |                                  |                                    |               |                              |

**NOTE:** Not all fields shown are available for use. Use only the fields described in the documentation.

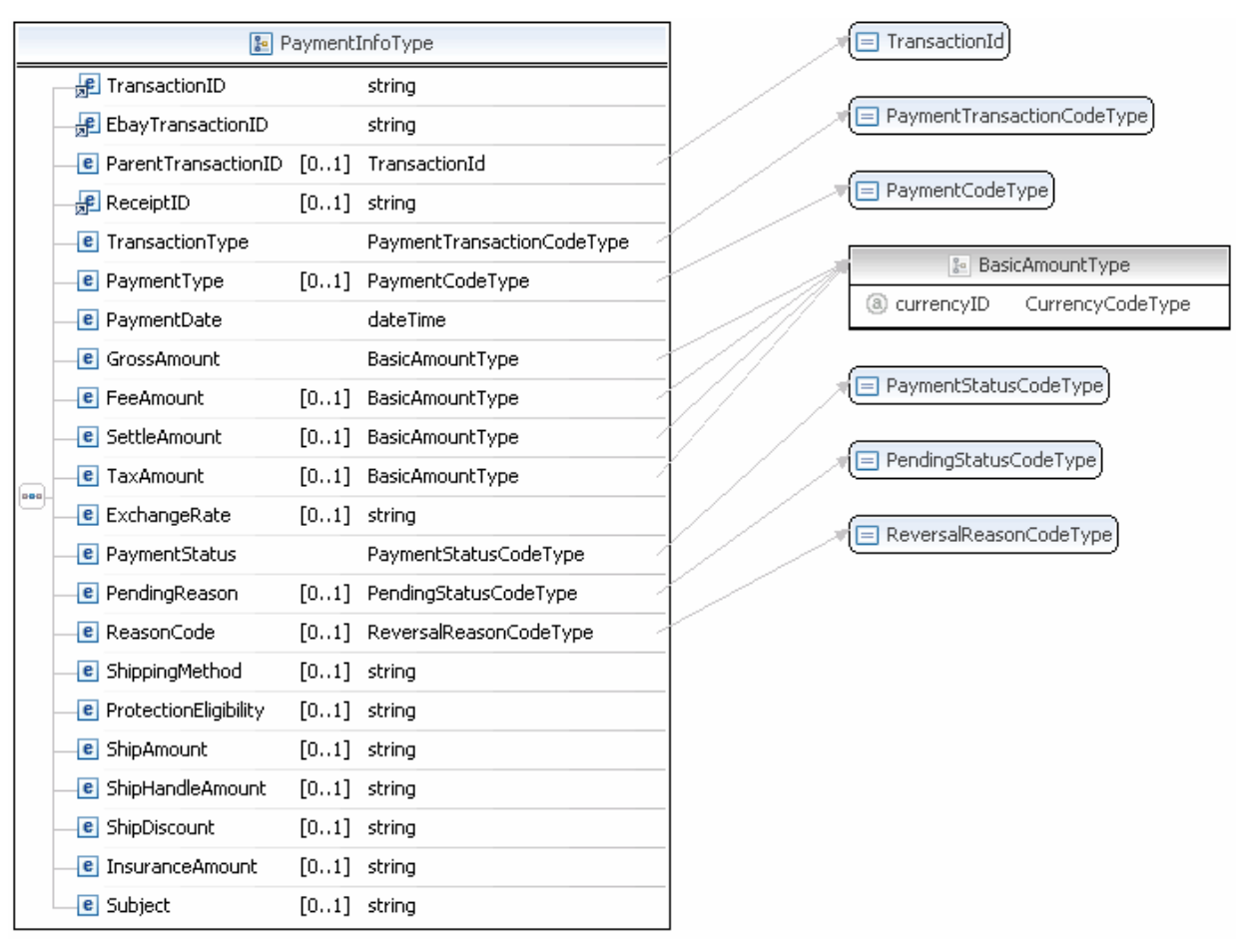

**NOTE:** Not all fields shown are available for use. Use only the fields described in the documentation.

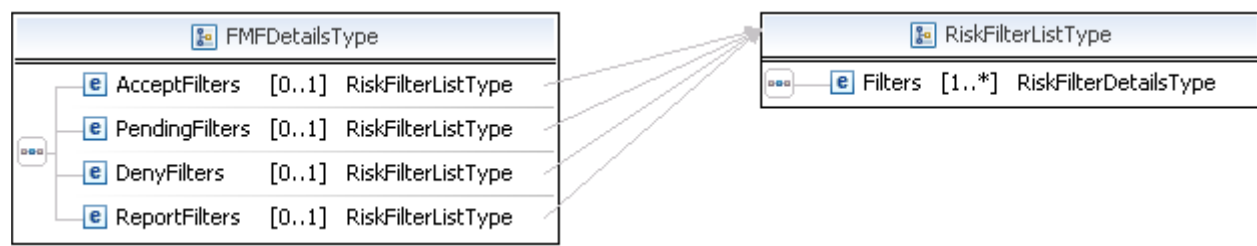

**NOTE:** Not all fields shown are available for use. Use only the fields described in the documentation.

#### **DoReferenceTransaction Response Fields for Express Checkout**

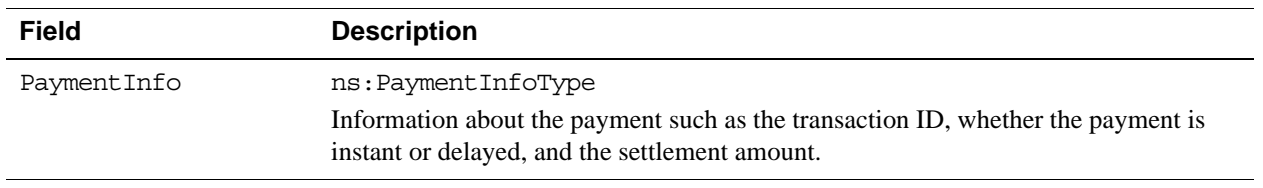

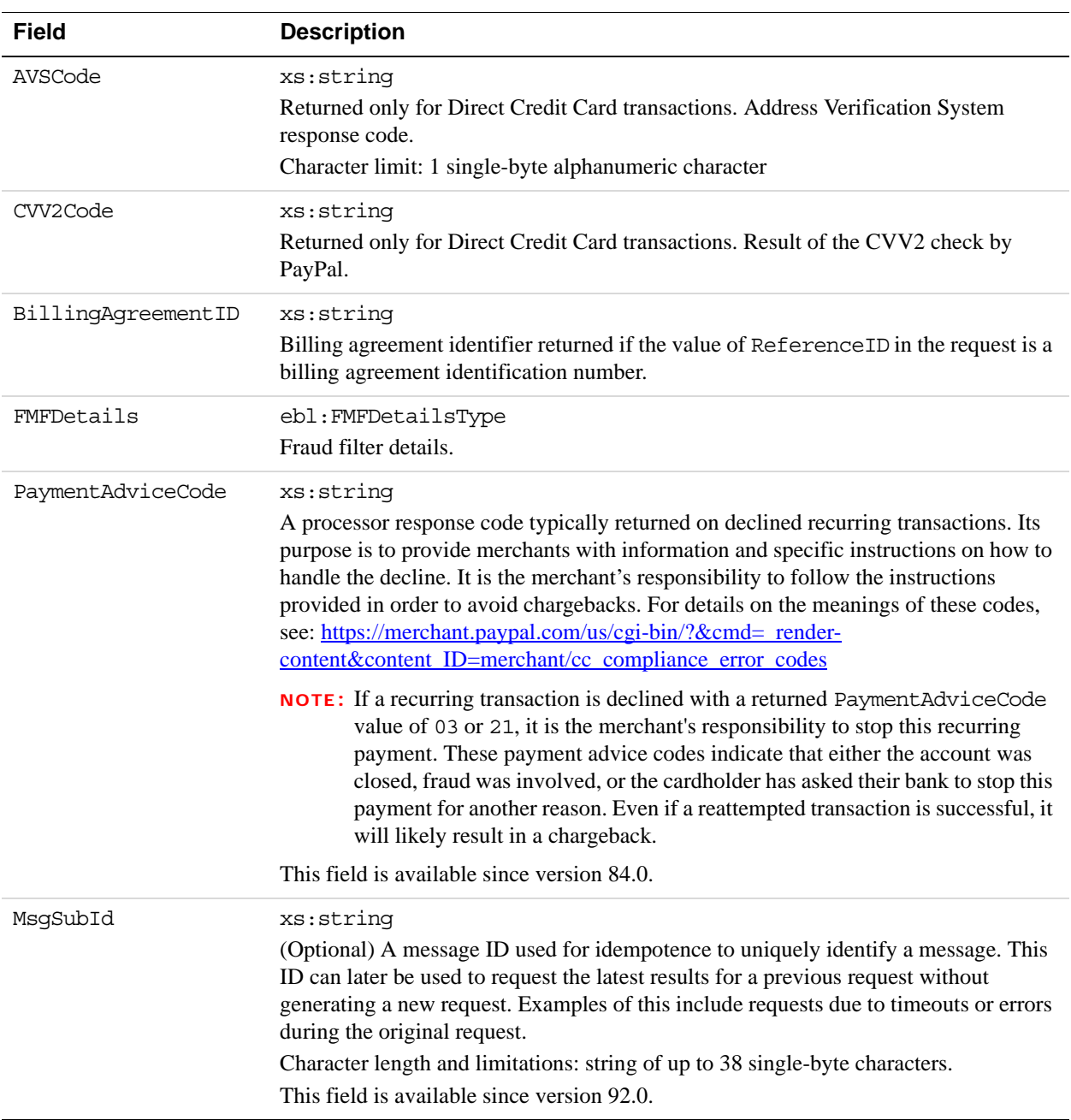

## **PaymentInfoType Fields**

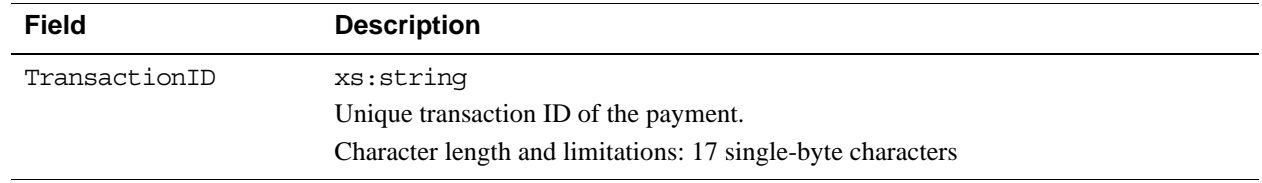

*DoReferenceTransaction API Operation*

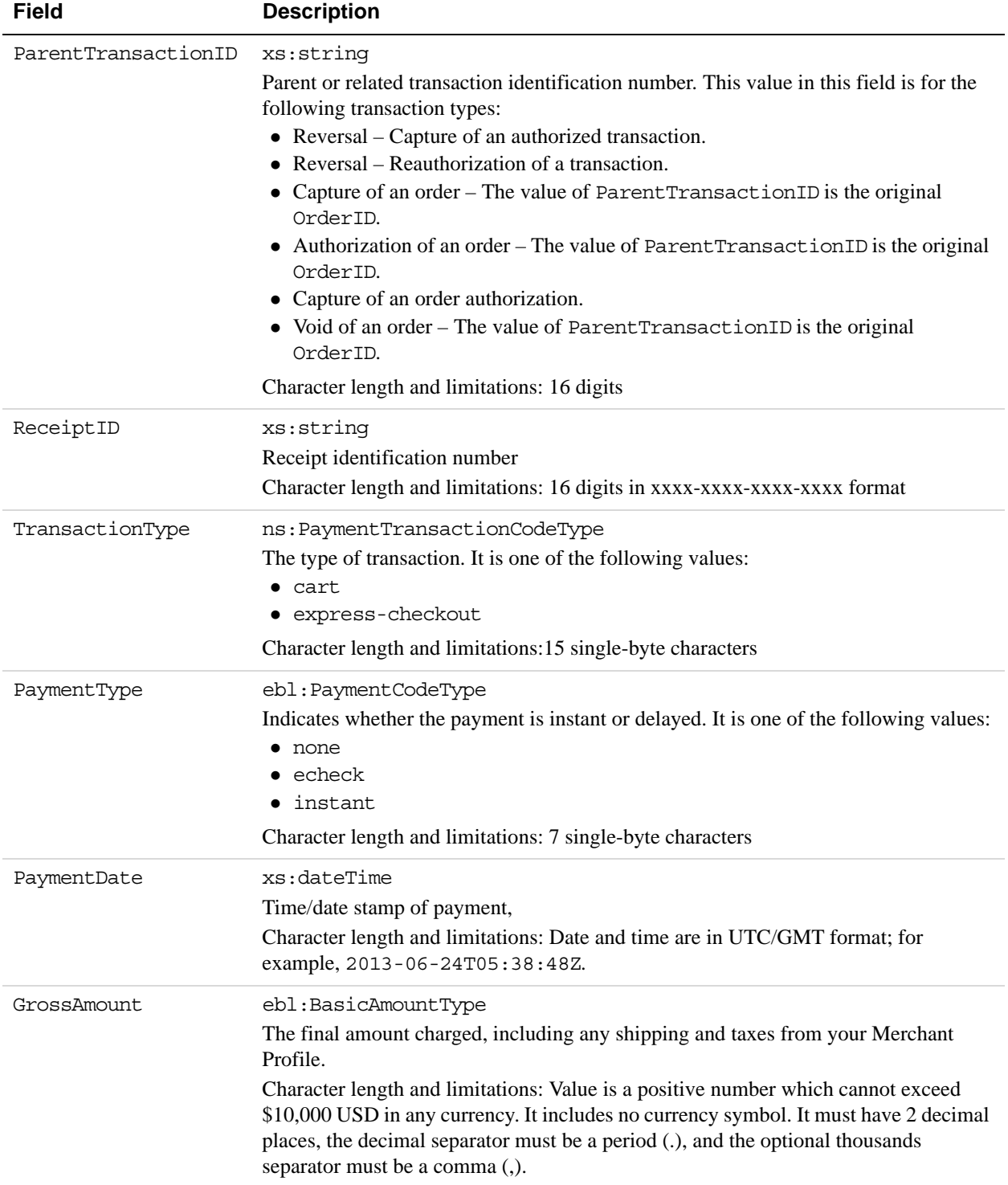

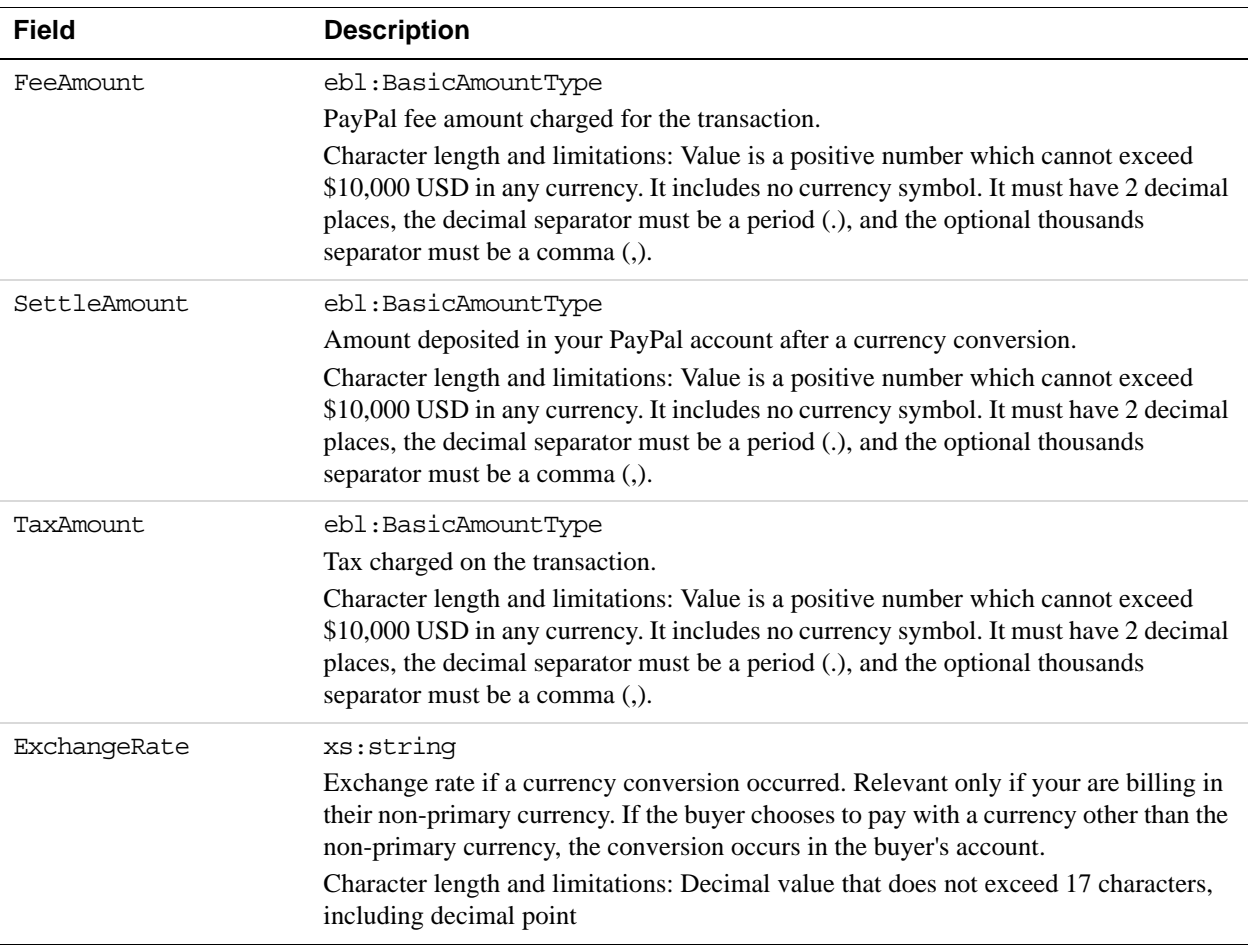

*DoReferenceTransaction API Operation*

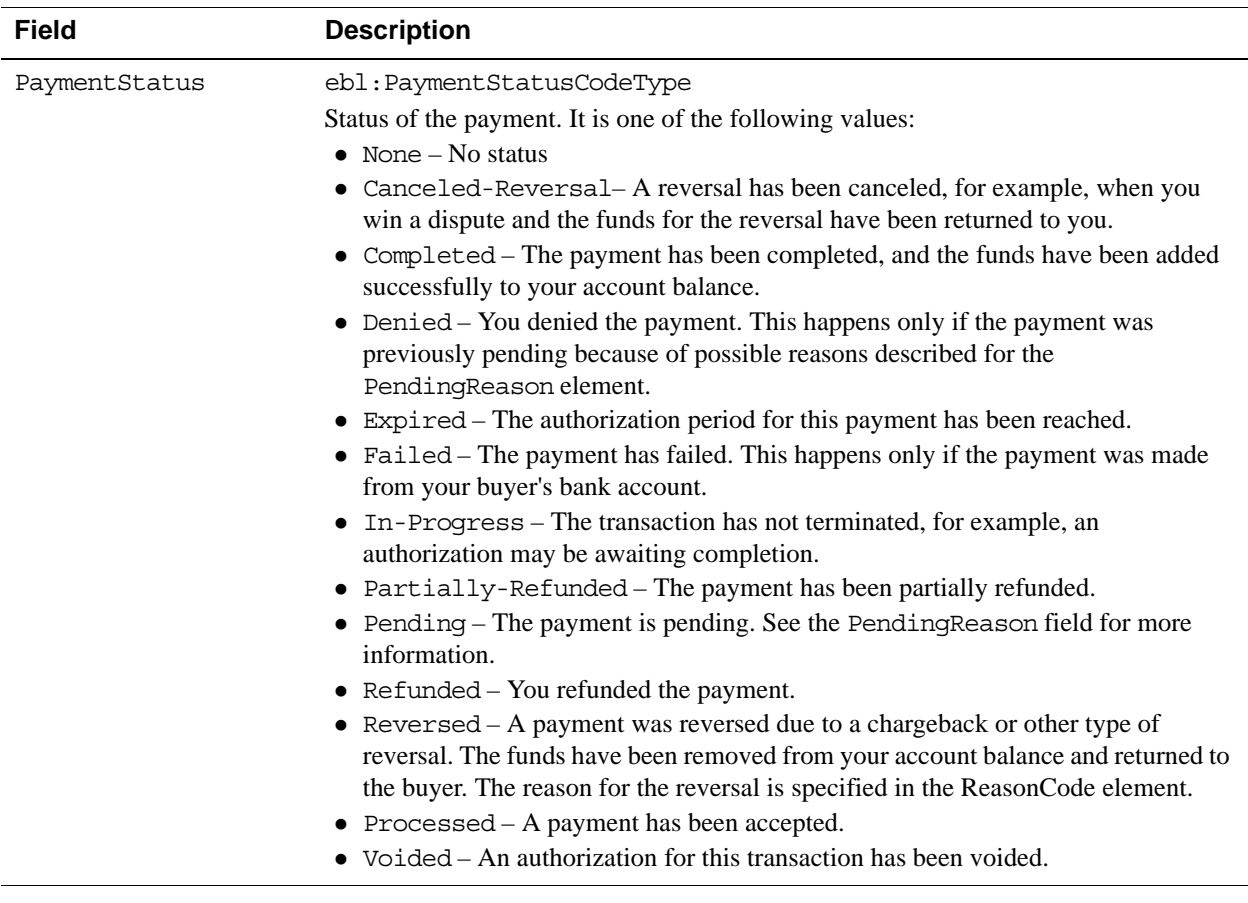

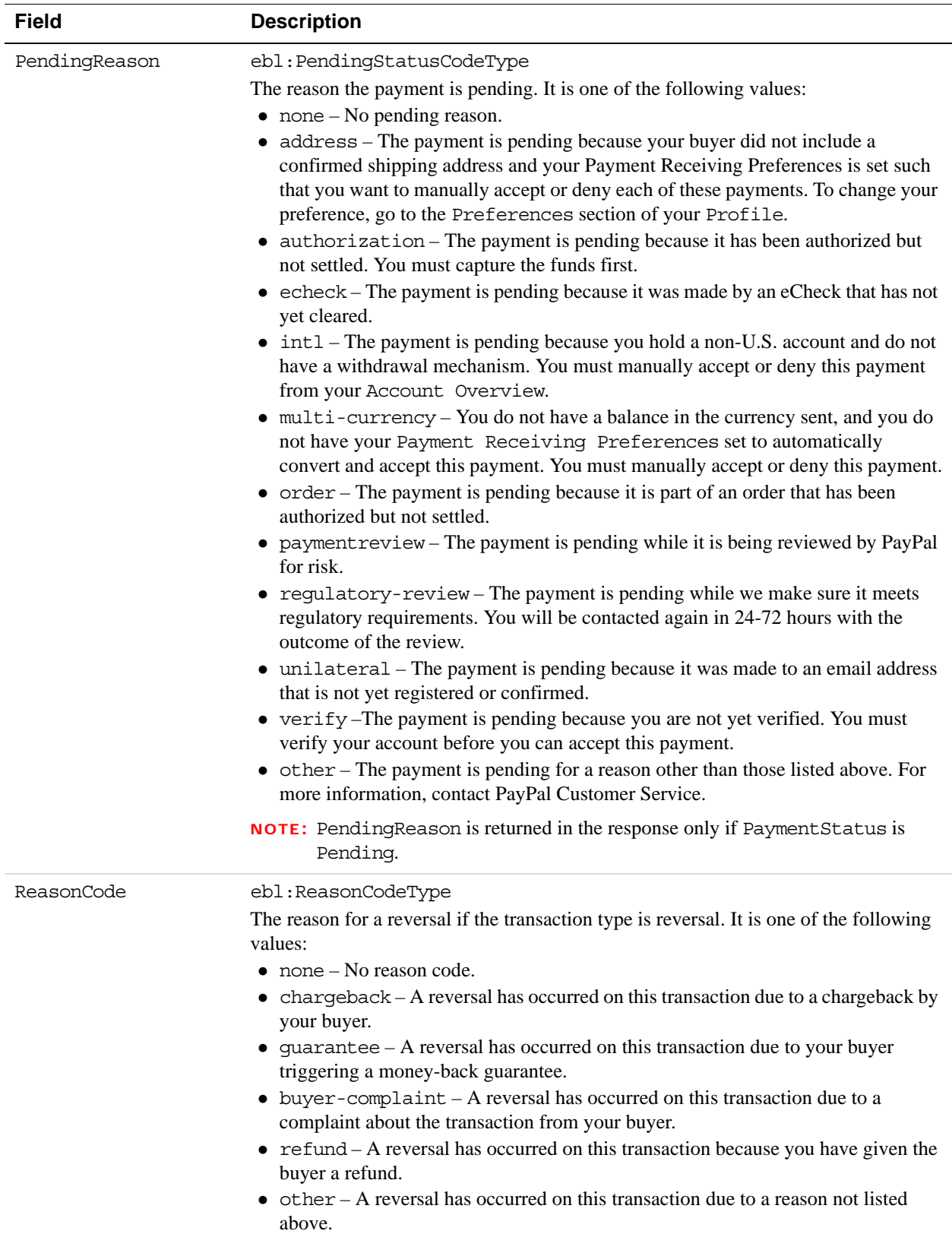

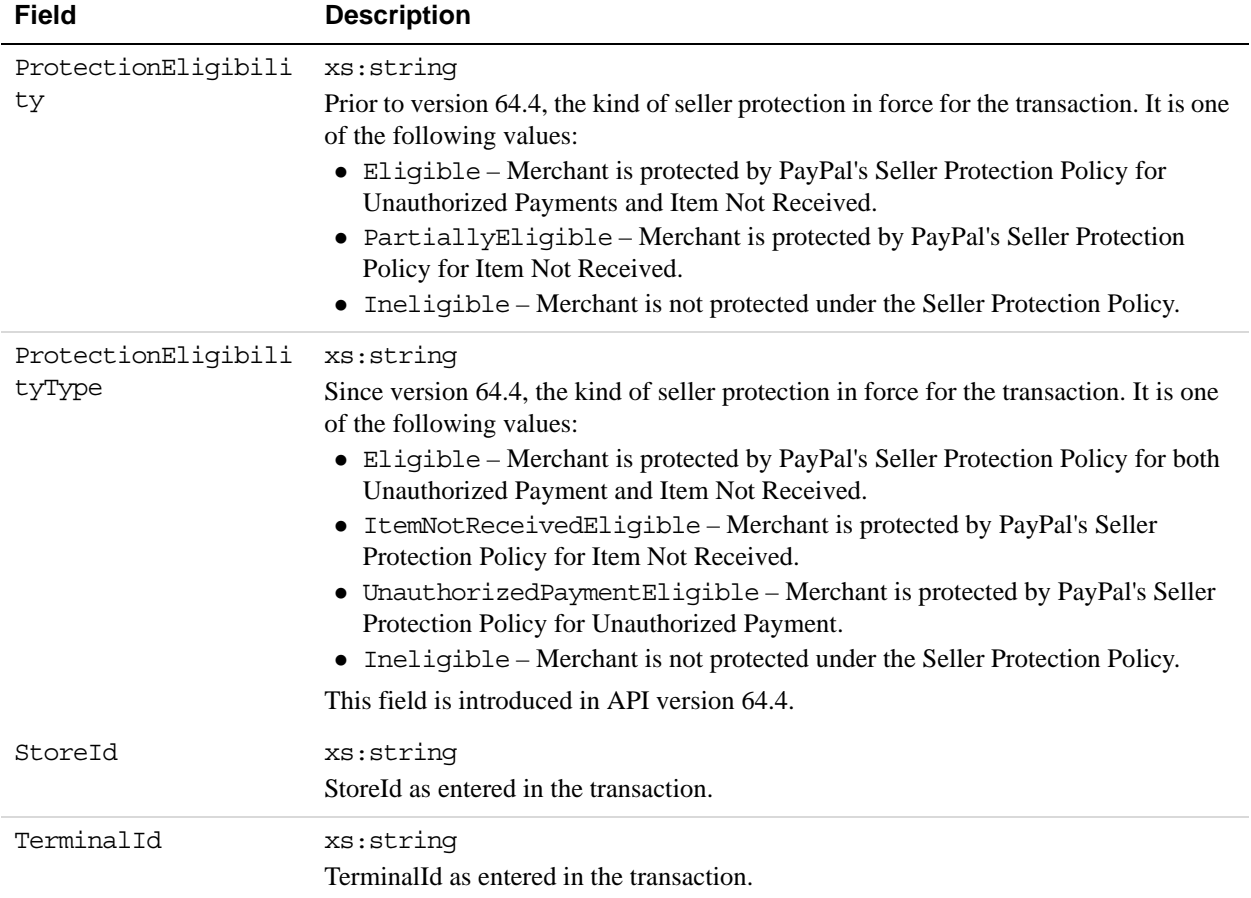

## **FMFDetailsType Fields**

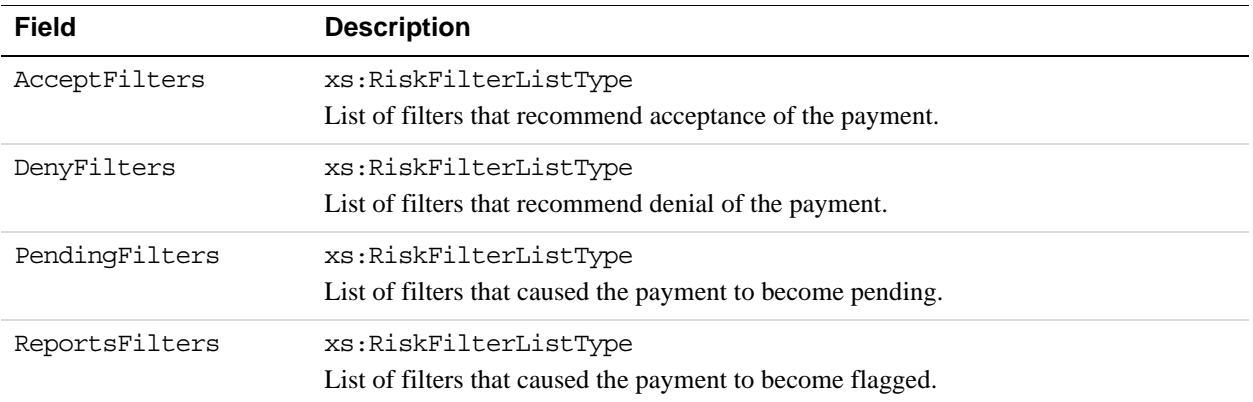

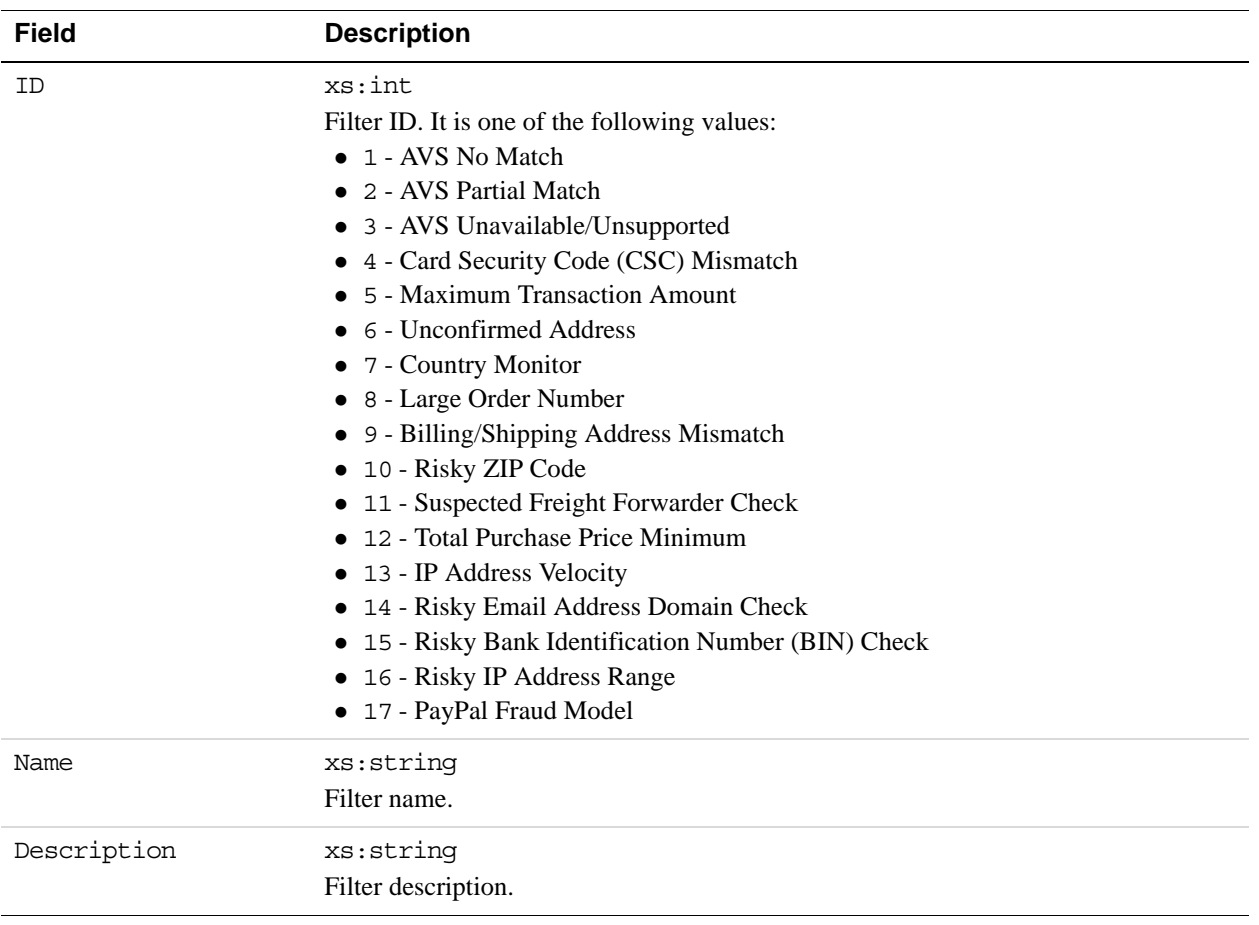

## **RiskFilterListType Fields**

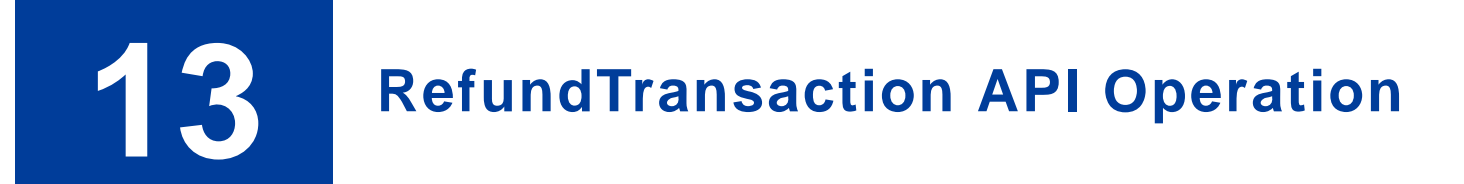

The RefundTransaction API operation issues a refund to the PayPal account holder associated with a transaction.

# **RefundTransaction Request Message**

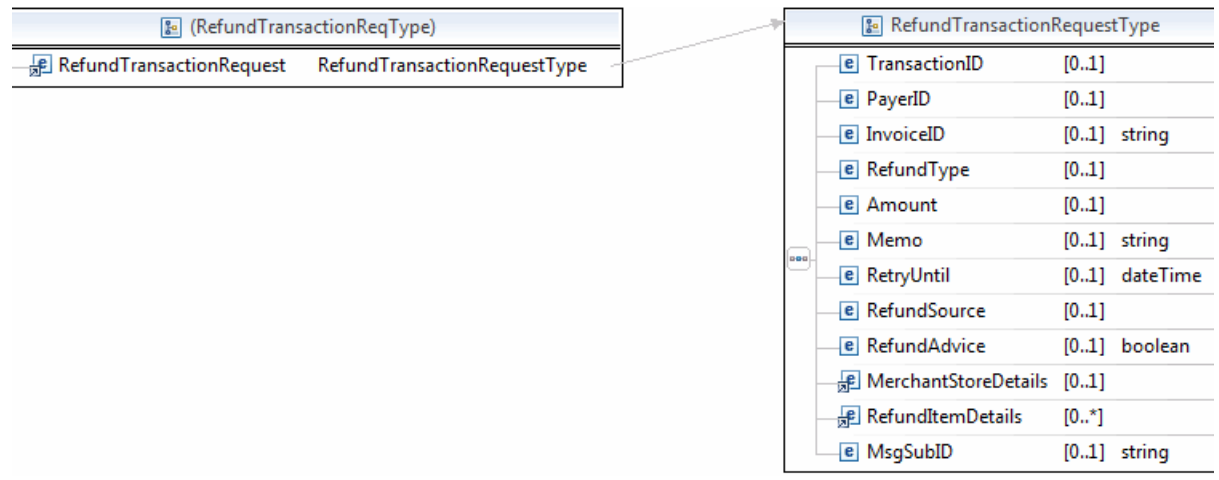

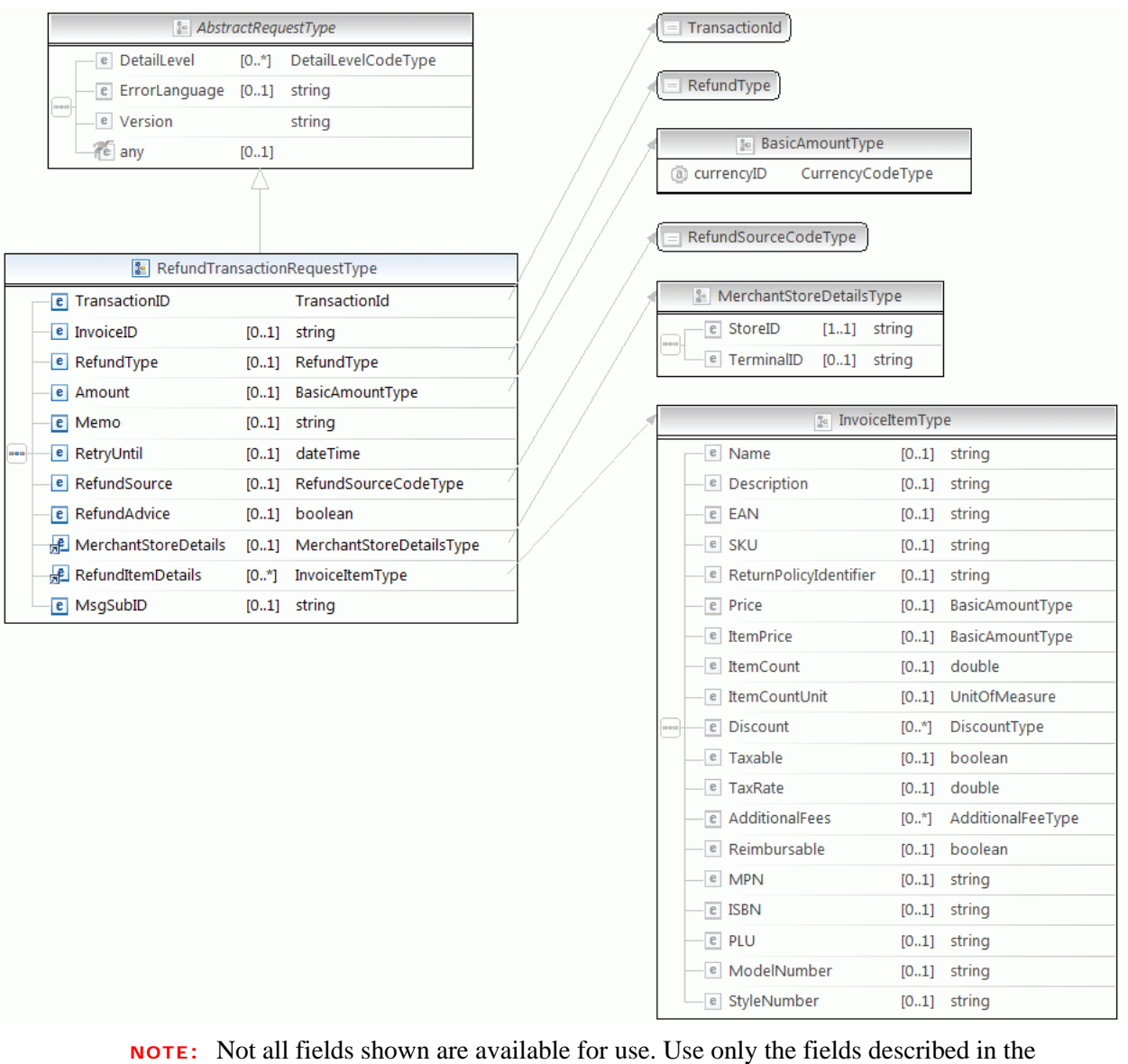

documentation.

## **RefundTransaction Request Fields**

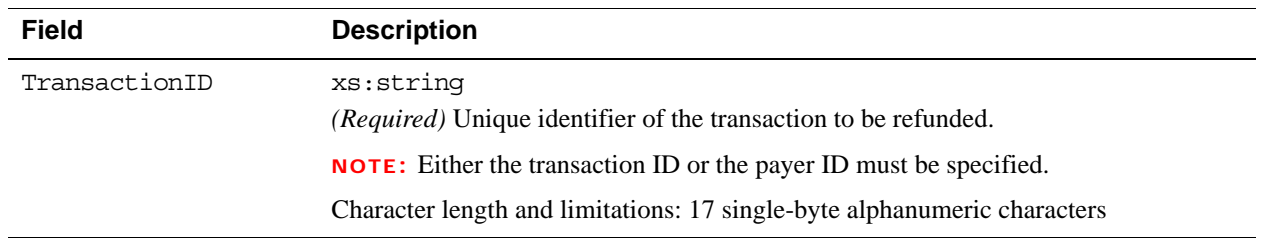

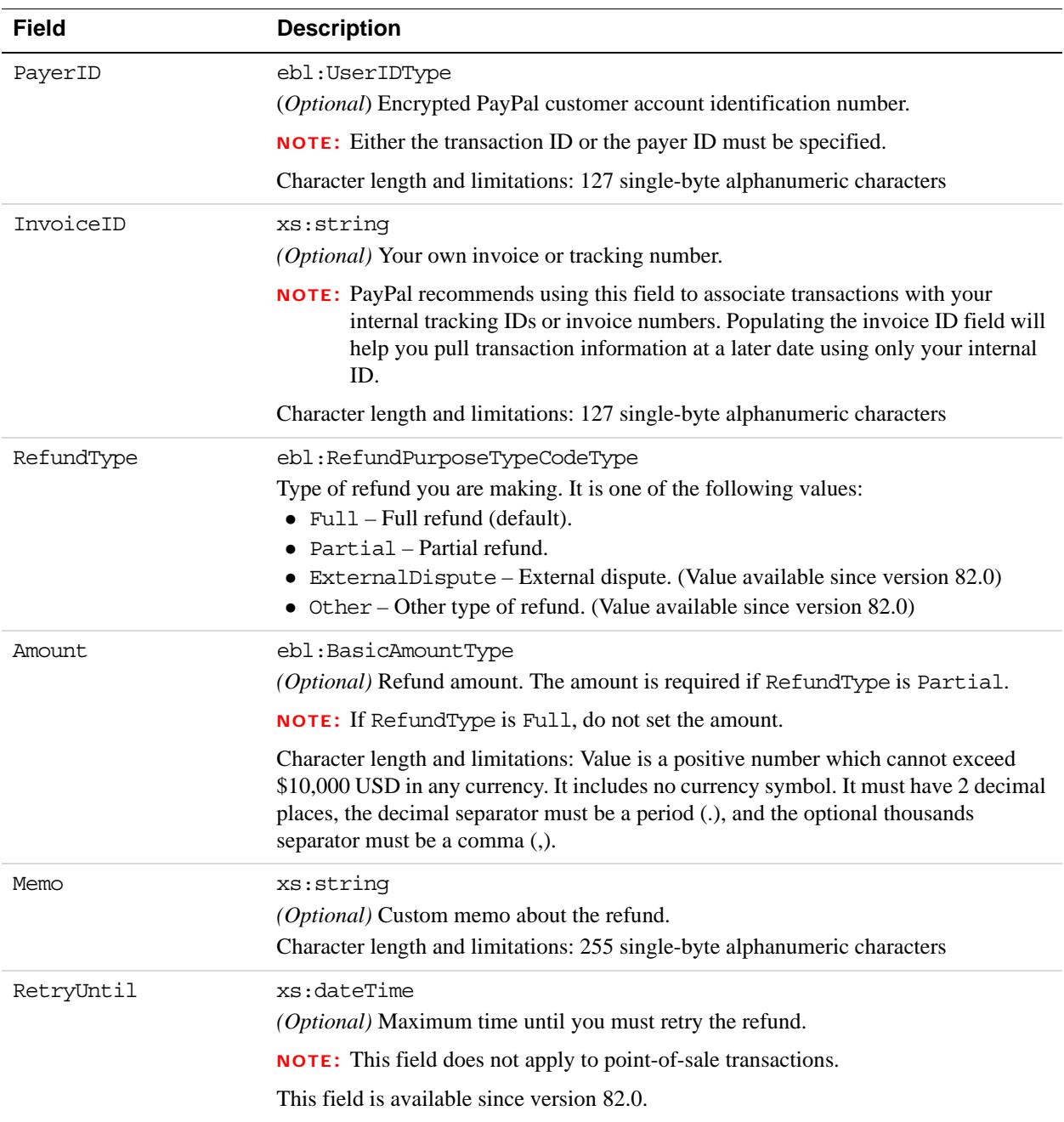

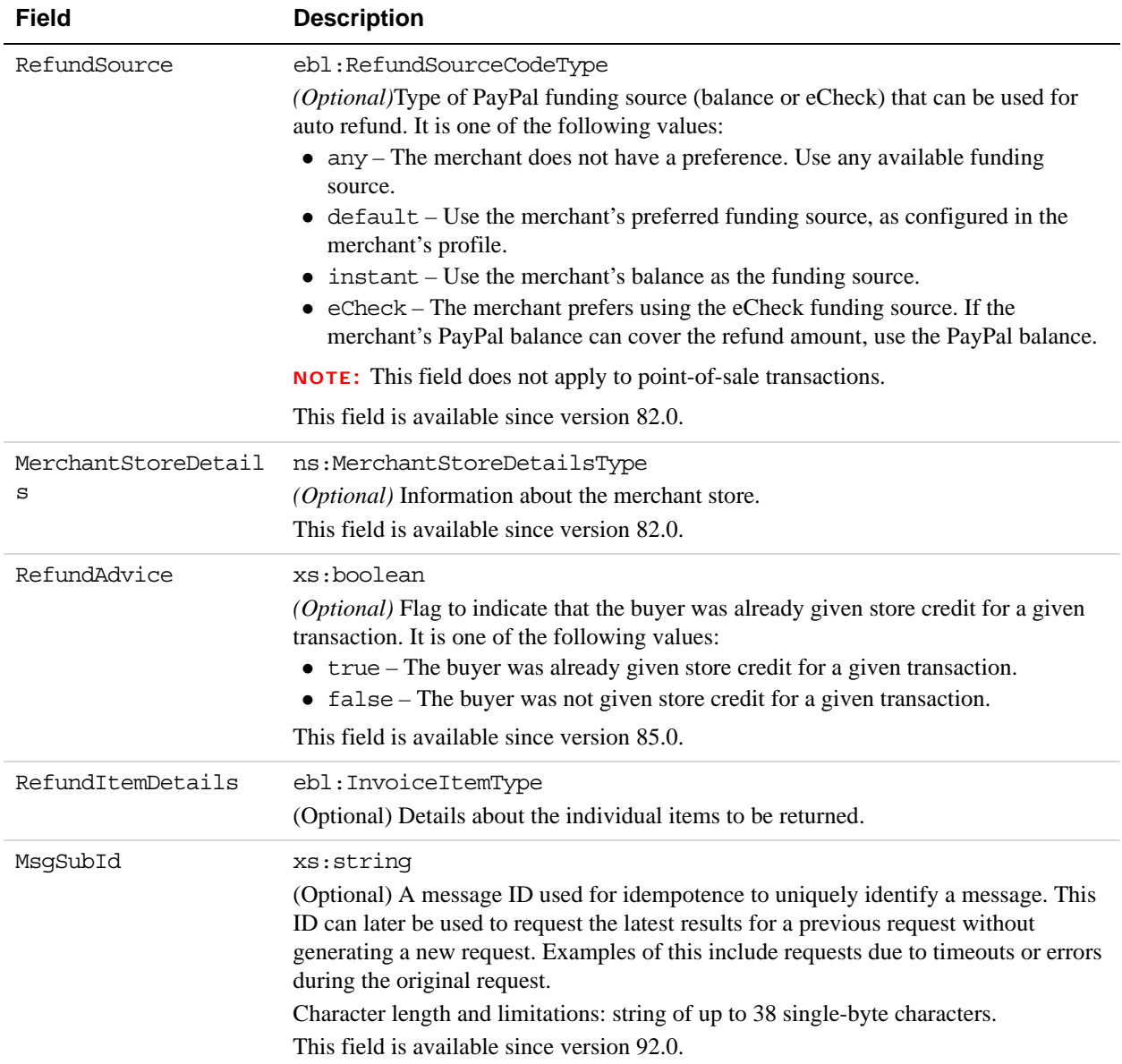

# **MerchantStoreDetailsTypeFields**

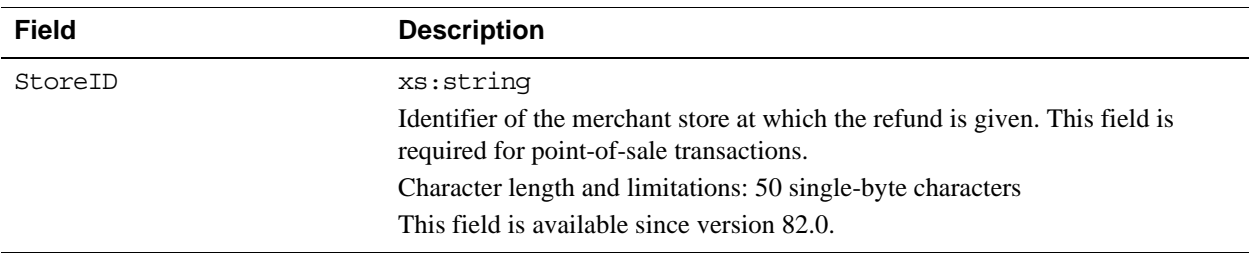

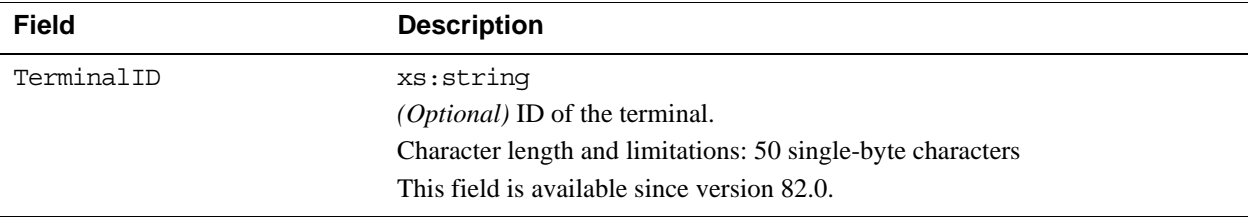

## **RefundTransaction Response Message**

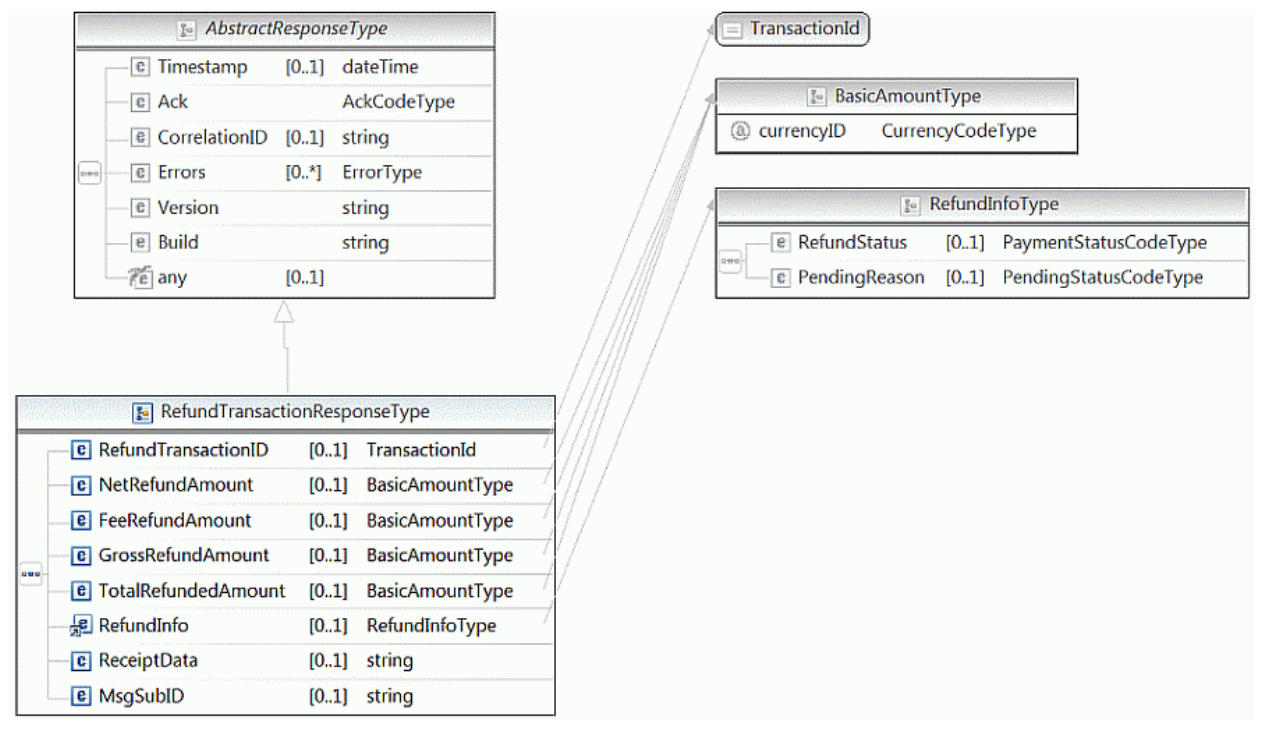

**NOTE:** Not all fields shown are available for use. Use only the fields described in the documentation.

## **RefundTransaction Response Fields**

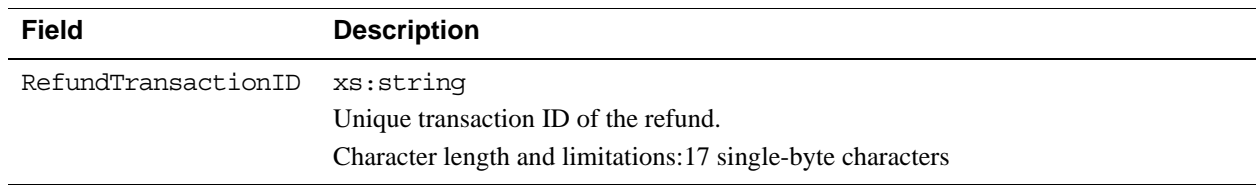

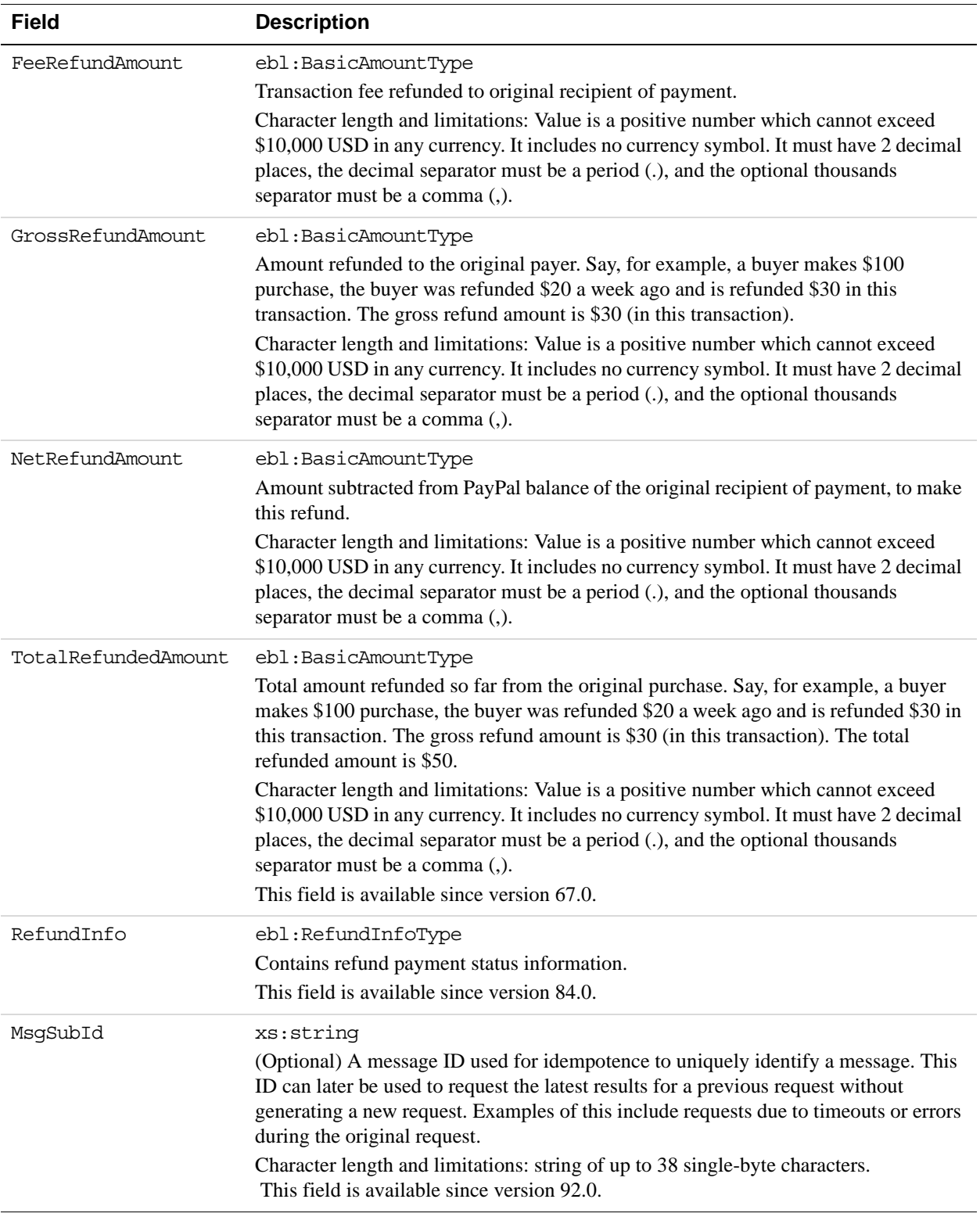

# **RefundInfoType Fields**

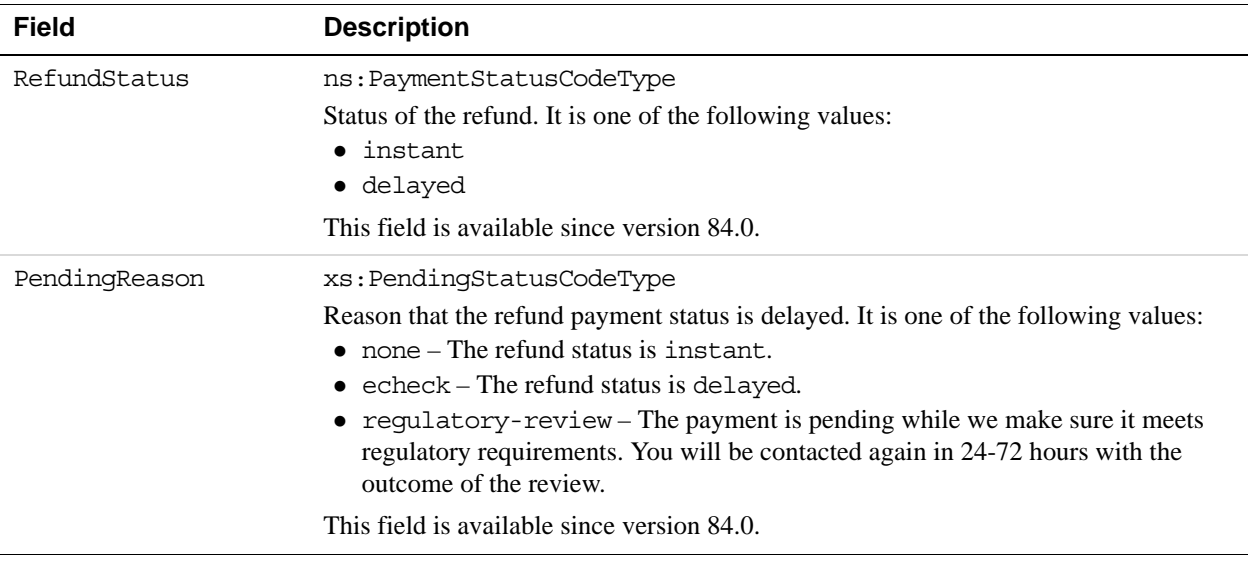

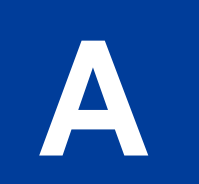

# **A API Error Codes**

The PayPal API can return multiple errors for any operation.

# **General API Errors**

#### **General API Errors**

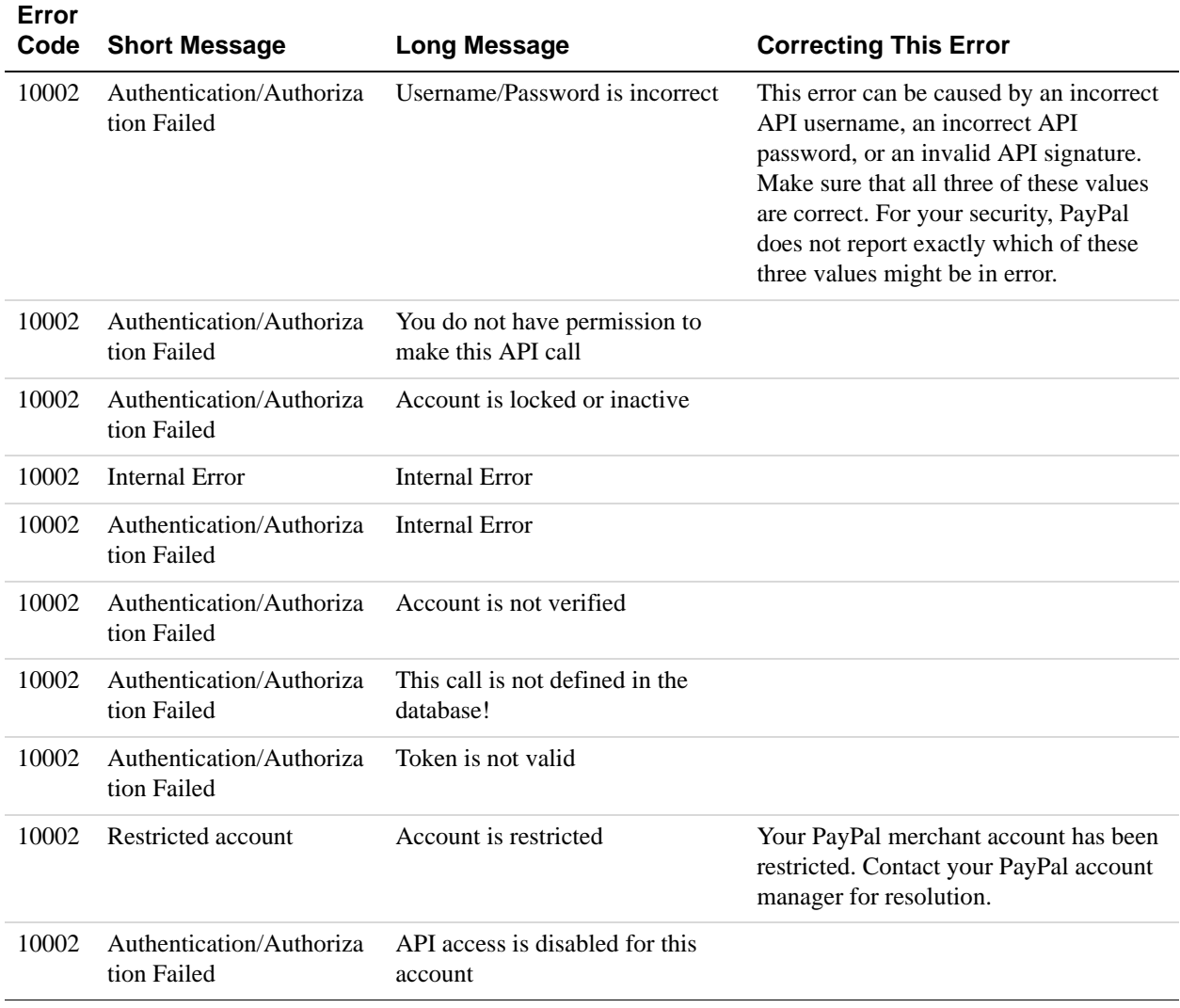

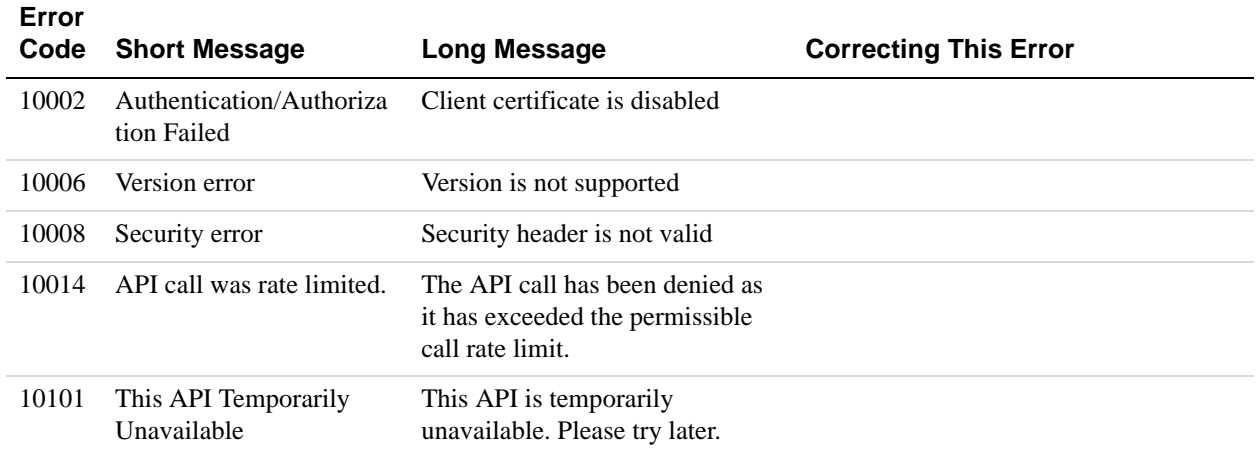

# **Validation Errors**

#### **Validation Errors**

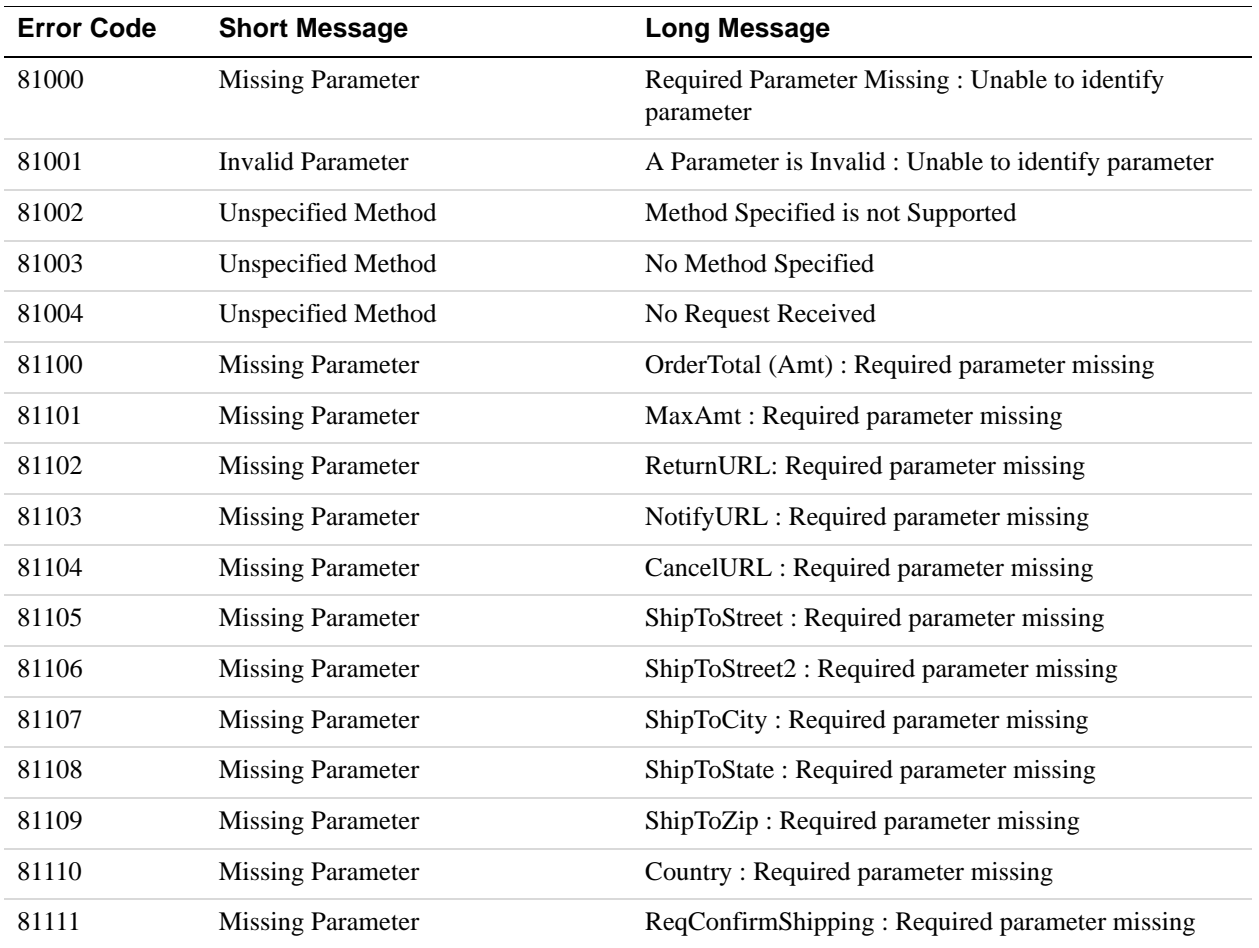

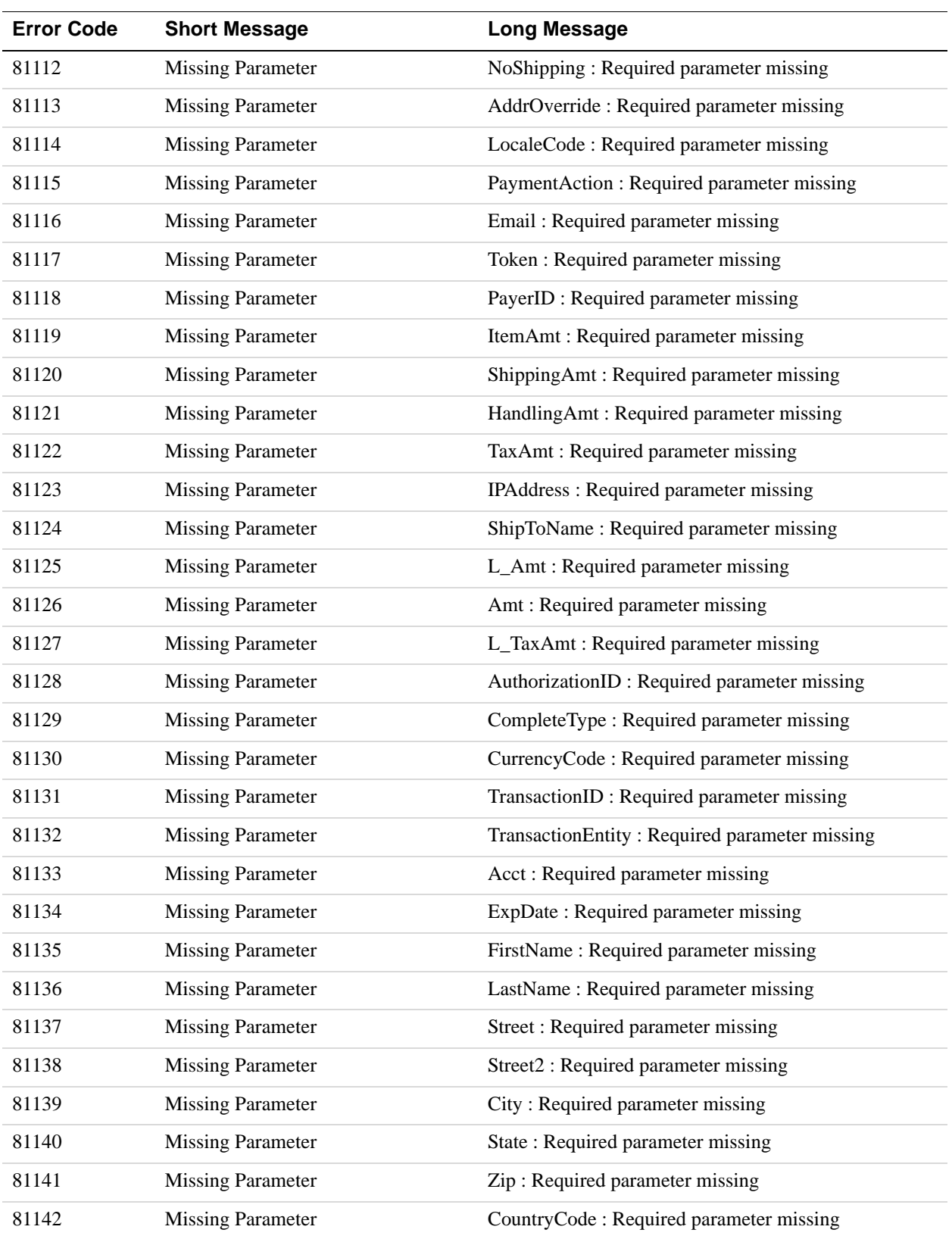

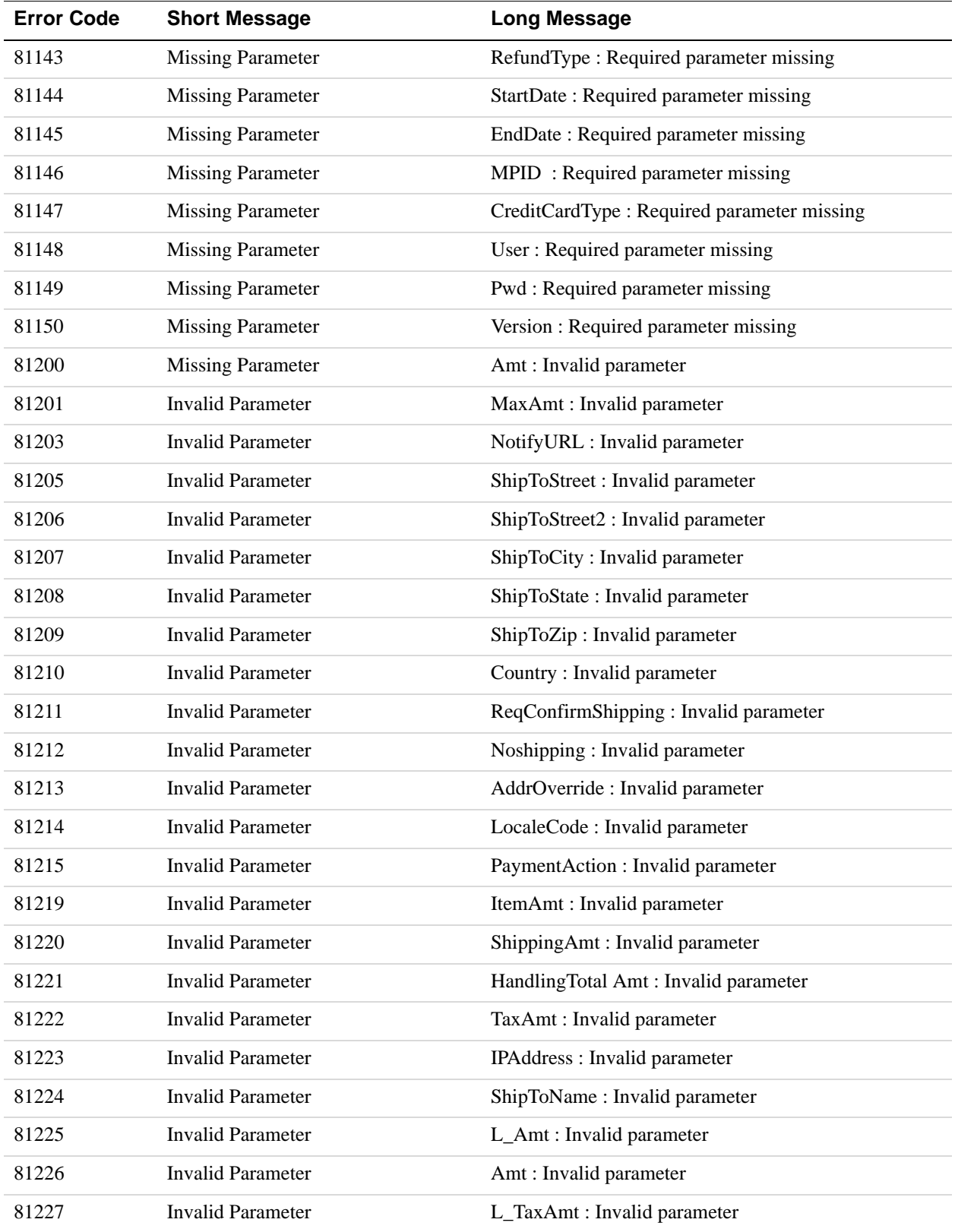

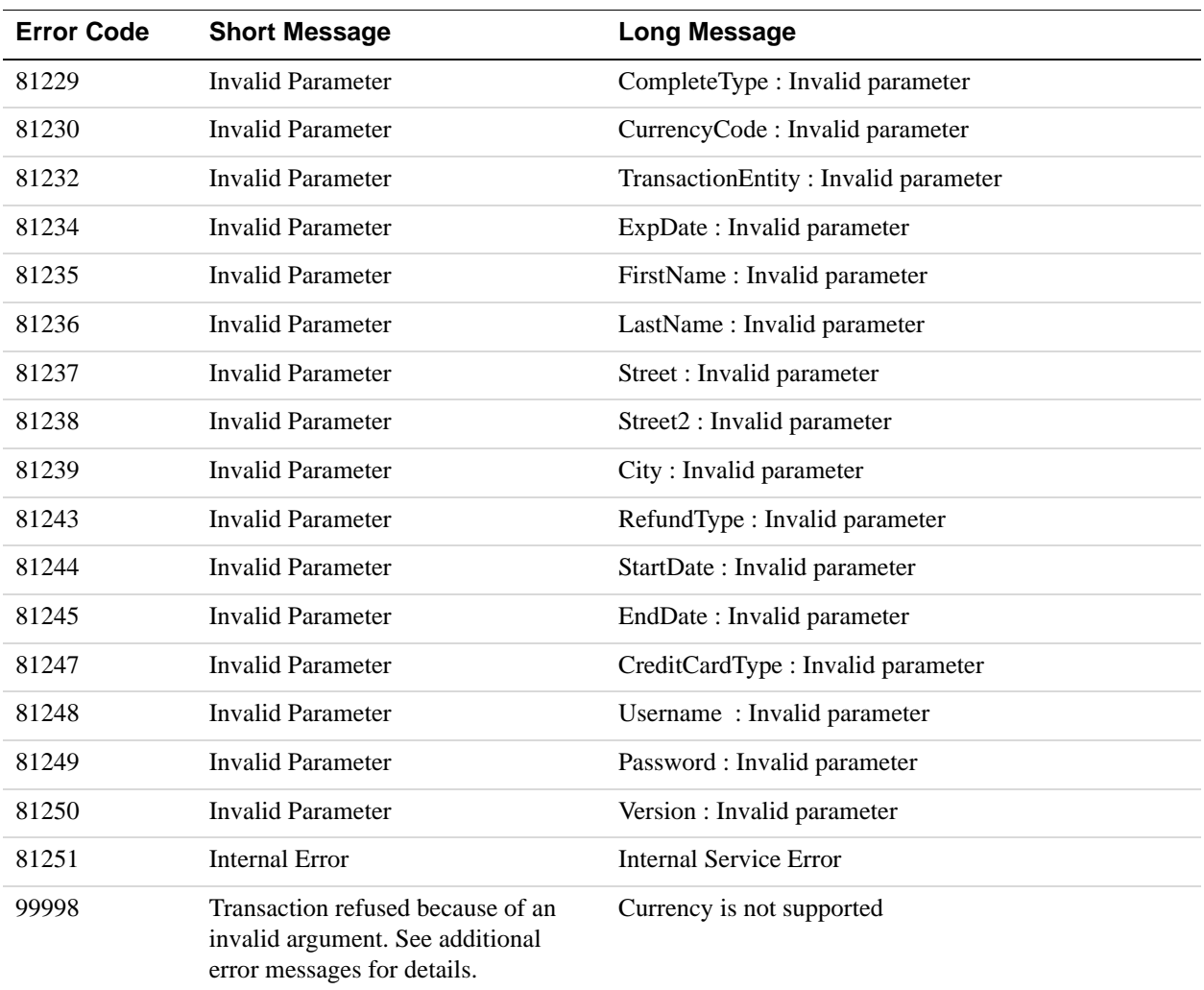

# **DirectPayment API Errors**

## **DirectPayment API Errors**

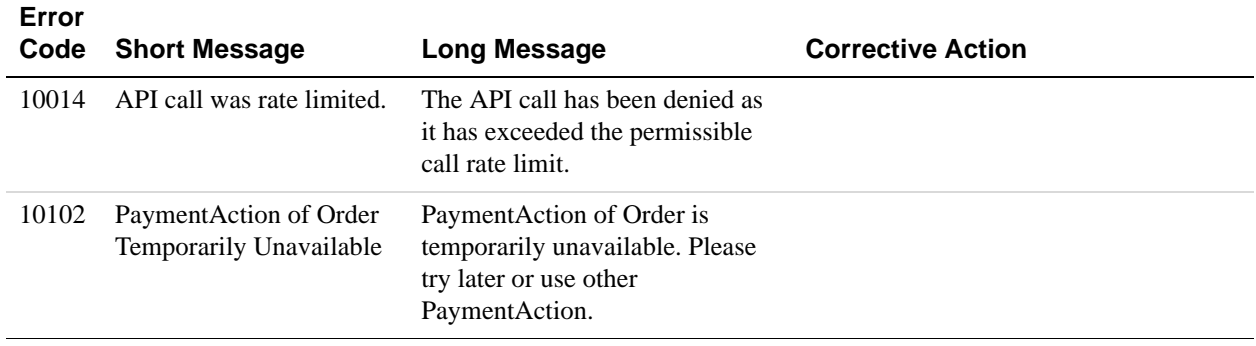

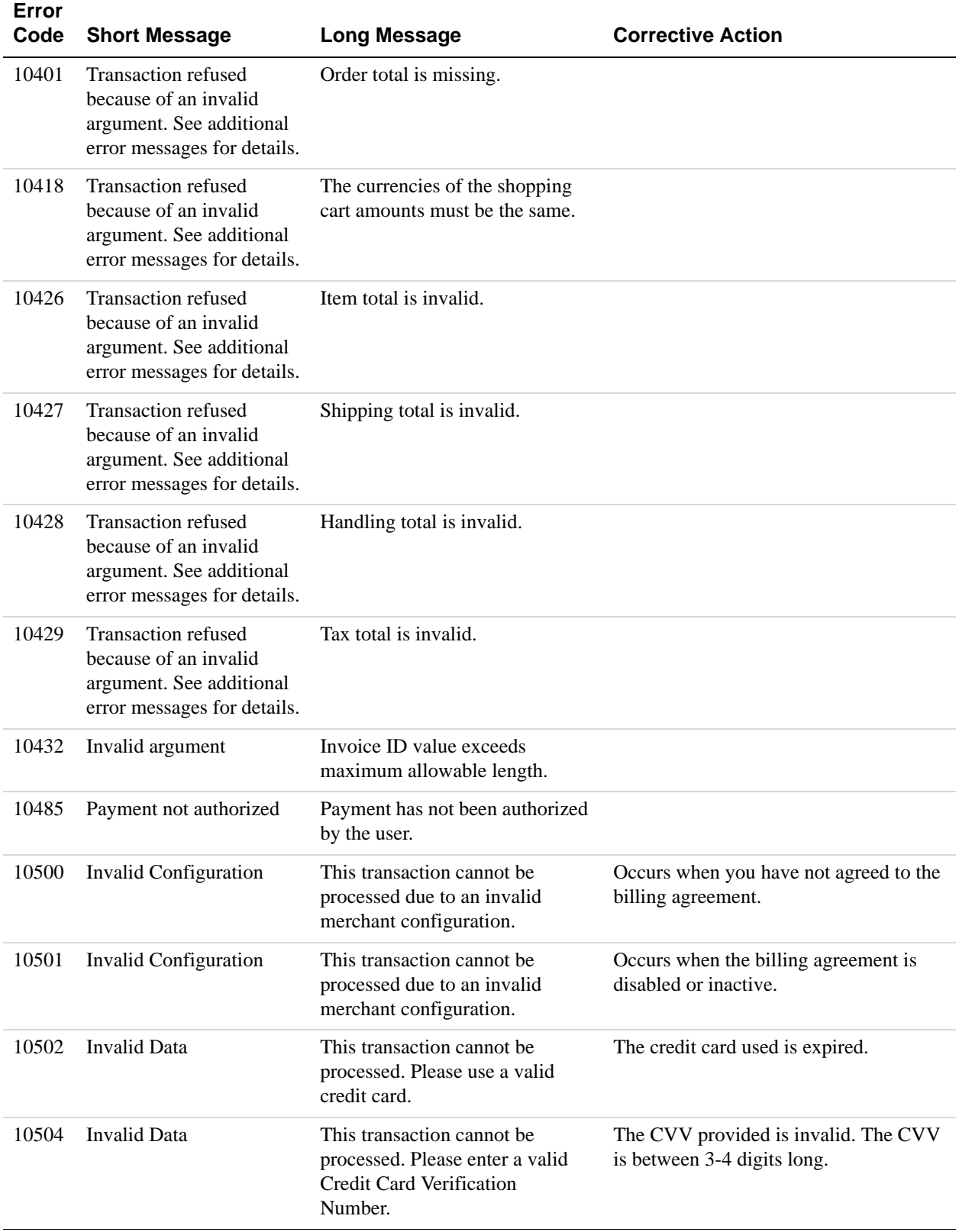

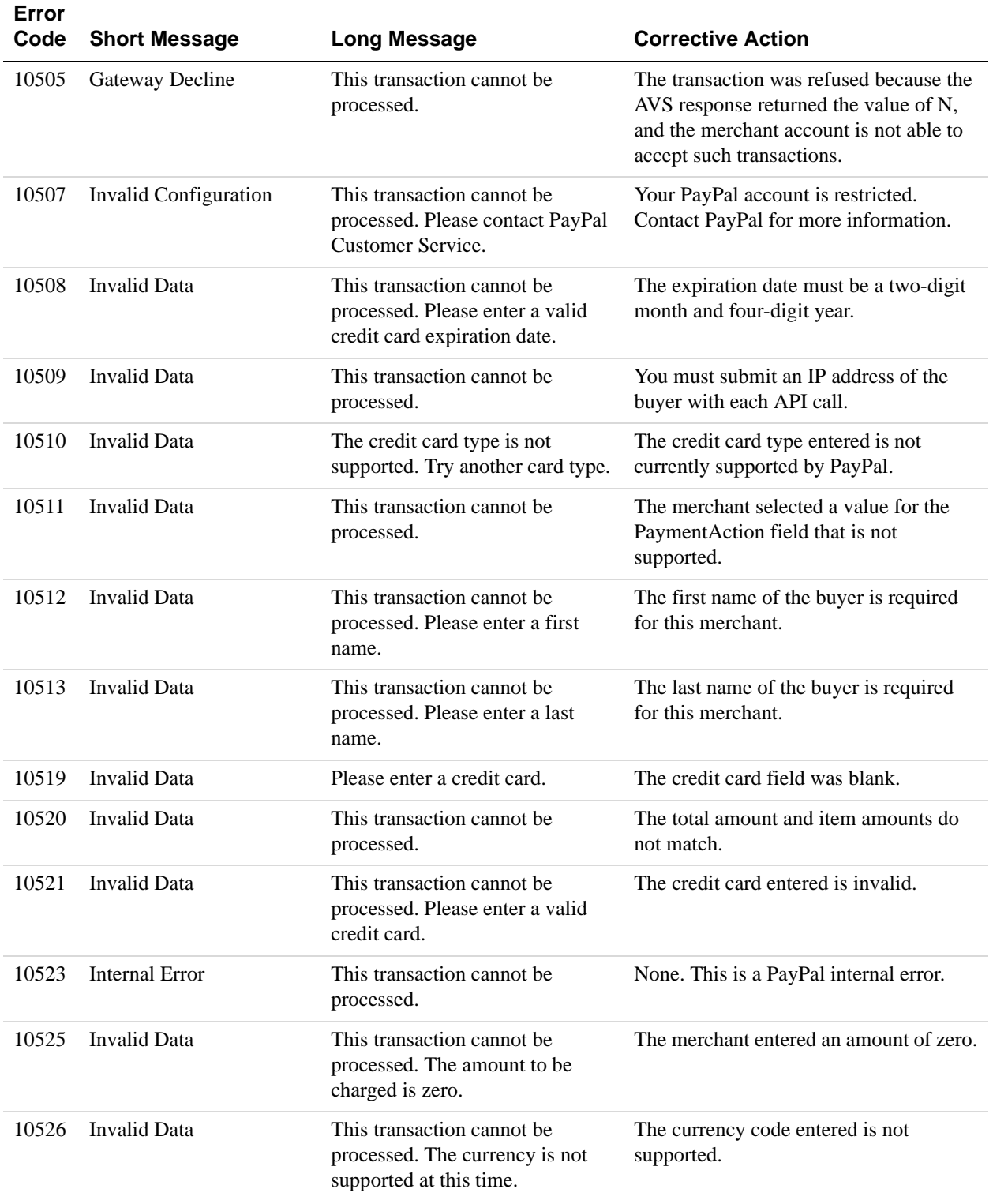

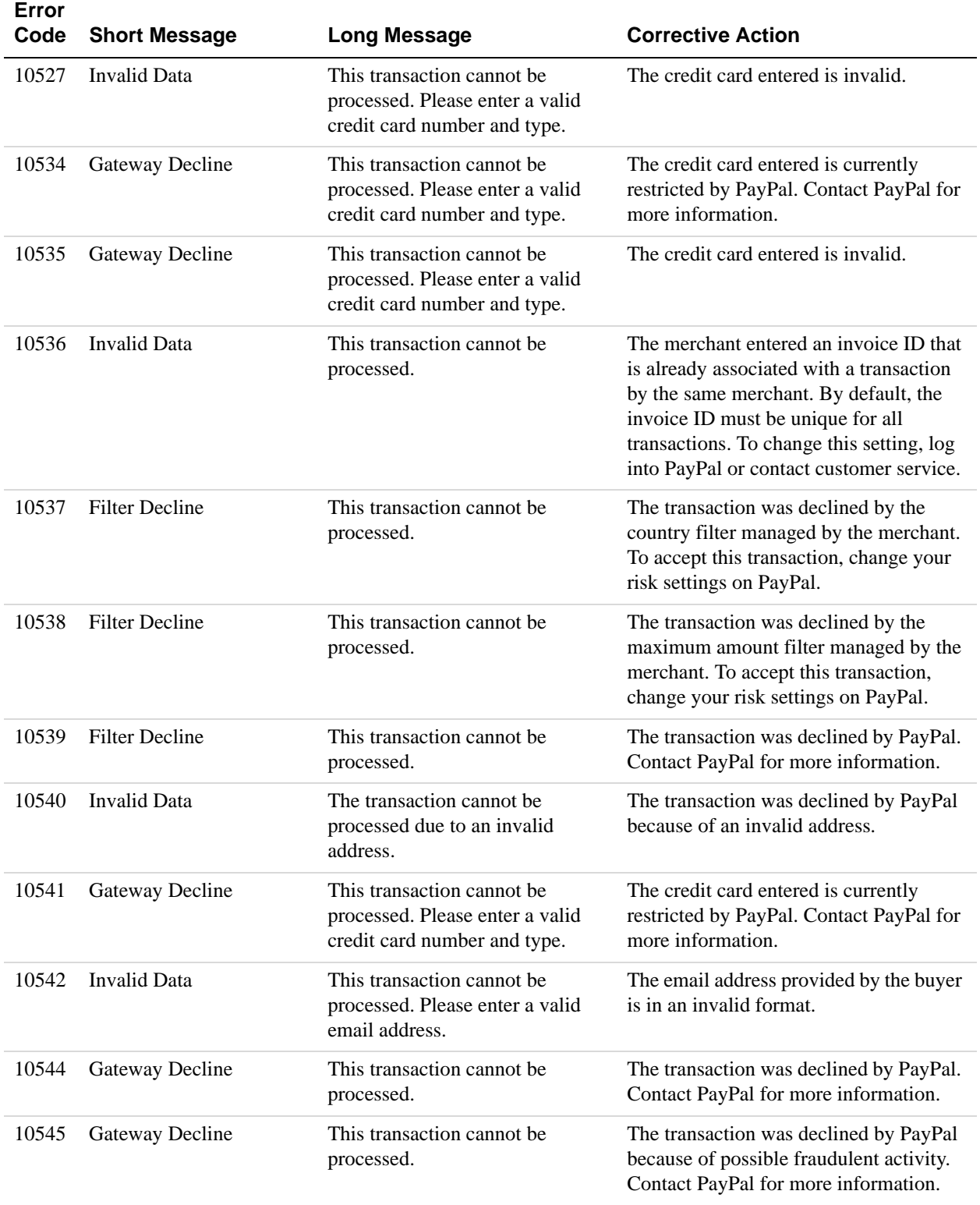

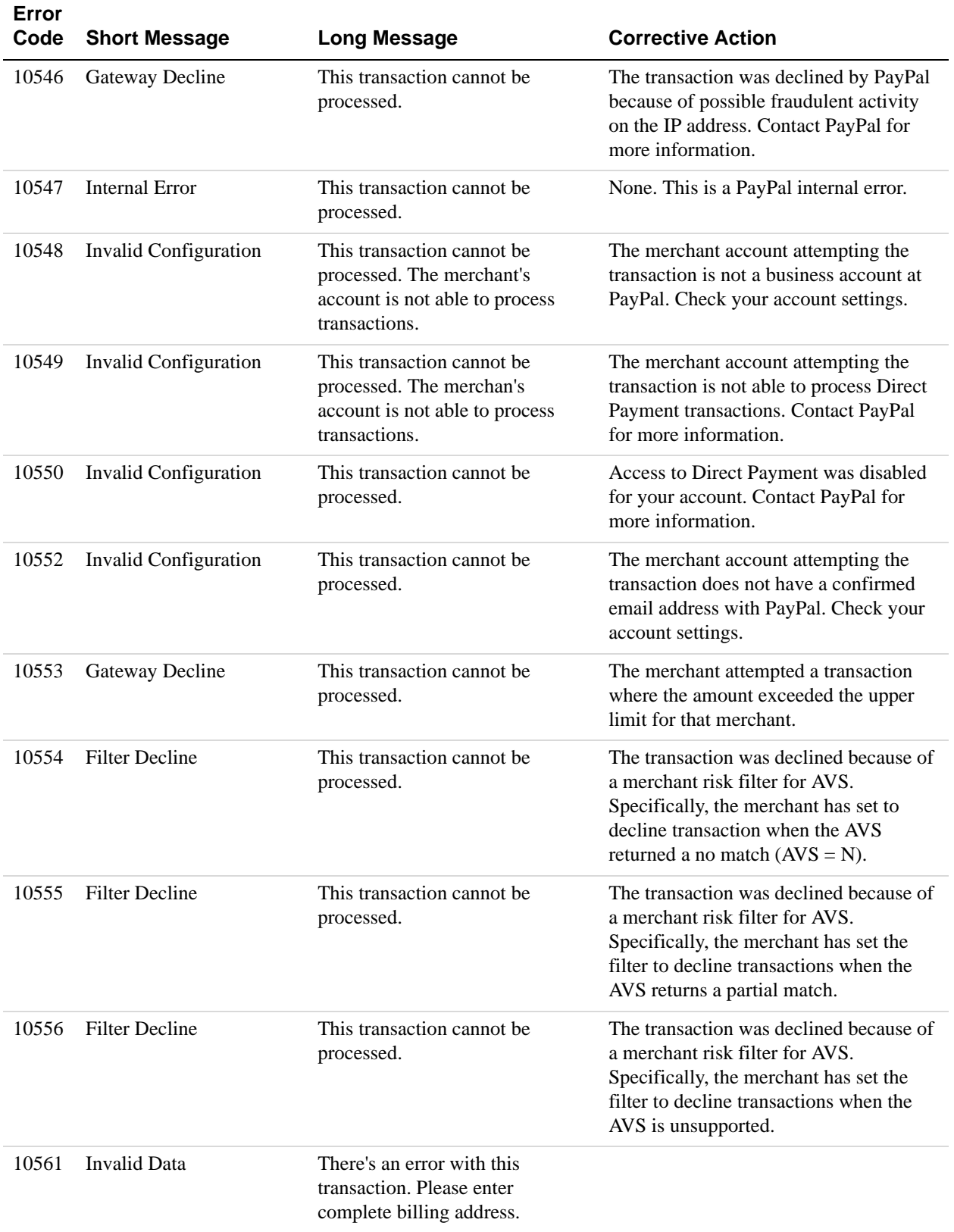

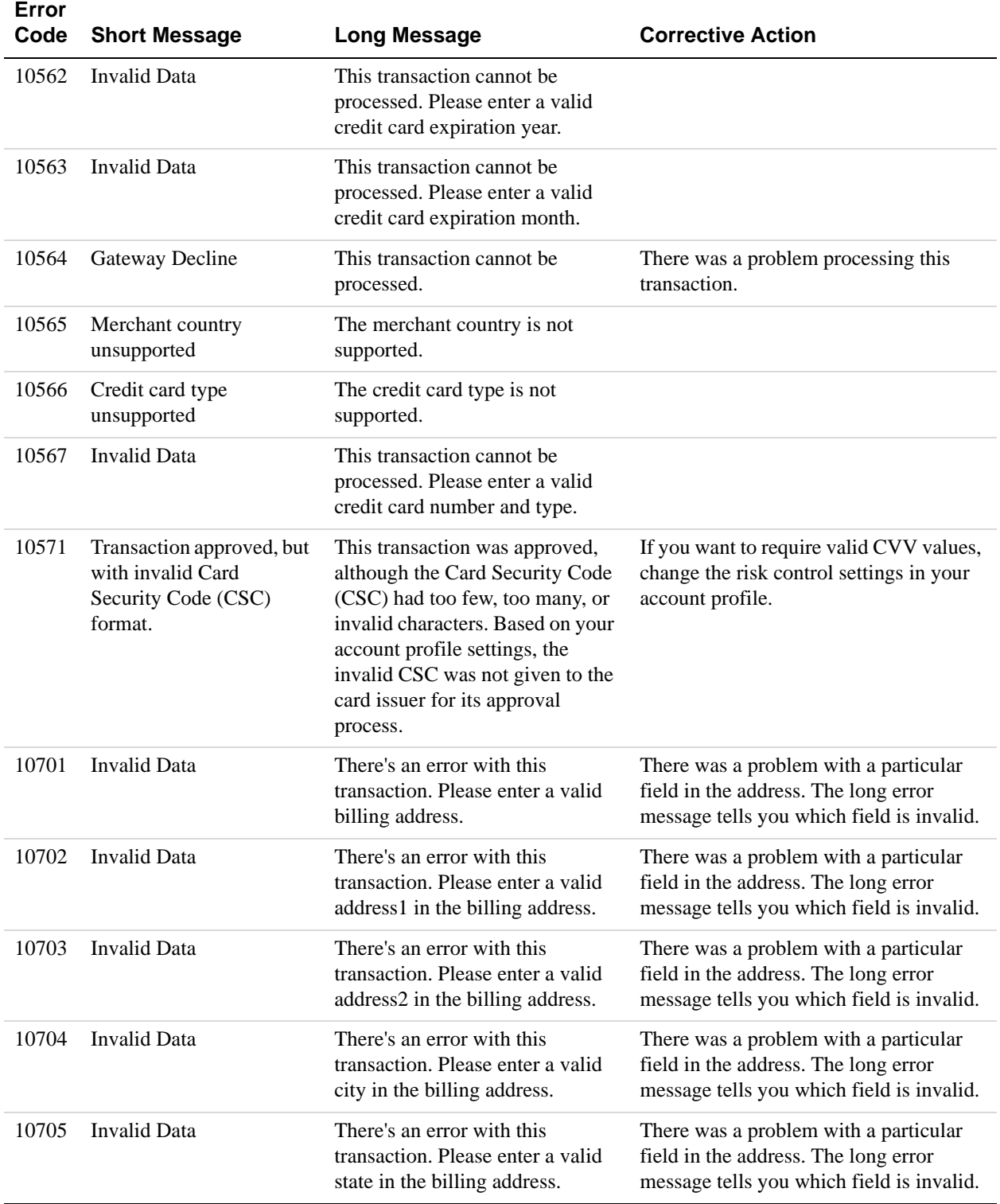
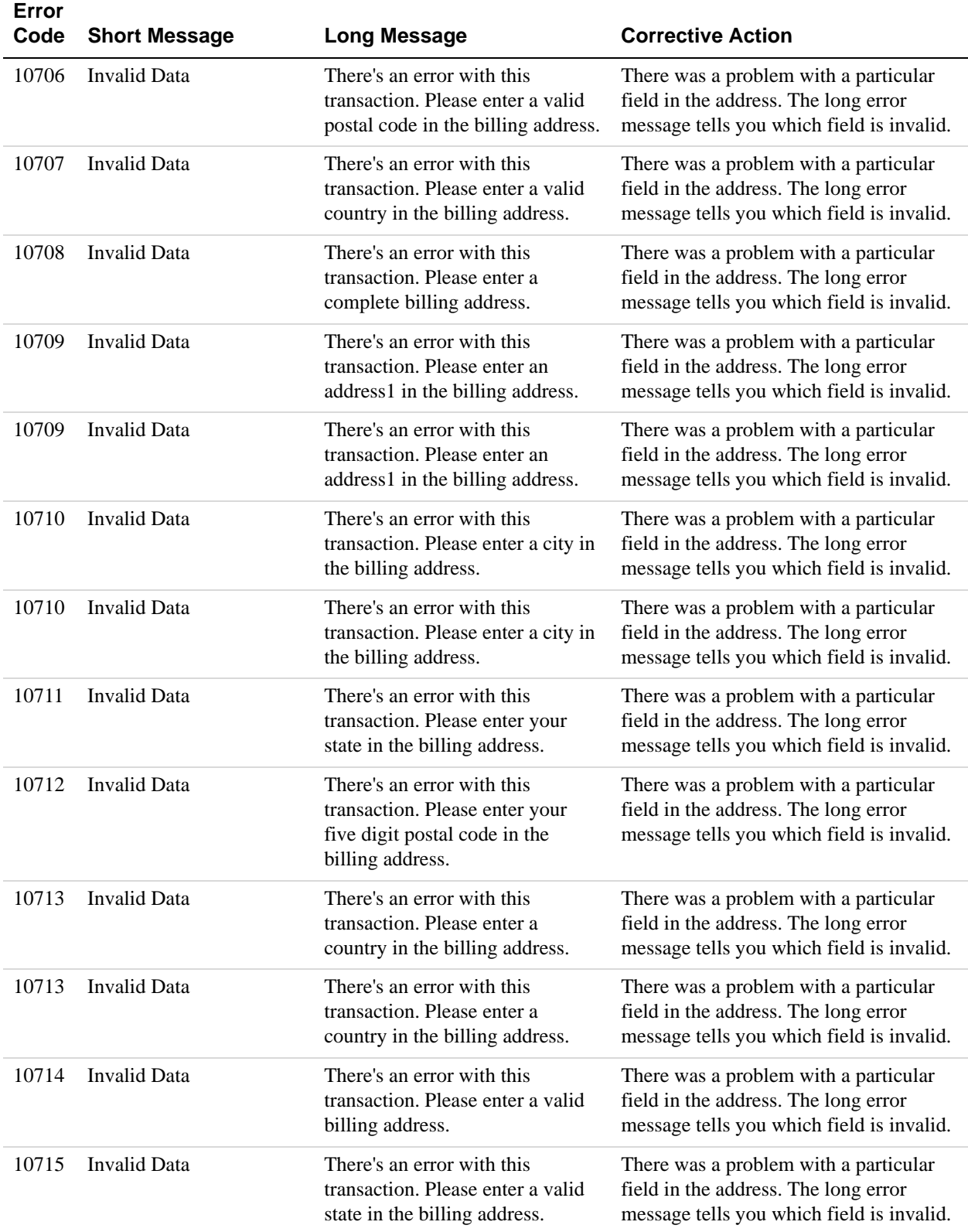

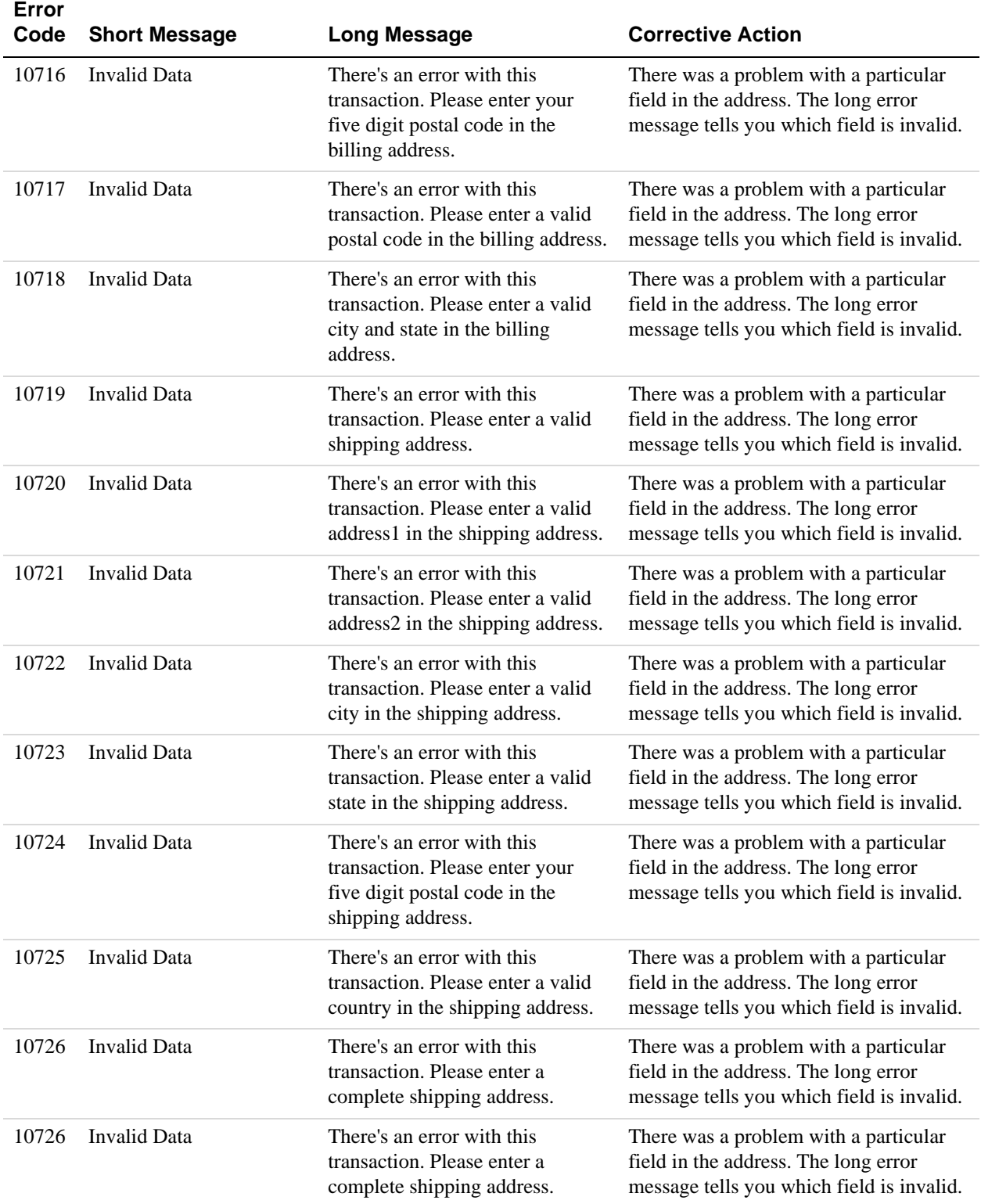

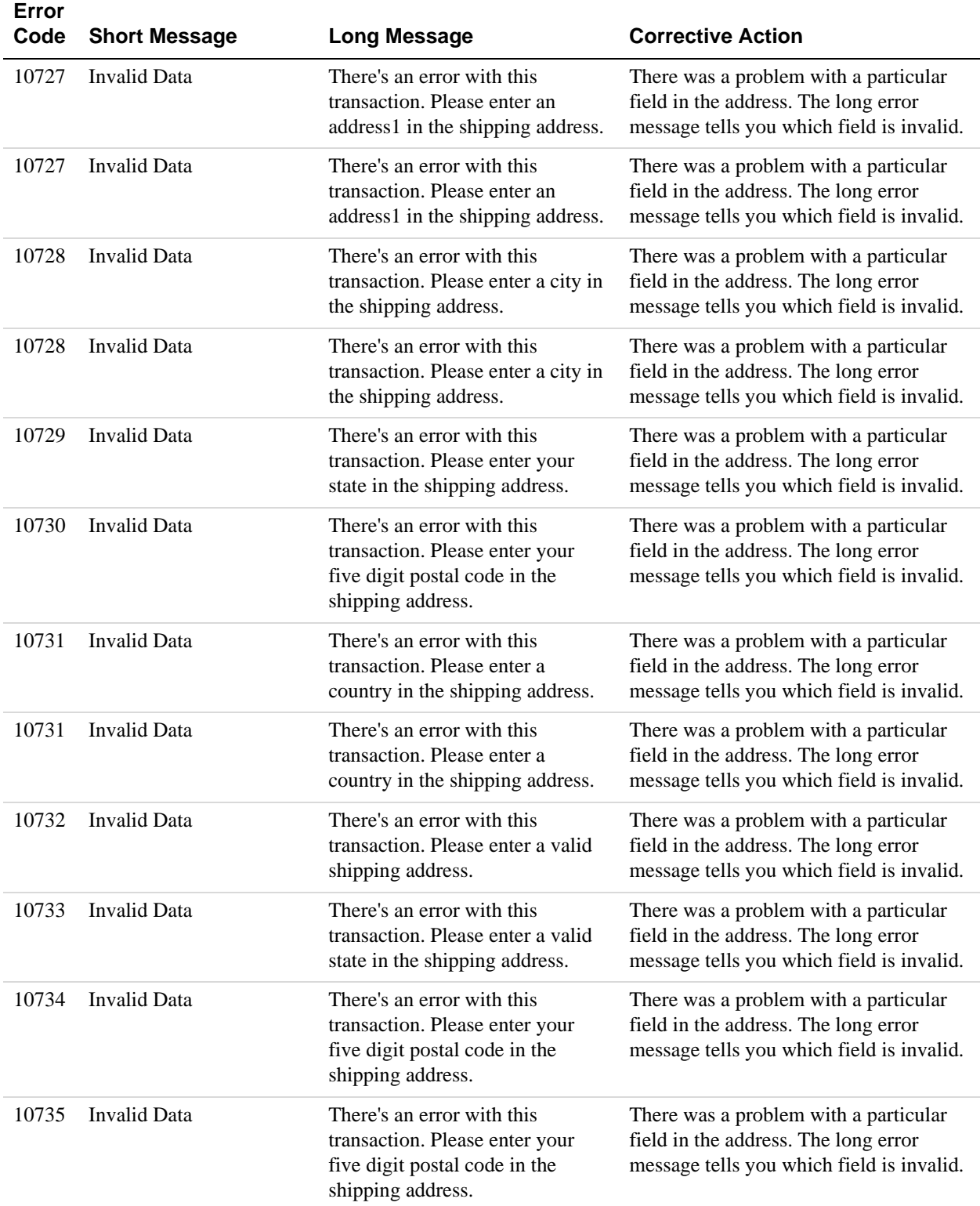

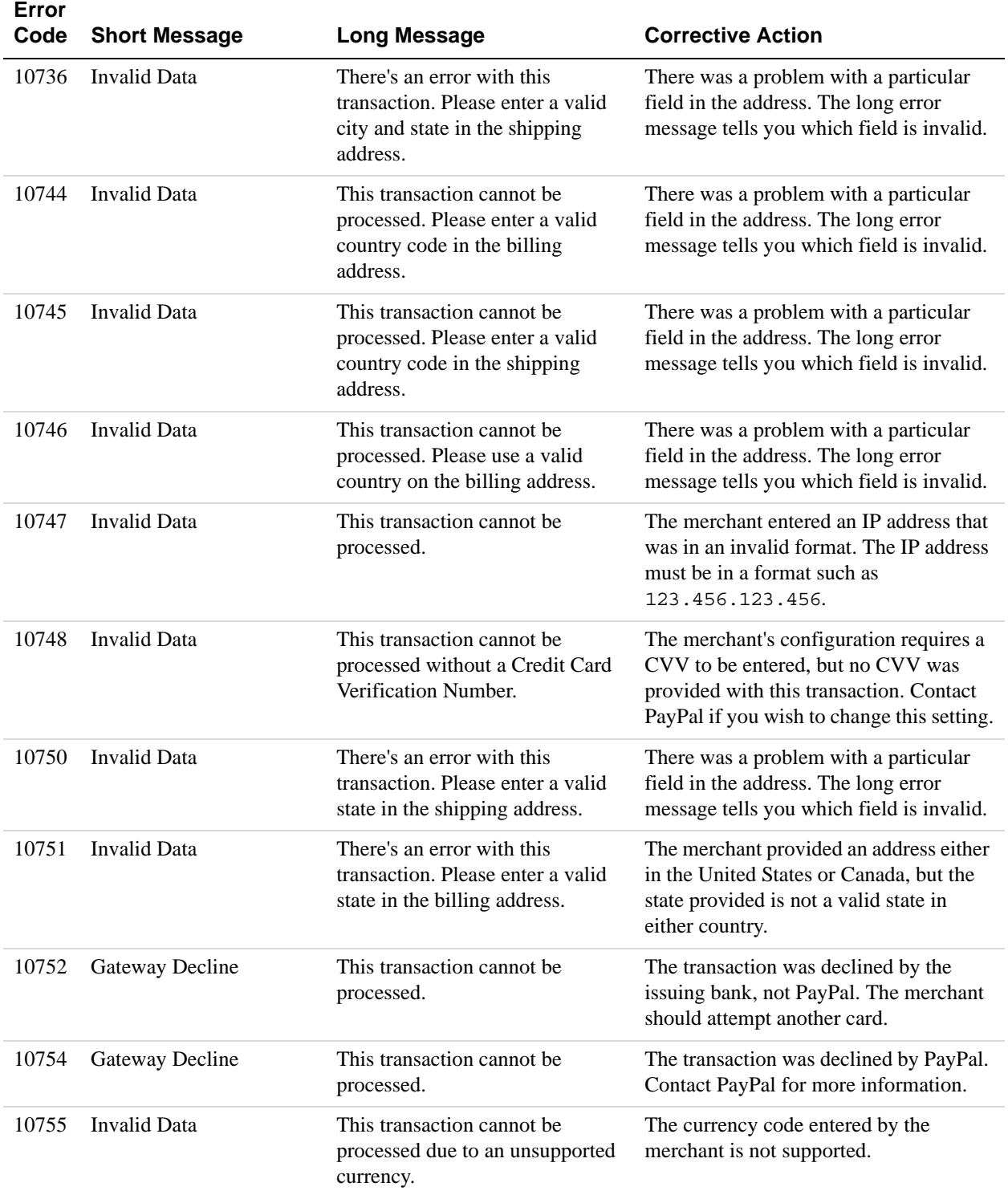

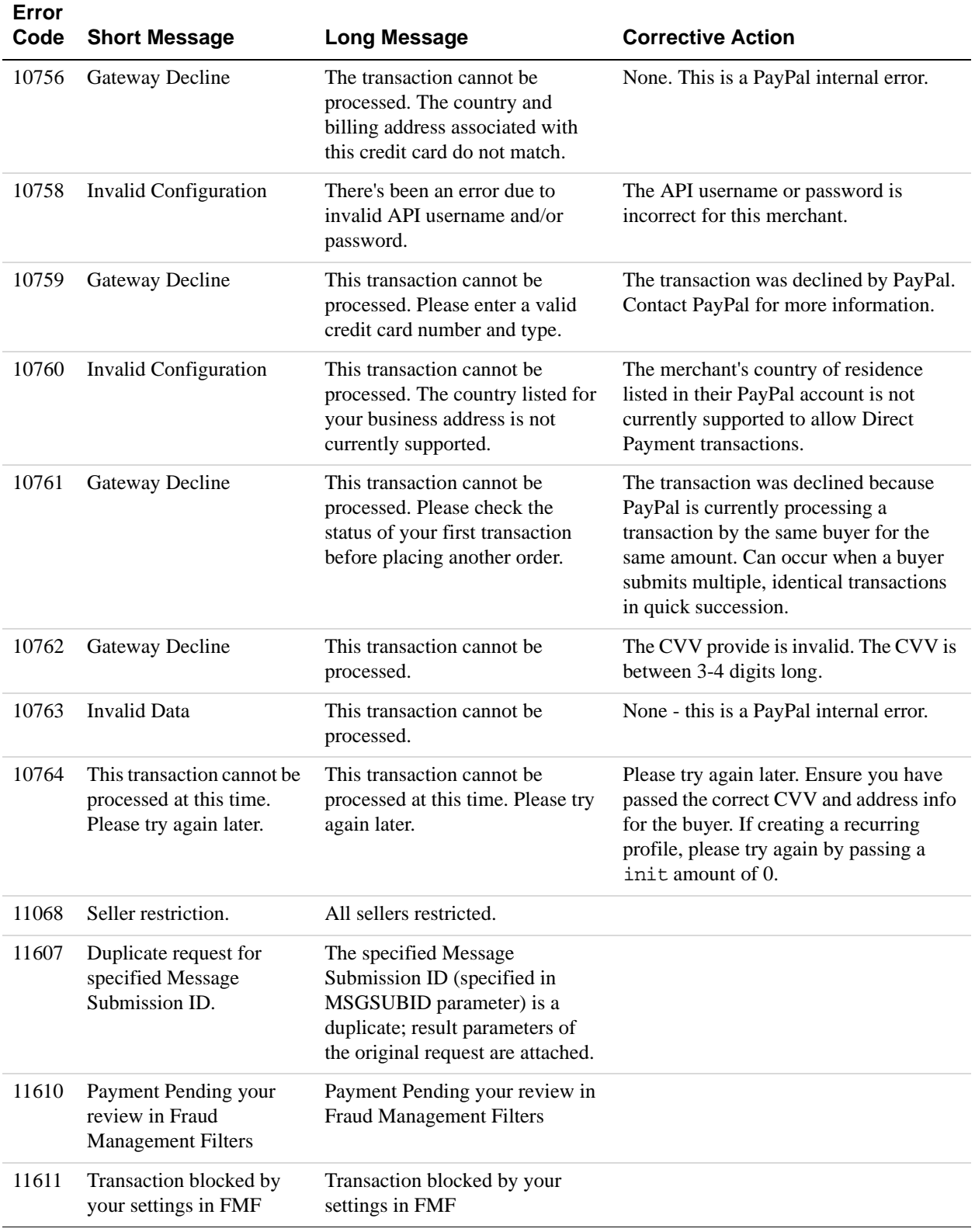

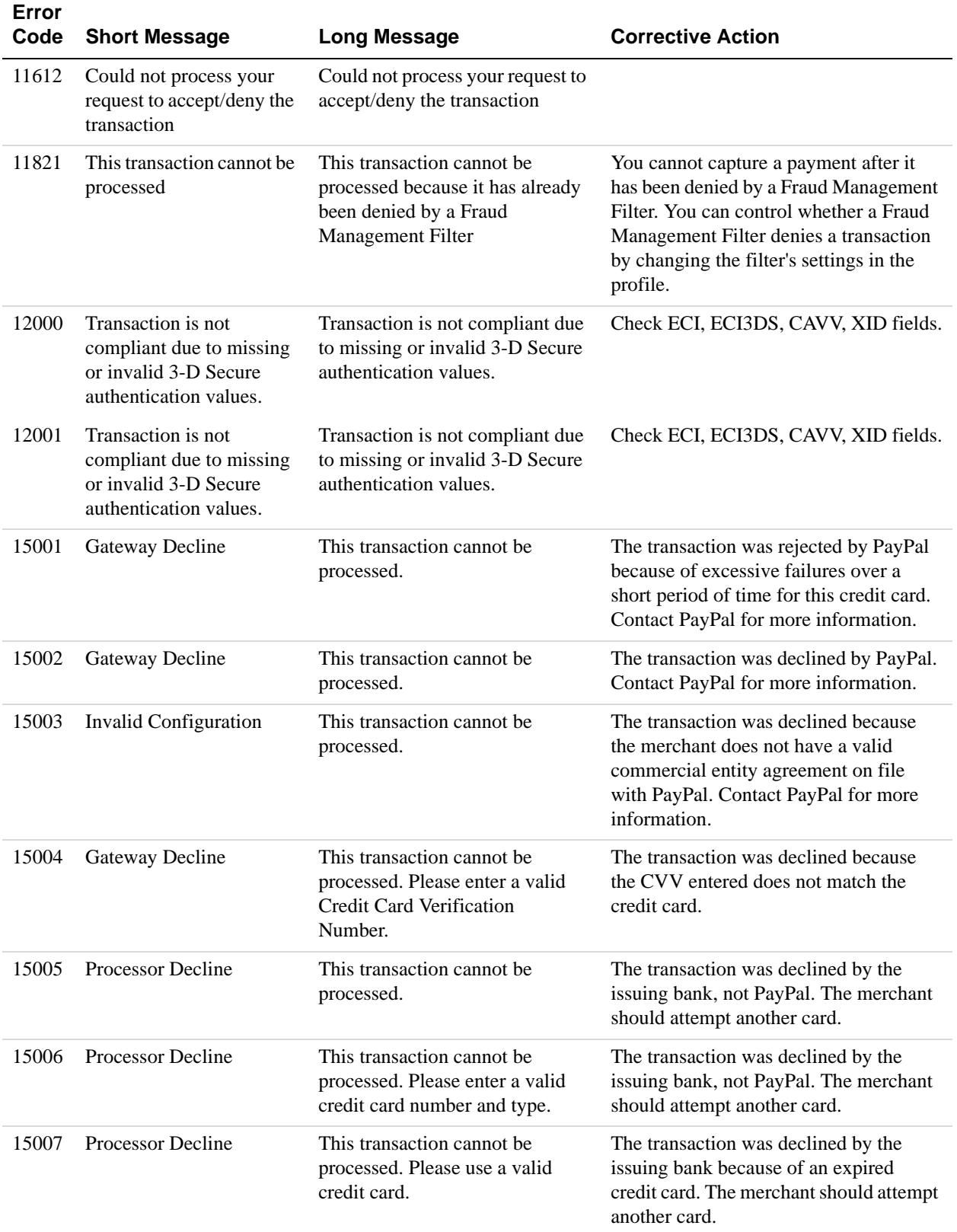

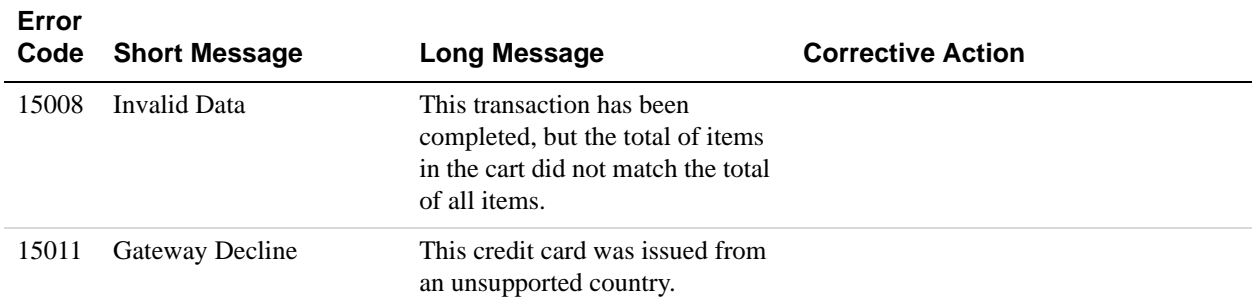

## **SetExpressCheckout API Errors**

#### **SetExpressCheckout API Errors**

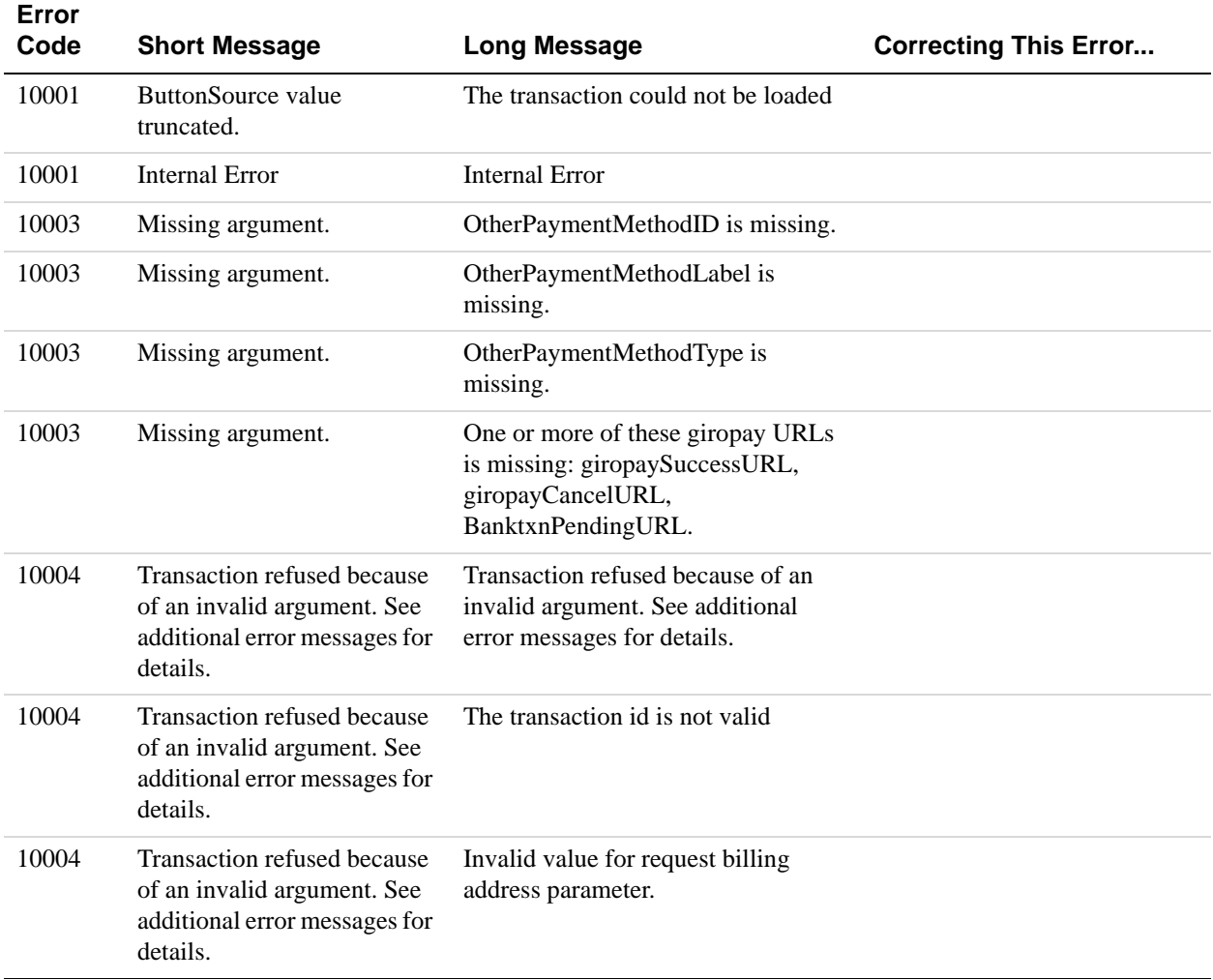

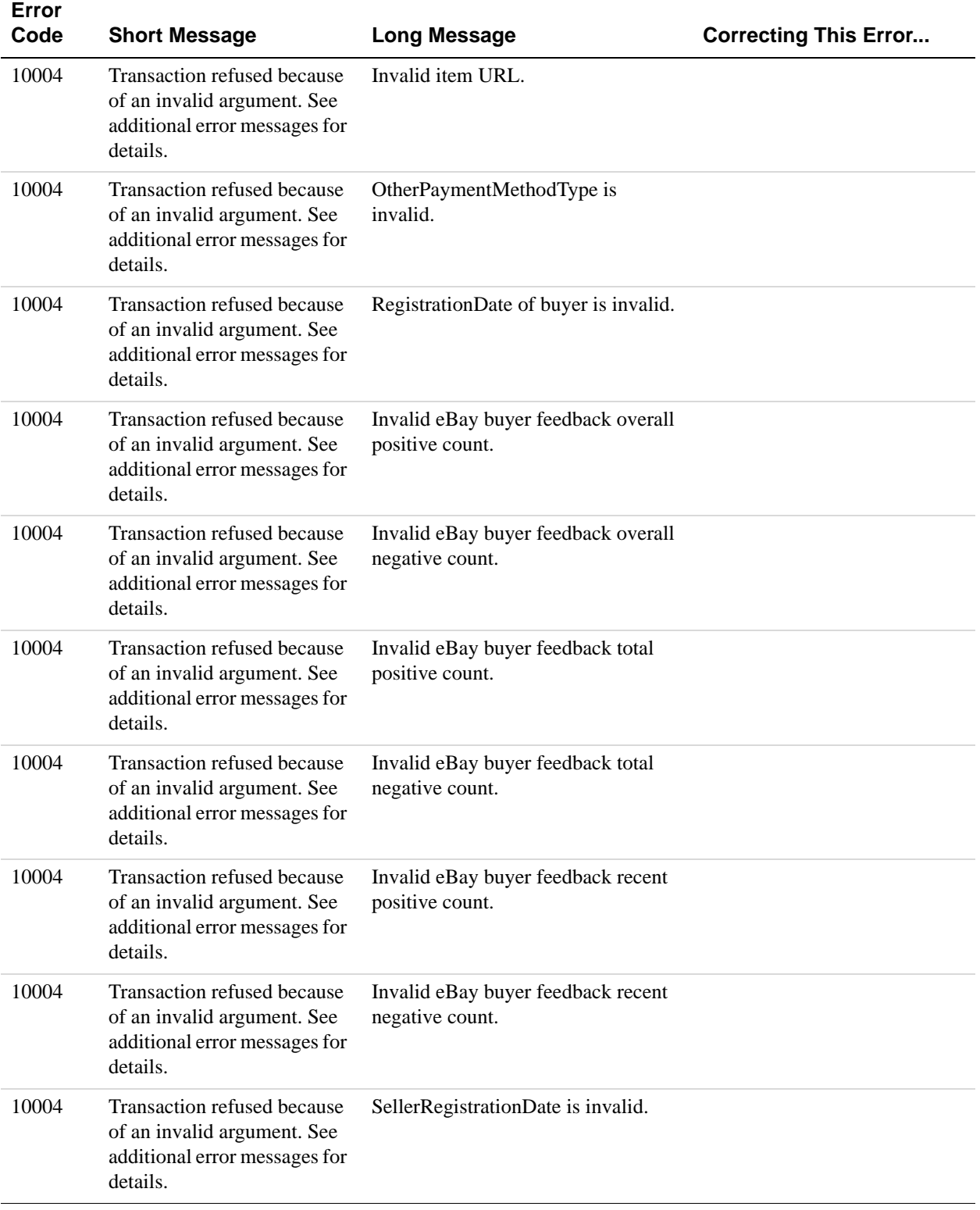

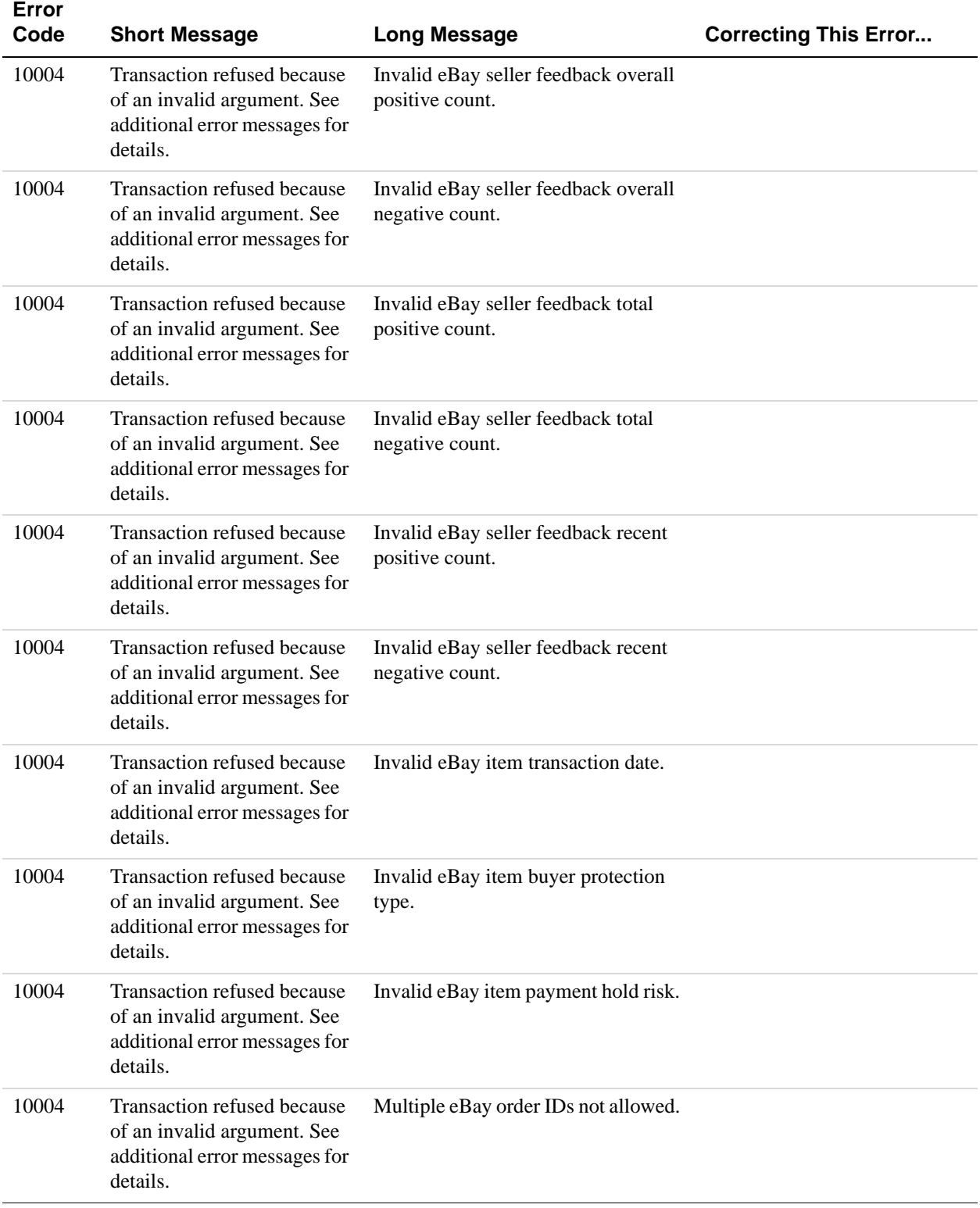

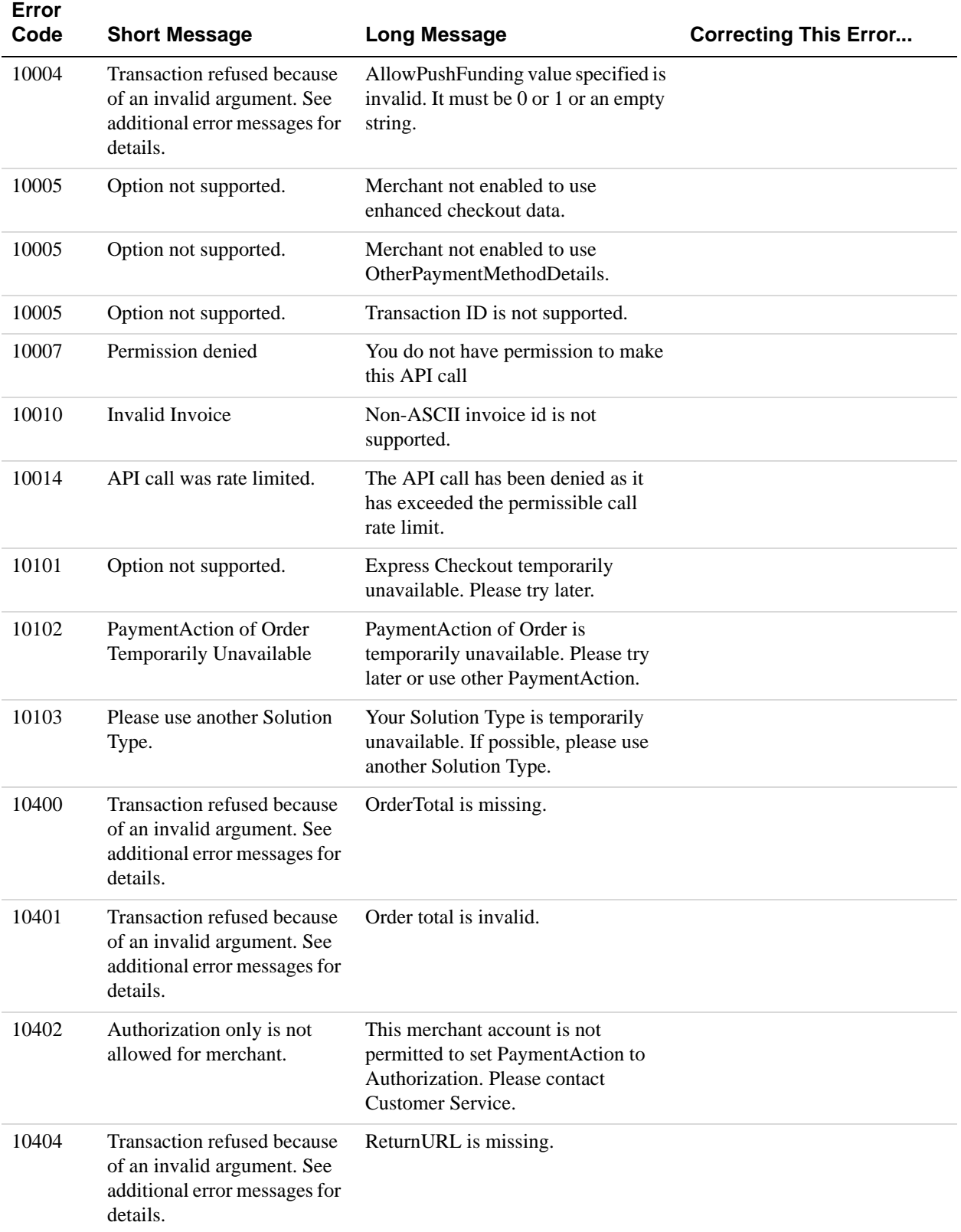

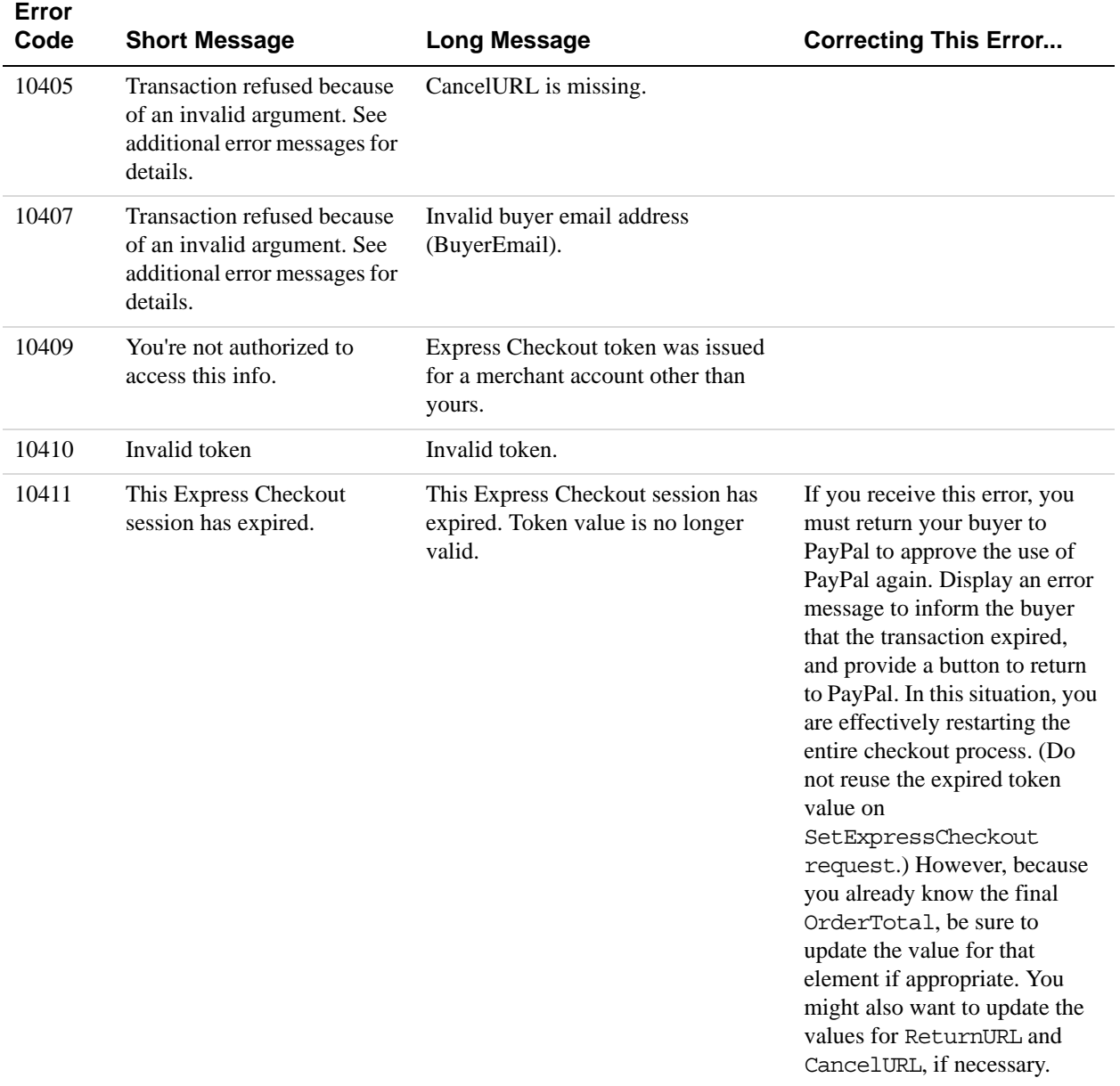

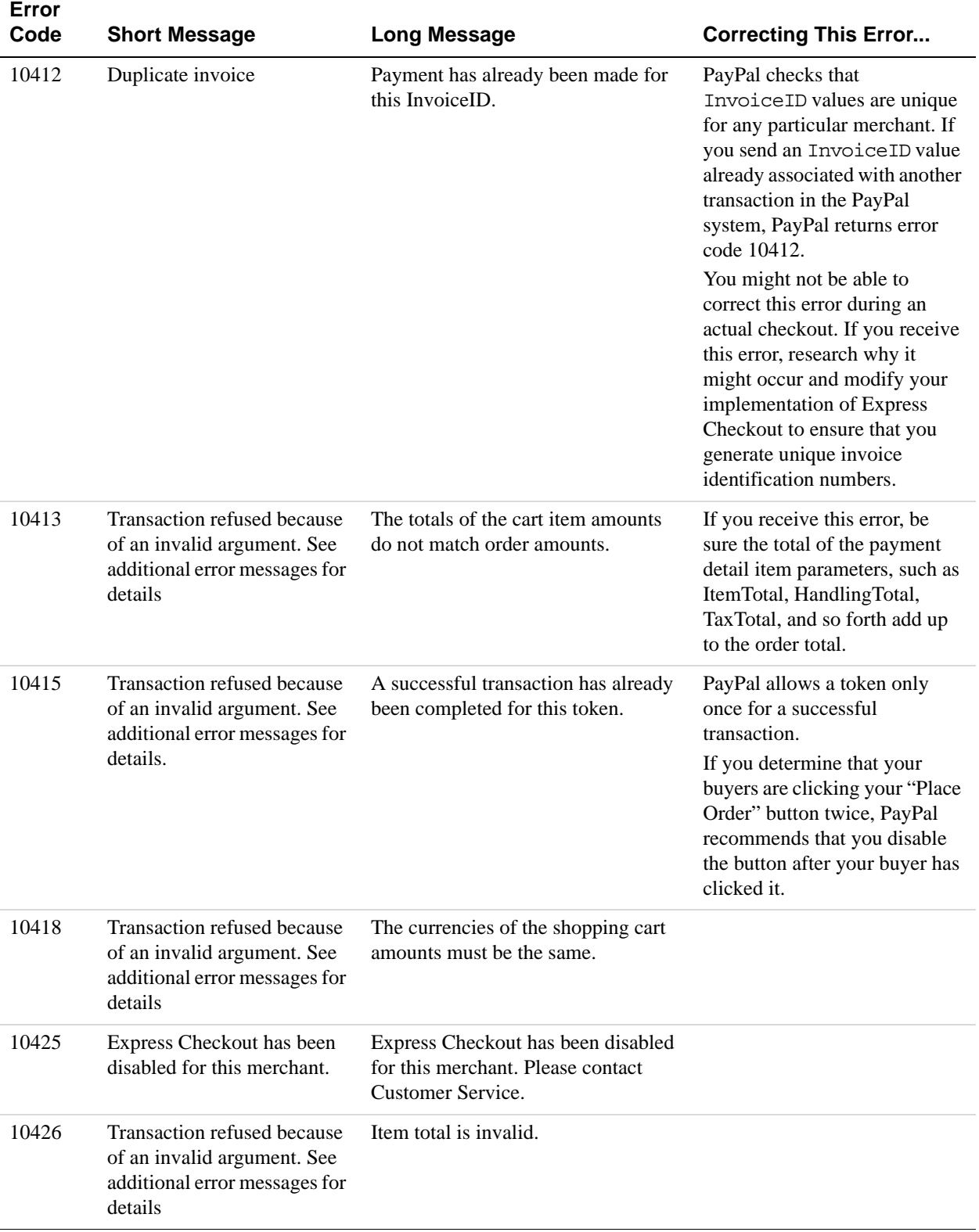

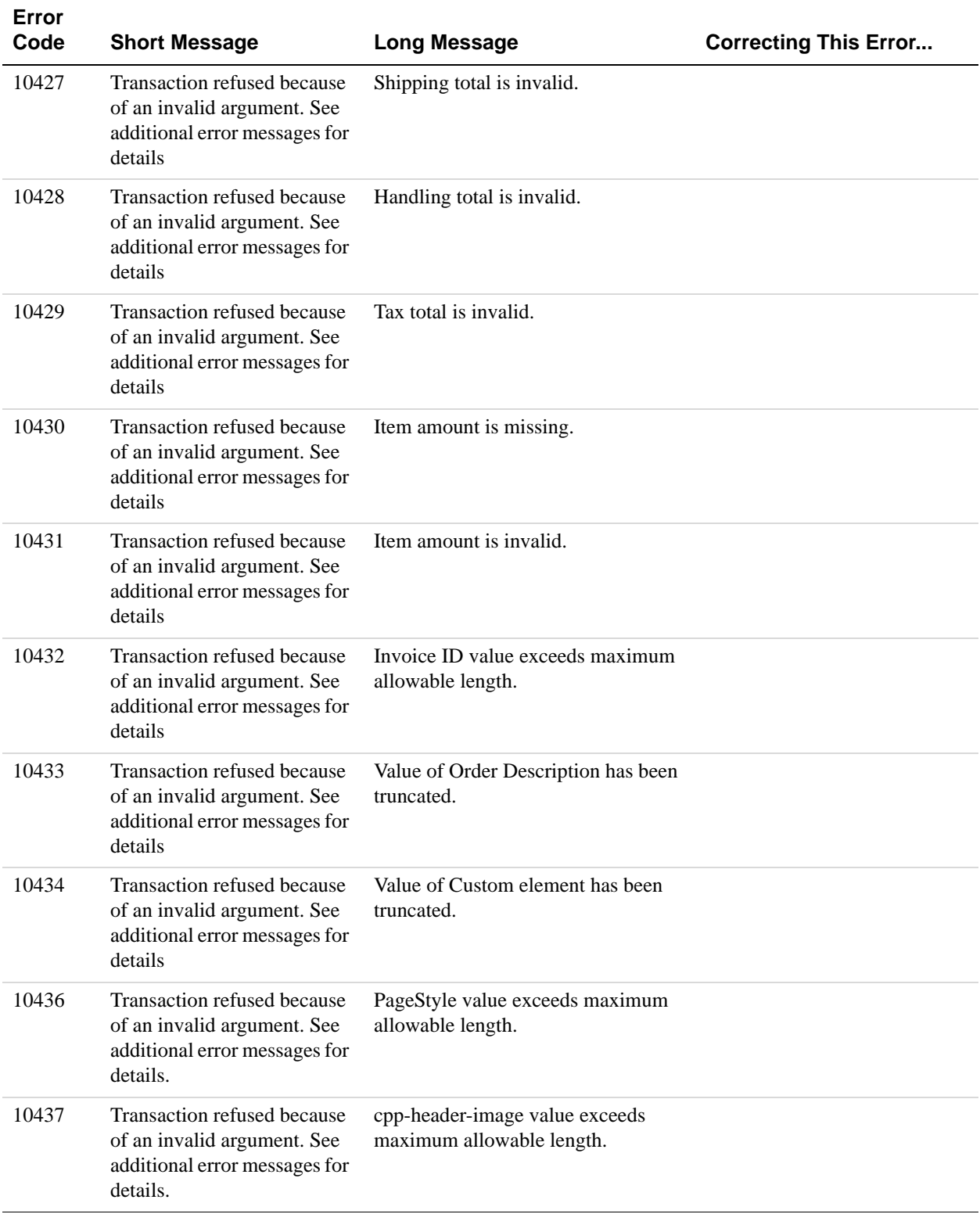

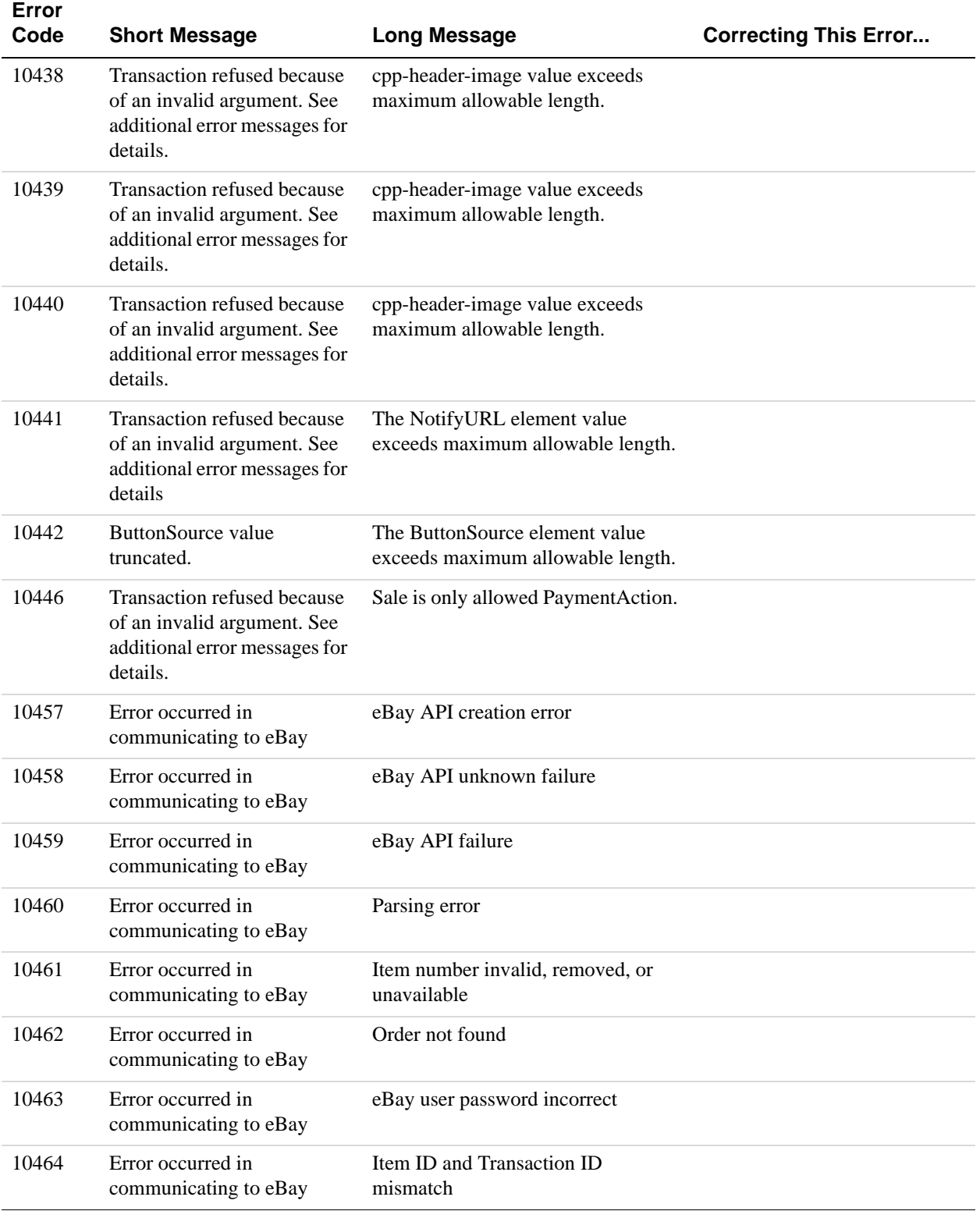

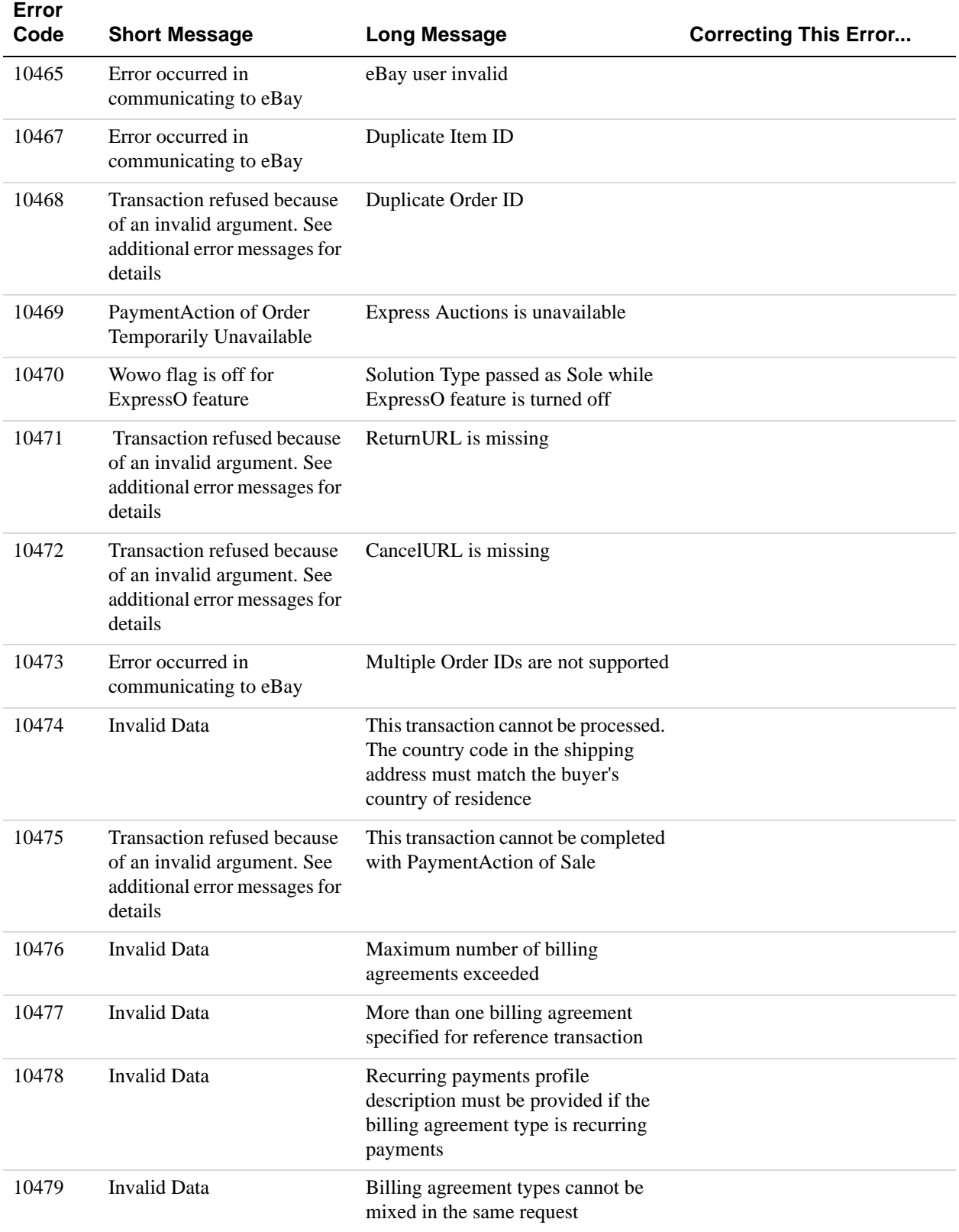

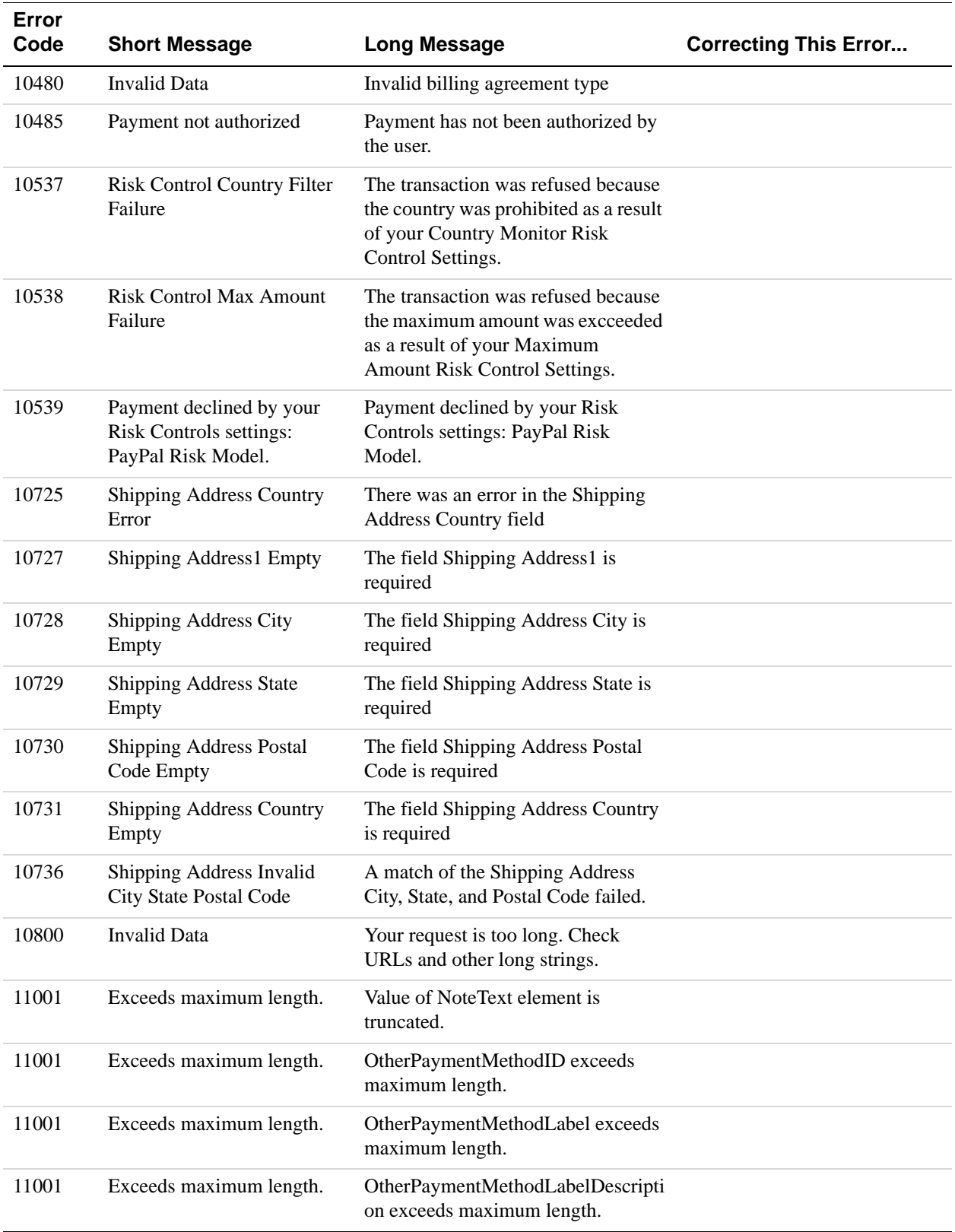

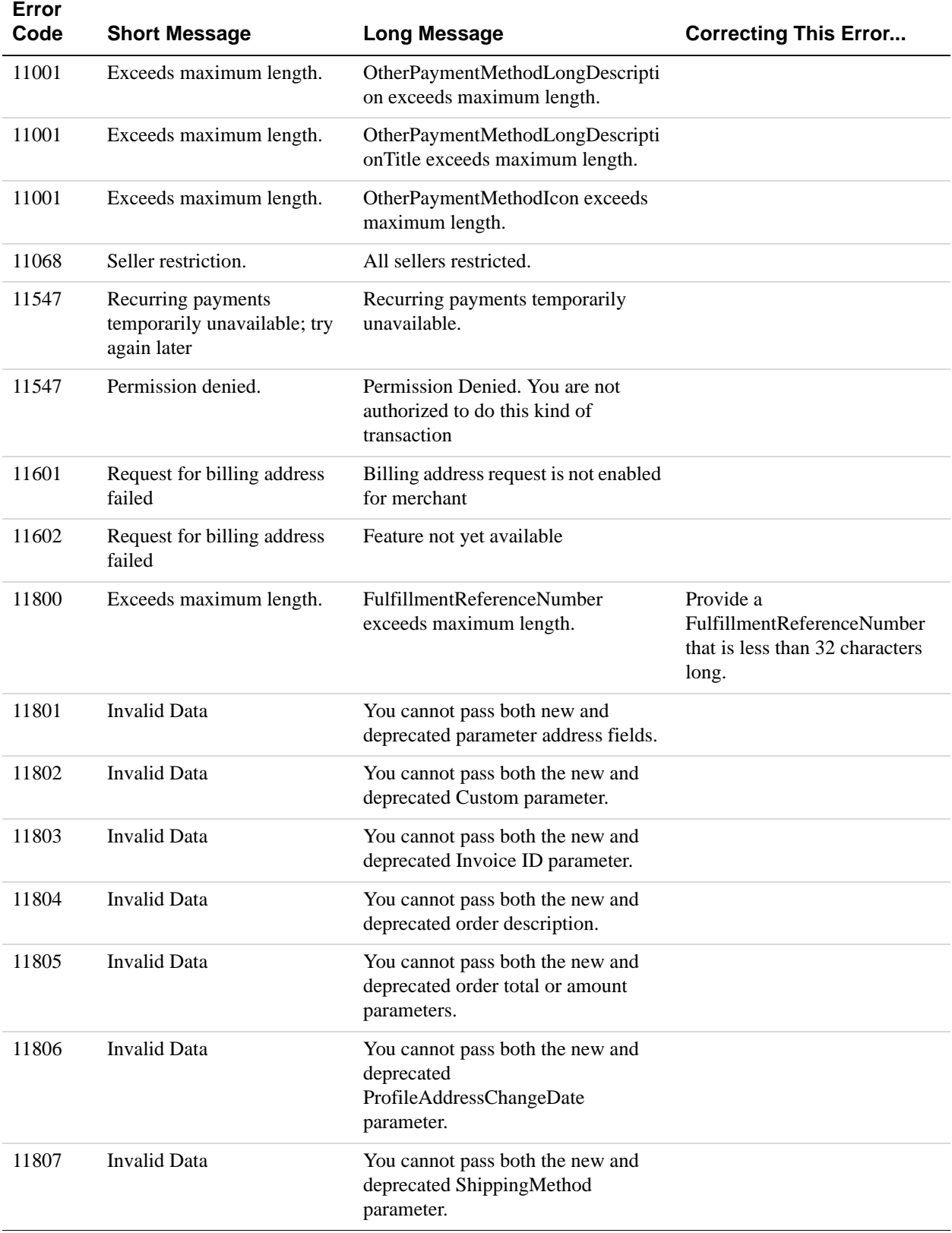

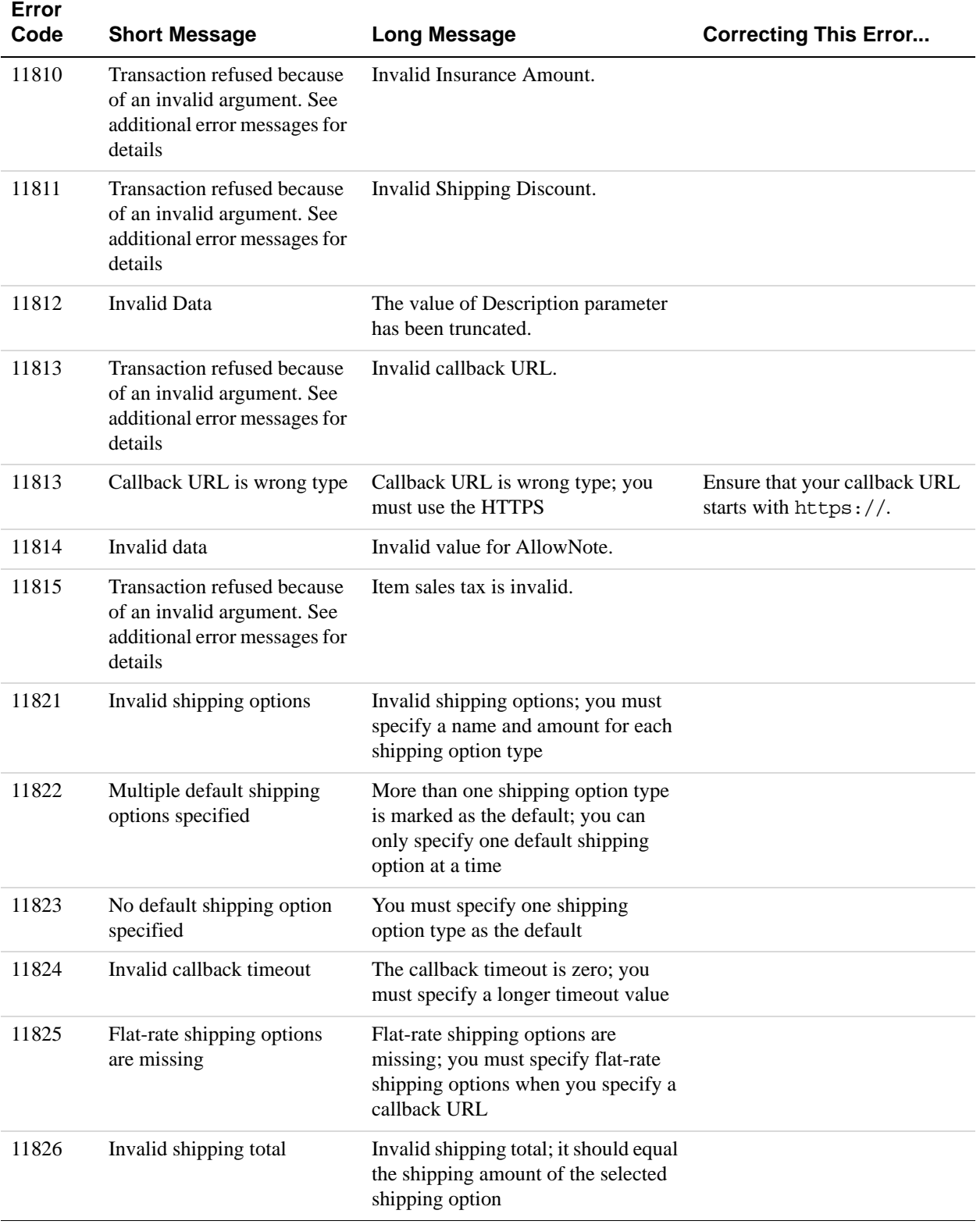

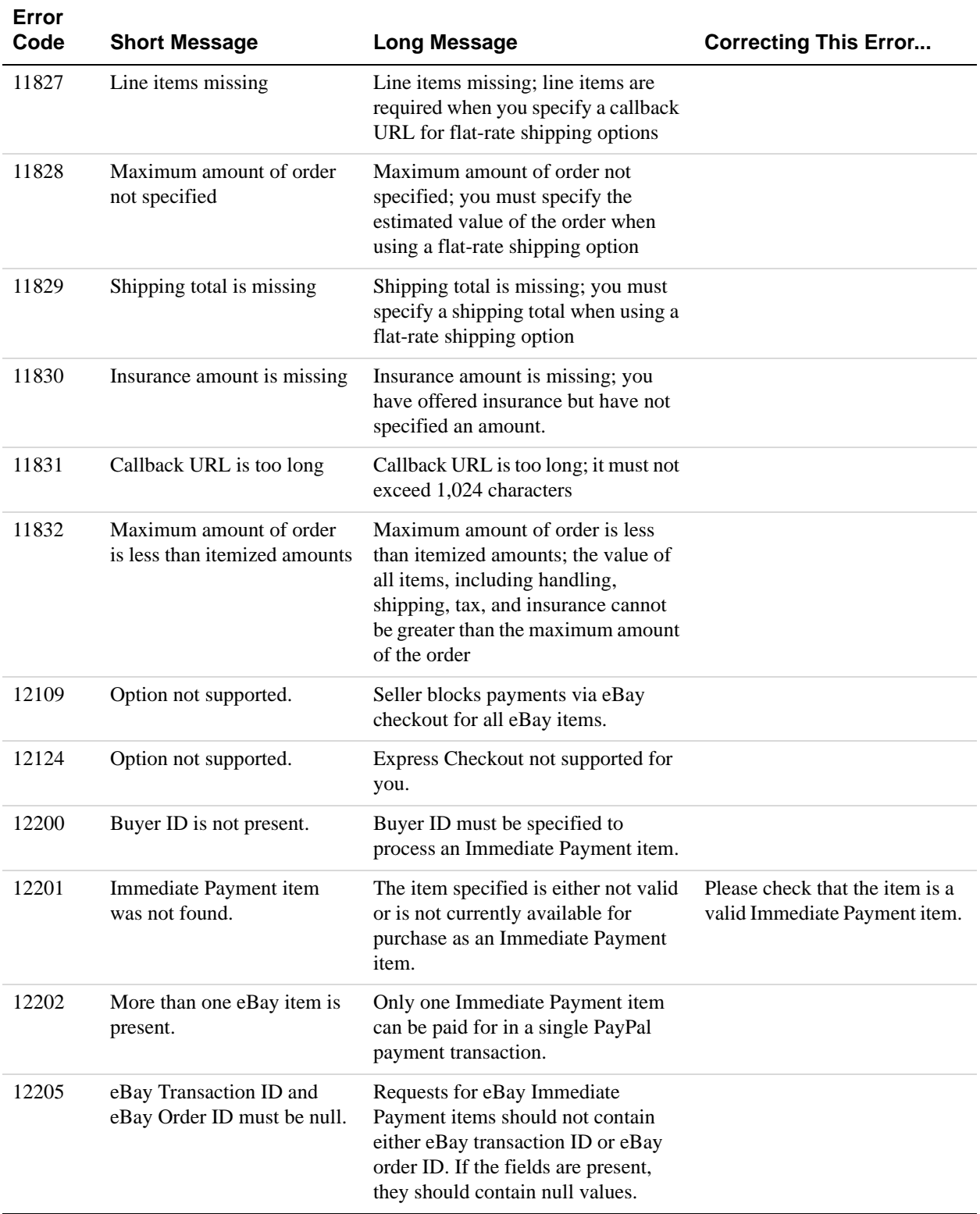

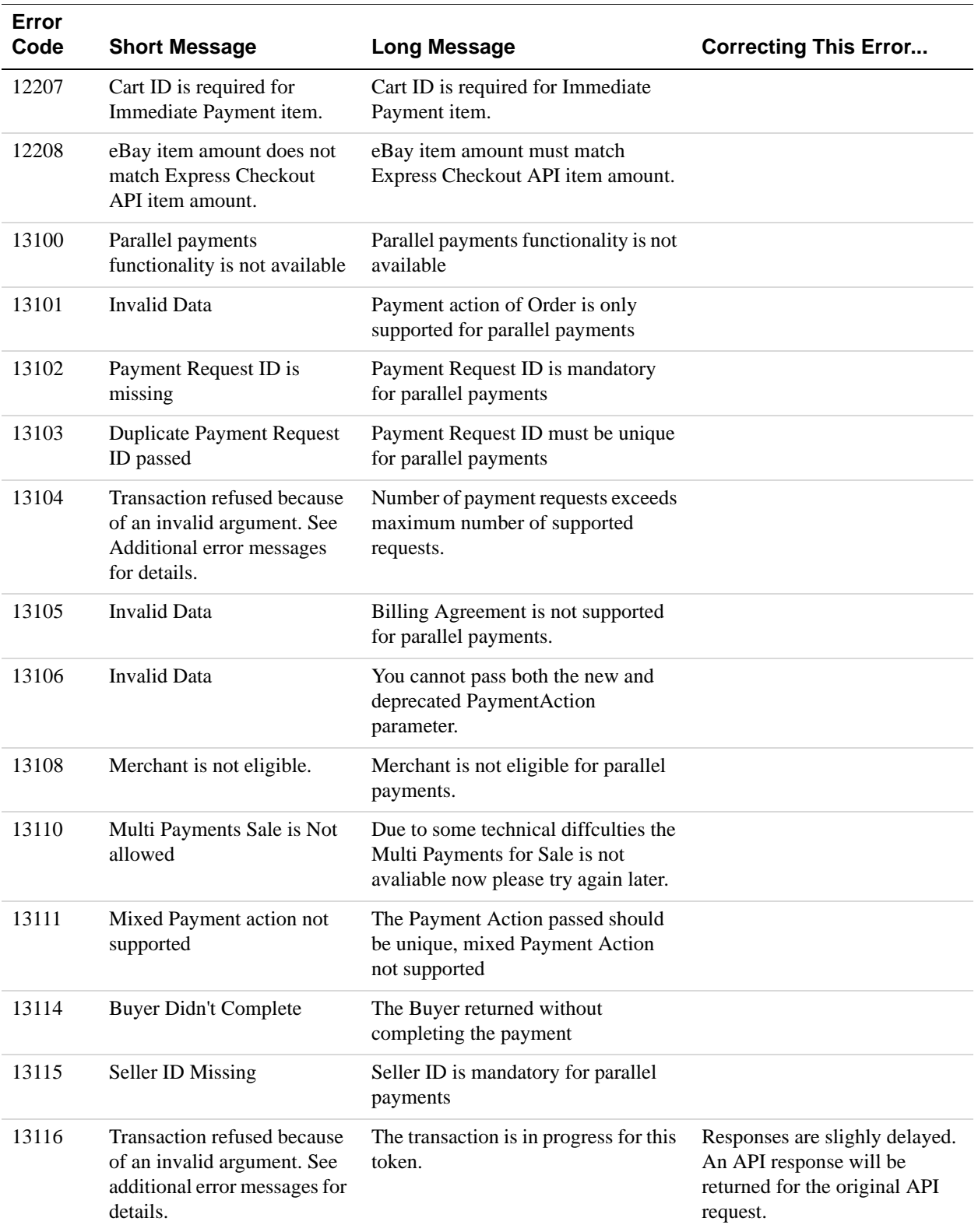

# **GetExpressCheckoutDetails API Errors**

### **GetExpressCheckoutDetails API Errors**

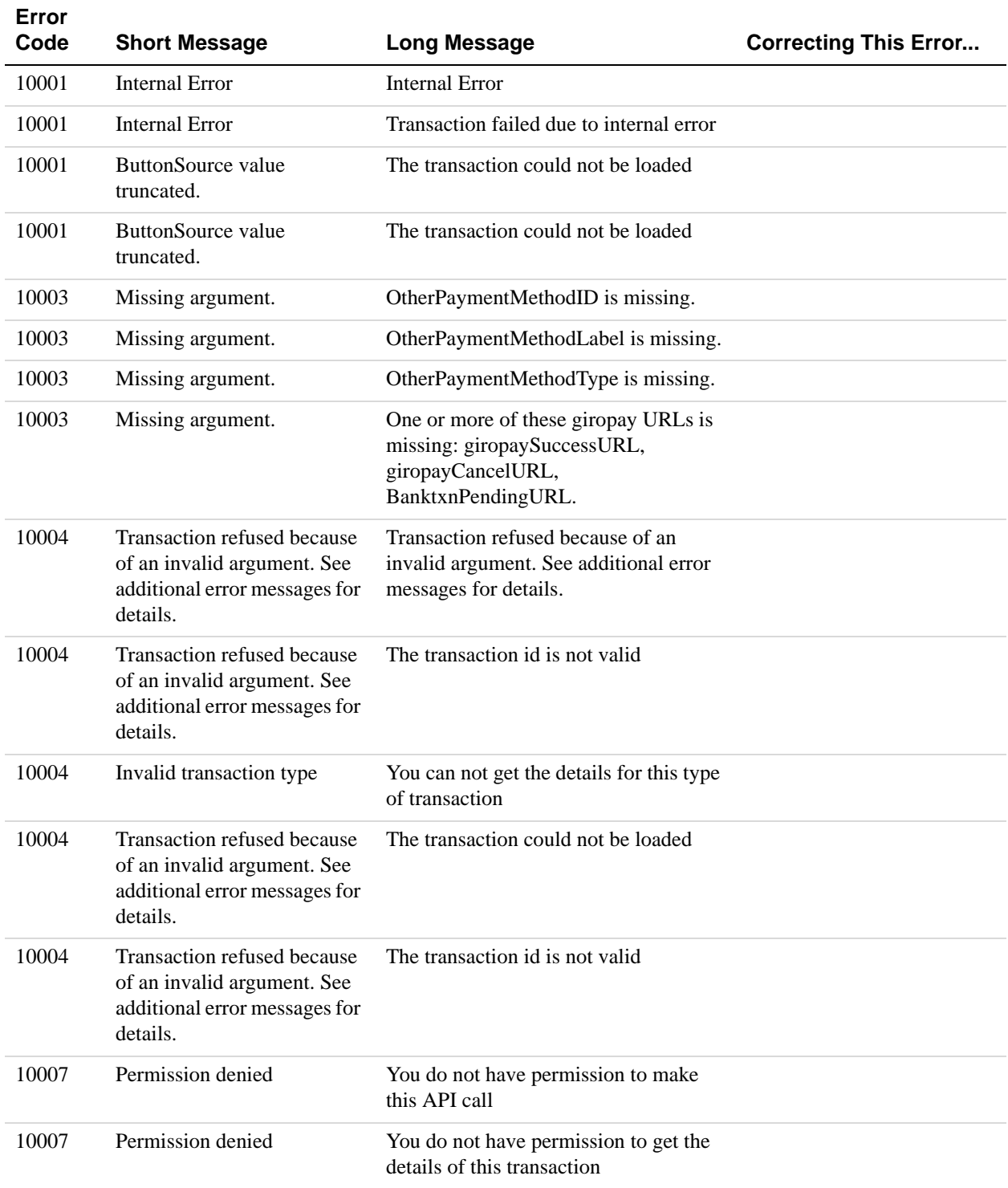

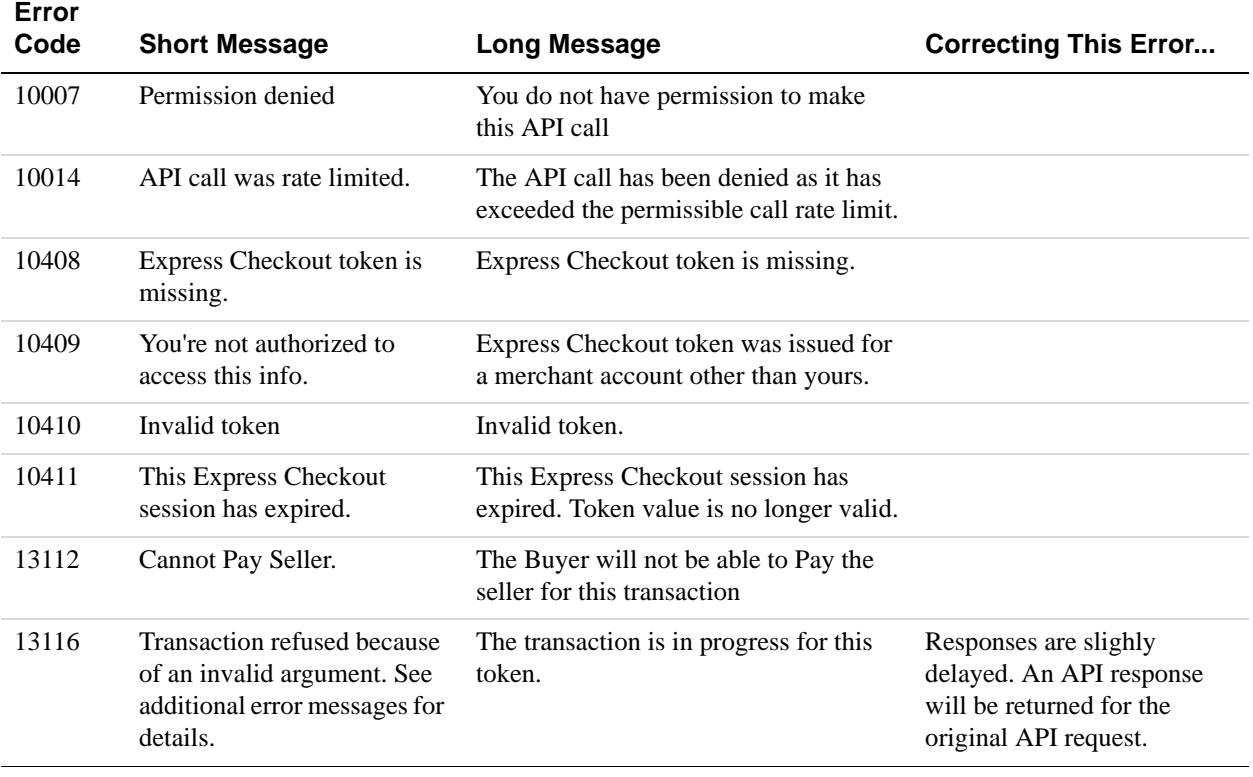

## **DoExpressCheckoutPayment API Errors**

#### **DoExpressCheckoutPayment API Errors**

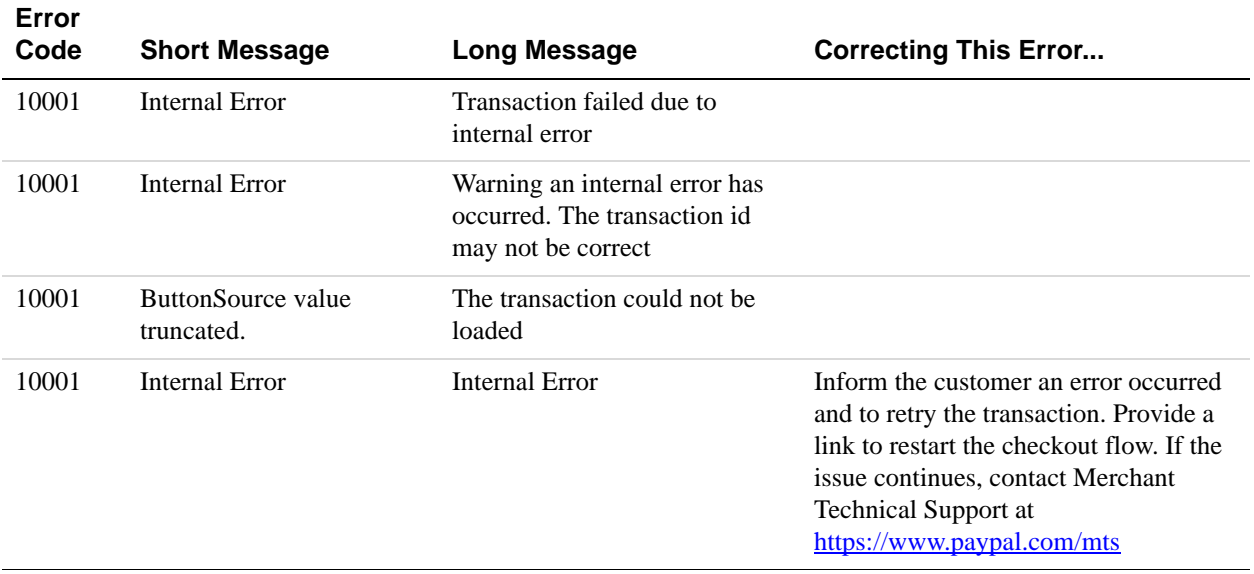

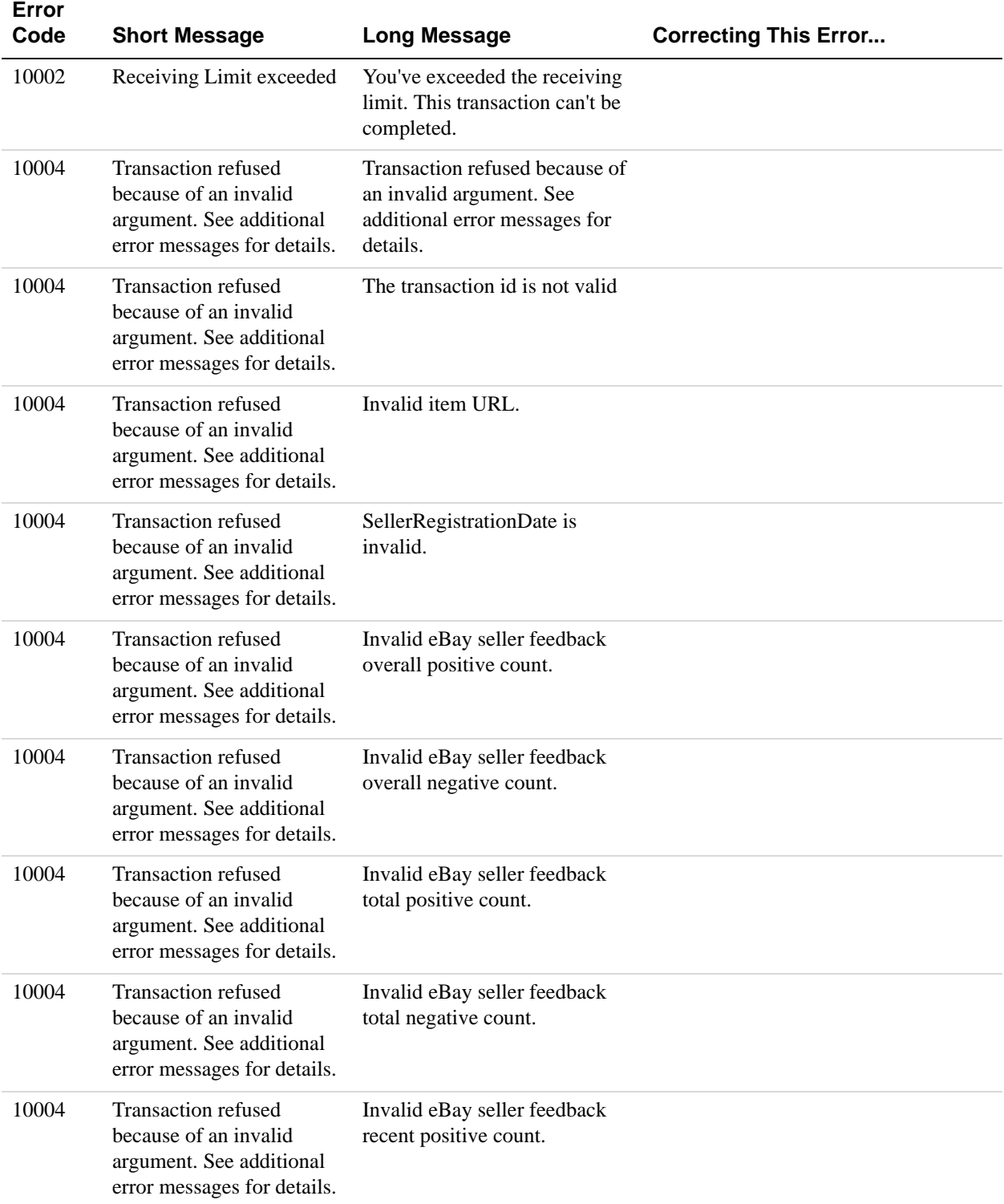

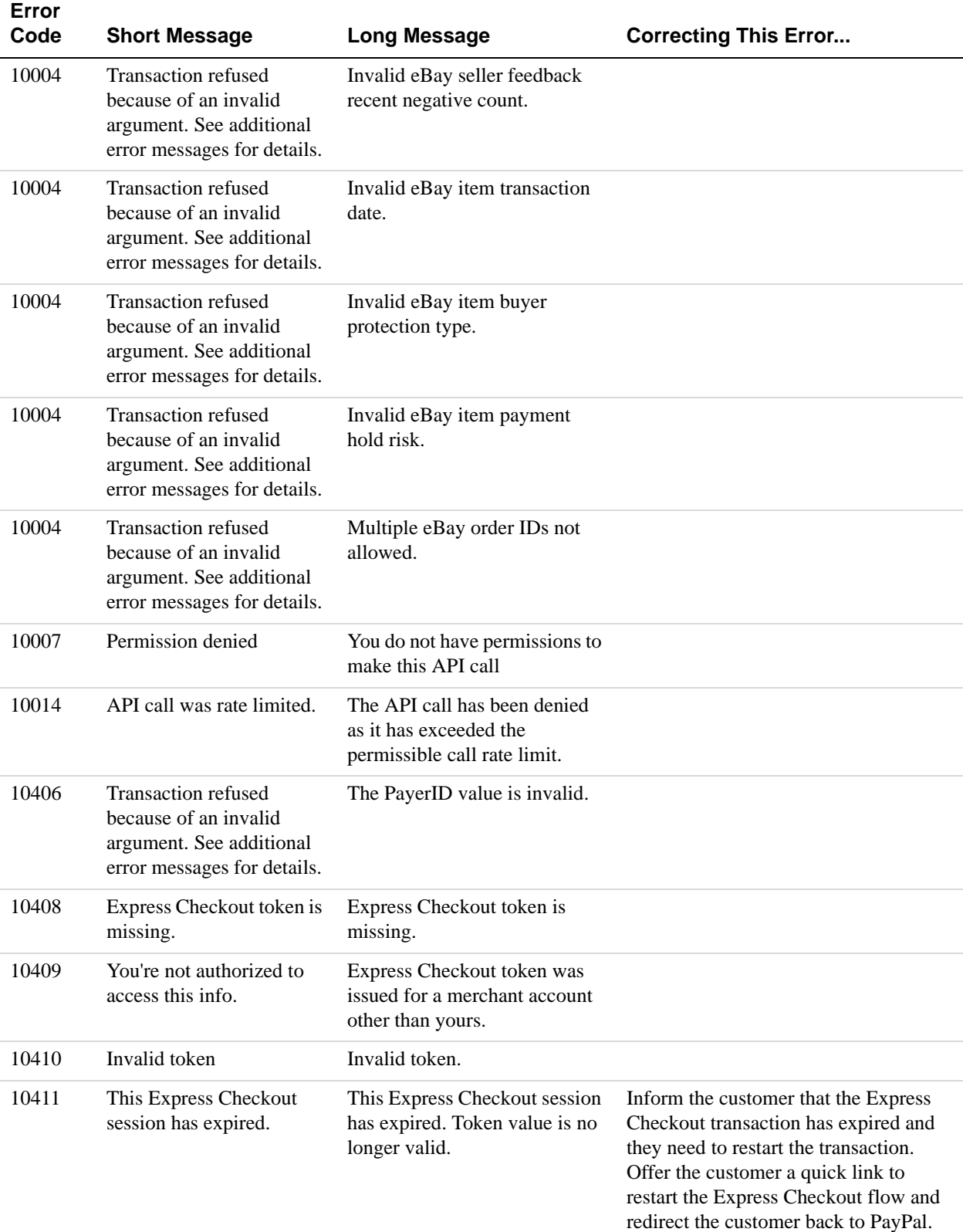

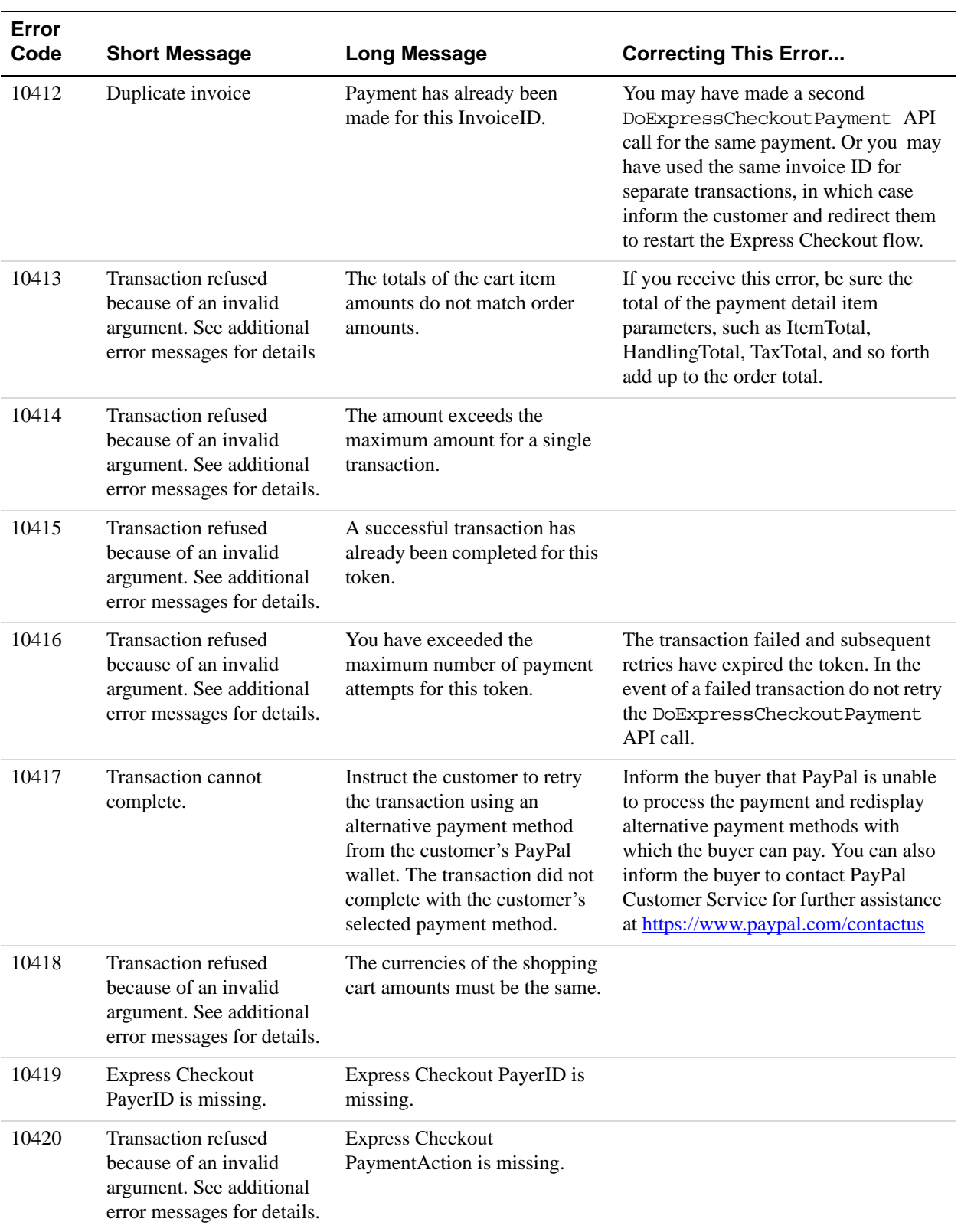

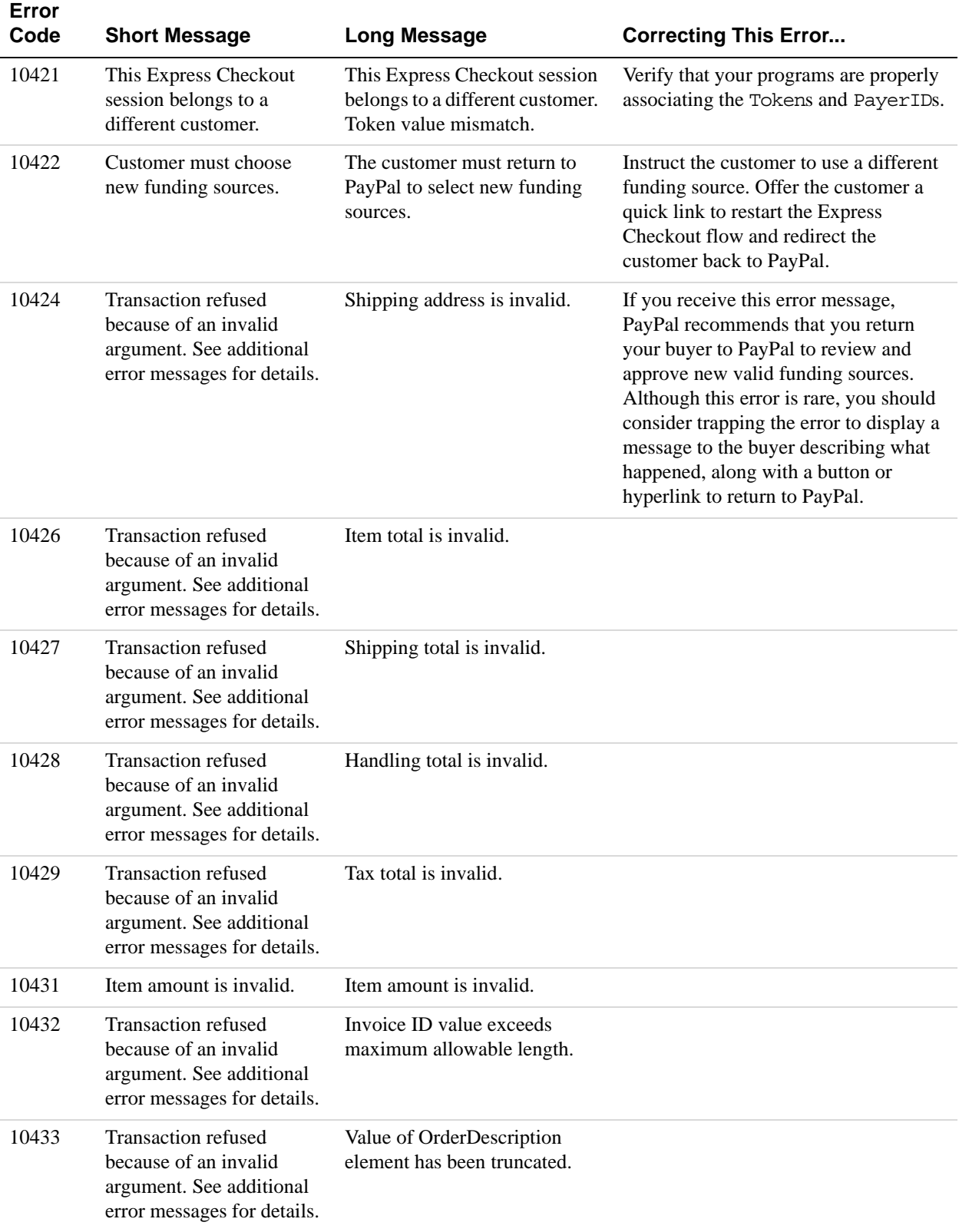

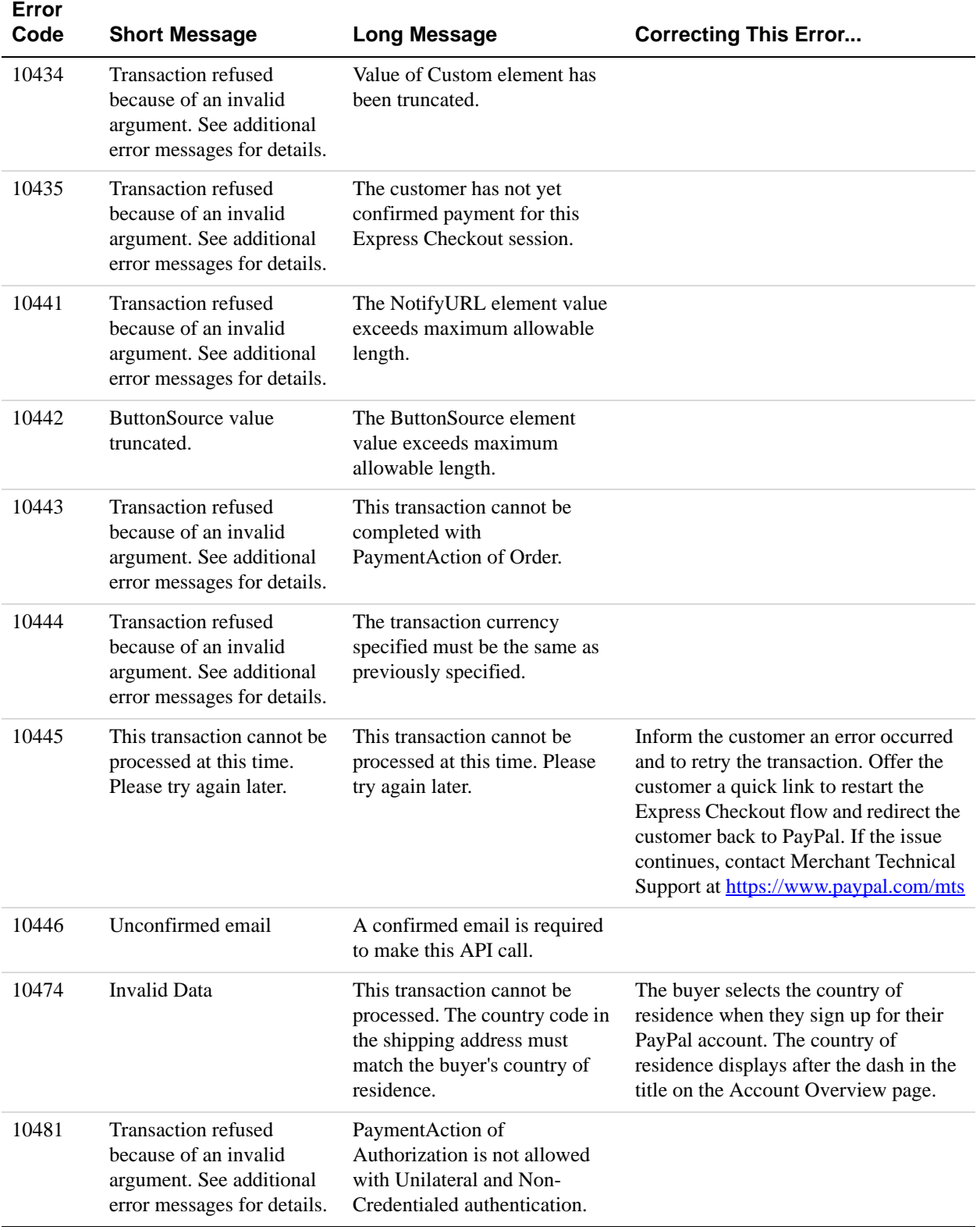

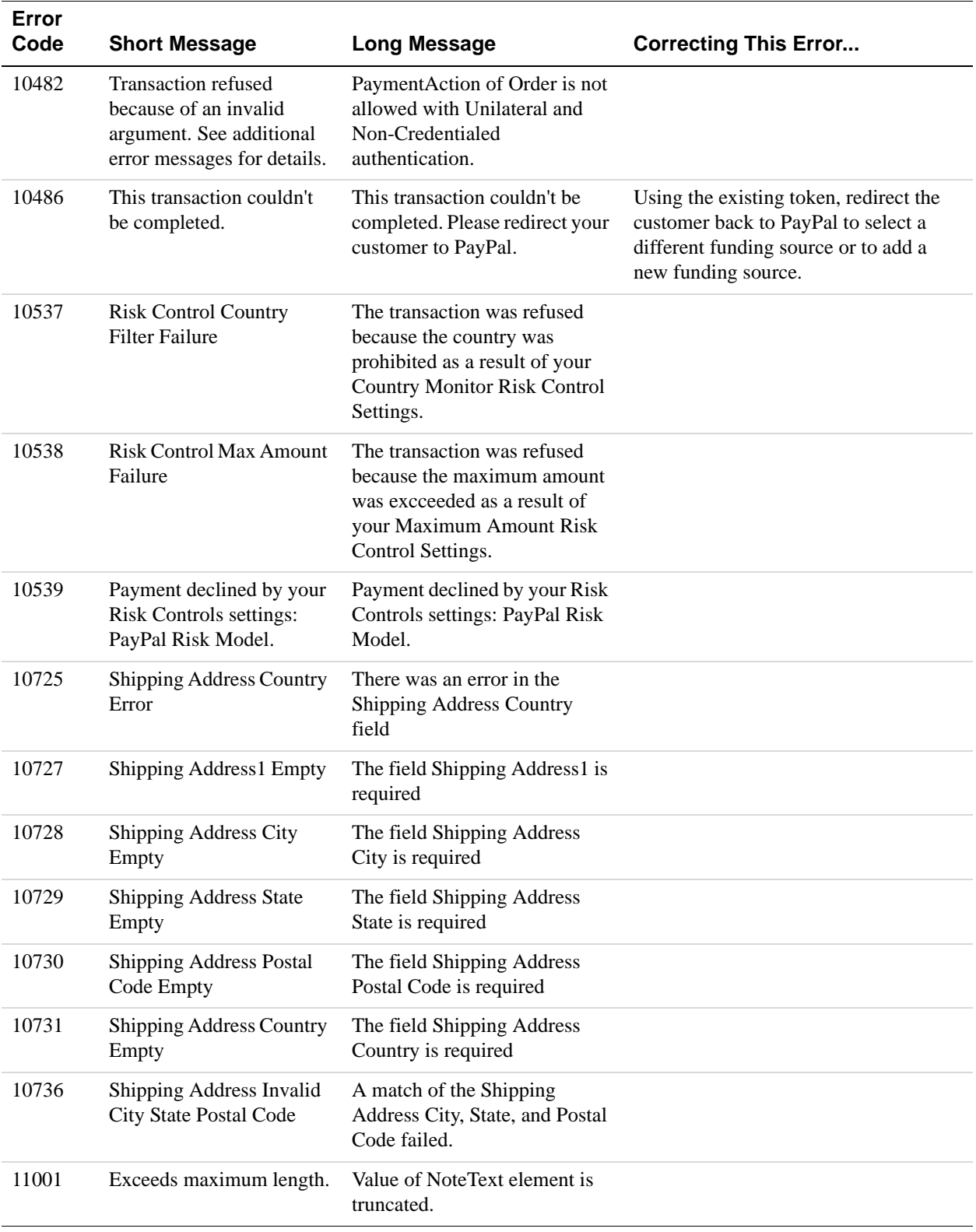

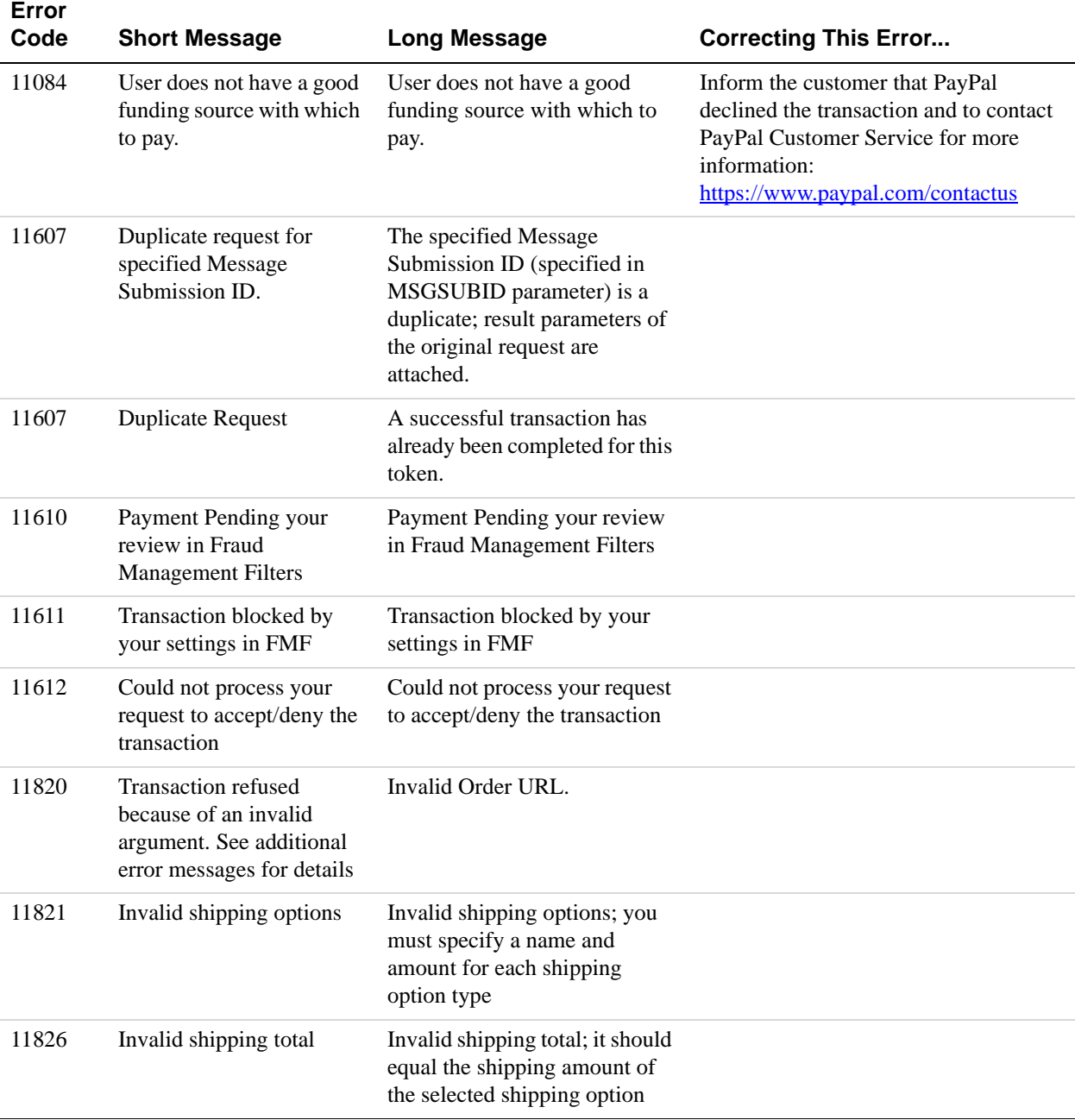

API Error Codes

*DoExpressCheckoutPayment API Errors*

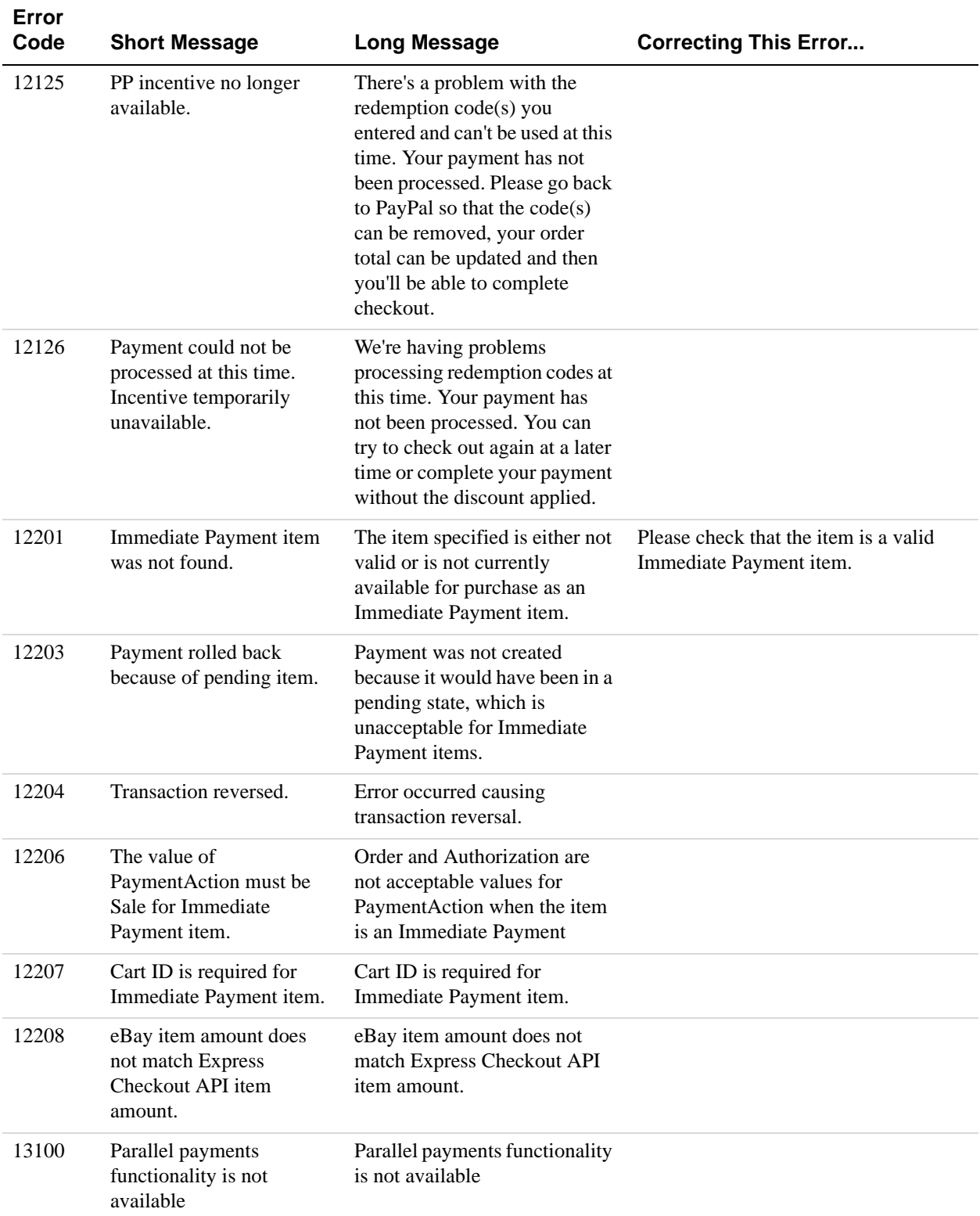

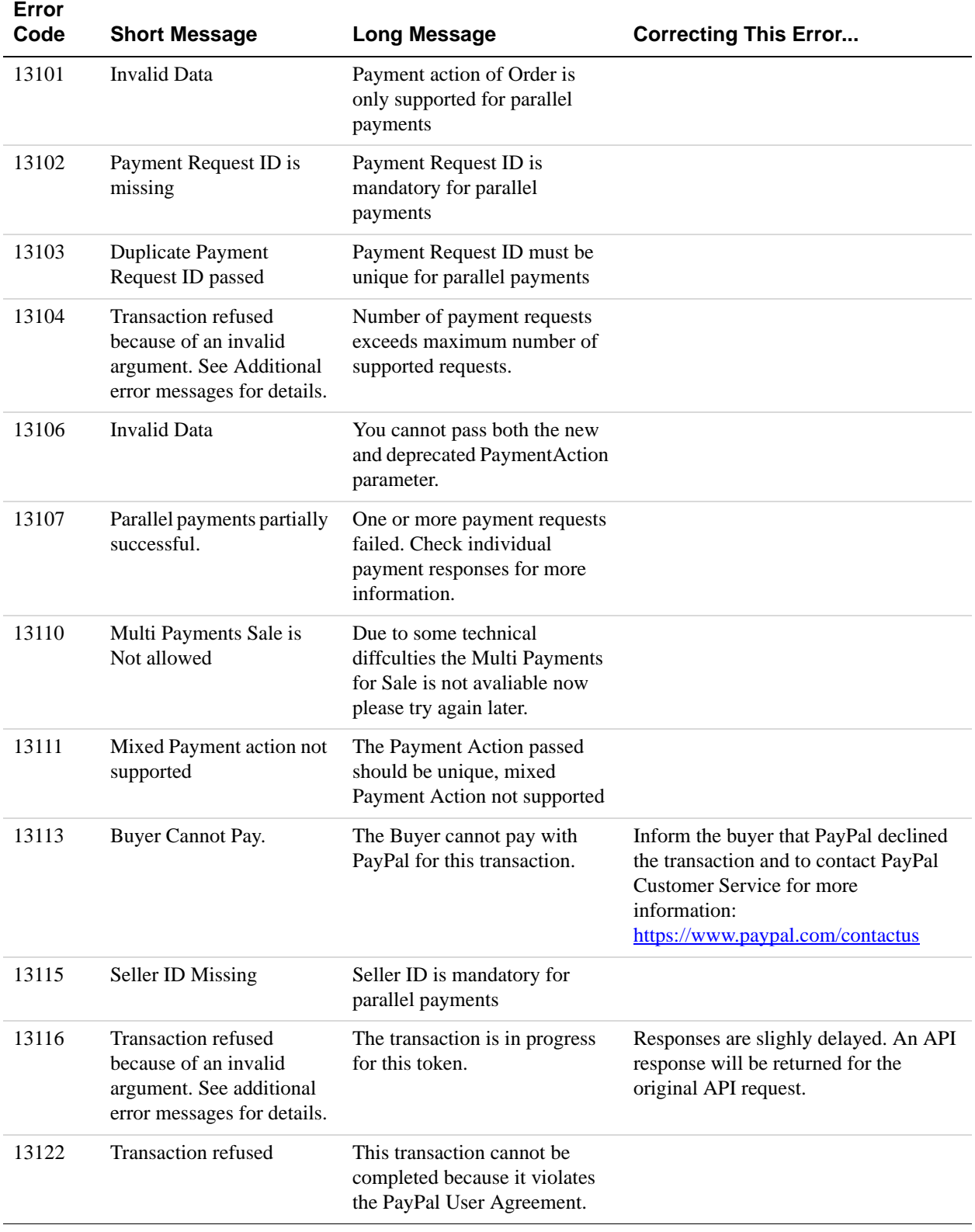

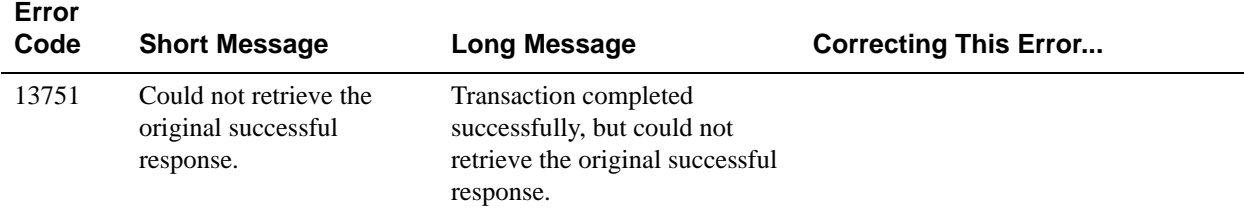

## **Authorization and Capture API Errors**

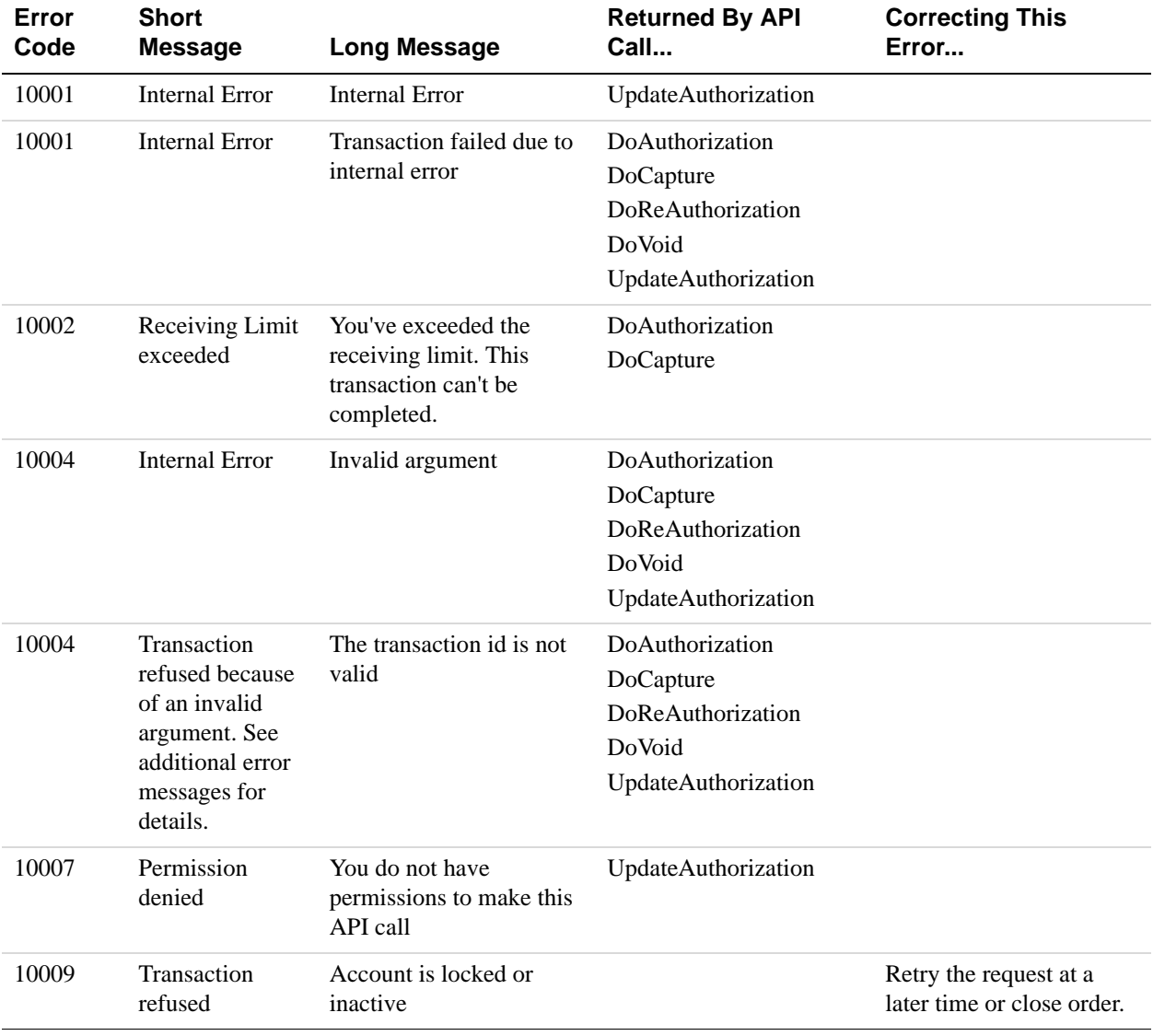

#### **Authorization and Capture API Error Messages**

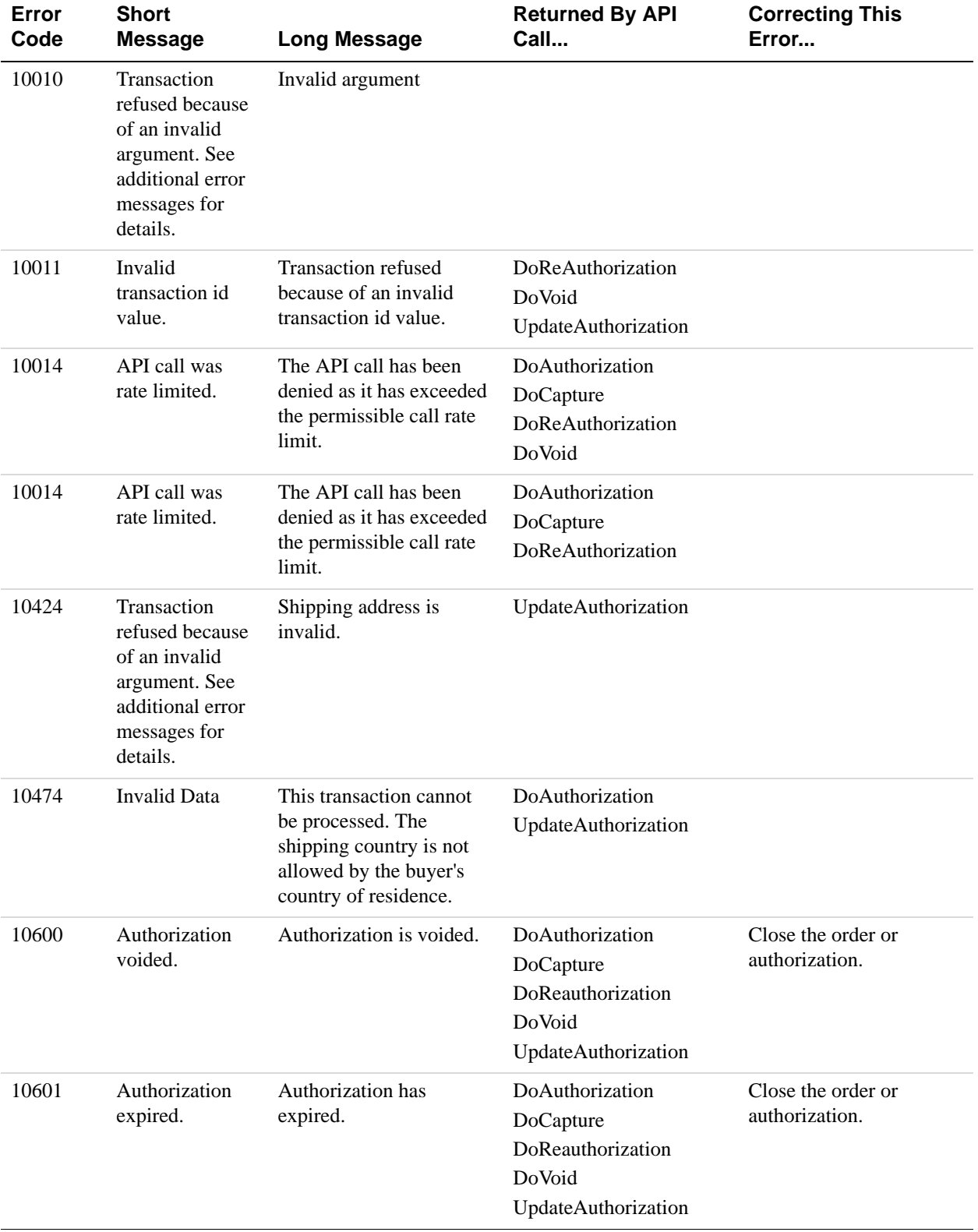

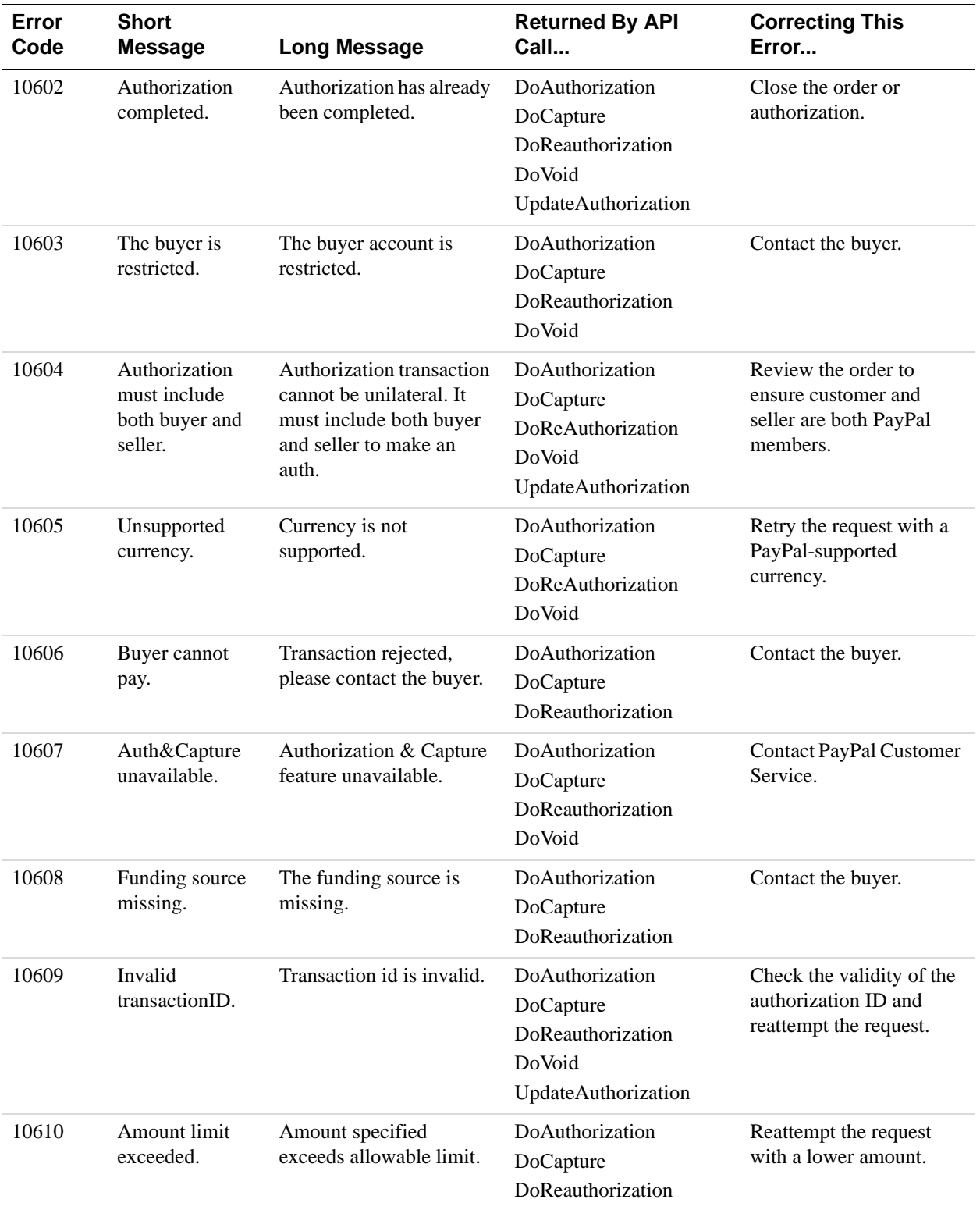

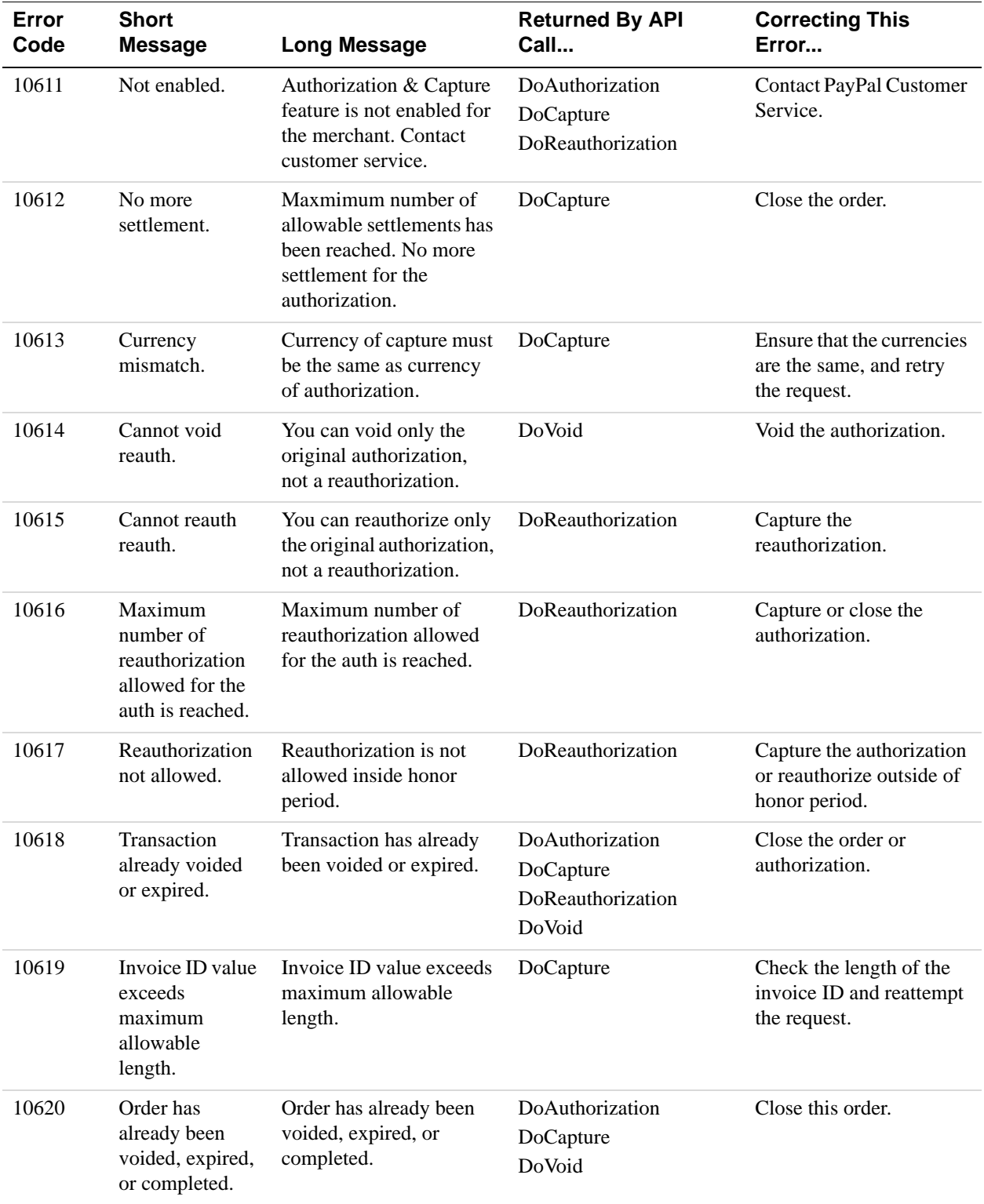

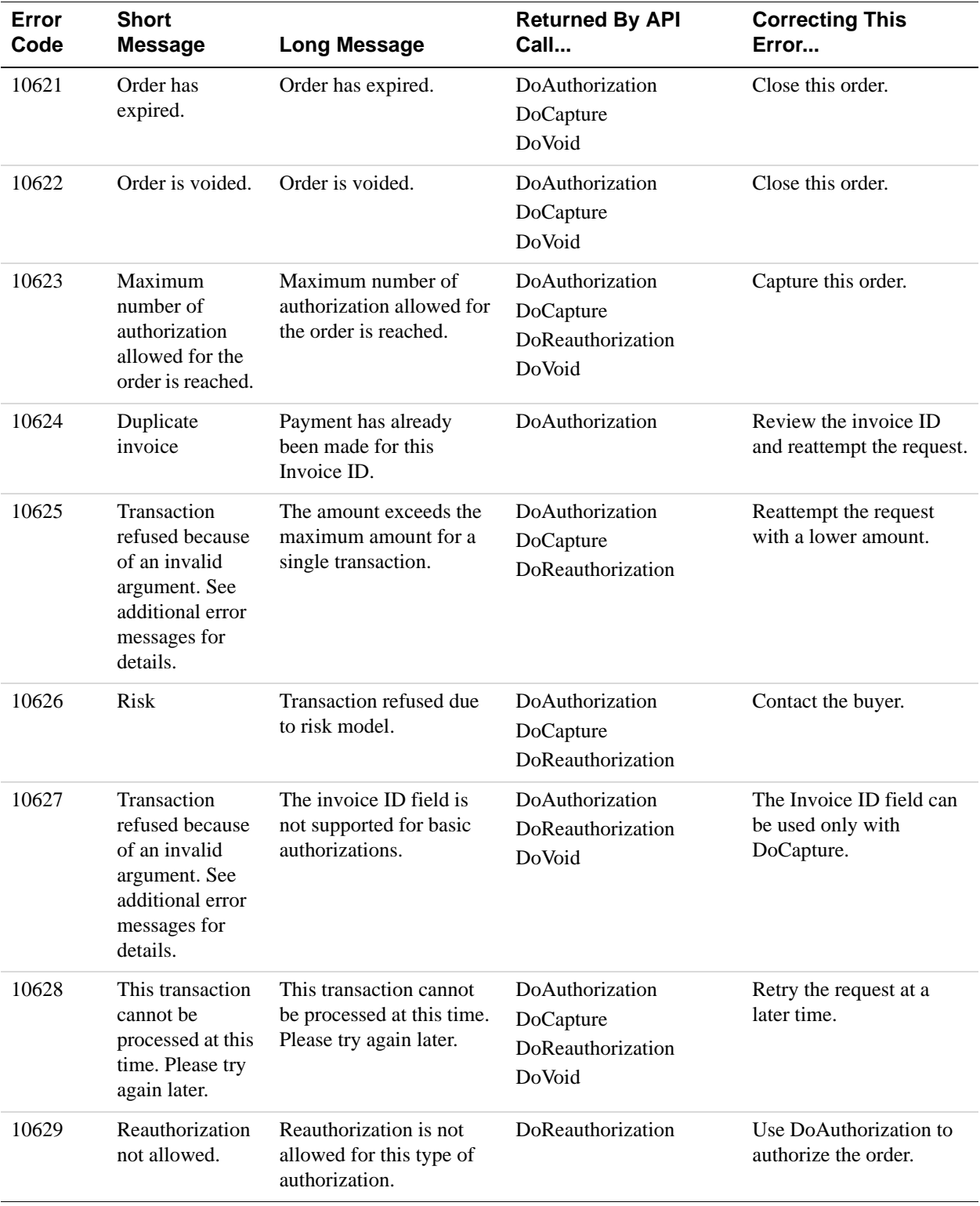
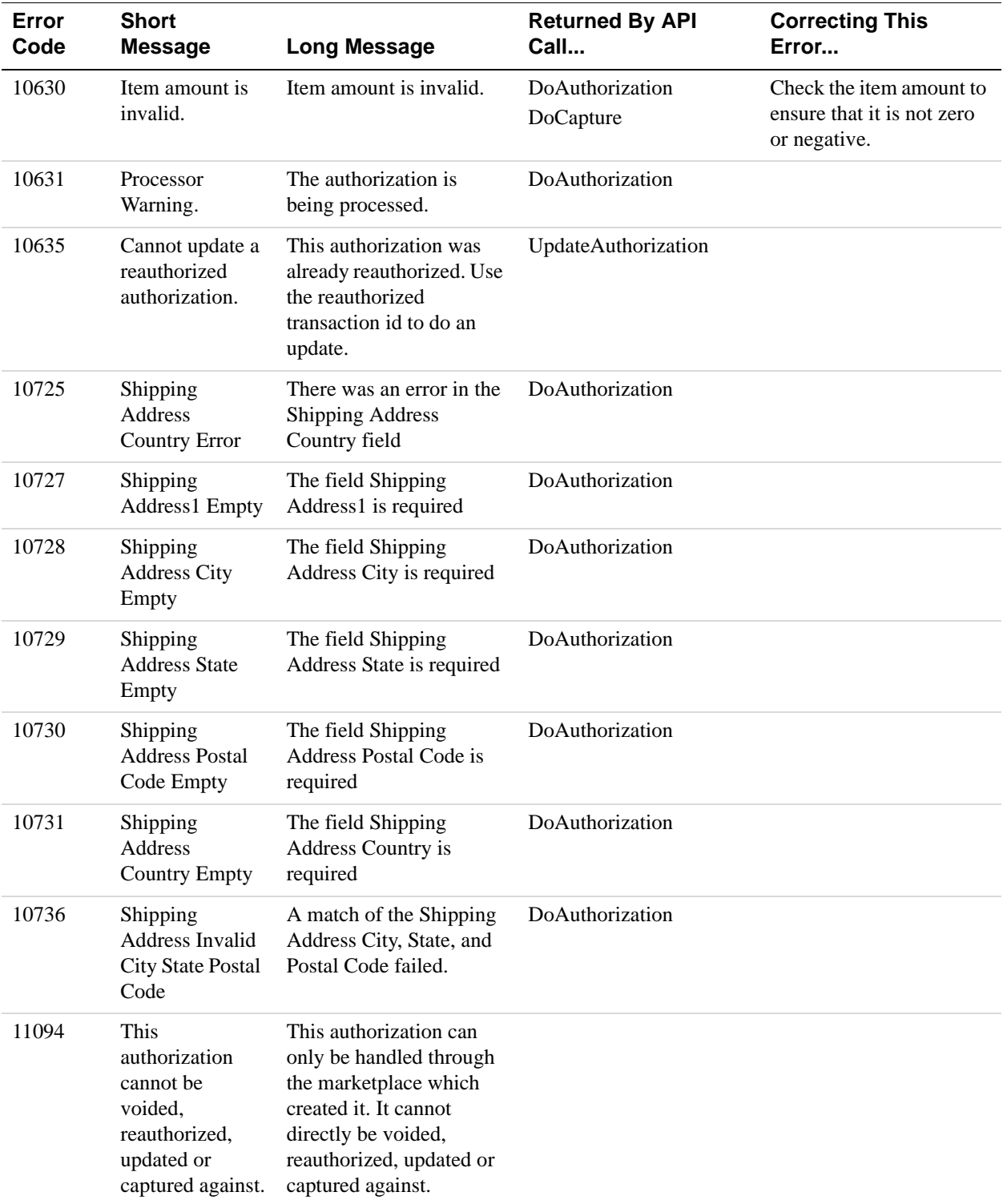

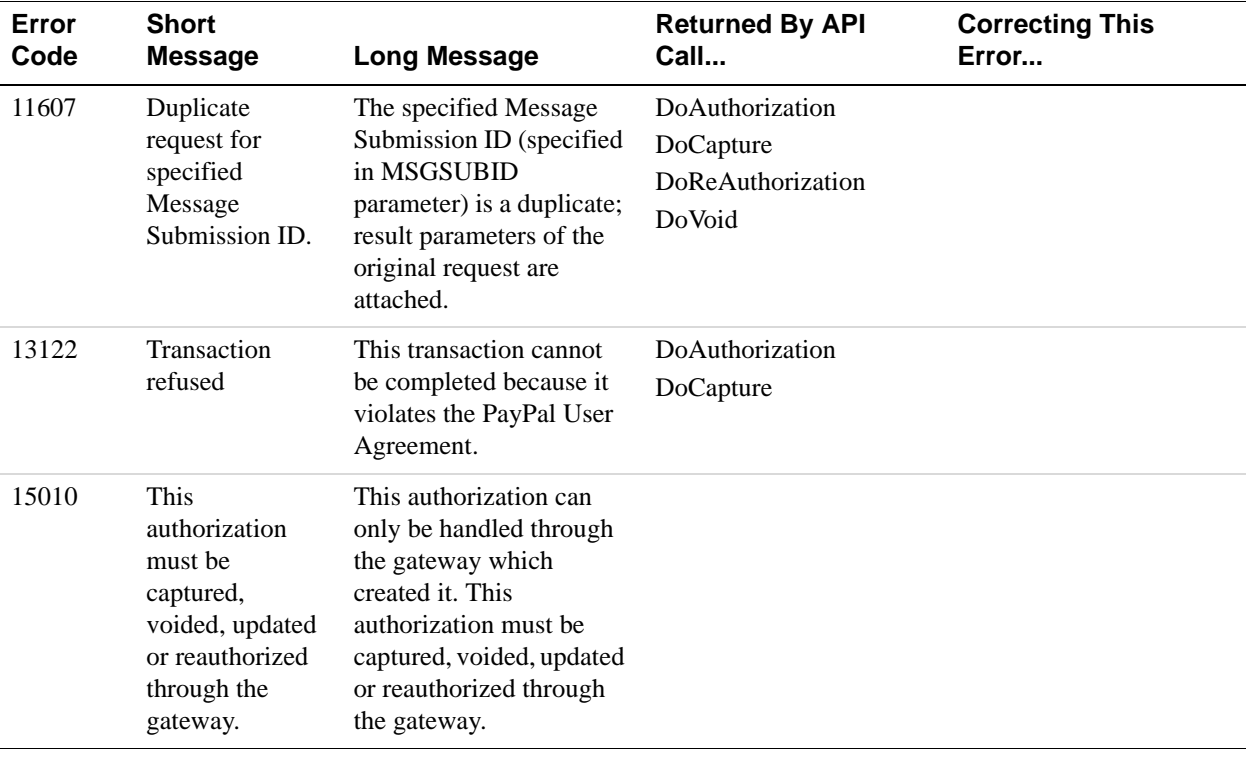

### **GetTransactionDetails API Errors**

#### **GetTransactionDetails API Errors**

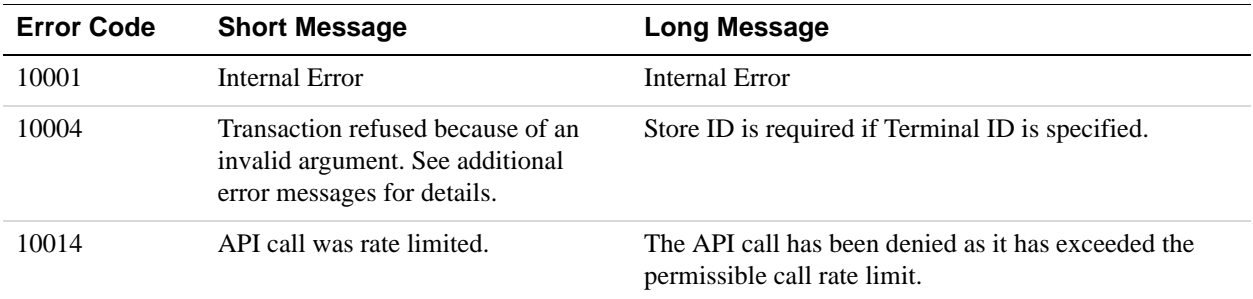

### **TransactionSearch API Errors**

#### **TransactionSearch API Errors**

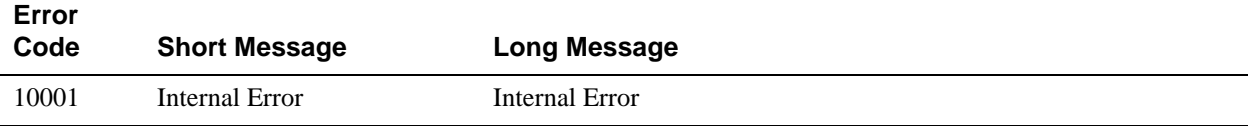

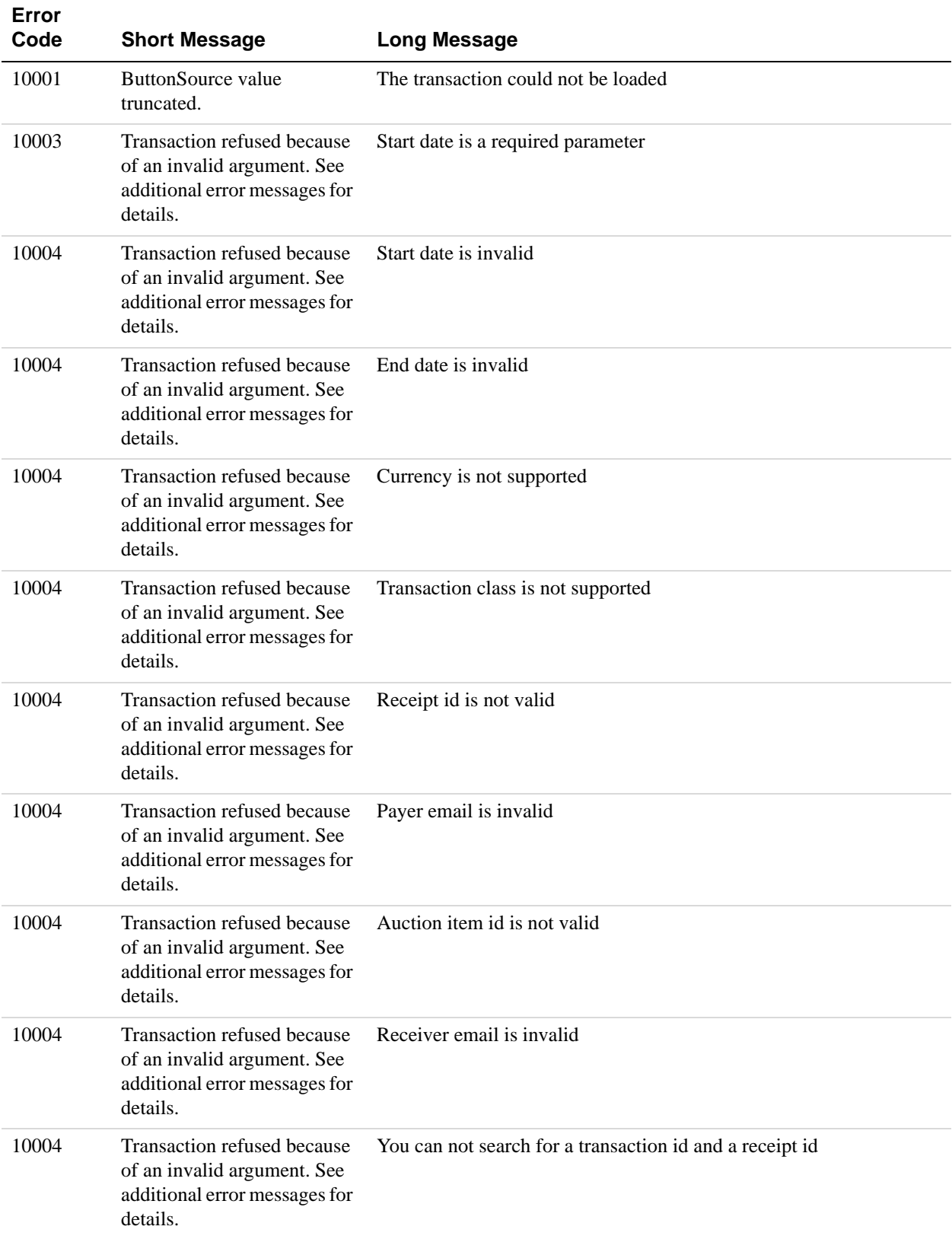

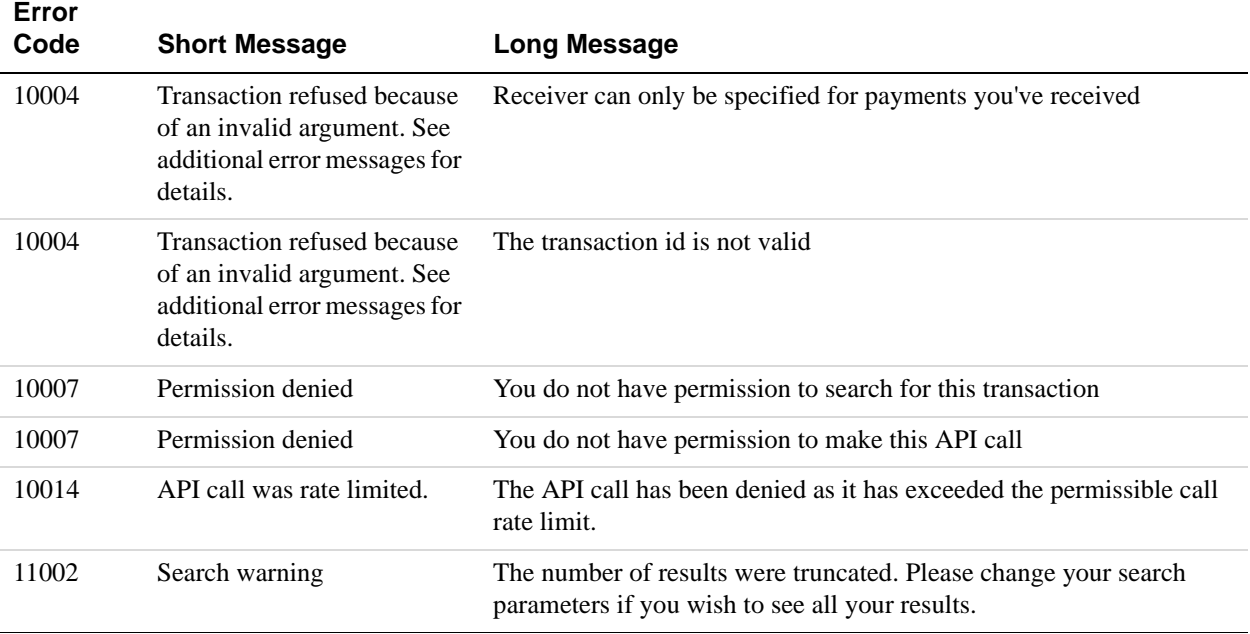

### **RefundTransaction API Errors**

#### **RefundTransaction API Errors**

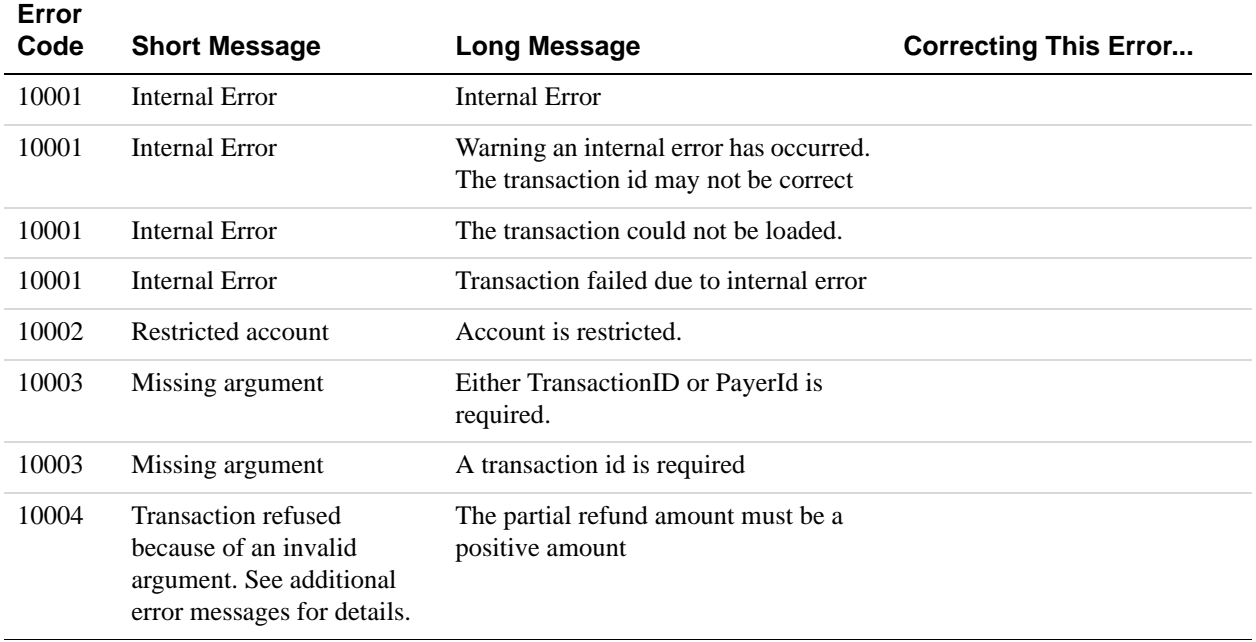

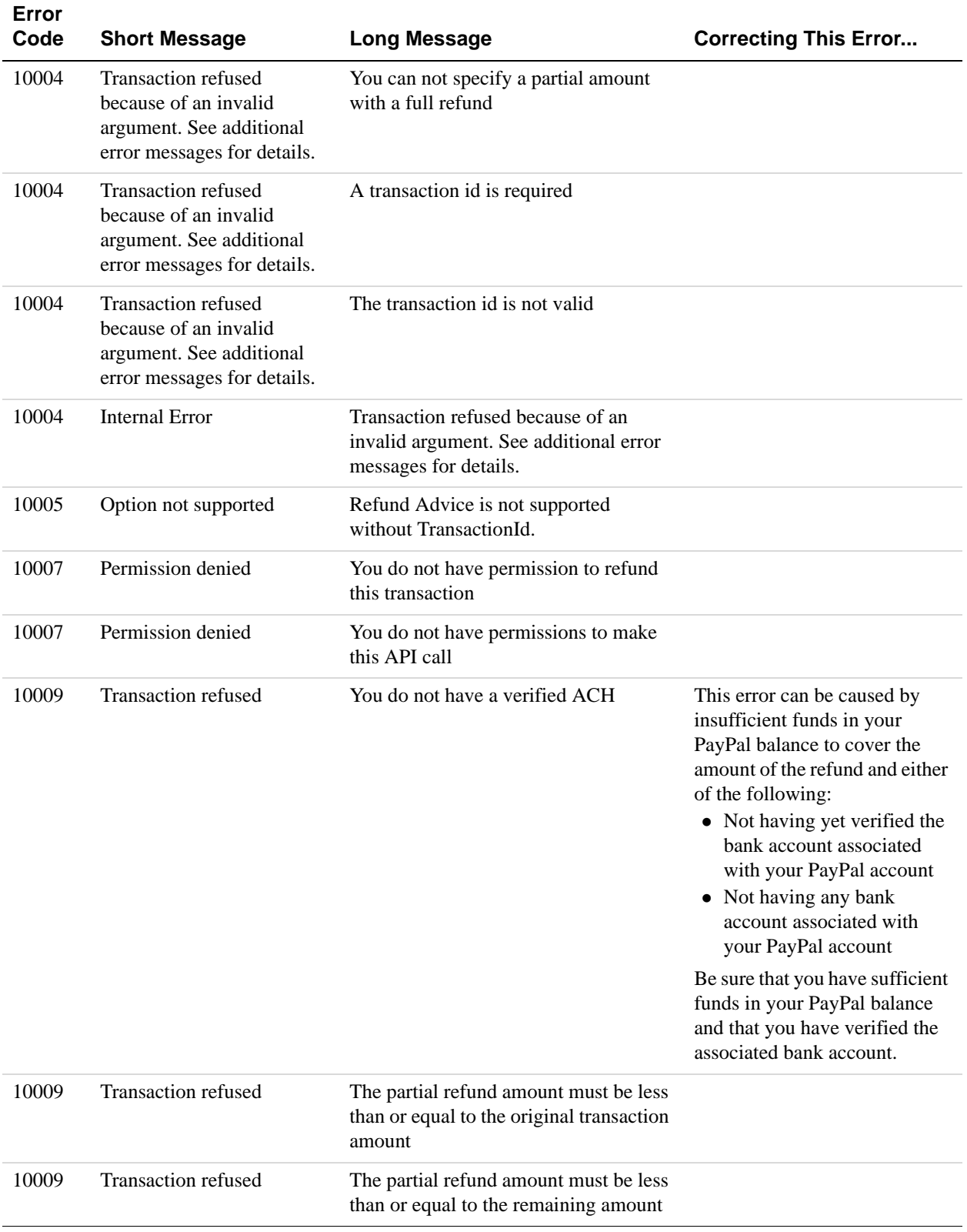

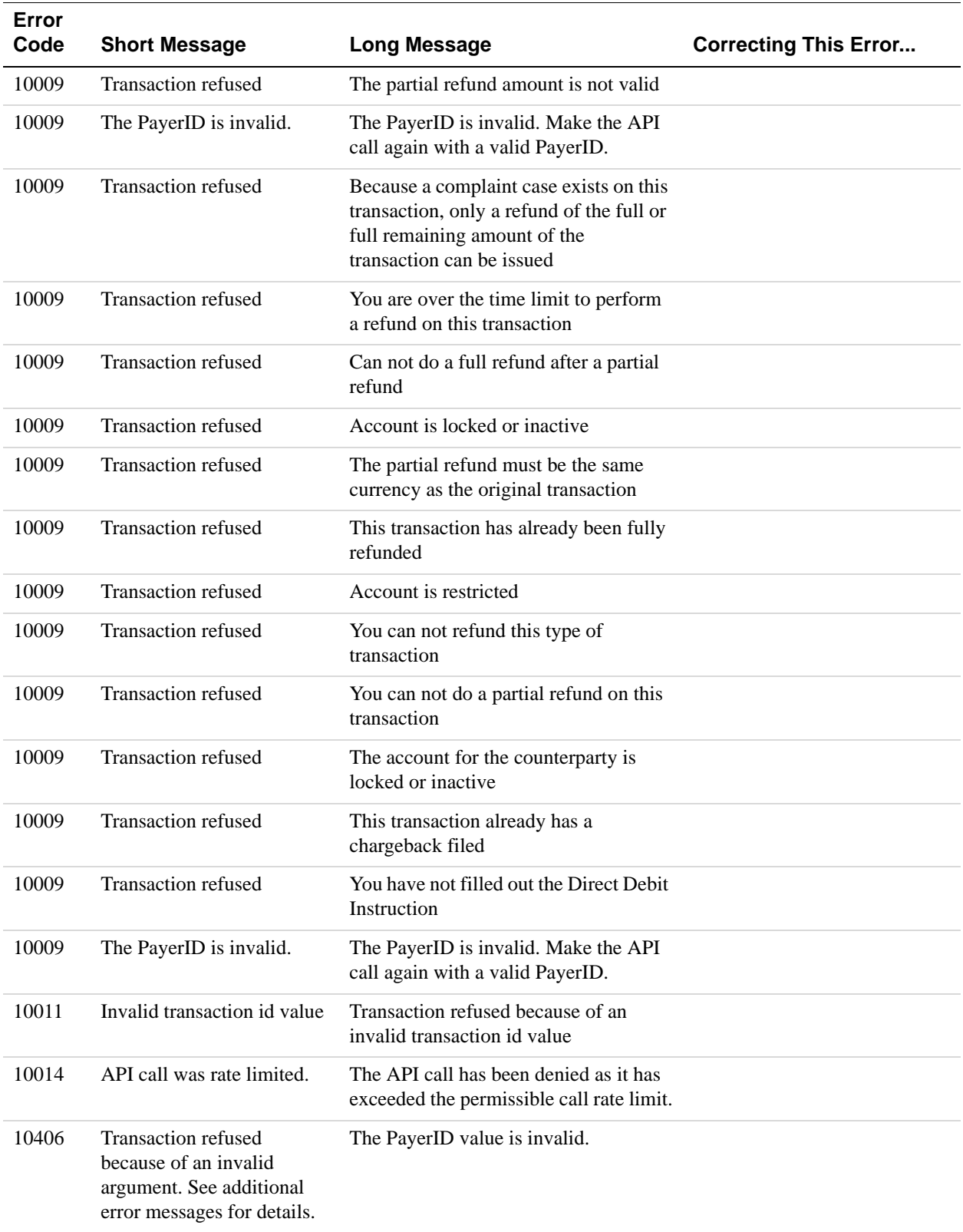

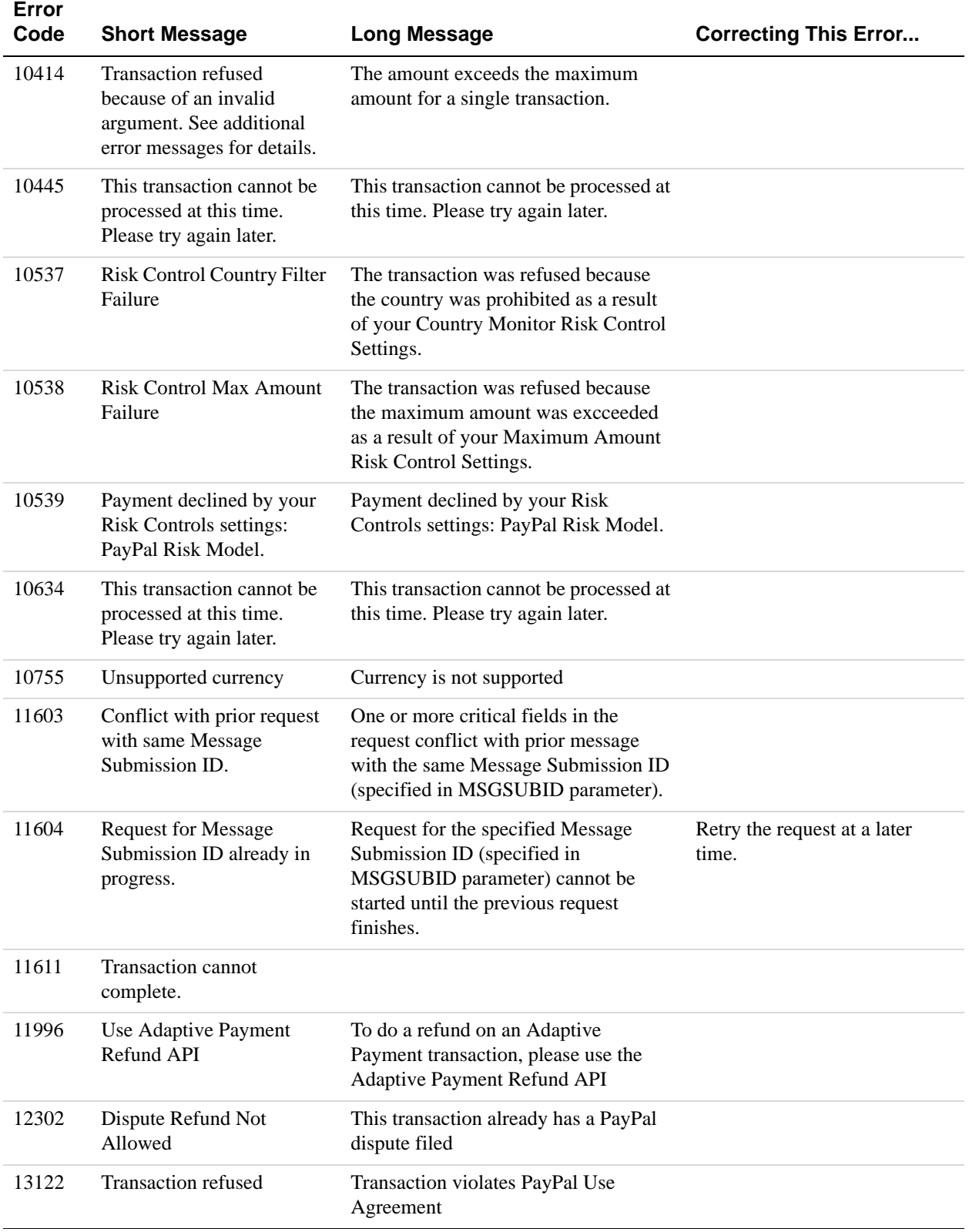

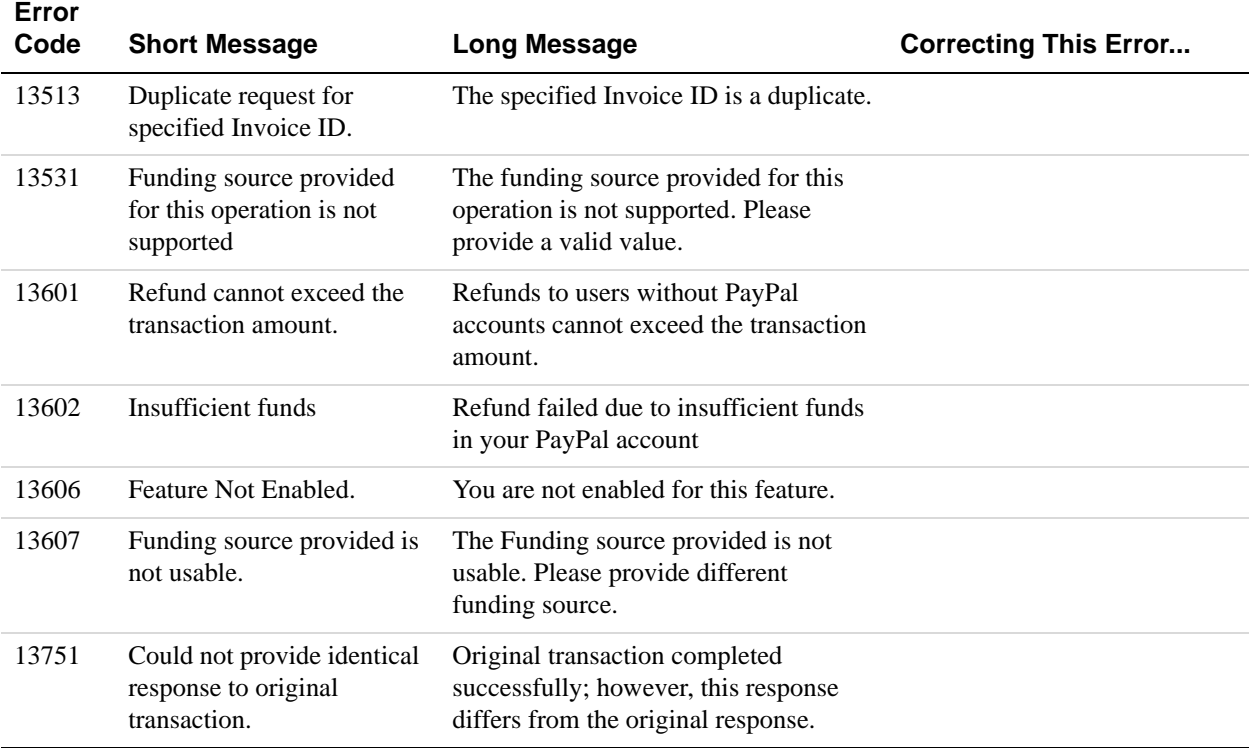

### **MassPay API Errors**

#### **MassPay API Errors**

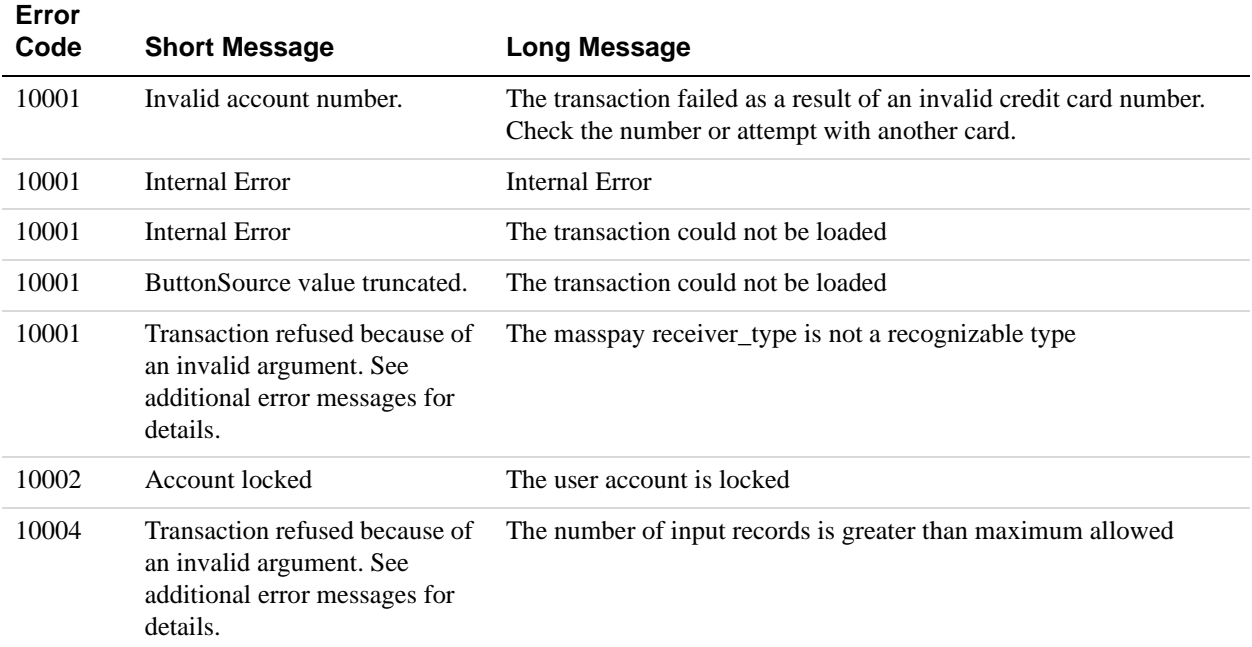

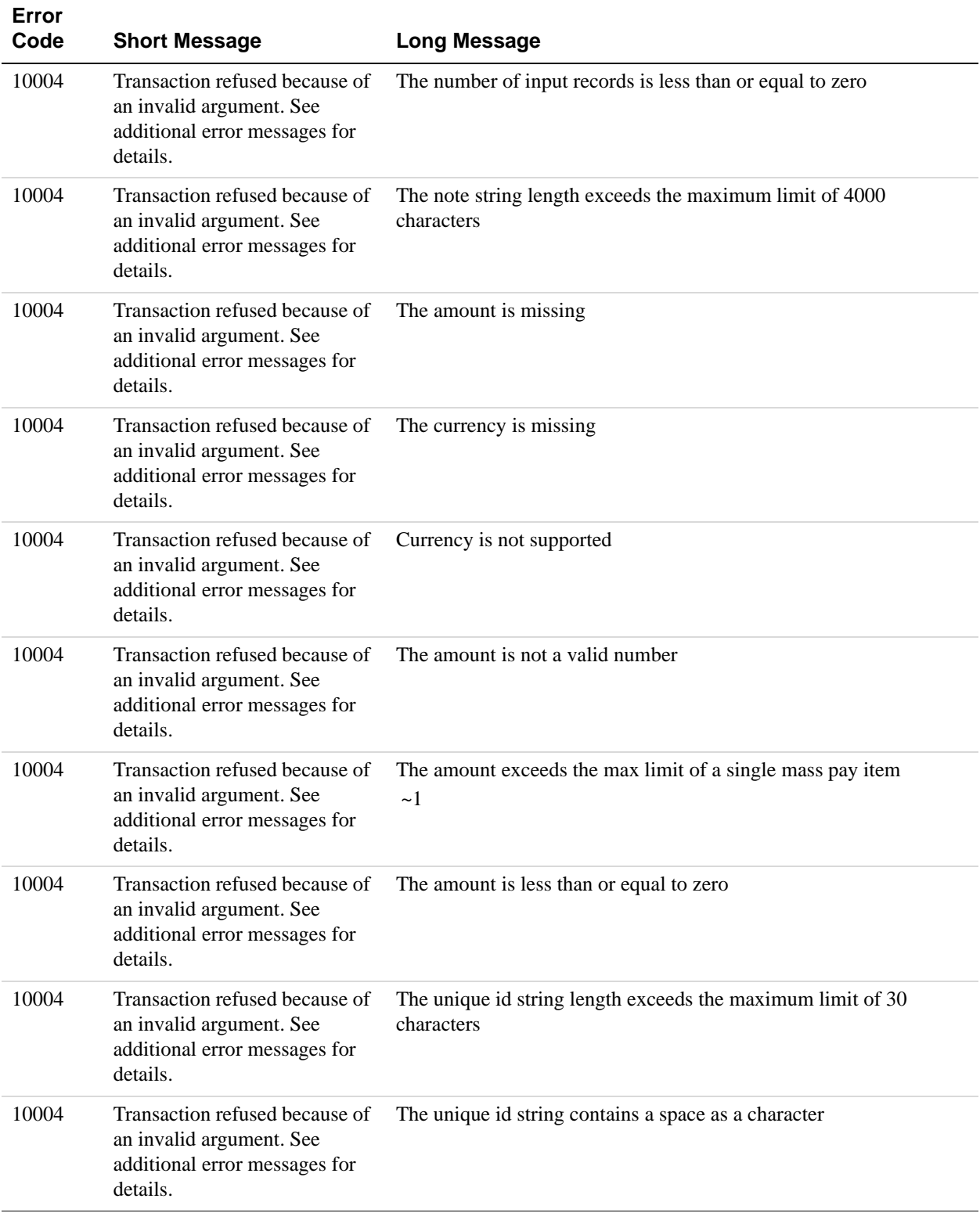

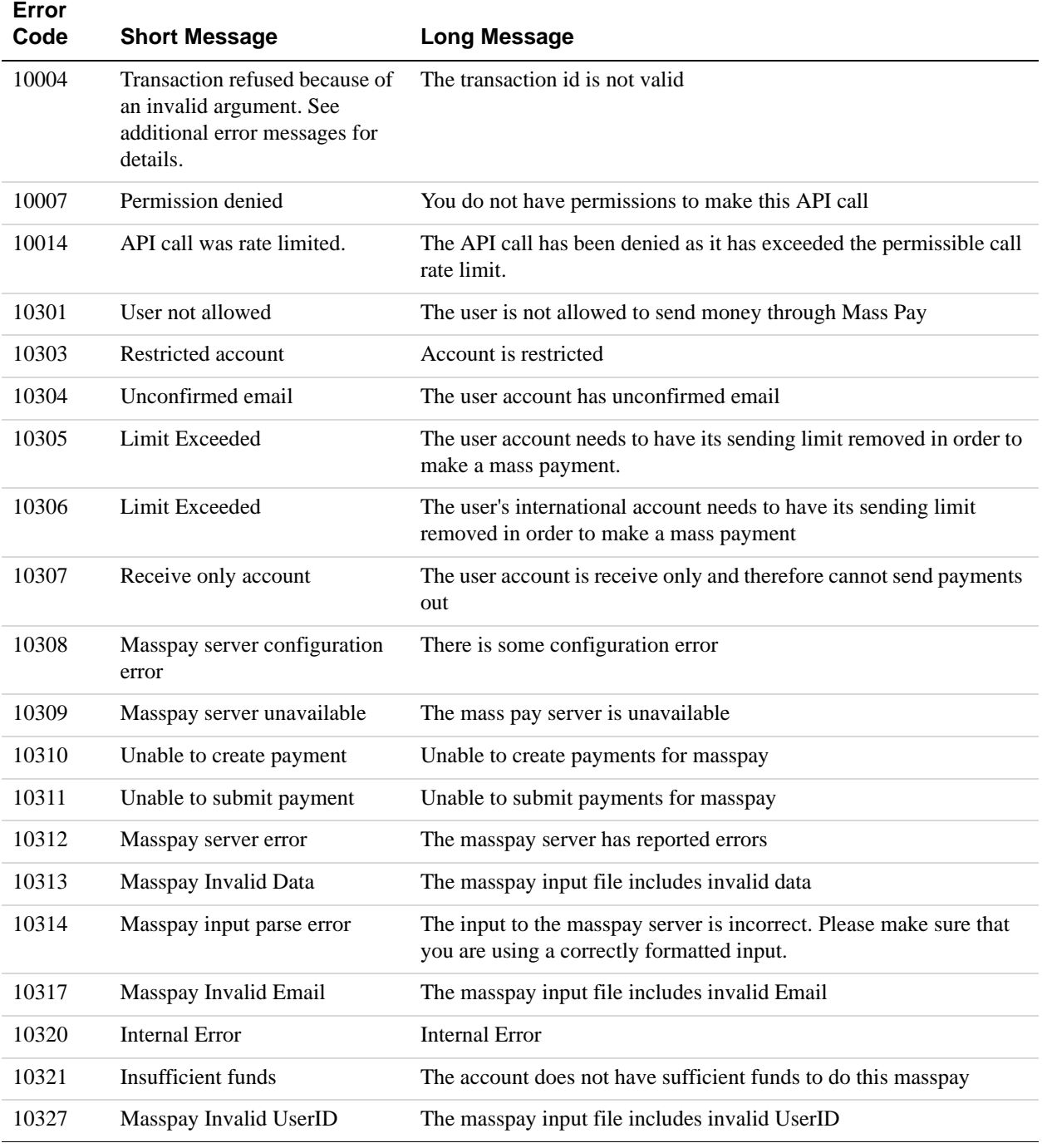

### **Recurring Payments Errors**

The following table lists errors for the following APIs that handle recurring payments profiles:

CreateRecurringPaymentsProfile

- GetRecurringPaymentsProfileDetails
- ManageRecurringPaymentsProfileStatus
- UpdateRecurringPaymentsProfile
- BillOutstandingAmount

#### **Recurring Payments Errors**

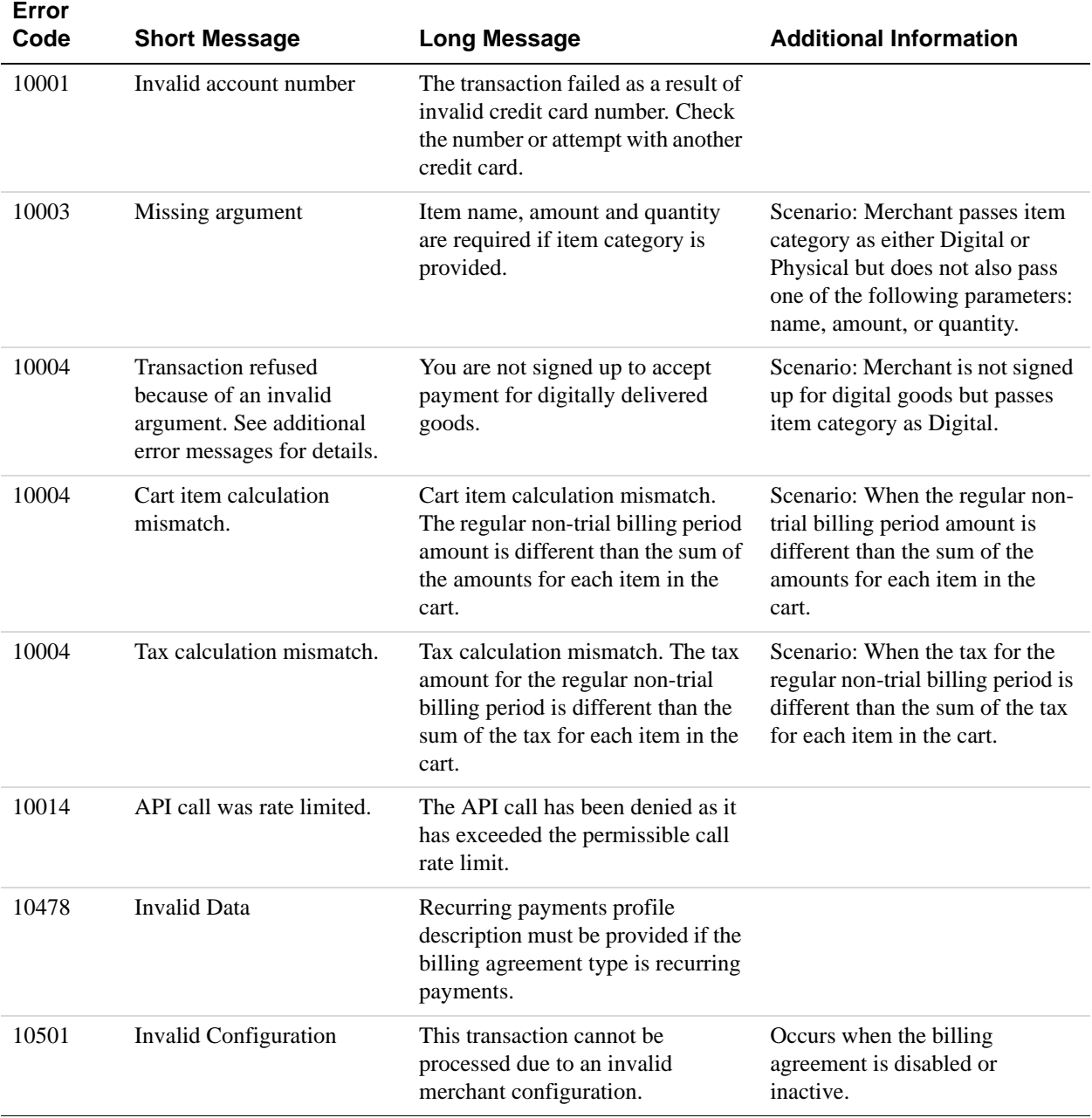

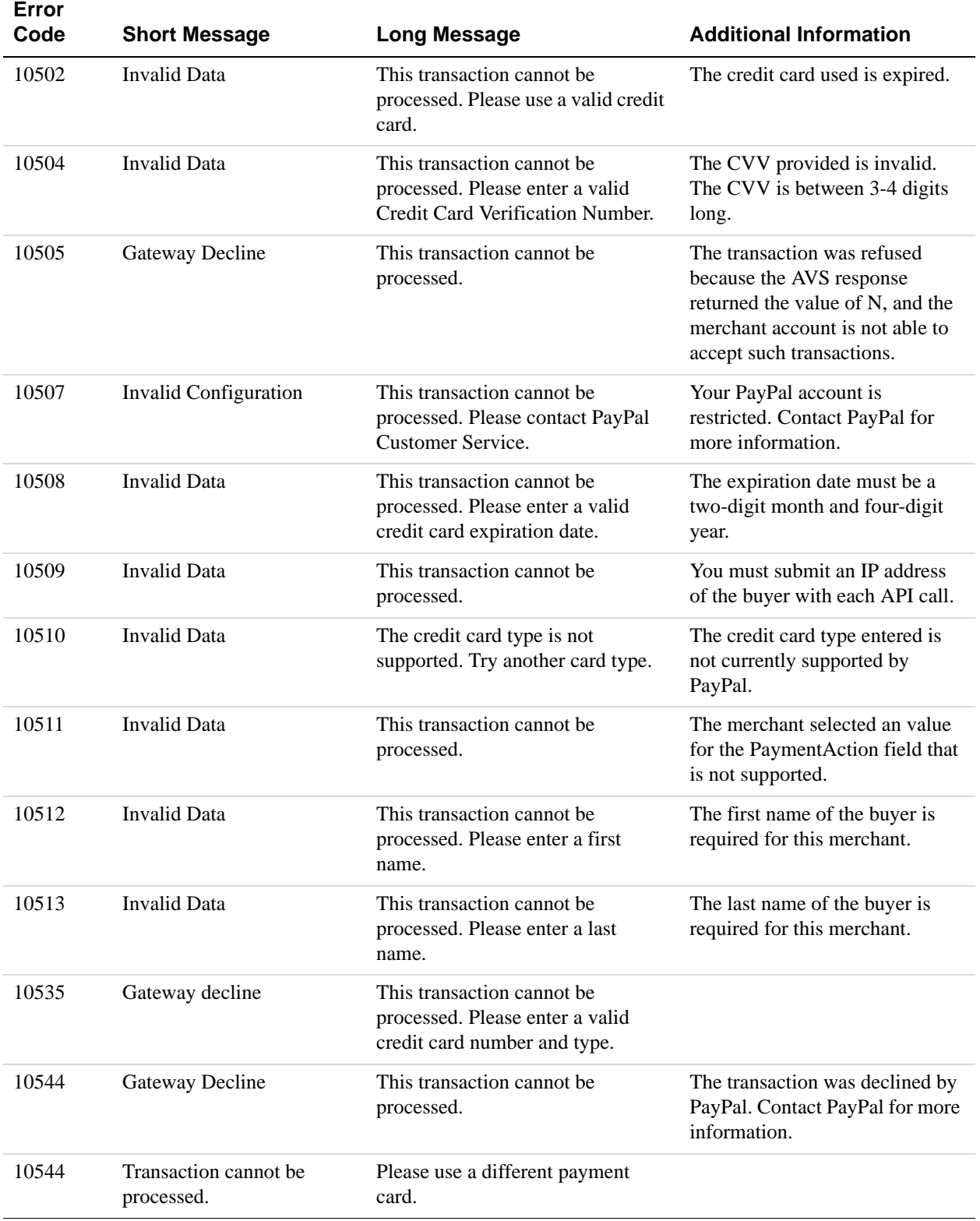

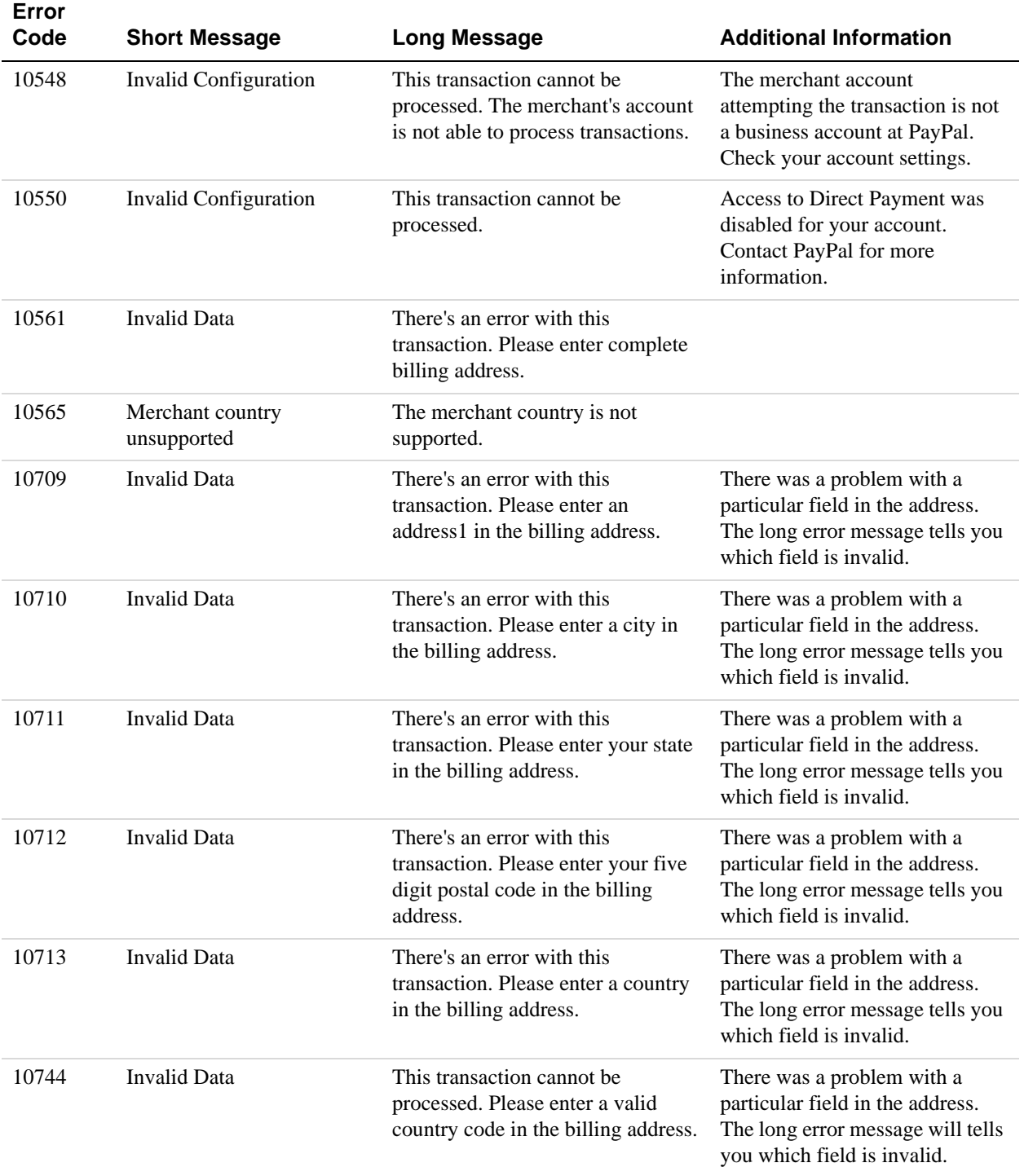

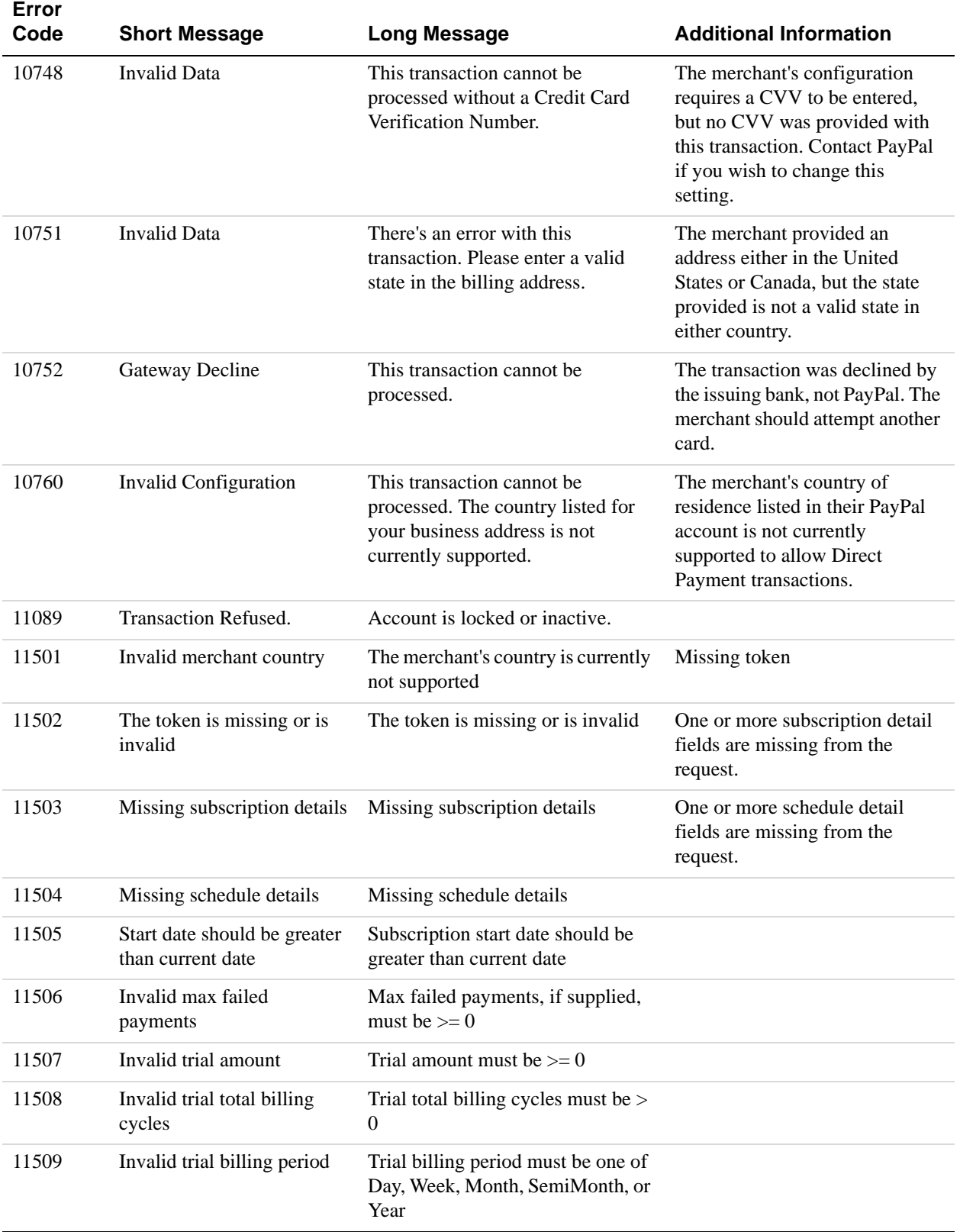

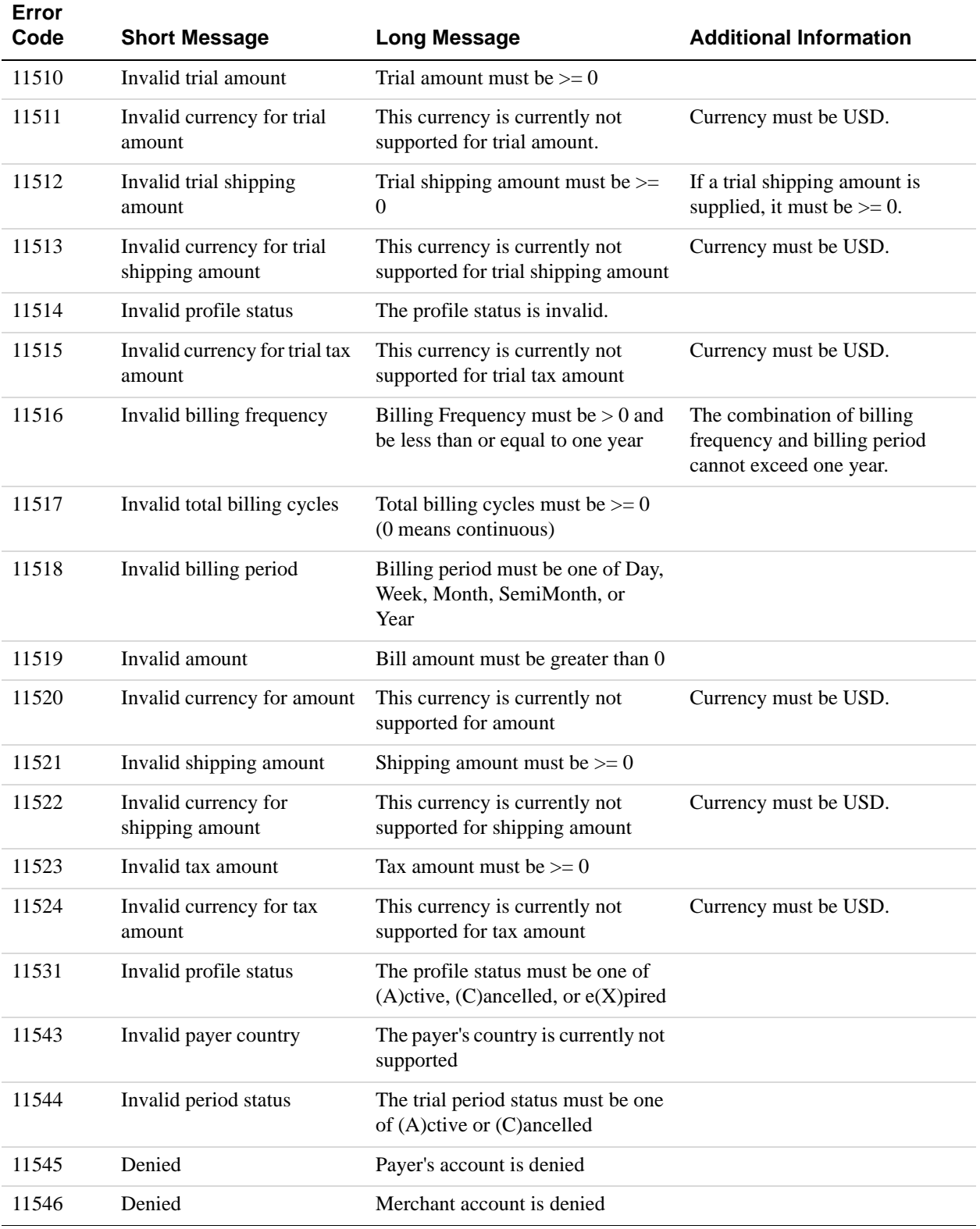

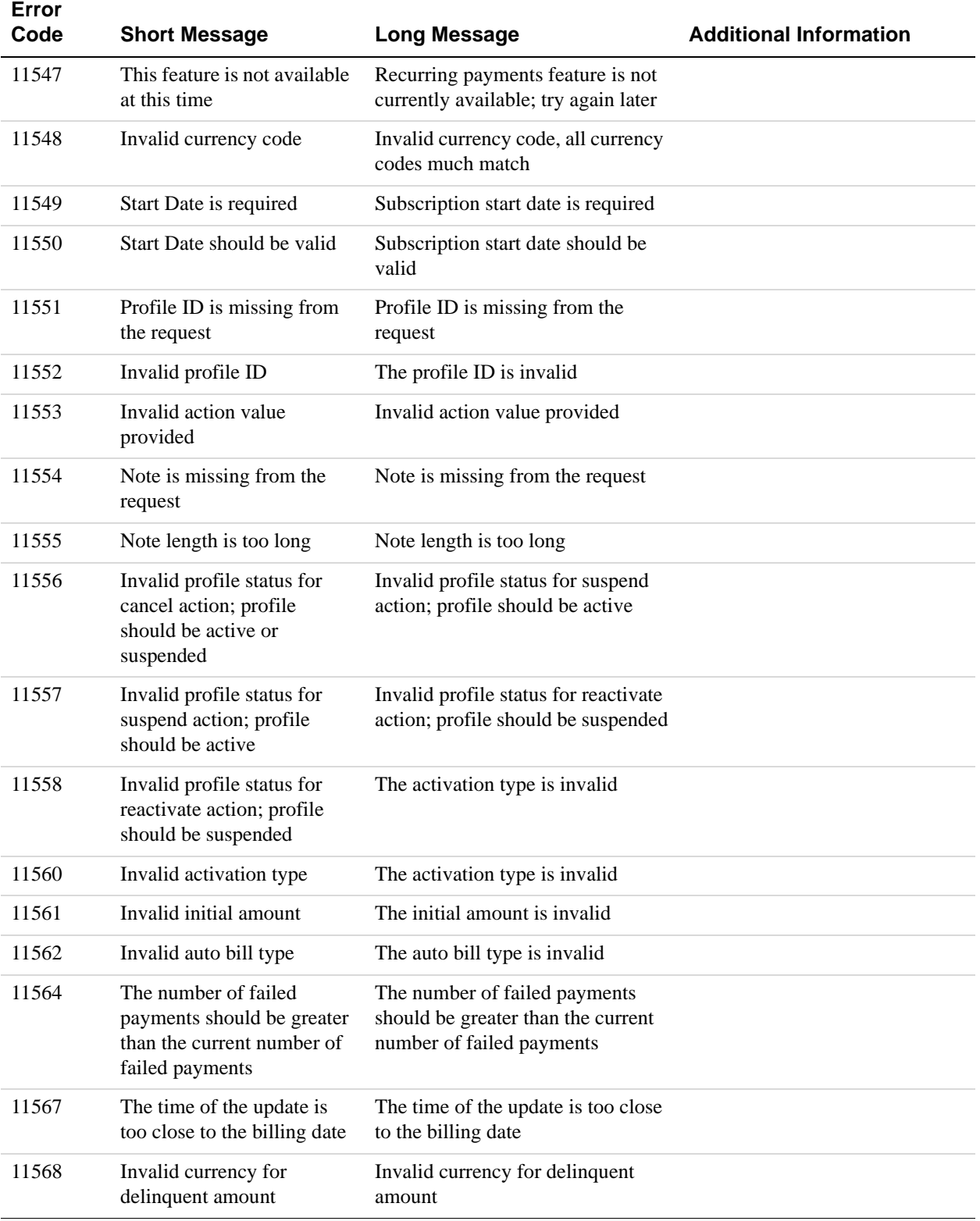

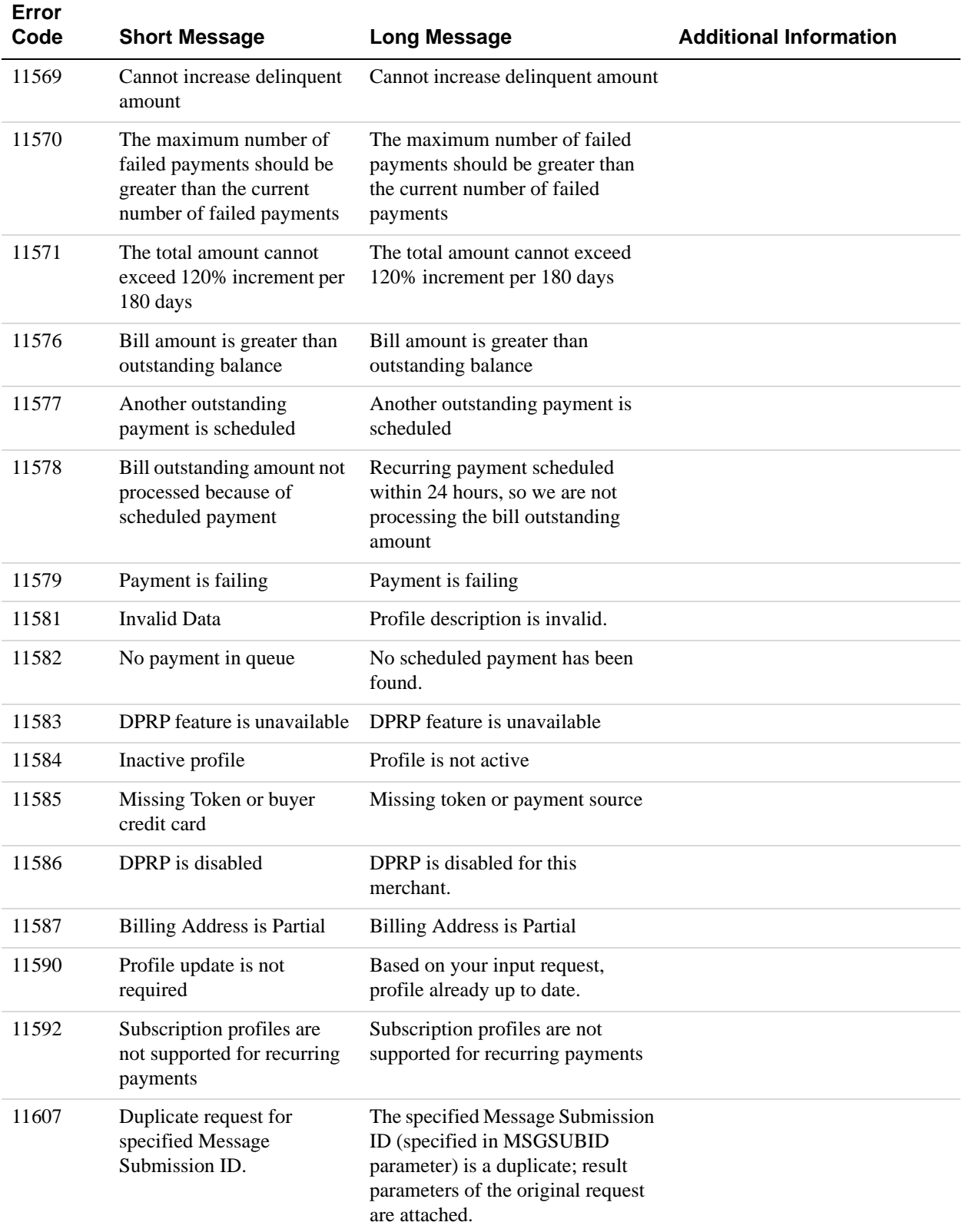

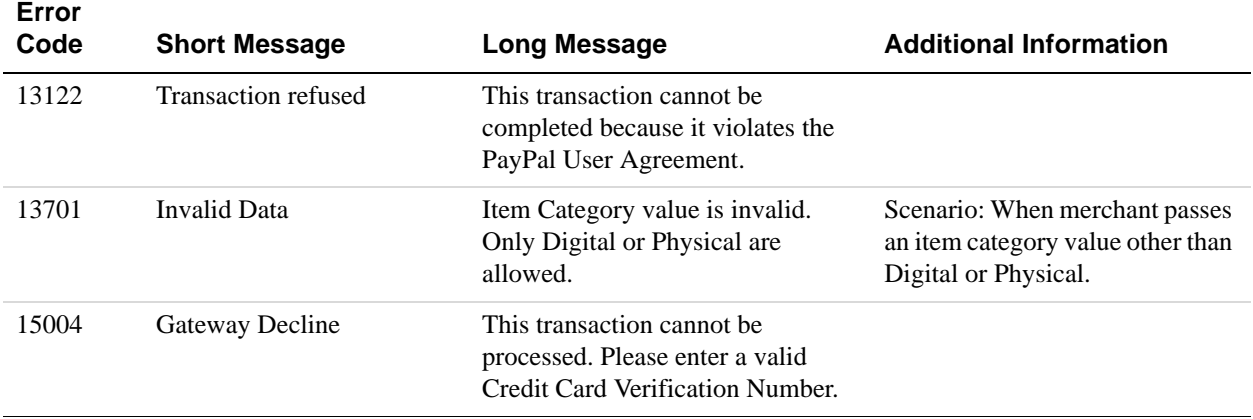

### **SetCustomerBillingAgreement Errors**

#### **Error Code Short Message Long Message Additional Information** 10004 Transaction refused because of an invalid argument. See additional error messages for details. Invalid argument; BillingType input field is set to None 10014 API call was rate limited. The API call has been denied as it has exceeded the permissible call rate limit. 10404 Transaction refused because of an invalid argument. See additional error messages for details. ReturnURL is missing. ReturnURL tag has no content. 10004 Transaction refused because of an invalid argument. See additional error messages for details. Invalid value for request billing address parameter. 10405 Transaction refused because of an invalid argument. See additional error messages for details. CancelURL is missing. CancelURL tag has no content. 10407 Transaction refused because of an invalid argument. See additional error messages for details. Invalid buyer email address (BuyerEmail). Invalid BuyerEmail (badly formatted or violates SMTP protocol defined email address format) or BuyerEmail is passed as an empty tag.

#### **SetCustomerBillingAgreement Errors**

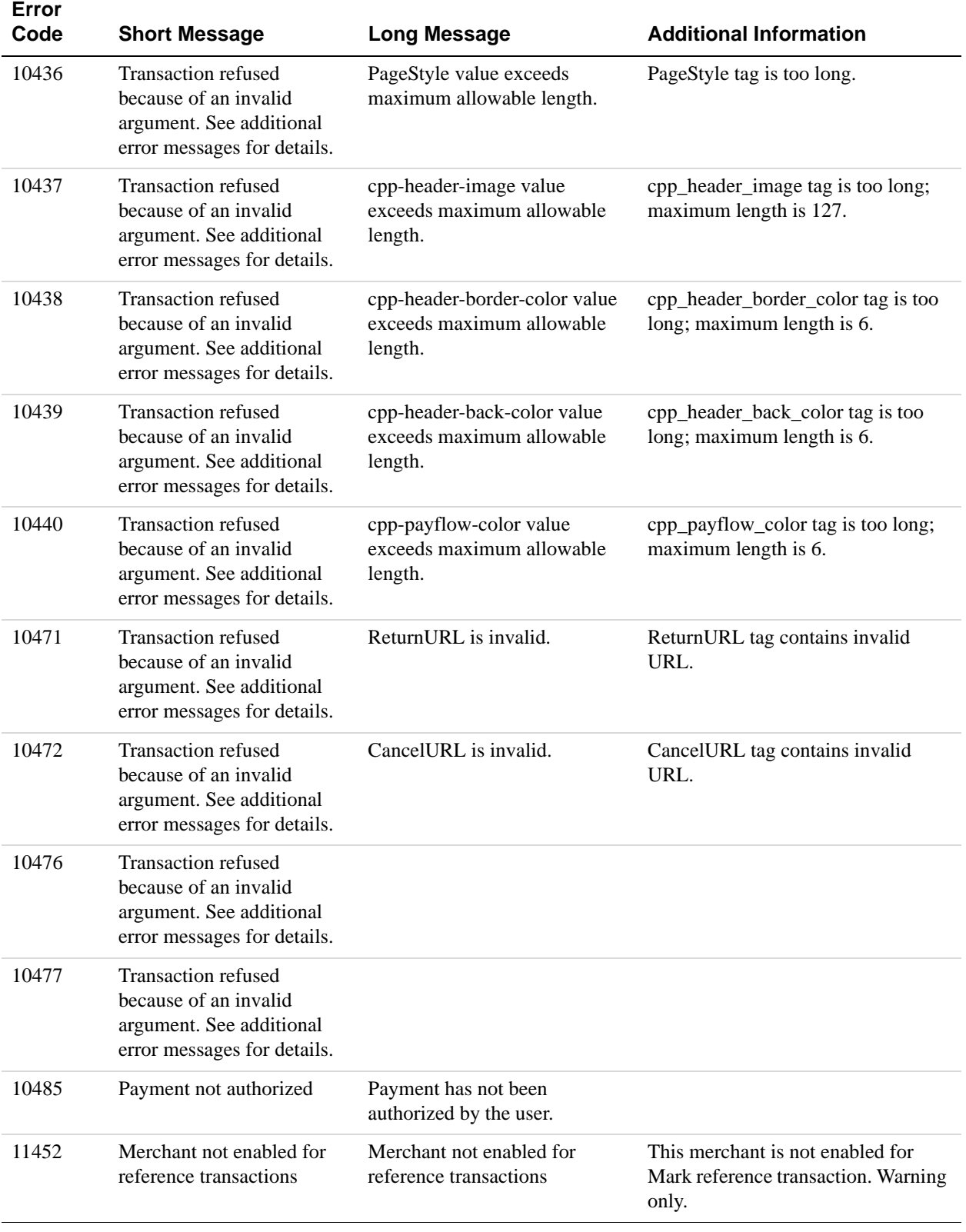

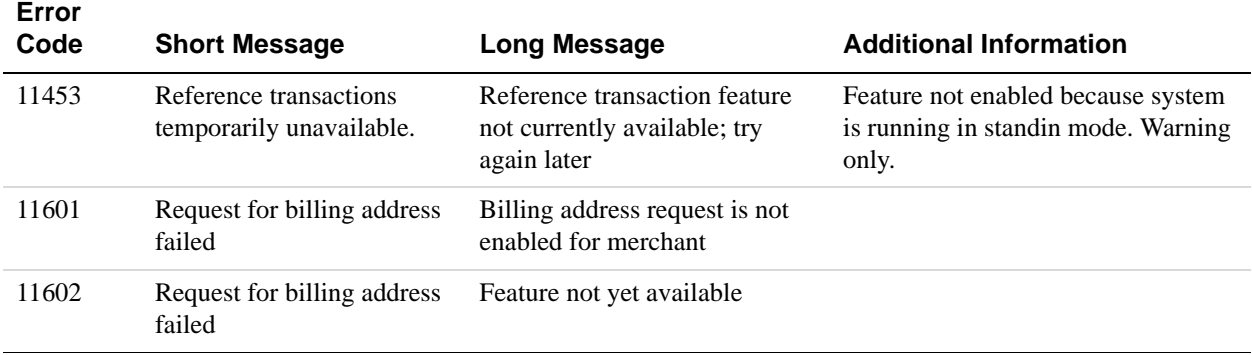

### **GetBillingAgreementCustomerDetails Errors**

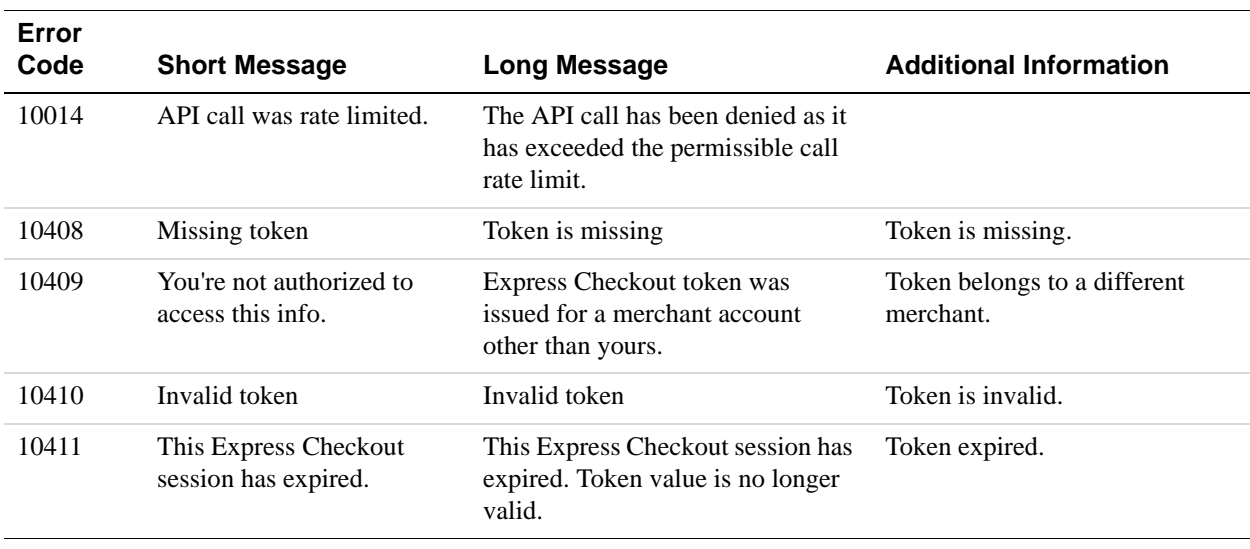

#### **GetBillingAgreementCustomerDetails Errors**

### **CreateBillingAgreement Errors**

#### **CreateBillingAgreement Errors**

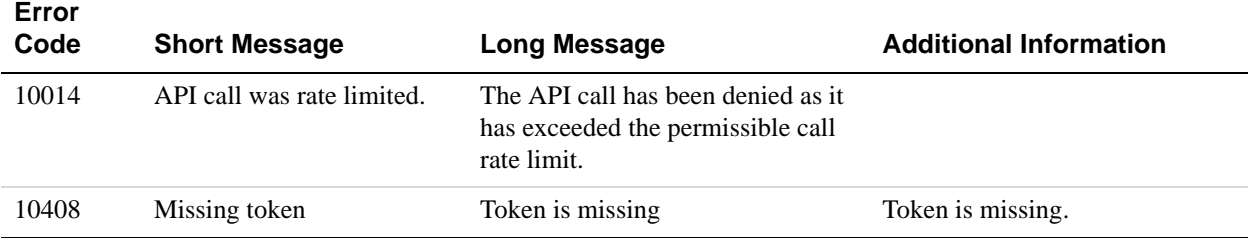

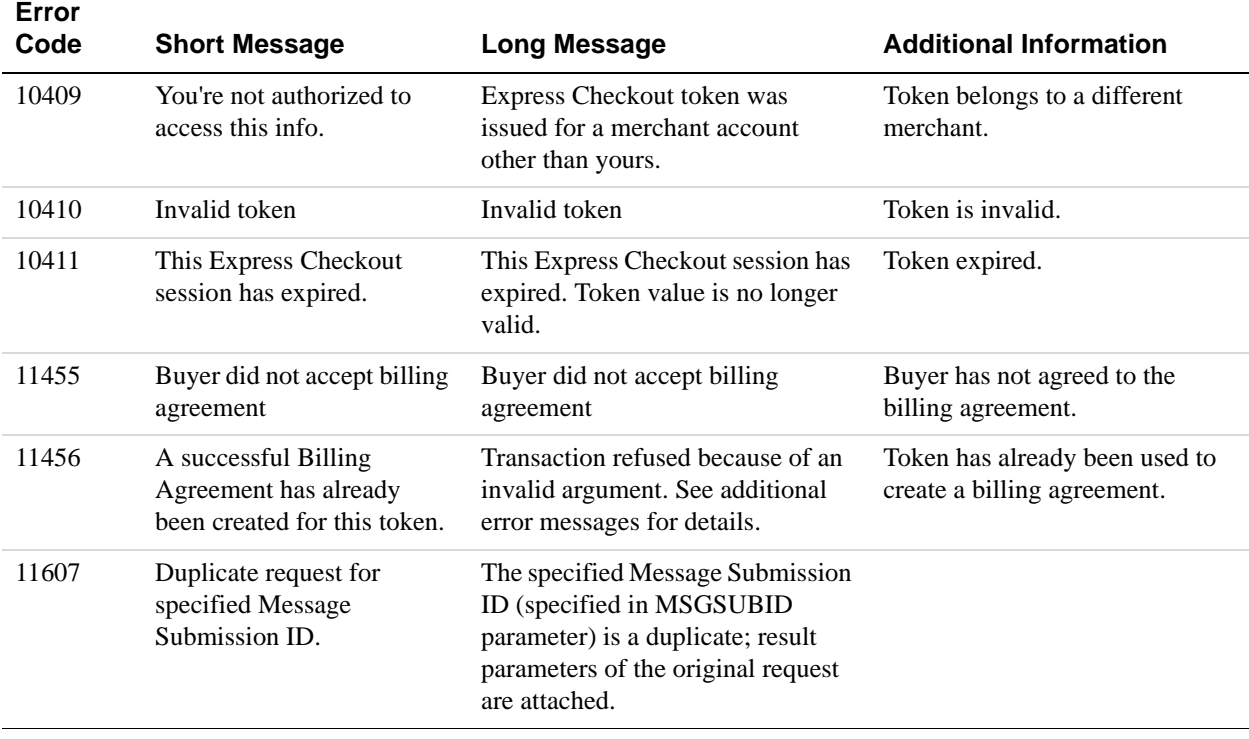

## **UpdateBillingAgreement Errors**

#### **UpdateBillingAgreement Errors**

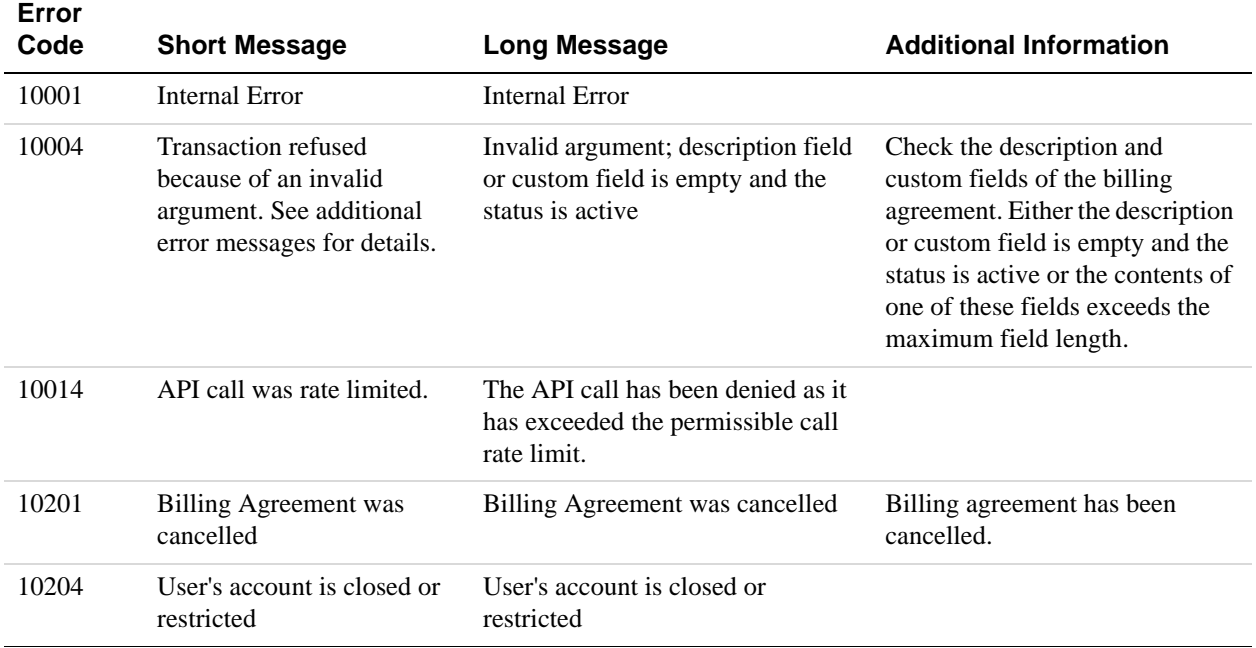

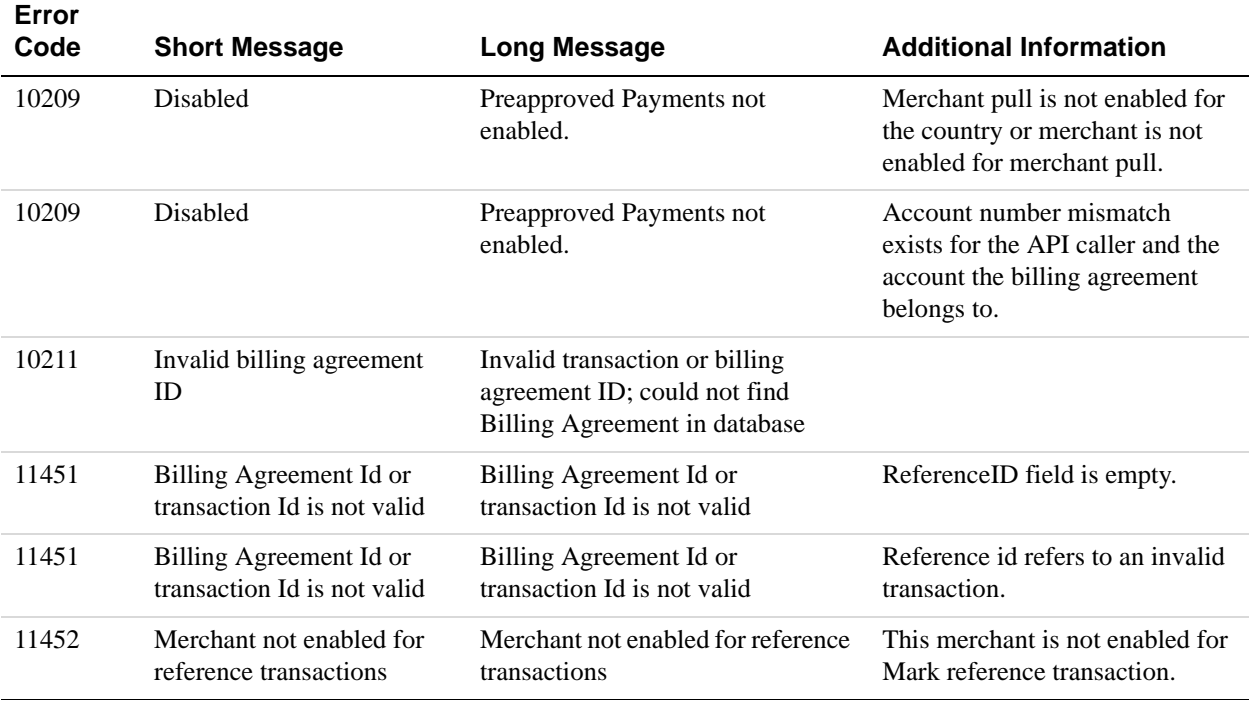

### **DoReferenceTransaction Errors**

#### **All Reference Transactions-Related API Errors**

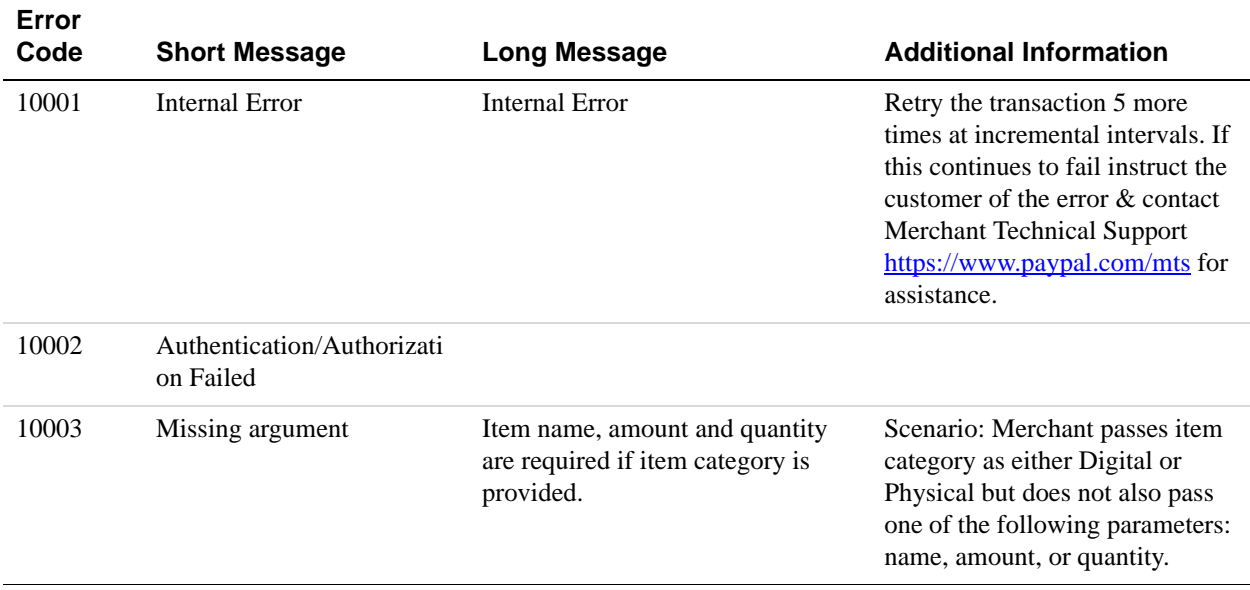

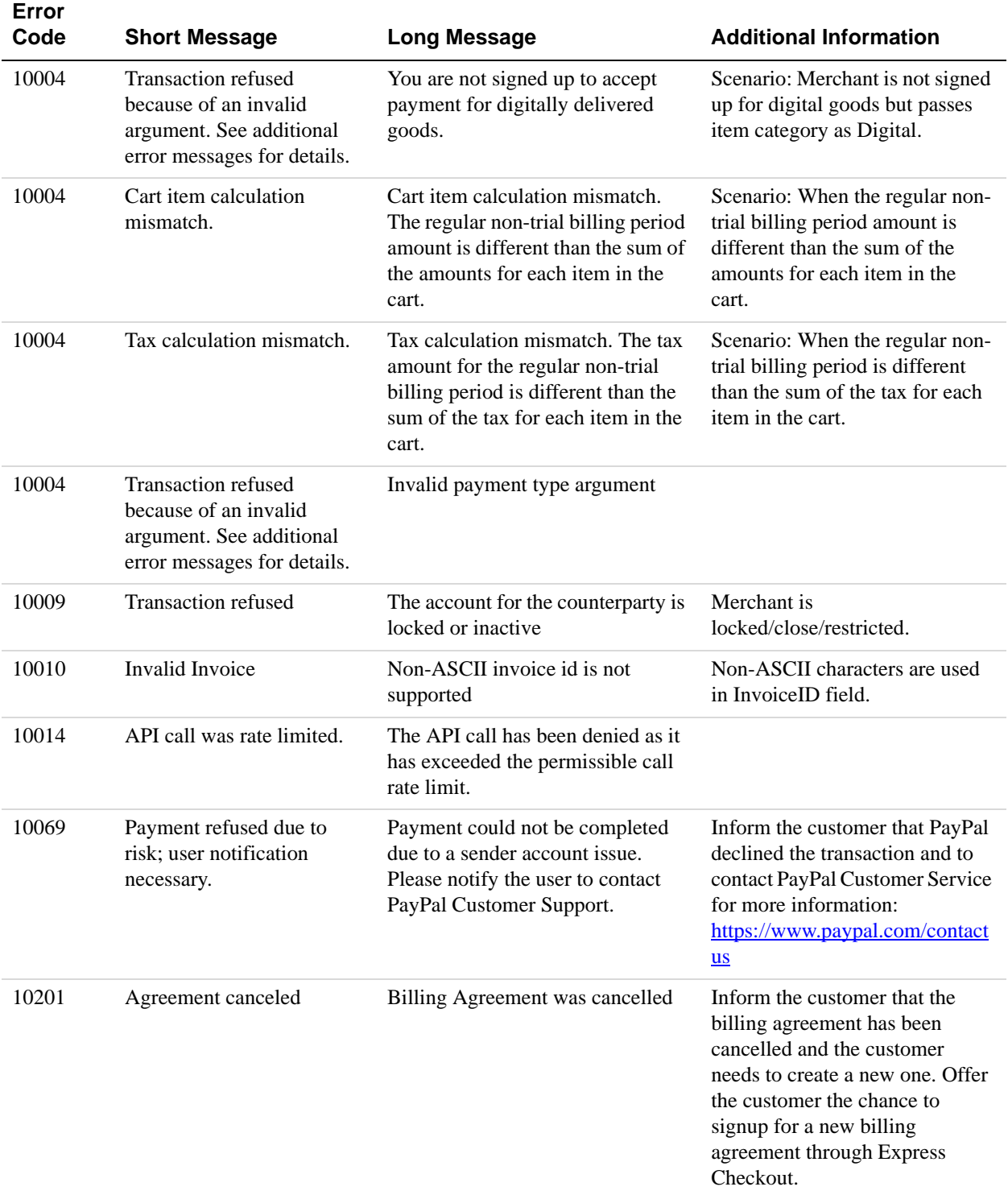

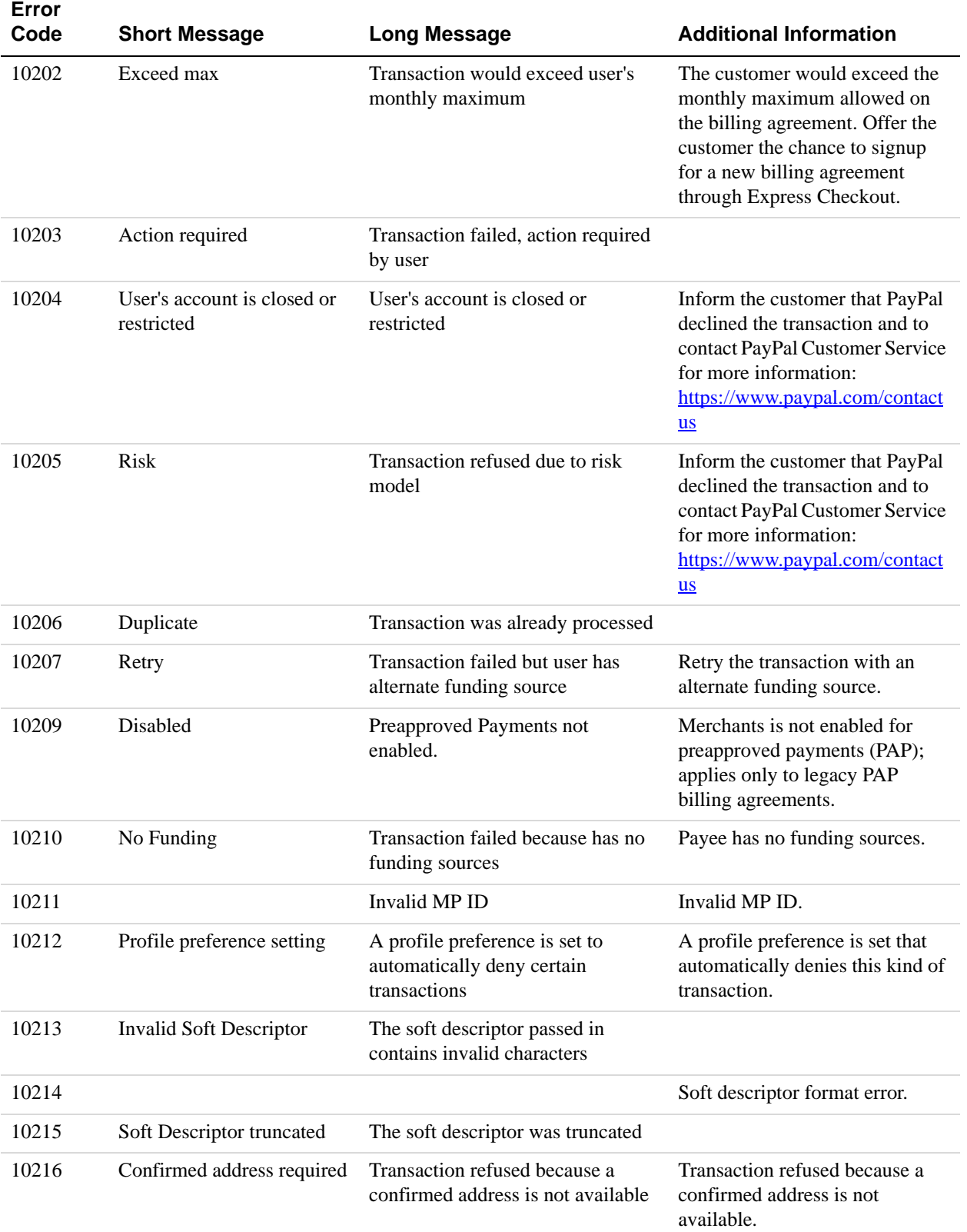

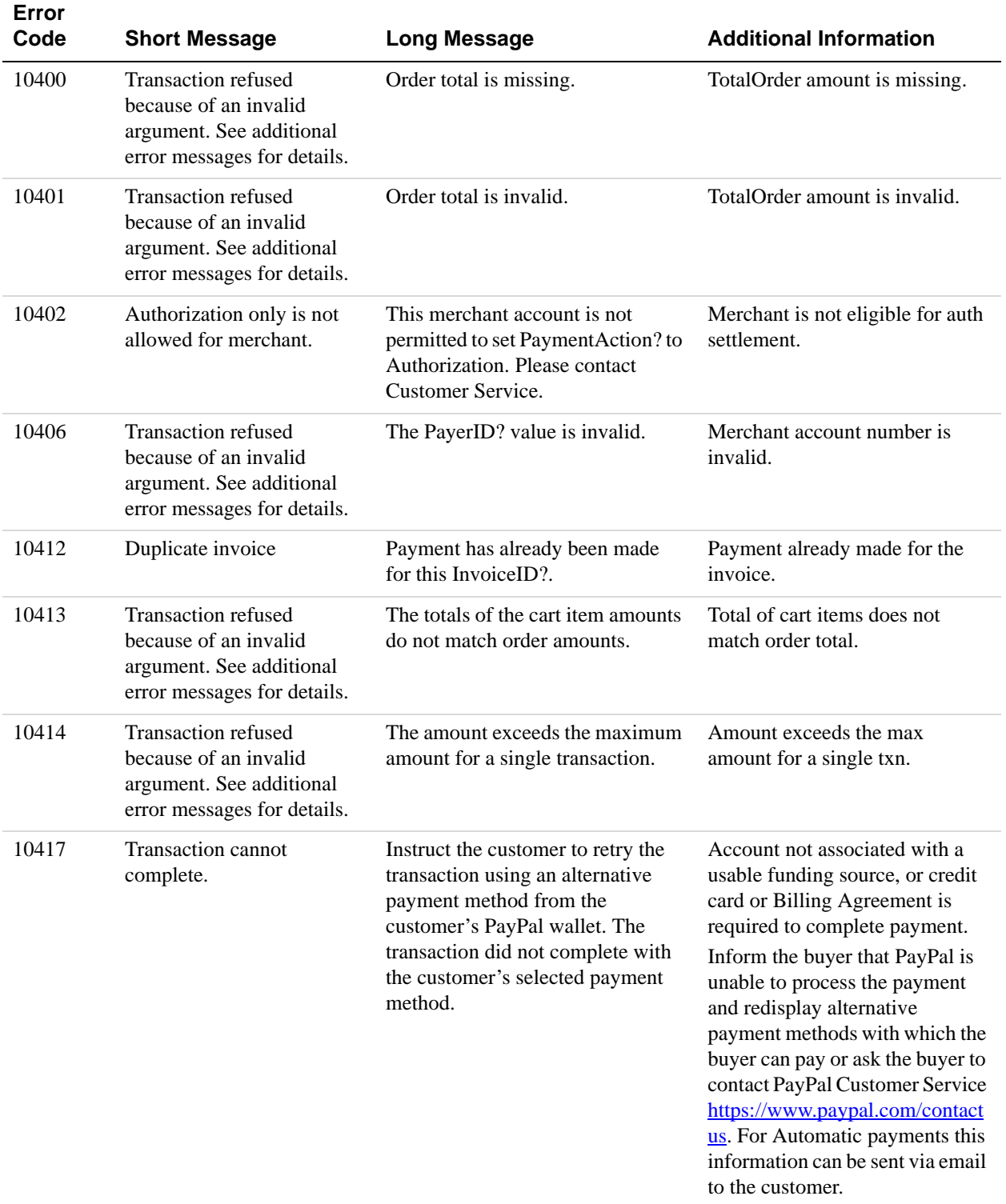

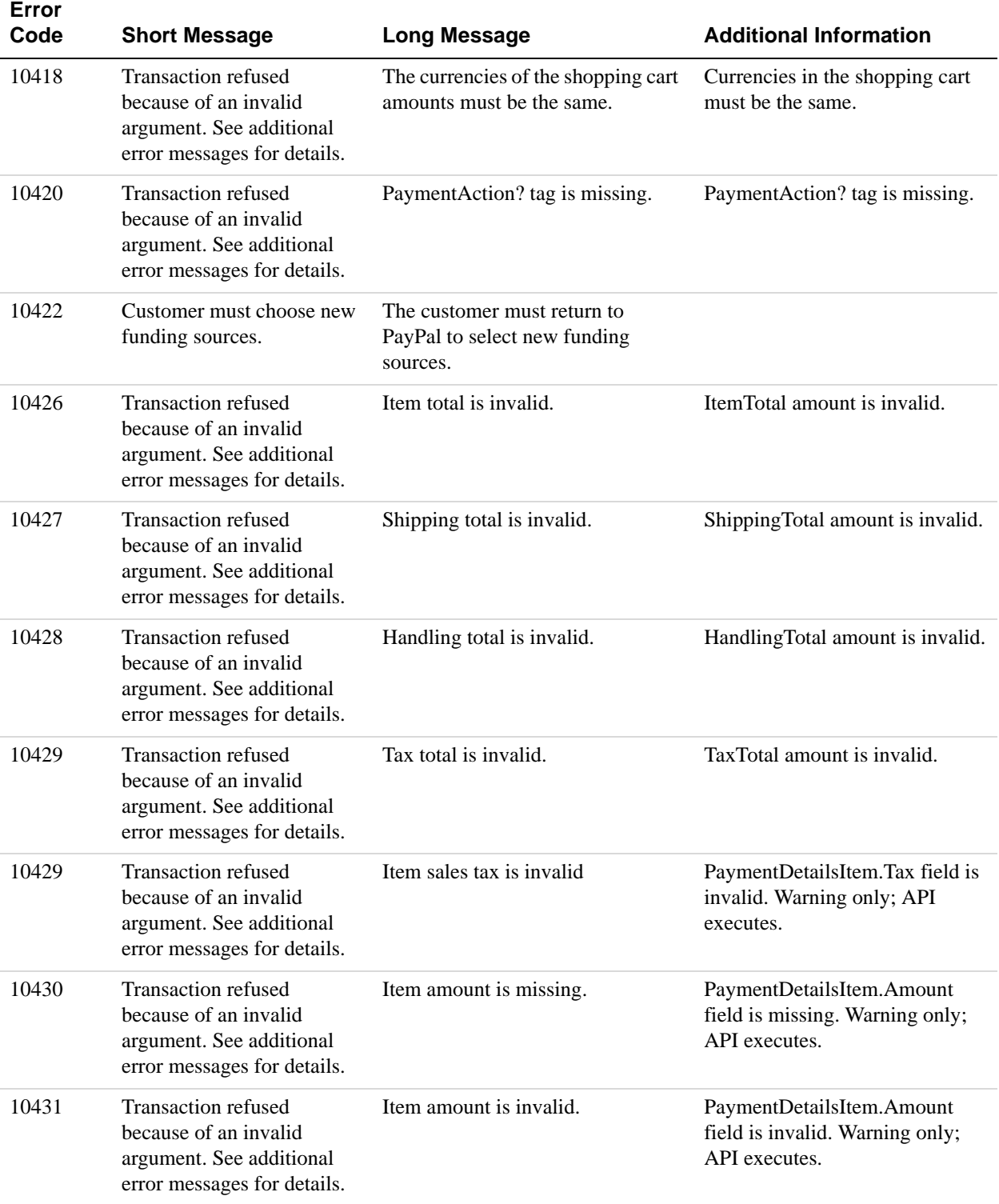

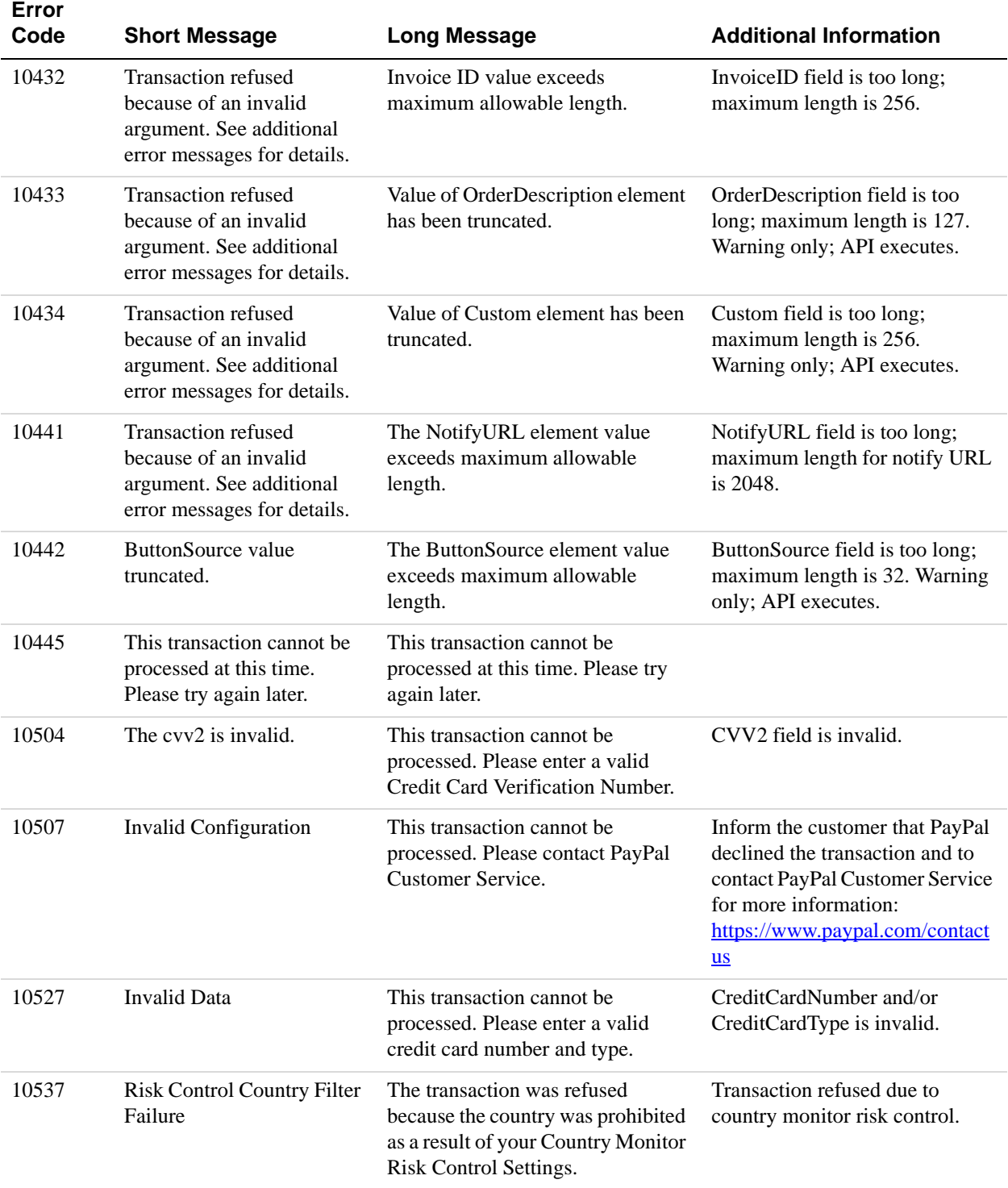

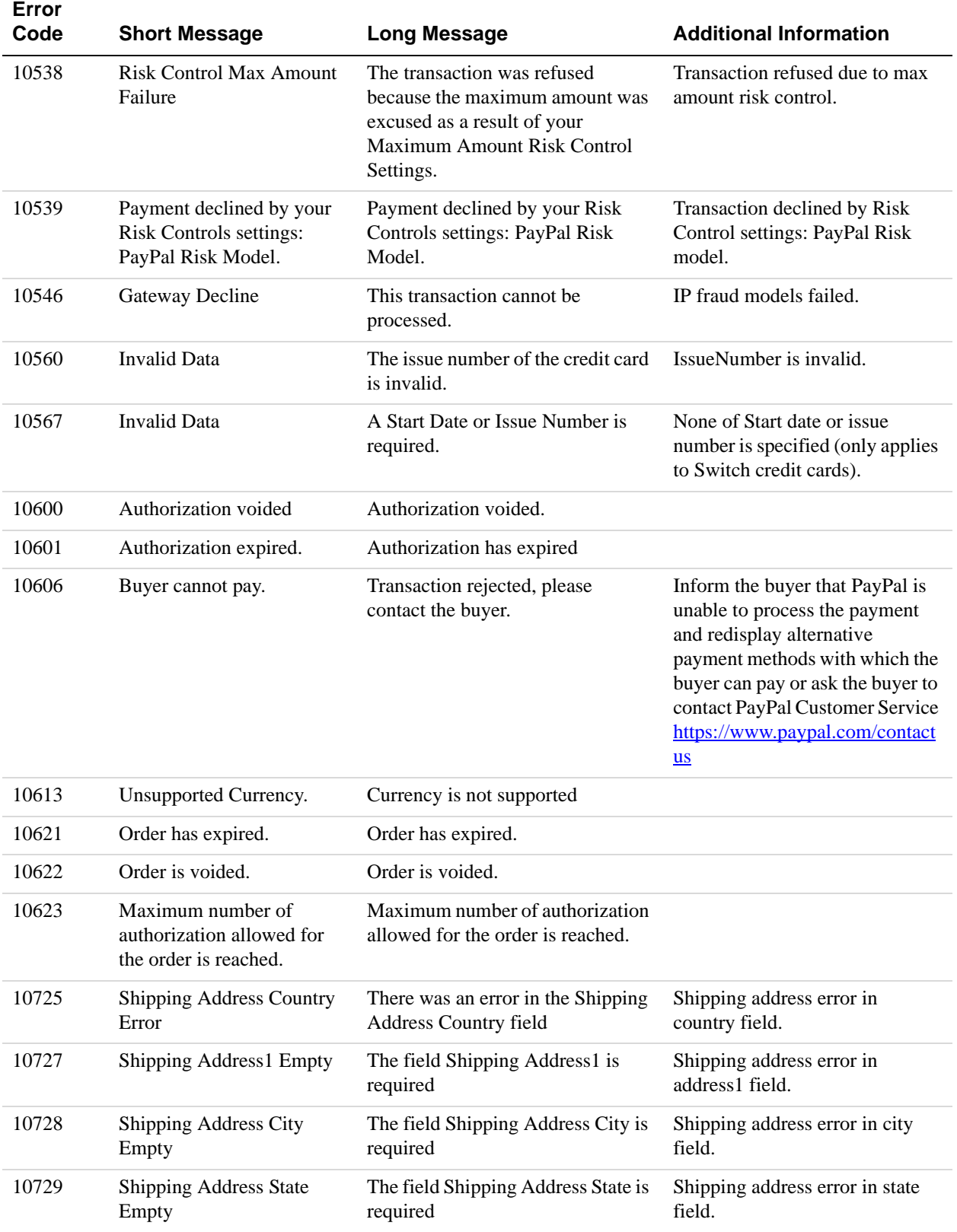

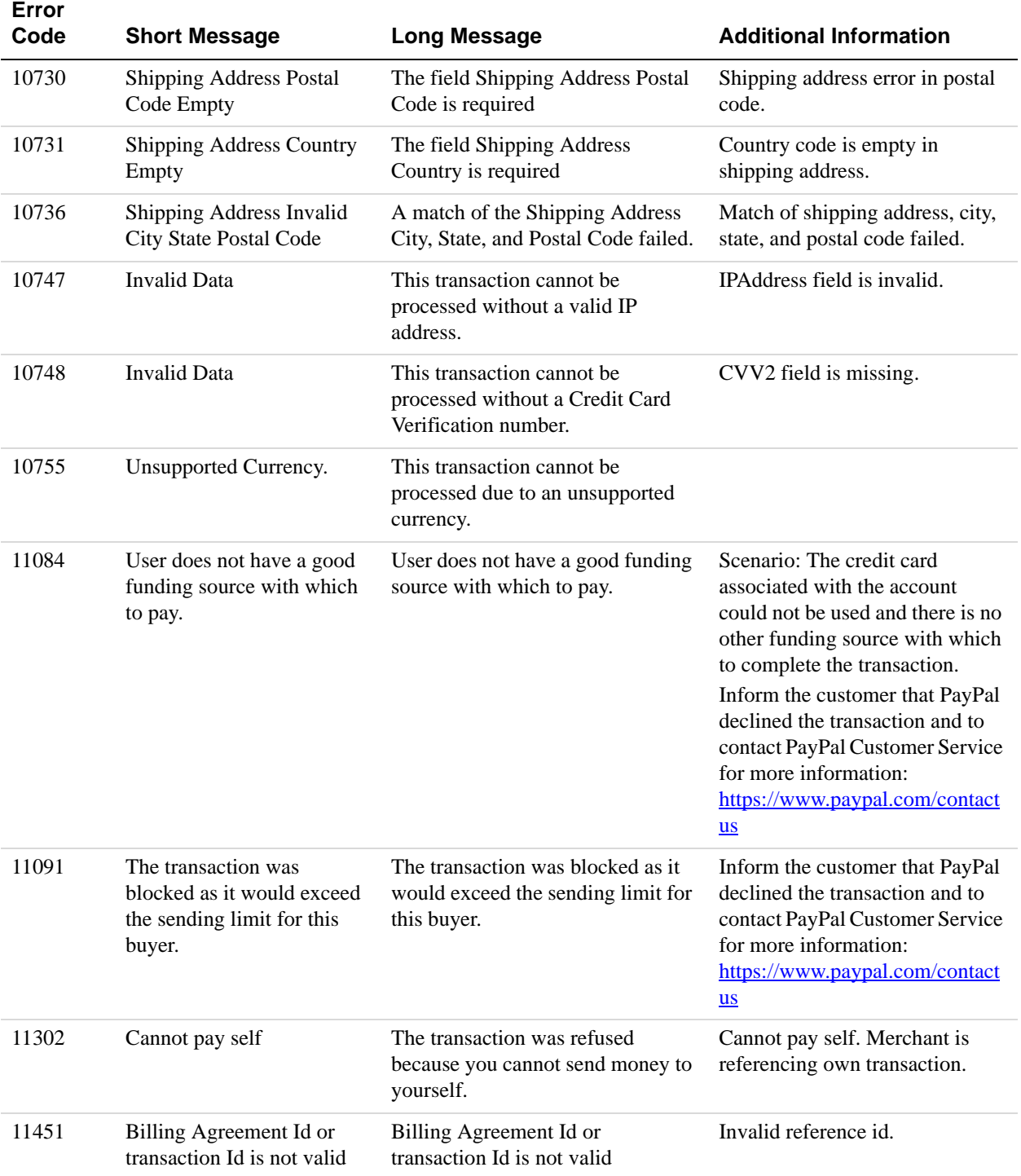

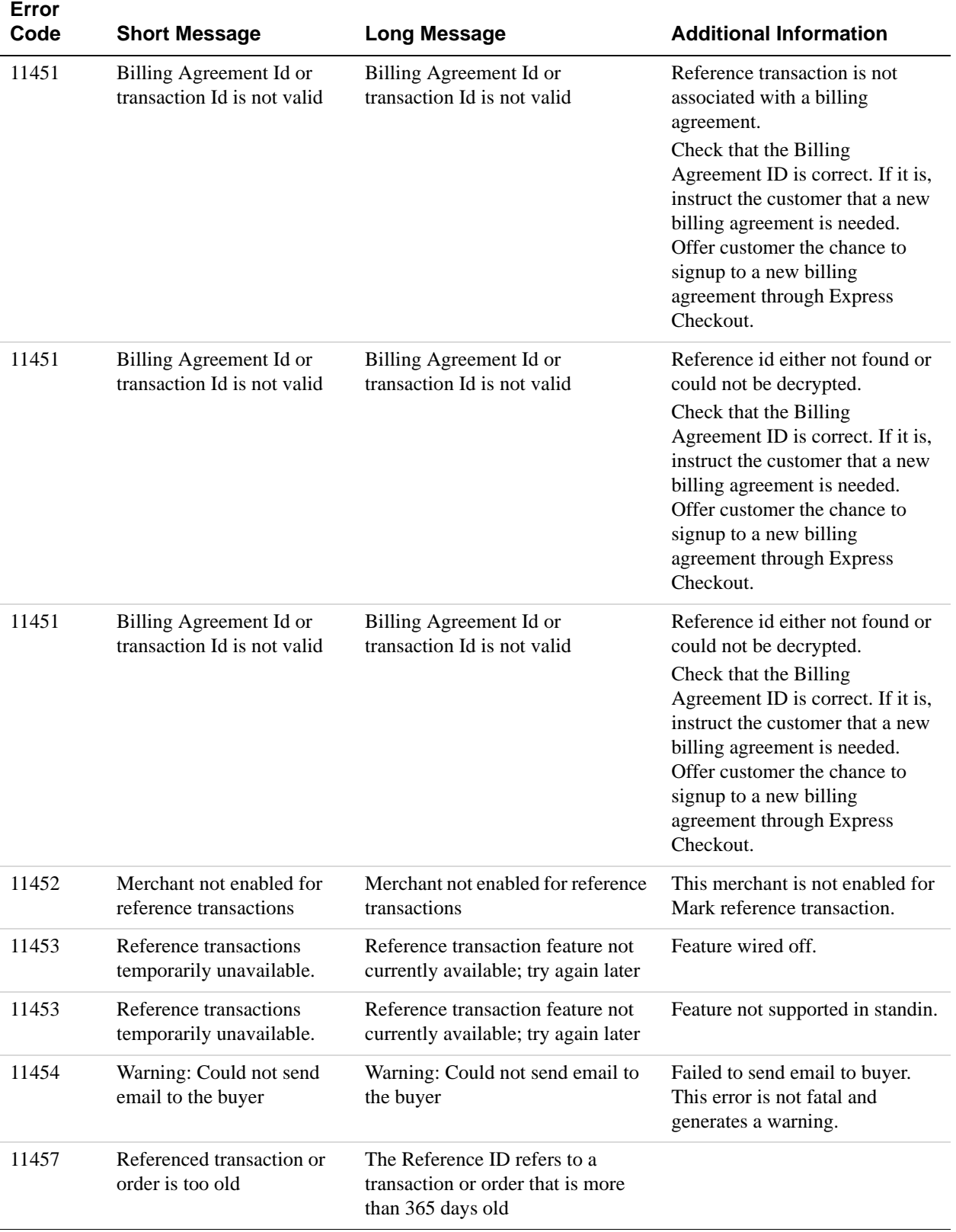

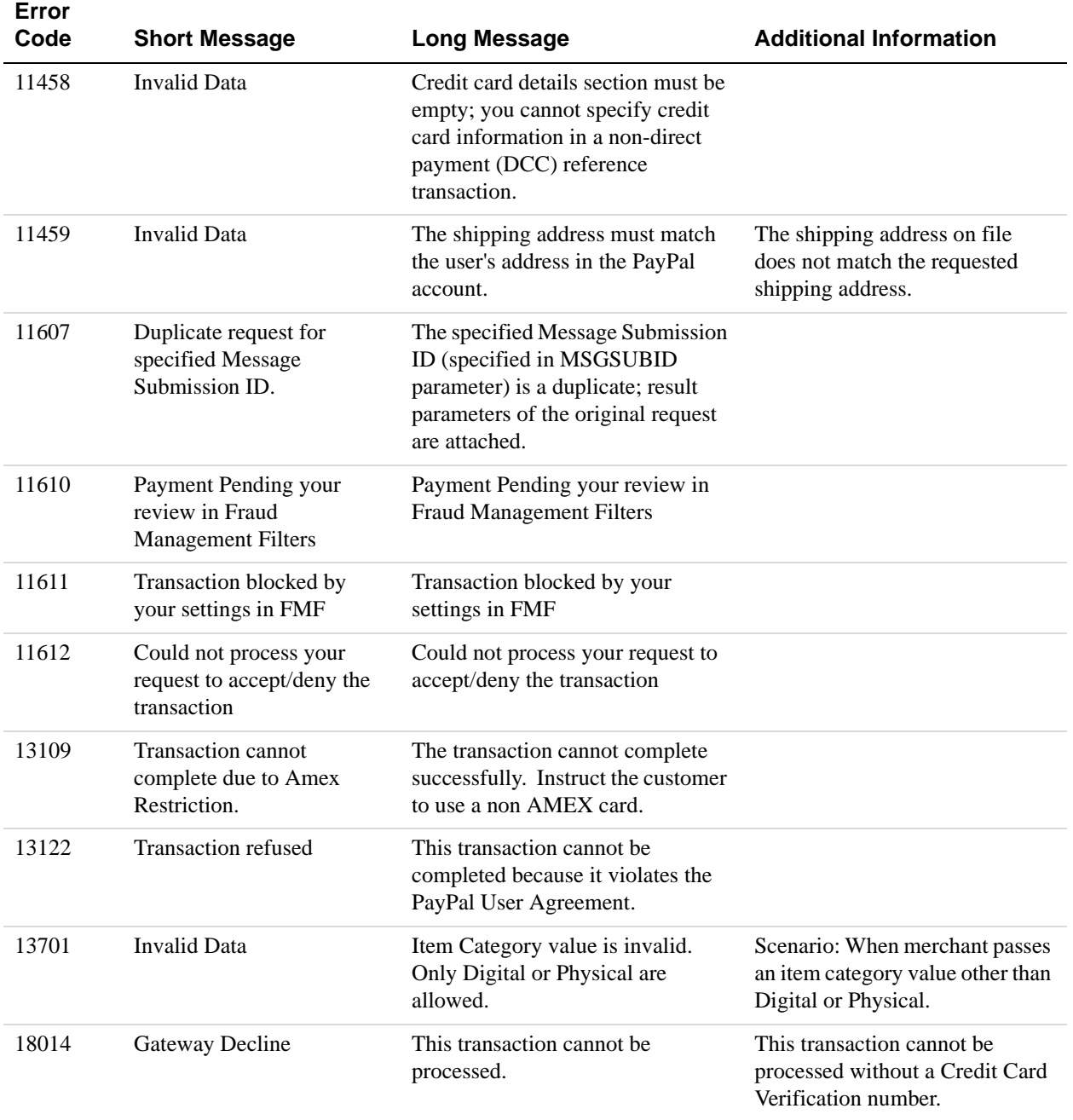

### **AddressVerify API Errors**

#### **AddressVerify API Errors**

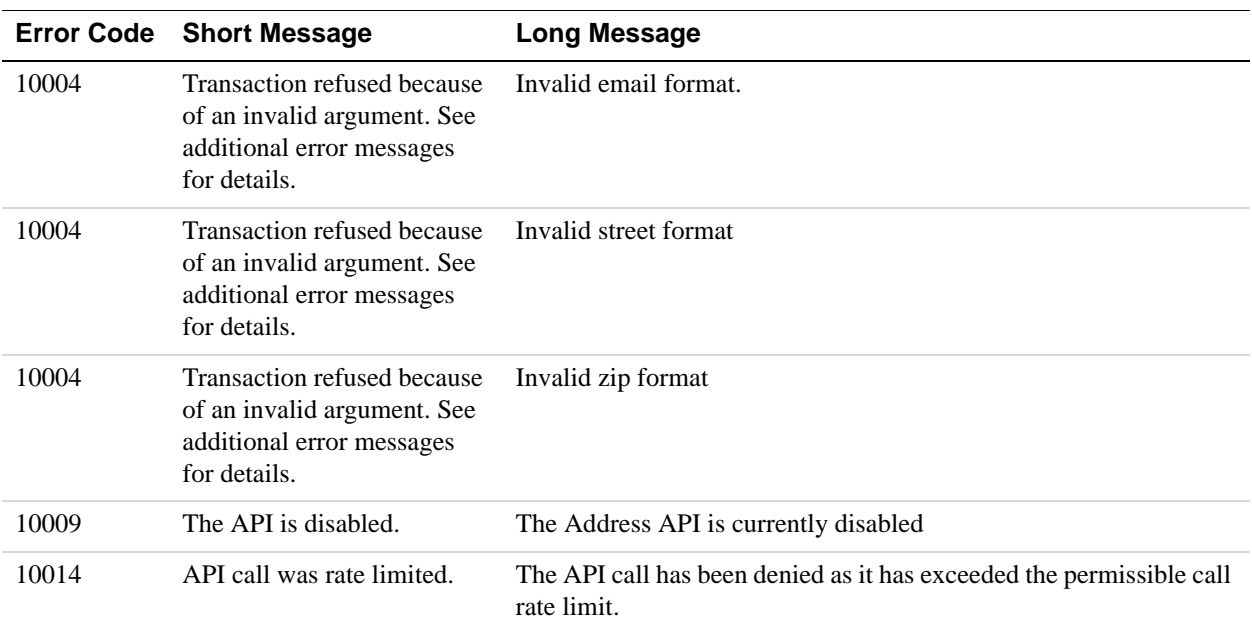

### **ManagePendingTransactionStatus API Errors**

#### **ManagePendingTransactionStatus API Errors**

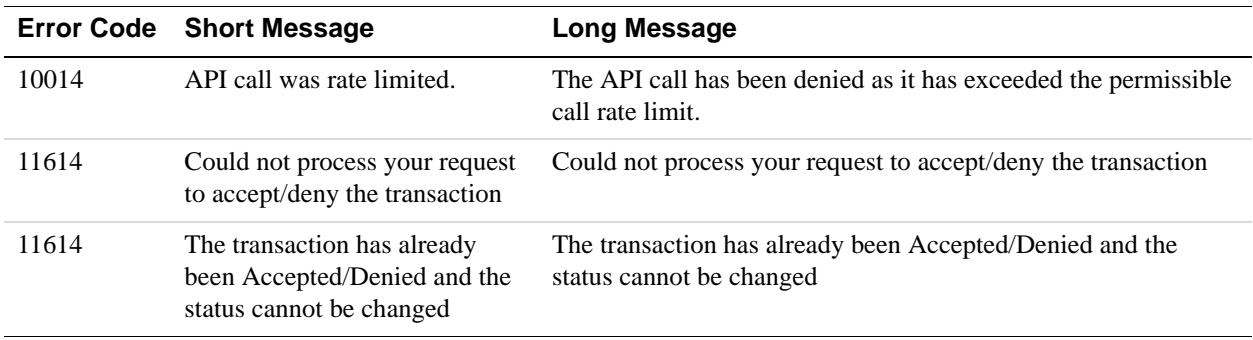

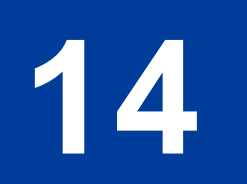

# **14 TransactionSearch API Operation**

The TransactionSearch API searches transaction history for transactions that meet the specified criteria.

**NOTE:** The maximum number of transactions that can be returned from a TransactionSearch API call is 100.

### **TransactionSearch Request Message**

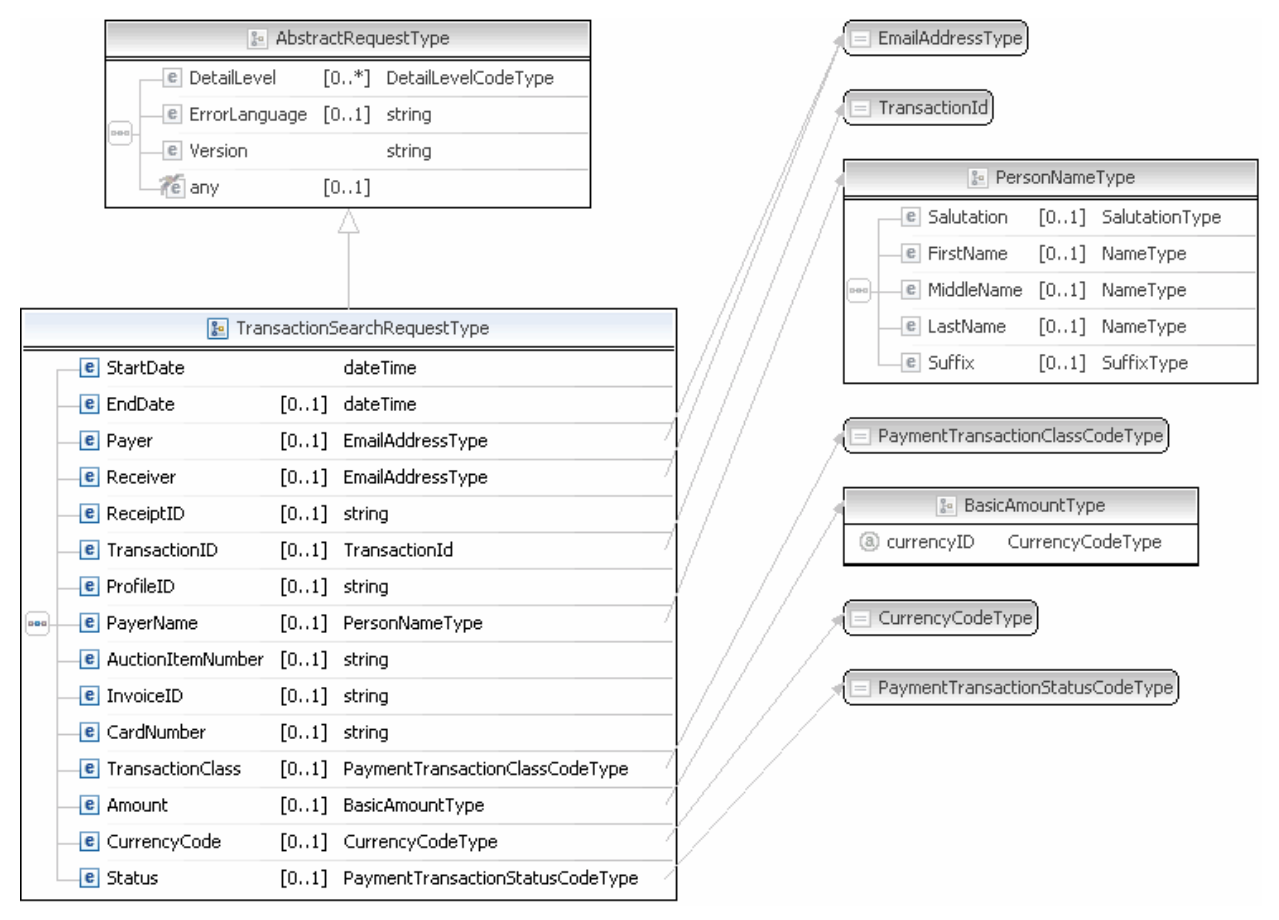

**NOTE:** Not all fields shown are available for use. Use only the fields described in the documentation.

### **TransactionSearch Request Fields**

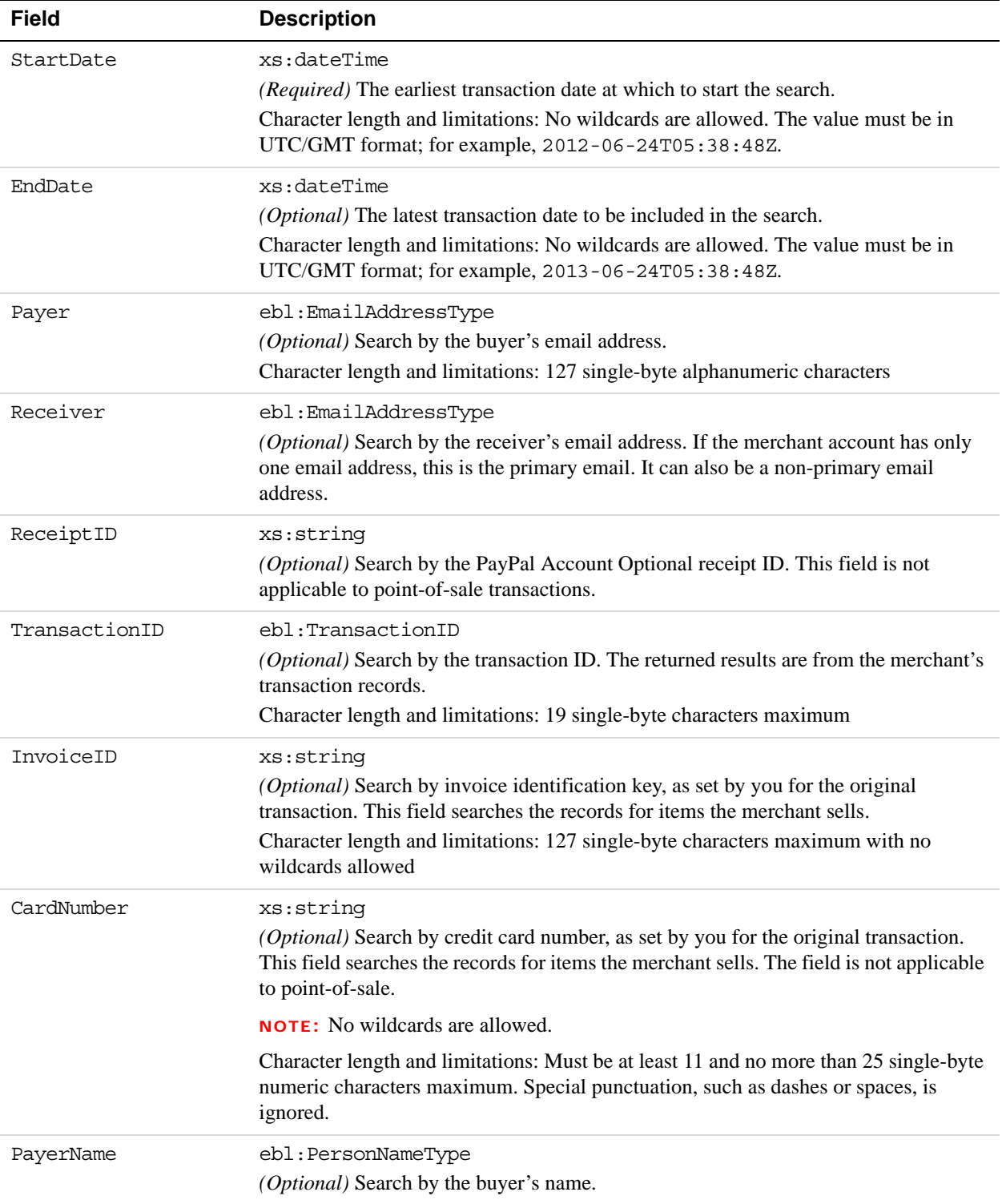

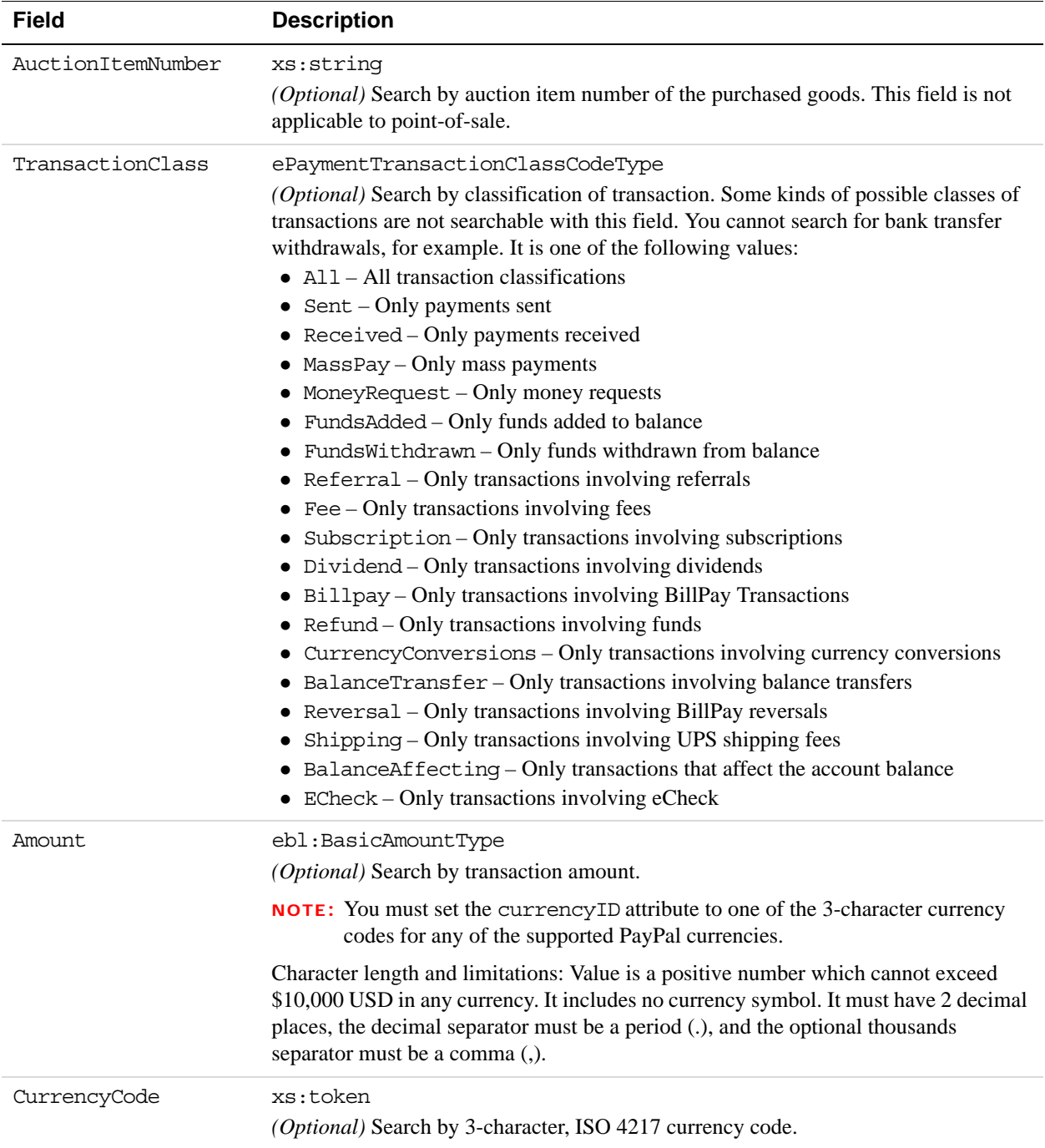

**14**

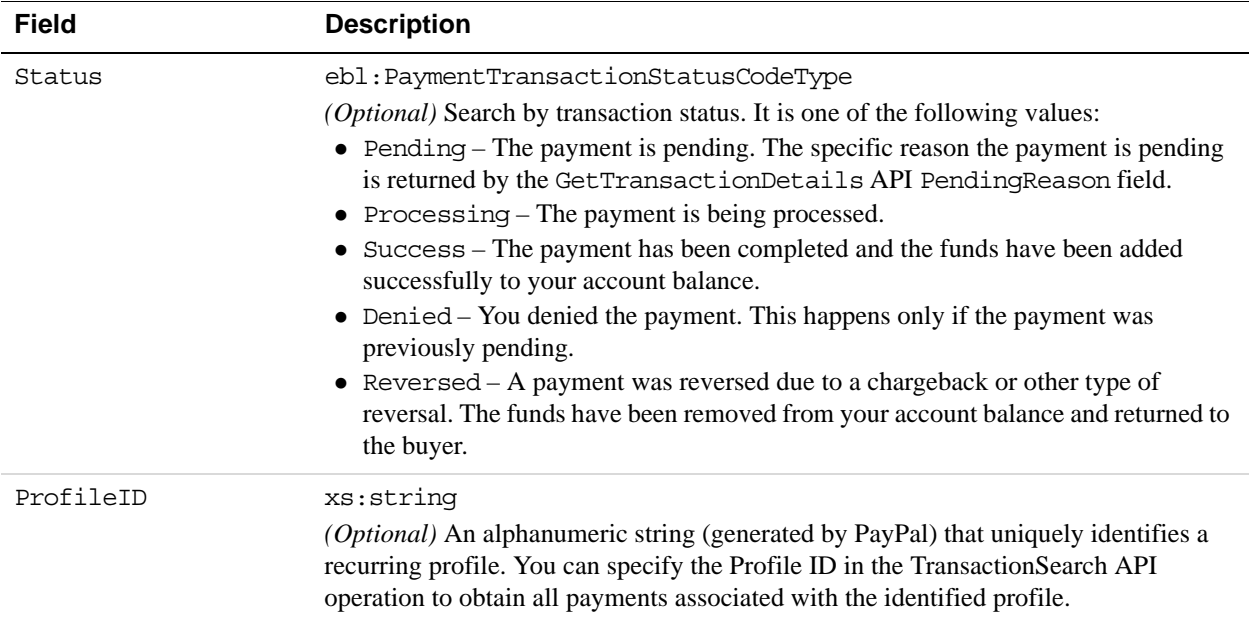

### **PayerName Fields**

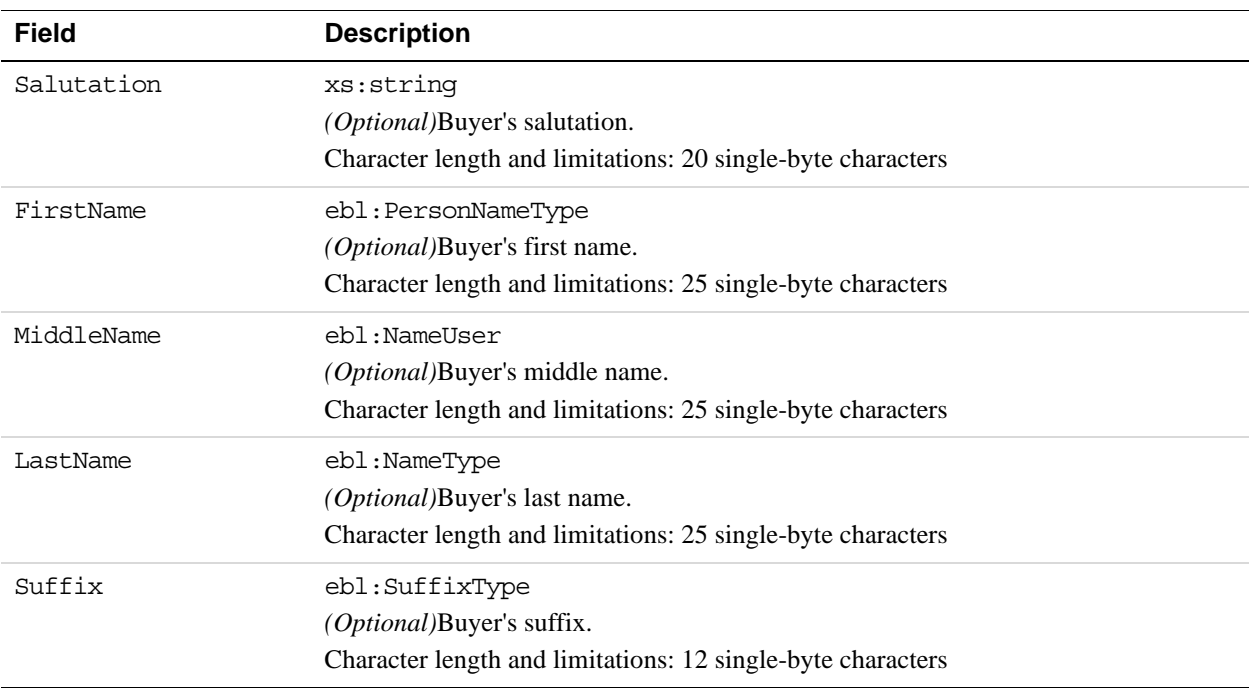
#### **TransactionSearch Response Message**

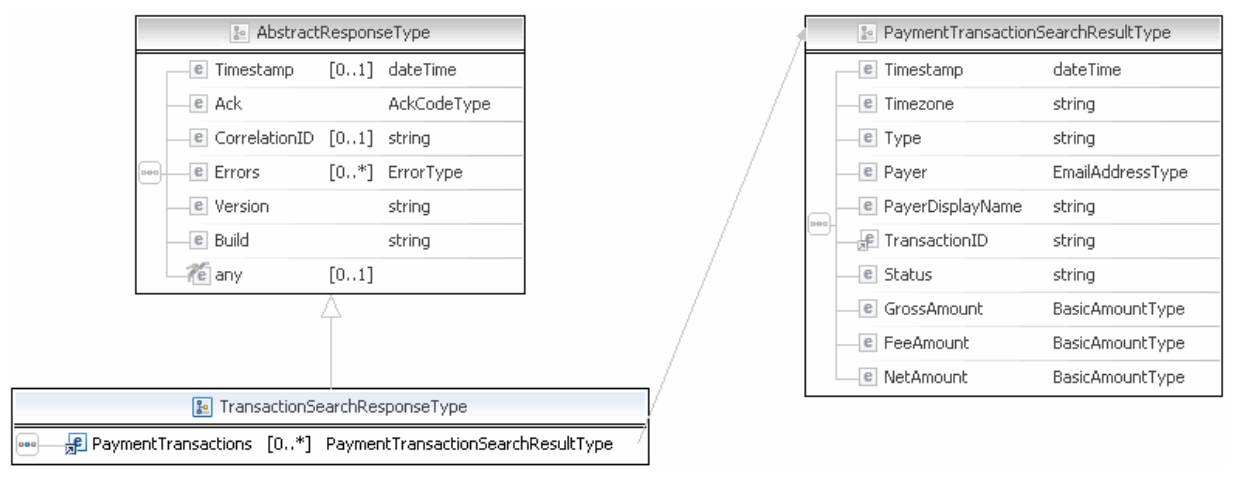

**NOTE:** Not all fields shown are available for use. Use only the fields described in the documentation.

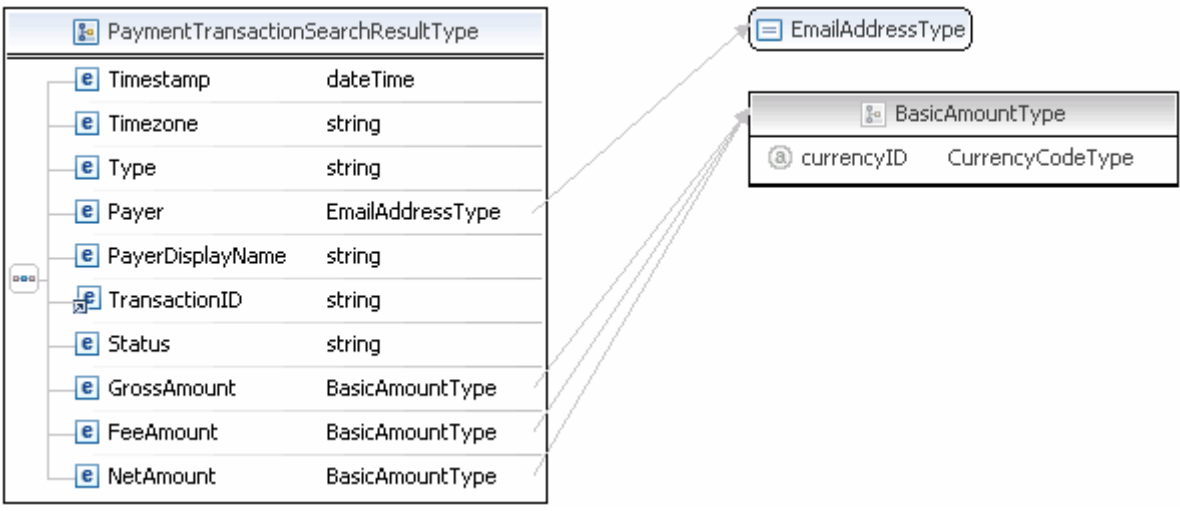

**NOTE:** Not all fields shown are available for use. Use only the fields described in the documentation.

#### **TransactionSearch Response Fields**

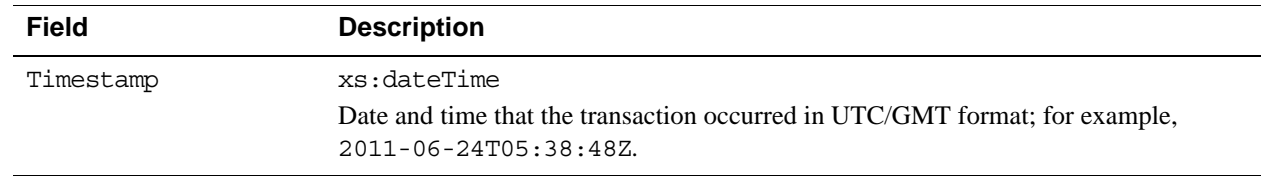

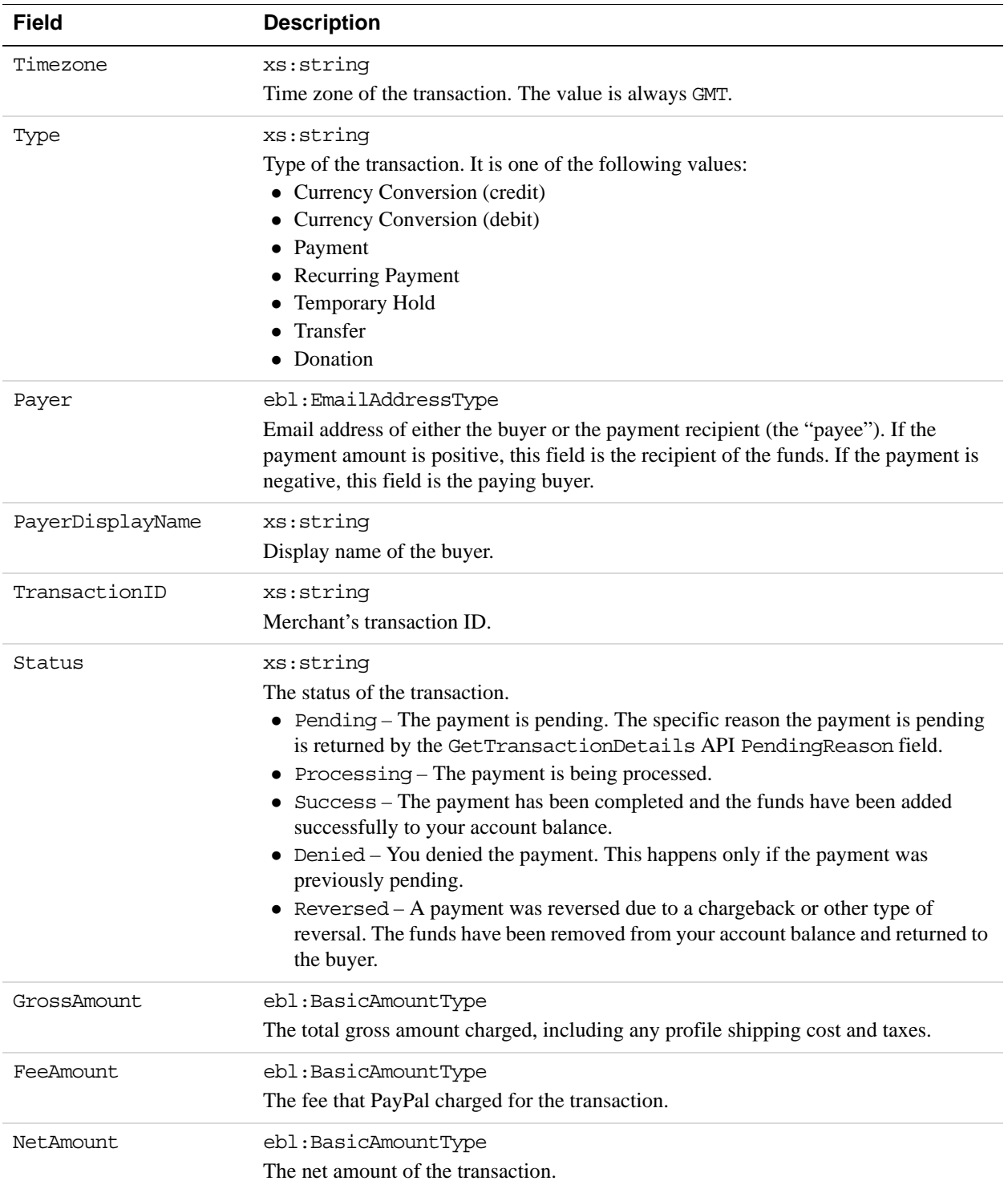

## **B Countries and Regions Supported by PayPal**

PayPal uses 2-character IS0-3166-1 codes for specifying countries and regions that are supported in fields and variables. Countries marked with an asterisk ( \* ) are not supported for PayPal Payments Pro and Virtual Terminal.

**NOTE:** It is important that you pass the correct country code when sending a charge transaction to PayPal in API calls such as: DoExpressCheckoutPayment, DoReferenceTransaction and SetExpressCheckout.

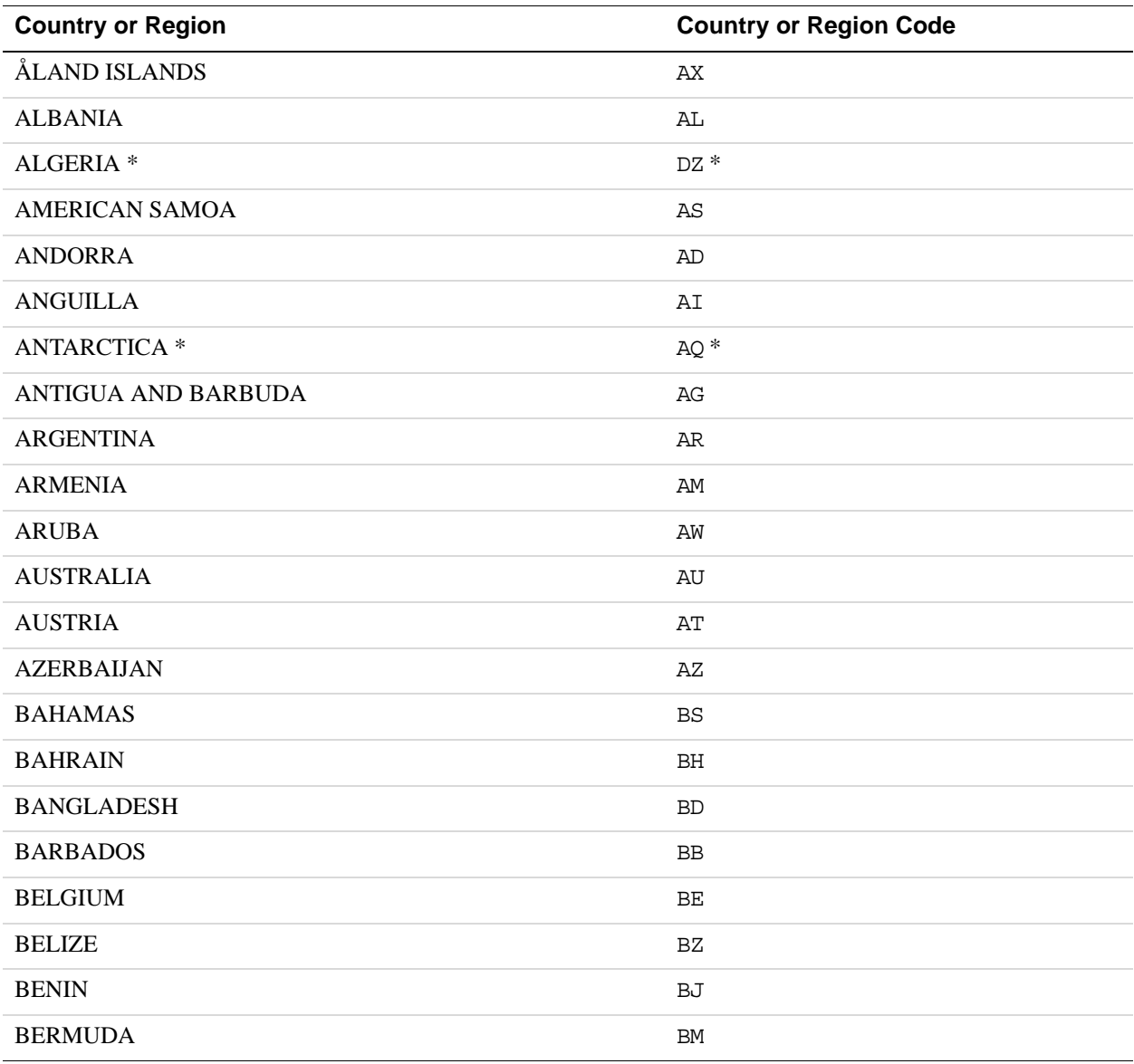

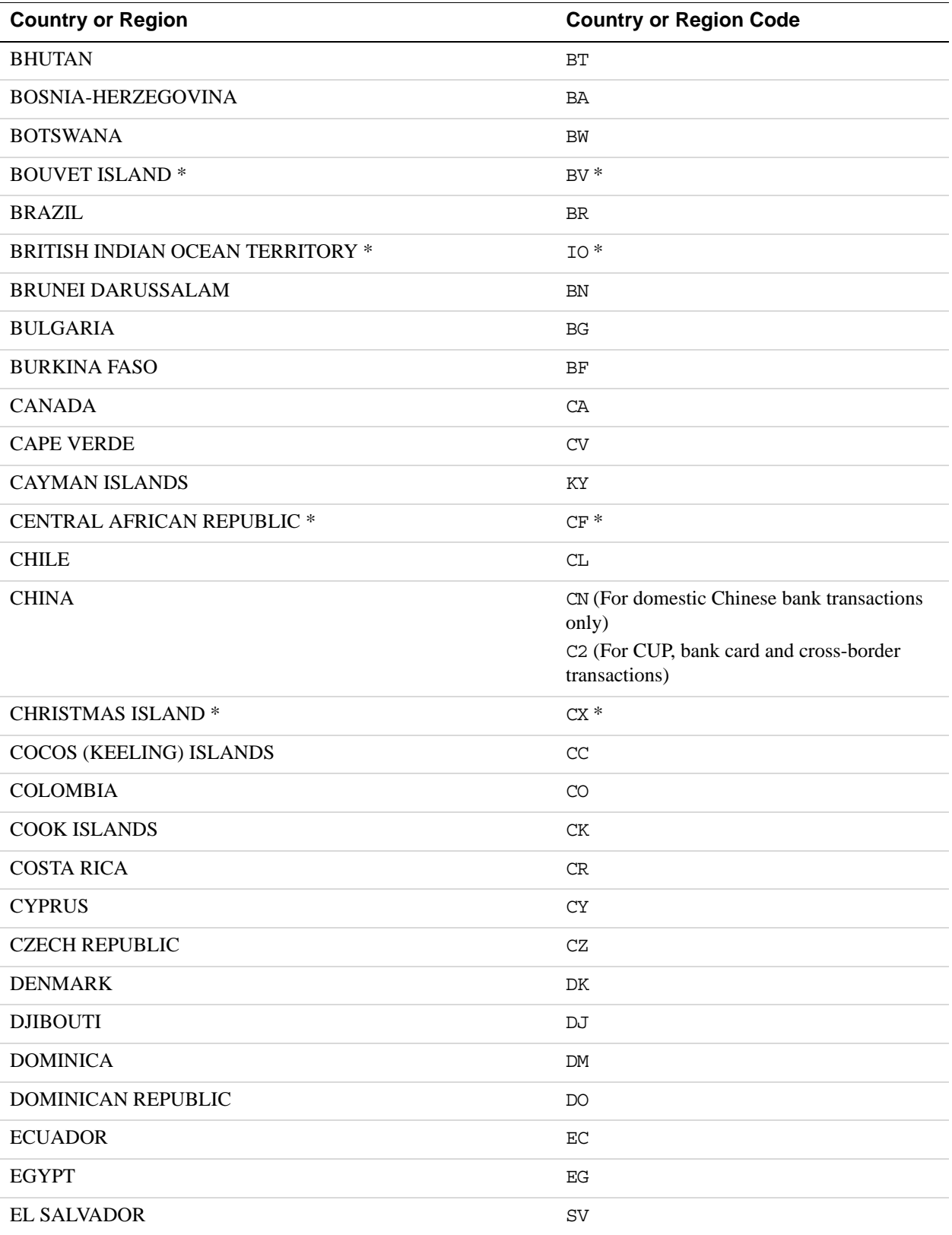

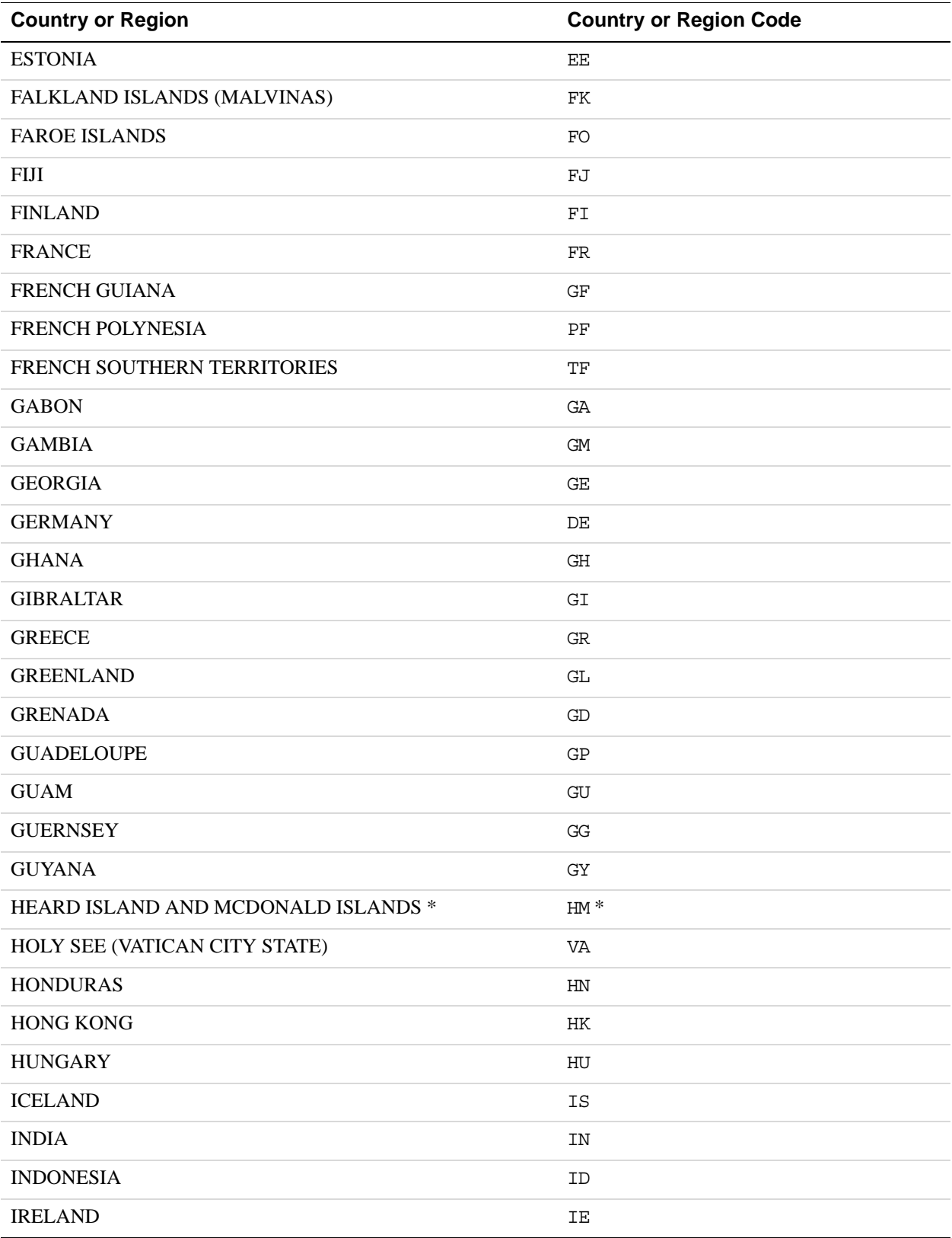

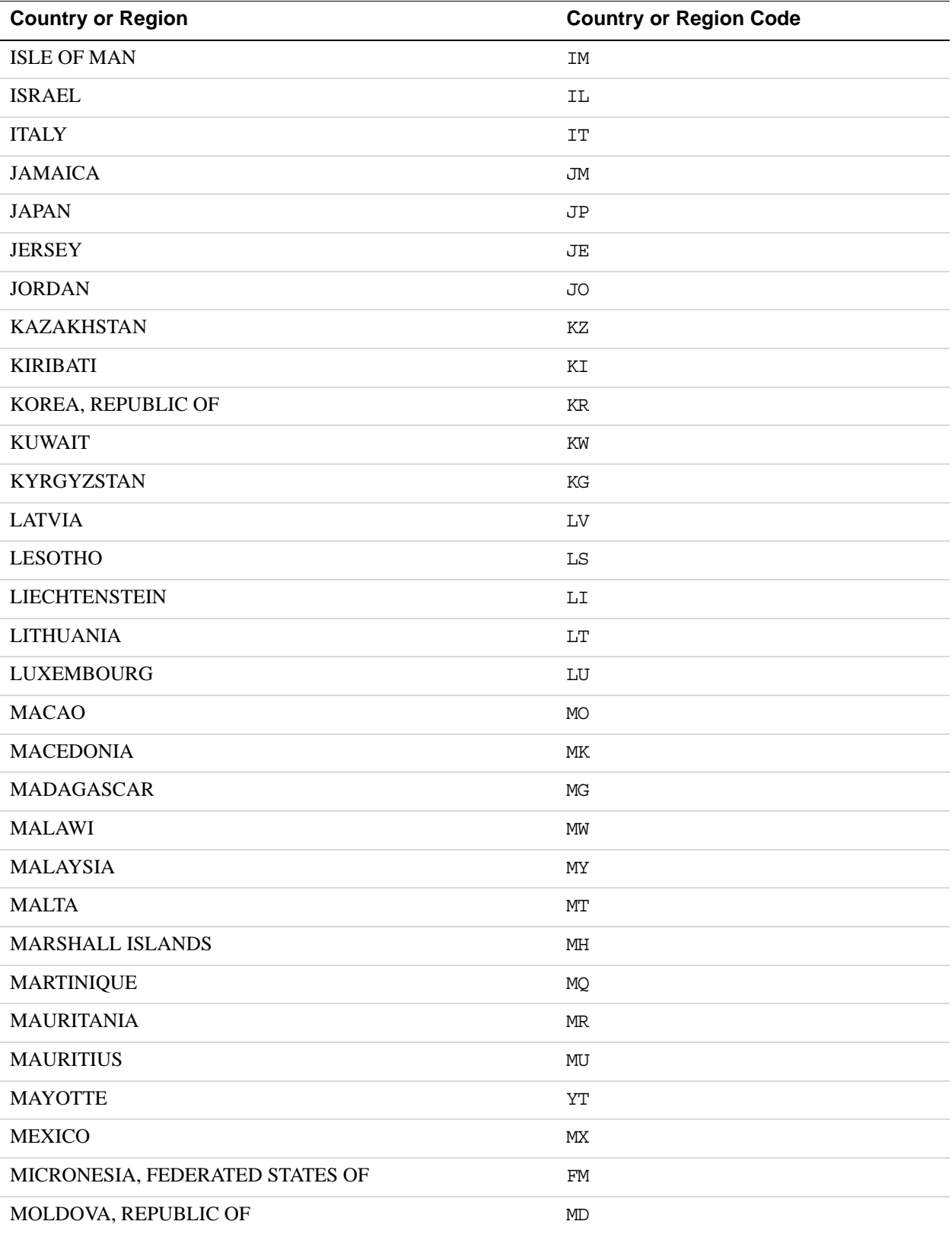

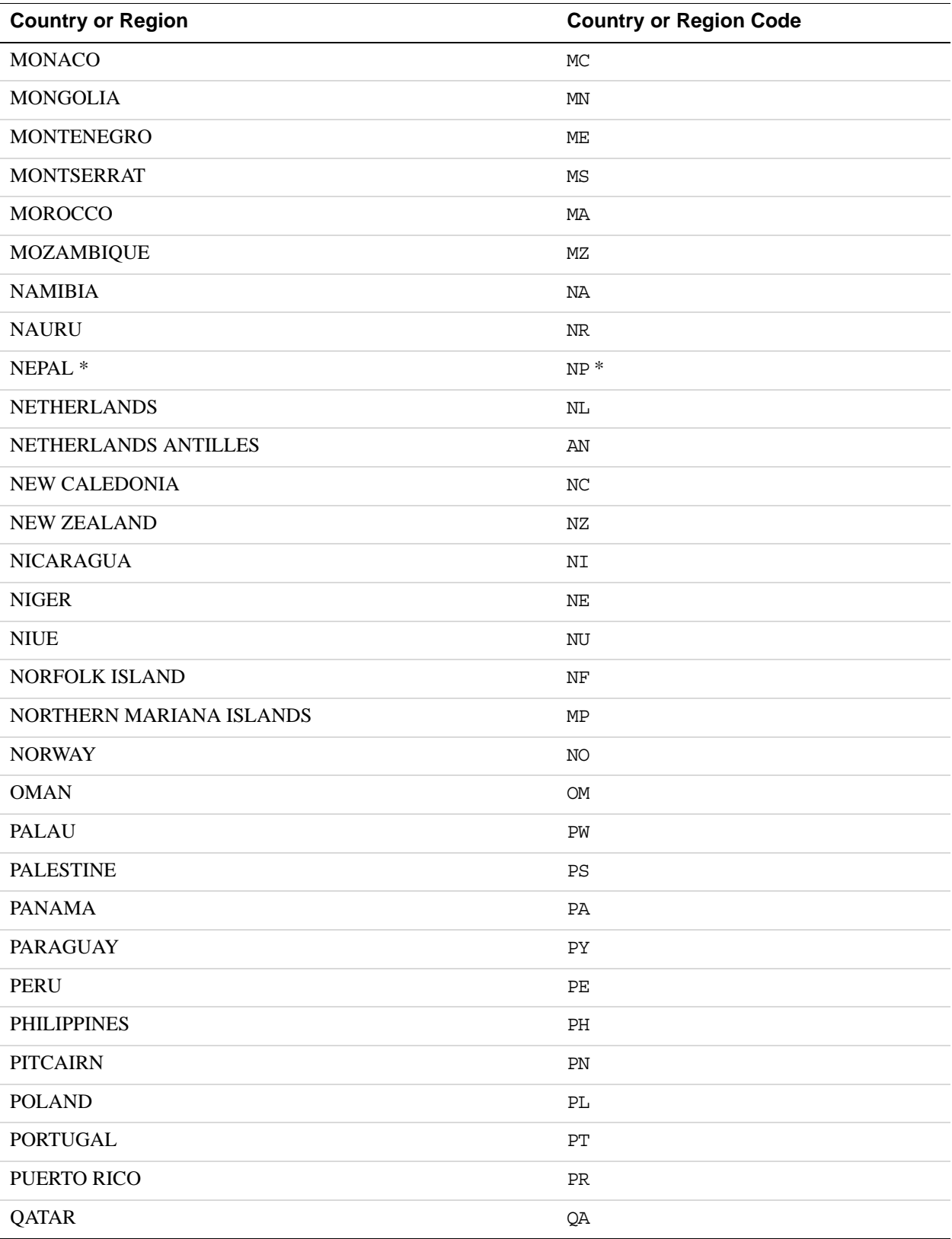

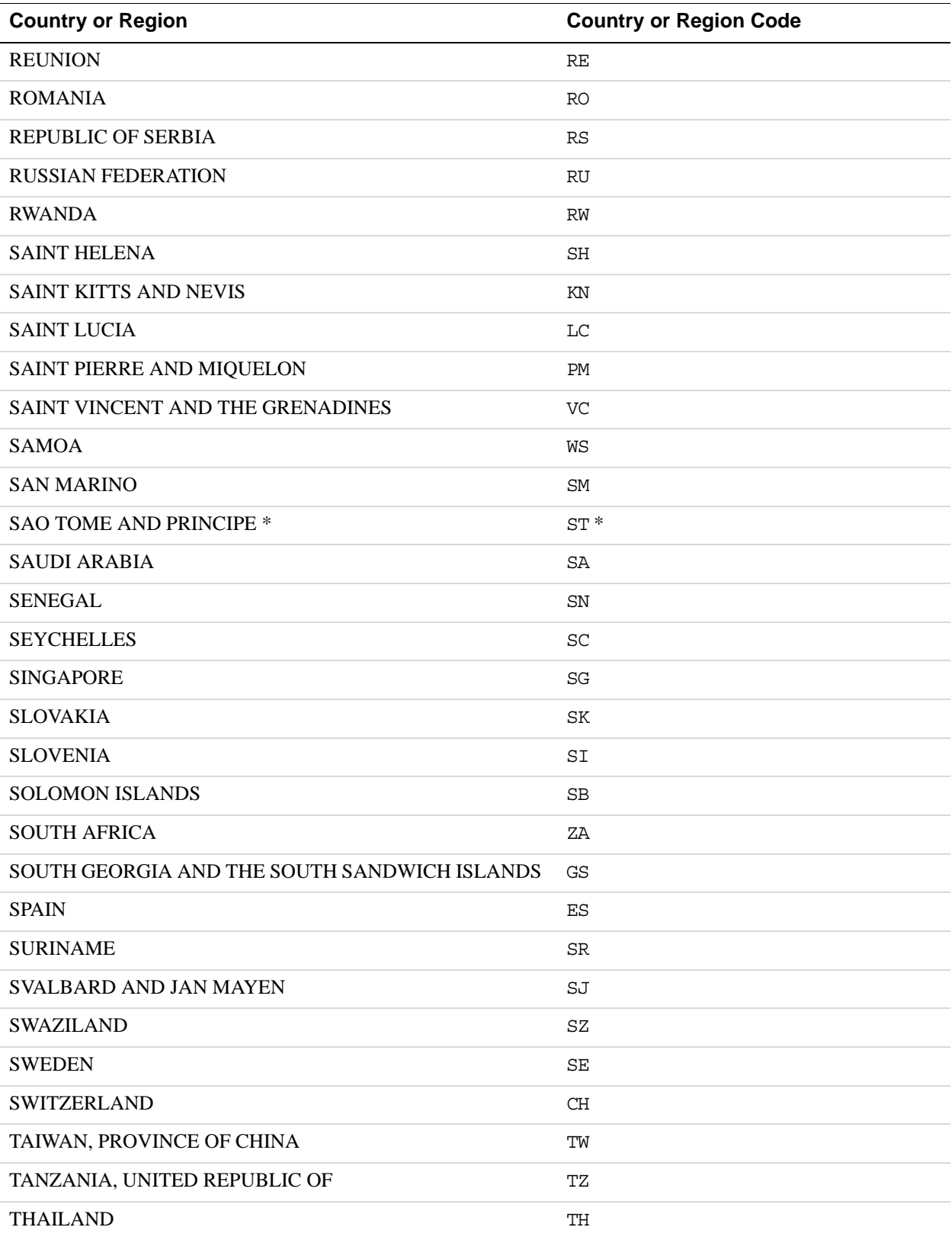

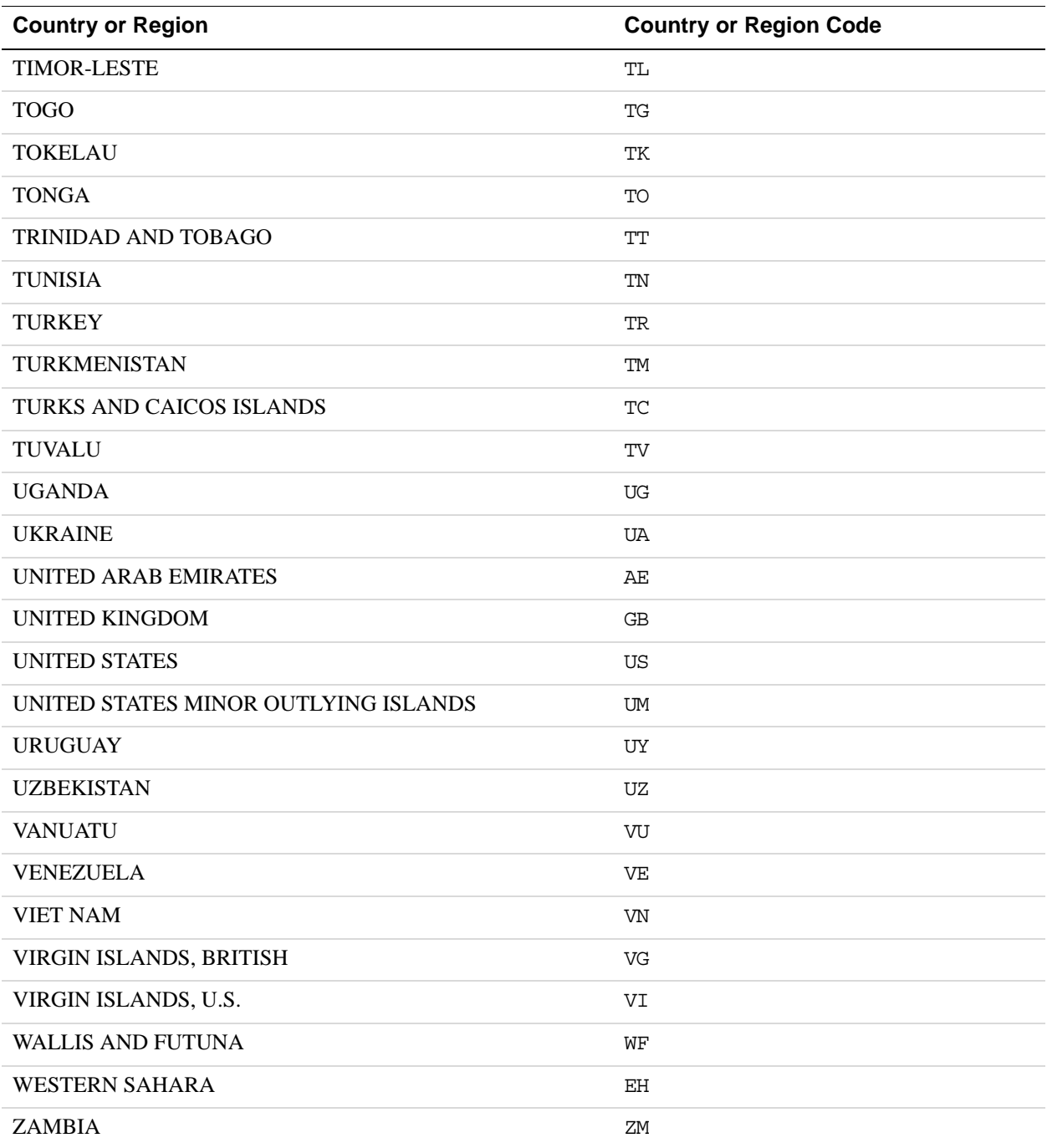

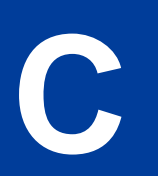

# **C State and Province Codes**

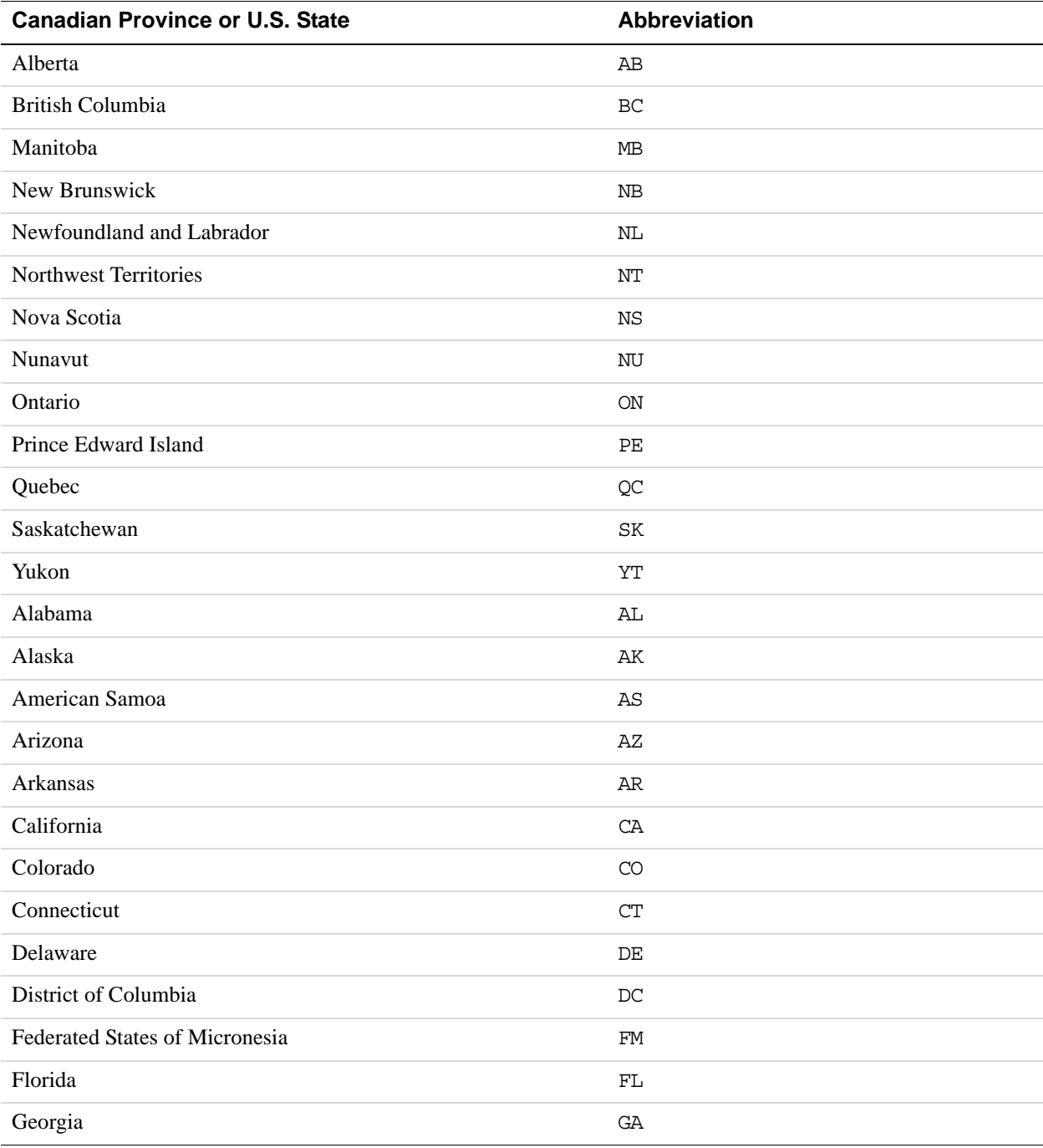

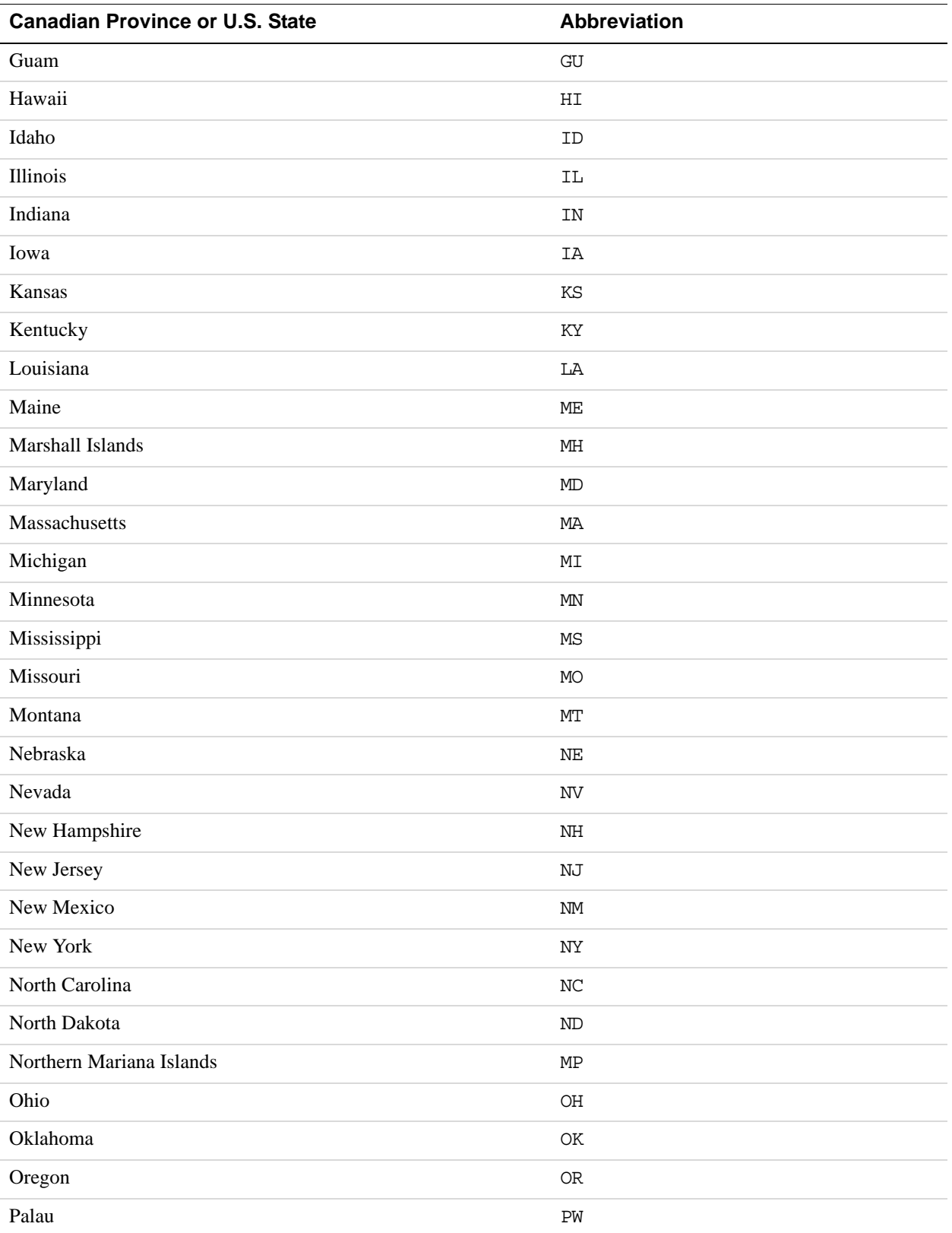

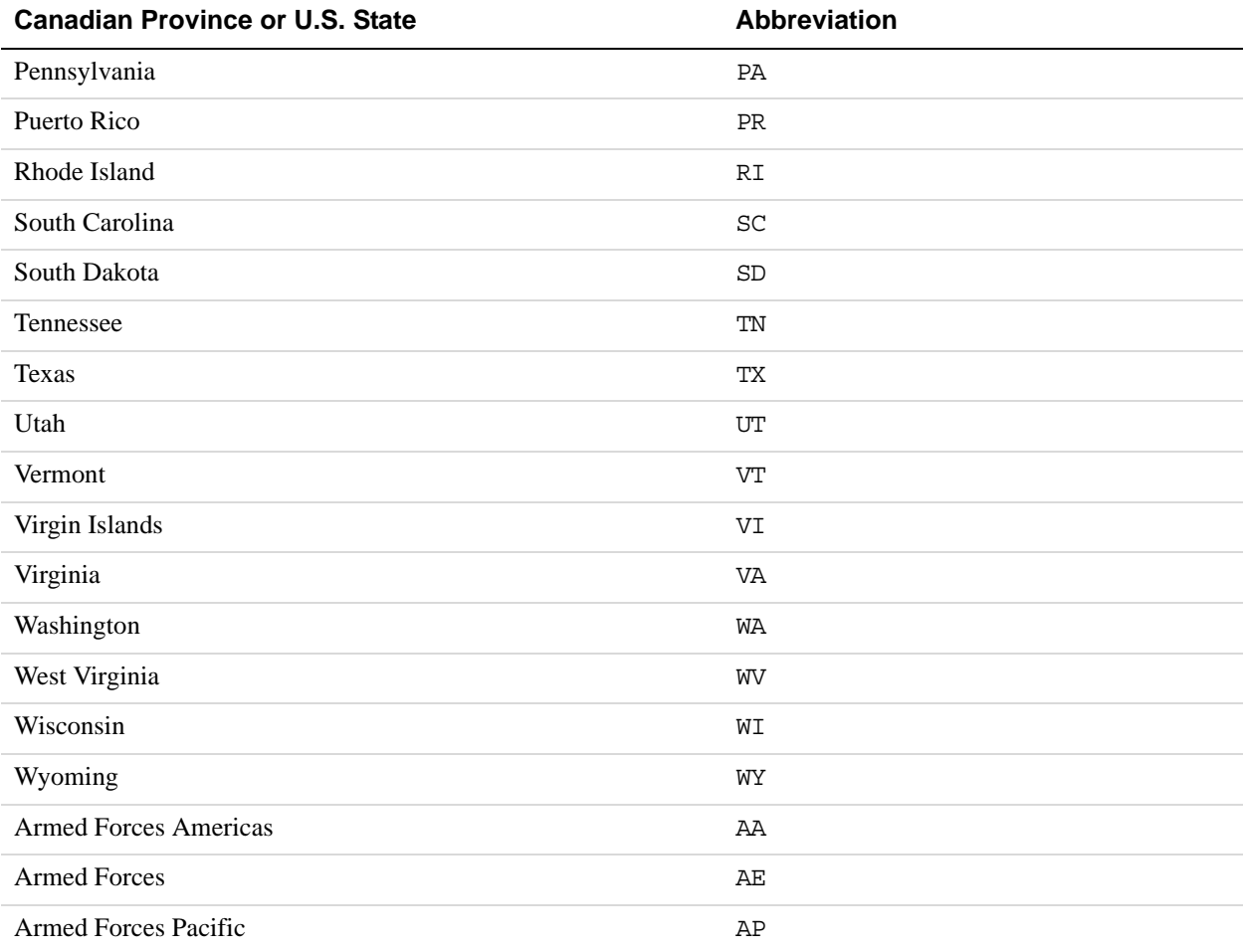

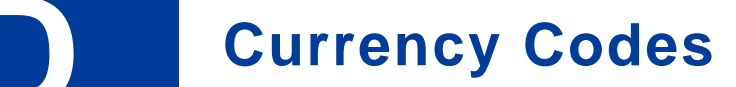

PayPal uses 3-character ISO-4217 codes for specifying currencies in fields and variables.

#### **Currencies and Currency Codes Supported by PayPal**

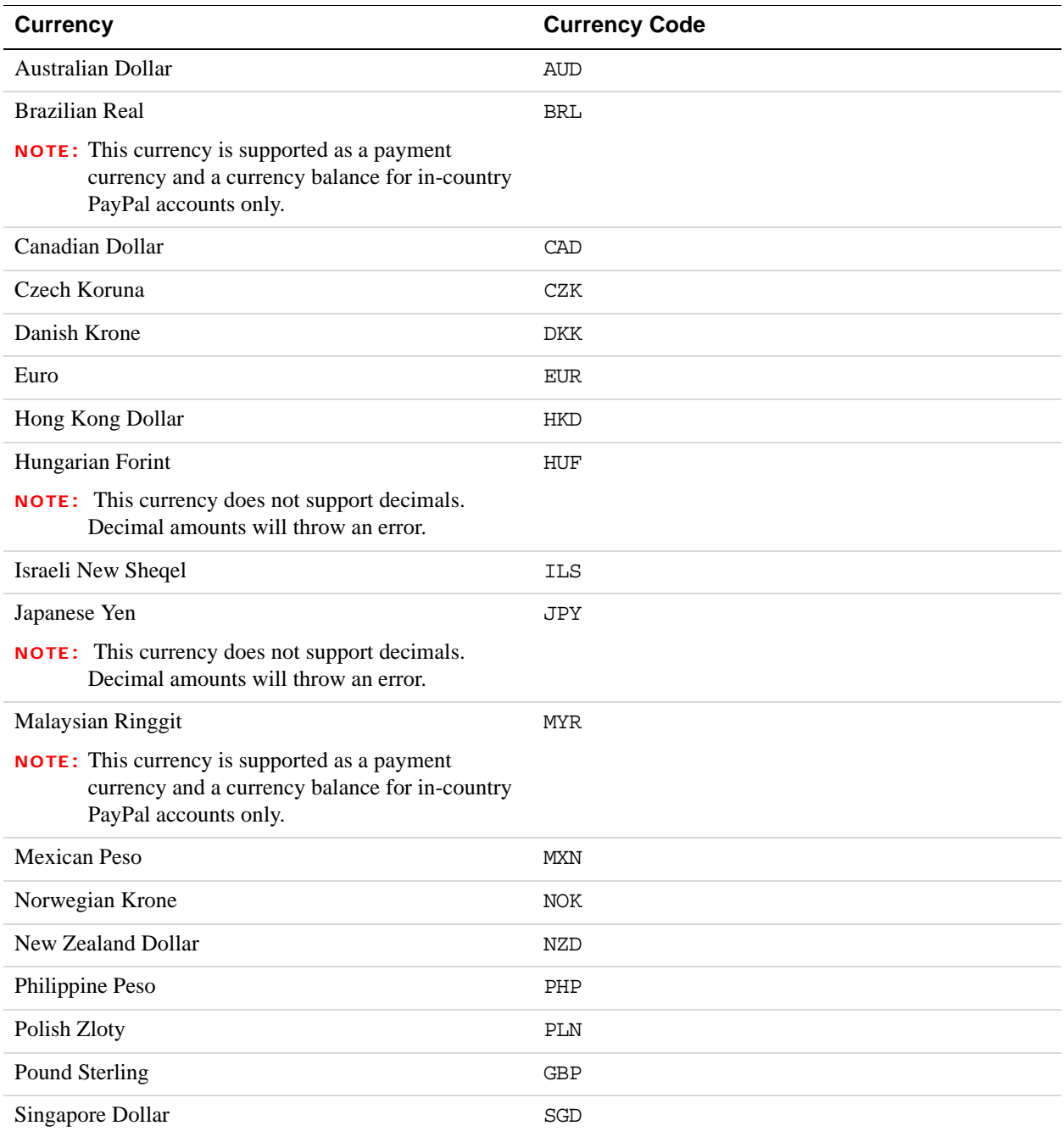

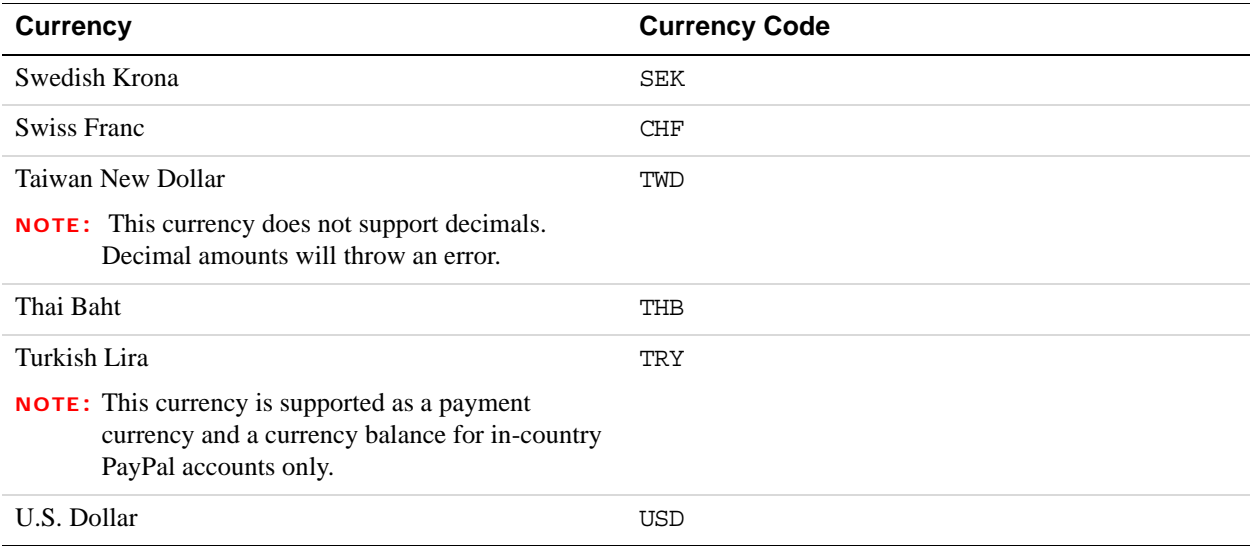

#### **Currencies and Currency Codes Supported by Express Checkout and Direct Payment**

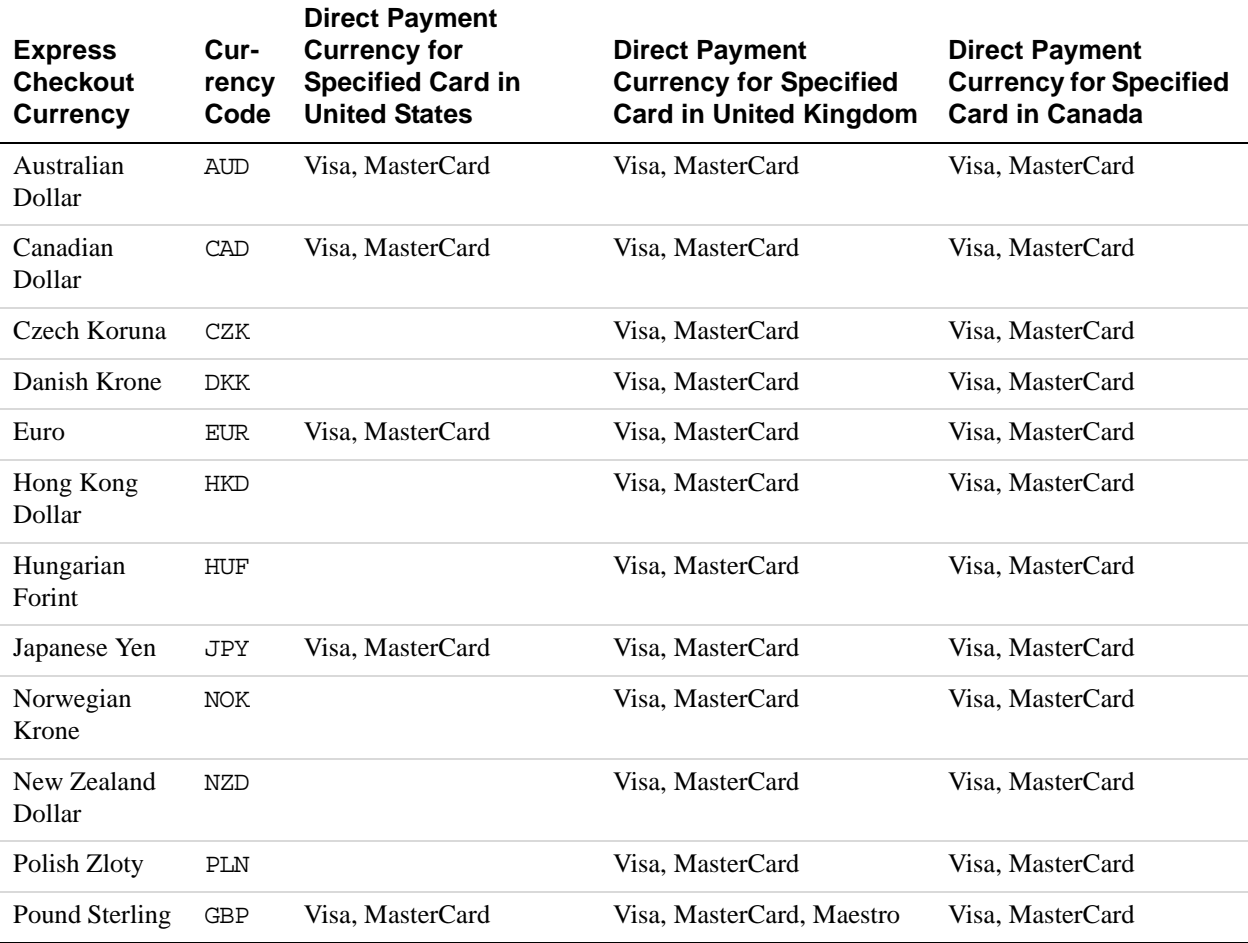

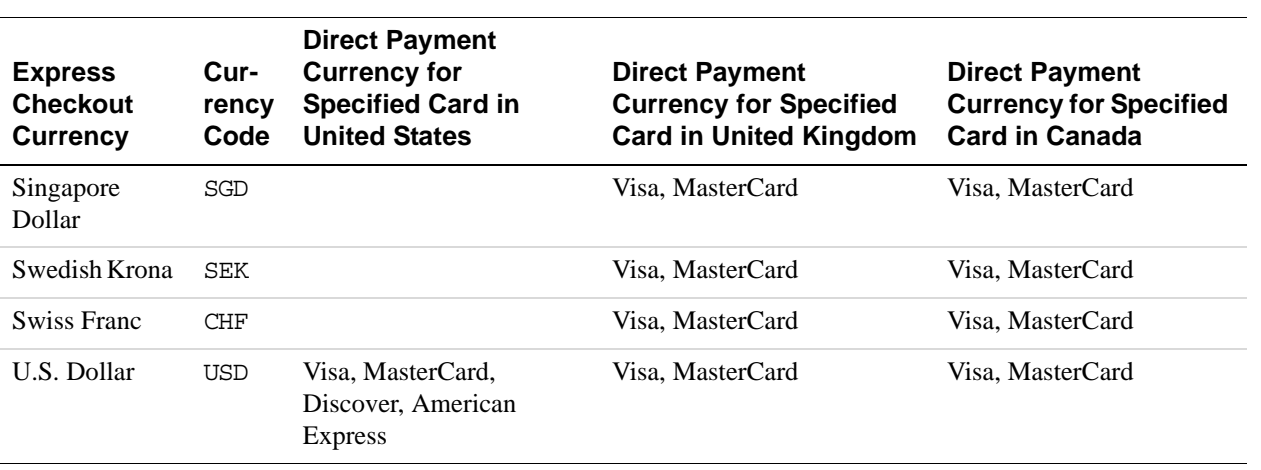

Currency Codes **D**

# **E AVS and CVV2 Response Codes**

#### **AVS Response Codes**

#### **Related information:**

*[DoDirectPayment Response Fields](#page-71-0)*

#### **AVS Response Codes for Visa, MasterCard, Discover, and American Express**

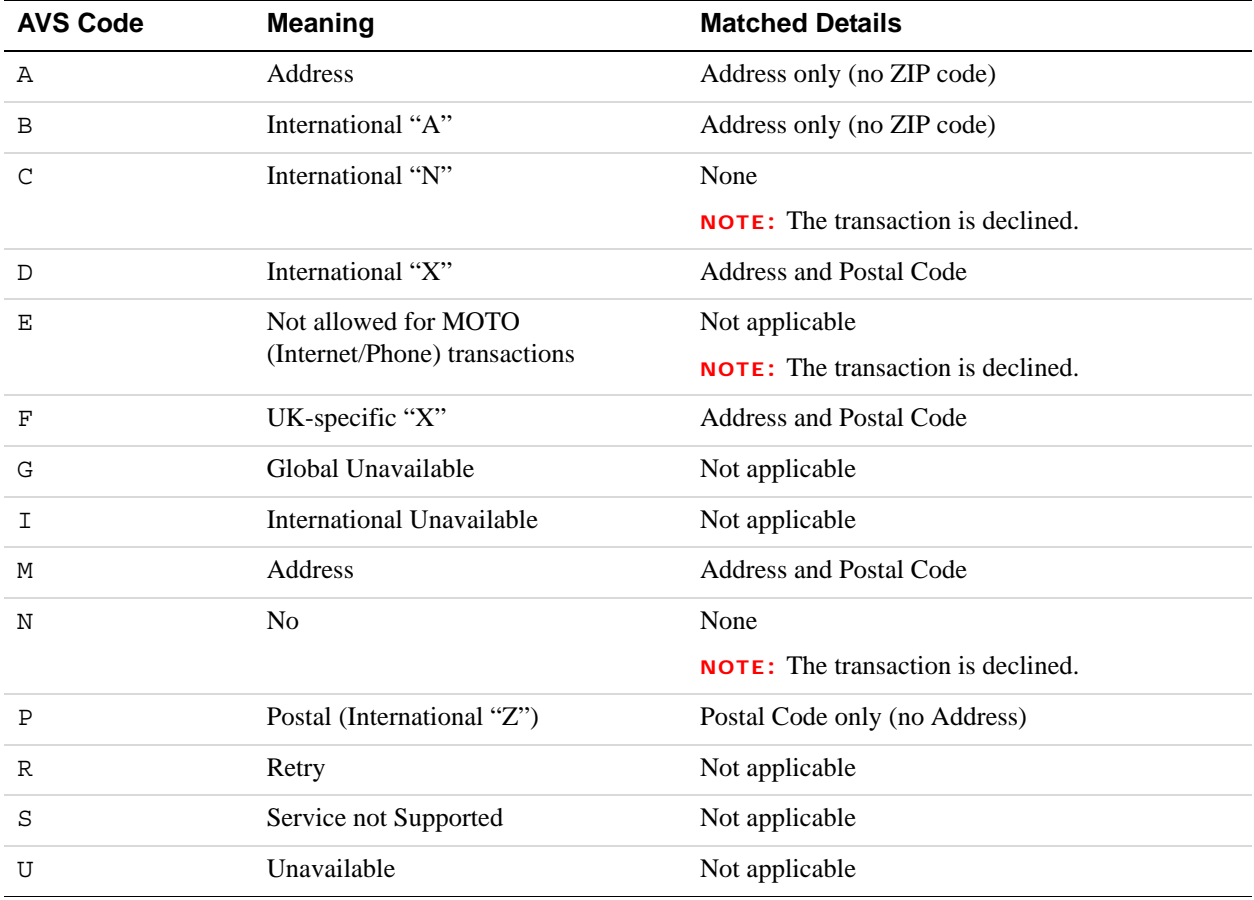

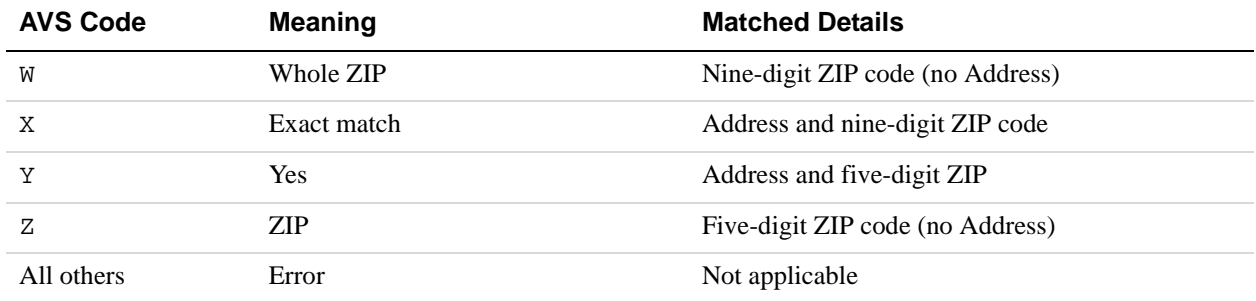

#### **Related information:**

*[DoDirectPayment Response Fields](#page-71-0)*

#### **AVS Response Codes for Maestro**

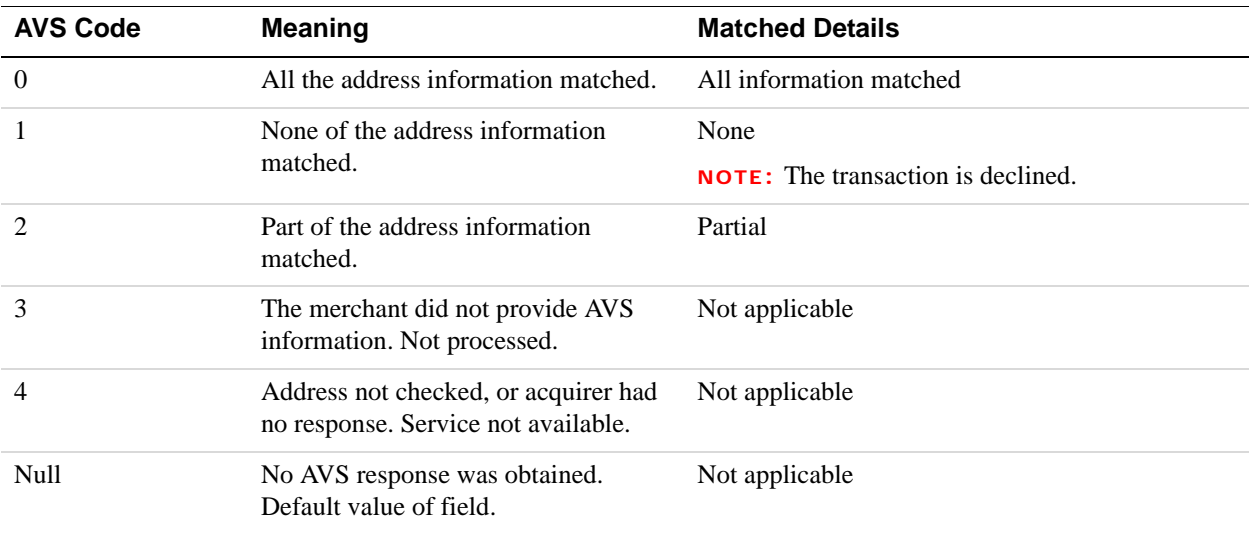

#### **Related information:**

*[DoDirectPayment Response Fields](#page-71-0)*

**E**

#### **CVV2 Response Codes**

#### **CVV2 Response Codes for Visa, MasterCard, Discover, and American Express**

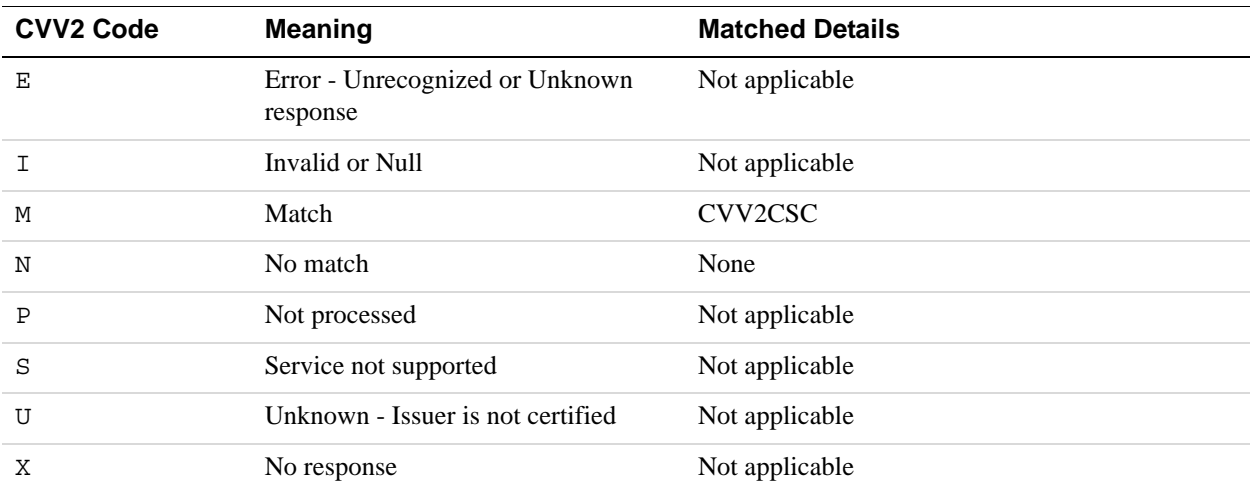

#### **CVV2 Response Codes for Maestro**

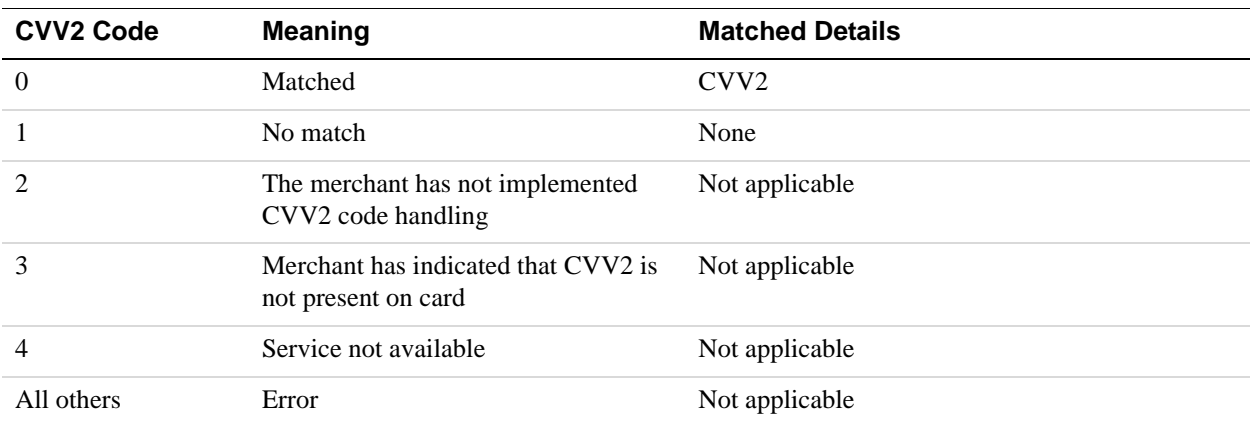

**E**

### **About Previous Versions of the API**

Previous versions of the API can still be used; however, PayPal recommends using the latest version whenever possible. Unless specifically specified, API operations default to the latest version.

The current API version is 104.0.

Please see the Merchant API release notes for details: <https://developer.paypal.com/webapps/developer/docs/classic/release-notes/#MerchantAPI>

#### **What's New in Version 95.0**

Maintenance release. Updated for 95.0. Added new 11800 error field and fulfillmentReferenceNumber field related to Global Shipping Program (GSP). See PayPal Release Notes for more information: <https://developer.paypal.com/webapps/developer/docs/classic/release-notes/#MerchantAPI>

#### **What's New in Version 93.0**

Maintenance release. New 10486 error code added for redirects when the process declines the transaction: The transaction couldn't be completed. Please redirect your customer to PayPal.

#### **What's New in Version 92.0**

Updated for 92.0. Added new MsgSubID field for the following APIs for both requests and responsees: RefundTransaction; DoReferenceTransaction; DoAuthorization; and DoCapture.

#### **What's New in Version 91.0**

Maintenance release.

#### **What's New in Version 89.0**

Updated for 89.0. Added new field to SetExpressCheckout and DoReferenceTransaction Request APIs. Added new error to DoReferenceTransaction Request API.

#### **What's New in Version 88.0**

Maintenance release, updated for 88.0.

#### **What's New in Version 85.0**

No new features added; solely a maintenance release.

#### **What's New in Version 84.0**

#### **New Field in RefundTransaction Response**

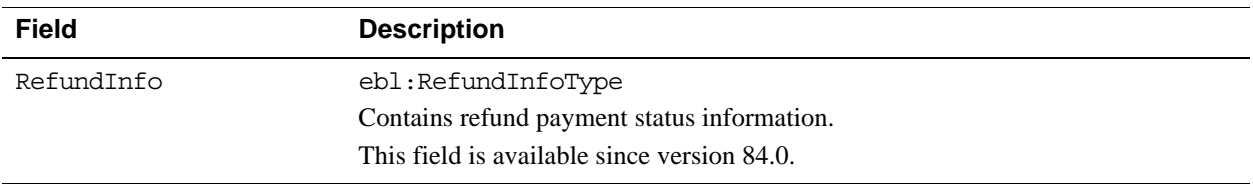

#### **New RefundInfoType in RefundTransaction Response**

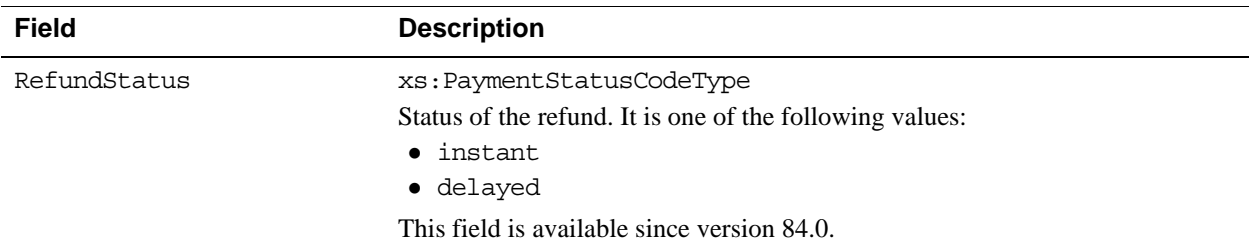

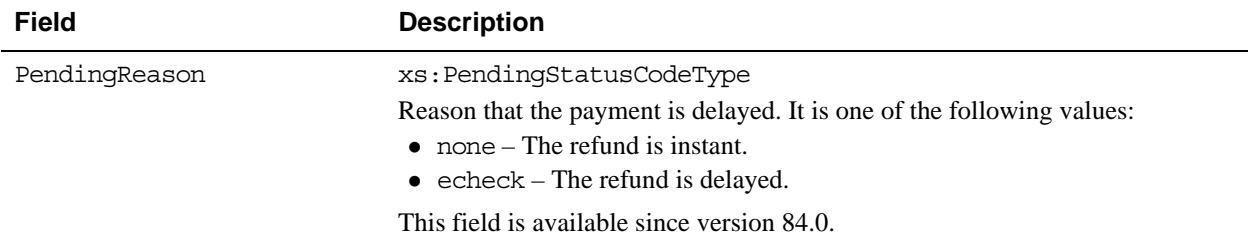

#### **New Field in DoReferenceTransactionResponseDetailsType**

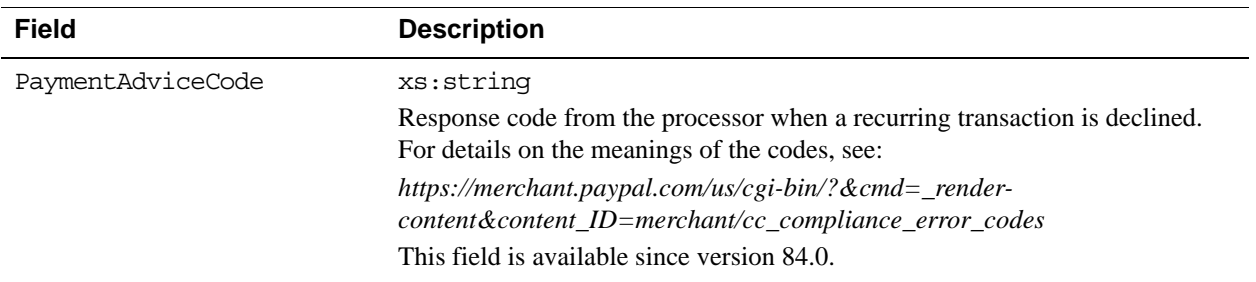

#### **New Field in DoDirectPaymentResponse**

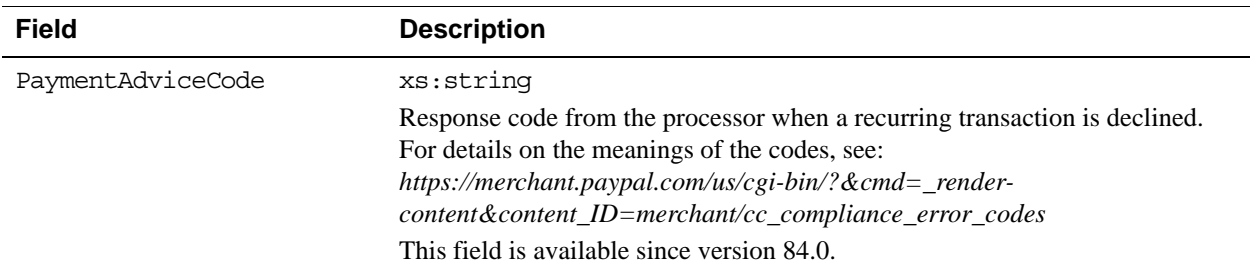

#### **What's New in Version 82.0**

#### **New Field in DoCapture Request**

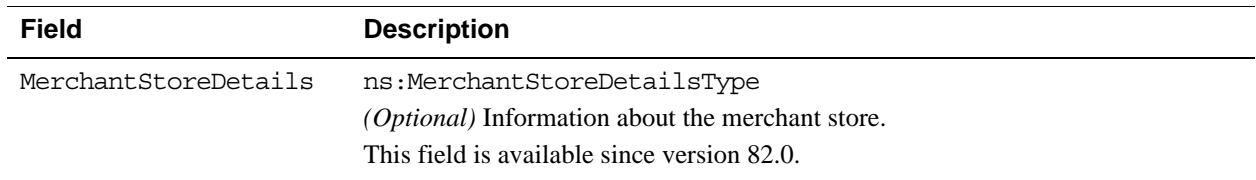

#### **New MerchantStoreDetailsType in DoCapture Request**

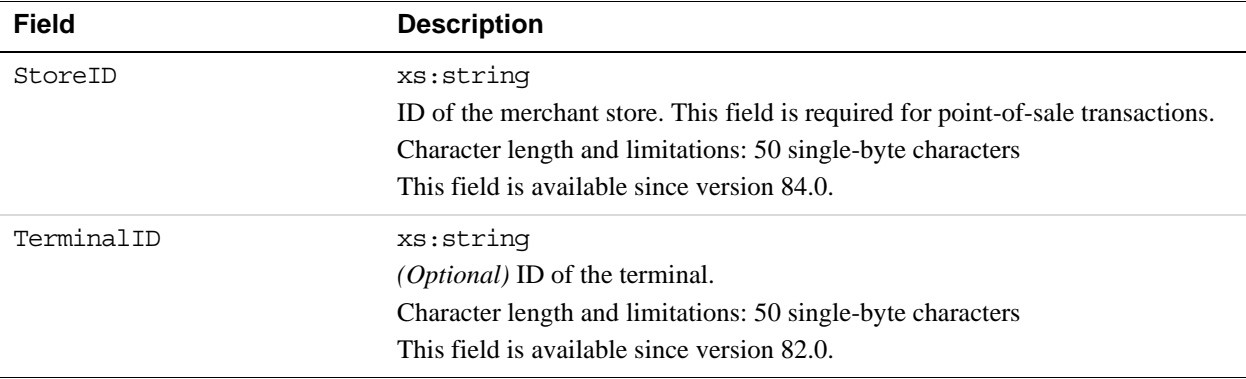

#### **New Fields in RefundTransaction Request**

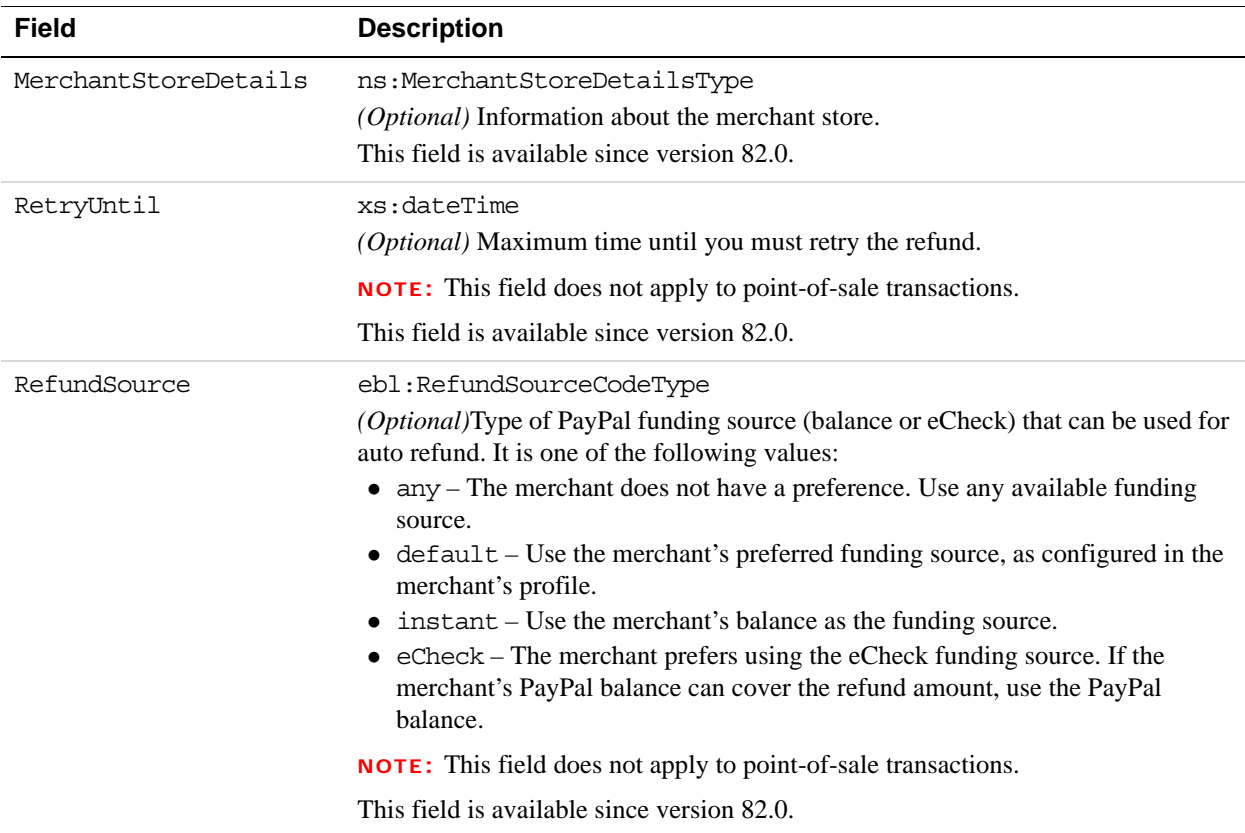

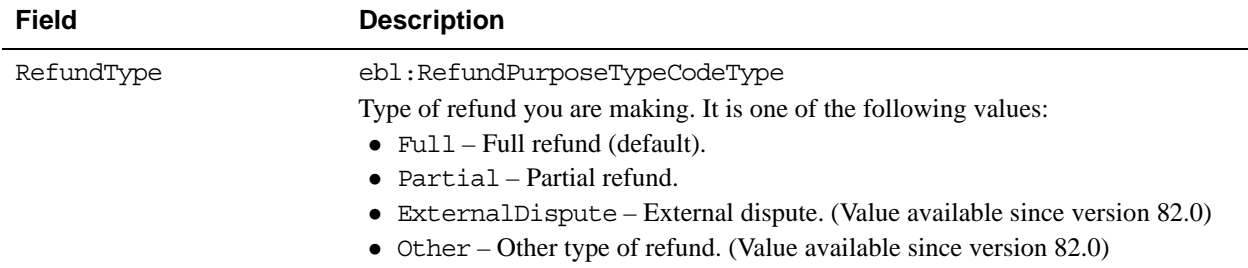

#### **New MerchantStoreDetailsType in RefundTransaction Request**

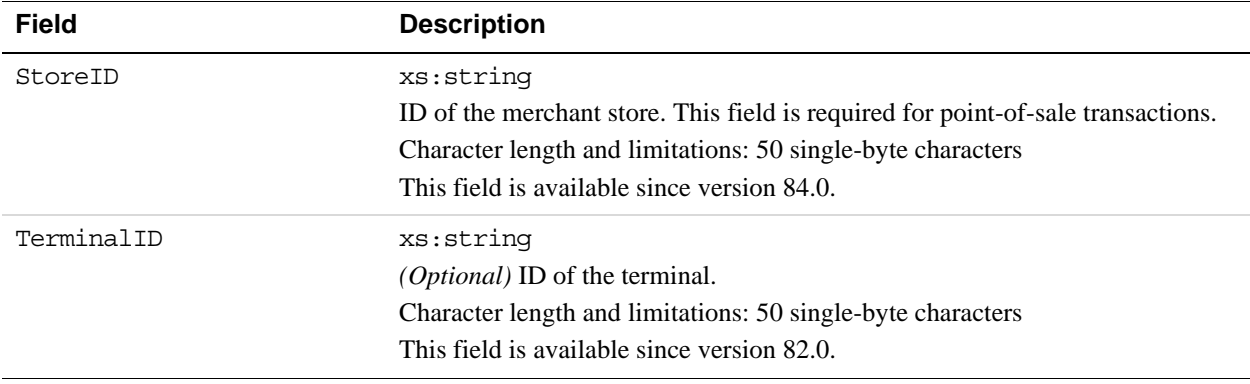

#### **What's New in Version 80.0**

#### **New Field in PaymentDetailsType in DoDirectPayment Request**

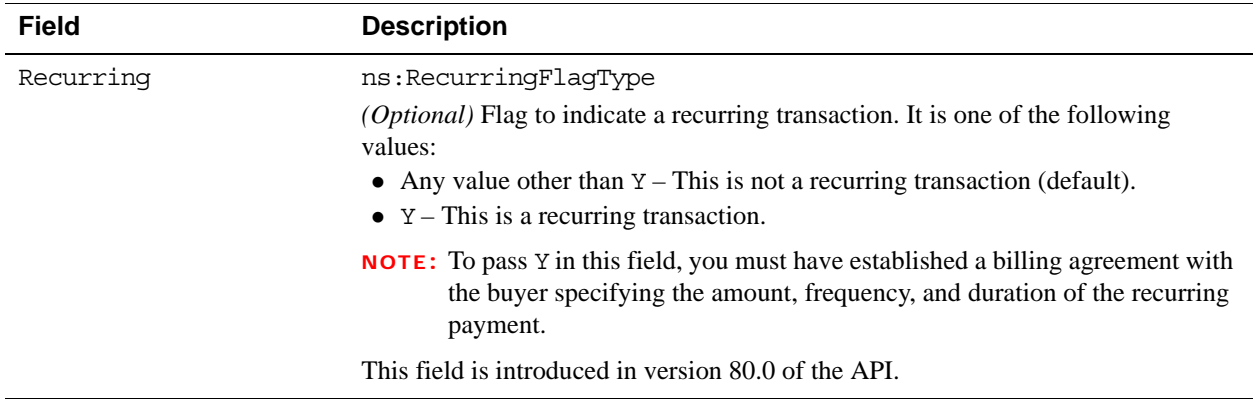

#### **New Fields in PaymentDetailsType in DoReferenceTransaction Request**

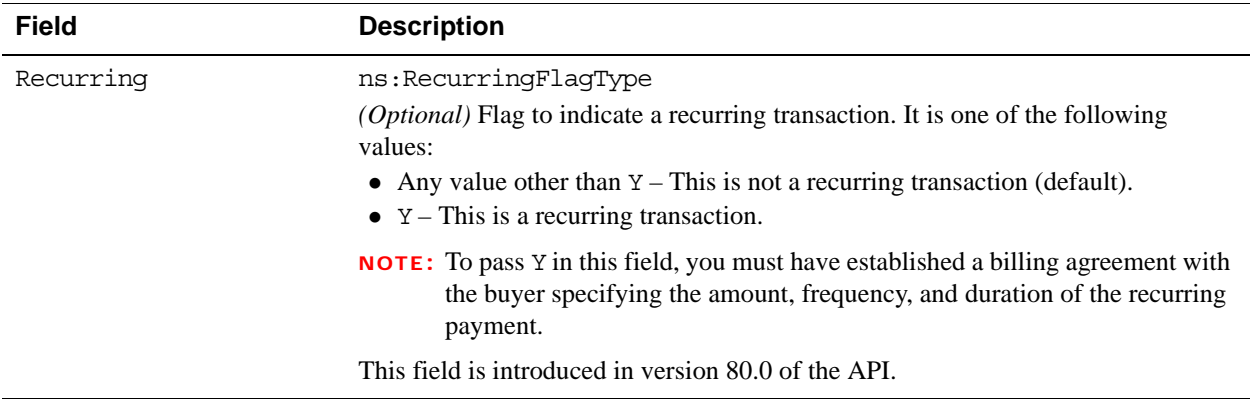

#### **What's New in Version 74.0**

#### **New Behavior of DoExpressCheckoutPayment**

By default, the DoExpressCheckoutPayment API operation is idempotent for all API callers. You can call DoExpressCheckoutPayment up to a maximum of 10 times. However, the result in subsequent responses will be different from the original response and will return SuccessWithWarning instead of Success. The exceptions are when DoExpressCheckoutPayment generates an error or the token expires.

This functionality only works with version 74.0 or greater. There is no change to DoExpressCheckoutPayment functionality if you are not updating to the latest version of the API.

If you update to version 74.0 or higher but want to opt out of this functionality, contact PayPal.

#### **New DoExpressCheckoutPayment Error Code**

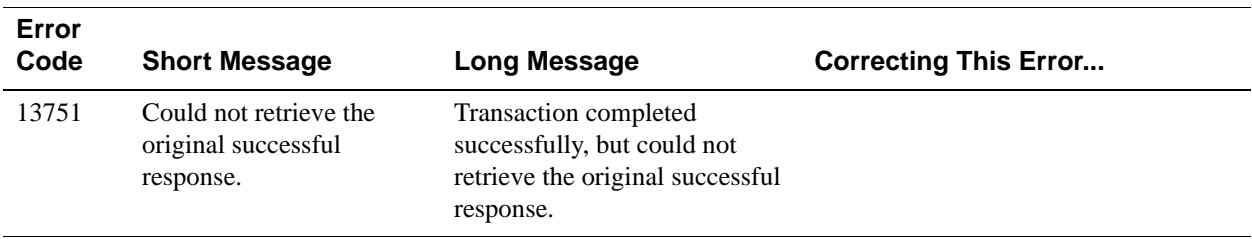

#### **What's New in Version 72.0**

#### **Changes to BuyerDetailsType in SetExpressCheckout Request**

#### **BuyerDetailsType Fields**

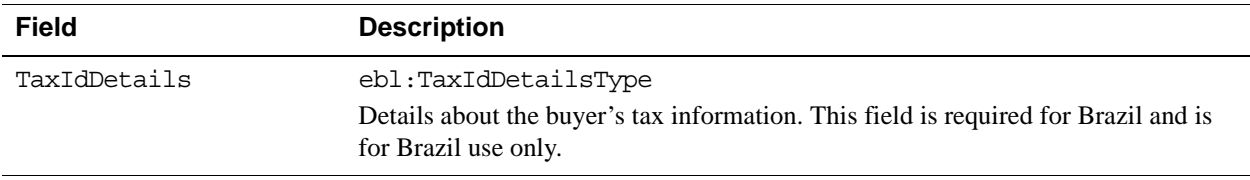

#### **New TaxIdDetailsType Structure in SetExpressCheckout Request**

#### **TaxIdDetailsType Fields**

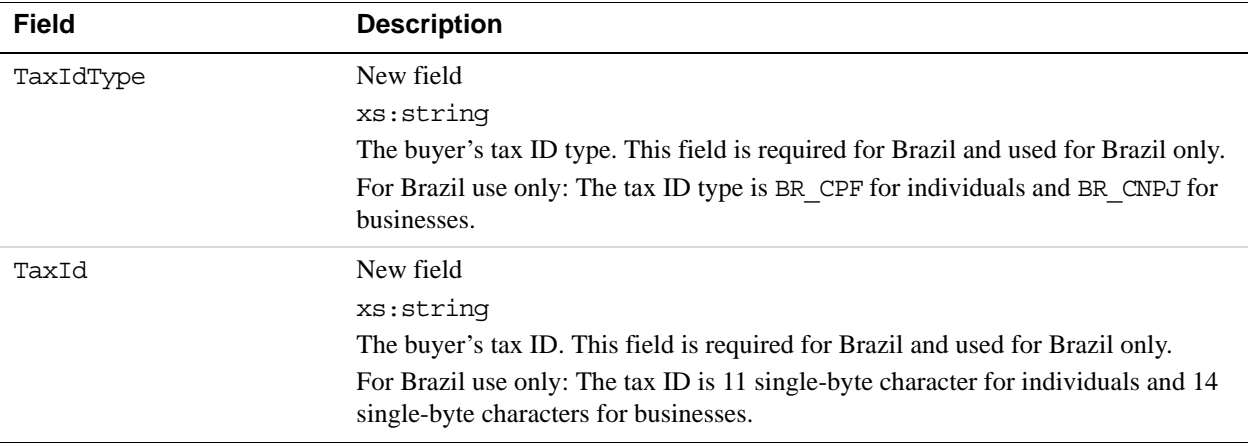

#### **New TaxIdDetailsType Structure in GetExpressCheckoutDetails Response**

#### **TaxIdDetailsType Fields**

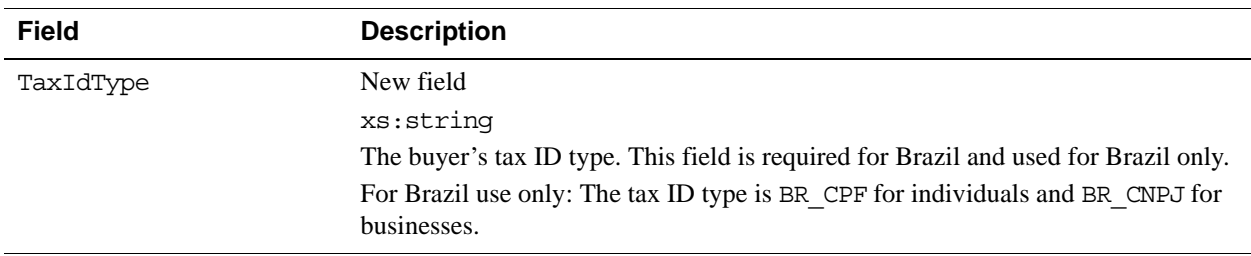

#### About Previous Versions of the API

*What's New in Version 69*

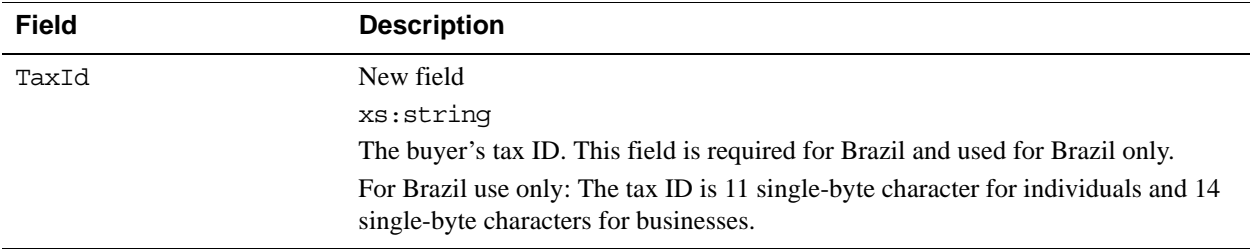

#### **What's New in Version 69**

#### **New PaymentDetailsItemType Structure in CreateRecurringPaymentsProfile Request**

#### **PaymentDetailsItemType Fields**

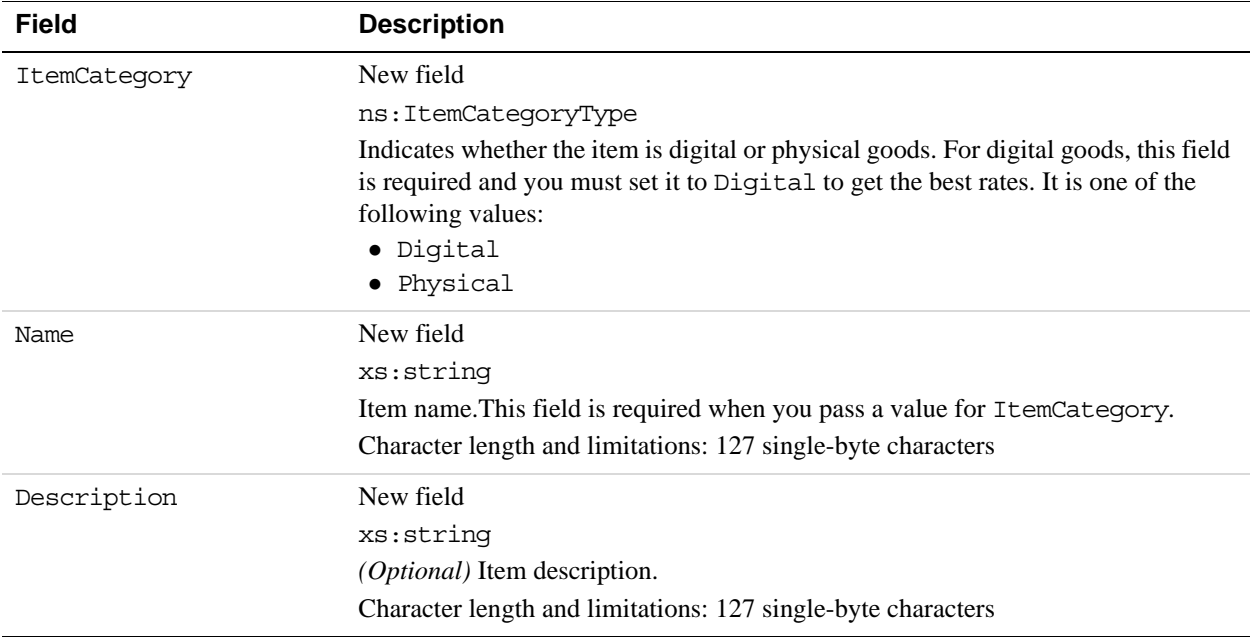

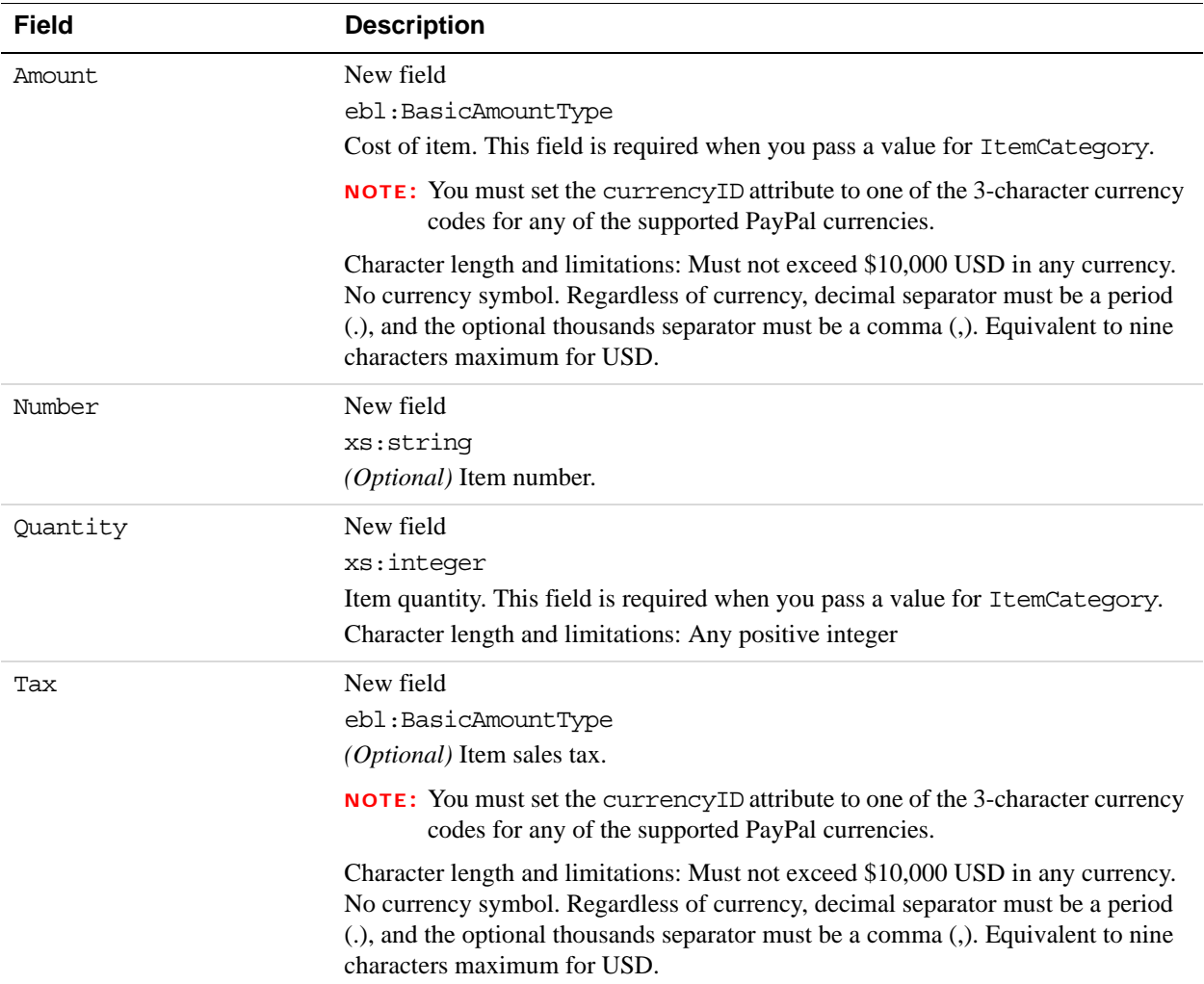

#### **Changes to PaymentDetailsItemType in DoReferenceTransaction Request**

#### **PaymentDetailsItemType Fields**

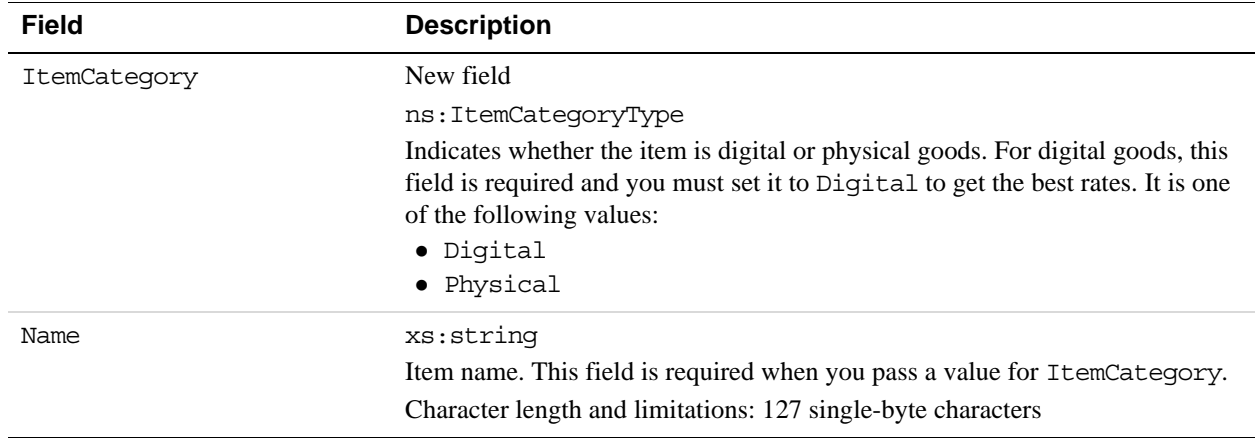

#### About Previous Versions of the API

*What's New in Version 66*

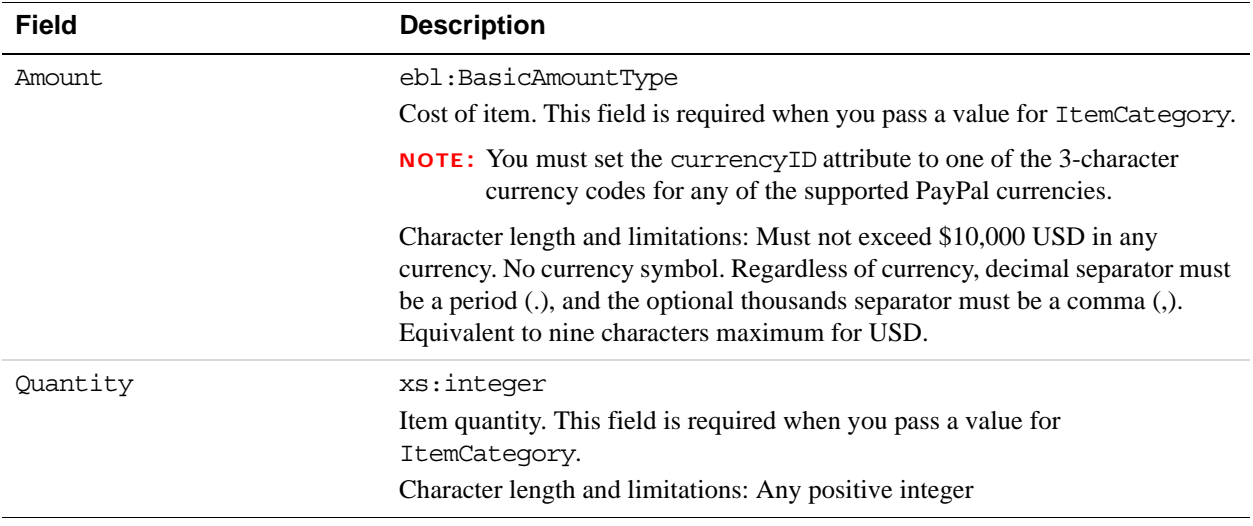

#### **What's New in Version 66**

#### **Changes to PaymentDetailsType in SetExpressCheckout and DoExpressCheckoutPayment Requests**

#### **PaymentDetailsType Fields**

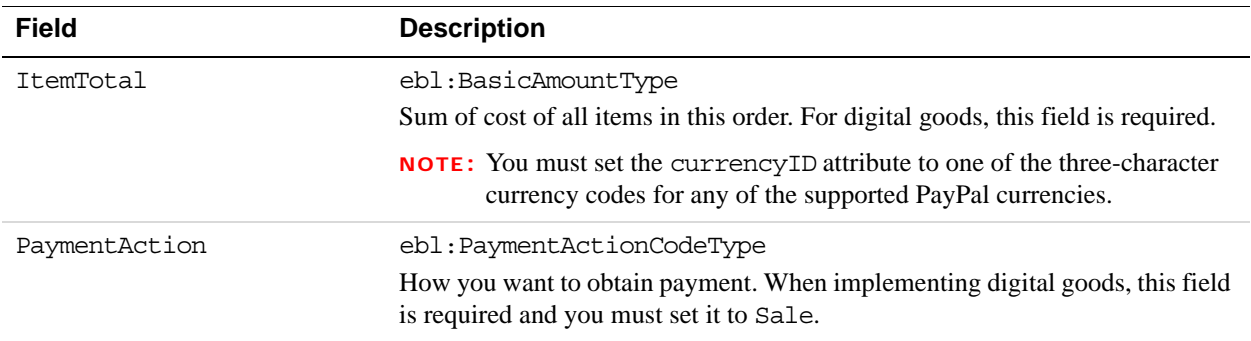

#### **Changes to PaymentDetailsItemTypein SetExpressCheckout and DoExpressCheckoutPayment Requests**

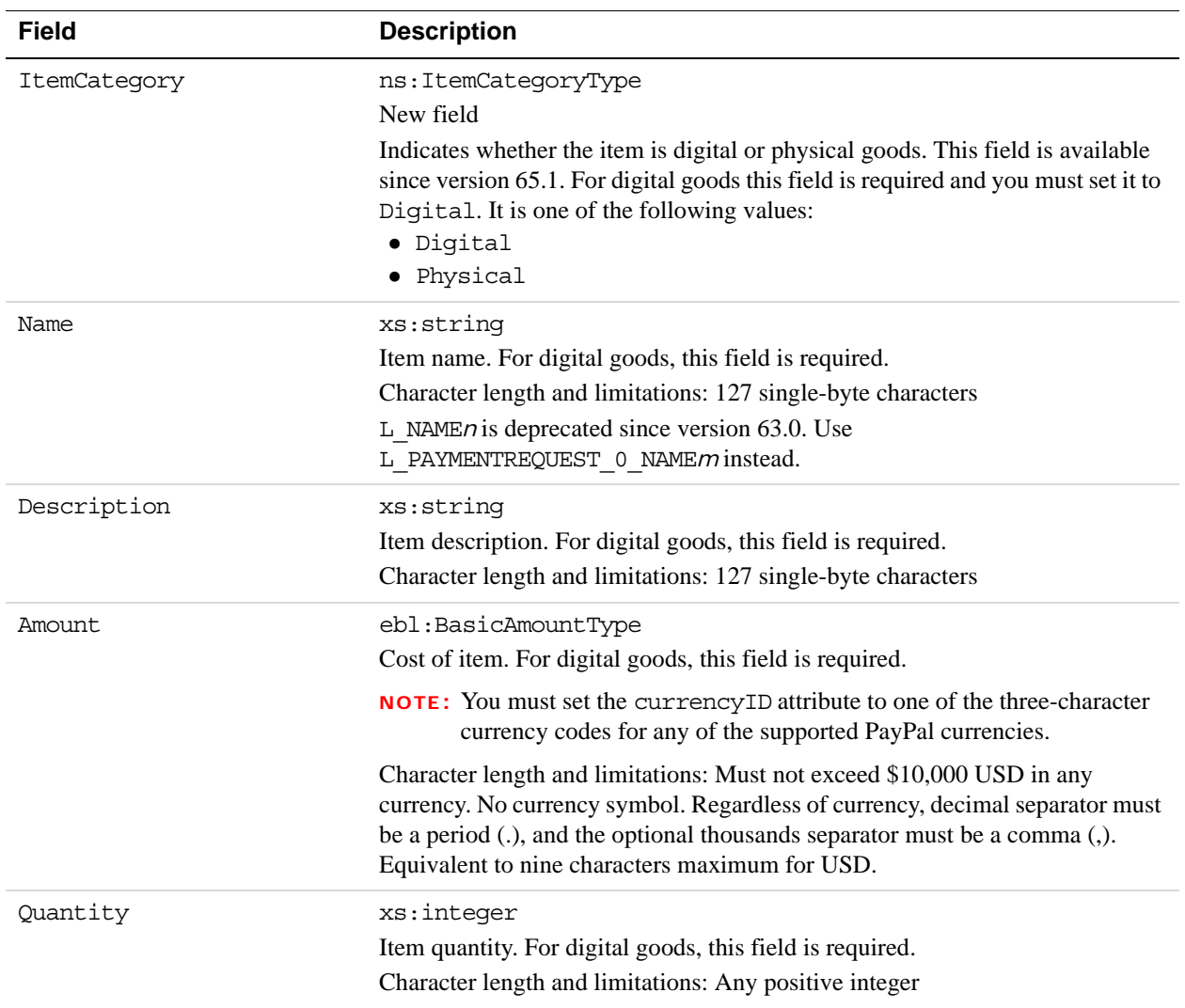

#### **PaymentDetailsItemType Fields**

#### **Changes to PaymentDetailsItemType in GetExpressCheckoutDetails Response**

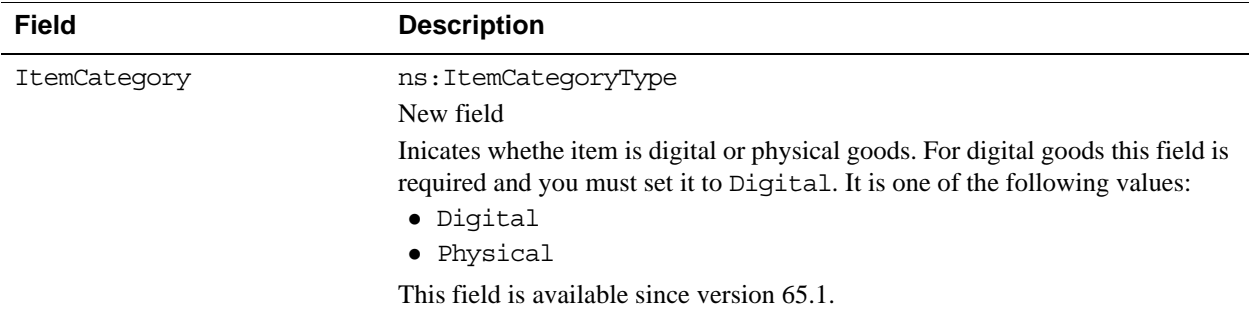

# **Revision History**

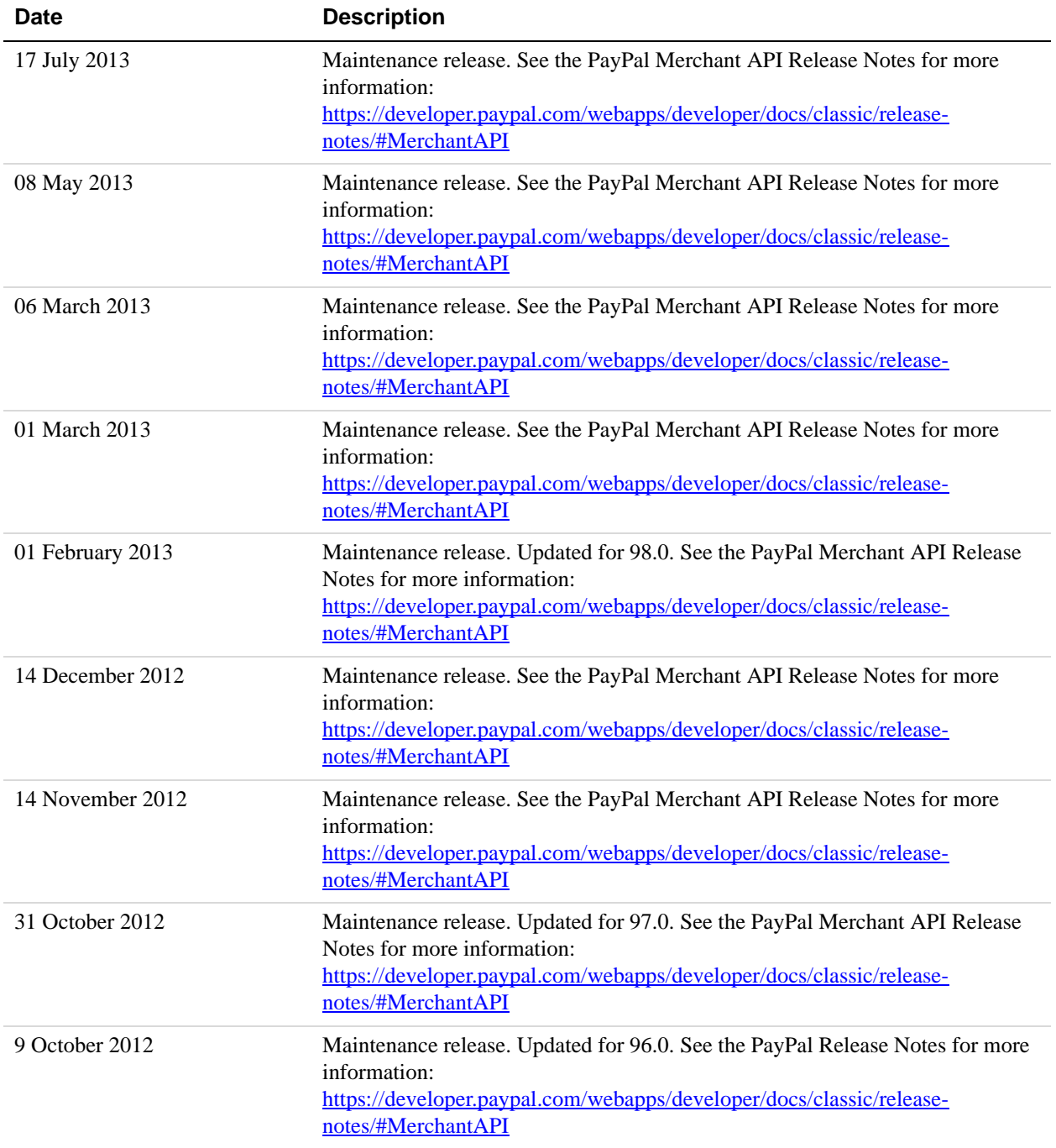

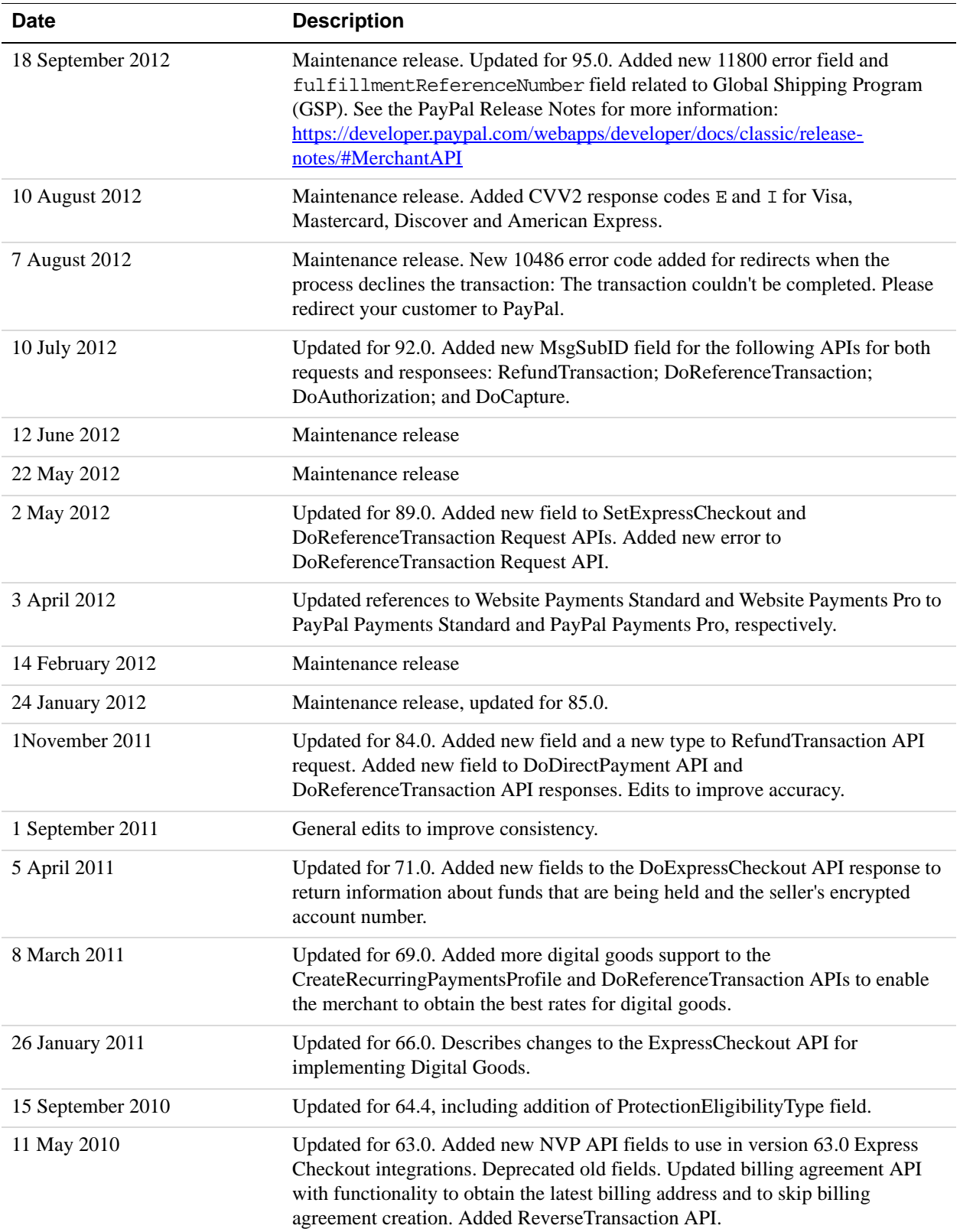
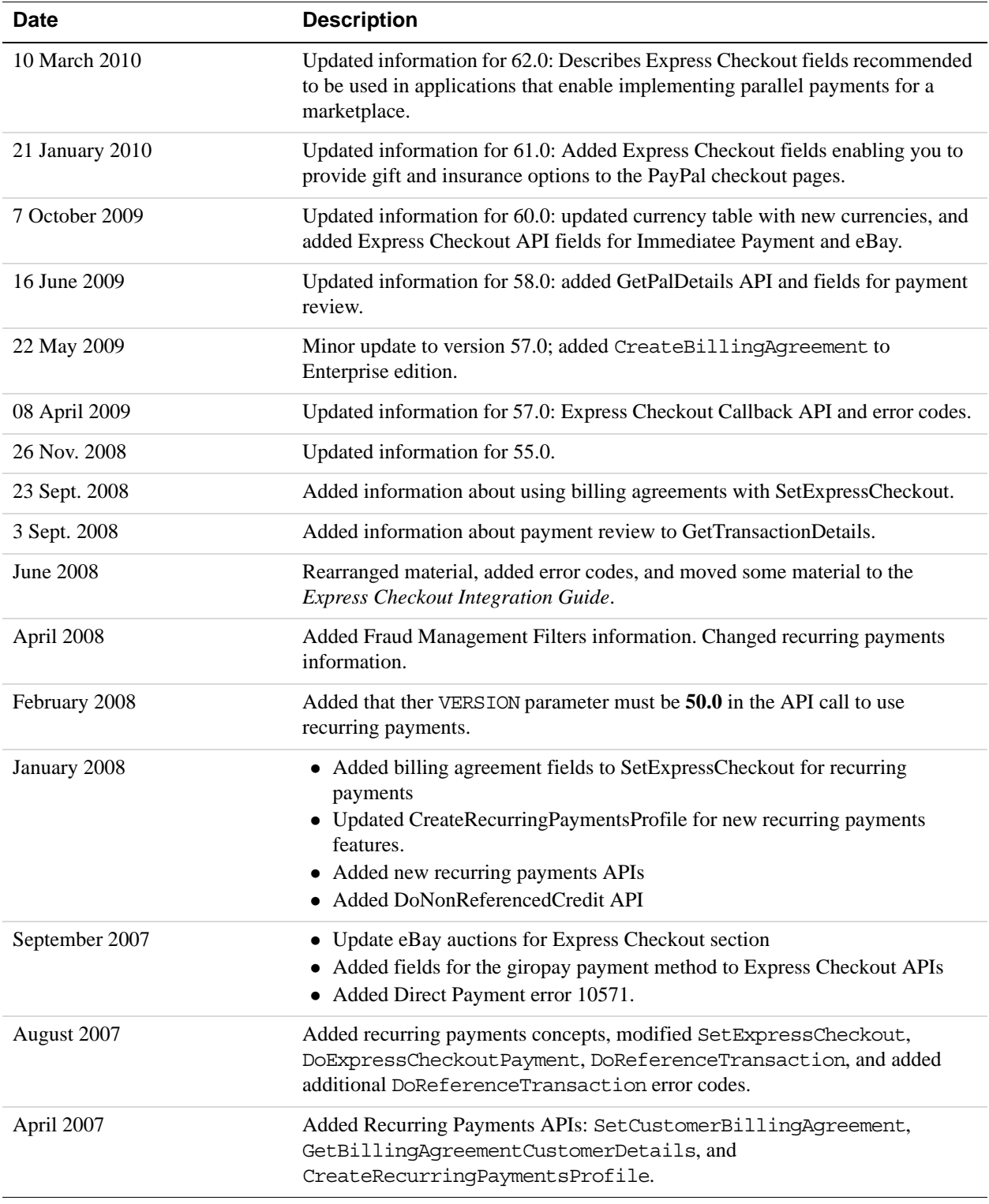

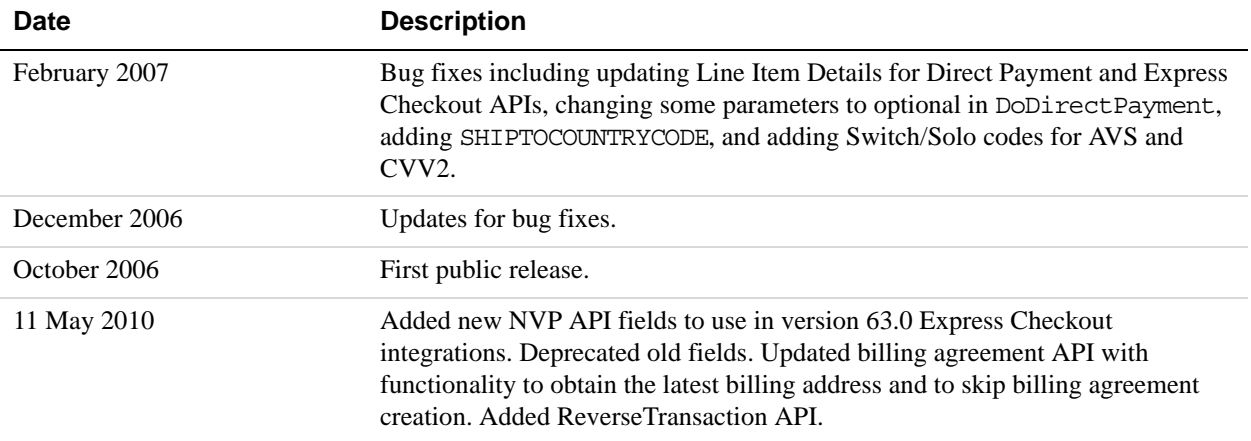

# **Index**

# **A**

[AcceptFilters response field 73,](#page-72-0) [155,](#page-154-0) [268](#page-267-0) [Action request field 185,](#page-184-0) [221](#page-220-0) [ActivationDetails request field 198](#page-197-0) [ActivationDetailsType request fields 201](#page-200-0) [AdditionalBilling Cycles request field 229](#page-228-0) [Address Owner response field 175,](#page-174-0) [220](#page-219-0) [Address request field 63,](#page-62-0) [81,](#page-80-0) [92,](#page-91-0) [204,](#page-203-0) [235](#page-234-0) [Address response field 122,](#page-121-0) [174,](#page-173-0) [219,](#page-218-0) [245](#page-244-0) [AddressOverride request field 93](#page-92-0) [AddressStatus response f ield 123](#page-122-0) [AddressStatus response field 175,](#page-174-1) [215,](#page-214-0) [220](#page-219-1) [AddressType \(Shipping\) request fields 42,](#page-41-0) [50,](#page-49-0) [69,](#page-68-0) [99,](#page-98-0)  [136,](#page-135-0) [202,](#page-201-0) [231,](#page-230-0) [253](#page-252-0) [AddressType \(Shipping\) response fields 123](#page-122-1) [AddressType request fields 64,](#page-63-0) [81,](#page-80-1) [205,](#page-204-0) [235](#page-234-1) [AddressType response fields 175,](#page-174-0) [215,](#page-214-0) [220](#page-219-0) [AddressVerify API operation 27](#page-26-0) [AddressVerify request fields 27](#page-26-1) [AddressVerify request message 27](#page-26-2) [AddressVerify response fields 29](#page-28-0) [AddressVerify response message 28](#page-27-0) [AggregateAmount response field 214](#page-213-0) [AggregateOptionalAmount response field 214](#page-213-1) [AllowedPaymentMethod request field 107](#page-106-0) [AllowedPaymentMethodType req uest field 127](#page-126-0) [AllowedPaymentMethodType request field 103,](#page-102-0) [140](#page-139-0) [AllowNote request field 92](#page-91-1) [AllowPushFunding request field 107](#page-106-1) [American Express AVS response codes 379](#page-378-0) [American Express CVV2 response codes 381](#page-380-0) [Amount request field 32,](#page-31-0) [40,](#page-39-0) [44,](#page-43-0) [68,](#page-67-0) [77,](#page-76-0) [104,](#page-103-0) [141,](#page-140-0) [188,](#page-187-0)  [206,](#page-205-0) [223,](#page-222-0) [230,](#page-229-0) [257,](#page-256-0) [273,](#page-272-0) [391,](#page-390-0) [392,](#page-391-0) [393](#page-392-0) [Amount response field 43,](#page-42-0) [72,](#page-71-0) [82,](#page-81-0) [128,](#page-127-0) [182,](#page-181-0) [183,](#page-182-0) [217](#page-216-0) [Auction response field 181](#page-180-0) [AuctionInfoType response fields 182](#page-181-1) [AuctionItemNumber reque st field 359](#page-358-0) [AuctionTransaction Id request field 69,](#page-68-1) [106,](#page-105-0) [143,](#page-142-0) [258](#page-257-0) [AuctionTransaction Id response field 129](#page-128-0) [AUD 375,](#page-374-0) [376](#page-375-0) [Australian Dollar 375,](#page-374-1) [376](#page-375-1)

[Authorization and Capture API Operation Reference 31](#page-30-0) [AuthorizationID request field 32,](#page-31-1) [44,](#page-43-1) [48](#page-47-0) [AuthorizationID response field 35,](#page-34-0) [45,](#page-44-0) [49](#page-48-0) [AuthorizationType response fields 46,](#page-45-0) [52](#page-51-0) [AuthStatus3ds request field 70](#page-69-0) [AutoBillOutstandingAmount request field 198,](#page-197-1) [230](#page-229-1) [AutoBillOutstandingAmount response field 214](#page-213-2) [AVS and CVV2 response codes 379](#page-378-1) [AVS response codes 379](#page-378-2) [AVSCode response field 72,](#page-71-1) [263](#page-262-0)

## **B**

[Balance response field 158](#page-157-0) [BalanceHoldings response field 158](#page-157-1) [BalanceTimeStamp response field 158](#page-157-2) [BanktxnPendingURL request field 97](#page-96-0) [BAUpdate API operation 239](#page-238-0) [BAUpdate request fields 240](#page-239-0) [BAUpdate request message 240](#page-239-1) [BAUpdate response fields 243](#page-242-0) [BAUpdate response message 241](#page-240-0) [BillingAgreement Details request field 97](#page-96-1) [BillingAgreementCustom request field 109,](#page-108-0) [241](#page-240-1) [BillingAgreementCustom response field 244](#page-243-0) [BillingAgreementDescription request field 109,](#page-108-1) [240](#page-239-2) [BillingAgreementDescription response field 243](#page-242-1) [BillingAgreementDetails request fields 108](#page-107-0) [BillingAgreementID response field 148,](#page-147-0) [238,](#page-237-0) [263](#page-262-1) [BillingAgreementMax response field 244](#page-243-1) [BillingAgreementStatus request field 240](#page-239-3) [BillingAgreementStatus response field 244](#page-243-2) [BillingFrequency response field 216](#page-215-0) [BillingPeriod response field 216](#page-215-1) [BillingPeriodDetailsType request fields 199,](#page-198-0) [232](#page-231-0) [BillingPeriodDetailsType response fields 216](#page-215-1) [BillingStartdate request field 197,](#page-196-0) [231](#page-230-1) [BillingStartdate response field 215](#page-214-1) [BillingType request field 108](#page-107-0) [BillingType response field 243](#page-242-0) [BillOutstanding API operation 222](#page-221-0)

[BillOutstandingAmount request fields 223](#page-222-1) [BillOutstandingAmount request message 223](#page-222-2) [BillOutstandingAmount response fields 224](#page-223-0) [BillOutstandingAmount response message 224](#page-223-1) [BrandName request field 97](#page-96-2) [Brazilian Real 375](#page-374-2) [BRL 375](#page-374-3) [Business response field 173](#page-172-0) [ButtonSource request field 67,](#page-66-0) [136,](#page-135-1) [139,](#page-138-0) [256](#page-255-0) [BuyerDetails request field 97](#page-96-3) [BuyerDetailsType request fields 107](#page-106-2) [BuyerEmail request field 96](#page-95-0) [BuyerEmailOptinEnable request field 98](#page-97-0) [BuyerId request field 107](#page-106-2) [BuyerID response field 182](#page-181-1) [BuyerMarketingEmail request field 135](#page-134-0) [BuyerMarketingEmail response field 121,](#page-120-0) [172](#page-171-0) [BuyerRegistrationDate request field 107](#page-106-3) [BuyerUserName request field 107](#page-106-4)

# **C**

[CAD 375,](#page-374-4) [376](#page-375-2) [CallbackTimeout request field 91](#page-90-0) [CallbackURL request field 91](#page-90-1) [Canadian Dollar 375,](#page-374-5) [376](#page-375-3) [CancelURL request field 91](#page-90-2) [CardNumber request field 358](#page-357-0) [CardOwner request field 62,](#page-61-0) [79,](#page-78-0) [203,](#page-202-0) [234,](#page-233-0) [259](#page-258-0) [CardOwner response field 219](#page-218-1) [CartID request field 106,](#page-105-1) [143](#page-142-1) [CartID response field 129](#page-128-1) [Cavv request field 70](#page-69-1) [ChannelType request field 96](#page-95-1) [character encoding 24](#page-23-0) [CheckoutStatus response field 120](#page-119-0) [CHF 376,](#page-375-4) [377](#page-376-0) [CityName request field 64,](#page-63-1) [81,](#page-80-2) [205,](#page-204-1) [235](#page-234-2) [CityName response field 175,](#page-174-2) [216,](#page-215-2) [220,](#page-219-2) [246](#page-245-0) [ClosingDate response field 182](#page-181-2) [Comment request field 78](#page-77-0) [CompleteType request field 32](#page-31-2) [ConfirmationCode response field 29](#page-28-0) [ContactPhone response field 120](#page-119-1) [CorrelationID 24](#page-23-1) [Country request field 42,](#page-41-1) [51,](#page-50-0) [64,](#page-63-2) [70,](#page-69-2) [81,](#page-80-3) [100,](#page-99-0) [136,](#page-135-2) [202,](#page-201-1)  [205,](#page-204-2) [232,](#page-231-1) [236,](#page-235-0) [253](#page-252-1)

[Country response field 123,](#page-122-2) [175,](#page-174-3) [216,](#page-215-3) [220,](#page-219-3) [246](#page-245-1) [CountryCode response field 29](#page-28-1) [CountryCodeType 42,](#page-41-2) [51,](#page-50-1) [70,](#page-69-3) [100,](#page-99-1) [123,](#page-122-3) [136,](#page-135-3) [202,](#page-201-2) [232,](#page-231-2)  [253](#page-252-2) [CountryName response field 175,](#page-174-4) [220](#page-219-4) [CouponAmount response field 181](#page-180-1) [CouponAmountCurrency 181](#page-180-2) [CouponID 181](#page-180-3) [cpp-header-back-color request field 95](#page-94-0) [cpp-header-border-color request field 95](#page-94-1) [cpp-header-image request field 95](#page-94-2) [cpp-payflow-color request field 95](#page-94-3) [CreateBillingAgreement API operation 237](#page-236-0) [CreateBillingAgreement request fields 238](#page-237-1) [CreateBillingAgreement request message 237](#page-236-1) [CreateBillingAgreement response fields 238](#page-237-0) [CreateBillingAgreement response message 238](#page-237-2) [CreateRe curringPaymentsProfile API operation 191](#page-190-0) [CreateRecurringPaymentsProfile request fields 196](#page-195-0) [CreateRecurringPaymentsProfile request message 191](#page-190-1) [CreateRecurringPaymentsProfile response fields 207](#page-206-0) [CreateRecurringPaymentsProfile response](#page-206-1)  message 207 [CreditCard request field 61,](#page-60-0) [78,](#page-77-1) [197,](#page-196-1) [231](#page-230-2) [CreditCard response field 214](#page-213-3) [CreditCardDetailsType request fields 62,](#page-61-1) [79,](#page-78-1) [203,](#page-202-1) [234,](#page-233-1)  [258](#page-257-1) [CreditCardDetailsType response fields 218](#page-217-0) [CreditCardNumber request field 62,](#page-61-2) [79,](#page-78-2) [203,](#page-202-2) [234,](#page-233-2) [258](#page-257-2) [CreditCardNumber response field 219](#page-218-2) [CreditCardType request field 62,](#page-61-1) [79,](#page-78-1) [203,](#page-202-1) [234,](#page-233-1) [258](#page-257-1) [CreditCardType response field 218](#page-217-0) [currencies 24](#page-23-2) [currency codes 375,](#page-374-1) [376](#page-375-1) [CurrencyCode request field 359](#page-358-1) [CurrentRecurring PaymentsPeriod response field 214](#page-213-4) [Custom requ est field 67](#page-66-1) [Custom request field 41,](#page-40-0) [91,](#page-90-3) [102,](#page-101-0) [139,](#page-138-1) [255](#page-254-0) [Custom response field 119,](#page-118-0) [126,](#page-125-0) [180](#page-179-0) [Custome rServiceNumber request field 97](#page-96-4) [CVV2 request field 62,](#page-61-3) [79,](#page-78-3) [203,](#page-202-3) [234,](#page-233-3) [259](#page-258-1) [CVV2 response codes 381](#page-380-1) [CVV2Code response field 72,](#page-71-2) [263](#page-262-2) [Czech Koruna 375,](#page-374-6) [376](#page-375-5) [CZK 375,](#page-374-7) [376](#page-375-6)

# **D**

[Danish Krone 375,](#page-374-8) [376](#page-375-7) [dateÚtime formats 24](#page-23-3) [DenyFilters response field 73,](#page-72-1) [155,](#page-154-1) [268](#page-267-1) [Description request field 68,](#page-67-1) [104,](#page-103-1) [141,](#page-140-1) [198,](#page-197-2) [206,](#page-205-1) [229,](#page-228-1)  [257,](#page-256-1) [390,](#page-389-0) [393](#page-392-1) [Description response field 73,](#page-72-2) [127,](#page-126-1) [156,](#page-155-0) [213,](#page-212-0) [269](#page-268-0) [Discover AVS response codes 379](#page-378-0) [Discover CVV2 response codes 381](#page-380-0) [DKK 375,](#page-374-9) [376](#page-375-8) [Do Reauthorization request fields 44](#page-43-1) [Do Reauthorization response fields 45](#page-44-0) [DoAuthorization API operation 39](#page-38-0) [DoAuthorization request fields 40](#page-39-1) [DoAuthorization request message 40](#page-39-2) [DoAuthorization response fields 43](#page-42-1) [DoAuthorization response message 43](#page-42-2) [DoCapture API operation 31](#page-30-1) [DoCapture request fields 32](#page-31-1) [DoCapture request message 31](#page-30-2) [DoCapture response fields 35](#page-34-0) [DoCapture response message 34](#page-33-0) [DoDirectPayment API operation 55](#page-54-0) [DoDirectPayment request fields 60](#page-59-0) [DoDirectPayment request message 55](#page-54-1) [DoDirectPayment response fields 72](#page-71-3) [DoDirectPayment response message 71](#page-70-0) [DoExpressCheckoutPayment API operation 131](#page-130-0) [DoExpressCheckoutPayment request fields 134](#page-133-0) [DoExpressCheckoutPayment request message 132](#page-131-0) [DoExpressCheckoutPayment response fields 147](#page-146-0) [DoExpressCheckoutPayment response message 144](#page-143-0) [DoNonReferencedCredit API operation 75](#page-74-0) [DoNonReferencedCredit request fields 77](#page-76-0) [DoNonReferencedCredit request message 75](#page-74-1) [DoNonReferencedCredit response fields 82](#page-81-1) [DoNonReferencedCredit response message 82](#page-81-2) [DoReauthorization API operation 44](#page-43-2) [DoReauthorization request message 44](#page-43-3) [DoReauthorization response message 45](#page-44-1) [DoReferenceTransaction API operation 246](#page-245-2) [DoReferenceTransaction request fields 250](#page-249-0) [DoReferenceTransaction request message 246](#page-245-3) [DoReferenceTransaction response fields 262](#page-261-0) [DoReferenceTransaction response message 260](#page-259-0) [DoVoid API operation 48](#page-47-1)

[DoVoid request fields 48](#page-47-0) [DoVoid request message 48](#page-47-2) [DoVoid response fields 49](#page-48-0) [DoVoid response message 49](#page-48-1)

## **E**

[EbayItemPayment DetailsItem request field 105,](#page-104-0) [142](#page-141-0) [EbayItemPayment DetailsItem response field 128](#page-127-1) [EbayItemPaymentDetailsItem request field 68](#page-67-2) [EbayItemPaymentDetailsItemType request fields 69,](#page-68-2)  [106,](#page-105-2) [143,](#page-142-2) [258](#page-257-3) [EbayItemPaymentDetailsItemType response fields 129](#page-128-2) [EbayItemTxnId response field 181](#page-180-4) [EbayTransactionId response field 153](#page-152-0) [Eci3ds request field 70](#page-69-4) [EciSubmitted3ds response field 74](#page-73-0) [EffectiveDate response field 182](#page-181-3) [Email request field 27](#page-26-1) [EmailSubject request field 187](#page-186-0) [EndDate request field 358](#page-357-1) [Enhanced CheckoutData request field 97](#page-96-5) [EnhancedItemData request field 106,](#page-105-3) [143](#page-142-3) [EnhancedPaymentData request field 103,](#page-102-1) [140](#page-139-1) [EnhancedPaymentInfo response field 153](#page-152-1) [error codes 279](#page-278-0) [error responses 22](#page-21-0) [ErrorCode response field 131,](#page-130-1) [155](#page-154-2) [ErrorParameters response field 131,](#page-130-2) [155](#page-154-3) [EUR 375,](#page-374-10) [376](#page-375-9) [Euro 375,](#page-374-11) [376](#page-375-10) [ExchangeRate response field 151,](#page-150-0) [177,](#page-176-0) [265](#page-264-0) [ExpMonth request field 62,](#page-61-4) [79,](#page-78-4) [203,](#page-202-4) [234,](#page-233-4) [258](#page-257-4) [ExpMonth response field 219](#page-218-3) [ExpressCheckout API Operatons 83](#page-82-0) [ExpYear request field 62,](#page-61-5) [79,](#page-78-5) [203,](#page-202-5) [234,](#page-233-5) [259](#page-258-2) [ExpYear response field 219](#page-218-4)

# **F**

[FailedInitialAmountAction request field 201](#page-200-1) [FailedPaymentCount response field 218](#page-217-1) [FeeAmount response field 150,](#page-149-0) [177,](#page-176-1) [265,](#page-264-1) [362](#page-361-0) [FeeRefundAmount response field 276](#page-275-0) [FinalPaymentDueDate response field 214](#page-213-5) [FirstName request field 64,](#page-63-3) [80,](#page-79-0) [81,](#page-80-4) [205,](#page-204-3) [235,](#page-234-3) [259,](#page-258-3) [360](#page-359-0) [FirstName response field 122,](#page-121-1) [174,](#page-173-1) [219,](#page-218-5) [245](#page-244-1)

[FlatR ateShippingOptions request field 92](#page-91-2) [FMFDetails response field 72,](#page-71-4) [148,](#page-147-1) [154,](#page-153-0) [263](#page-262-3) [FMFDetailsType response fields 73,](#page-72-0) [155,](#page-154-0) [268](#page-267-0) [Forint 375,](#page-374-12) [376](#page-375-11) [FulfillmentAddress 103](#page-102-2) [FulfillmentAddress field 127](#page-126-2) [FundingSourceDetails request field 97](#page-96-6) [FundingSourceDetailsType request fields 107](#page-106-1)

#### **G**

[GBP 375,](#page-374-13) [376](#page-375-12) [Get ExpressCheckout Details request fields 111](#page-110-0) [GetBalance API operation 157](#page-156-0) [GetBalance request fields 157](#page-156-1) [GetBalance request message 157](#page-156-2) [GetBalance response fields 158](#page-157-0) [GetBalance response message 158](#page-157-3) [GetBillingAgreementCustomerDetails API](#page-238-1)  operation 239 [GetExpressCheckoutDetails API operation 110](#page-109-0) [GetExpressCheckoutDetails request message 111](#page-110-1) [GetExpressCheckoutDetails response fields 119](#page-118-1) [GetExpressCheckoutDetails response message 112](#page-111-0) [GetPalDetails API operation 159](#page-158-0) [GetPalDetails request message 159](#page-158-1) [GetPalDetails response fields 160](#page-159-0) [GetPalDetails response message 160](#page-159-1) [GetRecurringPaymentsProfileDetails API](#page-207-0)  operation 208 [GetRecurringPaymentsProfileDetails request fields 208](#page-207-1) [GetRecurringPaymentsProfileDetails request](#page-207-2)  message 208 [GetRecurringPaymentsProfileDetails response](#page-212-1)  fields 213 [GetRecurringPaymentsProfileDetails response](#page-208-0)  message 209 [GetTransactionDetails API operation 163](#page-162-0) [GetTransactionDetails request fields 163](#page-162-1) [GetTransactionDetails request message 163](#page-162-2) [GetTransactionDetails response fields 170](#page-169-0) [GetTransactionDetails response message 164](#page-163-0) [GiftMessage requ est field 135](#page-134-1) [GiftMessage response field 120,](#page-119-2) [171](#page-170-0) [GiftMessageEnable request field 97](#page-96-7) [GiftReceiptEnable request field 97,](#page-96-8) [135](#page-134-2) [GiftReceiptEnable response field 121,](#page-120-1) [171](#page-170-1) [GiftWrapAmount request field 98,](#page-97-1) [135](#page-134-3)

[GiftWrapAmount response field 121,](#page-120-2) [172](#page-171-1) [GiftWrapEnable request field 98](#page-97-2) [GiftWrapName request field 98,](#page-97-3) [135](#page-134-4) [GiftWrapName response field 121,](#page-120-3) [171](#page-170-2) [giropayCancelURL request field 97](#page-96-9) [giropaySuccessU RL requ est field 96](#page-95-2) [GrossAmount response field 150,](#page-149-1) [177,](#page-176-2) [264,](#page-263-0) [362](#page-361-1) [GrossRefundAmount response field 276](#page-275-1)

## **H**

[HandlingTotal request field 41,](#page-40-1) [66,](#page-65-0) [102,](#page-101-1) [138,](#page-137-0) [255](#page-254-1) [HandlingTotal response field 125](#page-124-0) [HKD 375](#page-374-14) [HoldDecision response field 153](#page-152-2) [Hong Kong Dollar 375](#page-374-15) [HUF 375,](#page-374-16) [376](#page-375-13) [Hungarian Forint 375,](#page-374-17) [376](#page-375-14)

## **I**

[ID response field 73,](#page-72-3) [156,](#page-155-1) [269](#page-268-1) [ILS 375](#page-374-18) [InitialAmount request field 201](#page-200-0) [InsuranceOp tion Offered response field 125](#page-124-1) [InsuranceOptionOffered request field 101,](#page-100-0) [138](#page-137-1) [InsuranceOptionSelected request field 143](#page-142-4) [InsuranceOptionSelected response field 129,](#page-128-3) [154,](#page-153-1) [171](#page-170-3) [InsuranceTotal request field 41,](#page-40-2) [66,](#page-65-1) [101,](#page-100-1) [138,](#page-137-2) [254](#page-253-0) [InsuranceTotal response field 125](#page-124-2) [Inv oiceID request field 256](#page-255-1) [InvoiceID request field 32,](#page-31-3) [67,](#page-66-2) [91,](#page-90-4) [102,](#page-101-2) [139,](#page-138-2) [273,](#page-272-1) [358](#page-357-2) [InvoiceID response field 119,](#page-118-2) [180](#page-179-1) [InvoiceID responsefield 126](#page-125-1) [IPAddress request field 41,](#page-40-3) [61,](#page-60-1) [251](#page-250-0) [Israeli Sheqel 375](#page-374-19) [IssueNumber request field 63,](#page-62-1) [80,](#page-79-1) [204,](#page-203-1) [235,](#page-234-4) [259](#page-258-4) [IssueNumber response field 219](#page-218-6) [Ite mCategory 257](#page-256-2) [ItemCategory 391](#page-390-1) [ItemCategory request field 106,](#page-105-4) [143,](#page-142-5) [206,](#page-205-2) [390](#page-389-1) [ItemCategory response field 129](#page-128-4) [ItemHeight request field 105,](#page-104-1) [142](#page-141-1) [ItemHeight response field 128](#page-127-2) [ItemLength request field 105,](#page-104-2) [142](#page-141-2) [ItemLength response field 128](#page-127-3) [ItemNumber request field 69,](#page-68-2) [106,](#page-105-2) [143,](#page-142-2) [258](#page-257-3)

[ItemNumber response field 129](#page-128-2) [ItemTotal reque stfield 65](#page-64-0) [ItemTotal request field 41,](#page-40-4) [100,](#page-99-2) [137,](#page-136-0) [254,](#page-253-1) [392](#page-391-1) [ItemTotal response field 124](#page-123-0) [ItemURL request field 105,](#page-104-3) [142](#page-141-3) [ItemWeight request field 105,](#page-104-4) [142](#page-141-4) [ItemWeight response field 128](#page-127-4) [ItemWidth request field 105,](#page-104-5) [128,](#page-127-5) [142](#page-141-5)

## **J**

[Japanese Yen 375,](#page-374-20) [376](#page-375-15) [JPY 375,](#page-374-21) [376](#page-375-16)

## **K**

[Koruna 375,](#page-374-22) [376](#page-375-17) [Krona 376,](#page-375-18) [377](#page-376-1) [Krone 375,](#page-374-23) [376](#page-375-19)

## **L**

[LandingPage request field 96](#page-95-3) [LastName request field 64,](#page-63-4) [80,](#page-79-2) [81,](#page-80-5) [205,](#page-204-4) [235,](#page-234-5) [259,](#page-258-5) [360](#page-359-1) [LastName response field 122,](#page-121-2) [174,](#page-173-2) [219,](#page-218-7) [245](#page-244-2) [LastPaymentAmount response field 218](#page-217-2) [LastPaymentDate response field 218](#page-217-3) [Locale response field 161](#page-160-0) [LocaleCode request field 94](#page-93-0) [LongMessage response field 131,](#page-130-3) [155](#page-154-4) [LoyaltyCardDiscountAmount 182](#page-181-4) [LoyaltyCardDiscountCurrency 182](#page-181-5)

#### **M**

[Maestro AVS response codes 380](#page-379-0) [Maestro CVV2 response codes 381](#page-380-2) [Malaysian Ringgit 375](#page-374-24) [ManagePendingTransactionStatus API operation 185](#page-184-1) [ManagePendingTransactionStatus request fields 185](#page-184-2) [ManagePendingTransactionStatus request message 185](#page-184-3) [ManagePendingTransactionStatus response fields 186](#page-185-0) [ManagePendingTransactionStatus response](#page-185-1)  message 186 [ManageRecurringPaymentsProfileStatus API](#page-220-1)  operation 221

[ManageRecurringPaymentsProfileStatus request](#page-220-2)  fields 221 [ManageRecurringPaymentsProfileStatus request](#page-220-3)  message 221 [ManageRecurringPaymentsProfileStatus response](#page-221-1)  fields 222 [ManageRecurringPaymentsProfileStatus response](#page-221-2)  message 222 [Mass Payment response fields 189](#page-188-0) [MassPay API operation 187](#page-186-1) [MassPay request fields 187](#page-186-0) [MassPay request message 187](#page-186-2) [MassPay response message 189](#page-188-1) [MassPayItem request field 188](#page-187-1) [MassPayItemType request fields 188](#page-187-2) [MasterCard AVS response codes 379](#page-378-0) [MasterCard CVV2 response codes 381](#page-380-0) [MaxAmount request field 90](#page-89-0) [MaxFailedPayments request field 198,](#page-197-3) [231](#page-230-3) [MaxFailedPayments response field 214](#page-213-6) [Memo response field 181](#page-180-5) [MerchantSessionId request field 61,](#page-60-2) [251](#page-250-1) [MerchantStoreDetails request field 33,](#page-32-0) [274](#page-273-0) [message style 21](#page-20-0) [Mexican Peso 375](#page-374-25) [MiddleName request field 64,](#page-63-5) [80,](#page-79-3) [205,](#page-204-5) [259,](#page-258-6) [360](#page-359-2) [MiddleName response field 122,](#page-121-3) [174,](#page-173-3) [245](#page-244-3) [MpiVendor3ds request field 70](#page-69-5) [MsgSubID request field 33,](#page-32-1) [36,](#page-35-0) [42,](#page-41-3) [43,](#page-42-3) [253,](#page-252-3) [263,](#page-262-4) [274,](#page-273-1)  [276](#page-275-2) [MsgSubId request field 44,](#page-43-4) [45,](#page-44-2) [49](#page-48-2) [MsgSubId response field 49](#page-48-3) [MultiItem response field 182](#page-181-6) [MultiShipping request field 140](#page-139-2) [MXN 375](#page-374-26) [MYR 375](#page-374-27)

#### **N**

[Name request field 42,](#page-41-0) [50,](#page-49-0) [68,](#page-67-3) [69,](#page-68-0) [99,](#page-98-0) [104,](#page-103-2) [136,](#page-135-0) [141,](#page-140-2)  [202,](#page-201-0) [206,](#page-205-3) [231,](#page-230-0) [253,](#page-252-0) [257,](#page-256-3) [390,](#page-389-2) [391,](#page-390-2) [393](#page-392-2) [Name response field 73,](#page-72-4) [123,](#page-122-1) [127,](#page-126-3) [156,](#page-155-2) [175,](#page-174-5) [181,](#page-180-6) [215,](#page-214-2)  [220,](#page-219-5) [245,](#page-244-4) [269](#page-268-2) [NetAmount request field 78](#page-77-2) [NetAmount response field 362](#page-361-2) [NetRefundAmount response field 276](#page-275-3) [New Zealand Dollar 375,](#page-374-28) [376](#page-375-20) [NextBillingDate response field 217](#page-216-1)

[NOK 375,](#page-374-29) [376](#page-375-21) [Norwegian Krone 375,](#page-374-30) [376](#page-375-22) [NoShipping request field 92](#page-91-3) [Note request field 32,](#page-31-4) [49,](#page-48-4) [189,](#page-188-2) [221,](#page-220-4) [224,](#page-223-2) [229](#page-228-2) [Note response field 120,](#page-119-3) [147](#page-146-1) [NoteT ext request field 103](#page-102-3) [NoteText request field 140](#page-139-3) [NoteText response field 127](#page-126-4) [NoteToBuyer request field 99](#page-98-1) [Noti fyURL request field 67](#page-66-3) [NotifyURL request field 103,](#page-102-4) [140,](#page-139-4) [256](#page-255-2) [NotifyURL response field 126](#page-125-2) [NotToBuyer request field 99](#page-98-1) [Number request field 68,](#page-67-4) [105,](#page-104-6) [142,](#page-141-6) [206,](#page-205-4) [257,](#page-256-4) [391](#page-390-3) [Number response field 128,](#page-127-6) [181](#page-180-7) [NumberCycles Completed response field 218](#page-217-4) [NumberCycles Remaining response field 218](#page-217-5) [NZD 375,](#page-374-31) [376](#page-375-23)

# **O**

[Opti ons response field 182](#page-181-7) [OrderDescription request field 41,](#page-40-5) [66,](#page-65-2) [90,](#page-89-1) [102,](#page-101-3) [139,](#page-138-3)  [255](#page-254-2) [OrderDescription response field 126](#page-125-3) [OrderID request field 69,](#page-68-3) [106,](#page-105-5) [143,](#page-142-6) [258](#page-257-5) [OrderID response field 129](#page-128-5) [OrderT otal request field 137](#page-136-1) [OrderTotal request field 65,](#page-64-1) [90,](#page-89-2) [100,](#page-99-3) [254](#page-253-2) [OrderTotal response field 124](#page-123-1) [OtherPaymentMethods request field 97](#page-96-10) [OutstandingBalance request field 230](#page-229-2) [OutstandingBalance response field 218](#page-217-6)

# **P**

[Pa yerStatus request field 63,](#page-62-2) [204](#page-203-2) [PageStyle request field 95](#page-94-4) [Pal response field 160](#page-159-0) [Pare ntTransactionID response field 176,](#page-175-0) [264](#page-263-1) [Payer request field 63,](#page-62-3) [80,](#page-79-4) [204,](#page-203-3) [235,](#page-234-6) [358](#page-357-3) [Payer res ponse field 219](#page-218-8) [Payer response field 121,](#page-120-4) [173,](#page-172-1) [244,](#page-243-3) [362](#page-361-3) [PayerBusiness request field 63,](#page-62-4) [204](#page-203-4) [PayerBusiness response field 122,](#page-121-4) [174,](#page-173-4) [245](#page-244-5) [PayerCountry request field 63,](#page-62-5) [204](#page-203-5) [PayerCountry response field 122,](#page-121-5) [174,](#page-173-5) [245](#page-244-6)

[PayerDisplayName response field 362](#page-361-4) [PayerID request field 63,](#page-62-6) [135,](#page-134-5) [204,](#page-203-6) [273](#page-272-2) [PayerID response field 121,](#page-120-5) [173,](#page-172-2) [244](#page-243-4) [PayerInfo response field 119,](#page-118-3) [172,](#page-171-2) [244](#page-243-5) [PayerInfoType request fields 63,](#page-62-3) [80,](#page-79-4) [204,](#page-203-3) [235](#page-234-6) [PayerInfoType response fields 121,](#page-120-4) [173,](#page-172-1) [219,](#page-218-8) [244](#page-243-3) [PayerName request field 63,](#page-62-7) [204,](#page-203-7) [358](#page-357-4) [PayerName request fields 64,](#page-63-6) [80,](#page-79-5) [204,](#page-203-8) [259,](#page-258-7) [360](#page-359-3) [PayerName response field 122,](#page-121-6) [174,](#page-173-6) [244](#page-243-6) [PayerName response fields 174,](#page-173-7) [245](#page-244-7) [PayerStatus response field 122](#page-121-7) [Payment DetailsItem response field 127](#page-126-5) [PaymentAction request field 60,](#page-59-0) [96,](#page-95-4) [104,](#page-103-3) [134,](#page-133-1) [141,](#page-140-3)  [250,](#page-249-1) [392](#page-391-2) [PaymentDate response field 150,](#page-149-2) [176,](#page-175-1) [264](#page-263-2) [PaymentDetai ls request field 92](#page-91-4) [PaymentDetails request field 61,](#page-60-3) [135,](#page-134-6) [251](#page-250-2) [PaymentDetails response field 120](#page-119-4) [PaymentDetailsItem request field 40,](#page-39-3) [67,](#page-66-4) [103,](#page-102-5) [140,](#page-139-5) [256](#page-255-3) [PaymentDetailsItemType request fields 68,](#page-67-3) [104,](#page-103-2) [141,](#page-140-2)  [206,](#page-205-3) [257,](#page-256-3) [390,](#page-389-2) [391,](#page-390-2) [393](#page-392-2) [PaymentDetailsItemType response fields 127](#page-126-3) [PaymentDetailsType request fields 65,](#page-64-1) [100,](#page-99-3) [137,](#page-136-1) [254](#page-253-2) [PaymentDetailsType response fields 124](#page-123-1) [PaymentError response field 130,](#page-129-0) [154](#page-153-2) [PaymentErrorType response fields 131,](#page-130-4) [154](#page-153-3) [PaymentInfo response field 35,](#page-34-1) [147,](#page-146-2) [172,](#page-171-3) [262](#page-261-0) [PaymentInfoType response fields 149,](#page-148-0) [176,](#page-175-2) [263](#page-262-5) [PaymentItem response field 181](#page-180-8) [PaymentItemInfo response field 173](#page-172-3) [PaymentItemInfoType response fields 180](#page-179-1) [PaymentItemType response fields 181](#page-180-6) [PaymentPeriod request field 198,](#page-197-4) [231](#page-230-4) [PaymentPeriod.Amount request field 199,](#page-198-1) [200,](#page-199-0) [232](#page-231-3) [PaymentPeriod.BillingFrequency request field 199](#page-198-2) [PaymentPeriod.BillingPeriod request field 199](#page-198-0) [PaymentPeriod.TotalBillingCycles request field 199,](#page-198-3)  [232](#page-231-0) [PaymentReason request field 99,](#page-98-2) [252](#page-251-0) [PaymentRequestID request field 104,](#page-103-4) [141](#page-140-4) [PaymentRequestID response field 127,](#page-126-6) [130,](#page-129-1) [153](#page-152-3) [PaymentRequestInfo response field 121](#page-120-6) [PaymentRequestInfoType response fields 130](#page-129-2) [PaymentStatus response field 46,](#page-45-0) [52,](#page-51-0) [151,](#page-150-1) [178,](#page-177-0) [266](#page-265-0) [PaymentTransactionDetails response field 170](#page-169-0) [PaymentTransactionDetails response fields 172](#page-171-4) [PaymentType request field 109,](#page-108-2) [251](#page-250-3)

[PaymentType response field 150,](#page-149-3) [176,](#page-175-3) [264](#page-263-3) [PayPalAccountID request field 106](#page-105-6) [PayPalAccountID response field 130,](#page-129-3) [144,](#page-143-1) [155](#page-154-5) [PayPalAdjustment response field 120](#page-119-5) [PayPalToken response field 29](#page-28-2) [PendingFilters response field 73,](#page-72-5) [155,](#page-154-6) [268](#page-267-2) [PendingReason request field 277](#page-276-0) [PendingReason response field 47,](#page-46-0) [53,](#page-52-0) [152,](#page-151-0) [179,](#page-178-0) [267](#page-266-0) [Period response field 183](#page-182-1) [Peso 375](#page-374-32) [Philippine Peso 375](#page-374-33) [Phone request field 42,](#page-41-4) [51,](#page-50-2) [65,](#page-64-2) [70,](#page-69-6) [81,](#page-80-6) [100,](#page-99-4) [137,](#page-136-2) [202,](#page-201-3)  [205,](#page-204-6) [232,](#page-231-4) [236,](#page-235-1) [253](#page-252-4) [Phone response field 123,](#page-122-4) [175,](#page-174-6) [220](#page-219-6) [PHP 375](#page-374-34) [PLN 375,](#page-374-35) [376](#page-375-24) [Polish Zloty 375,](#page-374-36) [376](#page-375-25) [Postal Code response field 175,](#page-174-7) [220](#page-219-7) [PostalCode re sponse field 123](#page-122-5) [PostalCode request field 42,](#page-41-5) [51,](#page-50-3) [65,](#page-64-3) [69,](#page-68-4) [81,](#page-80-7) [100,](#page-99-5) [136,](#page-135-4)  [202,](#page-201-4) [205,](#page-204-7) [232,](#page-231-5) [236,](#page-235-2) [253](#page-252-5) [PostalCode response field 216,](#page-215-4) [246](#page-245-4) [Pound Sterling 375,](#page-374-37) [376](#page-375-26) [previous versions 383](#page-382-0) [Profil eReference response field 215](#page-214-3) [ProfileID request field 208,](#page-207-1) [221,](#page-220-2) [223,](#page-222-1) [229,](#page-228-3) [360](#page-359-4) [ProfileID response field 207,](#page-206-0) [213,](#page-212-1) [222,](#page-221-1) [224,](#page-223-0) [236](#page-235-3) [ProfileReference request field 197,](#page-196-2) [229](#page-228-4) [ProfileStatus response field 207,](#page-206-2) [213](#page-212-2) [ProtectionEligibility response field 47,](#page-46-1) [53,](#page-52-1) [153,](#page-152-4) [180,](#page-179-2)  [268](#page-267-3) [ProtectionEligibilityType response field 48,](#page-47-3) [54,](#page-53-0) [153,](#page-152-5)  [180,](#page-179-3) [268](#page-267-4)

# **Q**

[Quantity request field 68,](#page-67-5) [105,](#page-104-7) [142,](#page-141-7) [206,](#page-205-5) [257,](#page-256-5) [391,](#page-390-4) [392,](#page-391-3)  [393](#page-392-3) [Quantity response field 128,](#page-127-7) [181](#page-180-9)

# **R**

[ReasonCode response field 152,](#page-151-1) [179,](#page-178-1) [267](#page-266-1) [reattempt response field 183](#page-182-2) [ReceiptID request field 358](#page-357-5) [ReceiptID response field 176,](#page-175-4) [264](#page-263-4) [Receiver request field 358](#page-357-6)

[Receiver response field 173](#page-172-4) [ReceiverEmail request field 78,](#page-77-3) [188](#page-187-2) [ReceiverID request field 188](#page-187-3) [ReceiverID response field 173](#page-172-5) [ReceiverInfo response field 172](#page-171-4) [ReceiverInfoType response fields 173](#page-172-0) [ReceiverType request field 188](#page-187-4) [Recurrences response field 183](#page-182-3) [Recurring Payments API Operations 191](#page-190-2) [Recurring request field 67,](#page-66-5) [256,](#page-255-4) [387,](#page-386-0) [388](#page-387-0) [recurring response field 183](#page-182-4) [RecurringPayments ProfileDetails response field 214](#page-213-7) [RecurringPayments Summary response field 214](#page-213-8) [RecurringPaymentsProfileDetails request field 197](#page-196-3) [RecurringPaymentsProfileDetailsType request](#page-196-4)  fields 197 [RecurringPaymentsProfileDetailsType response](#page-214-4)  fields 215 [RecurringPaymentsSummaryDetailsType response](#page-216-1)  fields 217 [RedirectRequired response field 120,](#page-119-6) [147](#page-146-3) [Reference Transactions API Operations 191](#page-190-2) [ReferenceID request field 240,](#page-239-0) [250](#page-249-0) [RefundAdvice request field 274](#page-273-2) [RefundInfo request field 276](#page-275-4) [RefundItemDetails request field 274](#page-273-3) [RefundSource request fi eld 274](#page-273-4) [RefundStatus request field 277](#page-276-1) [RefundTransaction API operation 271](#page-270-0) [RefundTransaction request fields 272](#page-271-0) [RefundTransaction request message 271](#page-270-1) [RefundTransaction response fields 275](#page-274-0) [RefundTransaction response message 275](#page-274-1) [RefundTransactionID response field 275](#page-274-0) [RefundType request field 273,](#page-272-3) [387](#page-386-1) [ReportsFilters response field 73,](#page-72-6) [155,](#page-154-7) [268](#page-267-5) [ReqCon firmShipping request field 251](#page-250-4) [ReqConfirmShipping request field 92](#page-91-5) [request structure 19](#page-18-0) [RequesterCredentials 17](#page-16-0) [response structure 21](#page-20-1) [RetryTime response field 183](#page-182-5) [RetryUntil request field 273](#page-272-4) [ReturnAllCurrencies request field 157](#page-156-1) [ReturnFMFDetails request field 61,](#page-60-4) [135,](#page-134-7) [252](#page-251-1) [ReturnURL request field 91](#page-90-5) [RiskFilterListType response fields 73,](#page-72-3) [156,](#page-155-1) [269](#page-268-1)

## **S**

[SalesTax response field 181](#page-180-10) [Salutation request field 64,](#page-63-6) [80,](#page-79-5) [204,](#page-203-8) [259,](#page-258-7) [360](#page-359-3) [Salutation response field 174,](#page-173-7) [245](#page-244-7) [ScheduleDetails request field 197](#page-196-5) [ScheduleDetailsType request fields 198](#page-197-2) [SecureMerchantAccountID response field 155](#page-154-8) [security 17](#page-16-1) [SEK 376,](#page-375-27) [377](#page-376-2) [SellerDetails request field 140](#page-139-6) [SellerDetails response field 154](#page-153-4) [service architecture 15](#page-14-0) [service endpoints 18](#page-17-0) [SetCustomerBillingAgreement API operation 237](#page-236-2) [SetExpressCheckout API operation 83](#page-82-1) [SetExpressCheckout request message 83](#page-82-2) [SetExpressCheckout response fields 110](#page-109-1) [SetExpressCheckout response message 110](#page-109-2) [SettleAmount response field 150,](#page-149-4) [177,](#page-176-3) [265](#page-264-2) [SeverityCode response field 131,](#page-130-5) [155](#page-154-9) [SGD 375,](#page-374-38) [377](#page-376-3) [Sheqel 375](#page-374-39) [Shipp ingDiscountrequest field 138](#page-137-3) [ShippingAmount request field 78,](#page-77-4) [230,](#page-229-3) [233](#page-232-0) [ShippingAmount response field 217](#page-216-2) [ShippingCalculationMode response field 129,](#page-128-6) [154,](#page-153-5) [170](#page-169-1) [ShippingDiscount request field 41,](#page-40-6) [66,](#page-65-3) [101,](#page-100-2) [255](#page-254-3) [ShippingDiscount response field 125](#page-124-3) [ShippingOptionAmount request field 108,](#page-107-1) [144](#page-143-2) [ShippingOptionAmount response field 130,](#page-129-4) [154,](#page-153-6) [171](#page-170-4) [ShippingOptionIsDefault request field 108,](#page-107-2) [143](#page-142-7) [ShippingOptionIsDefault response field 130,](#page-129-5) [154,](#page-153-7) [171](#page-170-5) [ShippingOptionName request field 108,](#page-107-3) [144](#page-143-3) [ShippingOptionName response field 130,](#page-129-6) [154,](#page-153-8) [171](#page-170-6) [ShippingOptionsType request fields 108](#page-107-2) [ShippingTotal request fie ld 254](#page-253-3) [ShippingTotal request field 41,](#page-40-7) [65,](#page-64-4) [101,](#page-100-3) [138](#page-137-4) [ShippingTotal response field 124](#page-123-2) [ShipToAddress request field 40,](#page-39-4) [67,](#page-66-6) [103,](#page-102-6) [140,](#page-139-7) [256](#page-255-5) [ShipToAddress response field 127](#page-126-7) [ShortMessage response field 131,](#page-130-4) [154](#page-153-3) [Singapore Dollar 375,](#page-374-40) [377](#page-376-4) [SOAP API definitions 16](#page-15-0) [SOAP request envelope 18](#page-17-1) [SoftDescriptor request field 33,](#page-32-2) [140,](#page-139-8) [252](#page-251-2) [SolutionType request field 96](#page-95-5)

[StartDate request field 358,](#page-357-7) [359](#page-358-2) [StartMonth request field 62,](#page-61-6) [79,](#page-78-6) [203,](#page-202-6) [234,](#page-233-6) [259](#page-258-8) [StartMonth response field 219](#page-218-9) [StartYear request fie ld 63,](#page-62-8) [80,](#page-79-6) [203,](#page-202-7) [234,](#page-233-7) [259](#page-258-9) [StartYear response field 219](#page-218-10) [state and proivince codes 371](#page-370-0) [StateOrProvince request field 42,](#page-41-6) [51,](#page-50-4) [64,](#page-63-7) [69,](#page-68-5) [81,](#page-80-8) [99,](#page-98-3)  [136,](#page-135-5) [202,](#page-201-5) [205,](#page-204-8) [232,](#page-231-6) [235,](#page-234-7) [253](#page-252-6) [StateOrProvince respon se field 123](#page-122-6) [StateOrProvince response field 175,](#page-174-8) [216,](#page-215-5) [220](#page-219-8) [StateOrProvinceresponse field 246](#page-245-5) [Status request field 360](#page-359-5) [Status response field 186,](#page-185-2) [362](#page-361-5) [StoreId 153,](#page-152-6) [180,](#page-179-4) [268](#page-267-6) [StoreID request field 34,](#page-33-1) [274,](#page-273-5) [386,](#page-385-0) [387](#page-386-2) [Street request field 28](#page-27-1) [Street1 request field 42,](#page-41-7) [50,](#page-49-1) [64,](#page-63-0) [69,](#page-68-6) [81,](#page-80-1) [99,](#page-98-4) [136,](#page-135-6) [202,](#page-201-6)  [205,](#page-204-0) [231,](#page-230-5) [235,](#page-234-1) [253](#page-252-7) [Street1 response field 123,](#page-122-7) [175,](#page-174-9) [215,](#page-214-5) [220,](#page-219-9) [245](#page-244-8) [Street2 request field 42,](#page-41-8) [50,](#page-49-2) [64,](#page-63-8) [69,](#page-68-7) [81,](#page-80-9) [99,](#page-98-5) [136,](#page-135-7) [202,](#page-201-7)  [205,](#page-204-9) [231,](#page-230-6) [235,](#page-234-8) [253](#page-252-8) [Street2 response field 123,](#page-122-8) [175,](#page-174-10) [215,](#page-214-6) [220,](#page-219-10) [246](#page-245-6) [StreetMatch response field 29](#page-28-3) [SubscriberName request field 197,](#page-196-4) [229](#page-228-5) [SubscriberName response field 215](#page-214-4) [SubscriberShipping Address request field 197,](#page-196-6) [229](#page-228-6) [SubscriberShipping Address response field 215](#page-214-7) [Subscription response field 181](#page-180-11) [SubscriptionDate response field 182](#page-181-8) [SubscriptionID response field 182,](#page-181-9) [183](#page-182-6) [SubscriptionInfoType response fields 182](#page-181-9) [SubscriptionTermsType response field 183](#page-182-7) [SubscriptionTermsType response fields 183](#page-182-0) [SuccessPageRedirectRequested response field 148](#page-147-2) [Suffix request field 64](#page-63-9) [Suffix requestfield 80,](#page-79-7) [205,](#page-204-10) [259,](#page-258-10) [360](#page-359-6) [Suffix response field 122,](#page-121-8) [174,](#page-173-8) [245](#page-244-9) [SurveyChoice request field 98](#page-97-4) [SurveyChoiceSelected request field 136](#page-135-8) [SurveyChoiceSelected response field 121,](#page-120-7) [172](#page-171-5) [SurveyEnable request field 98](#page-97-5) [SurveyQuestion request field 98,](#page-97-6) [136](#page-135-9) [SurveyQuestion response field 121](#page-120-8) [SurveyQuestionresponse field 172](#page-171-6) [Swedish Krona 376,](#page-375-28) [377](#page-376-5) [Swiss Franc 376,](#page-375-29) [377](#page-376-6)

# **T**

[Taiwan New Dollar 376](#page-375-30) [Tax request field 68,](#page-67-6) [105,](#page-104-8) [142,](#page-141-8) [207,](#page-206-3) [257,](#page-256-6) [391](#page-390-5) [Tax response field 128](#page-127-8) [TaxAmount request field 78,](#page-77-5) [201,](#page-200-2) [230,](#page-229-4) [233](#page-232-1) [TaxAmount response field 150,](#page-149-5) [177,](#page-176-4) [217,](#page-216-3) [265](#page-264-3) [TaxId request field 109](#page-108-3) [TaxId response field 131](#page-130-6) [TaxIdDetails request field 107](#page-106-5) [TaxIdDetailsType request fields 109](#page-108-4) [TaxIdDetailsType response fields 131](#page-130-7) [TaxIdType request field 109](#page-108-4) [TaxIdType response field 131](#page-130-7) [TaxTotal r equest field 255](#page-254-4) [TaxTotal request field 41,](#page-40-8) [66,](#page-65-4) [102,](#page-101-4) [139](#page-138-4) [TaxTotal response field 126](#page-125-4) [TerminalId 153,](#page-152-7) [180,](#page-179-5) [268](#page-267-7) [TerminalID response field 34,](#page-33-2) [275,](#page-274-2) [386,](#page-385-1) [387](#page-386-3) [Thai Baht 376](#page-375-31) [THB 376](#page-375-32) [ThreeDSecure request fields 70](#page-69-0) [ThreeDSecure response fields 74](#page-73-1) [ThreeDSecureRequest request field 61](#page-60-5) [Timestamp response field 361](#page-360-0) [Timezone response field 362](#page-361-6) [Token request field 111,](#page-110-0) [134,](#page-133-0) [196,](#page-195-0) [238](#page-237-1) [Token response field 110,](#page-109-1) [119,](#page-118-1) [147](#page-146-0) [TotalBillingCycles response field 217](#page-216-4) [TotalRefundedAmount response field 276](#page-275-5) [TotalType request field 99](#page-98-6) [TPLReferenceID response field 172](#page-171-7) [TransactionClass request field 359](#page-358-3) [TransactionEntity request field 40](#page-39-5) [TransactionID request field 40,](#page-39-1) [163,](#page-162-1) [185,](#page-184-2) [272,](#page-271-0) [273,](#page-272-5) [358](#page-357-8) [TransactionId request field 103,](#page-102-7) [140](#page-139-9) [TransactionID response field 43,](#page-42-1) [72,](#page-71-3) [82,](#page-81-1) [149,](#page-148-0) [176,](#page-175-2) [186,](#page-185-0)  [263,](#page-262-5) [362](#page-361-7) [TransactionId response field 127,](#page-126-8) [130](#page-129-2) [TransactionSearch API operation 357](#page-356-0) [TransactionSearch request fields 358](#page-357-7) [TransactionSearch request message 357](#page-356-1) [TransactionSearch response fields 361](#page-360-0) [TransactionSearch response message 361](#page-360-1) [TransactionTyp eresponse field 150](#page-149-6) [TransactionType response field 176,](#page-175-5) [264](#page-263-5) [TrialPeriod request field 198,](#page-197-5) [231](#page-230-7)

[TrialPeriod.Amount request field 200,](#page-199-1) [233](#page-232-2) [TrialPeriod.BillingFrequency request field 200](#page-199-2) [TrialPeriod.BillingPeriod request field 200](#page-199-3) [TrialPeriod.TotalBillingCycles request field 200,](#page-199-4) [232](#page-231-7) [TRY 376](#page-375-33) [Turkish Lira 376](#page-375-34) [TWD 376](#page-375-35) [Type response field 362](#page-361-8)

# **U**

[U.S. Dollar 376,](#page-375-36) [377](#page-376-7) [UniqueId request field 189](#page-188-3) [UpdateAuthorization API operation 50](#page-49-3) [UpdateRecurringPaymentsProfile API operation 224](#page-223-3) [UpdateRecurringPaymentsProfile request fields 229](#page-228-3) [UpdateRecurringPaymentsProfile request message 225](#page-224-0) [UpdateRecurringPaymentsProfile response fields 236](#page-235-3) [UpdateRecurringPaymentsProfile response](#page-235-4)  message 236 [USD 376,](#page-375-37) [377](#page-376-8) [UserName response field 183](#page-182-8) [UserSelectedOptions request field 135](#page-134-8) [UserSelectedOptions response field 120](#page-119-7) [UserSelectedOptions response fields 129,](#page-128-6) [154](#page-153-5)

# **V**

[Visa AVS response codes 379](#page-378-0) [Visa CVV2 response codes 381](#page-380-0) [VPAS response field 74](#page-73-1)

# **W**

[WSDL/XSD schema definitions 16](#page-15-1)

# **X**

[XID request field 70](#page-69-7)

# **Y**

[Yen 375,](#page-374-41) [376](#page-375-38)

# **Z**

[Zip request field 28](#page-27-2)

[ZipMatch response field 29](#page-28-4) [Zloty 375,](#page-374-42) [376](#page-375-39)